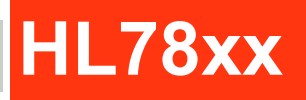

# AT Command Reference Guide

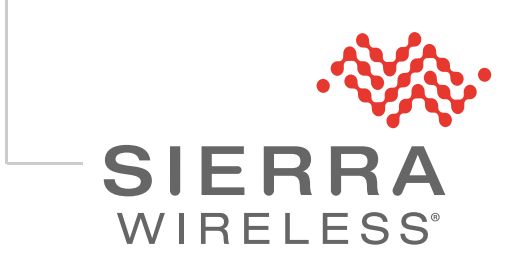

41111821 Rev. 20

#### **Important Notice**

Due to the nature of wireless communications, transmission and reception of data can never be guaranteed. Data may be delayed, corrupted (i.e., have errors) or be totally lost. Although significant delays or losses of data are rare when wireless devices such as the Sierra Wireless product are used in a normal manner with a well-constructed network, the Sierra Wireless product should not be used in situations where failure to transmit or receive data could result in damage of any kind to the user or any other party, including but not limited to personal injury, death, or loss of property. Sierra Wireless accepts no responsibility for damages of any kind resulting from delays or errors in data transmitted or received using the Sierra Wireless product, or for failure of the Sierra Wireless product to transmit or receive such data.

#### **Safety and Hazards**

Do not operate the Sierra Wireless product in areas where blasting is in progress, where explosive atmospheres may be present, near medical equipment, near life support equipment, or any equipment which may be susceptible to any form of radio interference. In such areas, the Sierra Wireless product **MUST BE POWERED OFF**. The Sierra Wireless product can transmit signals that could interfere with this equipment.

Do not operate the Sierra Wireless product in any aircraft, whether the aircraft is on the ground or in flight. In aircraft, the Sierra Wireless product **MUST BE POWERED OFF**. When operating, the Sierra Wireless product can transmit signals that could interfere with various onboard systems.

*Note: Some airlines may permit the use of cellular phones while the aircraft is on the ground and the door is open. Sierra Wireless products may be used at this time.*

The driver or operator of any vehicle should not operate the Sierra Wireless product while in control of a vehicle. Doing so will detract from the driver or operator's control and operation of that vehicle. In some states and provinces, operating such communications devices while in control of a vehicle is an offence.

Limitation of The information in this manual is subject to change without notice and does not represent **Liability** a commitment on the part of Sierra Wireless. SIERRA WIRELESS AND ITS AFFILIATES SPECIFICALLY DISCLAIM LIABILITY FOR ANY AND ALL DIRECT, INDIRECT, SPECIAL, GENERAL, INCIDENTAL, CONSEQUENTIAL, PUNITIVE OR EXEMPLARY DAMAGES INCLUDING, BUT NOT LIMITED TO, LOSS OF PROFITS OR REVENUE OR ANTICIPATED PROFITS OR REVENUE ARISING OUT OF THE USE OR INABILITY TO USE ANY SIERRA WIRELESS PRODUCT, EVEN IF SIERRA WIRELESS AND/OR ITS AFFILIATES HAS BEEN ADVISED OF THE POSSIBILITY OF SUCH DAMAGES OR THEY ARE FORESEEABLE OR FOR CLAIMS BY ANY THIRD PARTY.

> Notwithstanding the foregoing, in no event shall Sierra Wireless and/or its affiliates aggregate liability arising under or in connection with the Sierra Wireless product, regardless of the number of events, occurrences, or claims giving rise to liability, be in excess of the price paid by the purchaser for the Sierra Wireless product.

#### **Copyright** © 2023 Sierra Wireless. All rights reserved.

**Trademarks** Sierra Wireless®, AirPrime®, AirLink®, AirVantage® and the Sierra Wireless logo are registered trademarks of Sierra Wireless.

Windows<sup>®</sup> and Windows Vista® are registered trademarks of Microsoft Corporation.

Macintosh<sup>®</sup> and Mac OS  $X^®$  are registered trademarks of Apple Inc., registered in the U.S. and other countries.

QUALCOMM® is a registered trademark of QUALCOMM Incorporated. Used under license.

Other trademarks are the property of their respective owners.

#### **Contact Information**

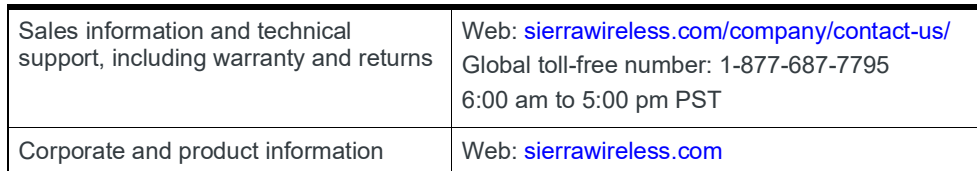

#### **Revision History**

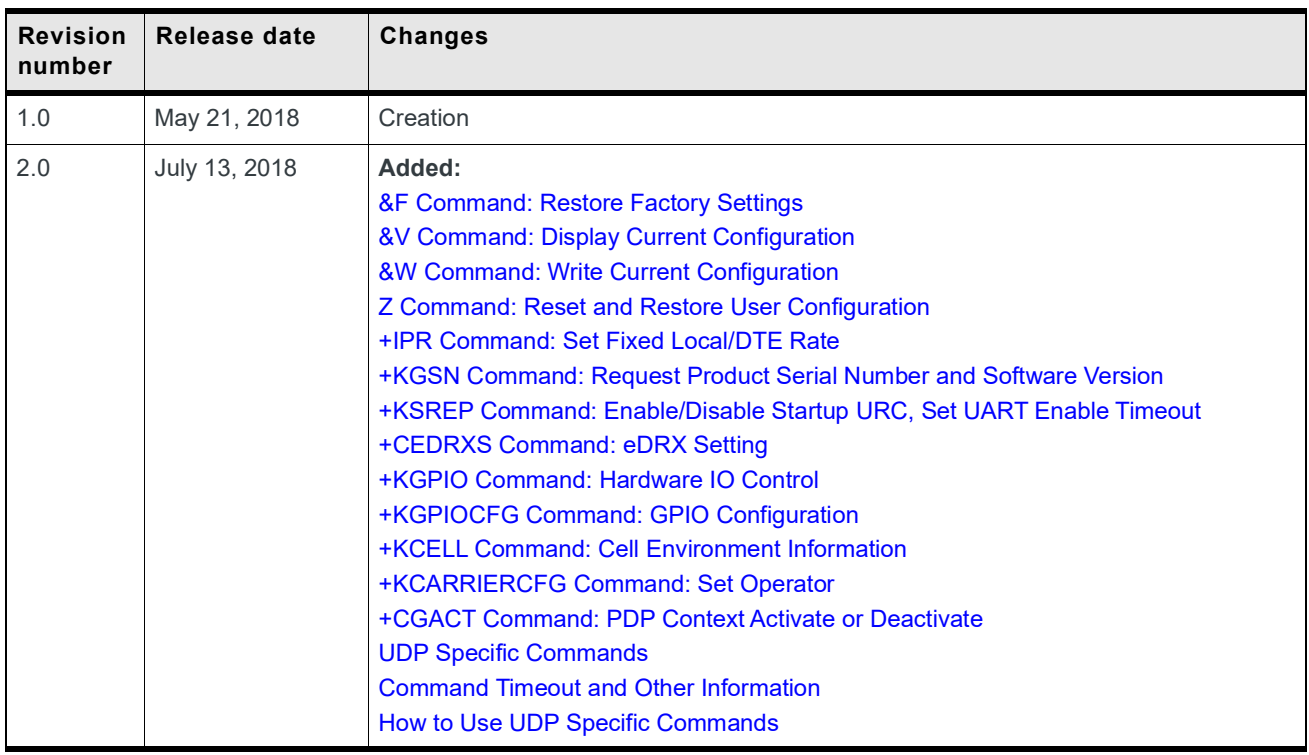

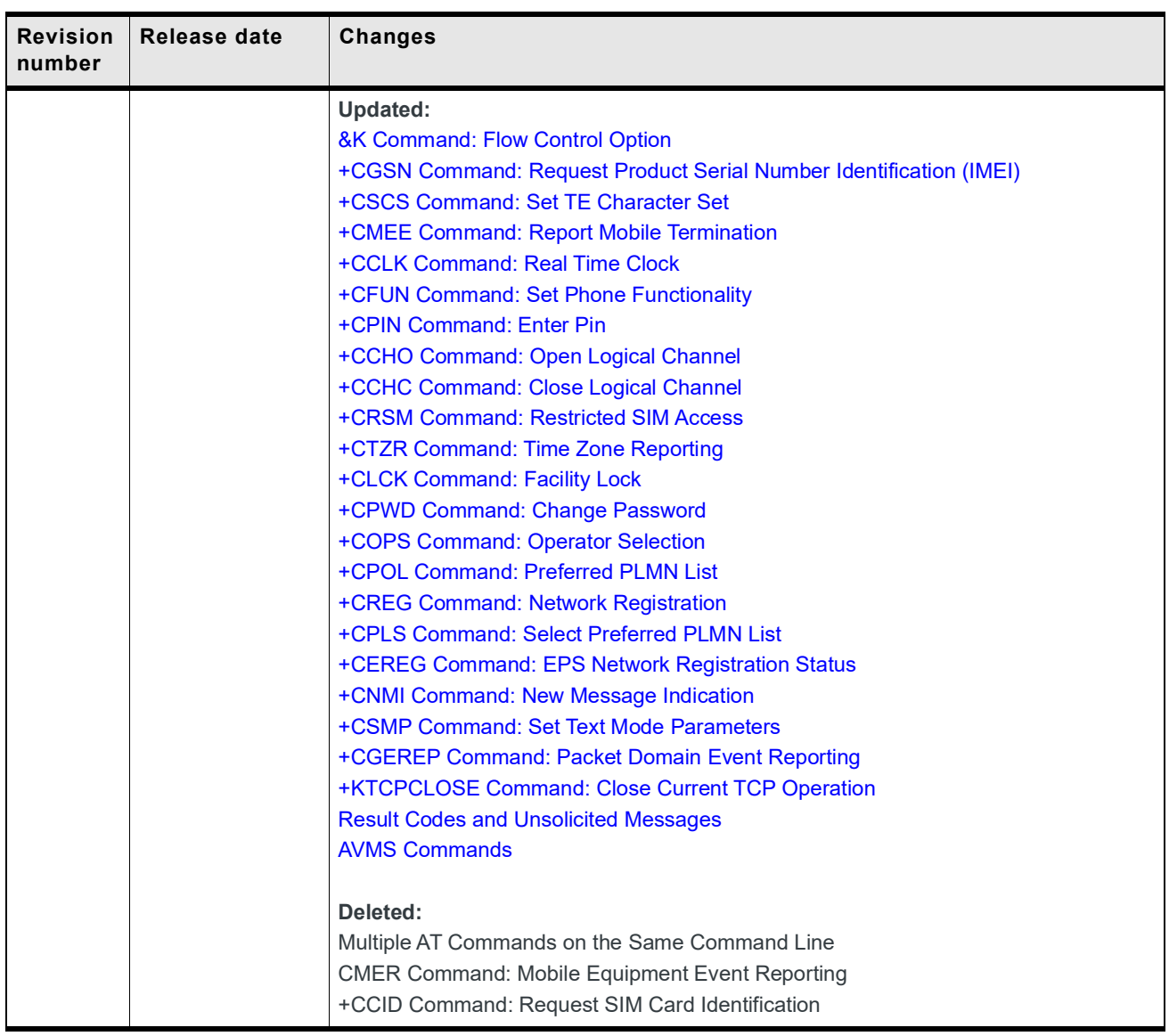

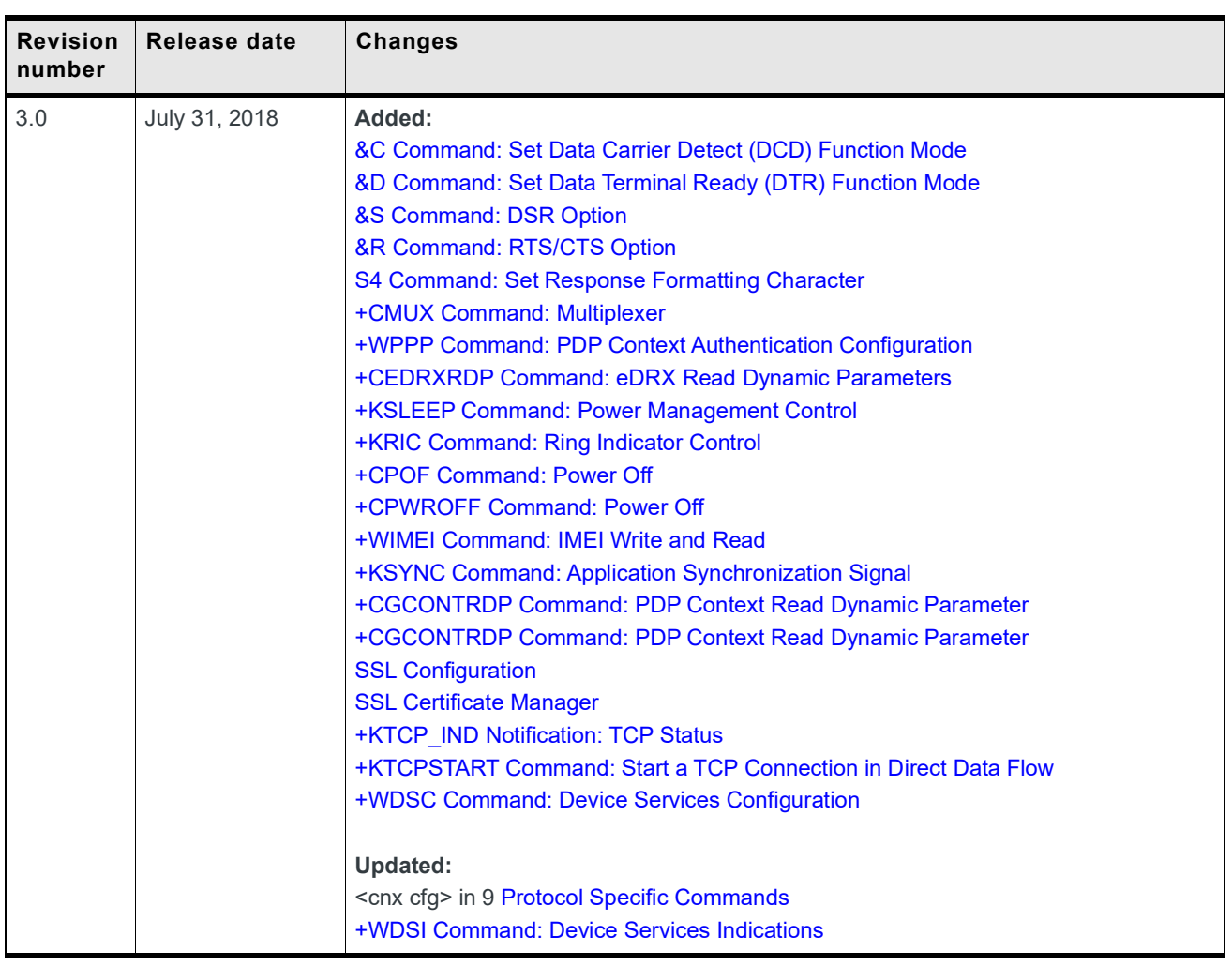

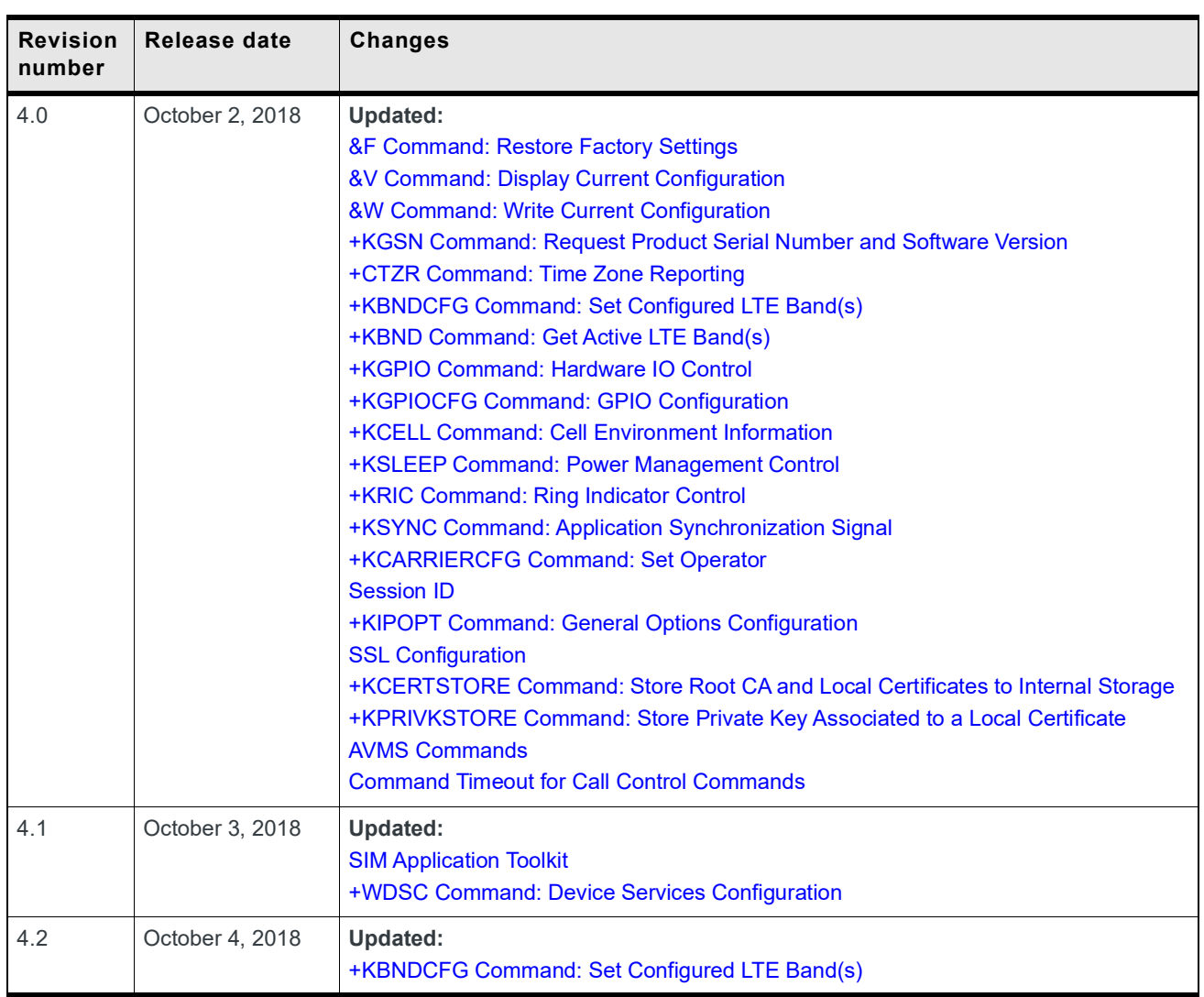

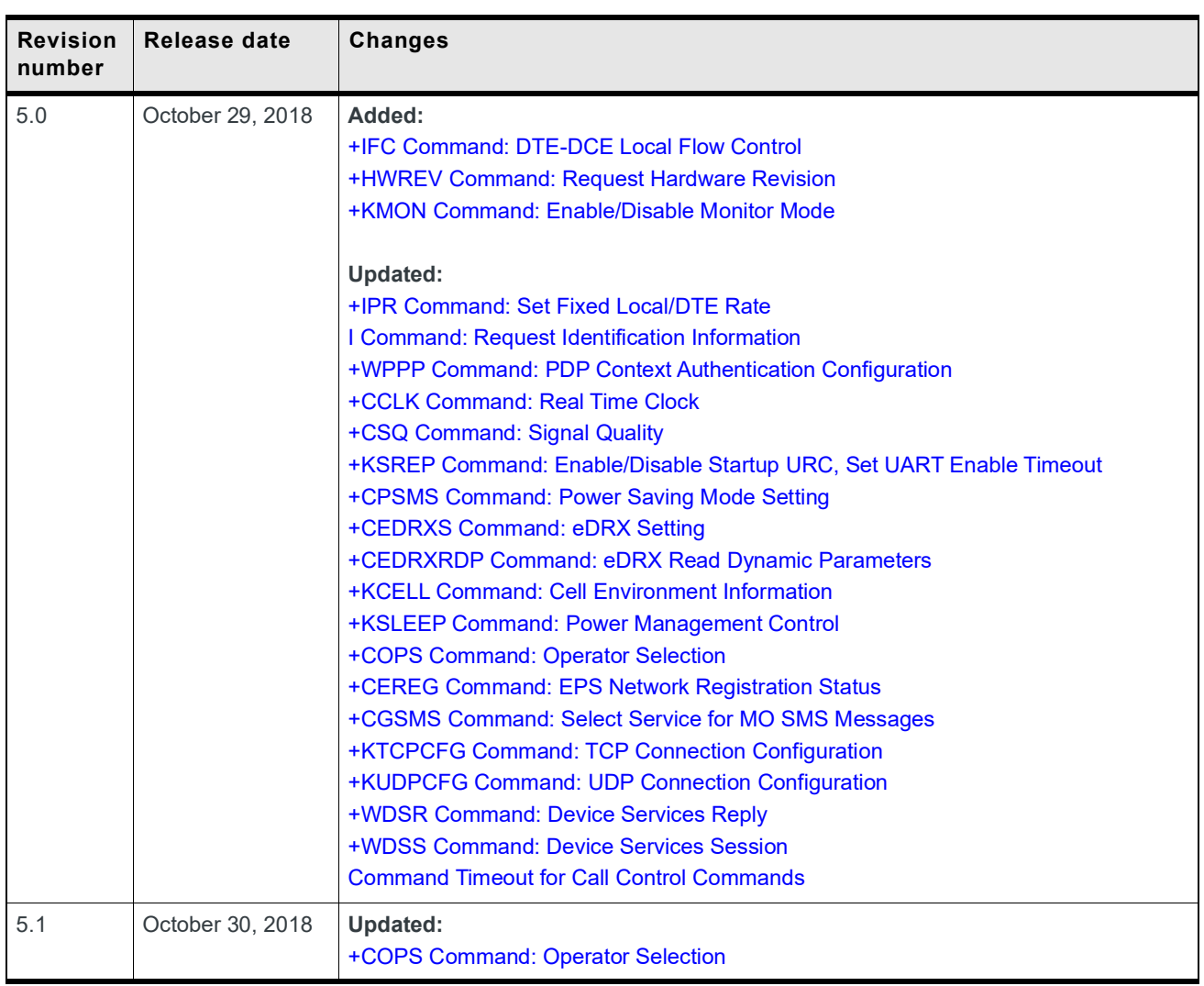

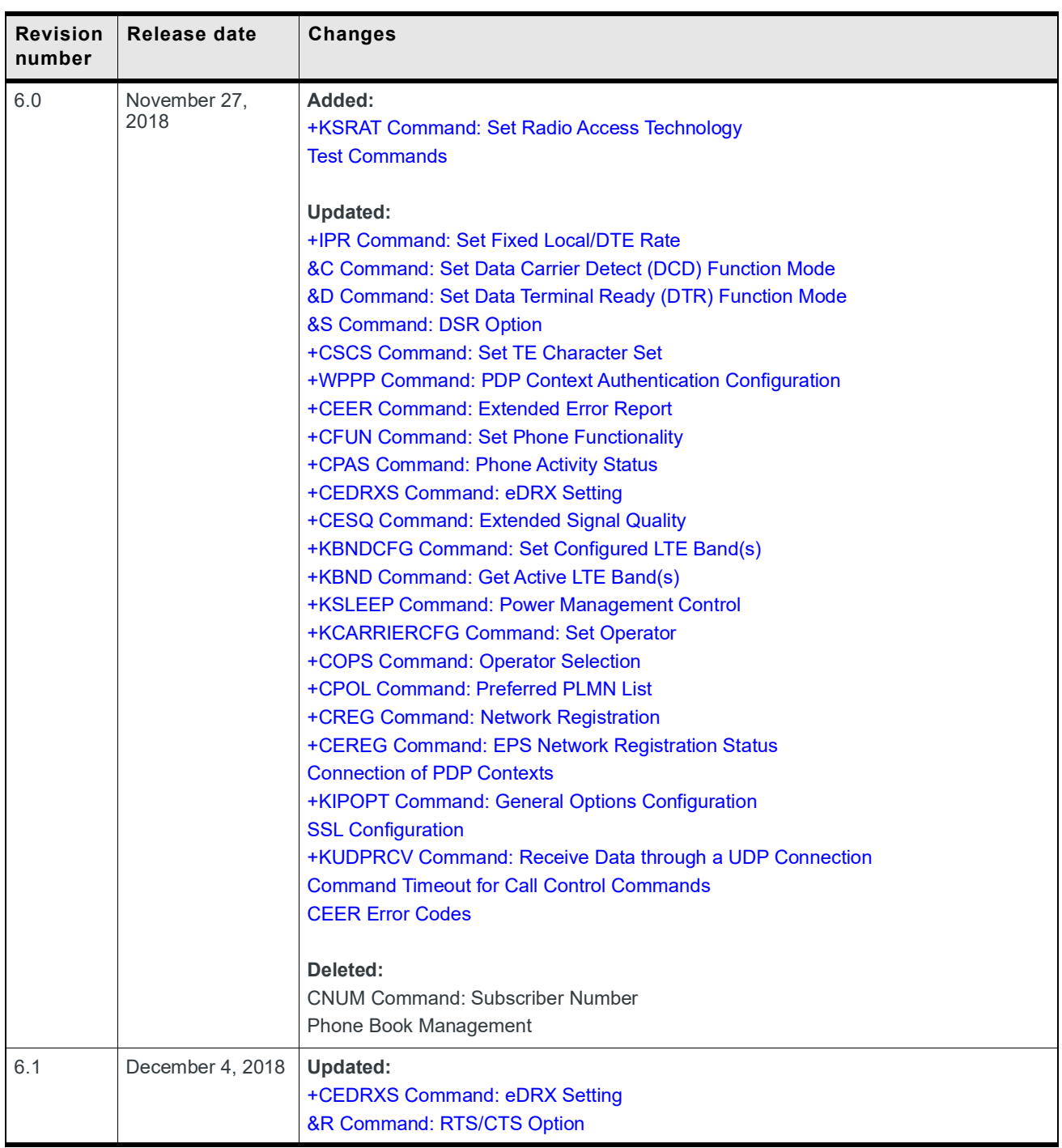

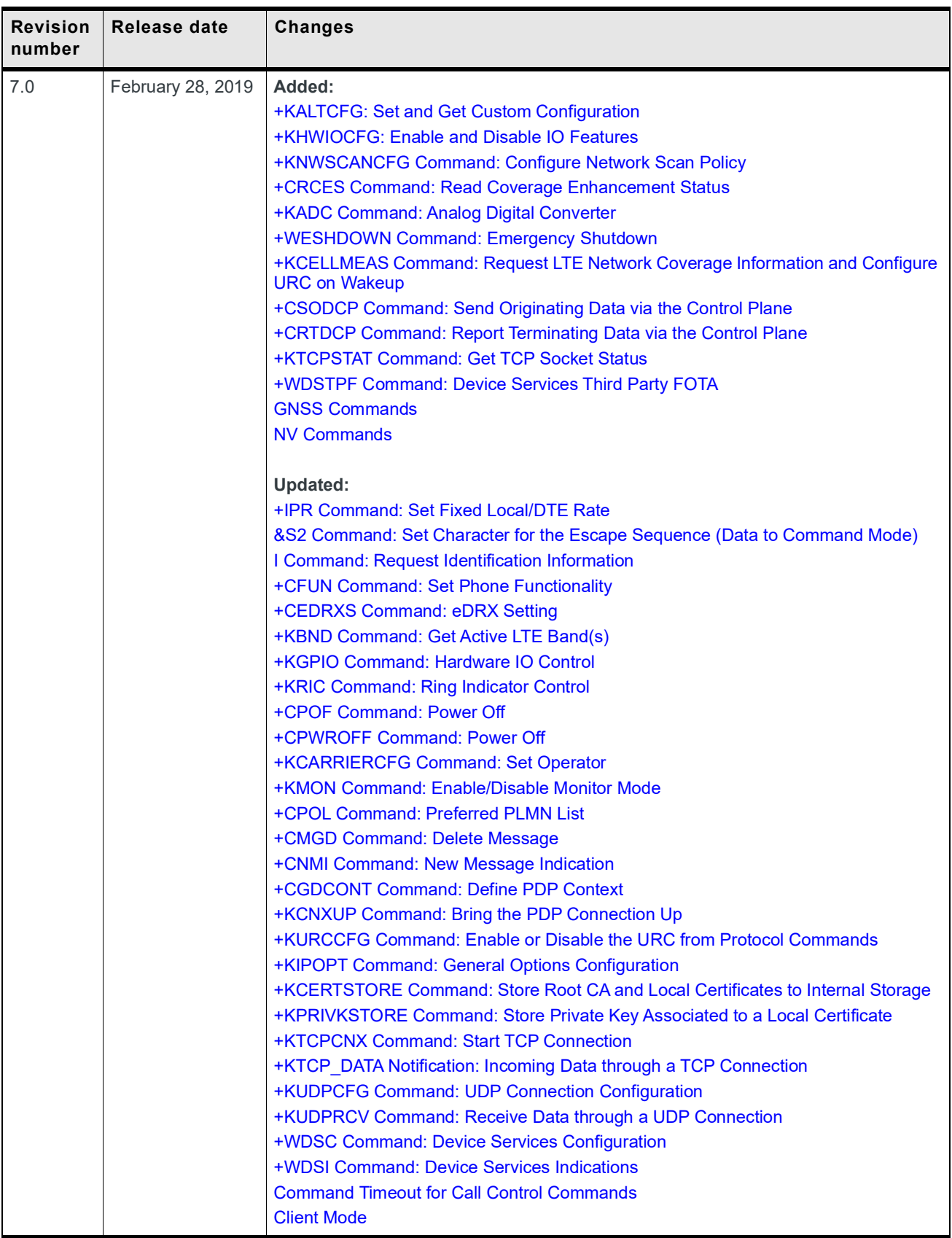

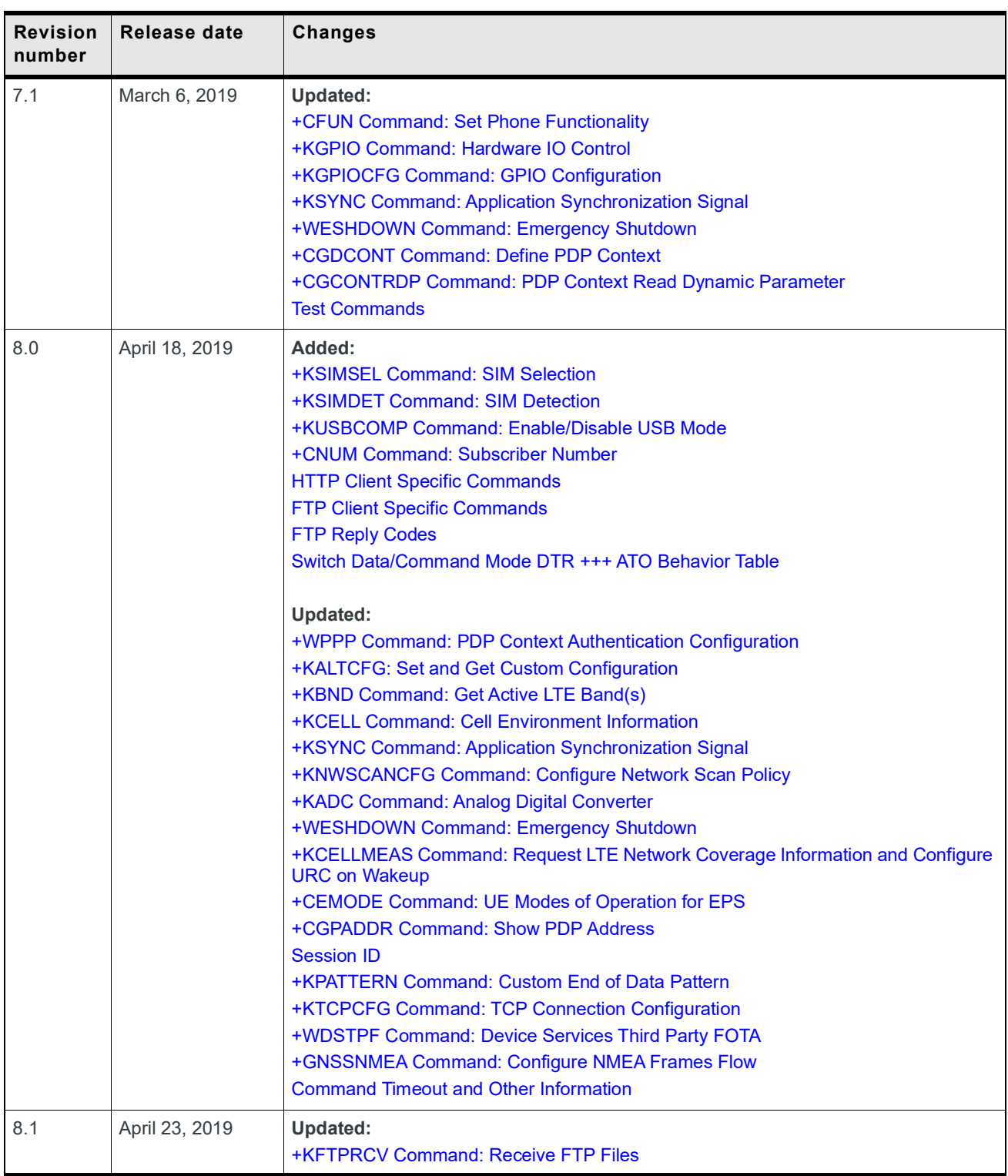

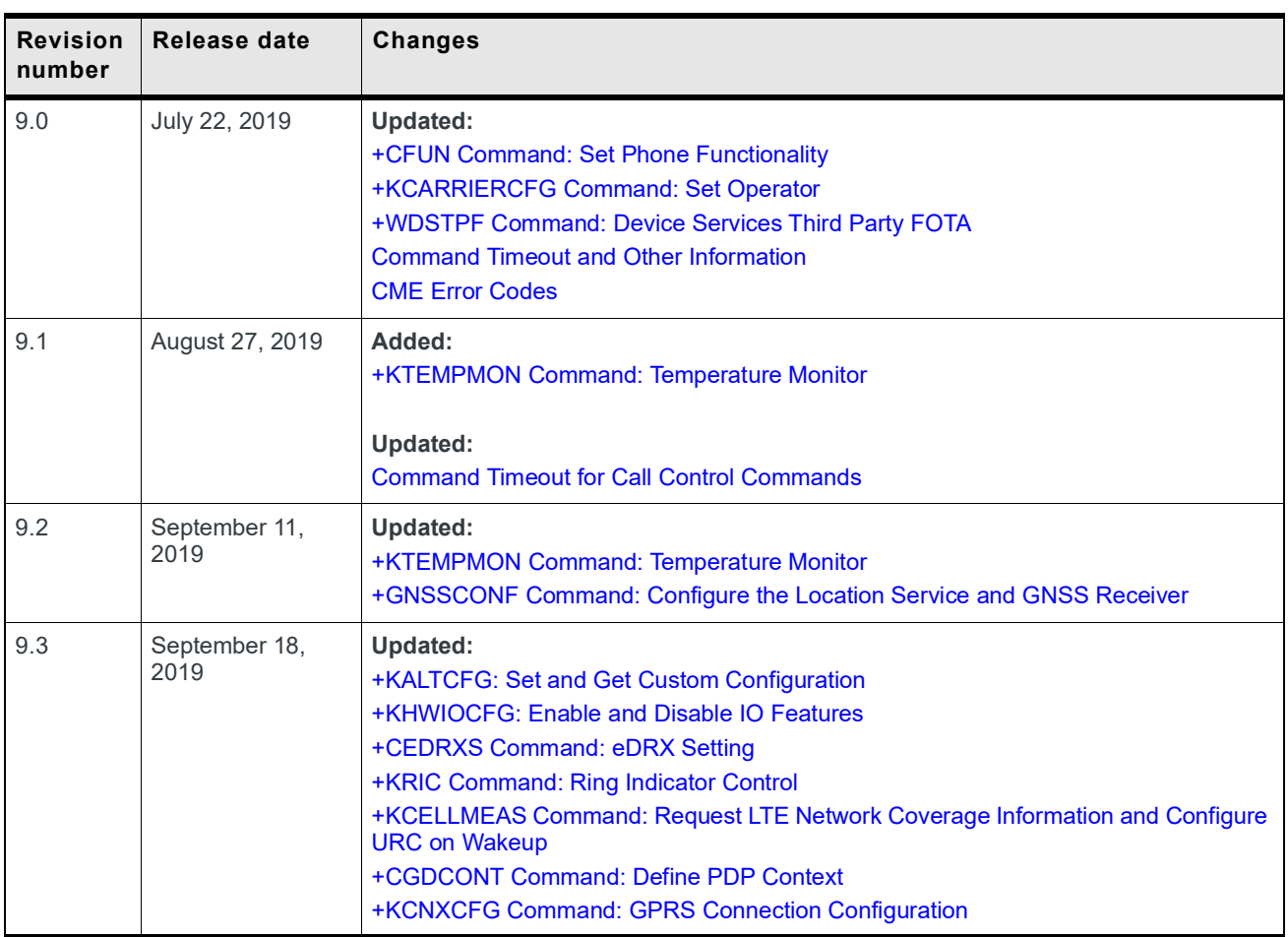

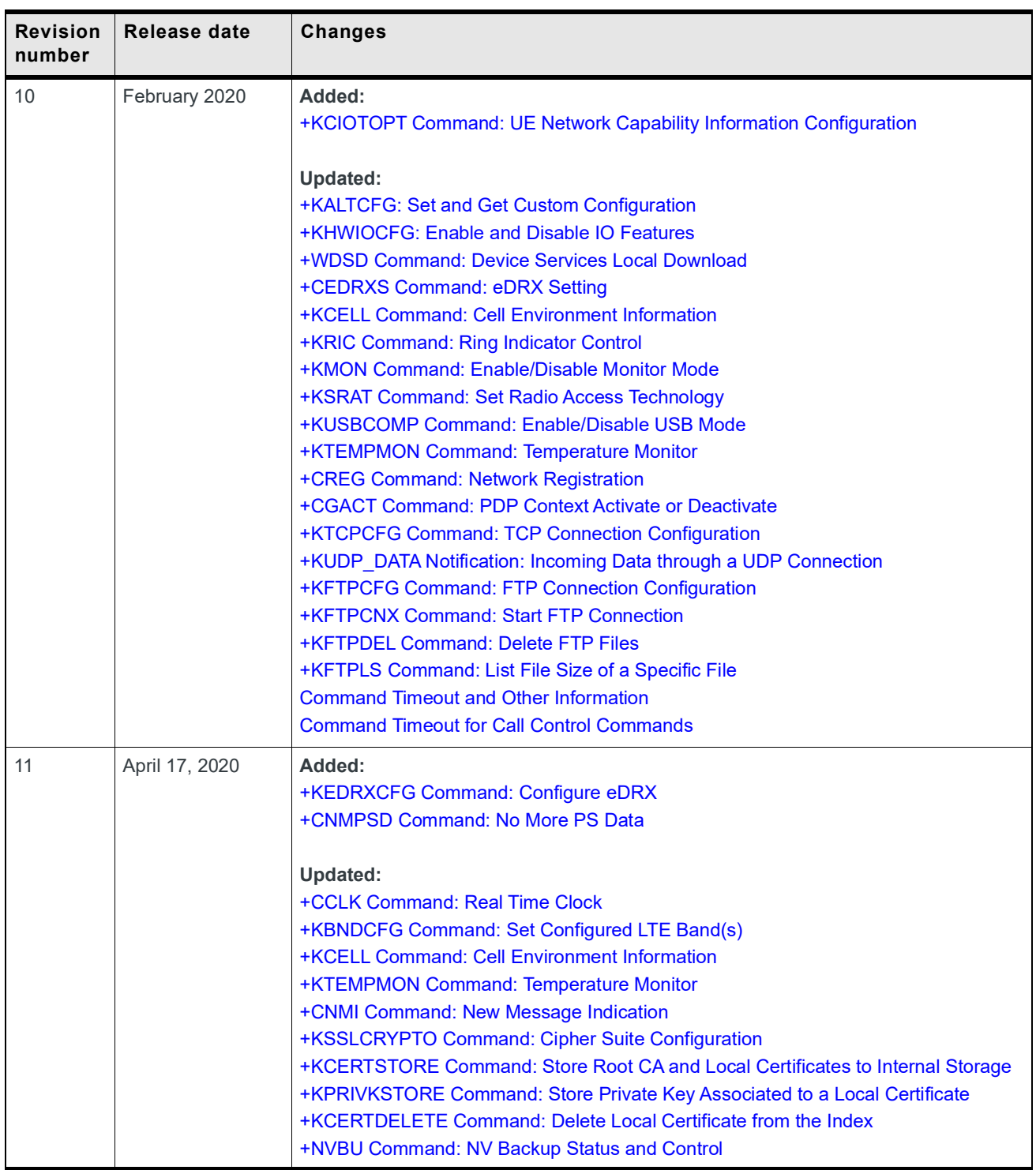

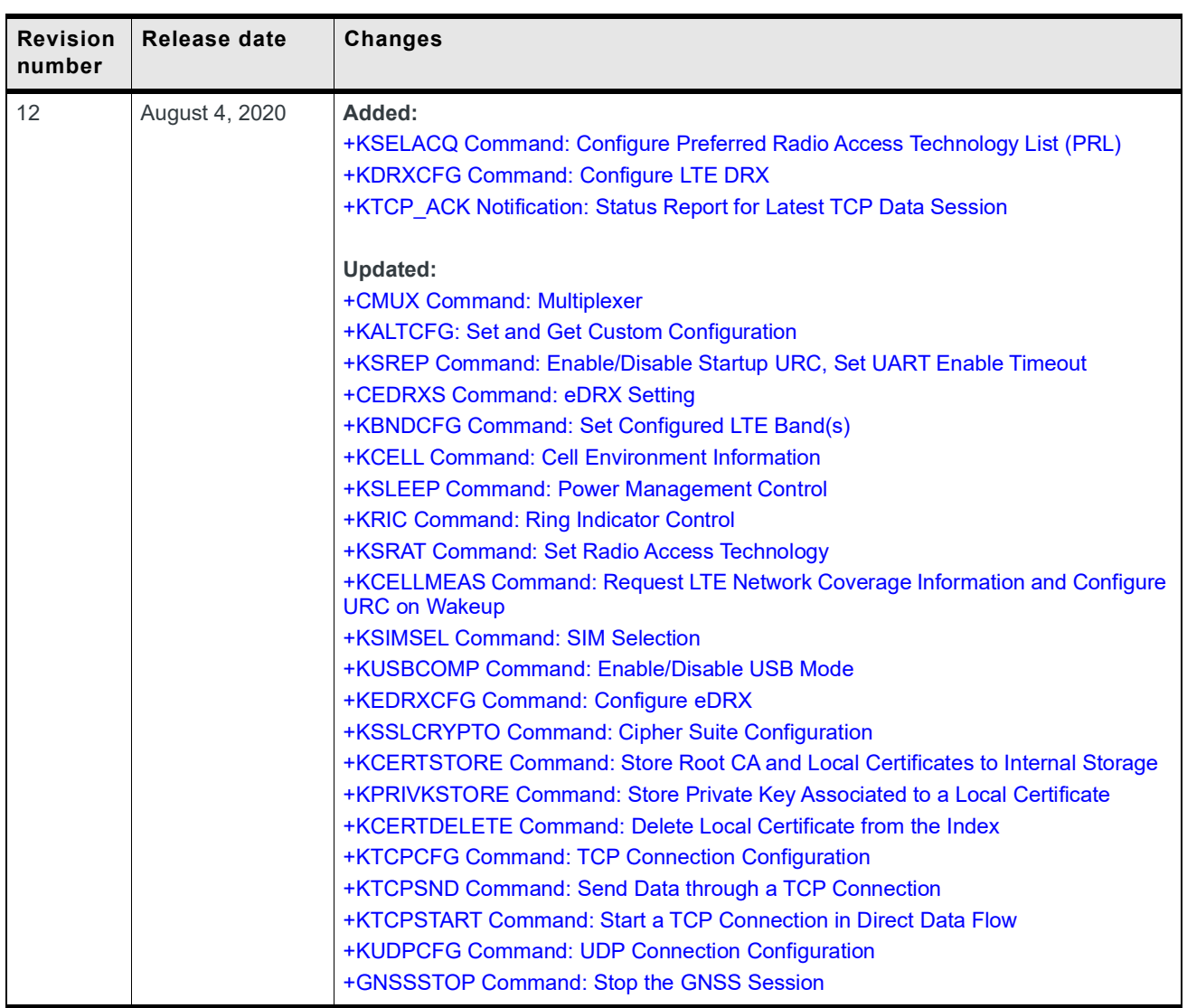

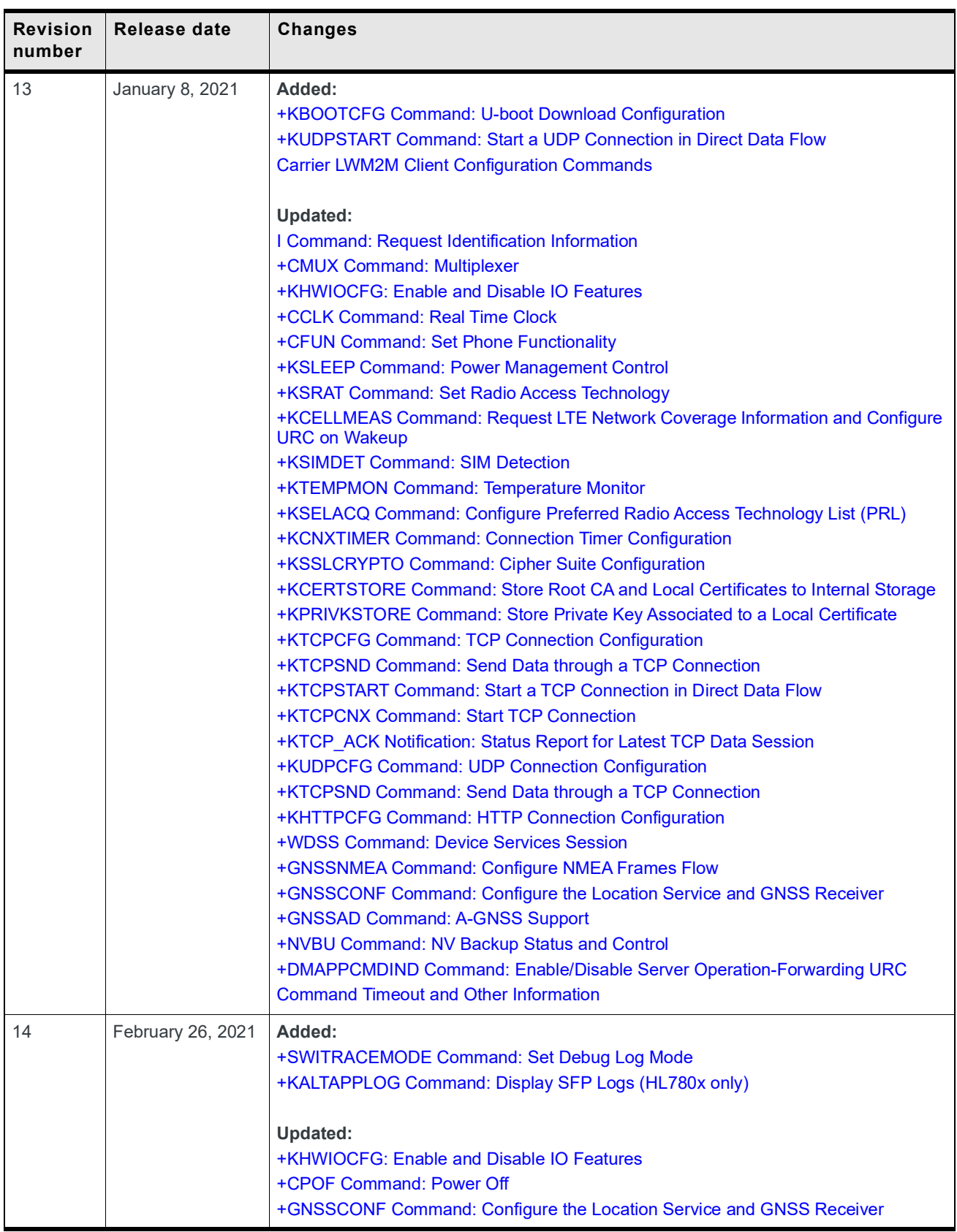

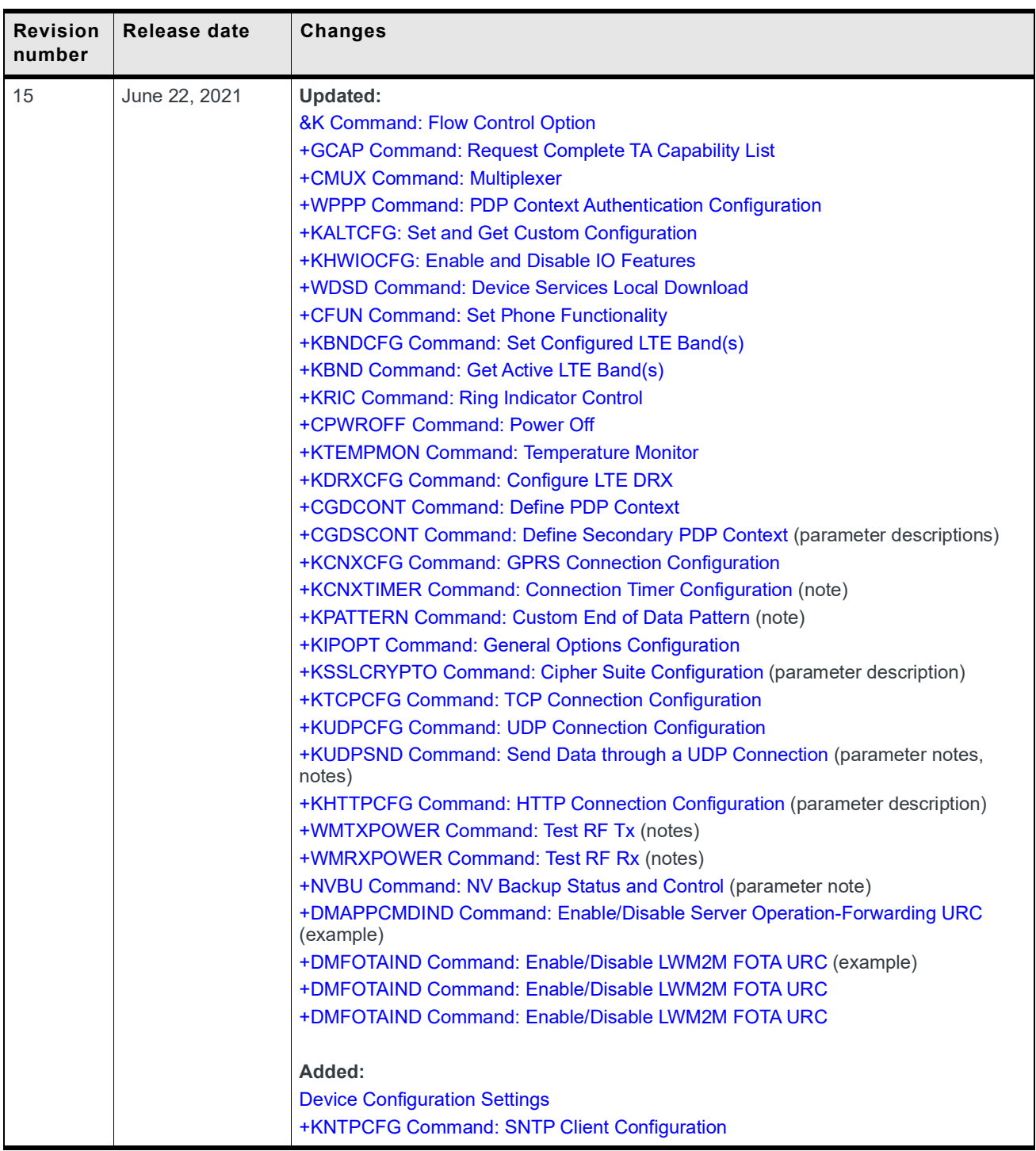

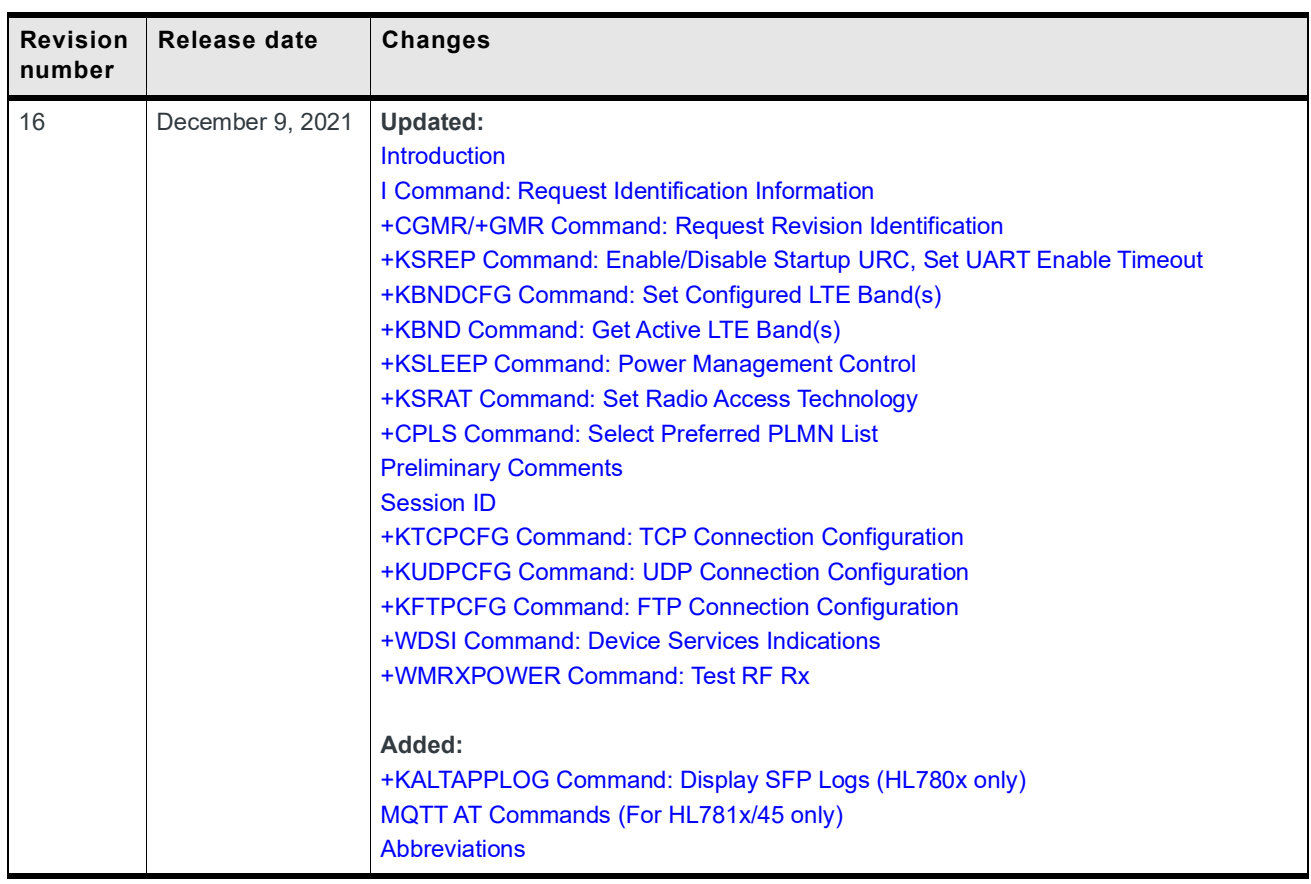

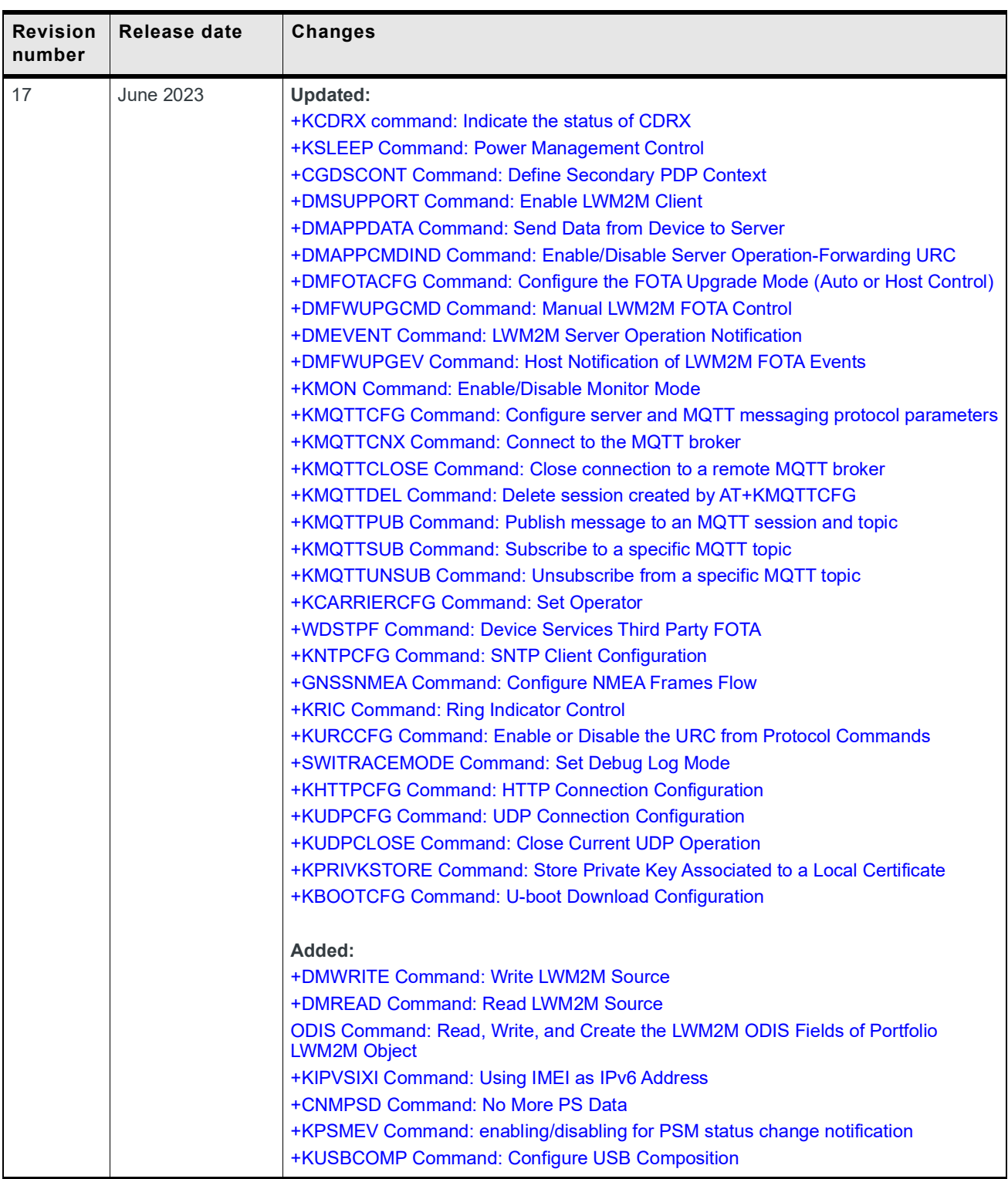

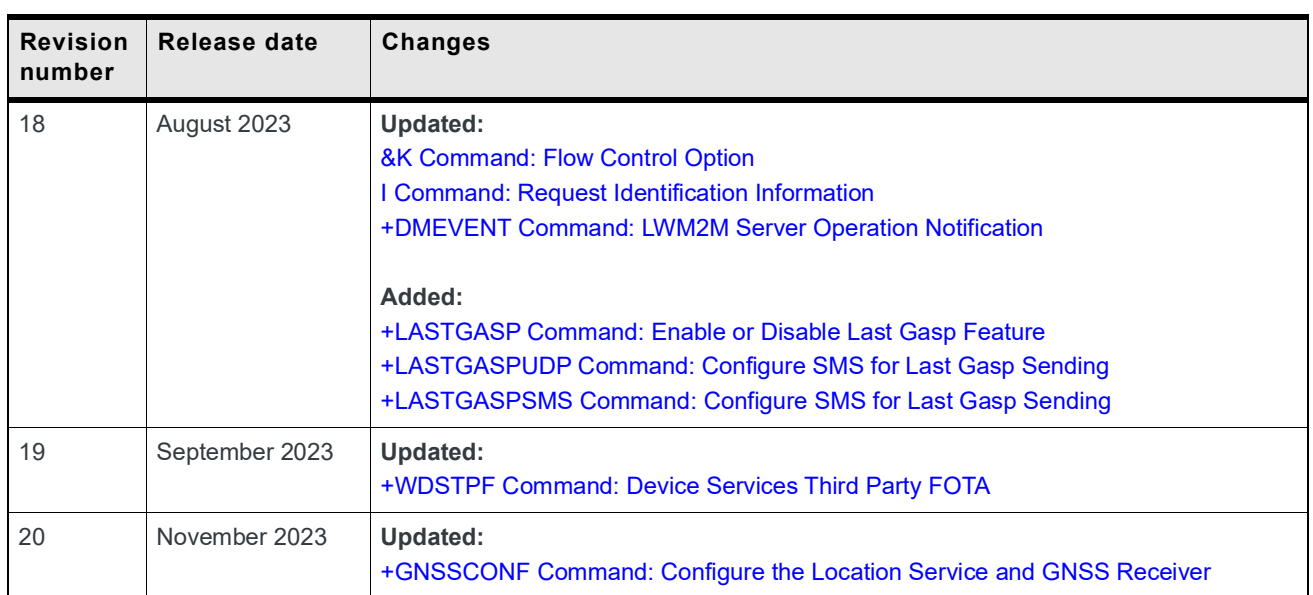

## **Contents**

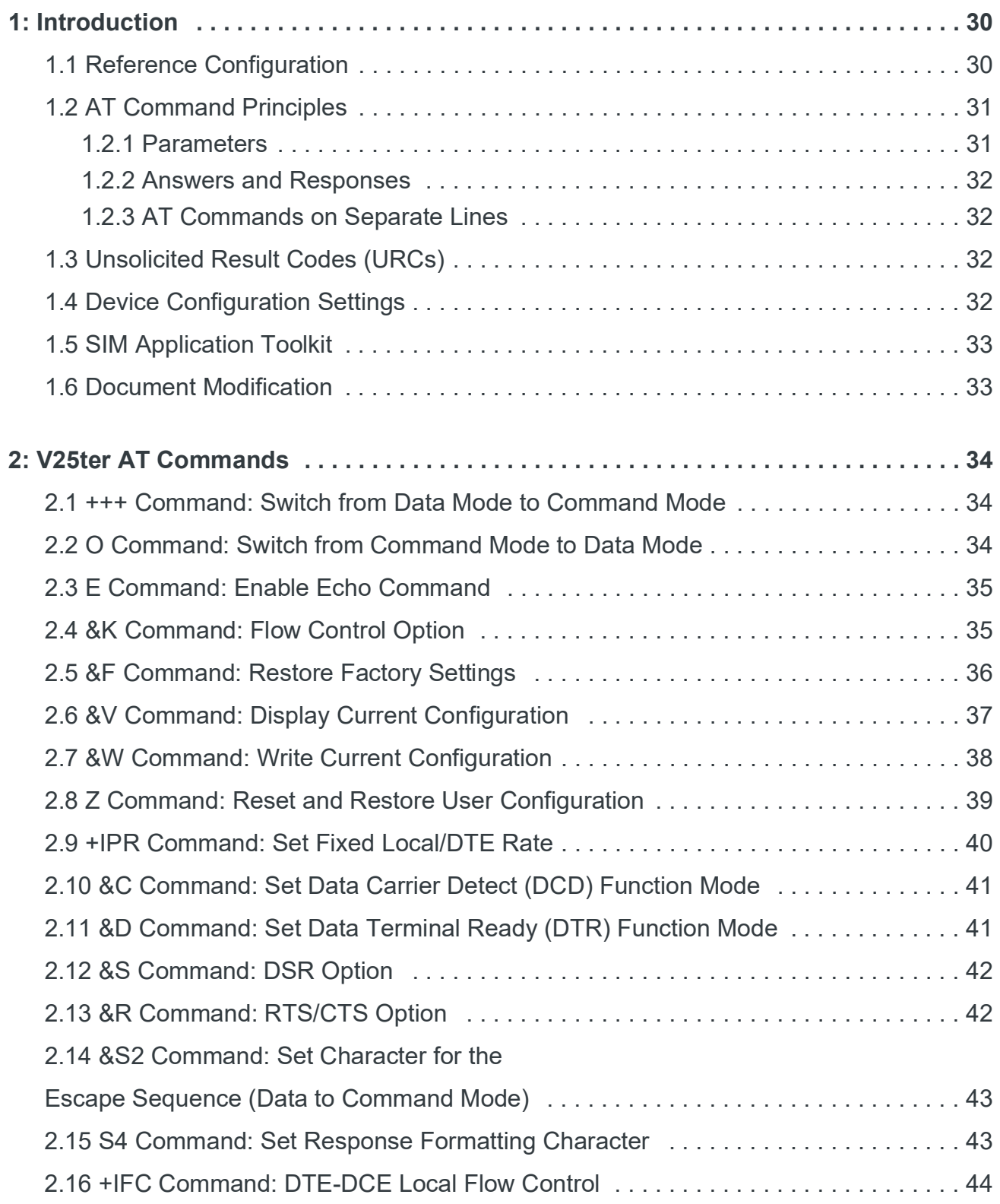

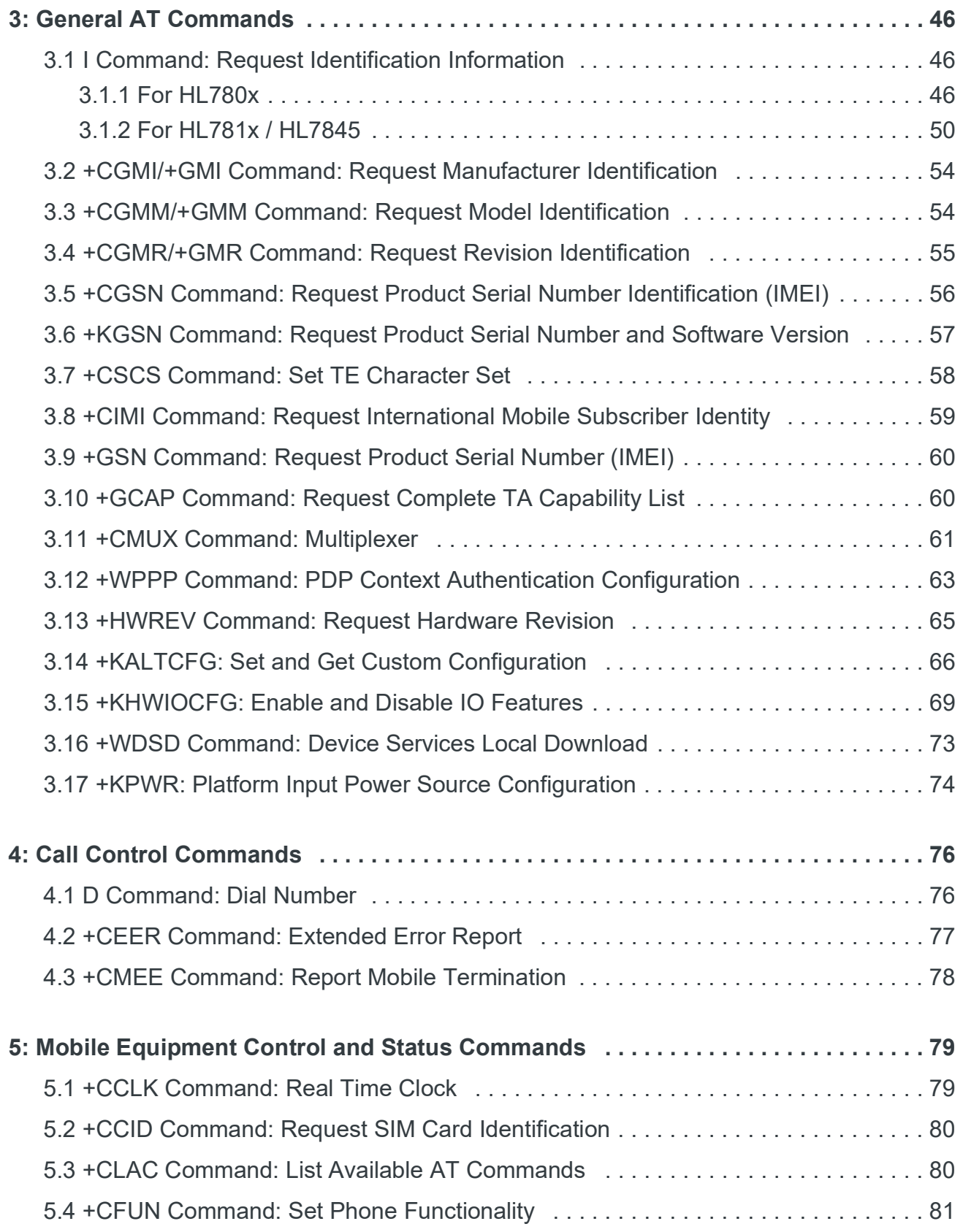

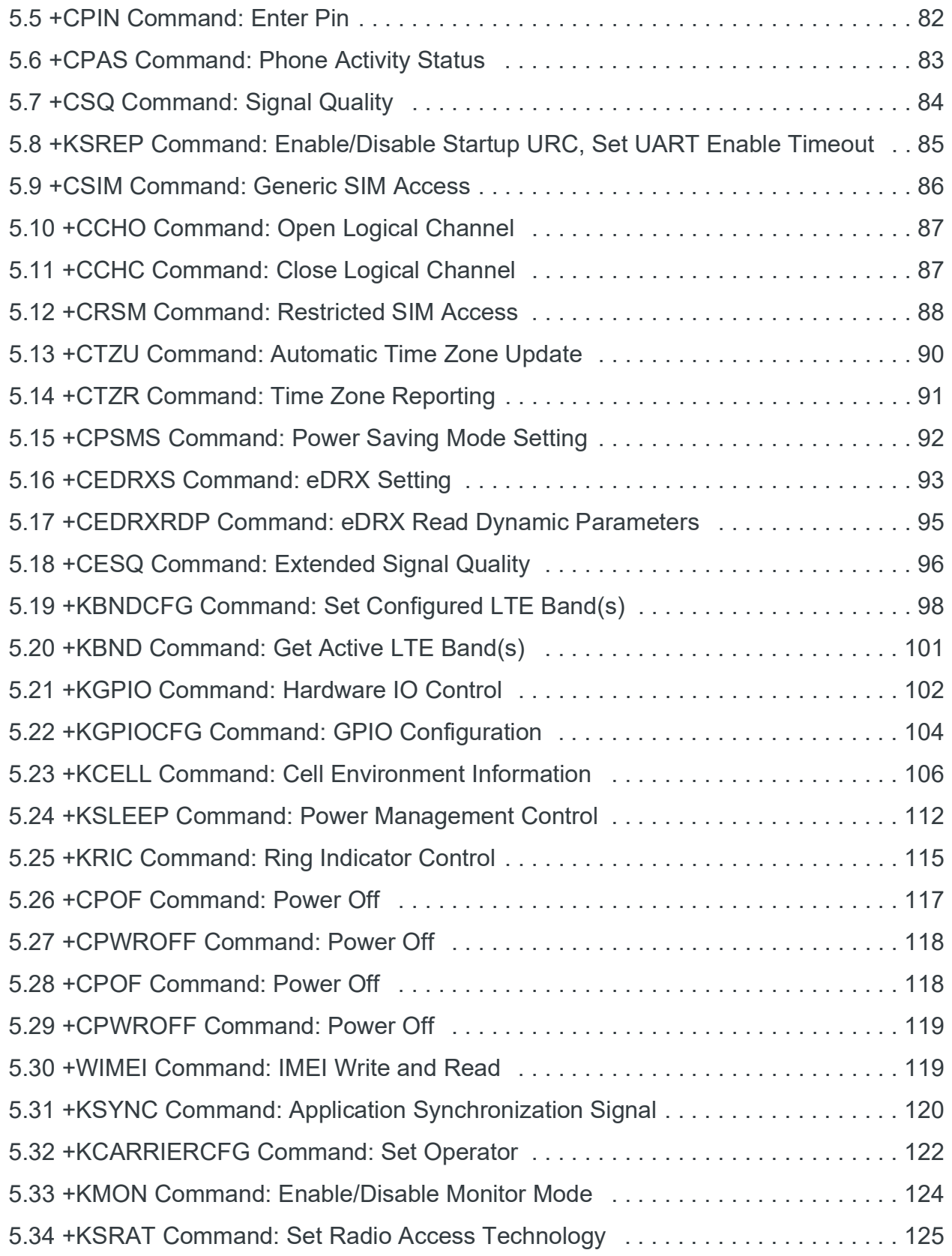

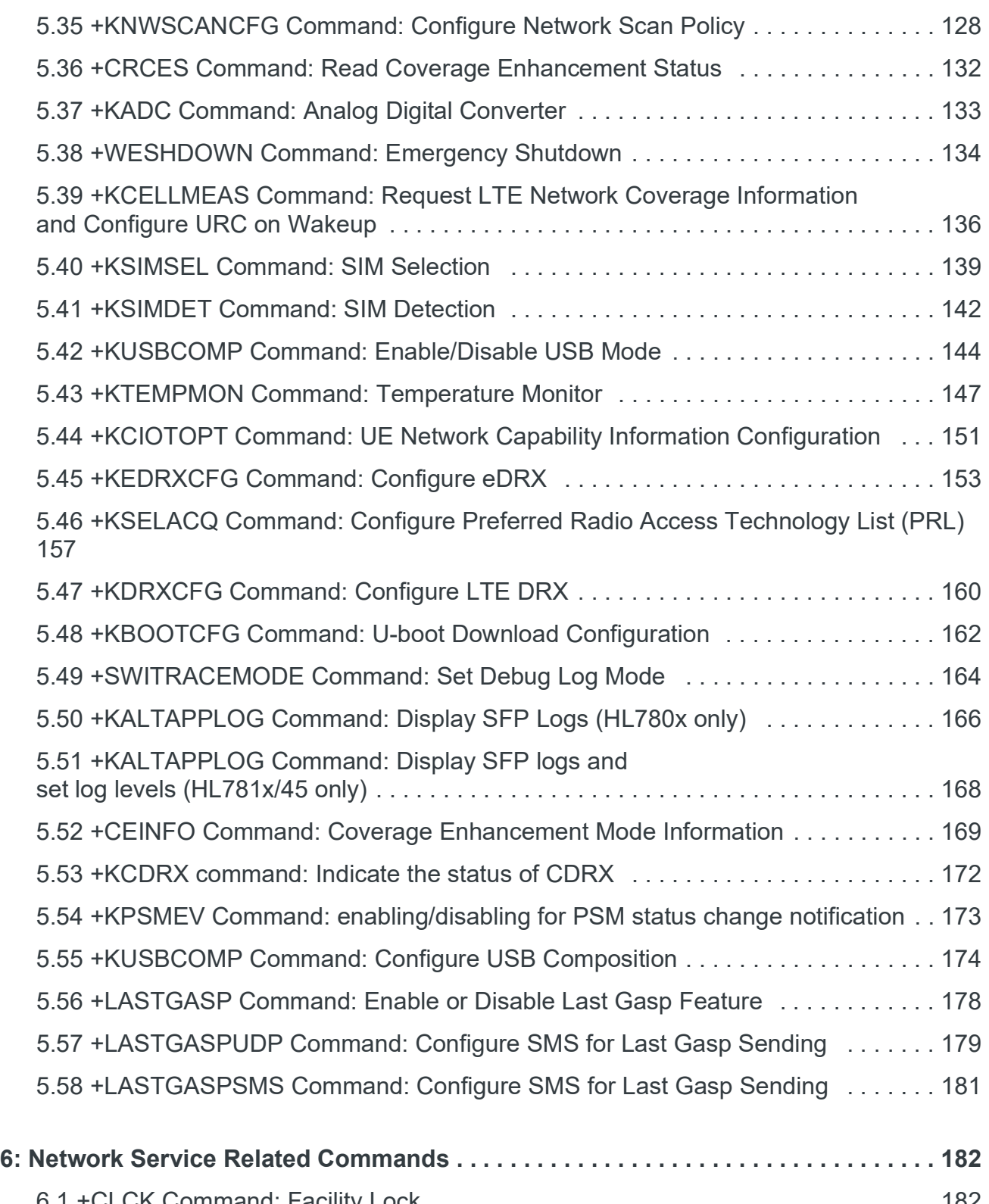

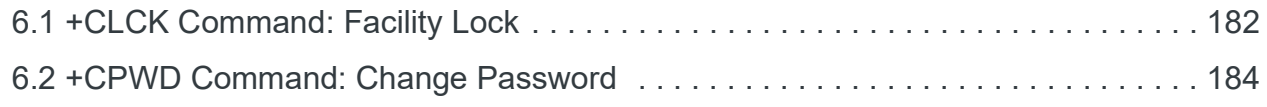

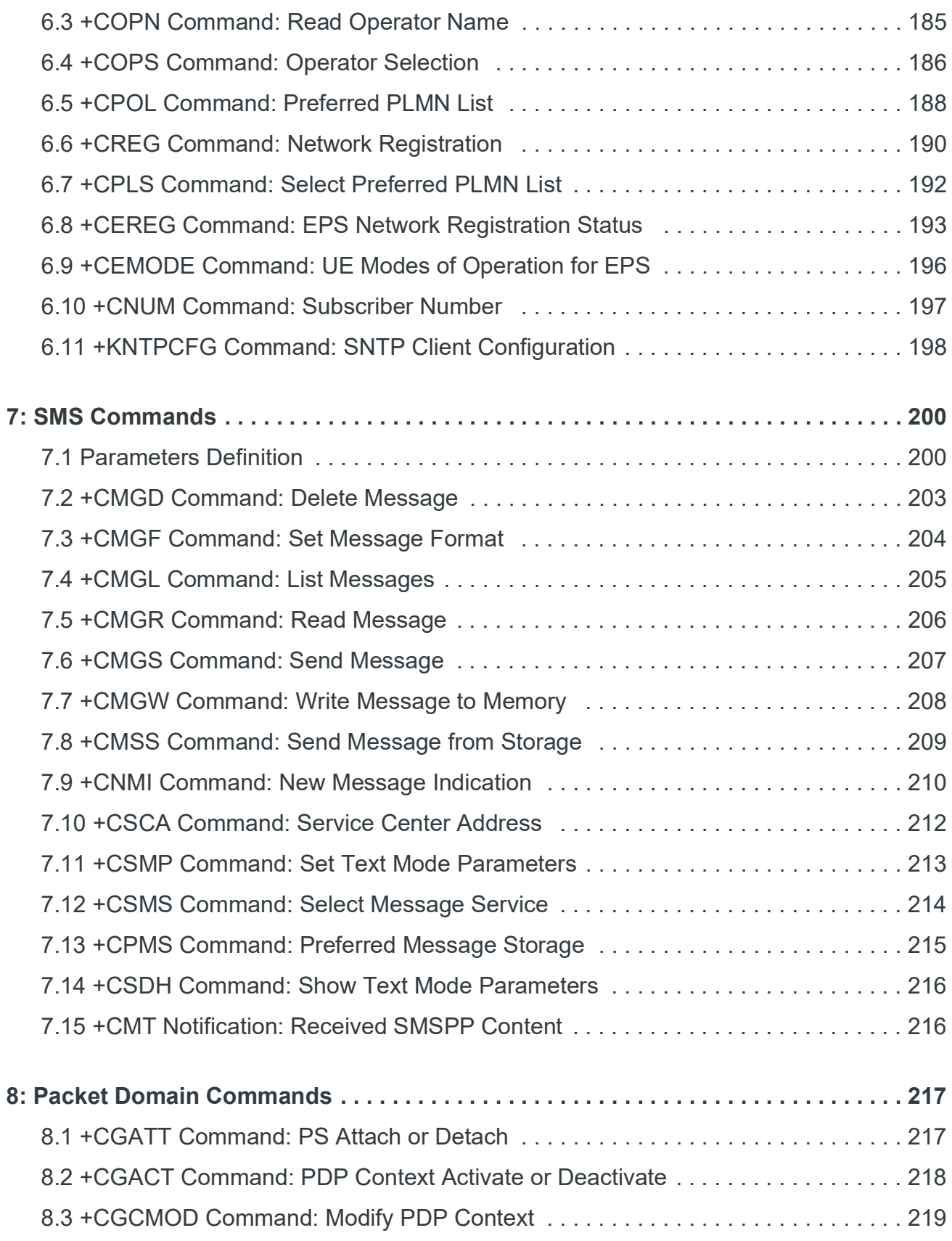

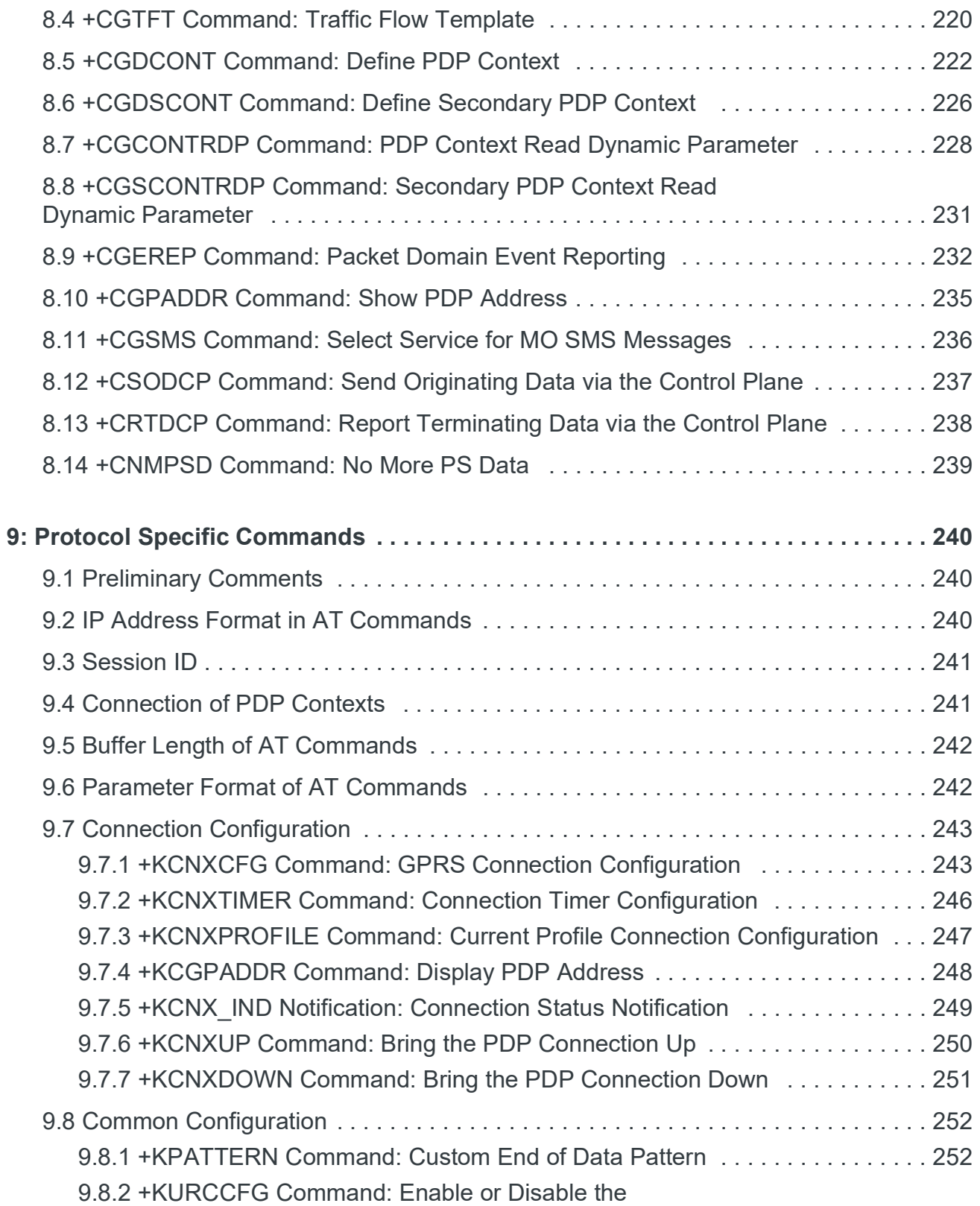

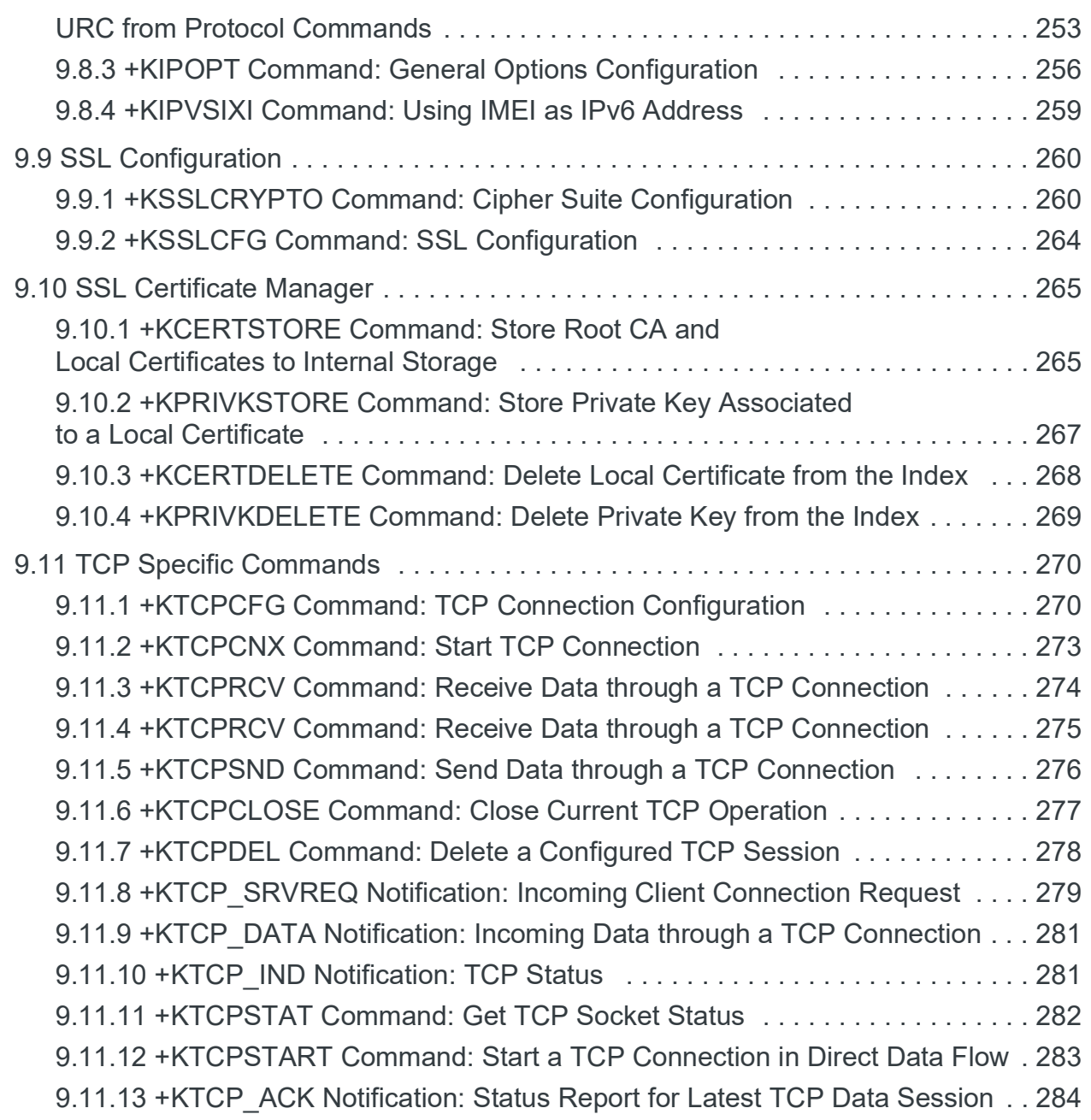

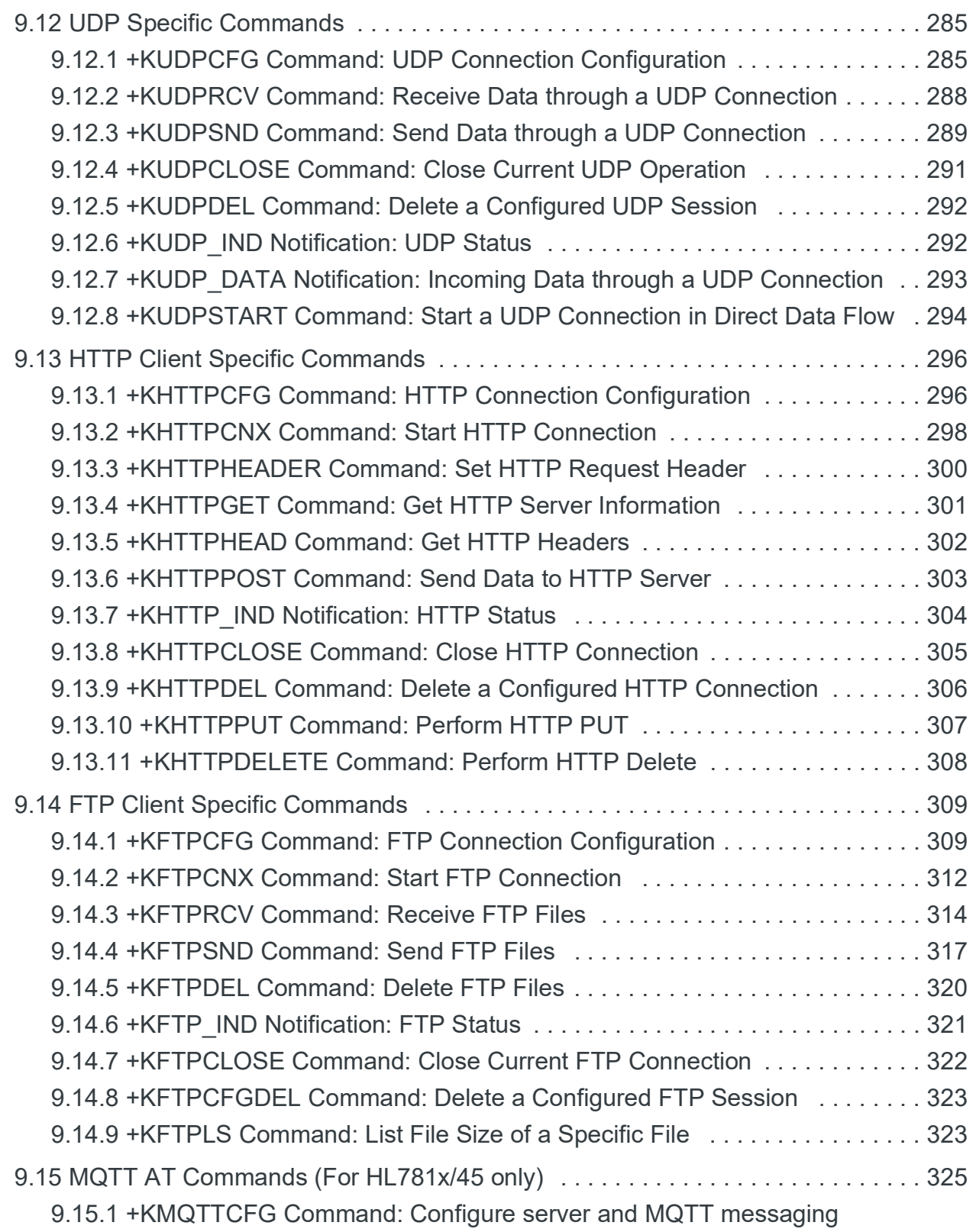

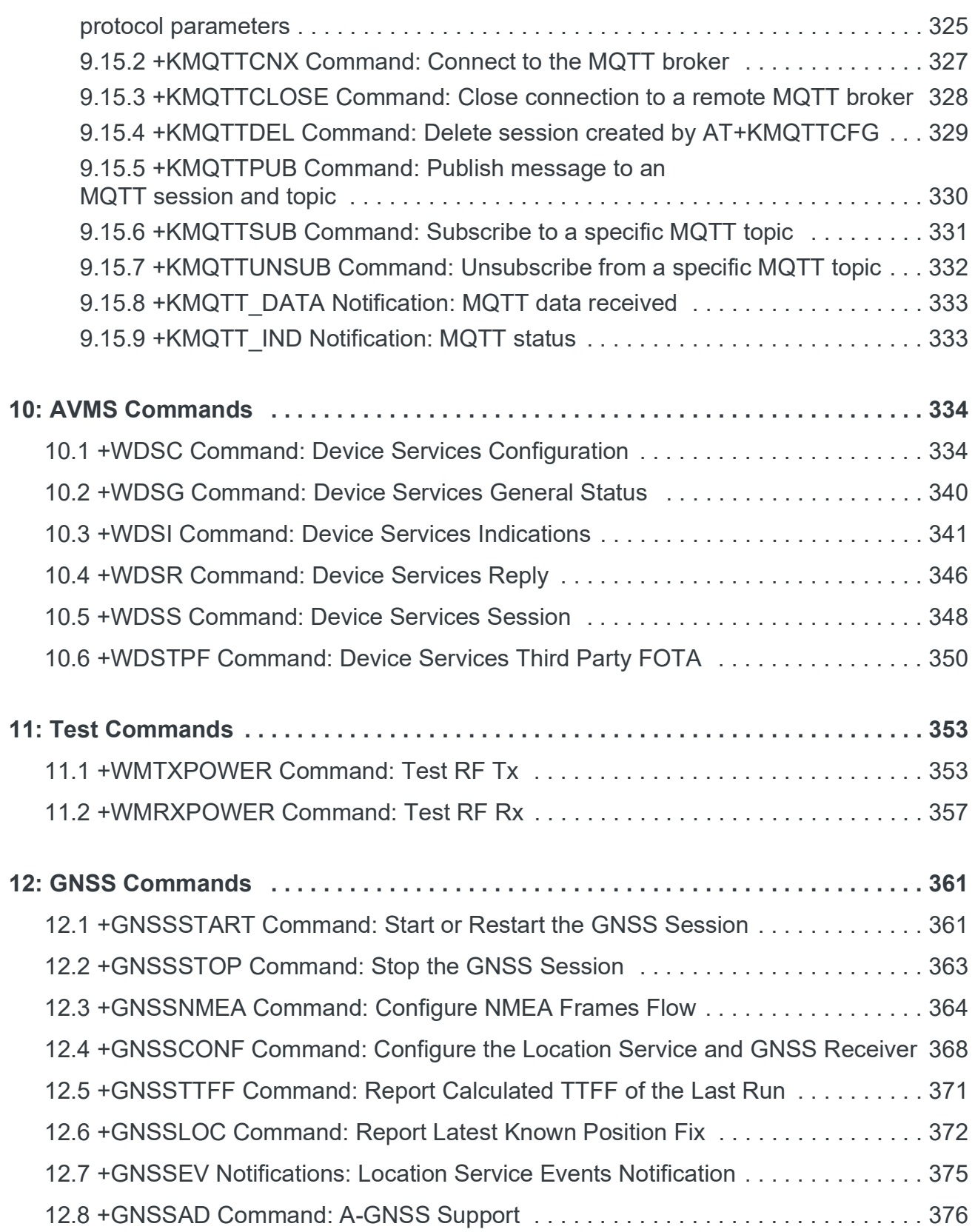

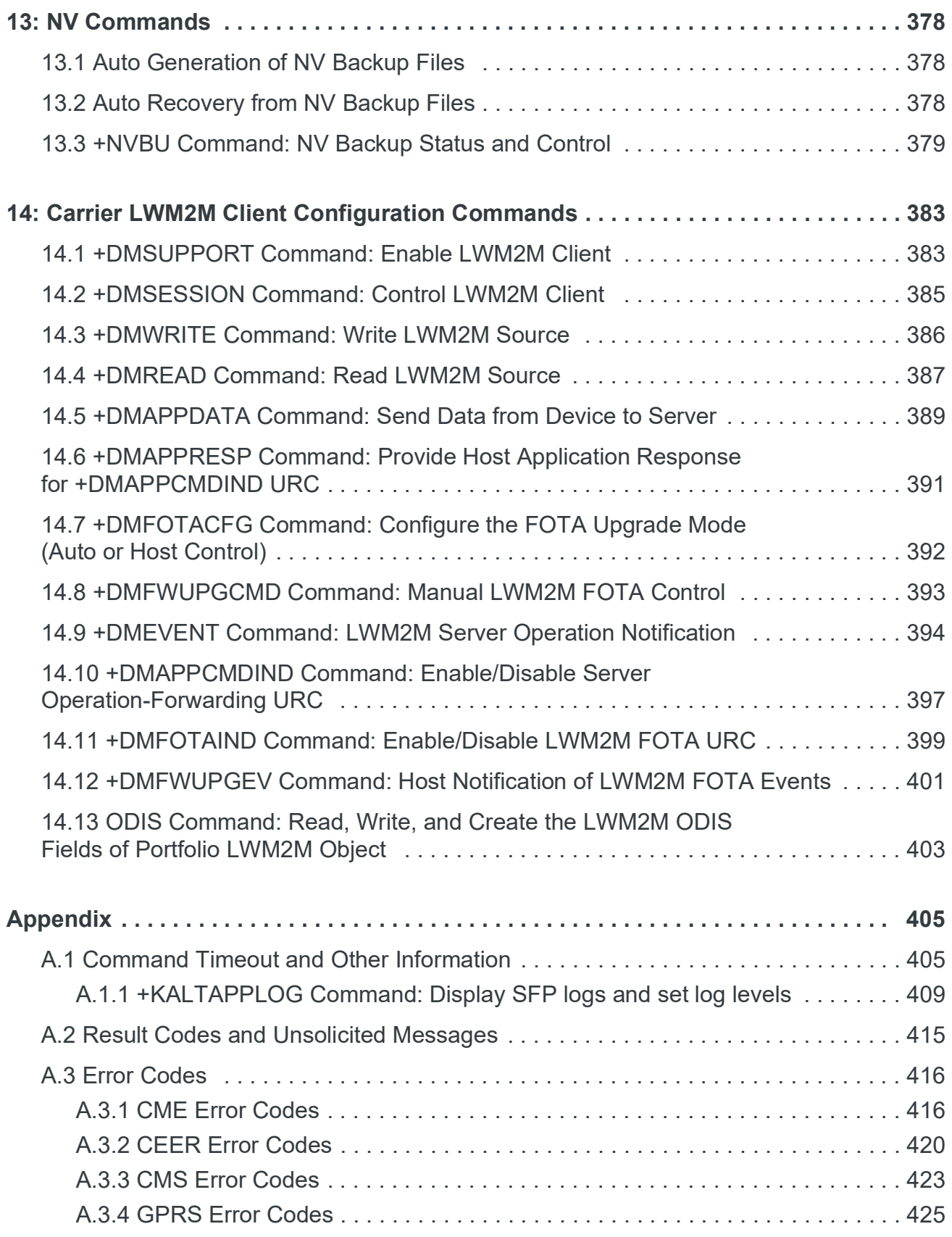

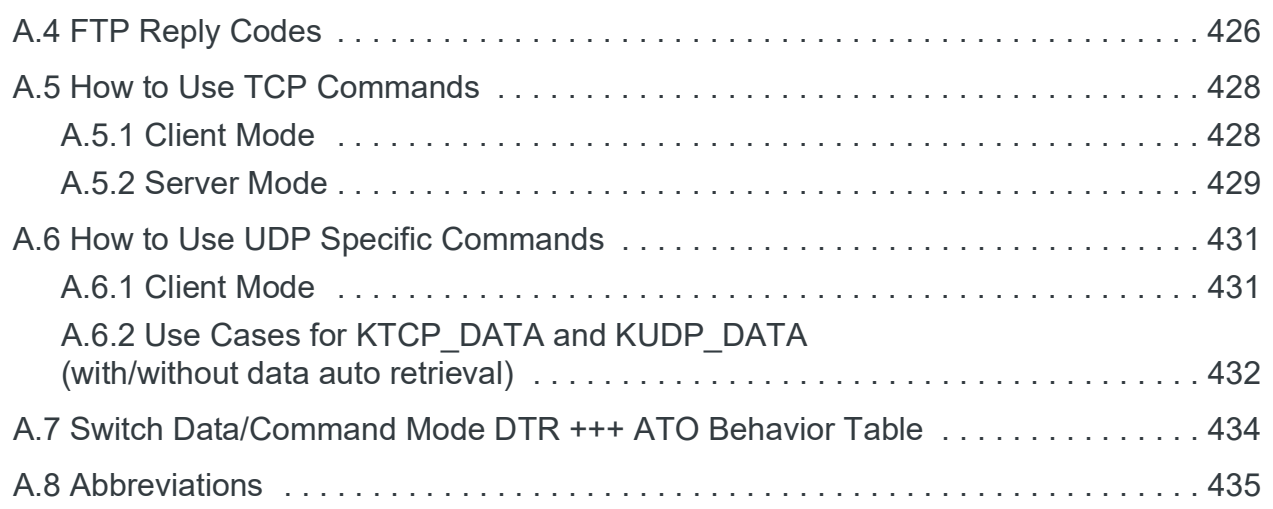

## <span id="page-29-1"></span><span id="page-29-0"></span>**1: Introduction**

This document presents the AT command set for the Sierra Wireless HL78xx series of embedded modules. In some cases, differences between HL780x and HL781x/45 are noted.

## <span id="page-29-2"></span>**1.1 Reference Configuration**

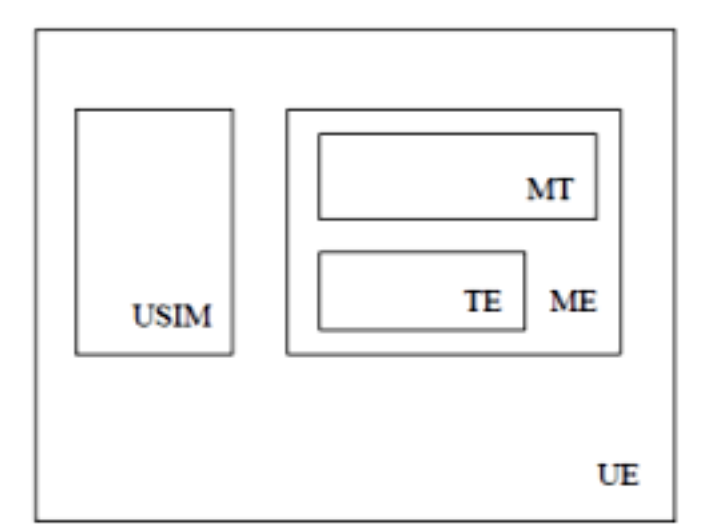

*Figure 1-1: Reference Configuration*

The User Equipment (UE) consists of the mobile equipment (ME) and the (U)SIM messages may be stored in either, but the present document does not distinguish between messages stored in the (U)SIM or in the ME. The management of message storage in the two parts of the UE is a matter for the UE implementation.

### <span id="page-30-0"></span>**1.2 AT Command Principles**

The "AT" or "at" prefix must be set at the beginning of each line. To terminate a command line, a <CR> character must be inserted.

Commands are usually followed by a response that includes

'<CR><LF><response><CR><LF>'. Throughout this document, only the responses are indicated, the <CR> and <LF> characters are omitted intentionally.

Four kinds of extended AT commands are implemented as listed in the table below.

| <b>Command Type</b>      | Syntax      | <b>Definition</b>                                                                                                    |
|--------------------------|-------------|----------------------------------------------------------------------------------------------------|
| <b>Test Command</b>      | $AT+CXXX=?$ | The equipment returns the list of parameters<br>and value ranges set with the corresponding<br>Write command or by internal processes. |
| <b>Read Command</b>      | AT+CXXX?    | This command returns the currently set<br>value of parameters.                                                                         |
| <b>Write Command</b>     | $AT+CXXX=<$ | This command sets user-related parameter<br>values.                                                                                    |
| <b>Execution Command</b> | AT+CXXX     | The execution command reads non-variable<br>parameters affected by internal processes in<br>the equipment.                             |

**Table 1-1: Types of Extended AT Commands**

#### <span id="page-30-1"></span>**1.2.1 Parameters**

In this document, default parameters are underlined and optional parameters are enclosed in square brackets.

Optional parameters or sub-parameters can be omitted unless they are followed by other parameters. A parameter in the middle of a string can be omitted by replacing it with a comma.

When the parameter is a character string, the string must be enclosed in quotation marks.

All space characters will be ignored when using strings without quotation marks.

#### <span id="page-31-1"></span>**1.2.2 Answers and Responses**

There is always an answer sent by the TA to an AT command line (except the special case of a TA setup for no answer).

The answer is always terminated by an indication of success or failure. However, the message may be different depending on the setup of the TA (using AT commands).

**Table 1-2: Sample Responses**

| <b>Classical messages</b>                      | OK OF ERROR                                                                                                  |
|------------------------------------------------|----------------------------------------------------------------------------------------------------|
| <b>Extended Error message</b><br>(see AT+CMEE) | $+CME$ ERROR: $\langle n \rangle$<br>(See Appendix for the different values for <n>)</n>                     |
| <b>Numeric Mode</b>                            | $\langle n \rangle$ with: $\langle n \rangle = 0 \Leftrightarrow OK$ or $\langle n \rangle$ is an error code |

#### <span id="page-31-2"></span>**1.2.3 AT Commands on Separate Lines**

When a series of AT commands are entered on separate lines, it is strongly advised to leave a pause between the preceding and the following command until the final answer (OK or Error message) appears. This avoids sending too many AT commands at a time without waiting for a response for each.

### <span id="page-31-3"></span>**1.3 Unsolicited Result Codes (URCs)**

Unsolicited result codes (URCs) are sent simultaneously to all channels (UART) configured in AT command mode.

URCs are not sent to channels configured in Data/Traces modes.

### <span id="page-31-4"></span><span id="page-31-0"></span>**1.4 Device Configuration Settings**

Unless stated otherwise, the following characteristics apply to device configuration settings:

- **•** All configuration changes take effect immediately, unless specified otherwise.
- **•** Configuration persists across reboot, power cycle, and FOTA, unless specified otherwise.

## <span id="page-32-1"></span><span id="page-32-0"></span>**1.5 SIM Application Toolkit**

SIM Toolkit modes cannot be managed by AT commands. By default, SIM Toolkit is active and in silent mode.

### <span id="page-32-2"></span>**1.6 Document Modification**

The commands described in this document are only to be used for usual AT command use.

Information provided for the commands are subject to change without notice.

## <span id="page-33-0"></span>**2: V25ter AT Commands**

## <span id="page-33-1"></span>**2.1 +++ Command: Switch from Data Mode to Command Mode**

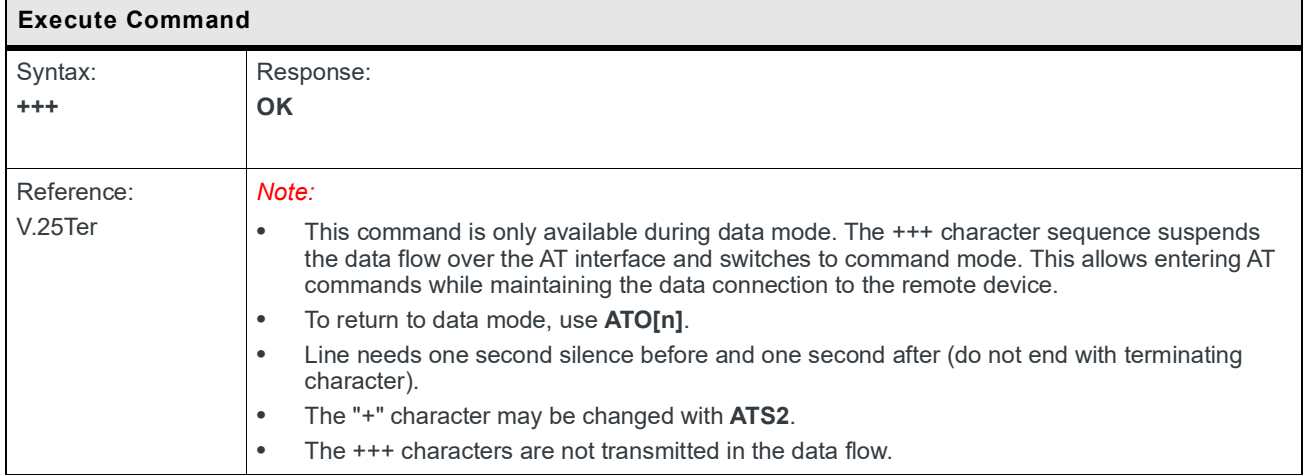

## <span id="page-33-2"></span>**2.2 O Command: Switch from Command Mode to Data Mode**

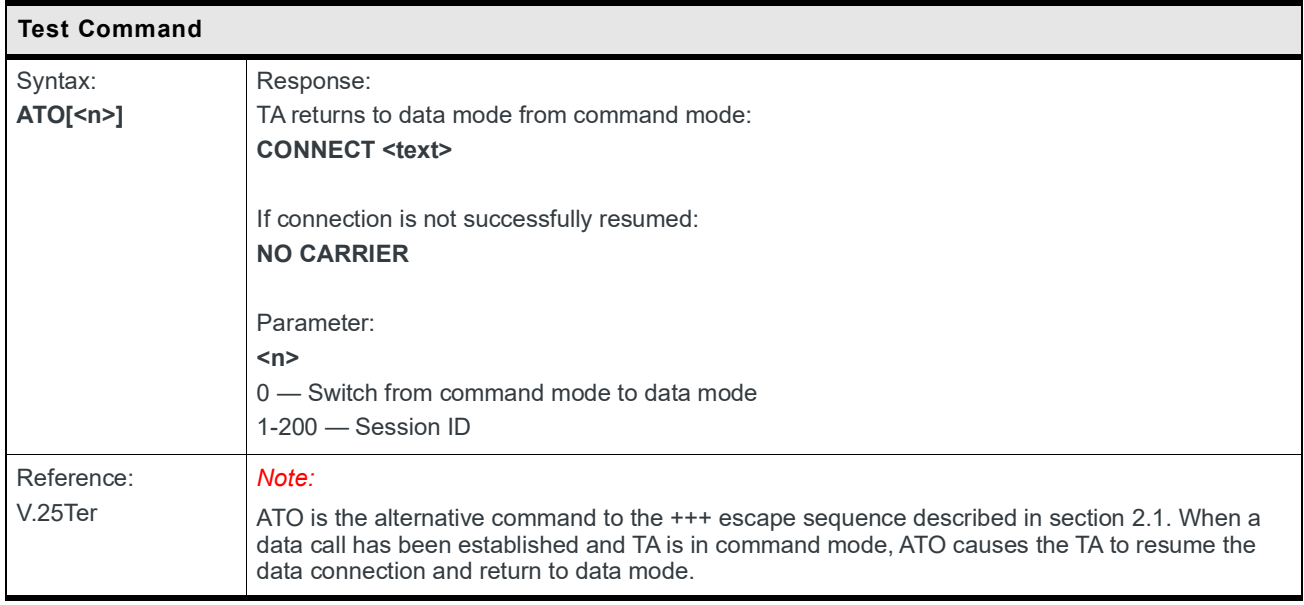

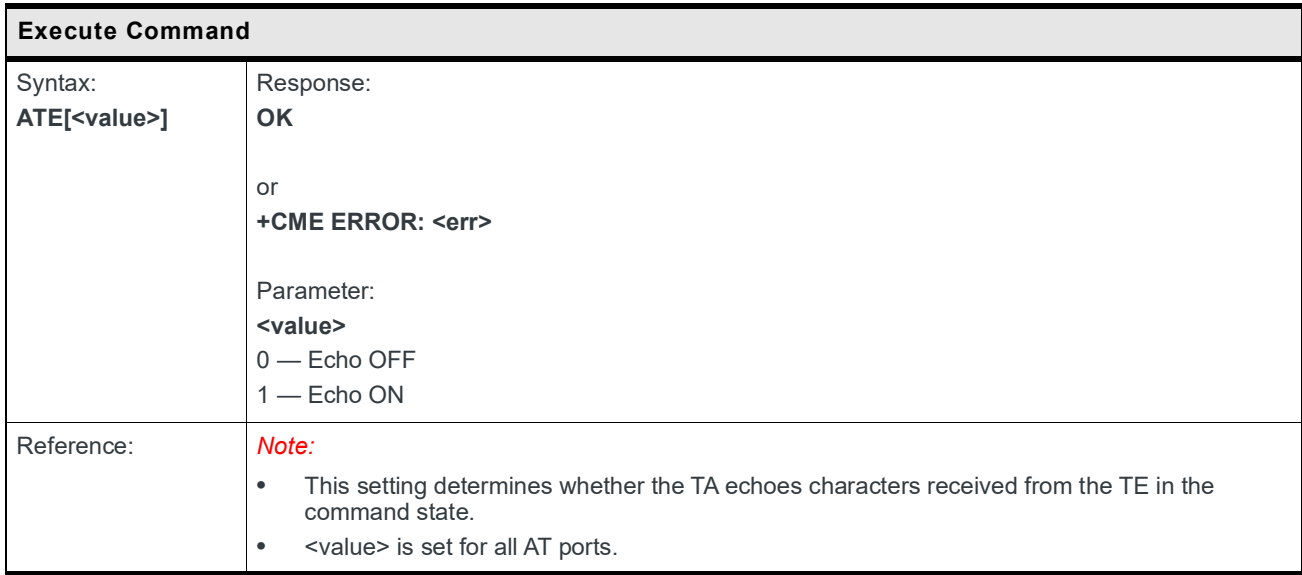

## <span id="page-34-1"></span>**2.3 E Command: Enable Echo Command**

## <span id="page-34-2"></span><span id="page-34-0"></span>**2.4 &K Command: Flow Control Option**

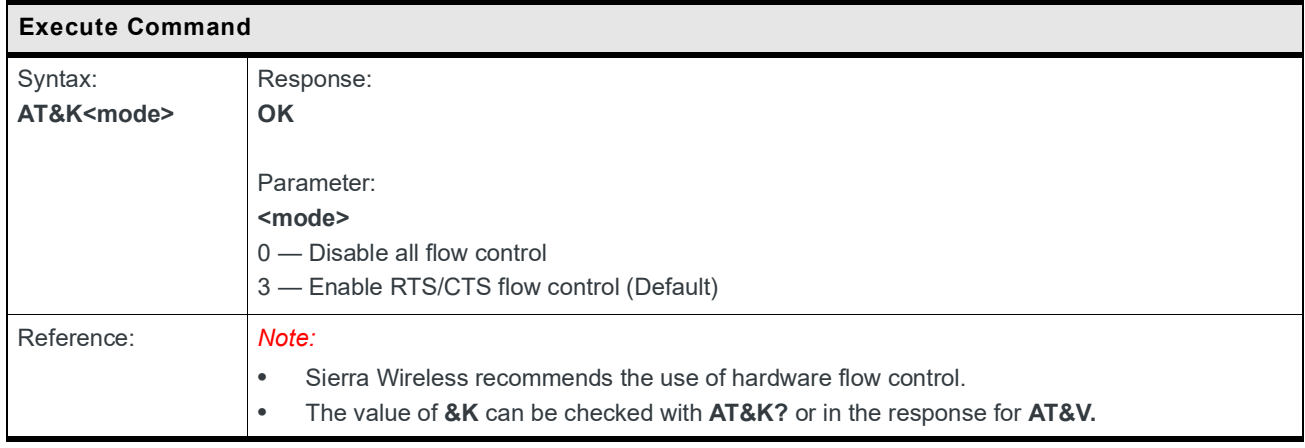

## <span id="page-35-1"></span><span id="page-35-0"></span>**2.5 &F Command: Restore Factory Settings**

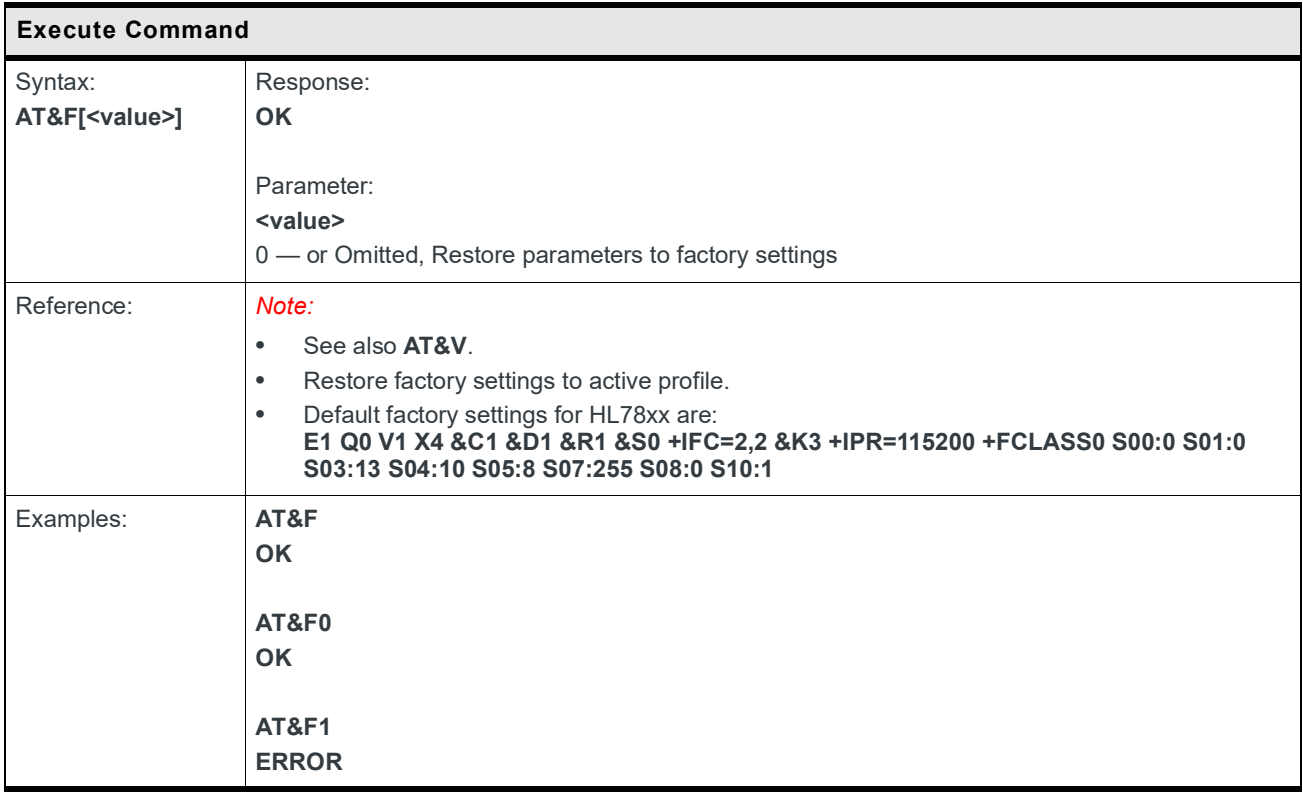
### **2.6 &V Command: Display Current Configuration**

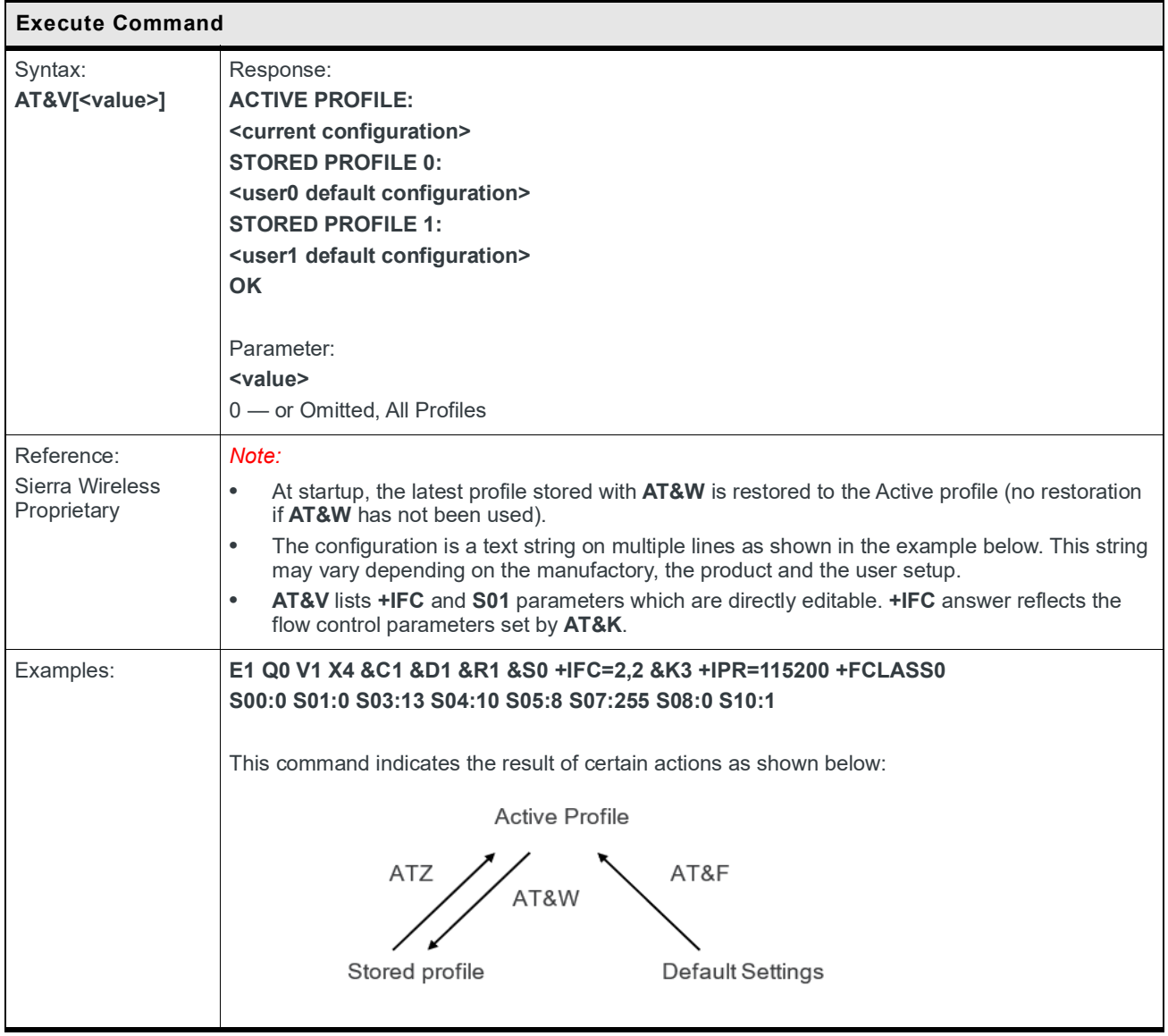

### **2.7 &W Command: Write Current Configuration**

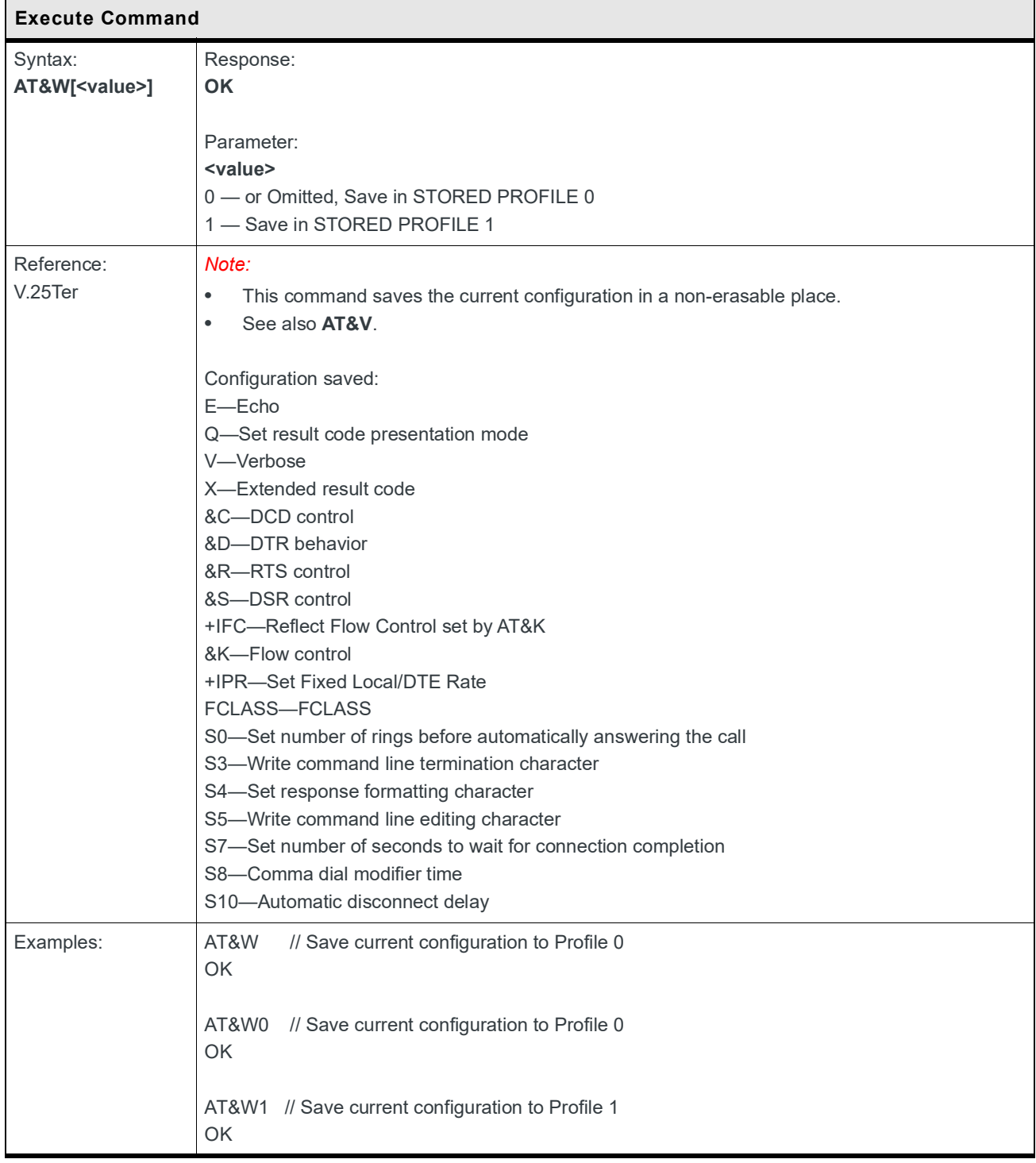

### **2.8 Z Command: Reset and Restore User Configuration**

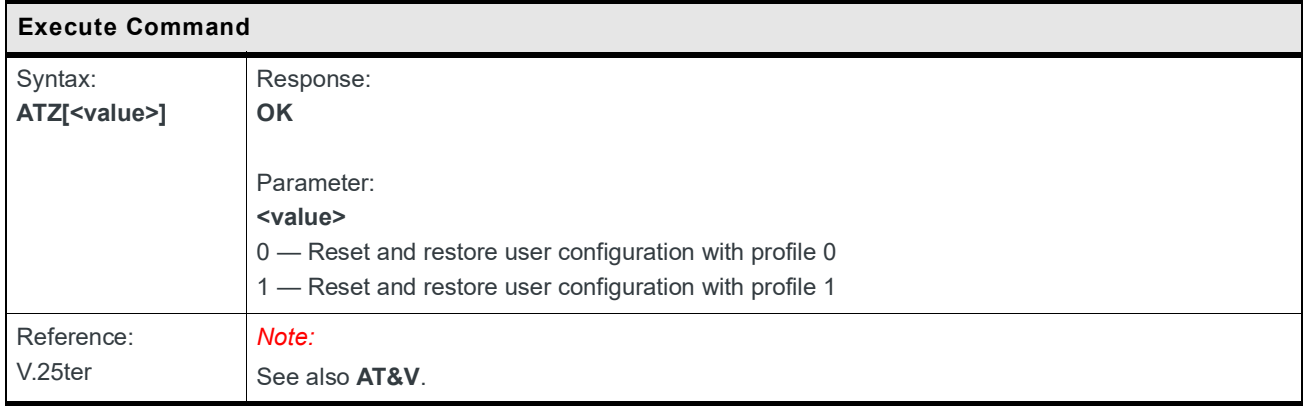

#### **2.9 +IPR Command: Set Fixed Local/DTE Rate**

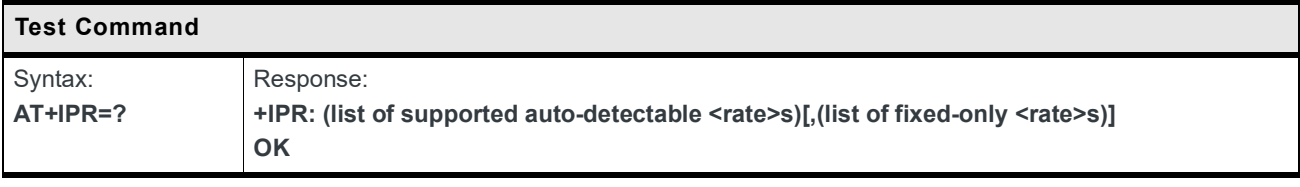

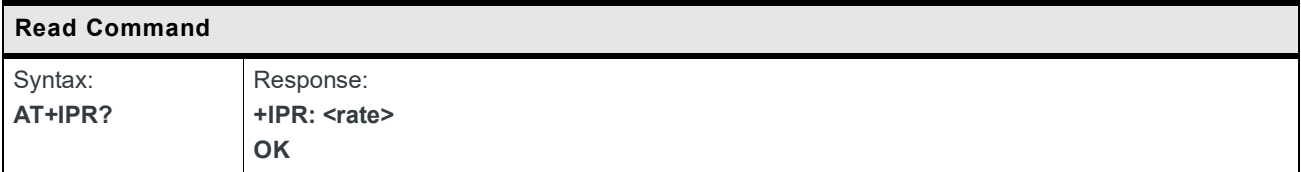

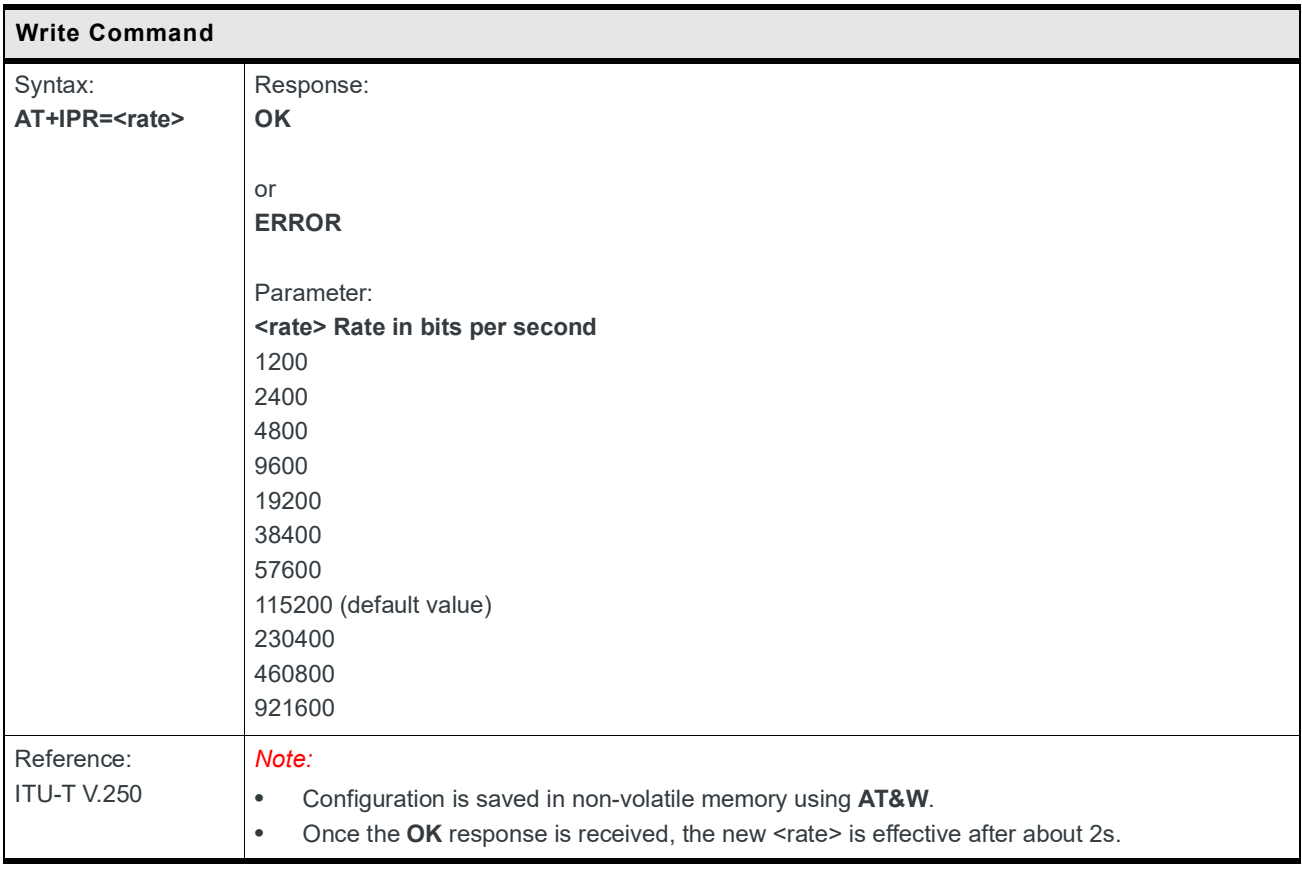

#### **2.10 &C Command: Set Data Carrier Detect (DCD) Function Mode**

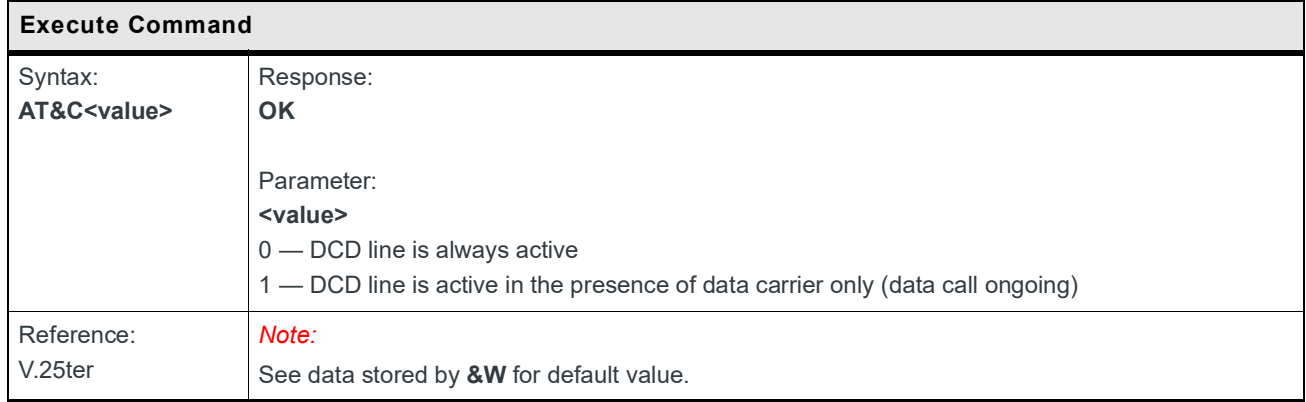

#### **2.11 &D Command: Set Data Terminal Ready (DTR) Function Mode**

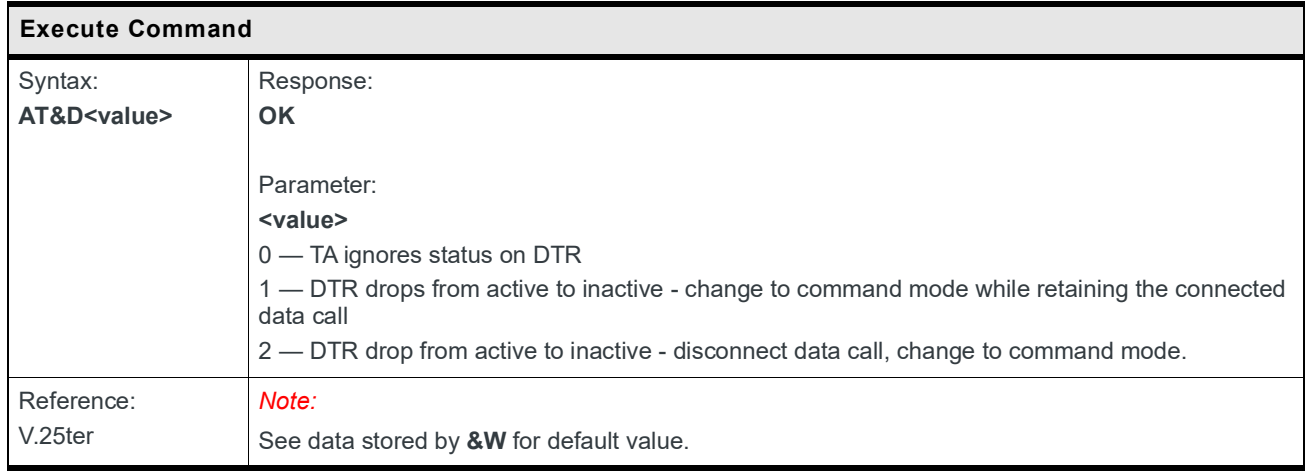

# **2.12 &S Command: DSR Option**

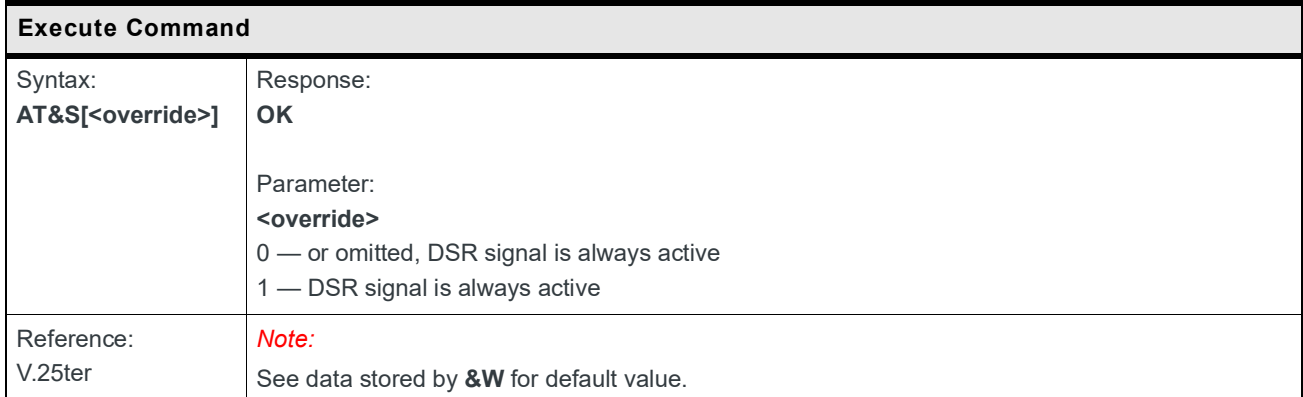

# **2.13 &R Command: RTS/CTS Option**

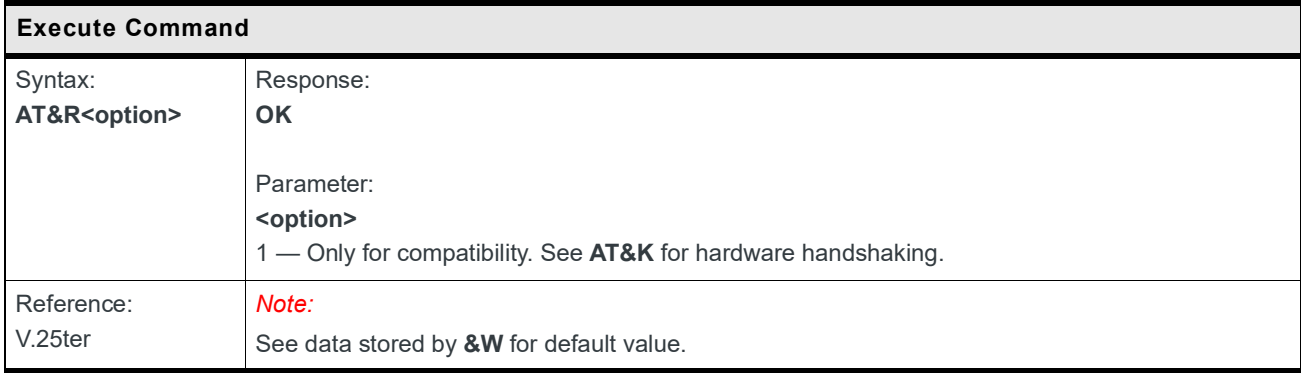

#### **2.14 &S2 Command: Set Character for the Escape Sequence (Data to Command Mode)**

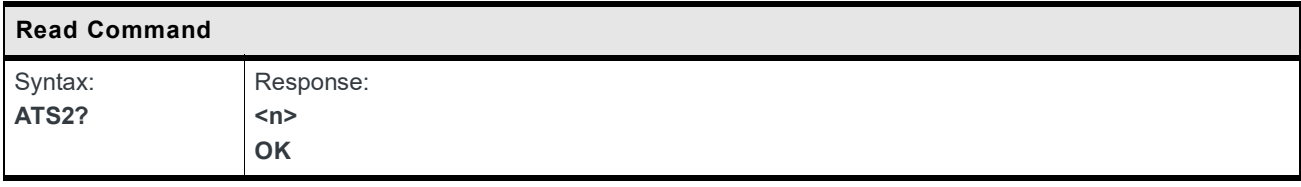

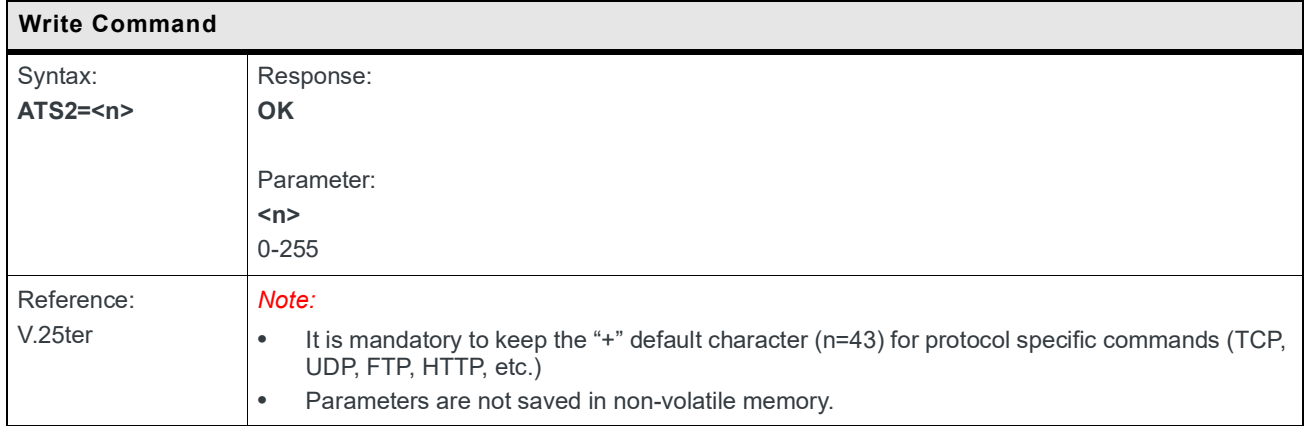

#### **2.15 S4 Command: Set Response Formatting Character**

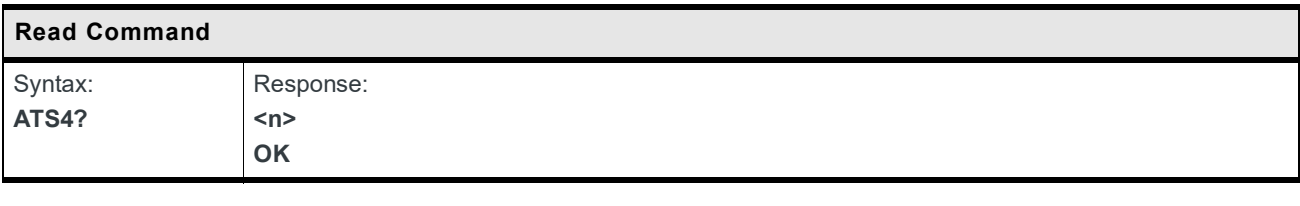

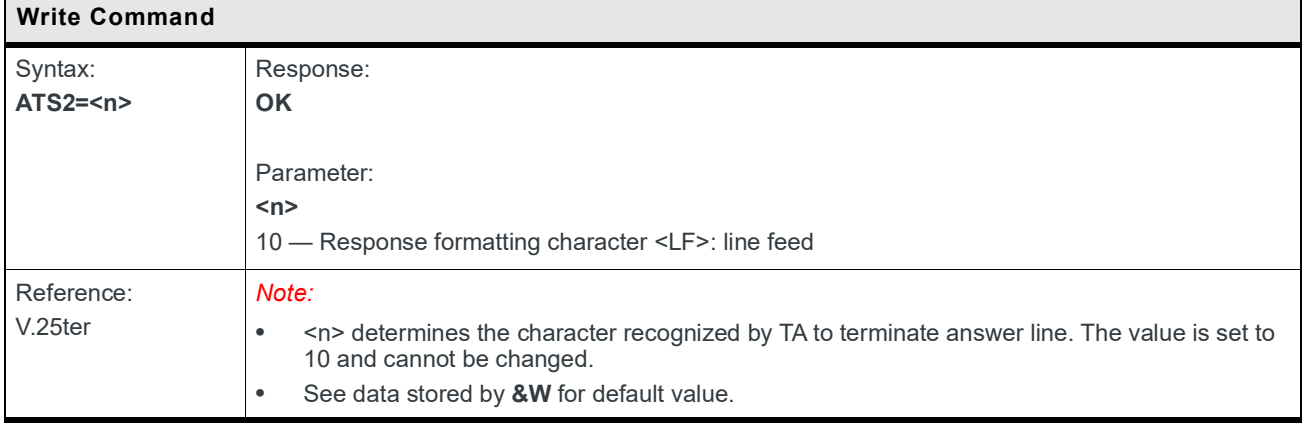

#### **2.16 +IFC Command: DTE-DCE Local Flow Control**

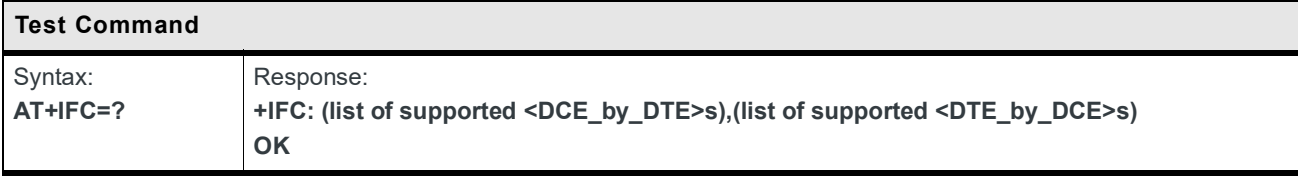

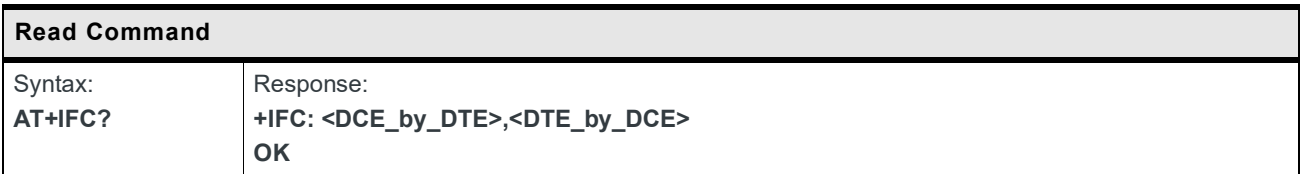

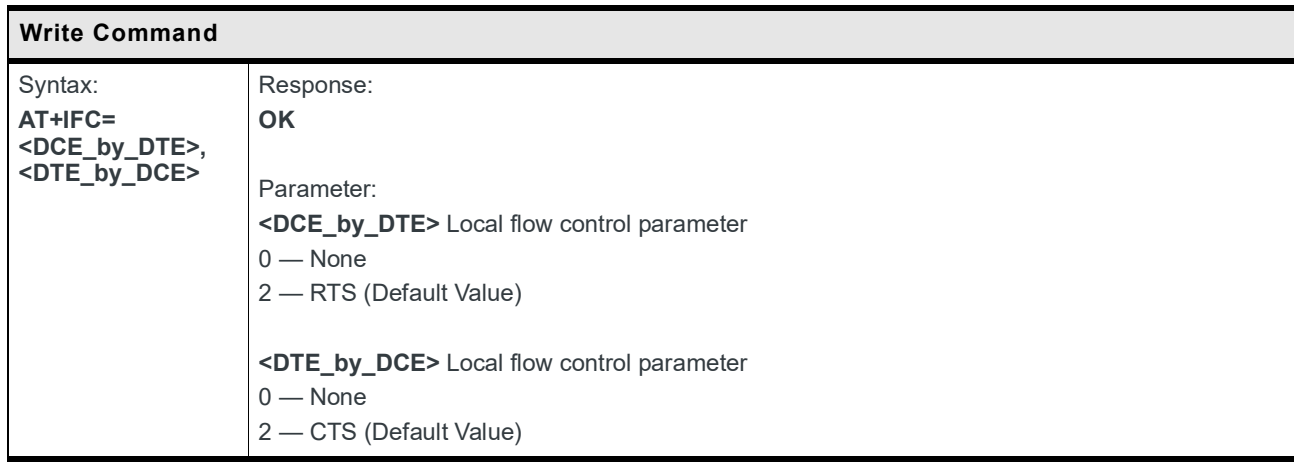

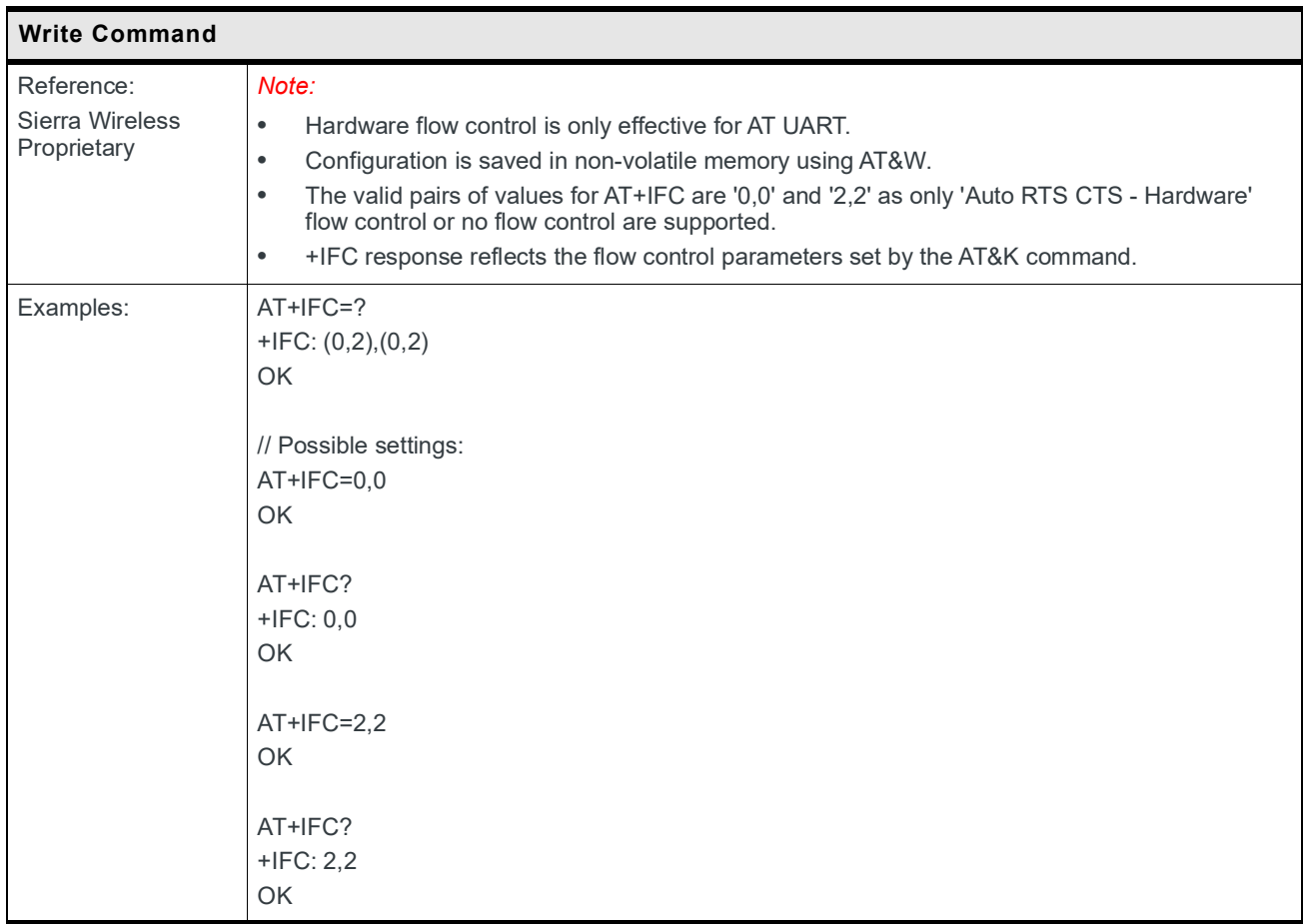

# **3: General AT Commands**

#### **3.1 I Command: Request Identification Information**

#### **3.1.1 For HL780x**

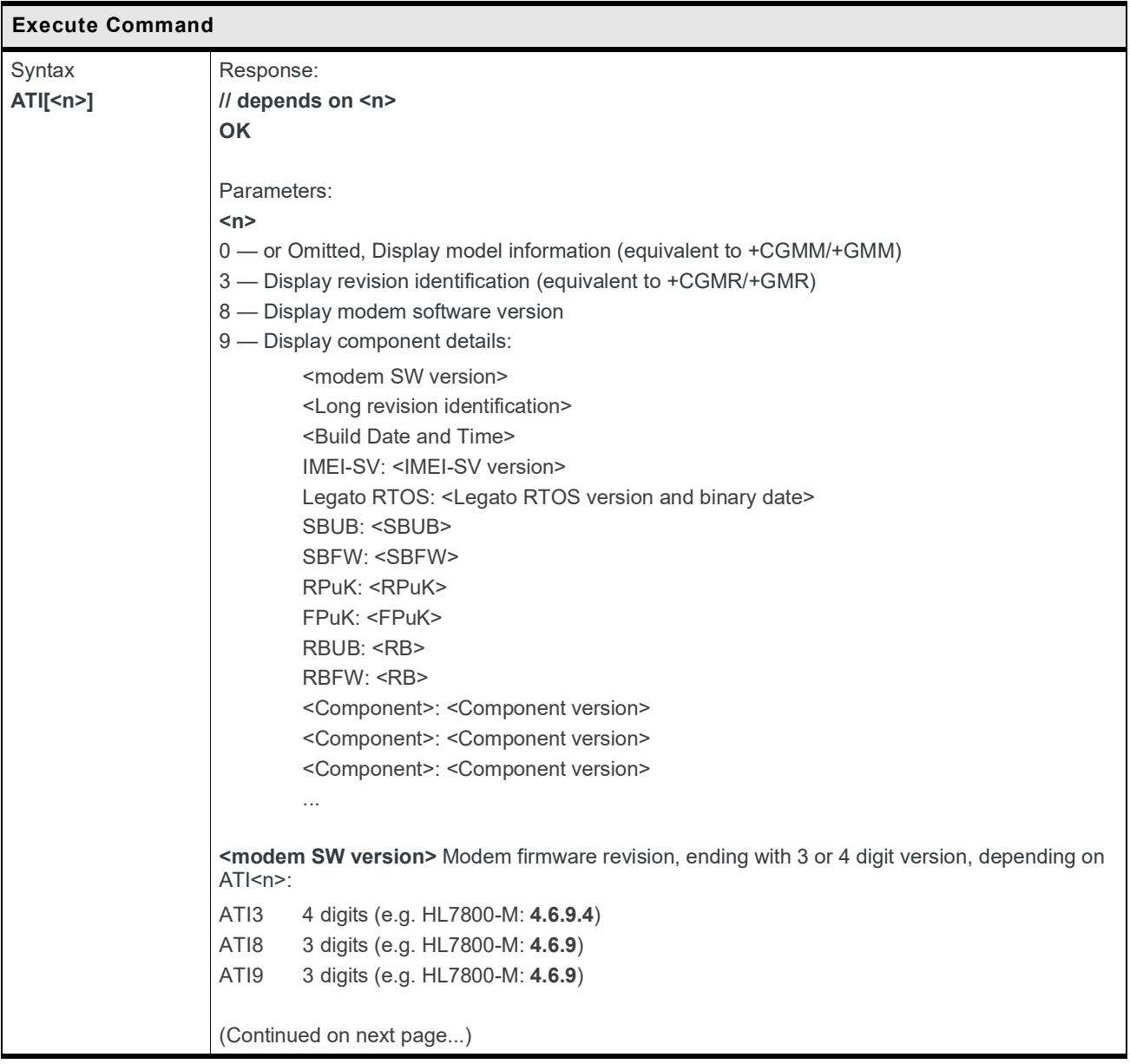

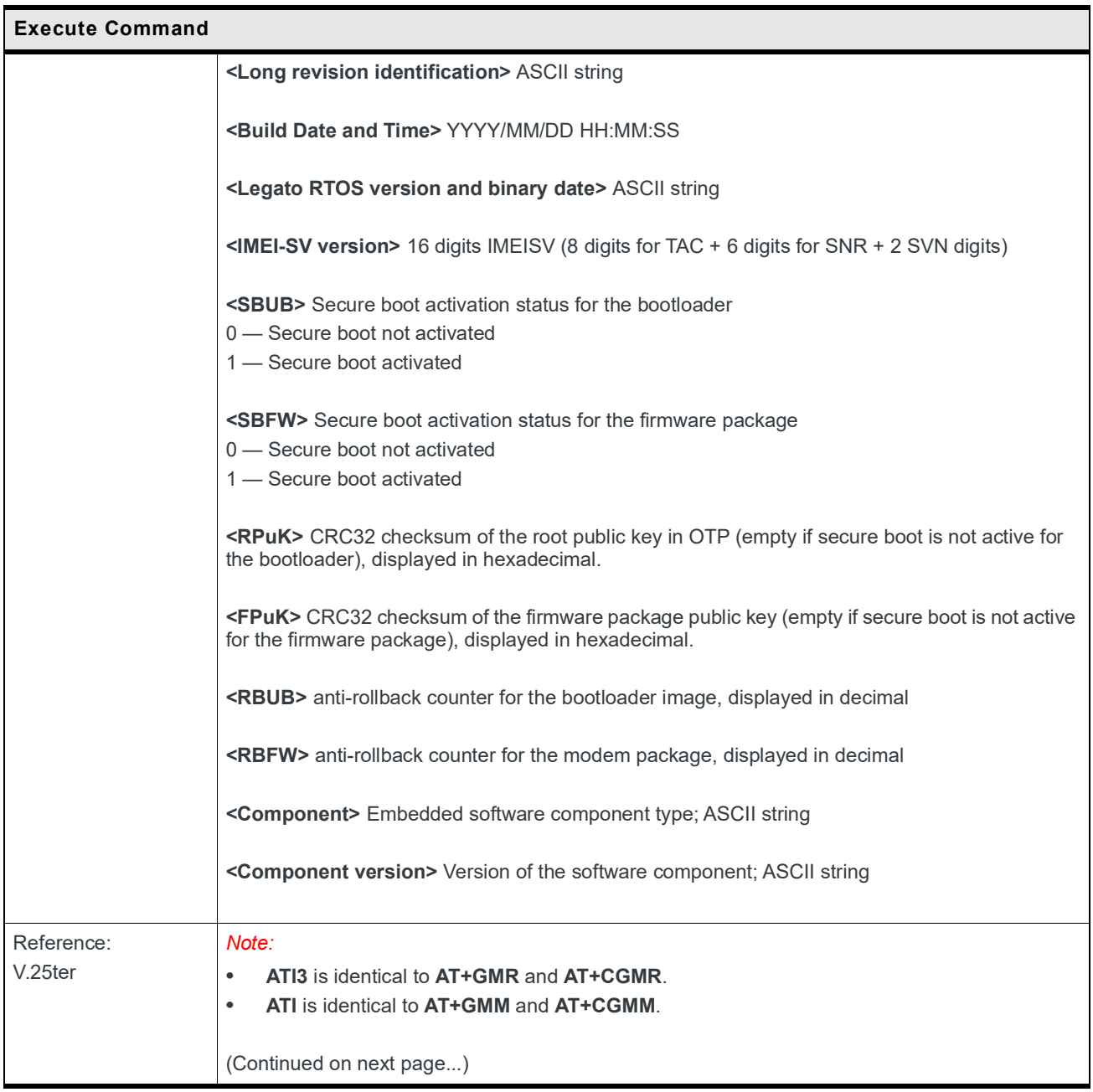

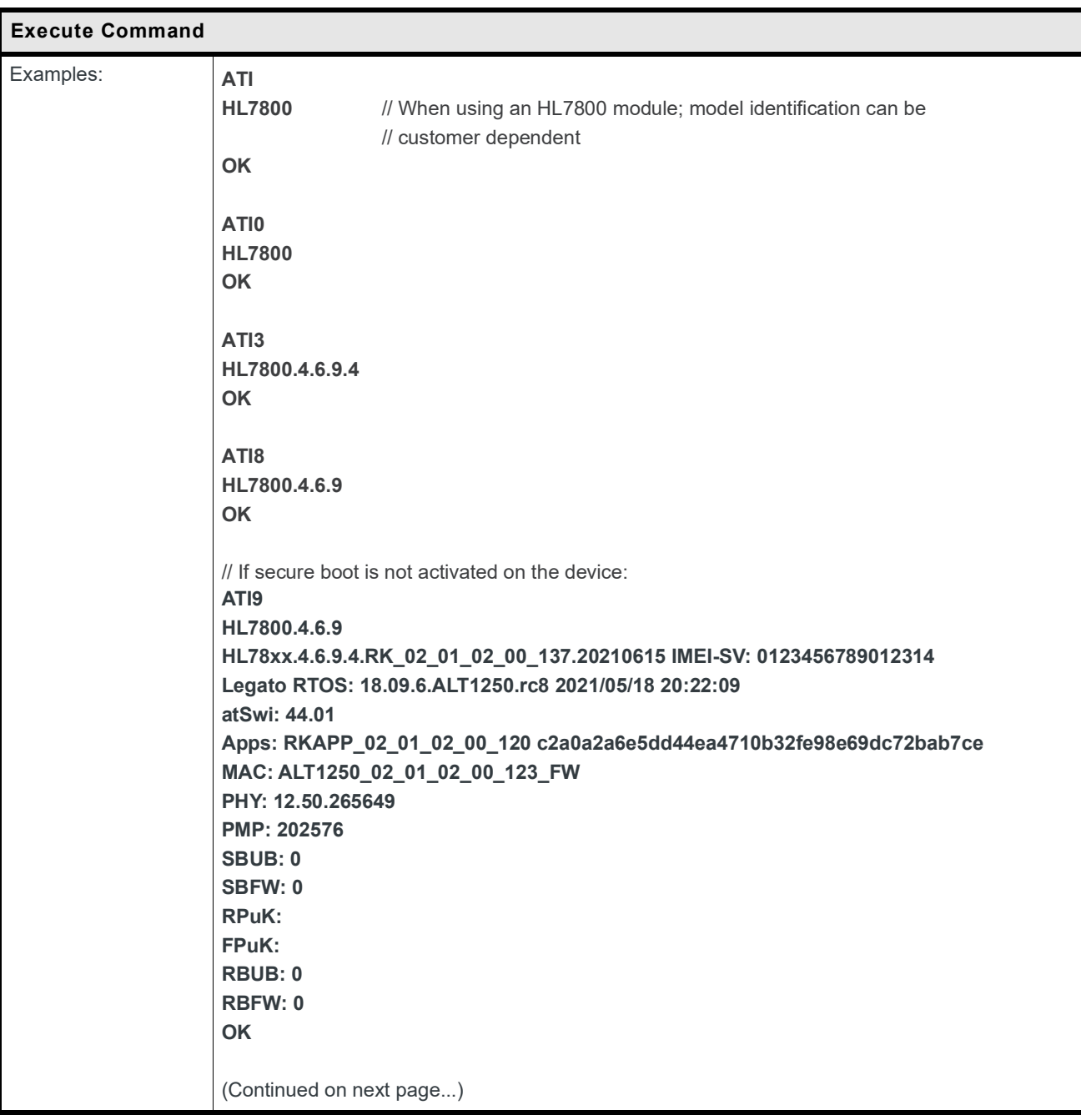

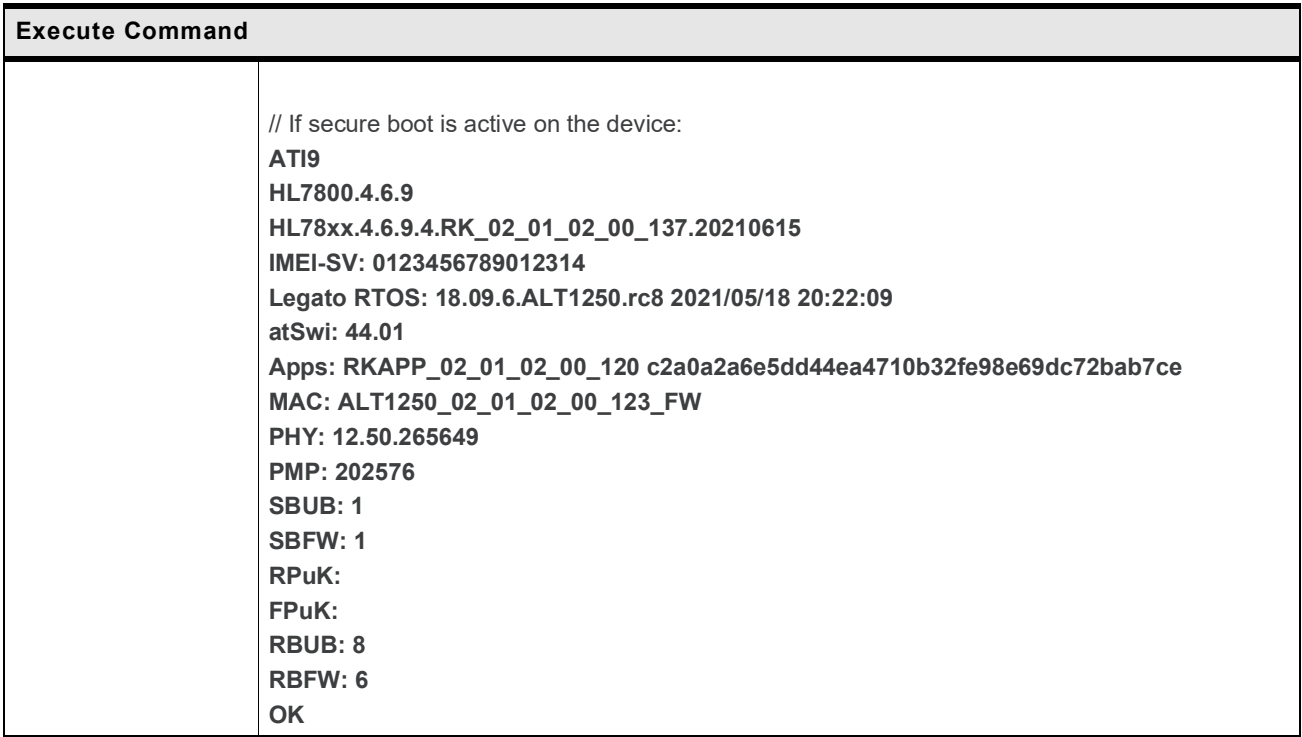

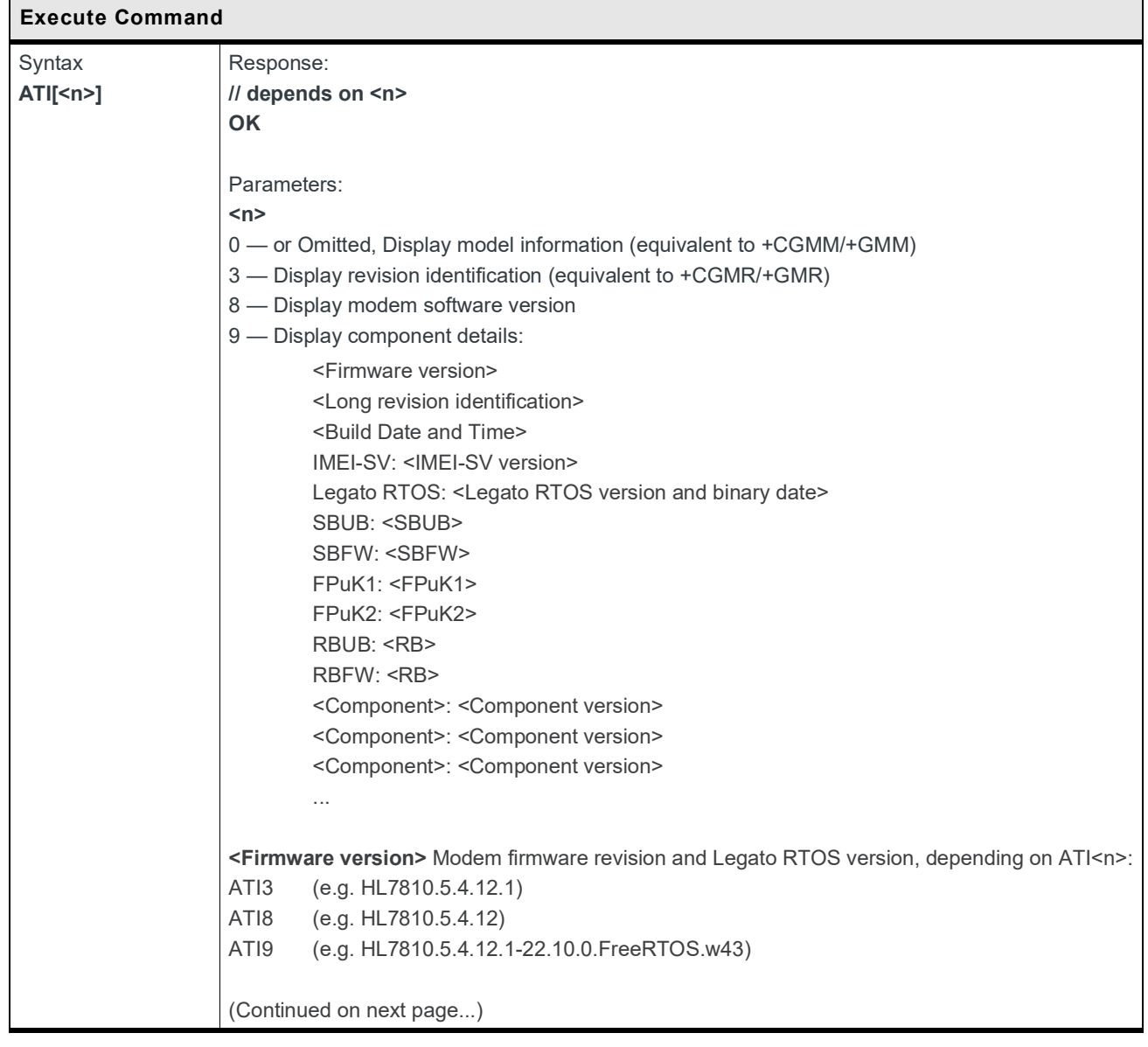

#### **3.1.2 For HL781x / HL7845**

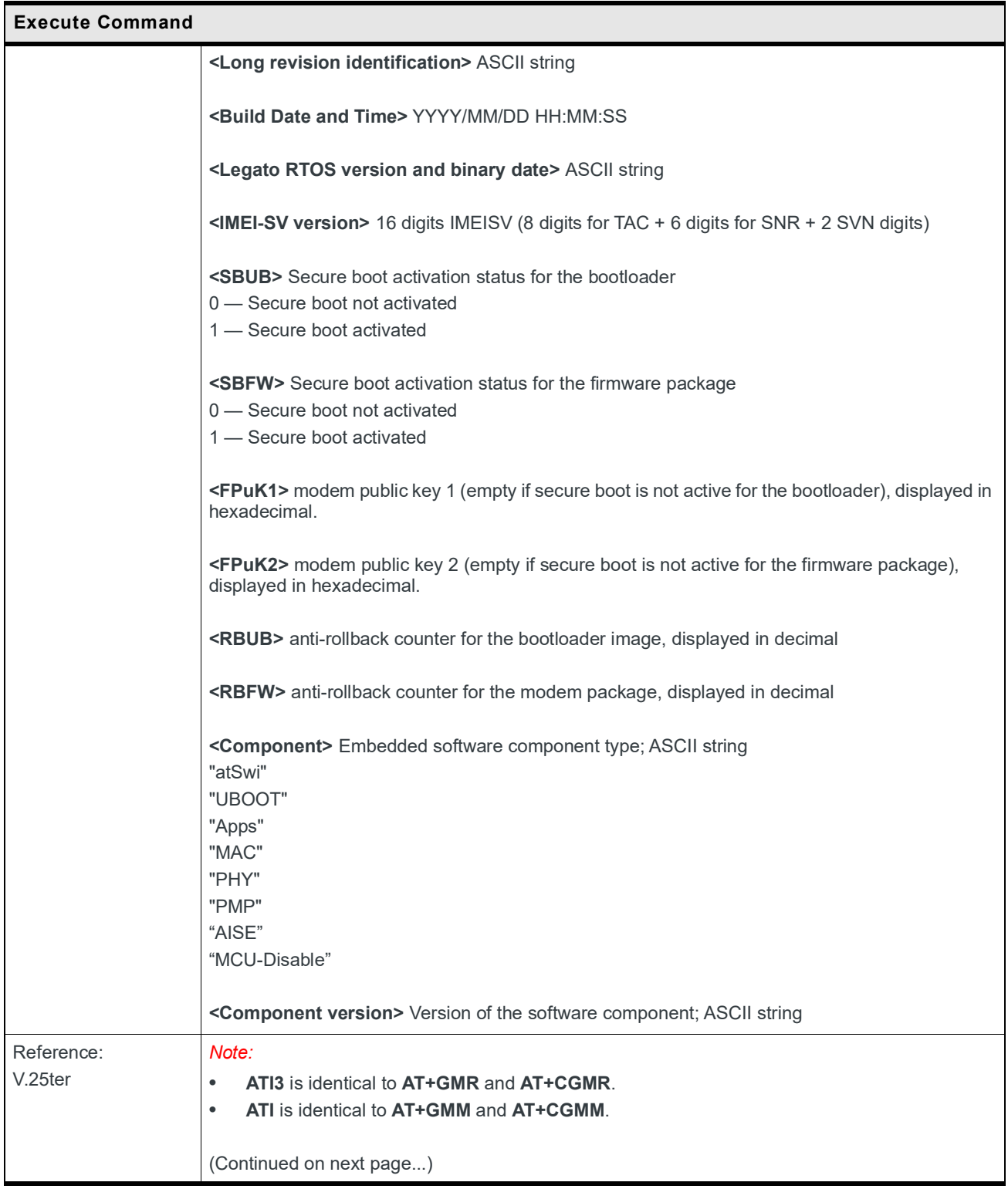

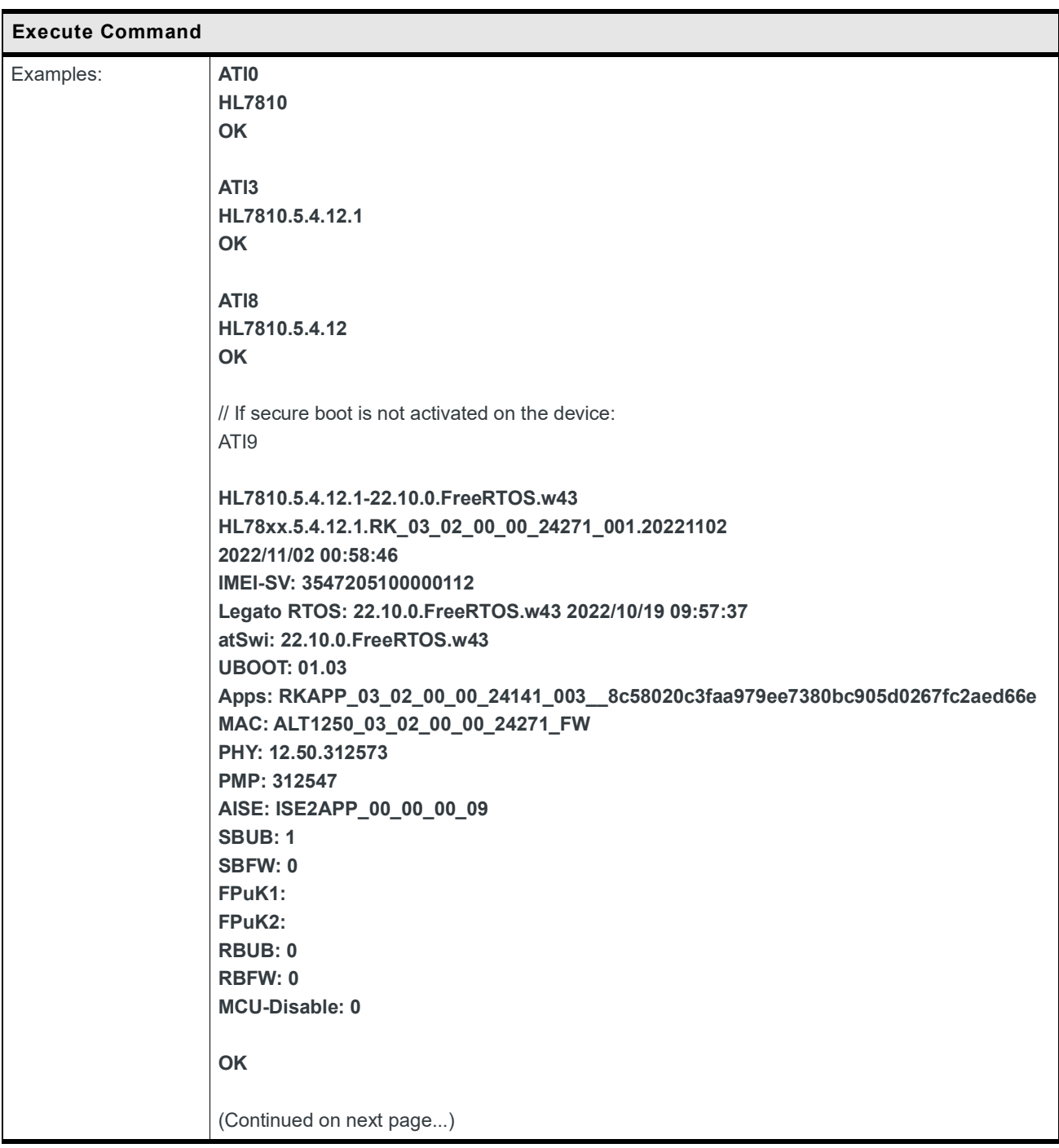

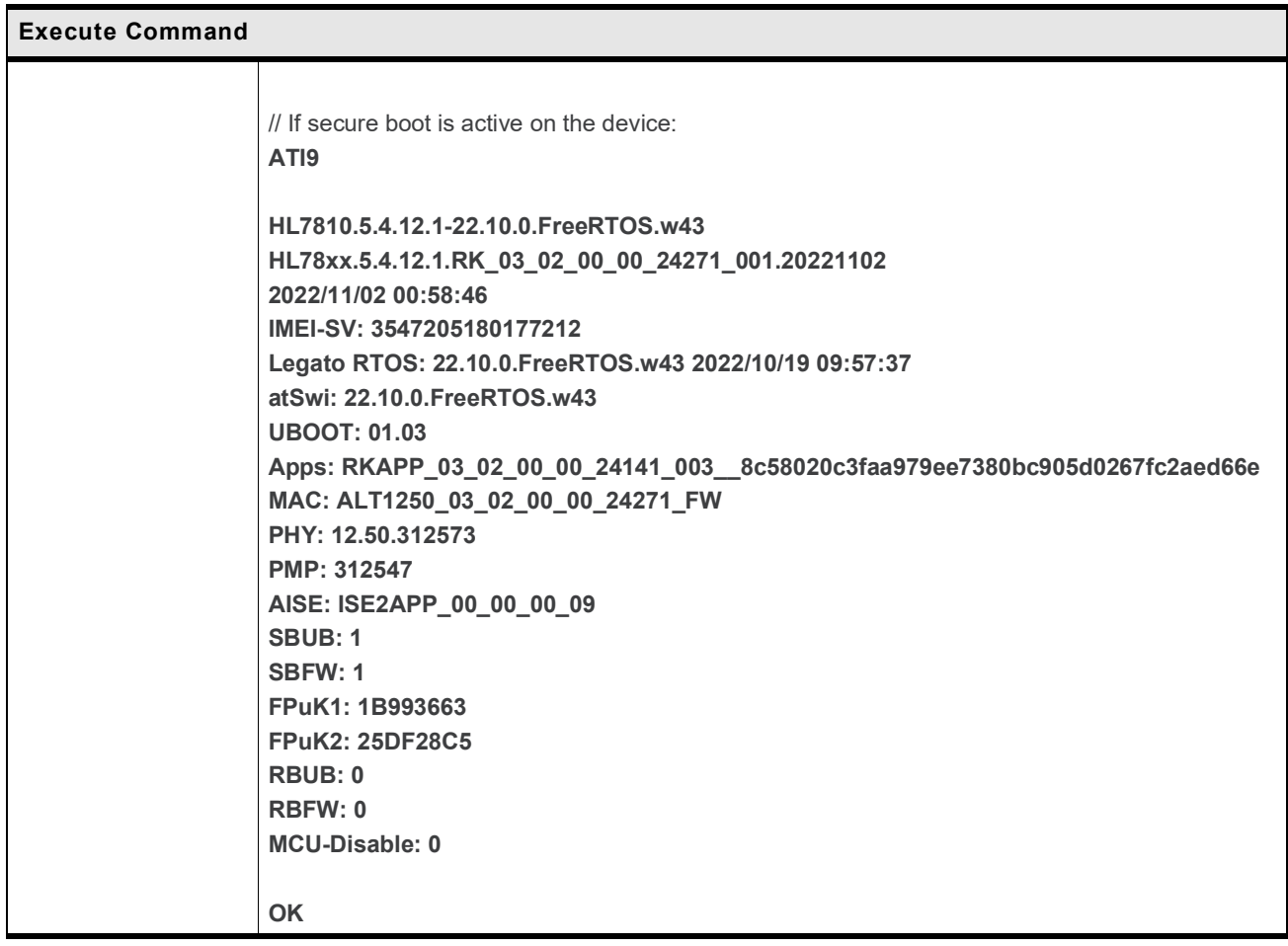

#### **3.2 +CGMI/+GMI Command: Request Manufacturer Identification**

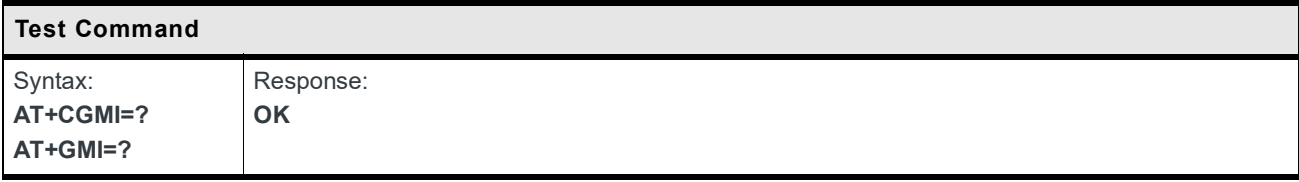

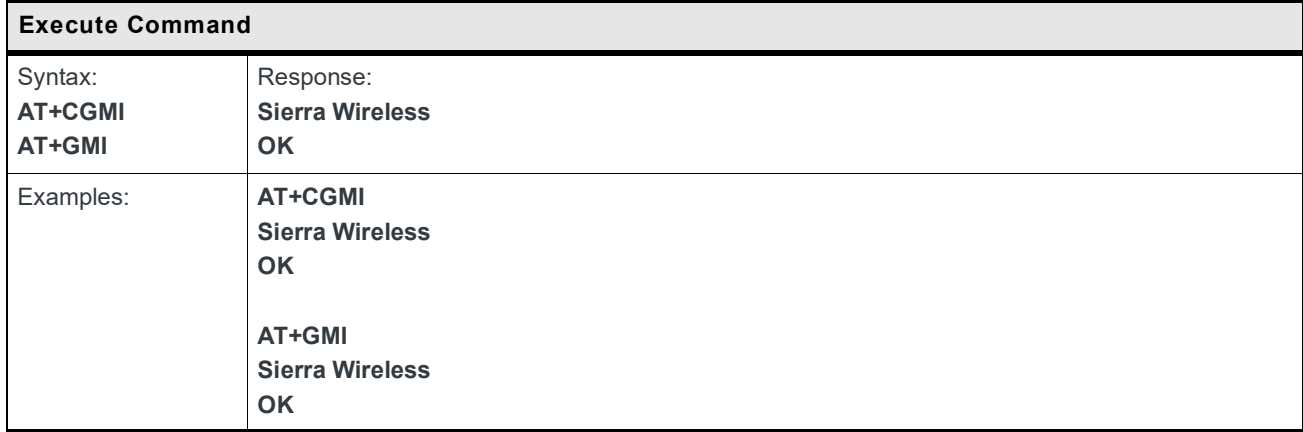

#### **3.3 +CGMM/+GMM Command: Request Model Identification**

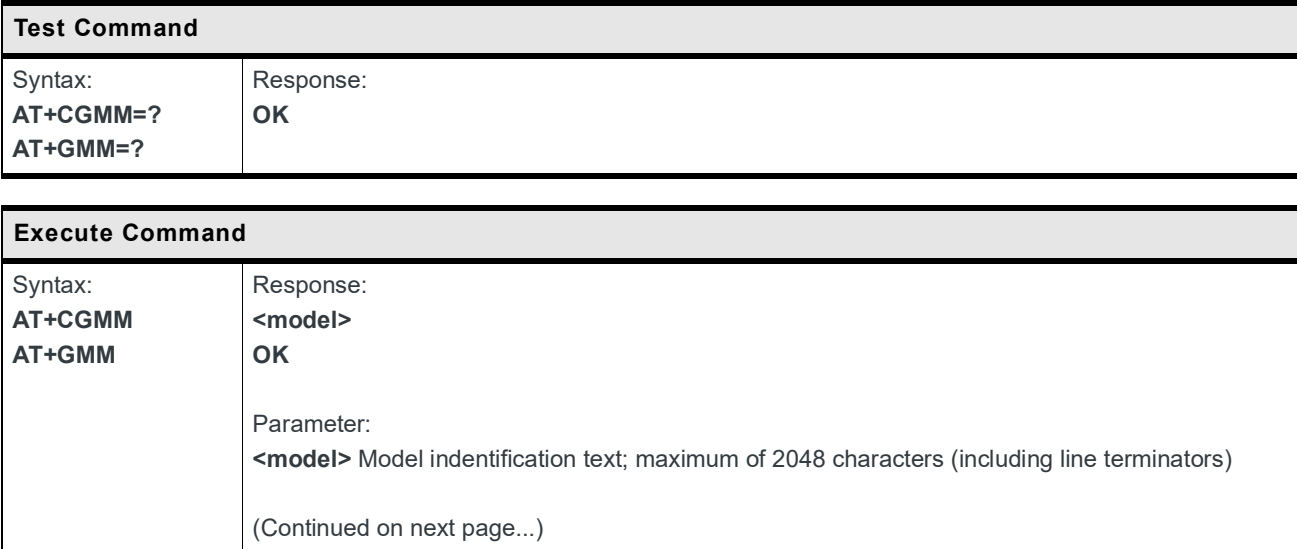

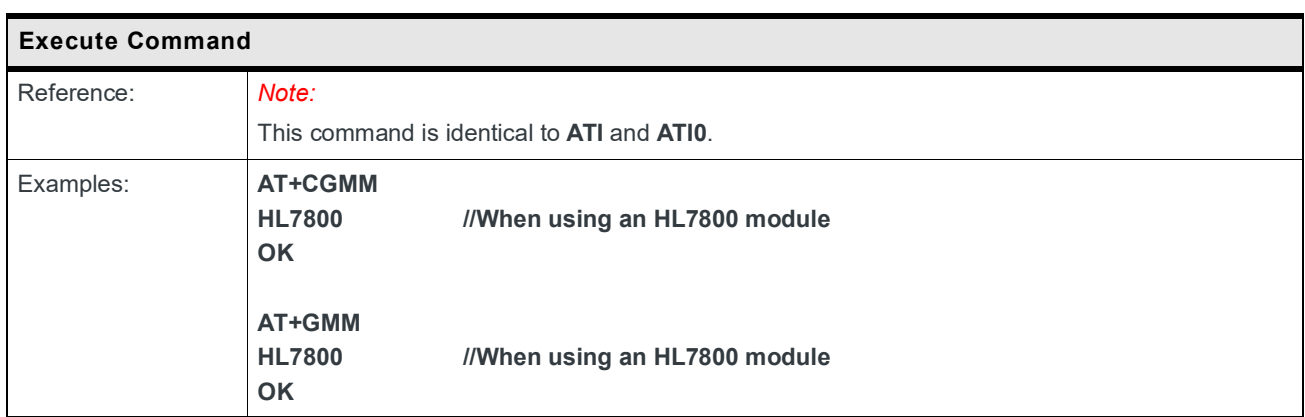

#### **3.4 +CGMR/+GMR Command: Request Revision Identification**

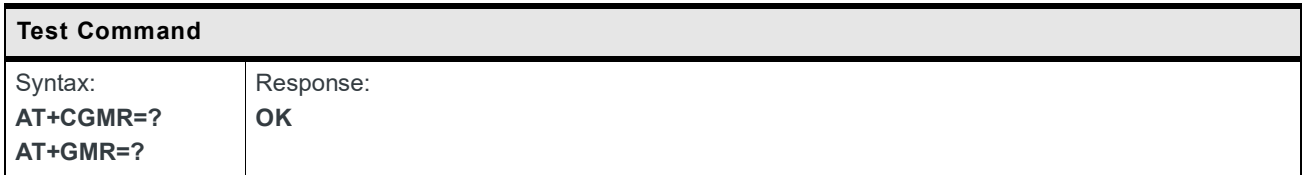

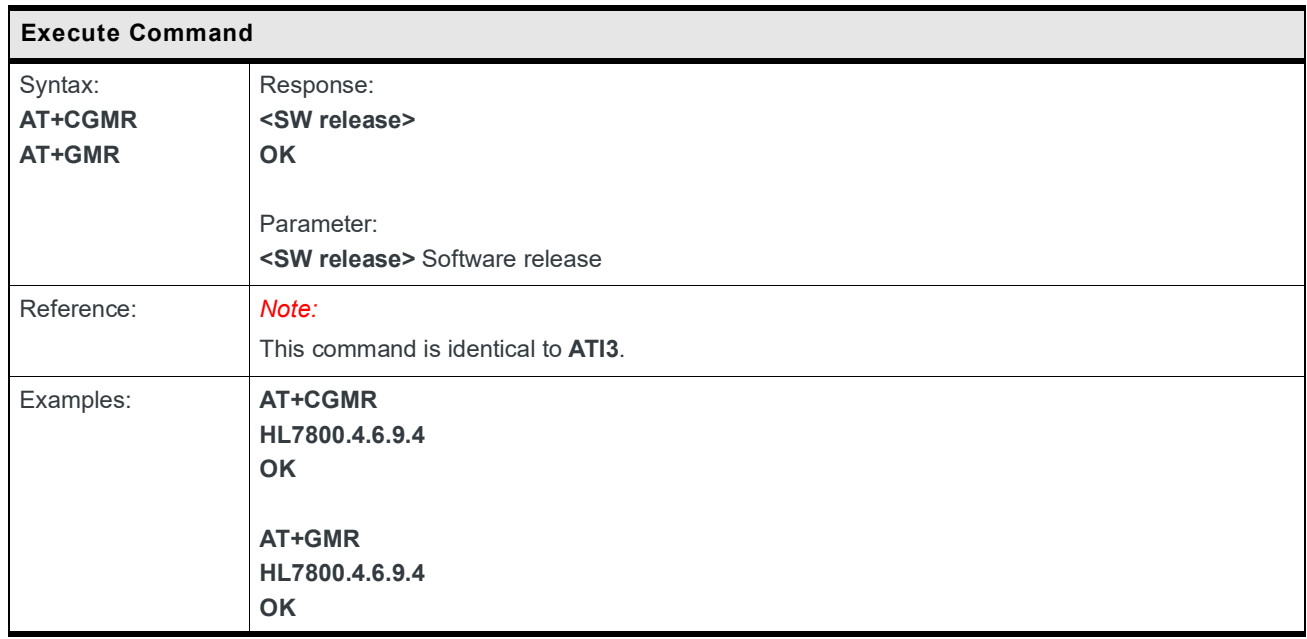

### **3.5 +CGSN Command: Request Product Serial Number Identification (IMEI)**

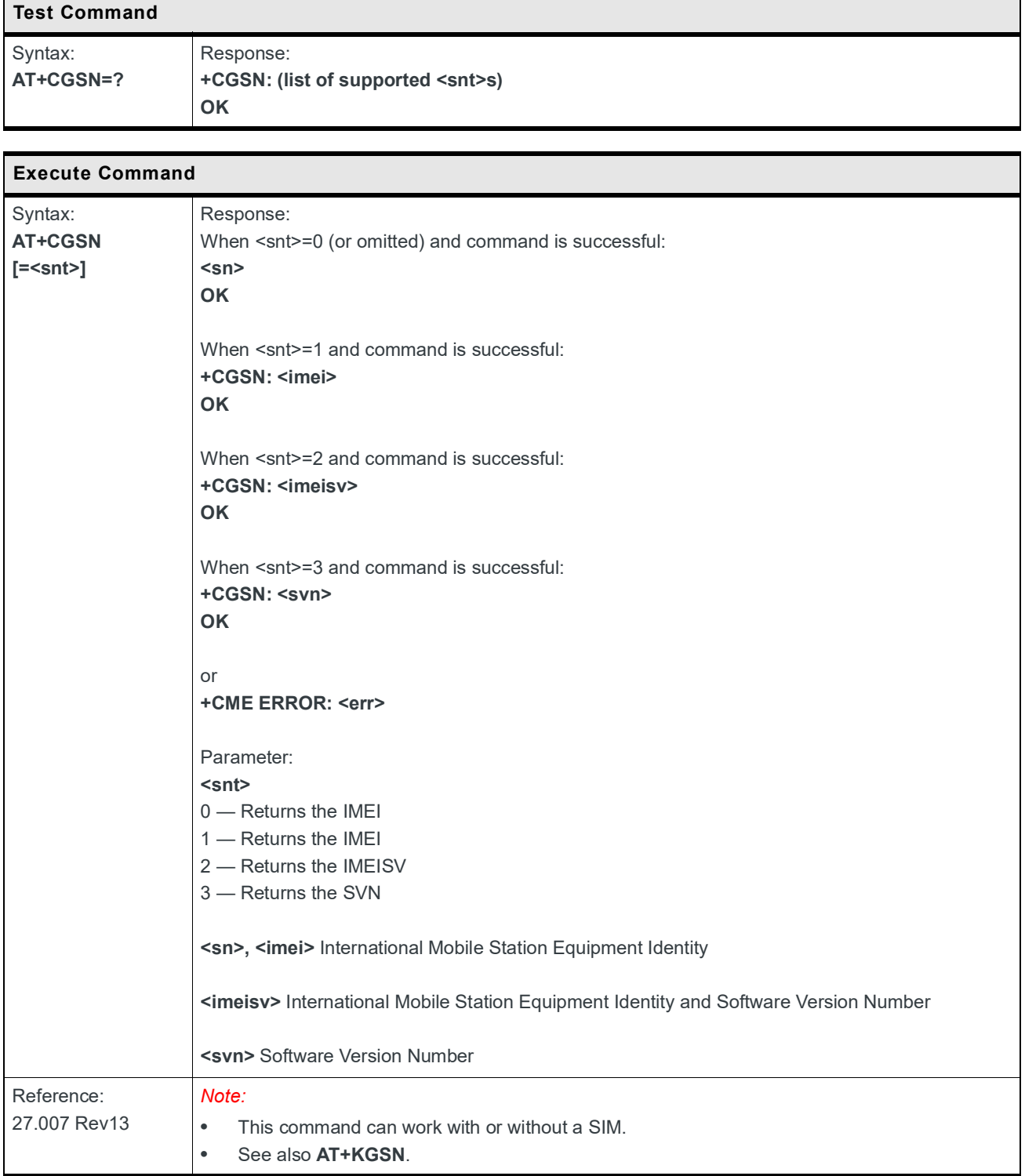

#### **3.6 +KGSN Command: Request Product Serial Number and Software Version**

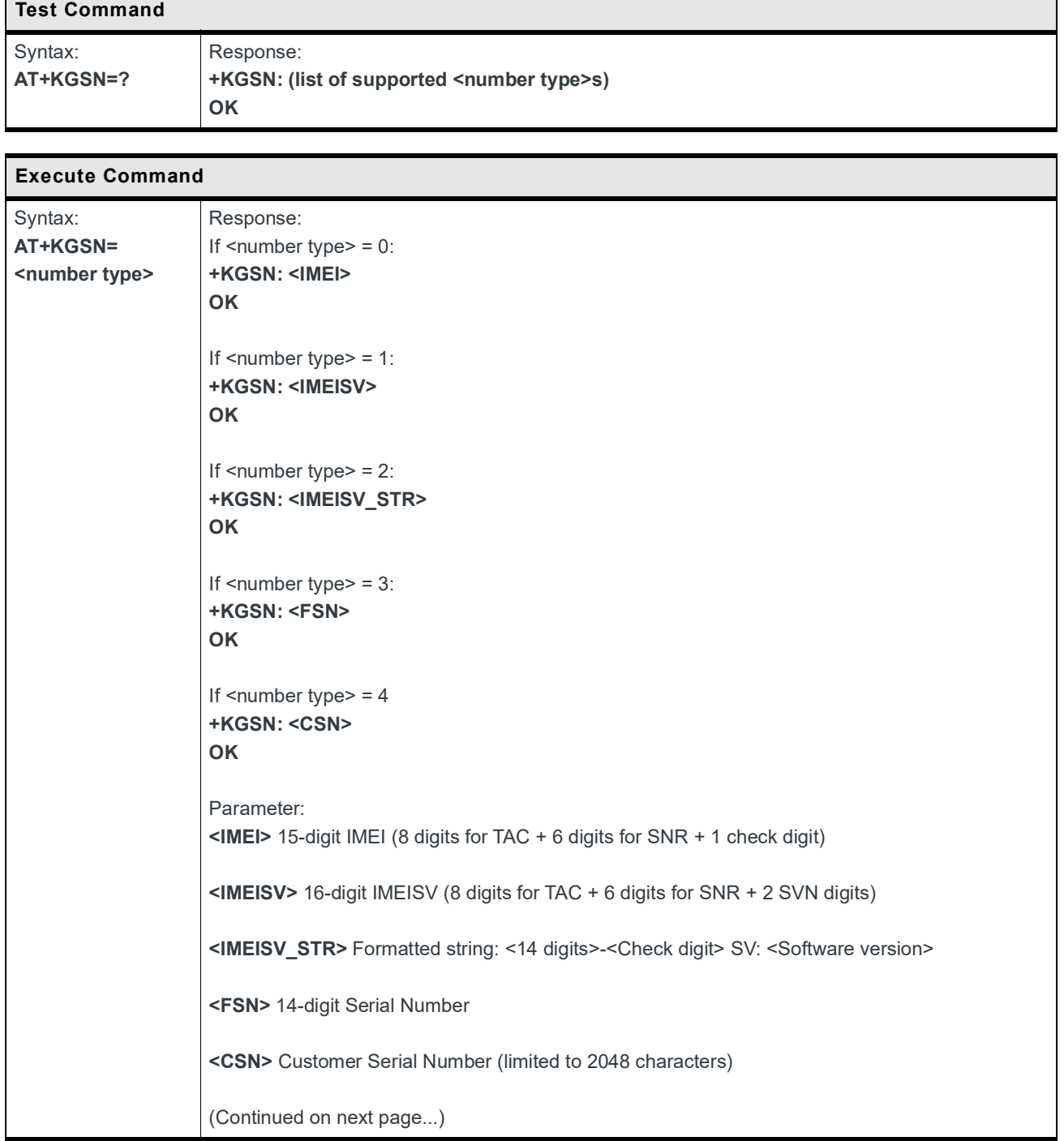

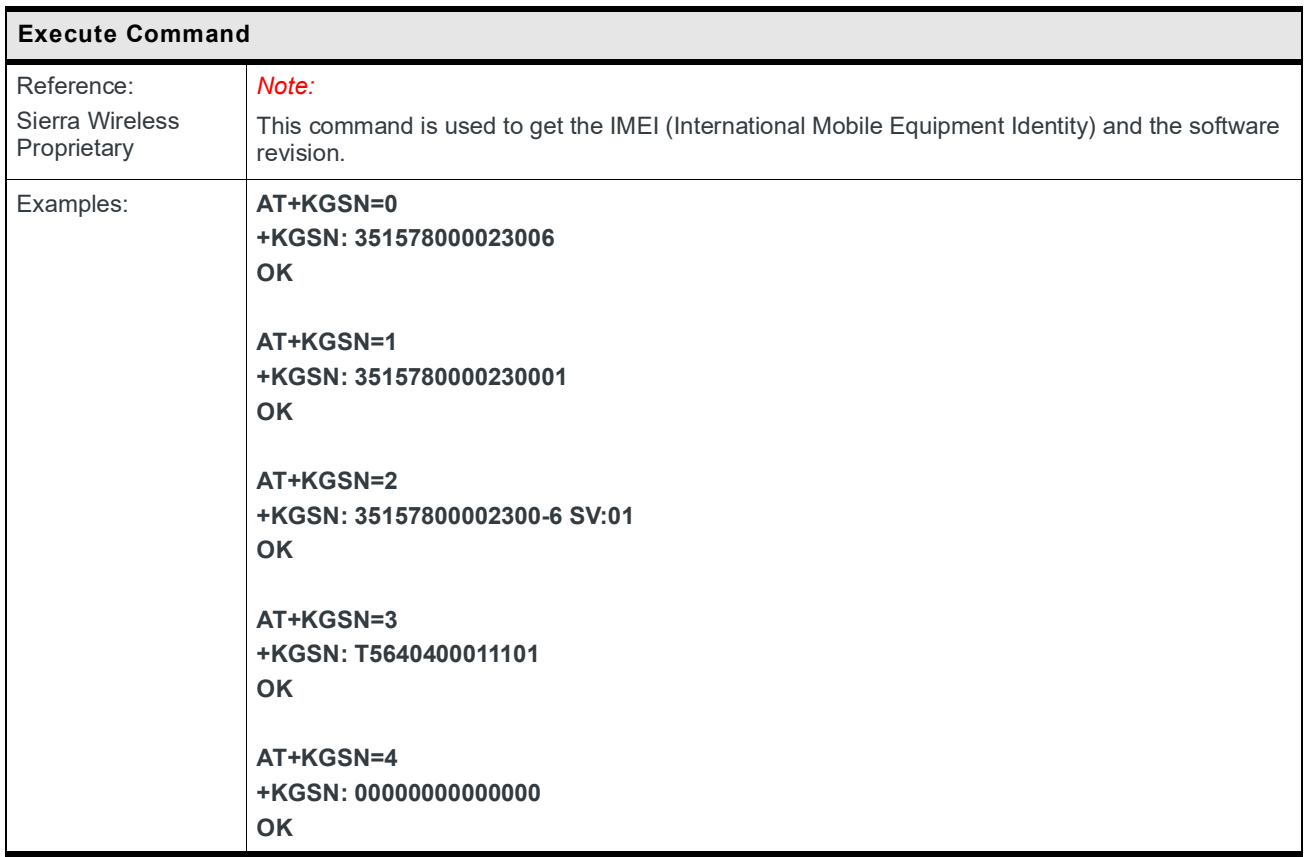

## **3.7 +CSCS Command: Set TE Character Set**

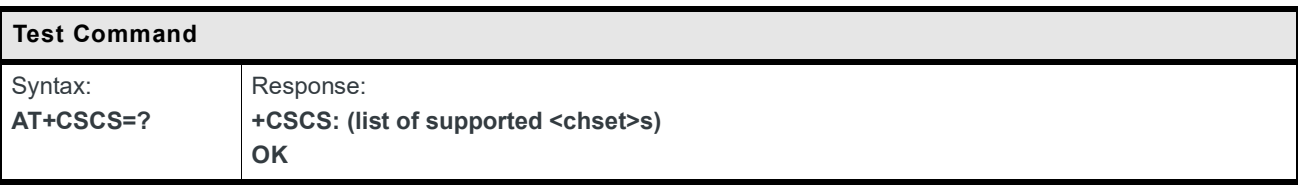

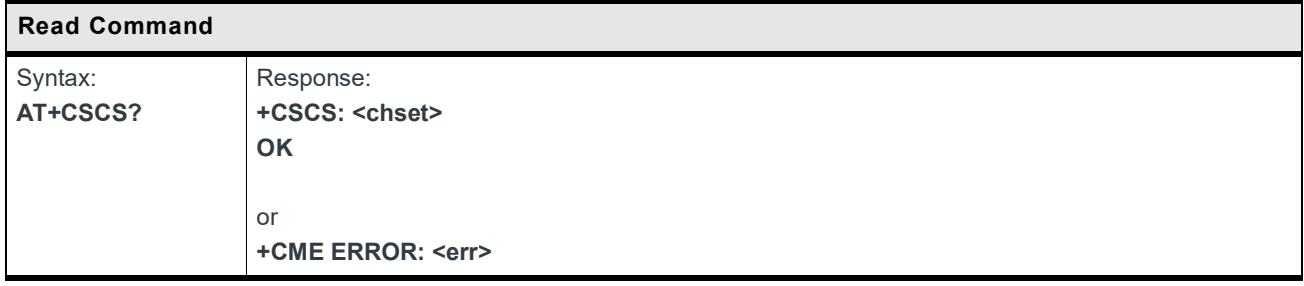

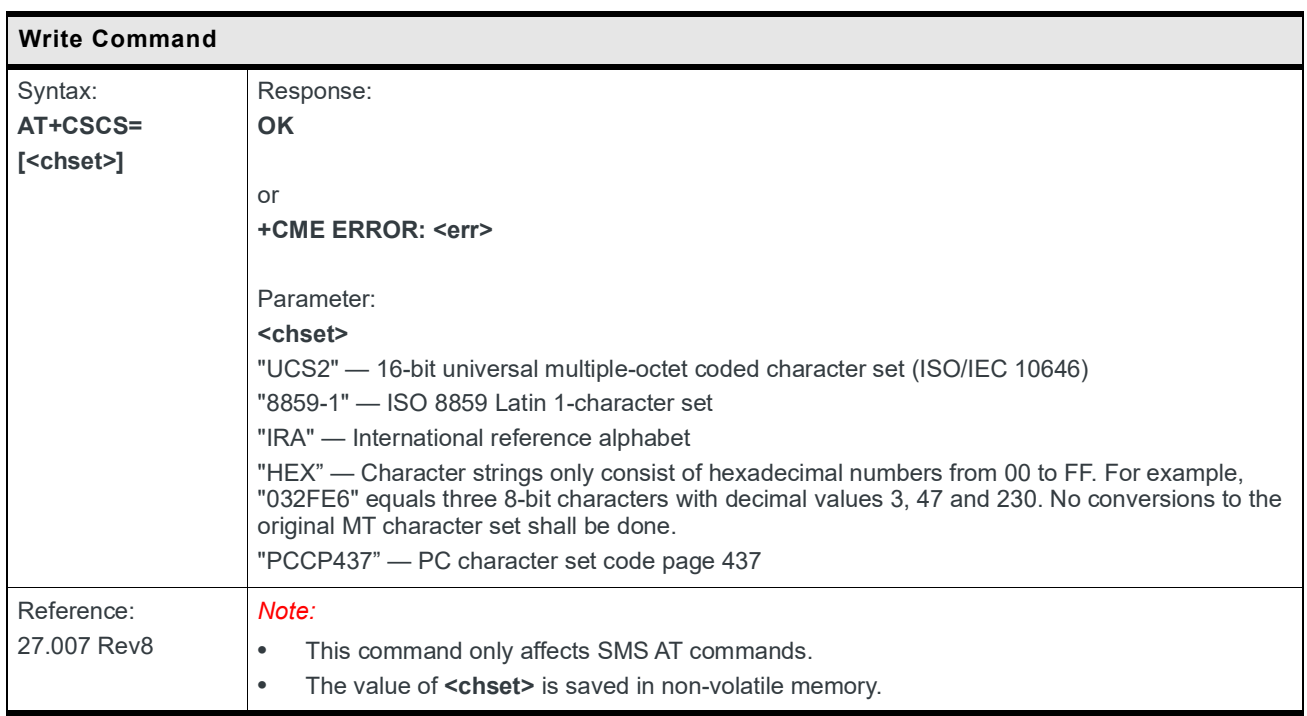

#### **3.8 +CIMI Command: Request International Mobile Subscriber Identity**

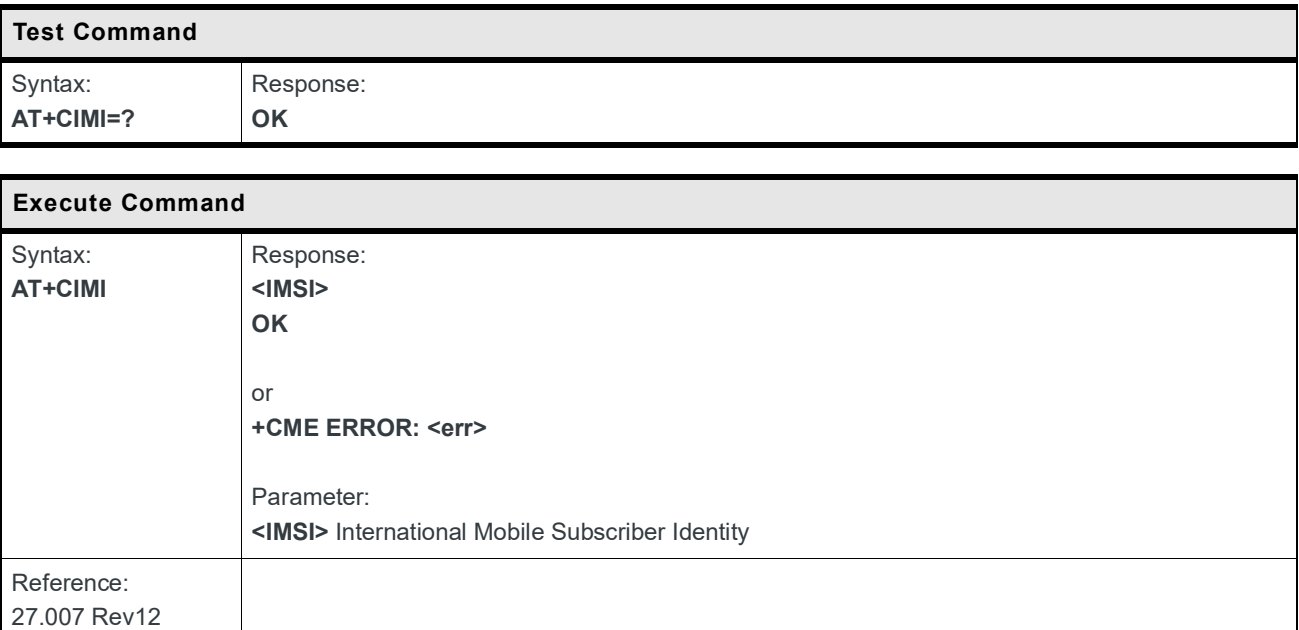

#### **3.9 +GSN Command: Request Product Serial Number (IMEI)**

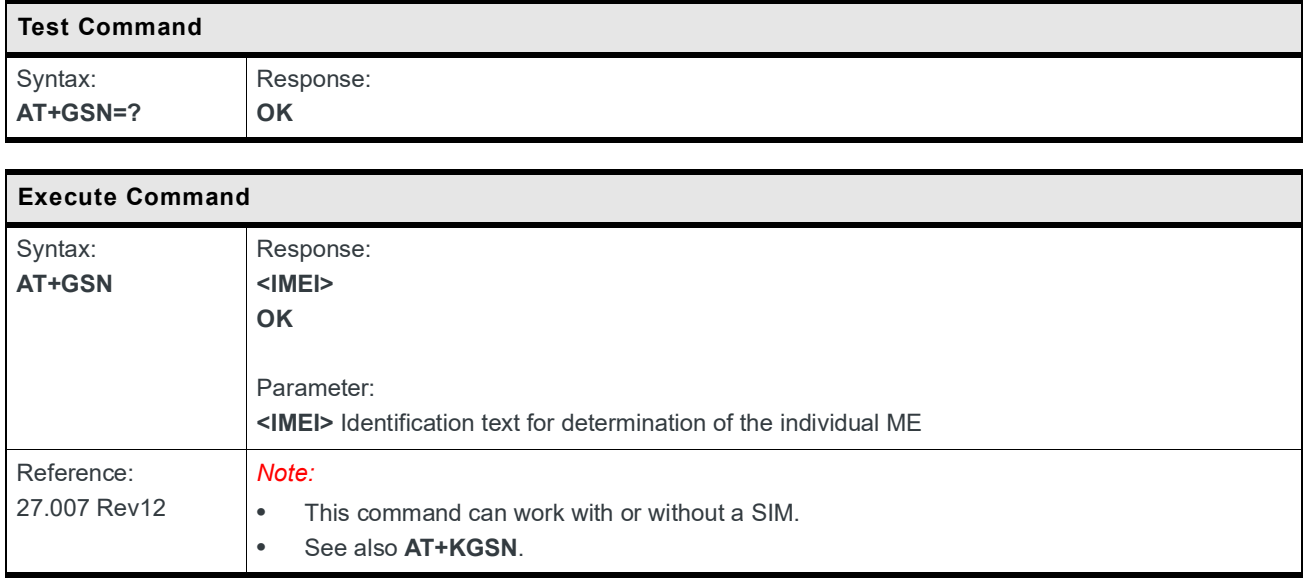

#### **3.10 +GCAP Command: Request Complete TA Capability List**

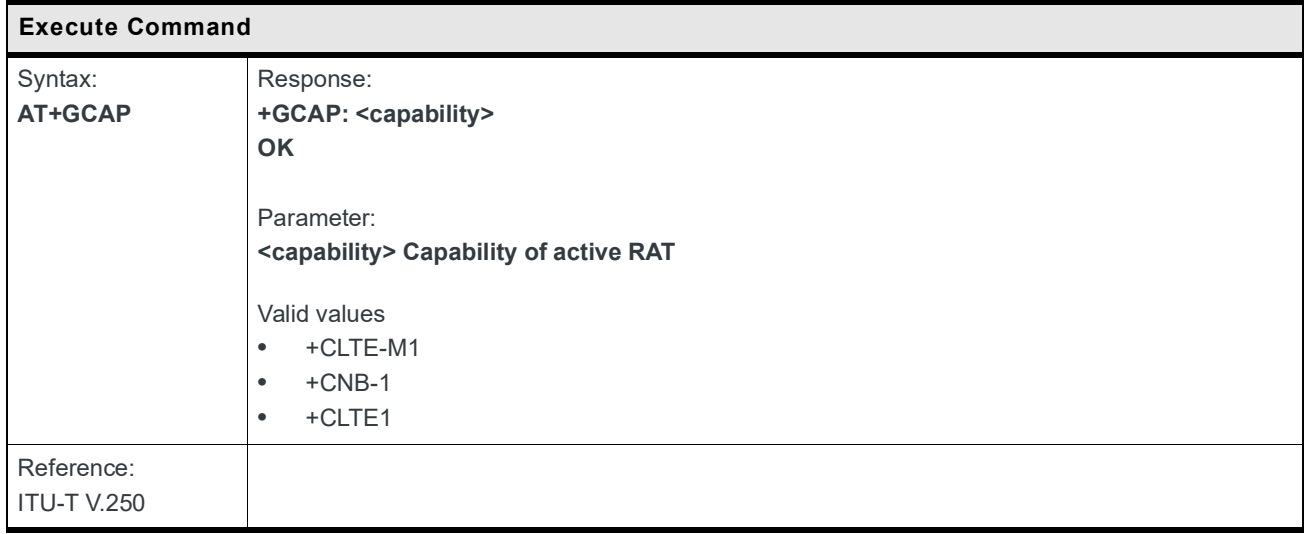

# **3.11 +CMUX Command: Multiplexer**

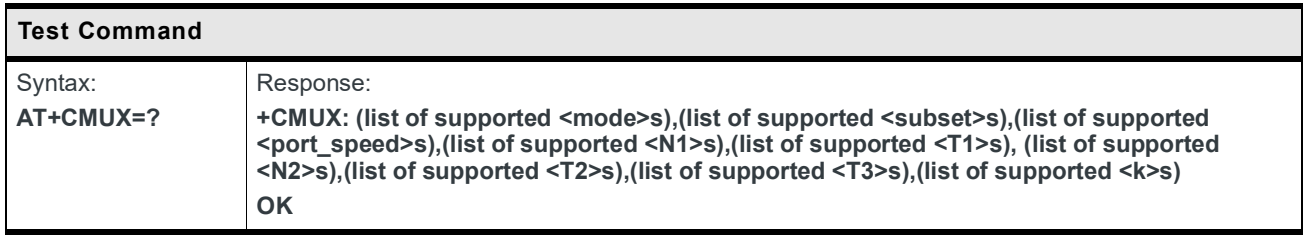

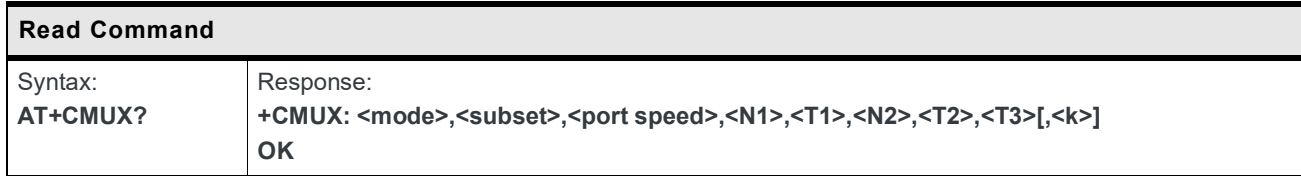

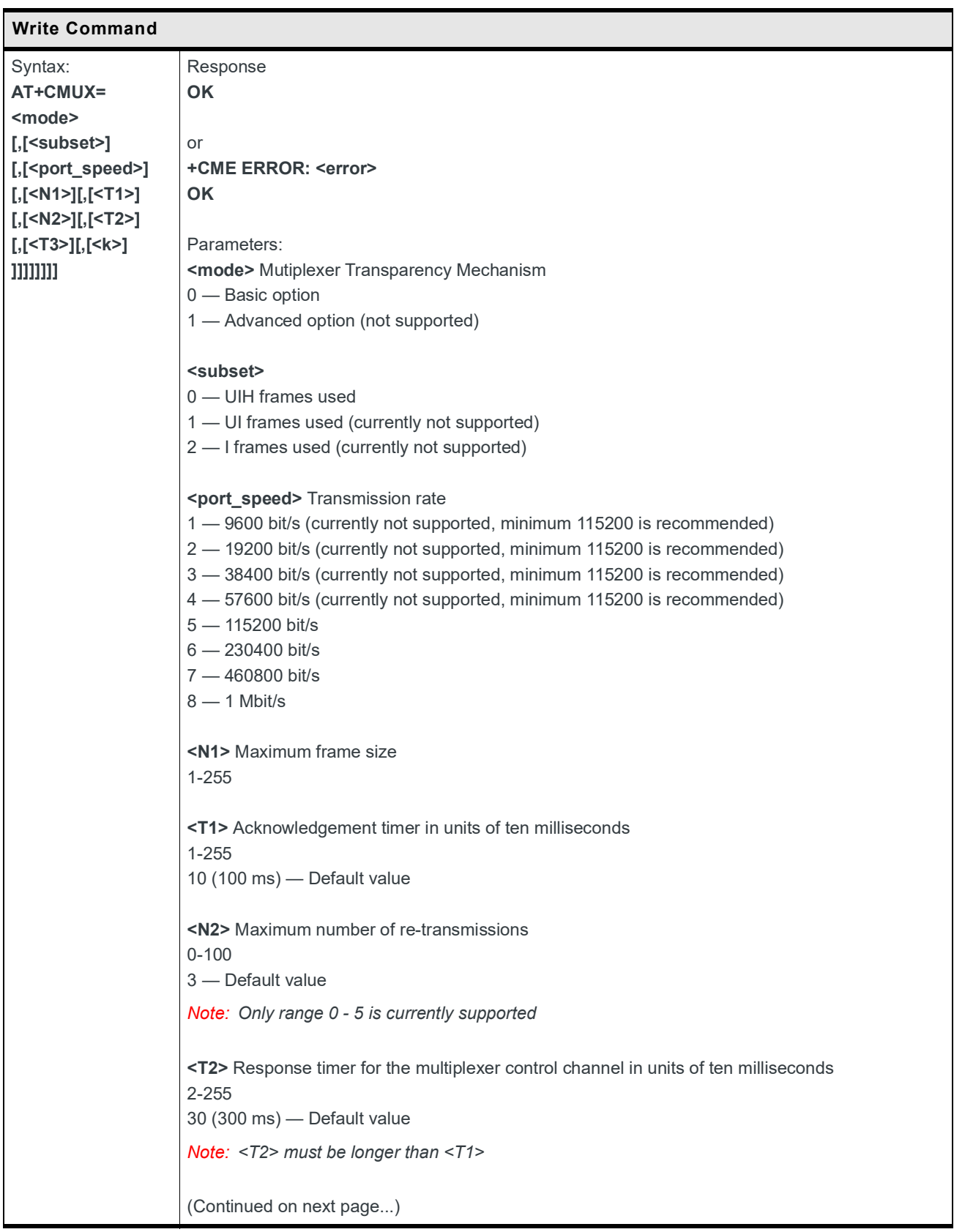

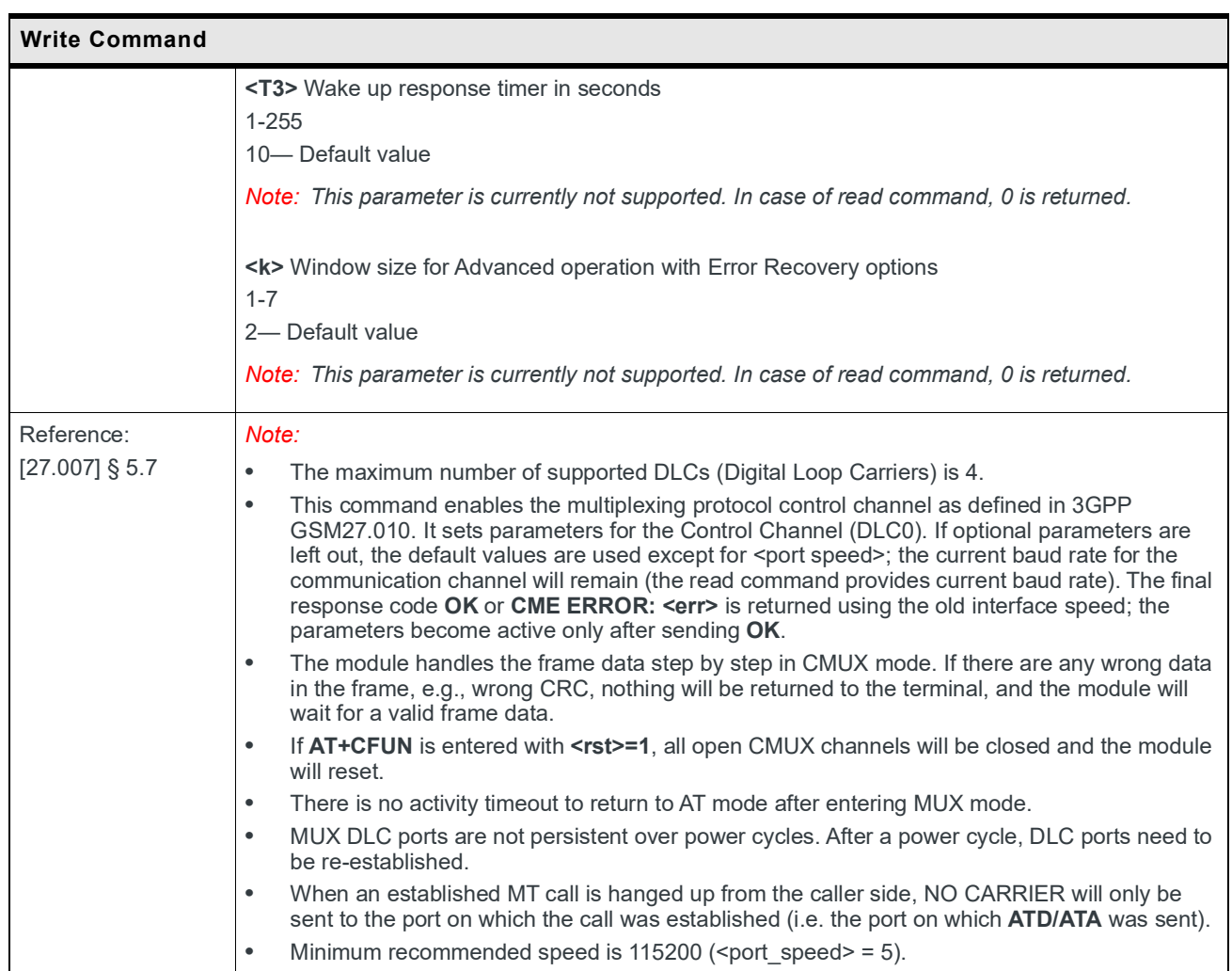

#### **3.12 +WPPP Command: PDP Context Authentication Configuration**

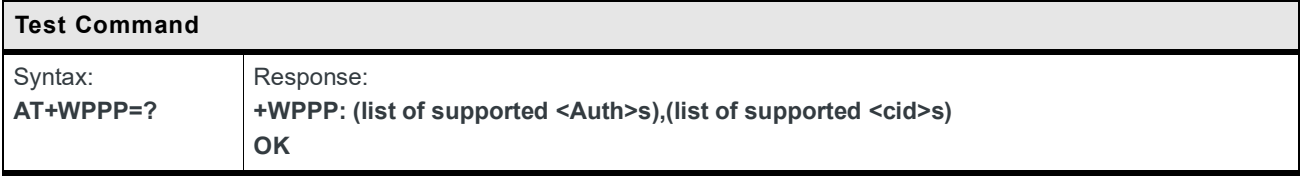

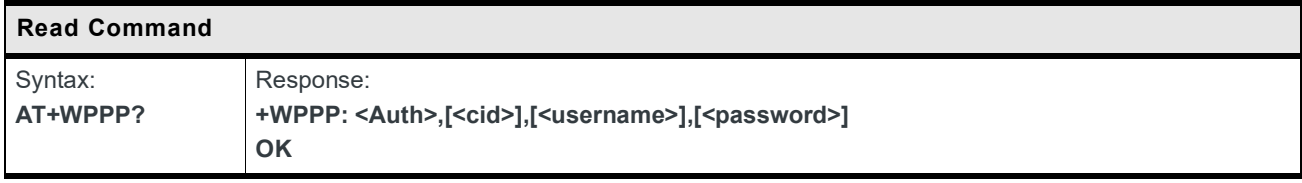

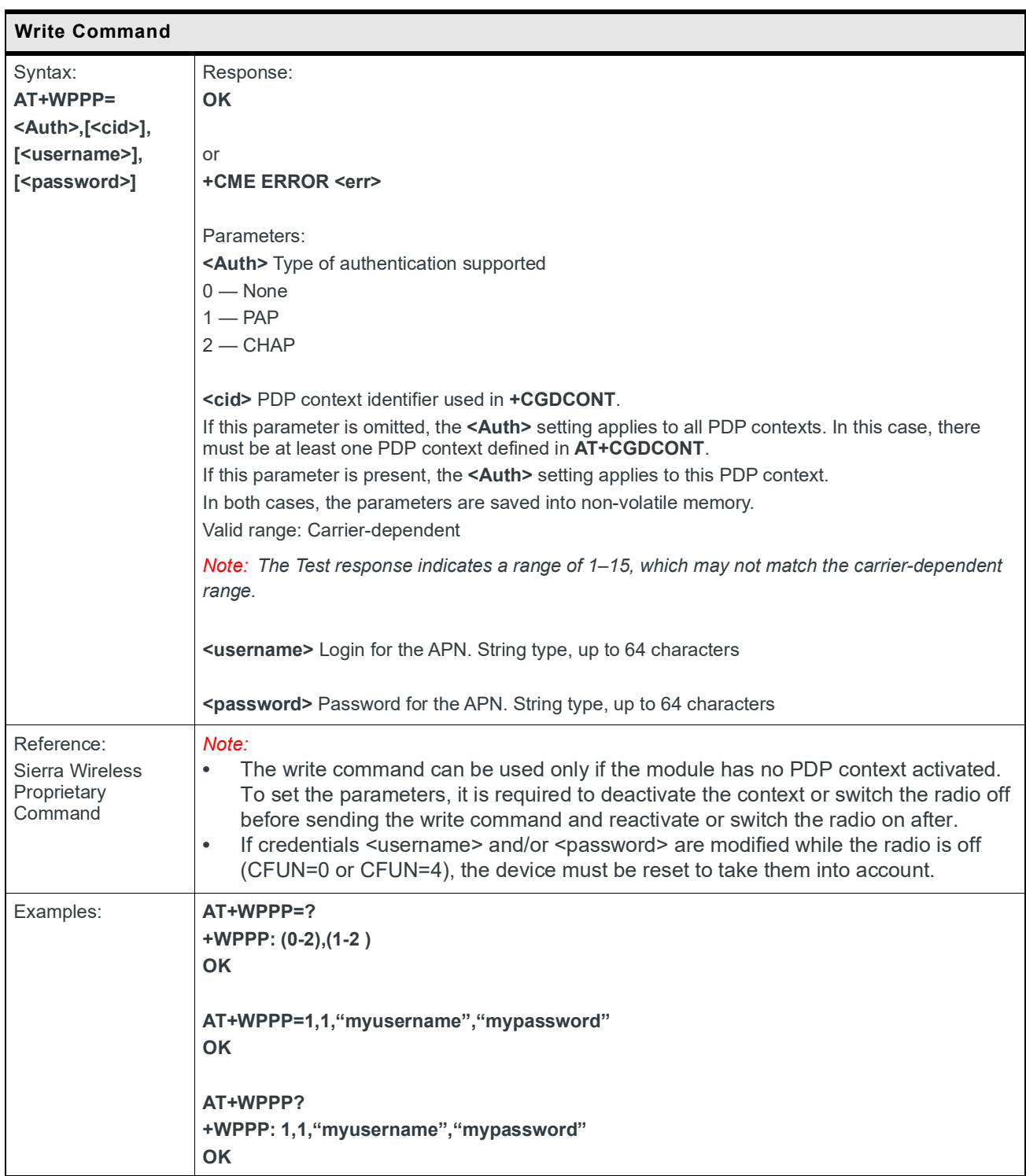

#### **3.13 +HWREV Command: Request Hardware Revision**

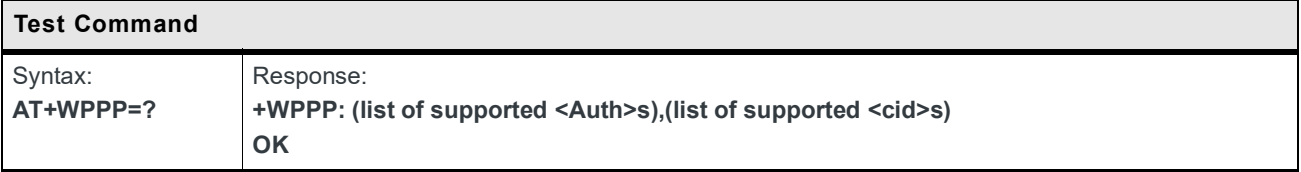

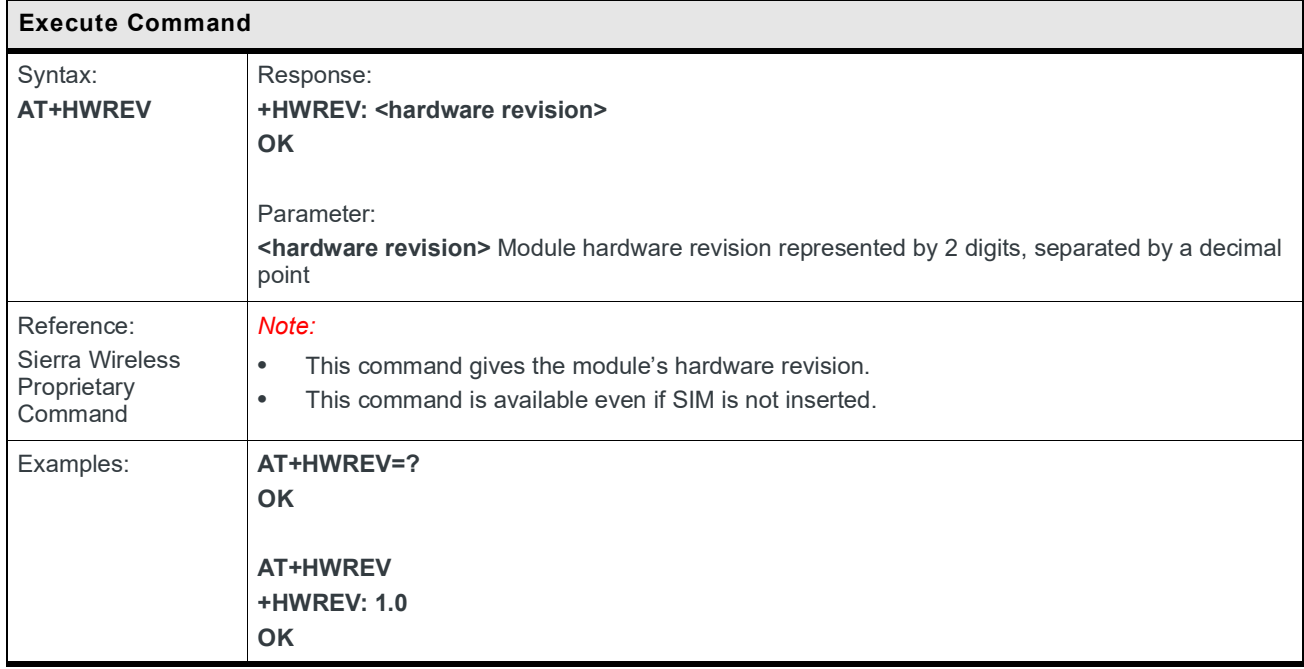

### **3.14 +KALTCFG: Set and Get Custom Configuration**

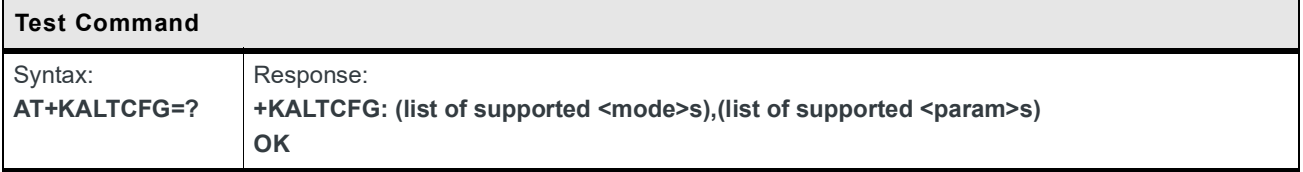

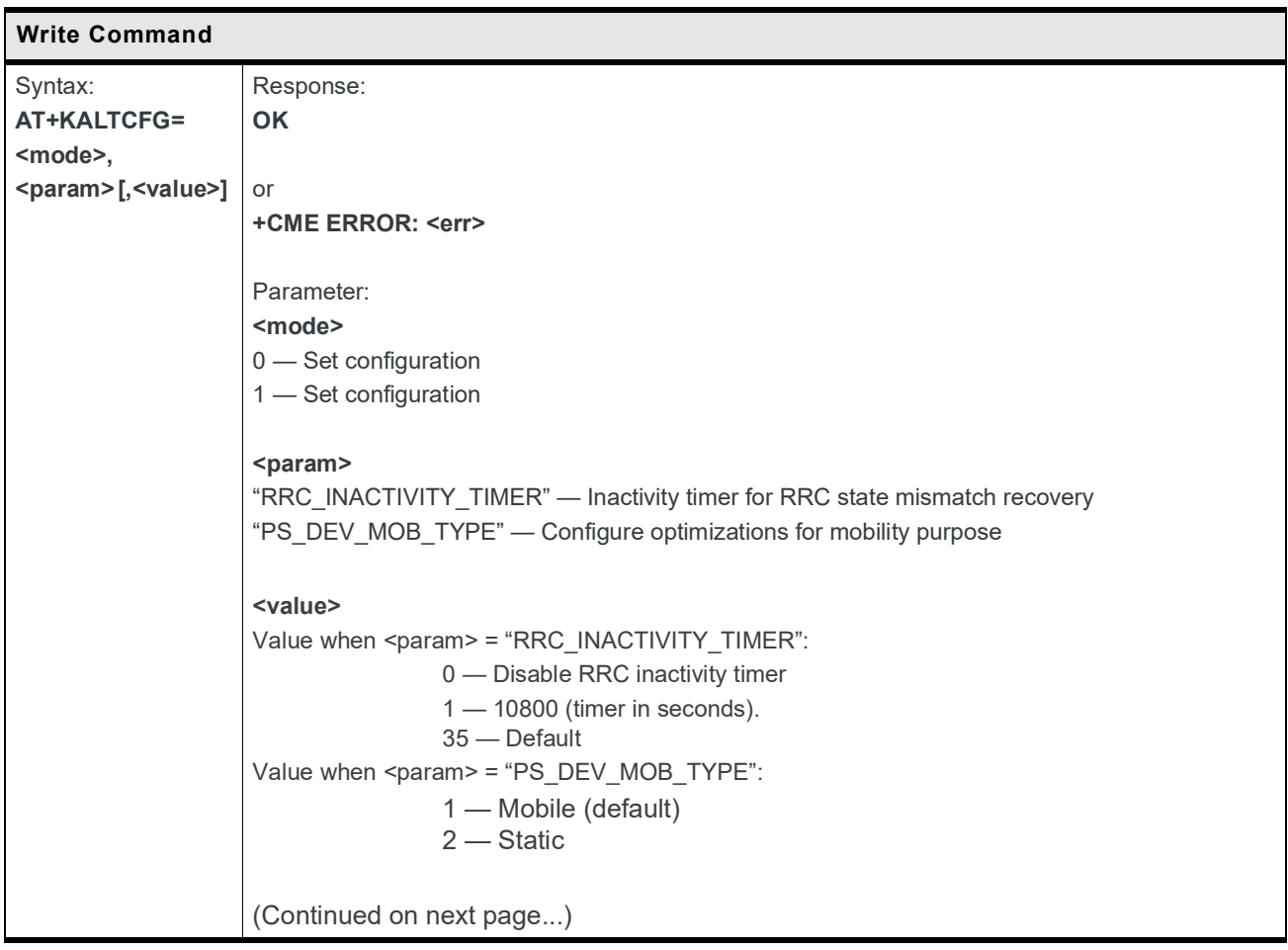

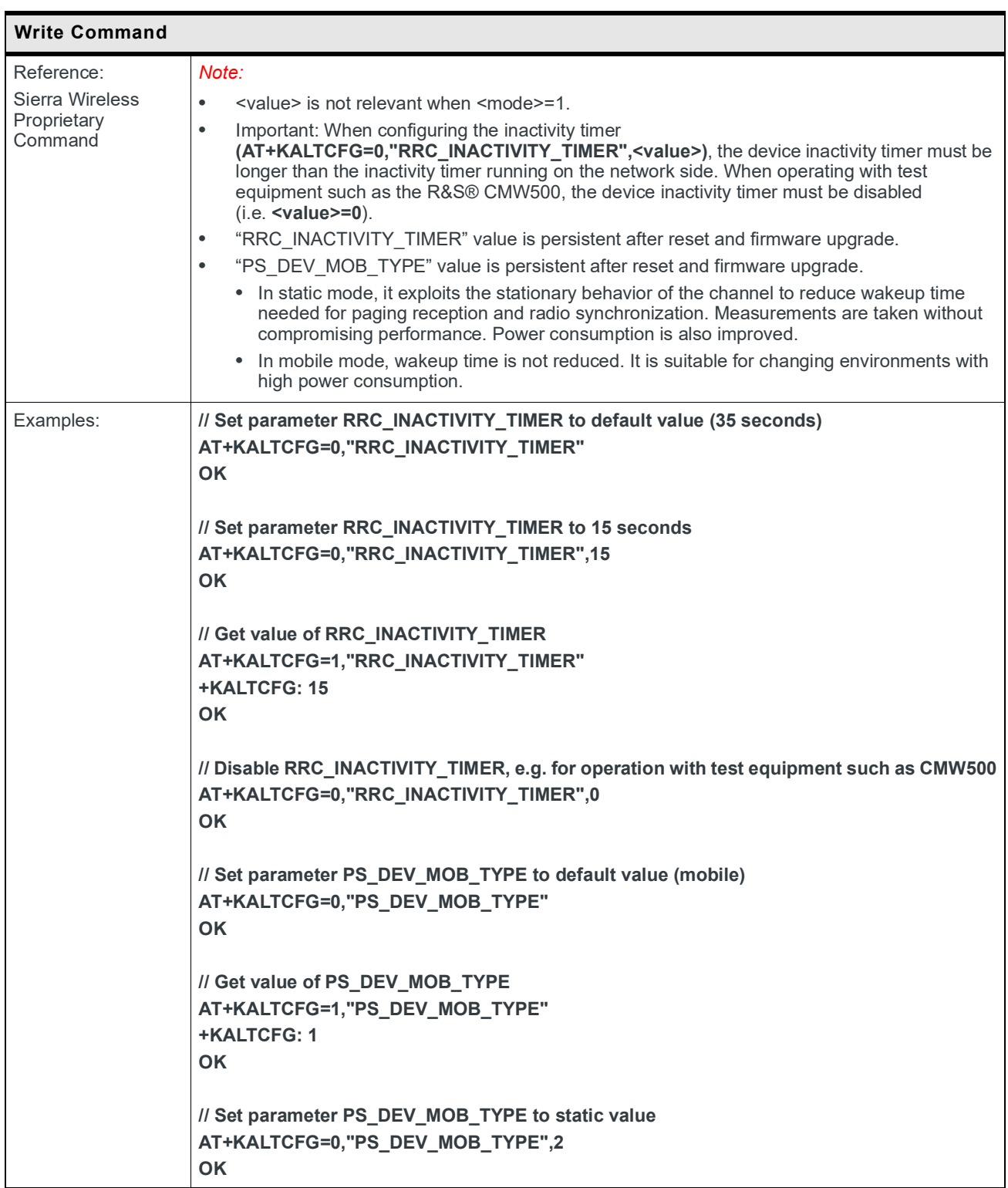

#### **3.15 +KHWIOCFG: Enable and Disable IO Features**

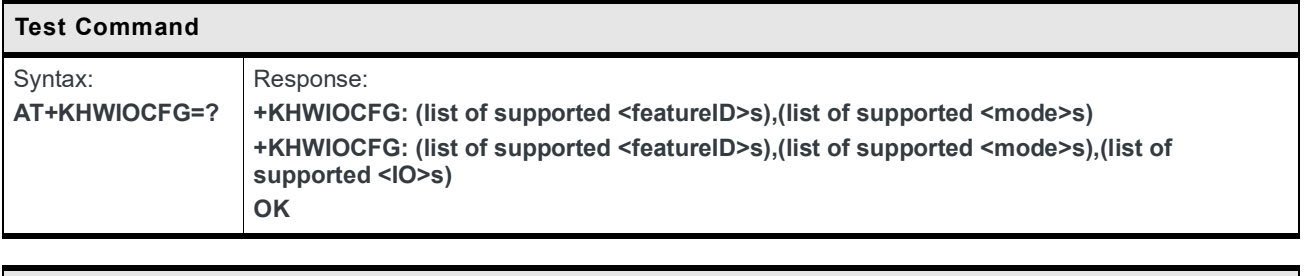

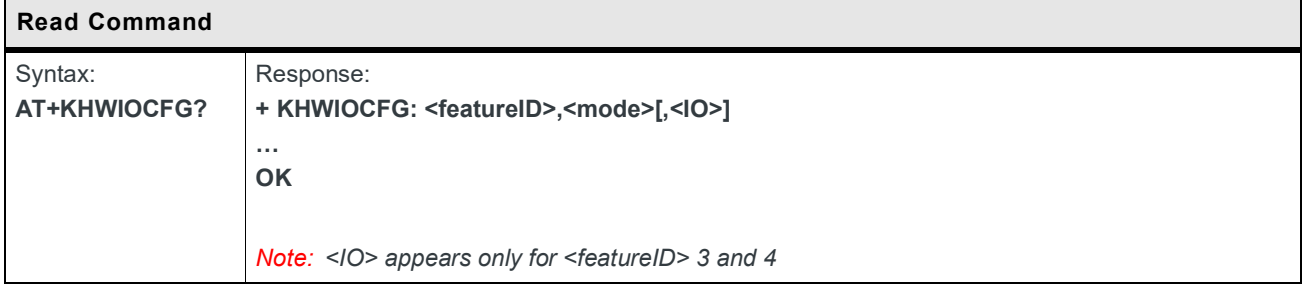

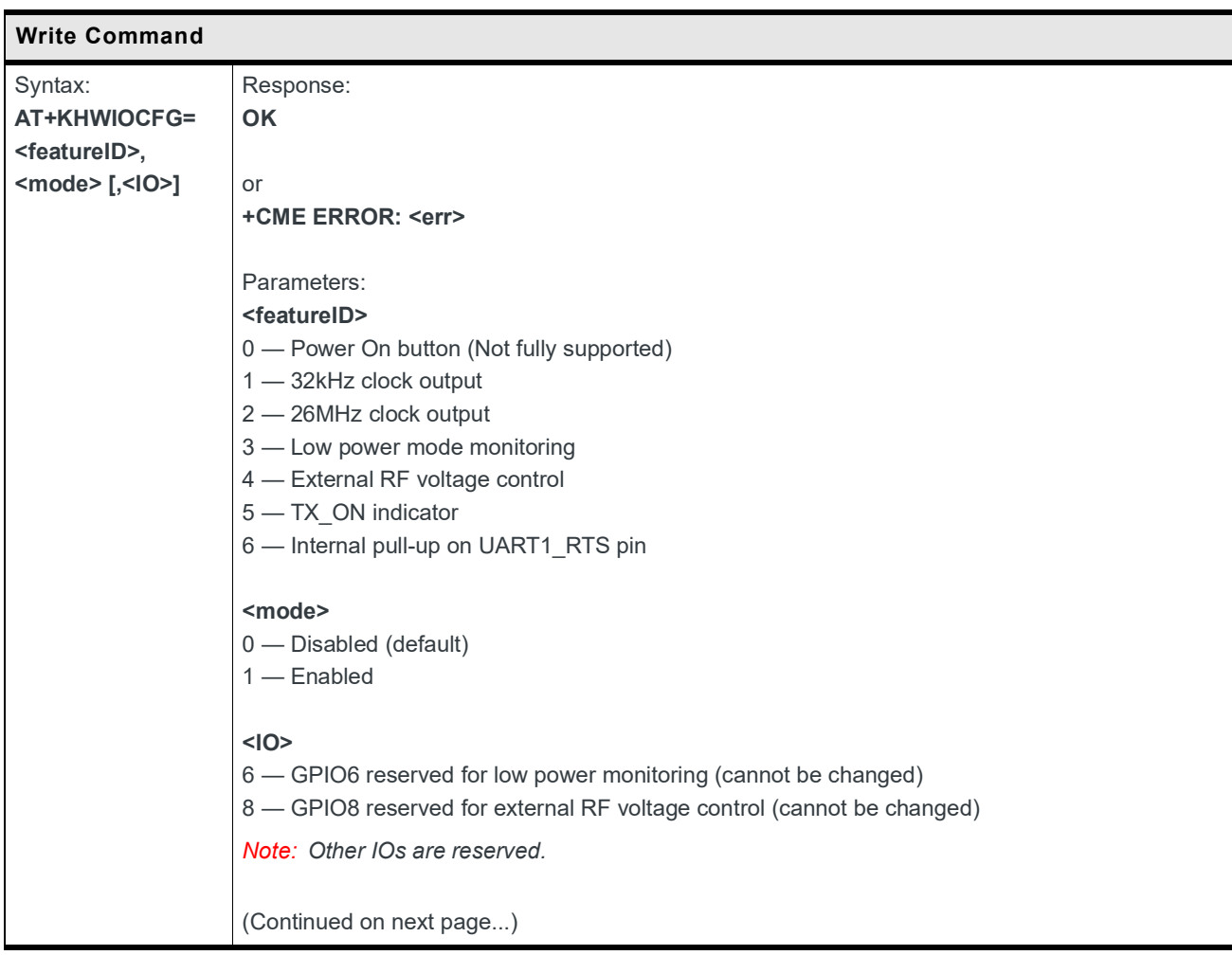

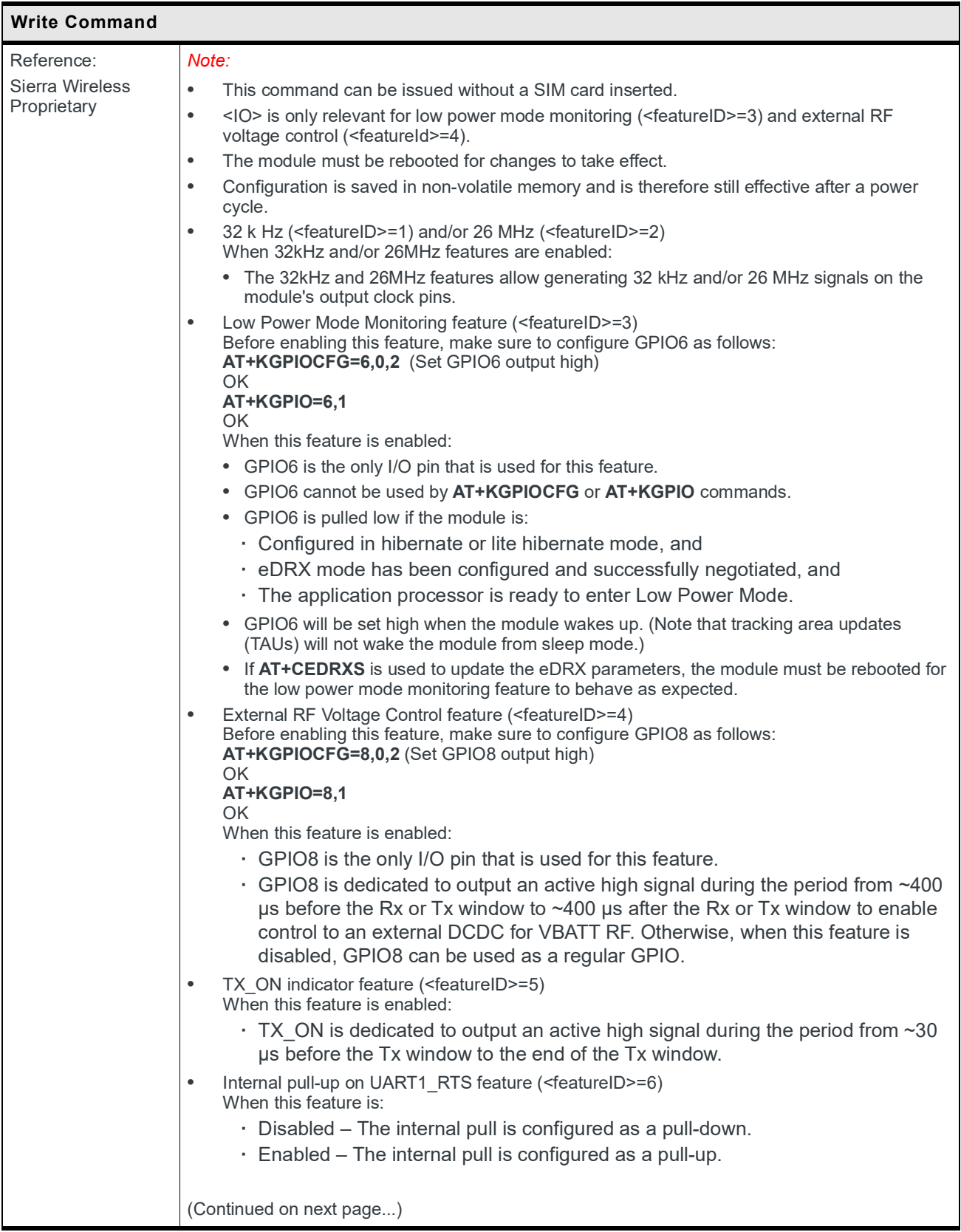

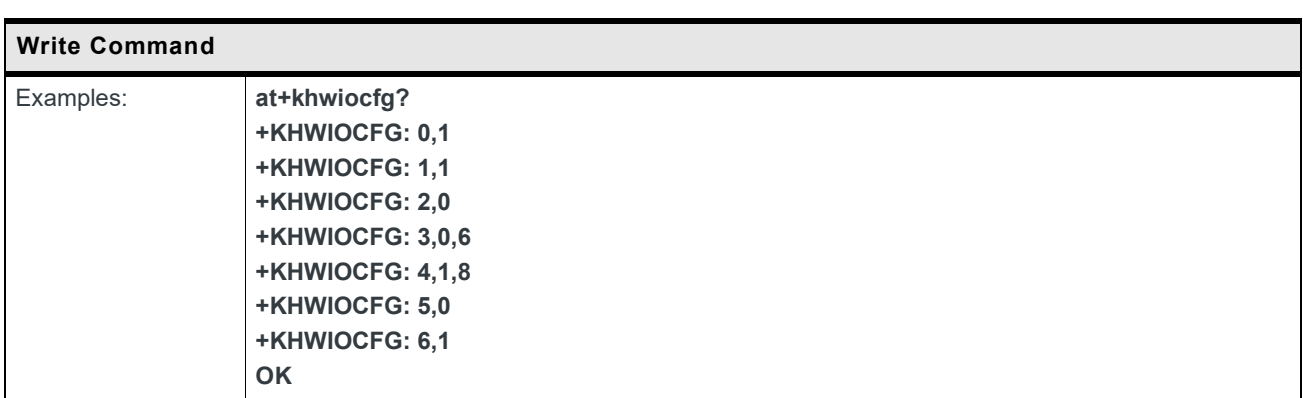
÷,

### **3.16 +WDSD Command: Device Services Local Download**

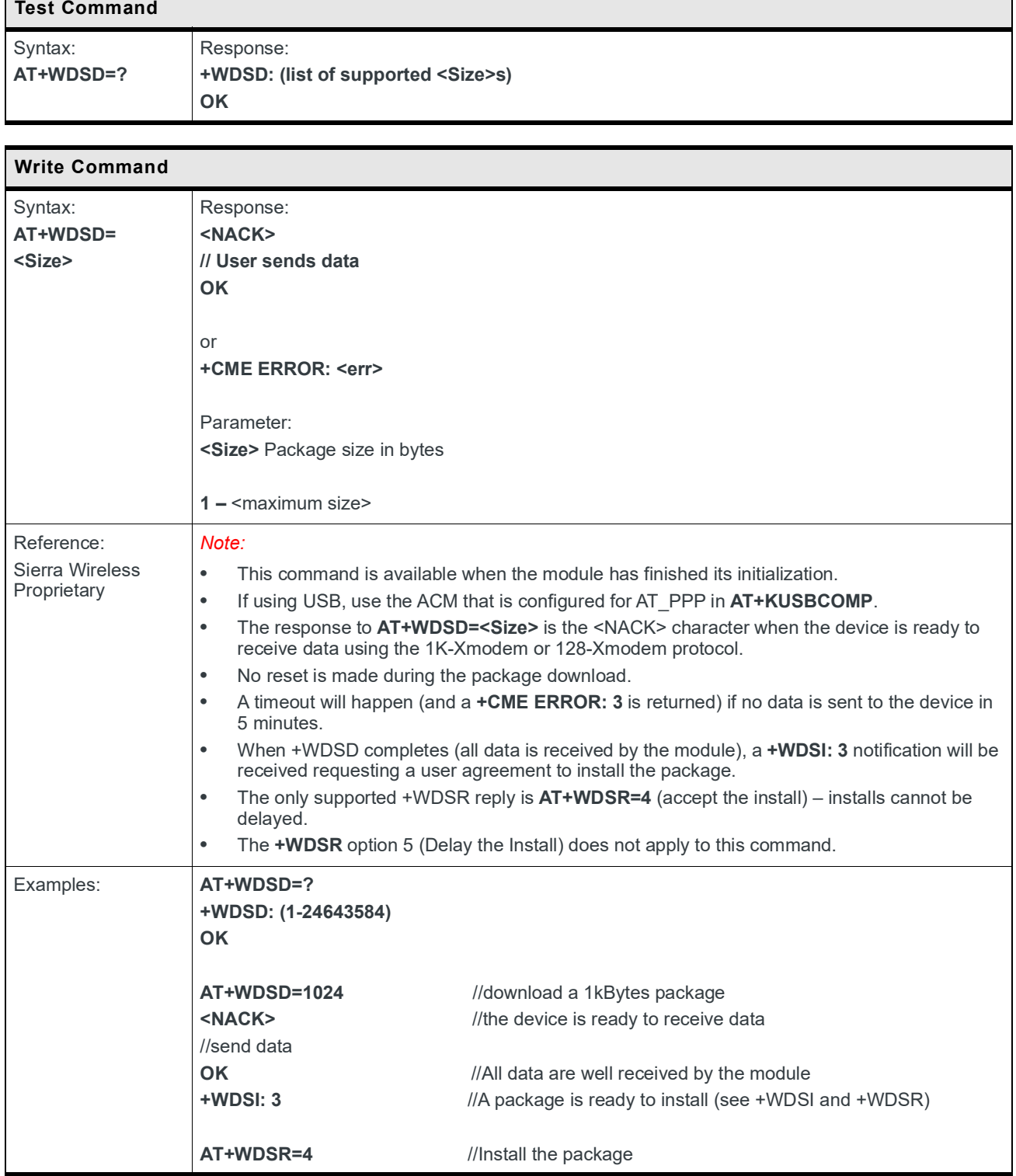

## **3.17 +KPWR: Platform Input Power Source Configuration**

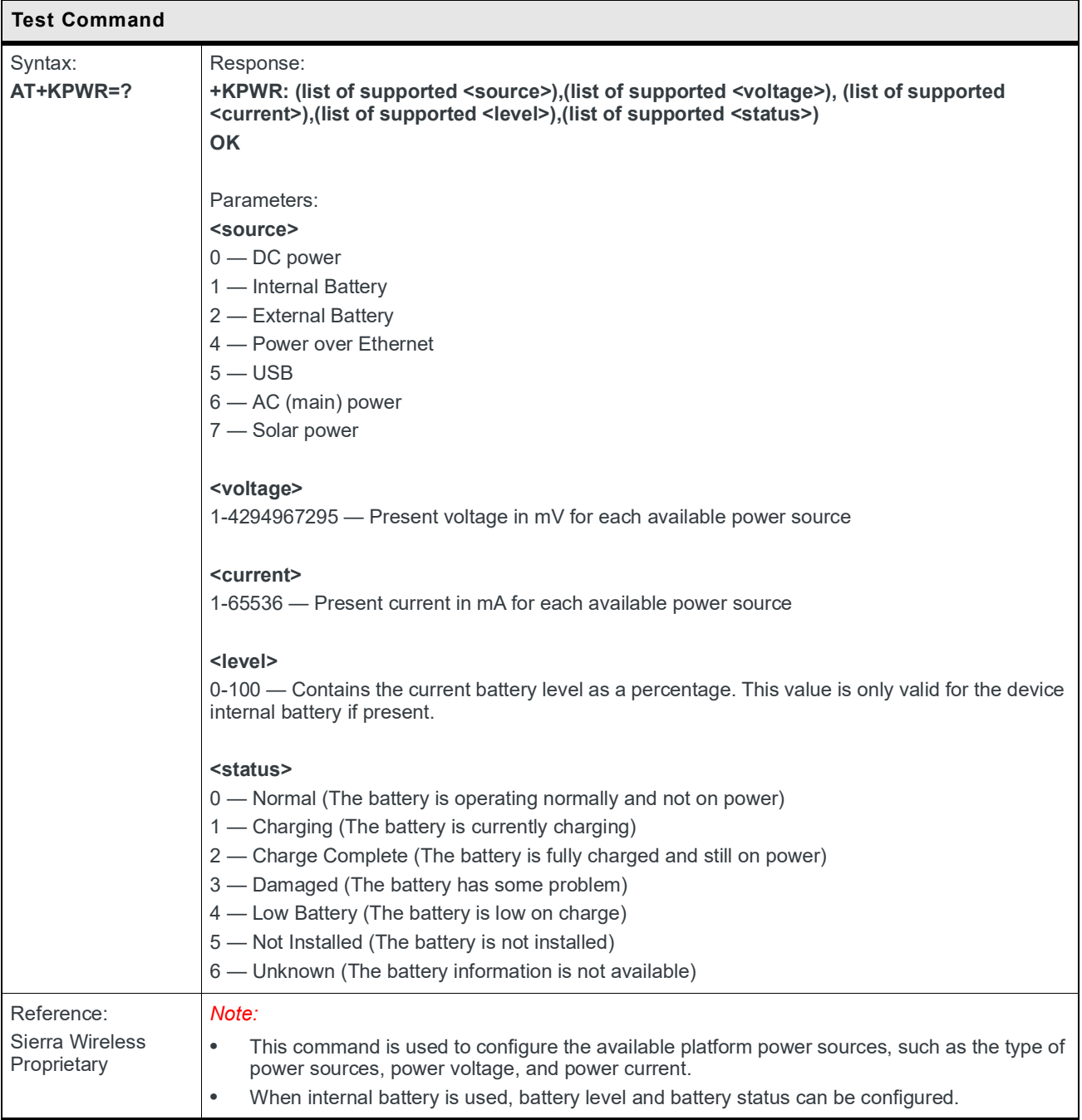

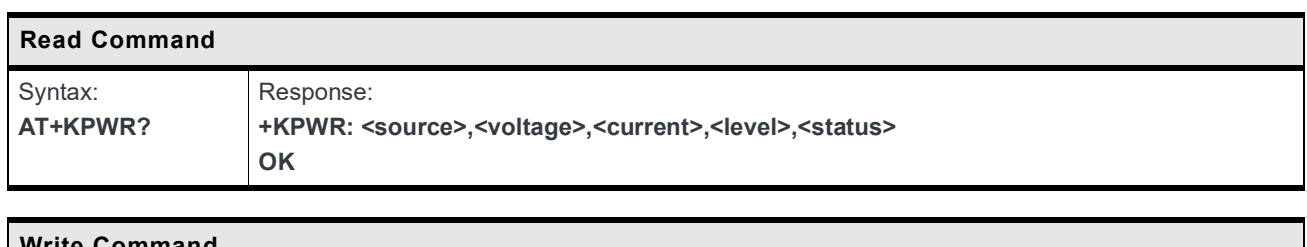

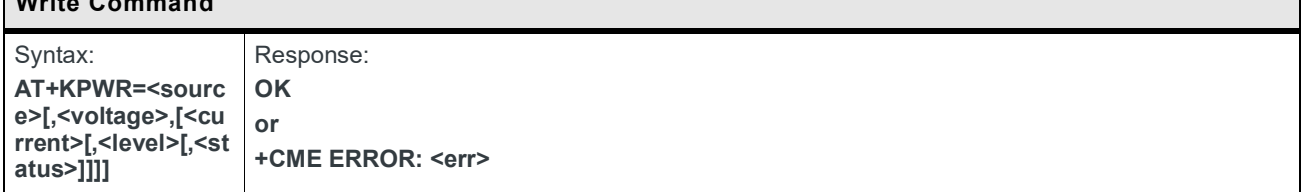

# **4: Call Control Commands**

#### **4.1 D Command: Dial Number**

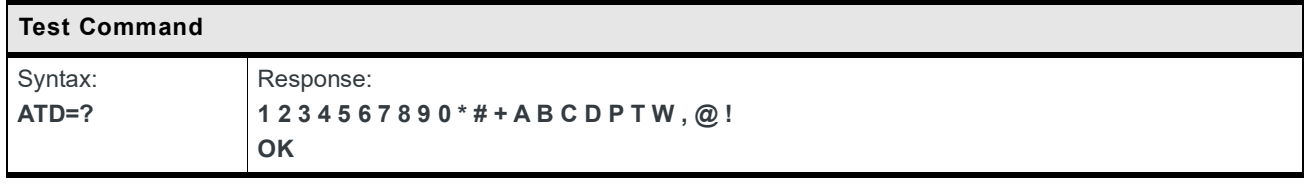

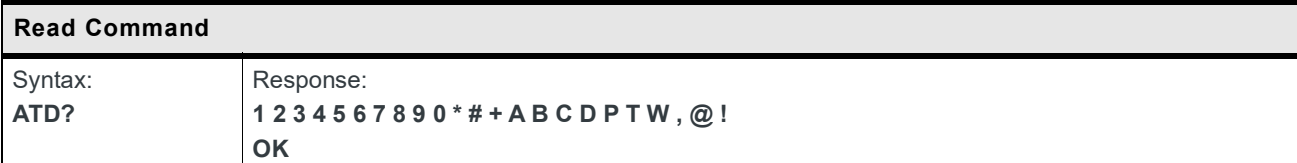

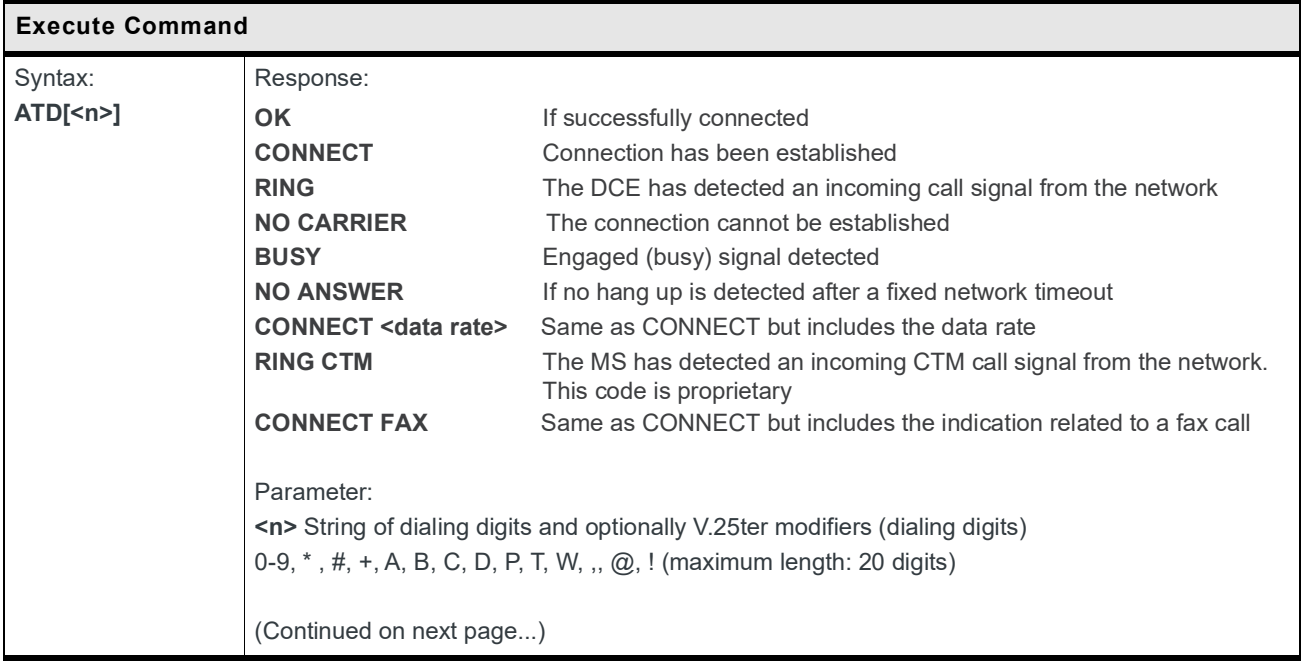

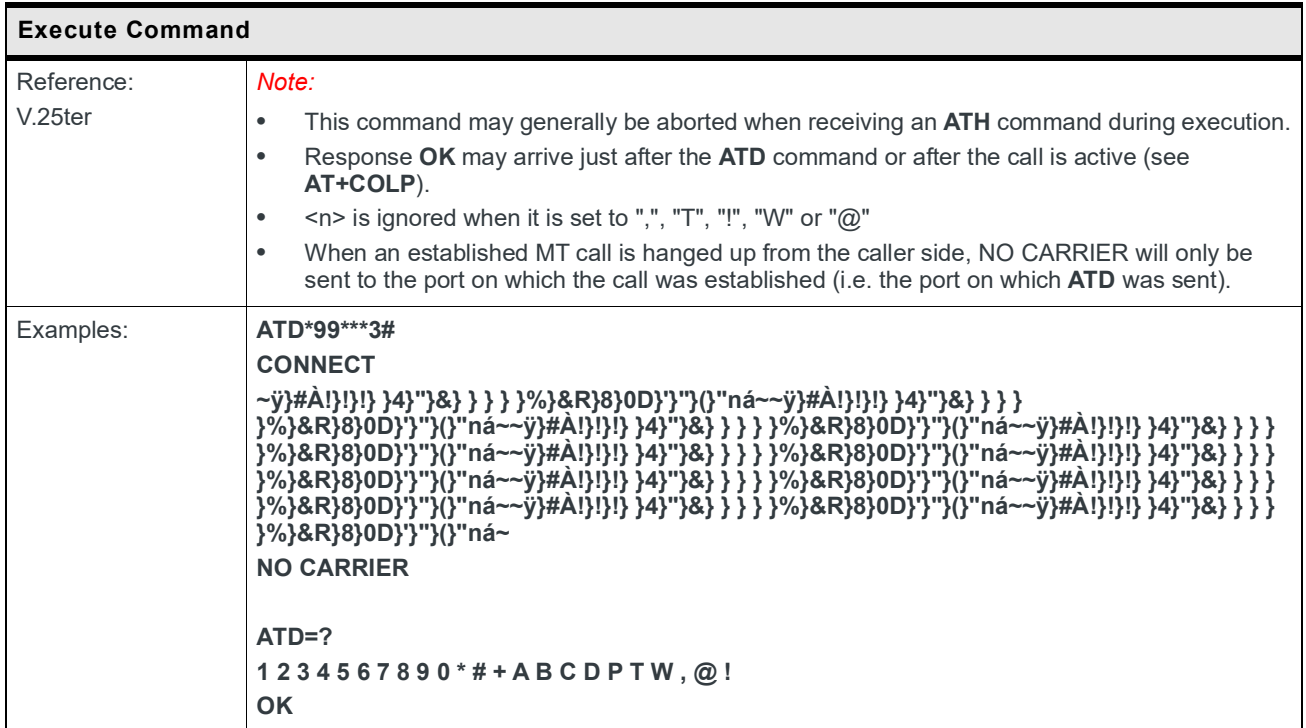

## **4.2 +CEER Command: Extended Error Report**

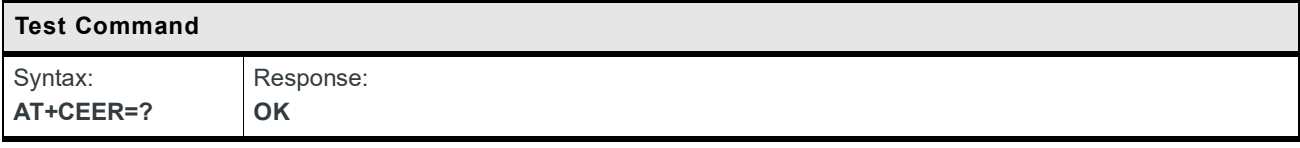

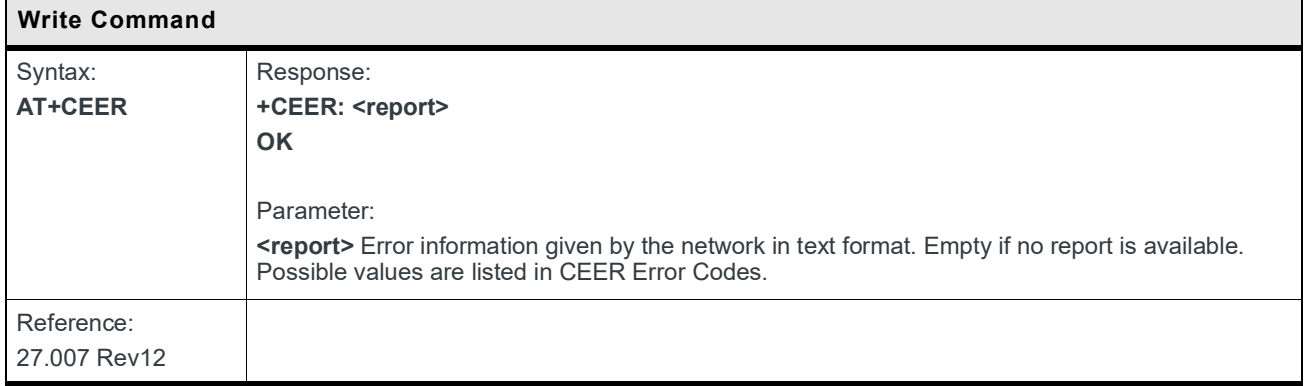

#### **4.3 +CMEE Command: Report Mobile Termination**

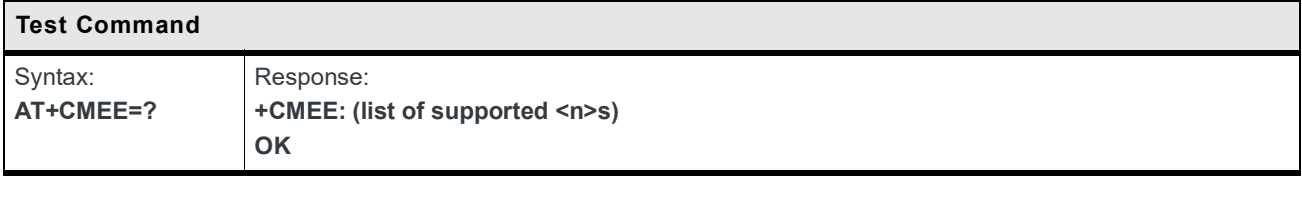

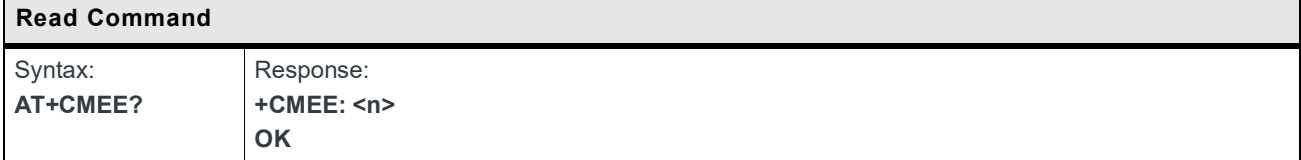

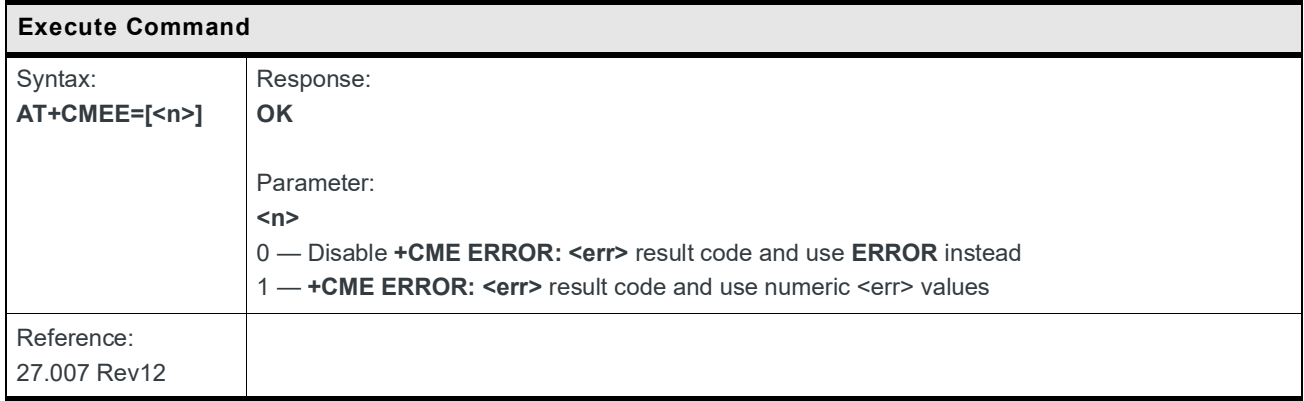

## **5: Mobile Equipment Control and Status Commands**

#### **5.1 +CCLK Command: Real Time Clock**

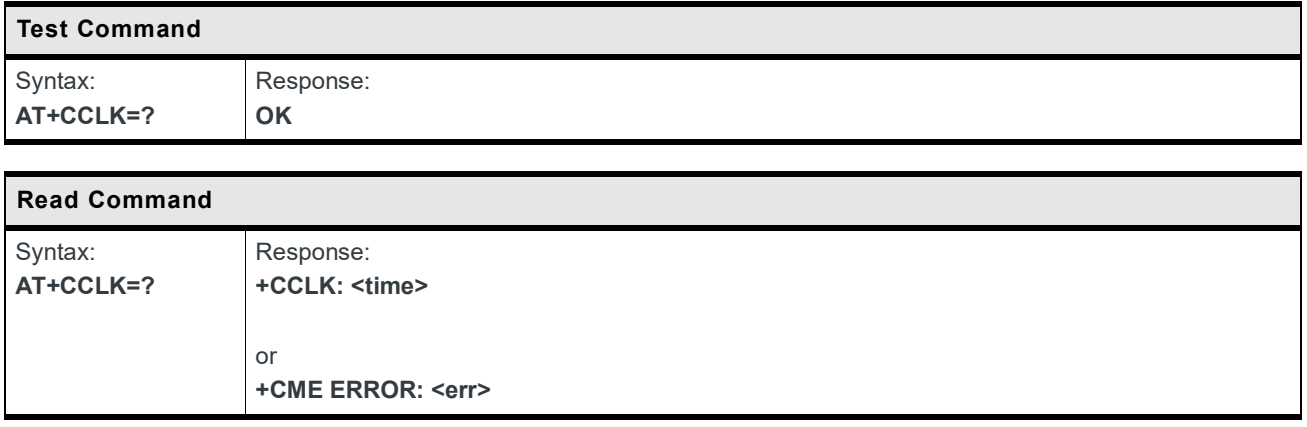

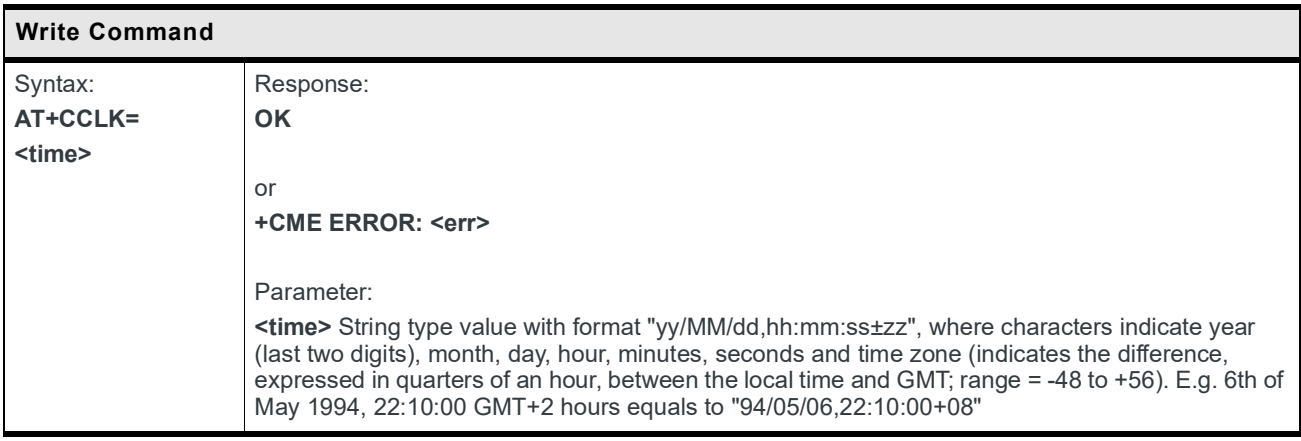

#### **5.2 +CCID Command: Request SIM Card Identification**

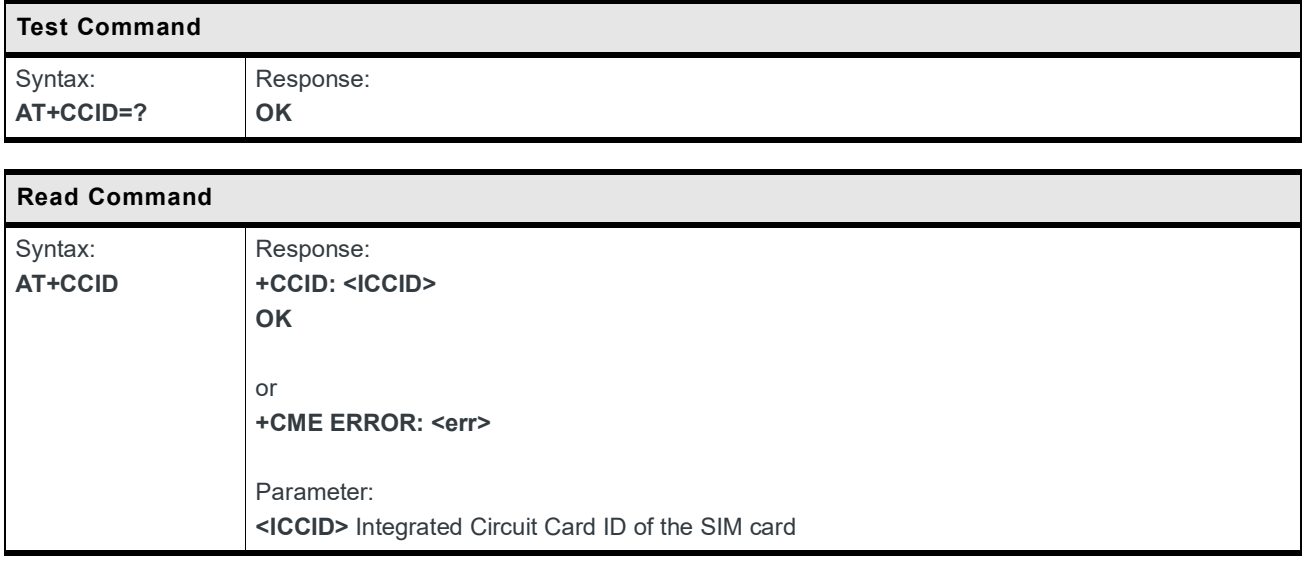

#### **5.3 +CLAC Command: List Available AT Commands**

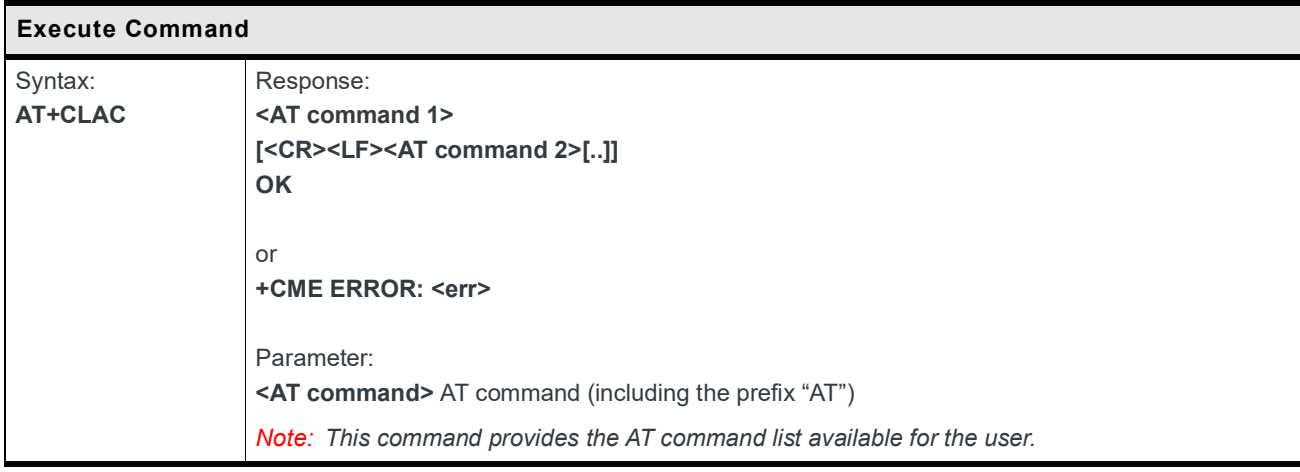

## **5.4 +CFUN Command: Set Phone Functionality**

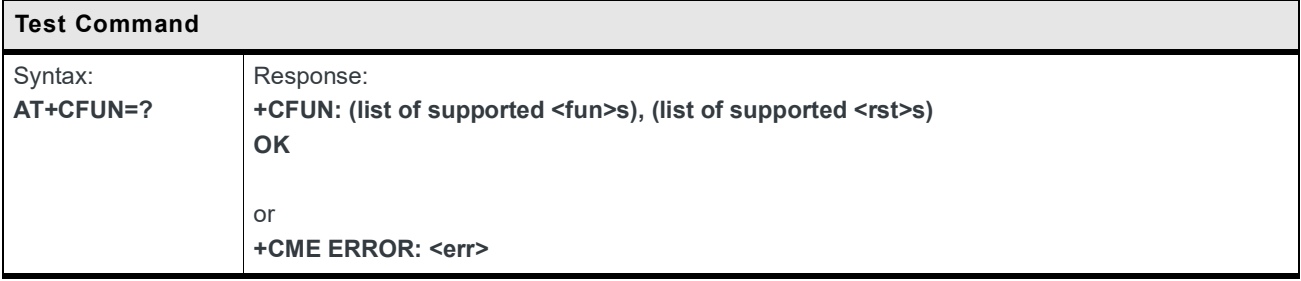

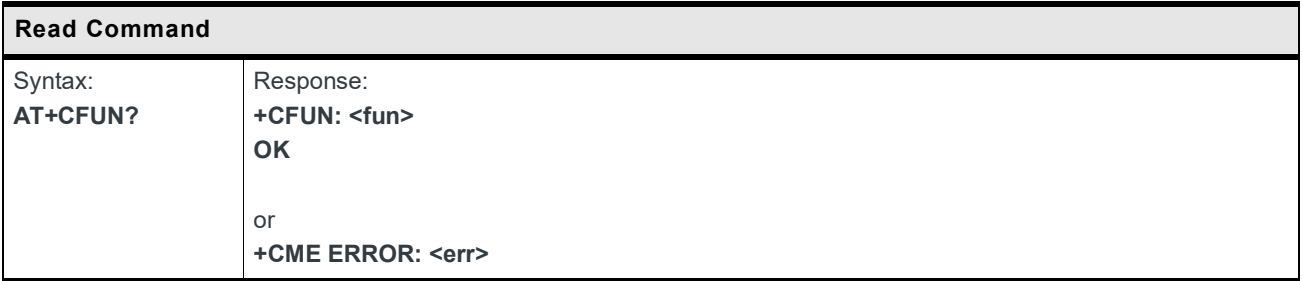

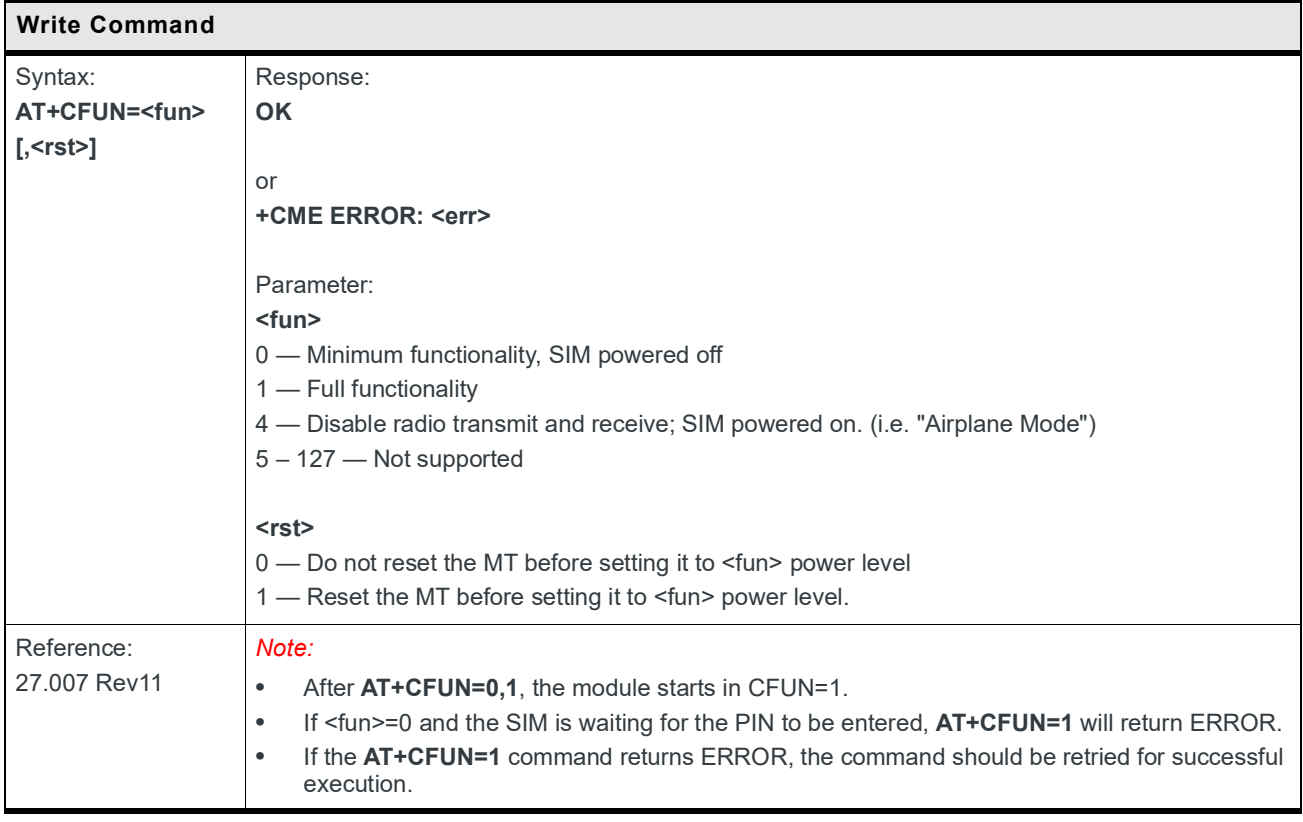

#### **5.5 +CPIN Command: Enter Pin**

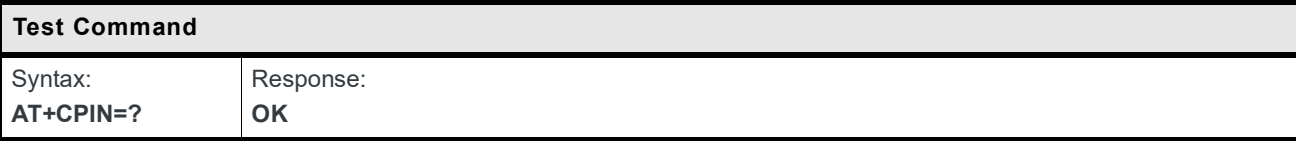

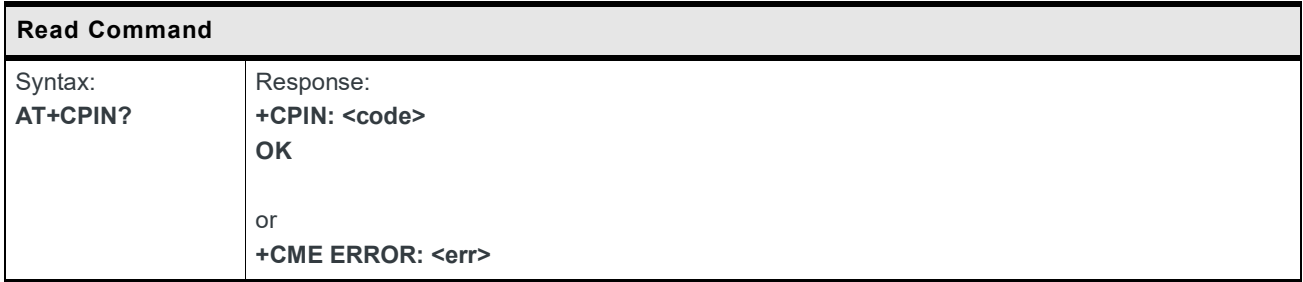

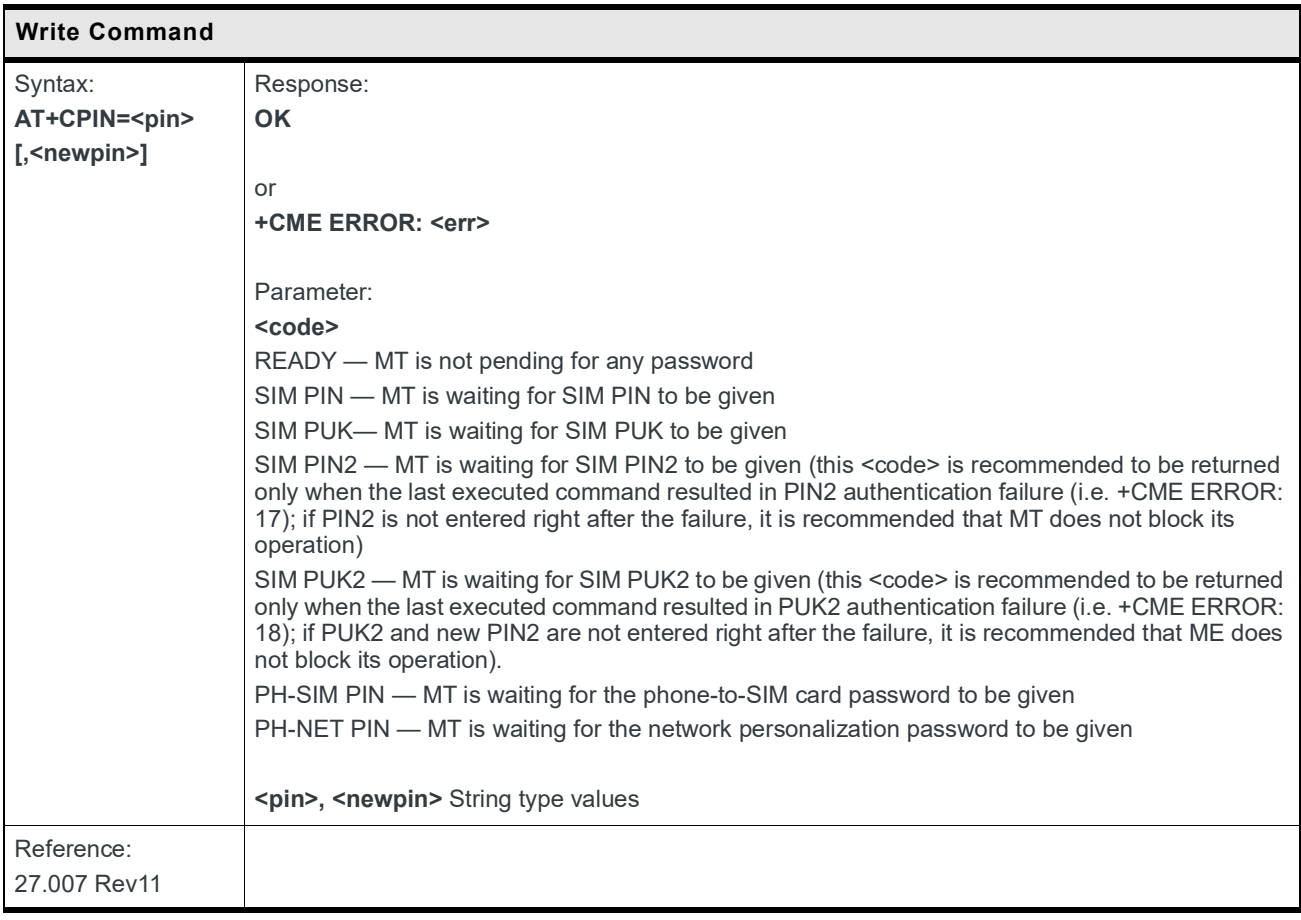

## **5.6 +CPAS Command: Phone Activity Status**

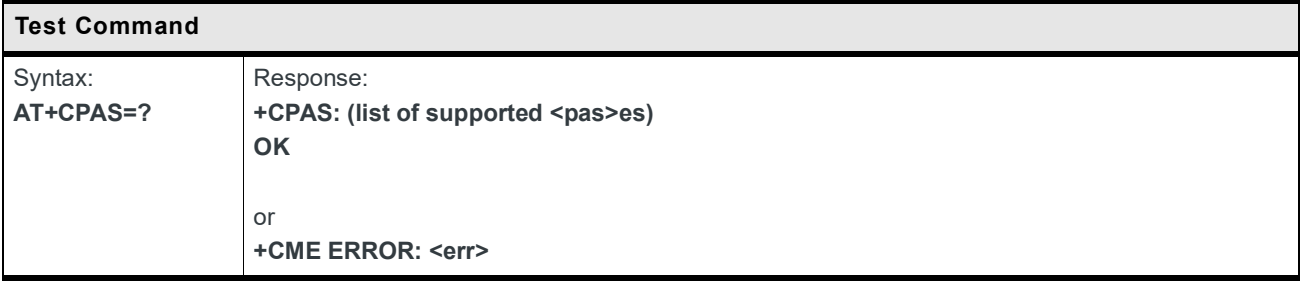

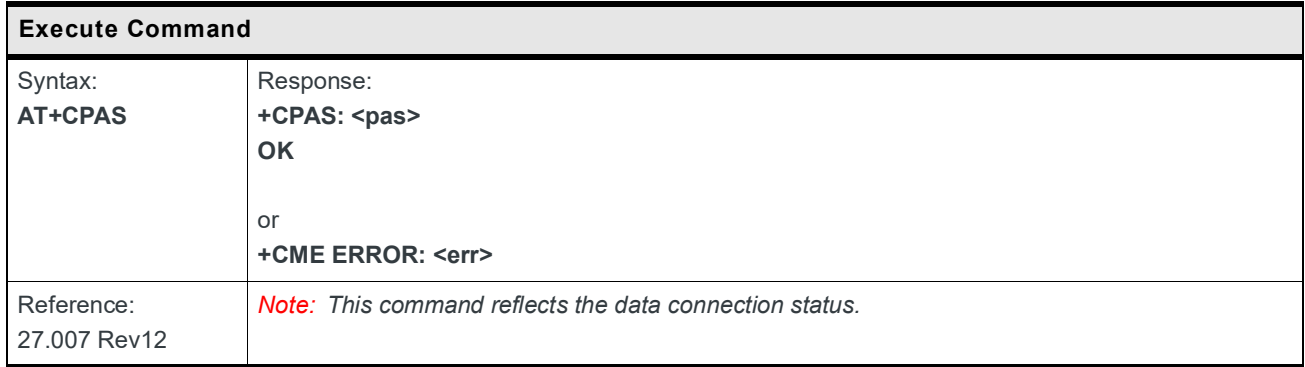

## **5.7 +CSQ Command: Signal Quality**

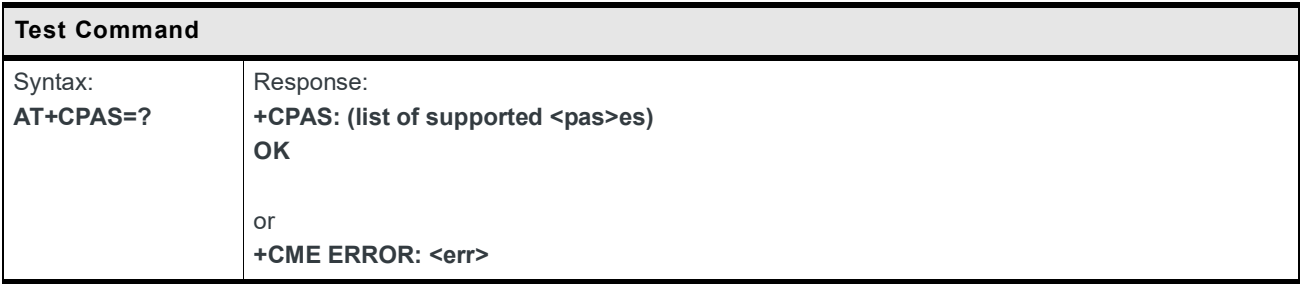

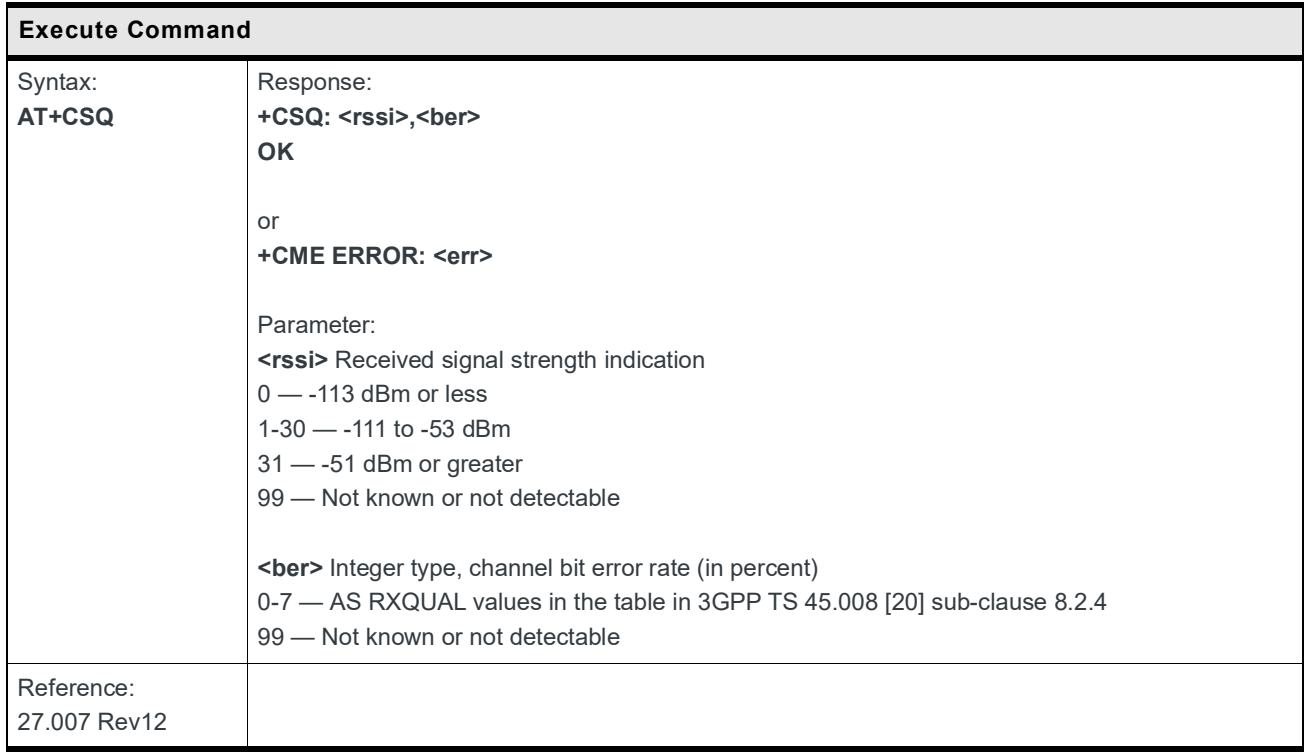

### **5.8 +KSREP Command: Enable/Disable Startup URC, Set UART Enable Timeout**

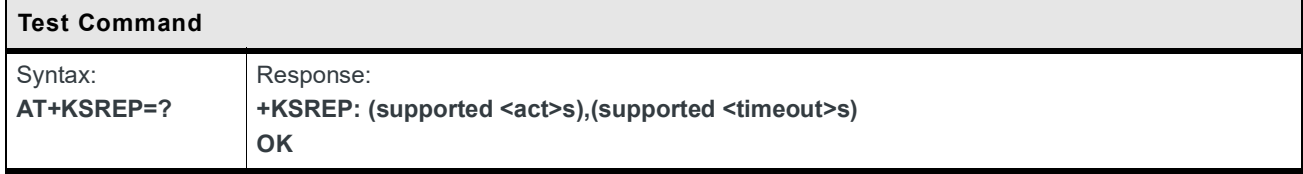

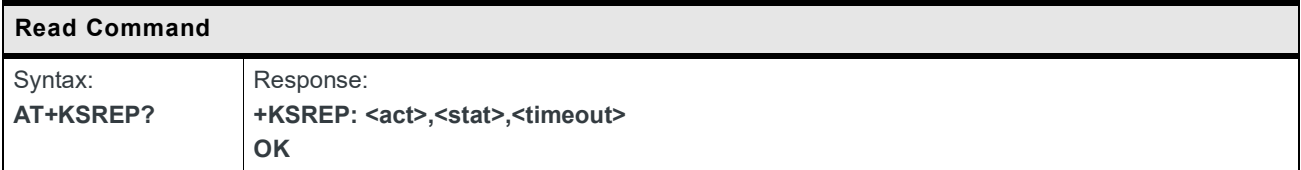

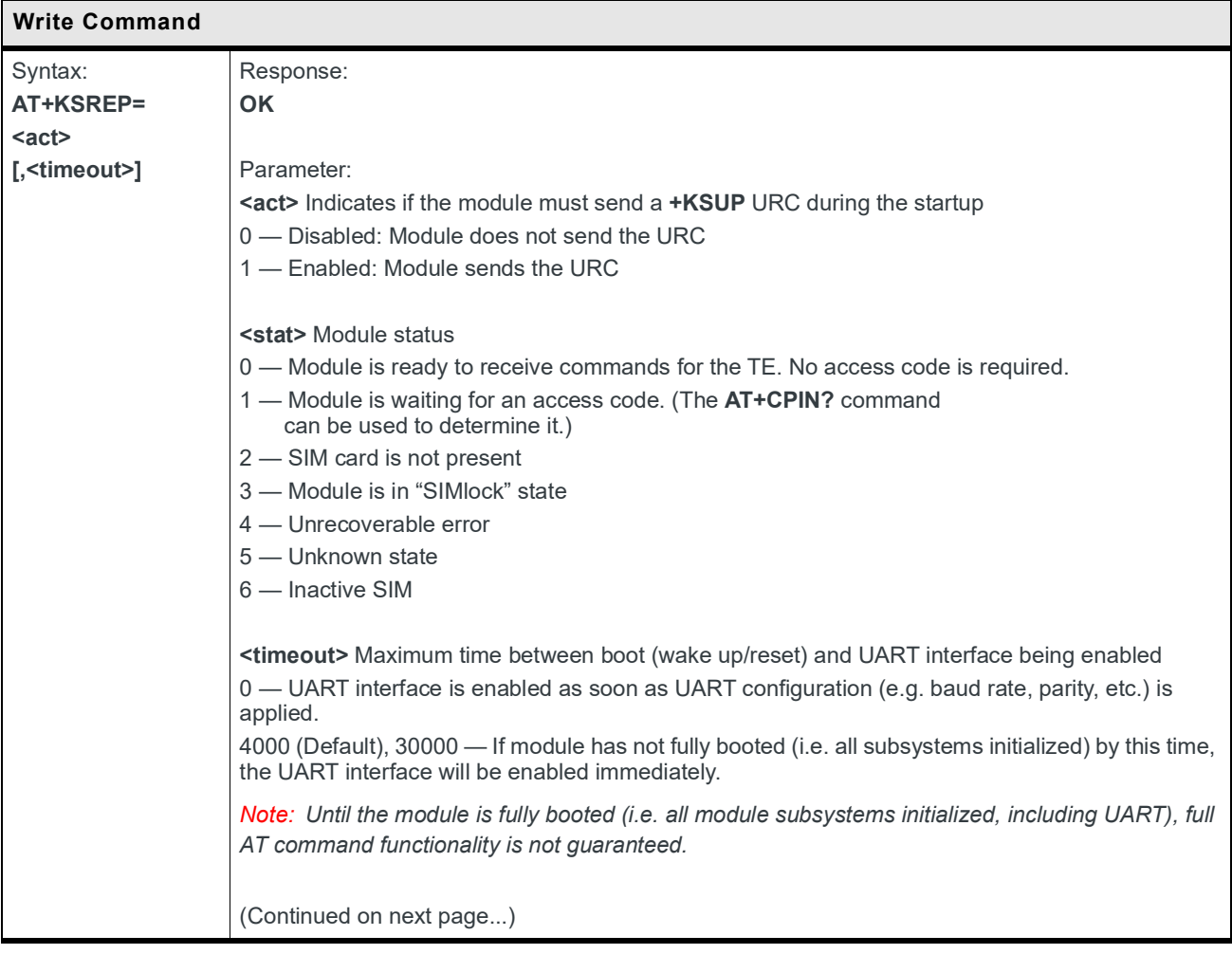

Г

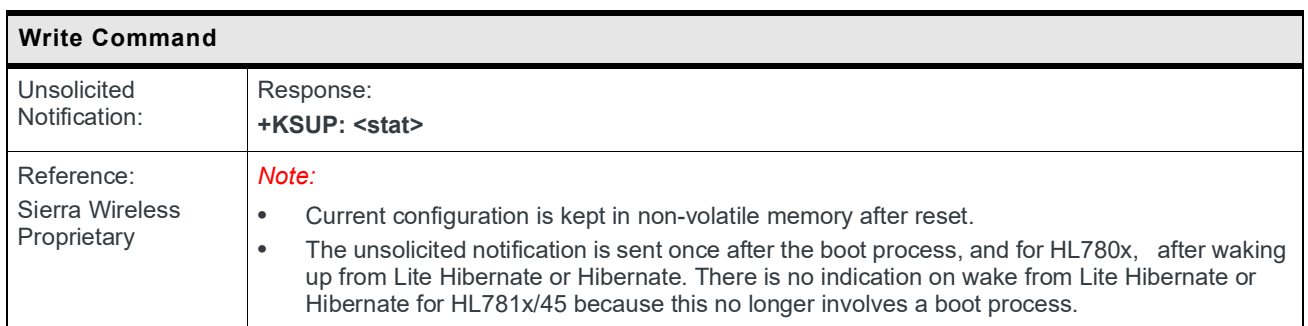

## **5.9 +CSIM Command: Generic SIM Access**

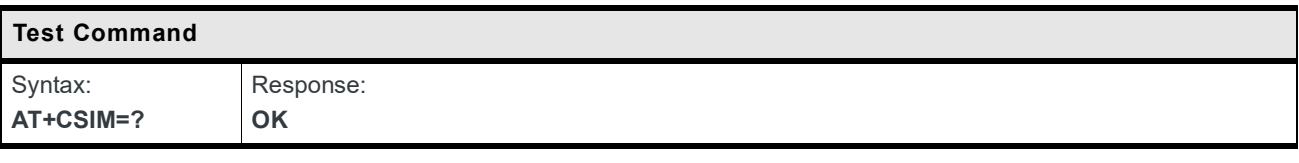

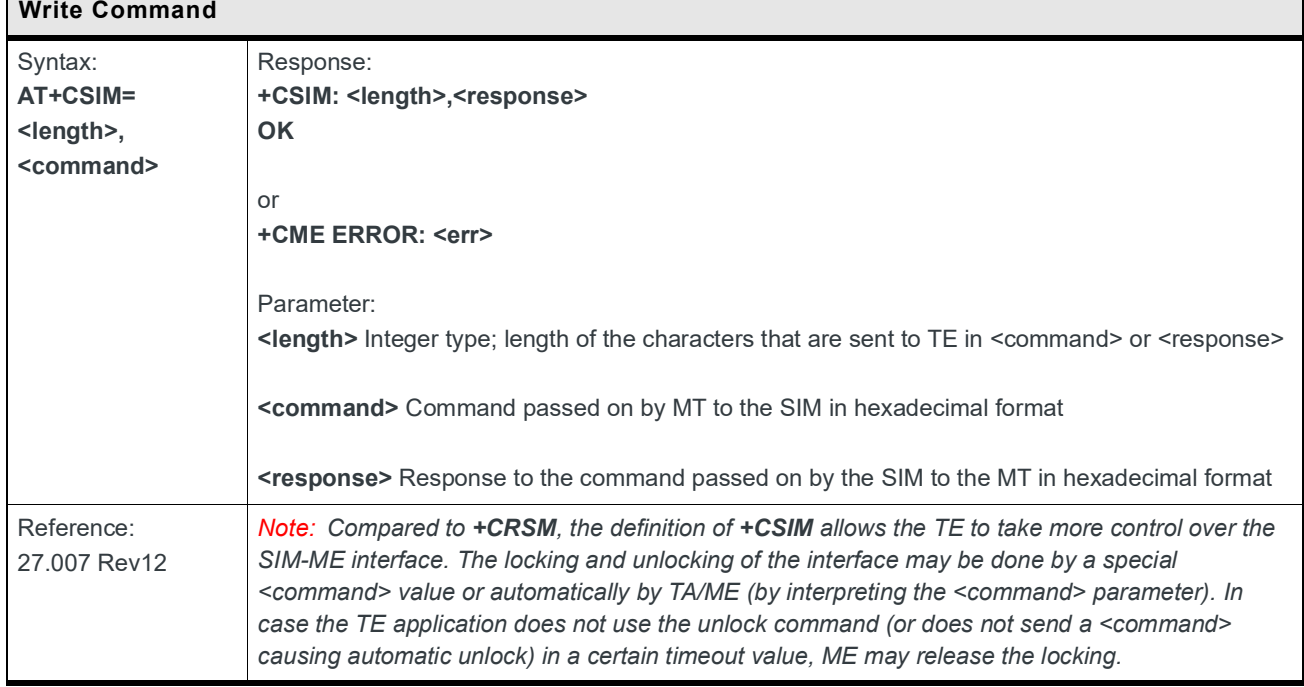

#### **5.10 +CCHO Command: Open Logical Channel**

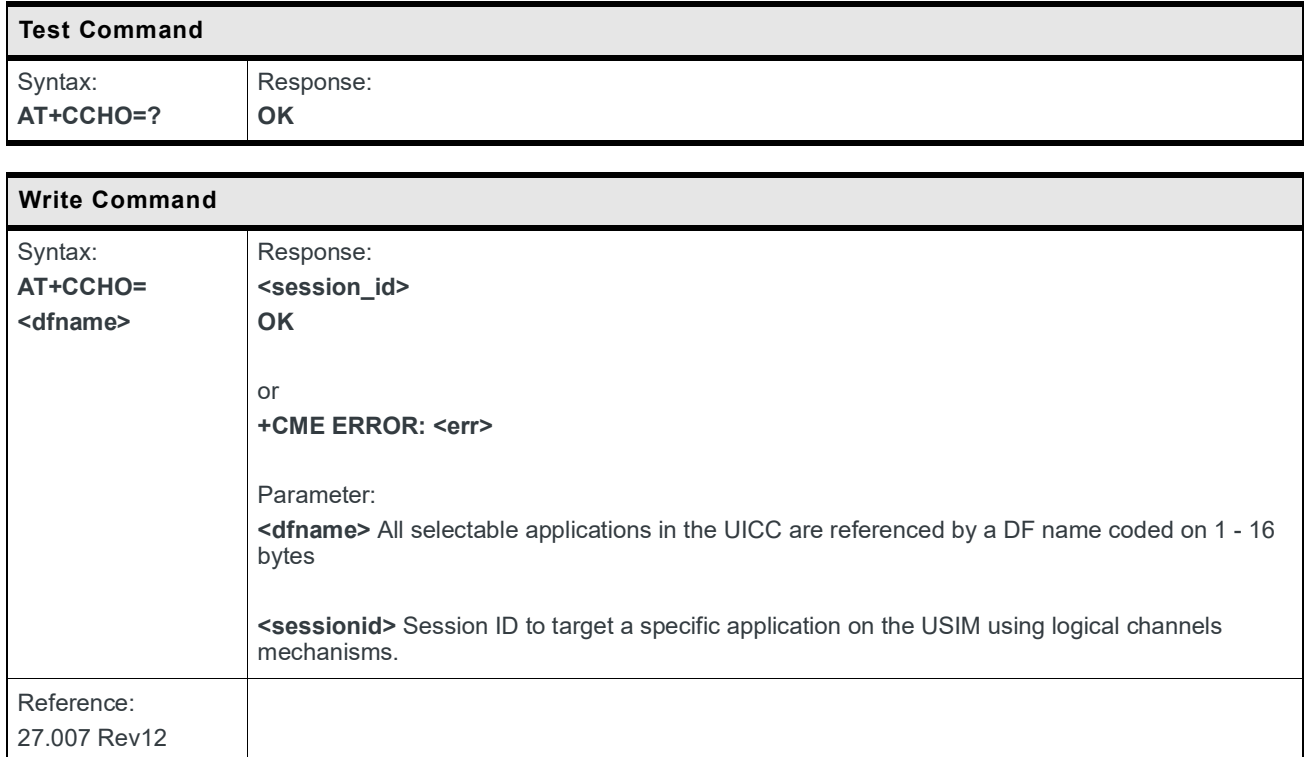

#### **5.11 +CCHC Command: Close Logical Channel**

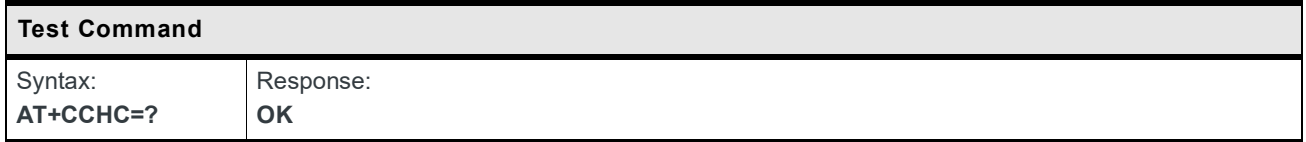

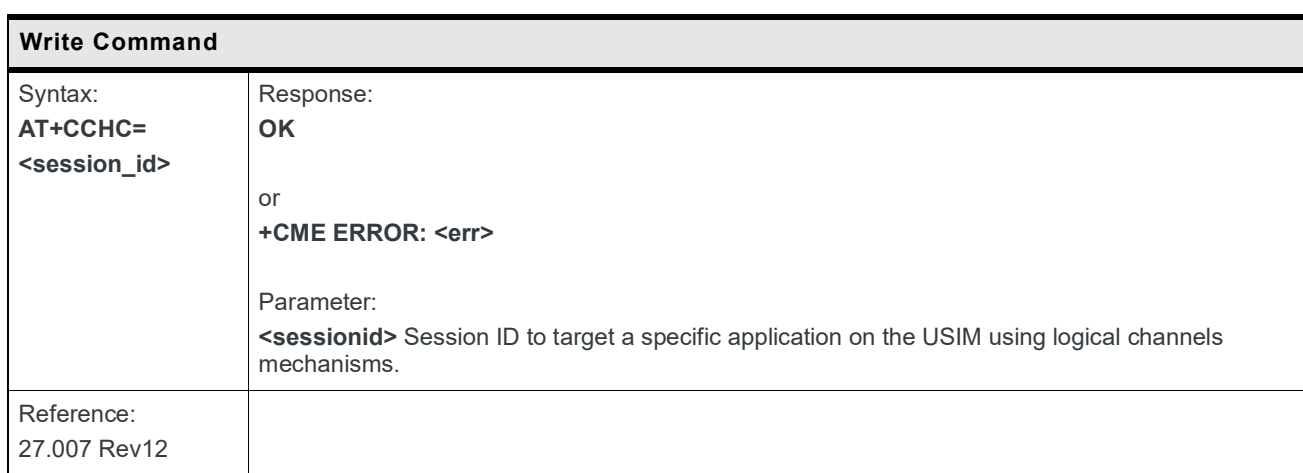

## **5.12 +CRSM Command: Restricted SIM Access**

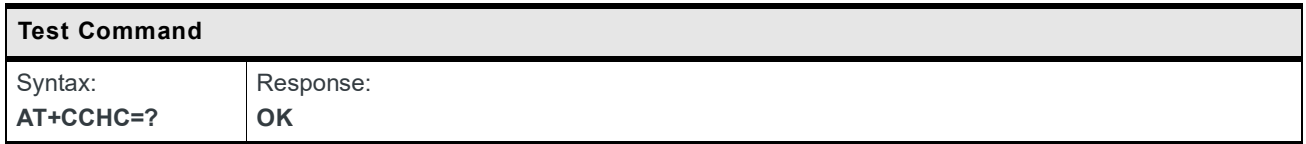

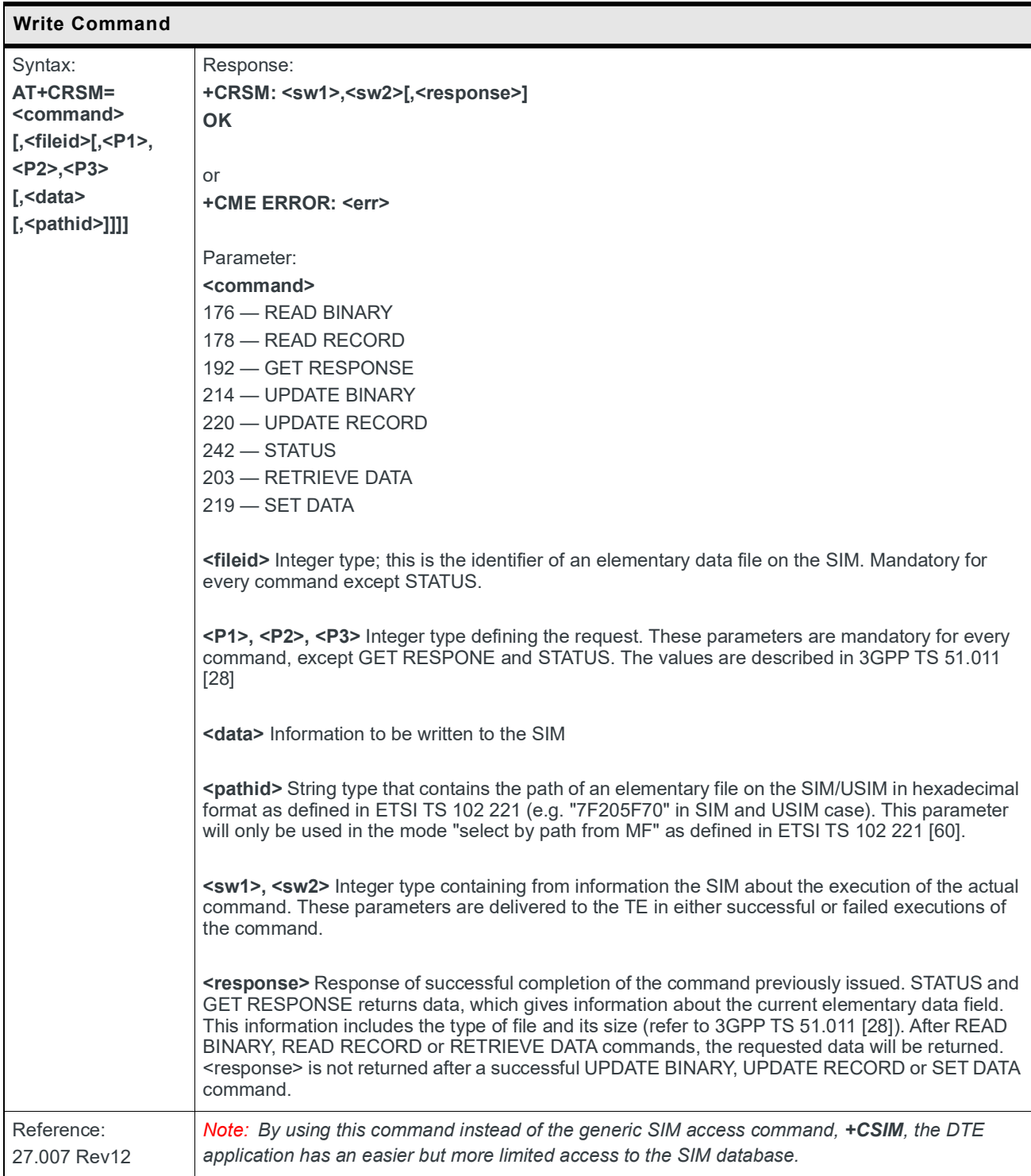

## **5.13 +CTZU Command: Automatic Time Zone Update**

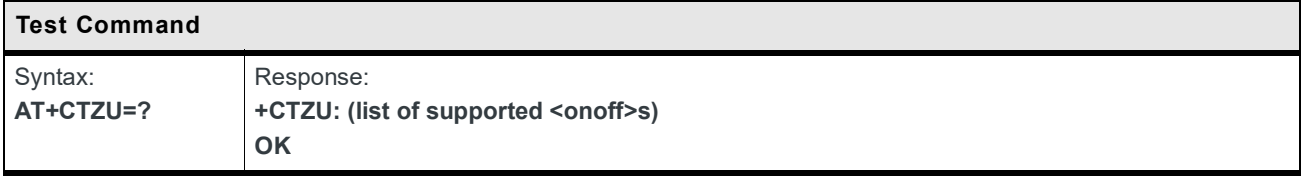

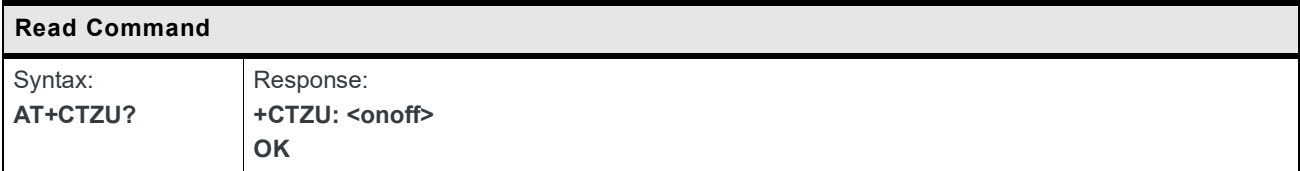

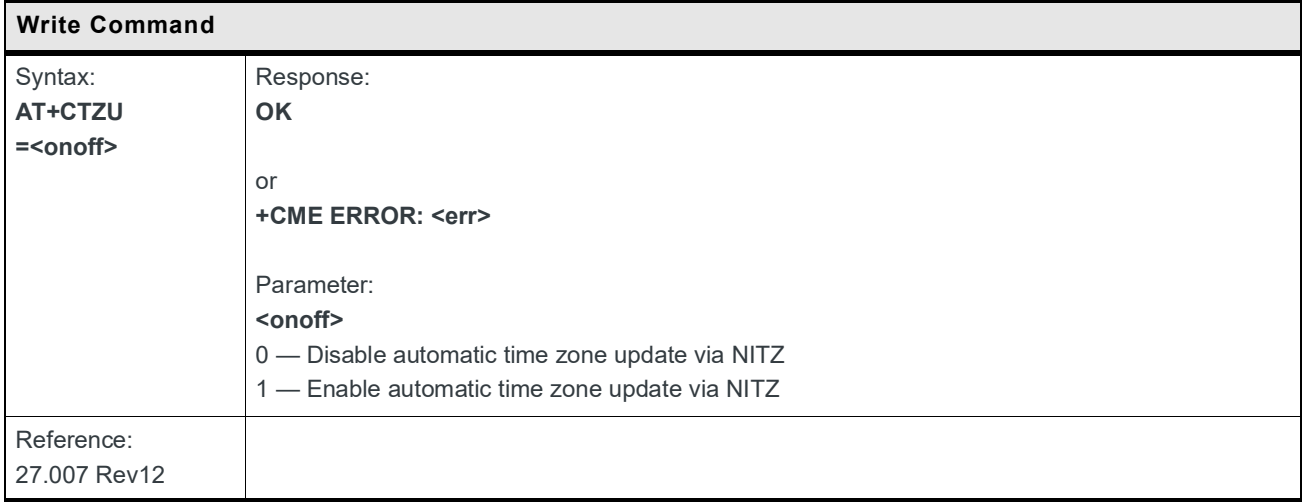

## **5.14 +CTZR Command: Time Zone Reporting**

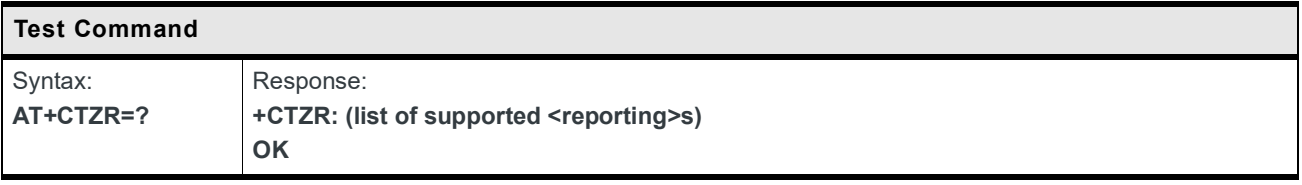

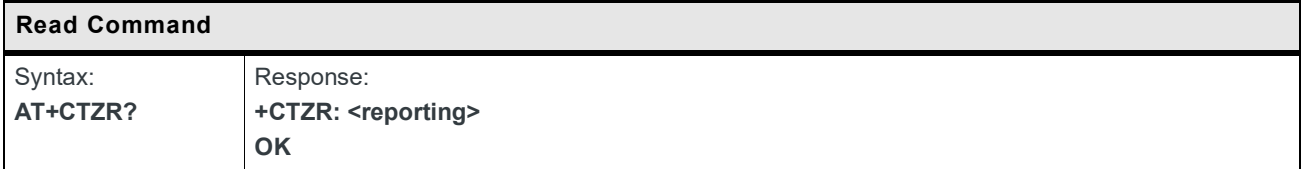

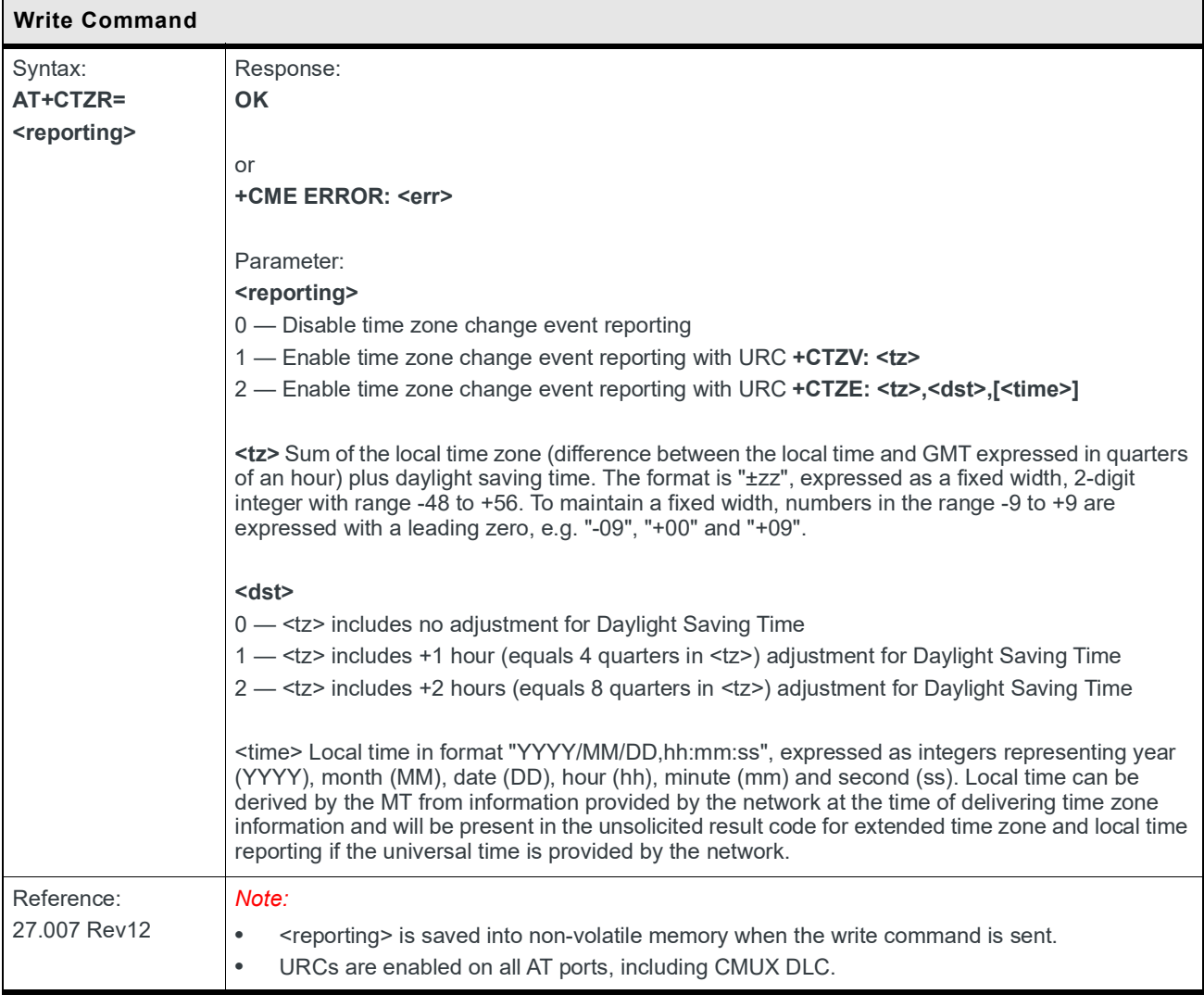

## **5.15 +CPSMS Command: Power Saving Mode Setting**

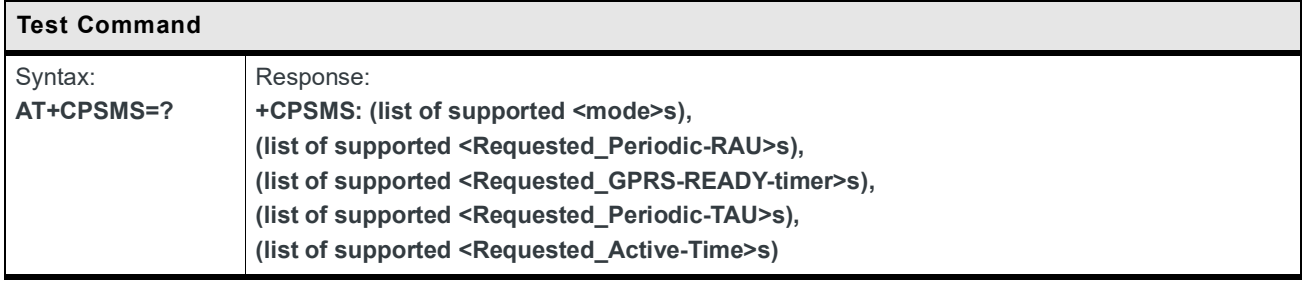

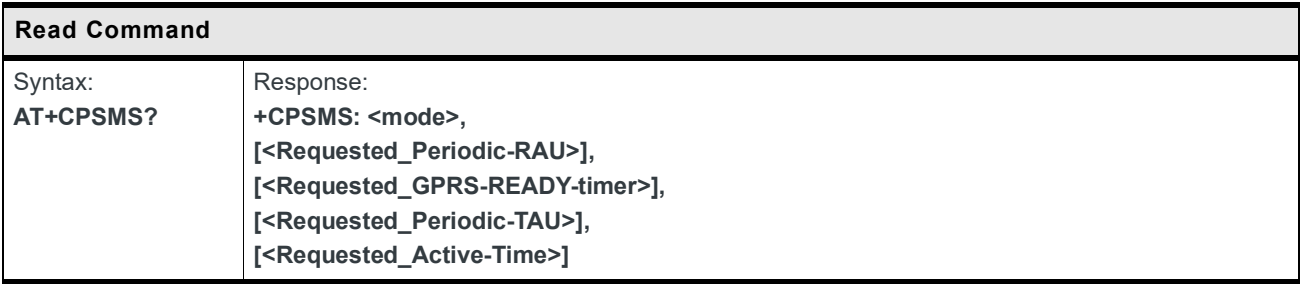

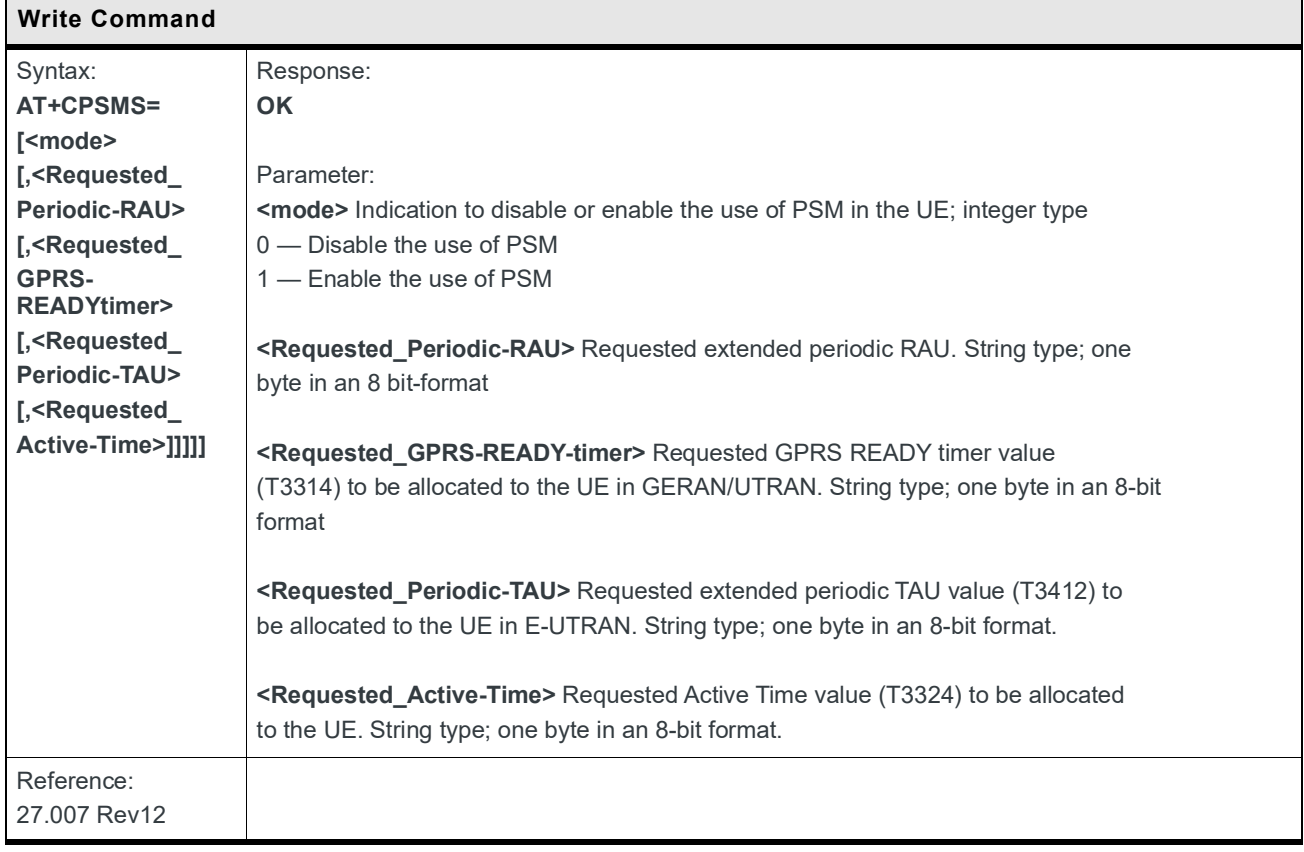

## **5.16 +CEDRXS Command: eDRX Setting**

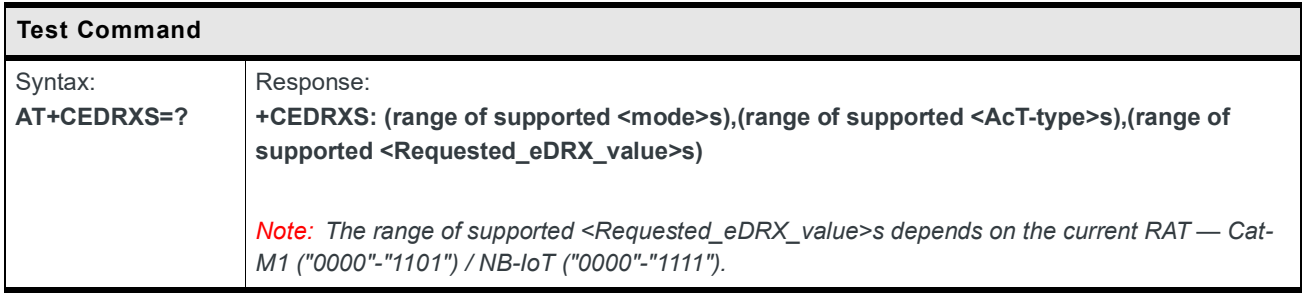

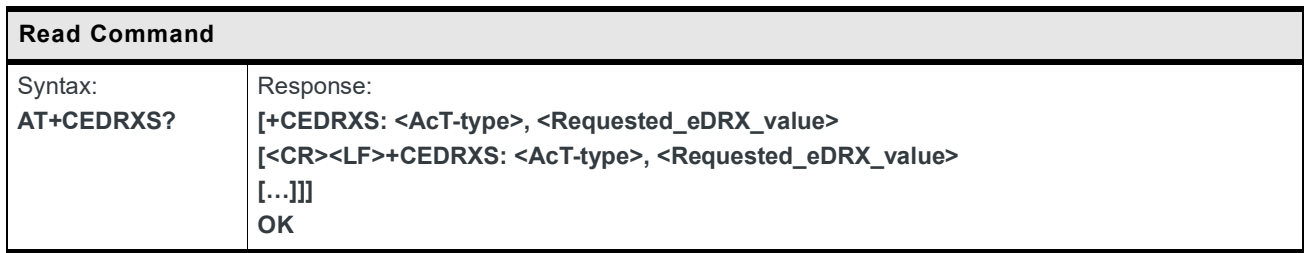

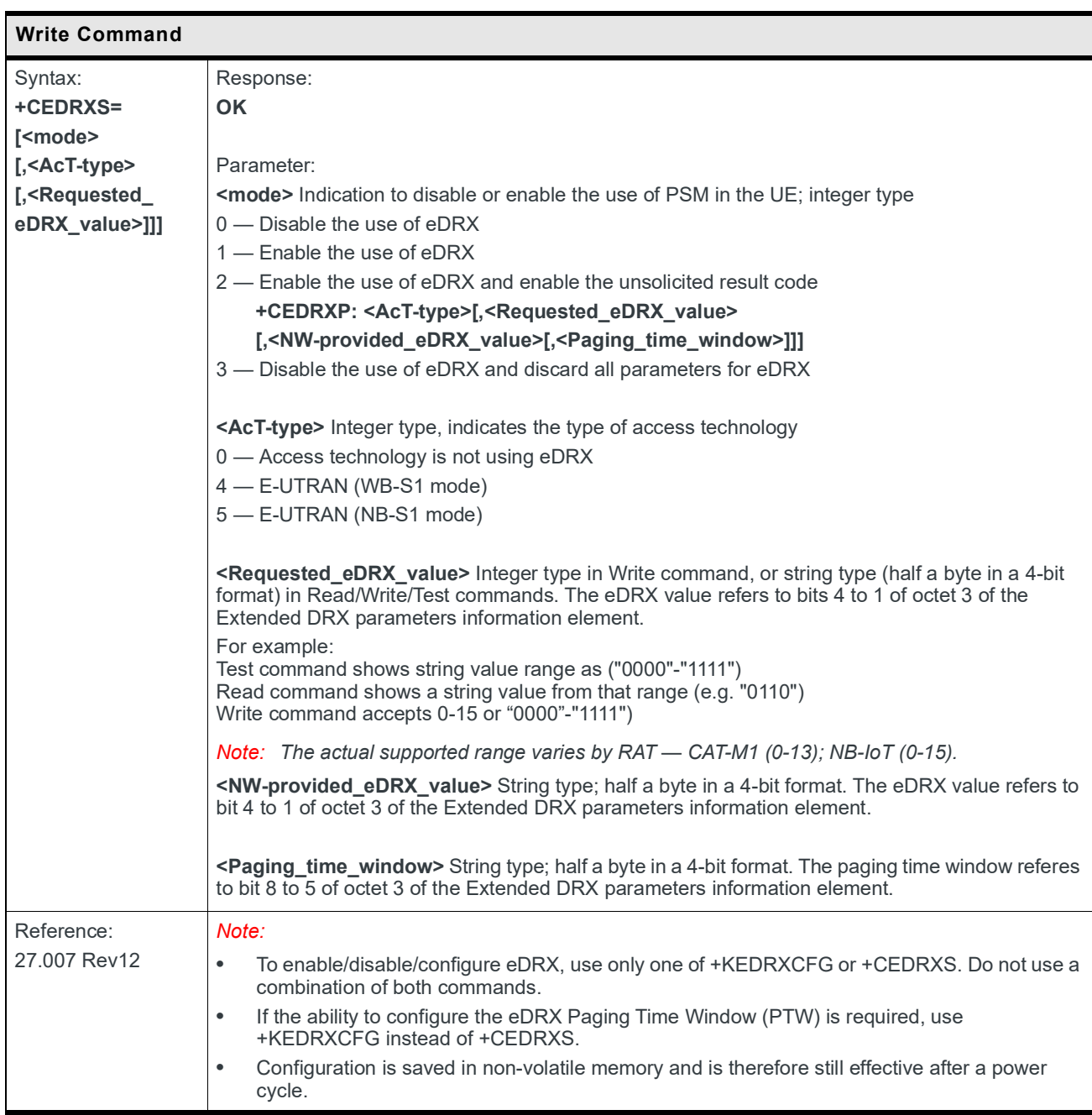

## **5.17 +CEDRXRDP Command: eDRX Read Dynamic Parameters**

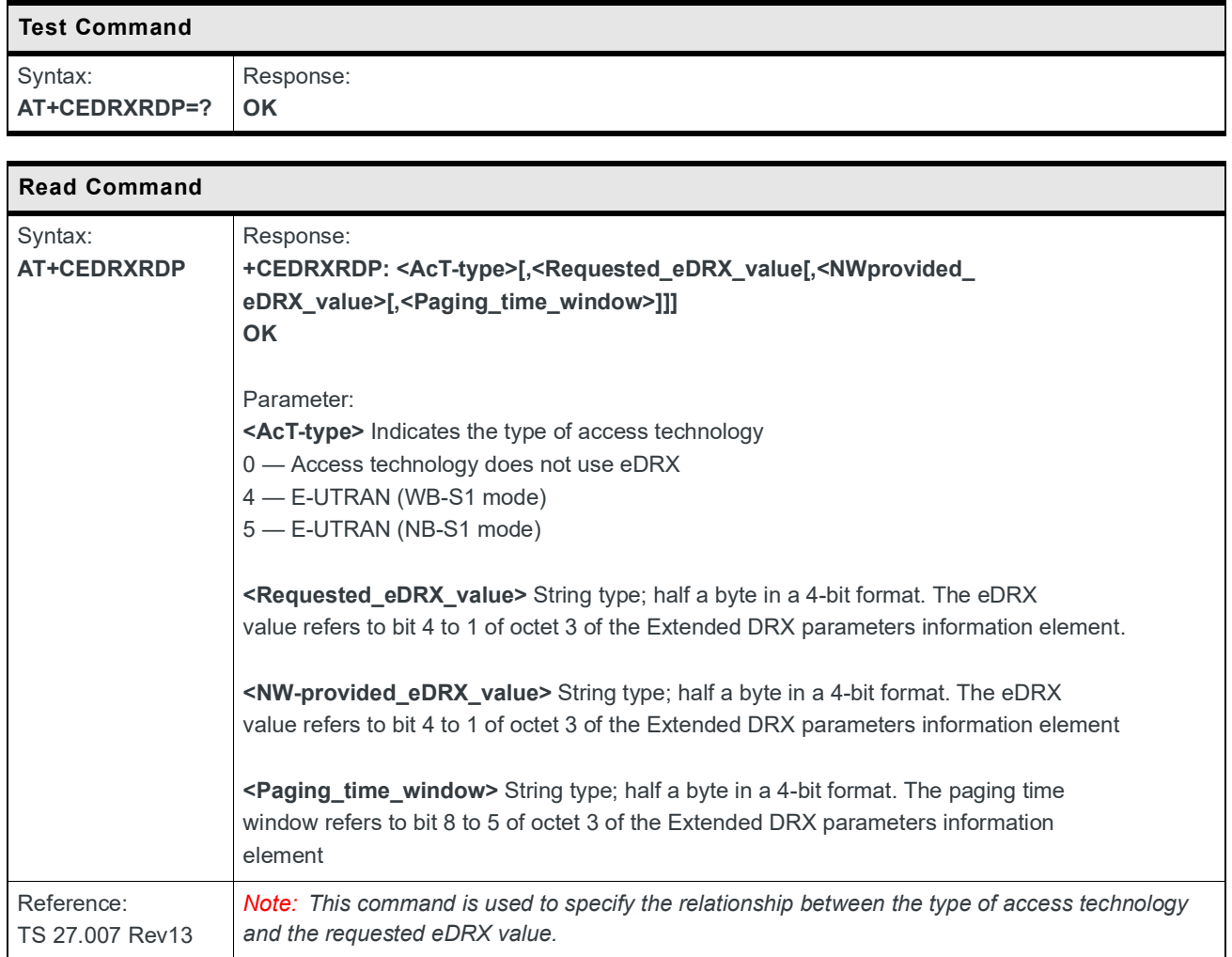

## **5.18 +CESQ Command: Extended Signal Quality**

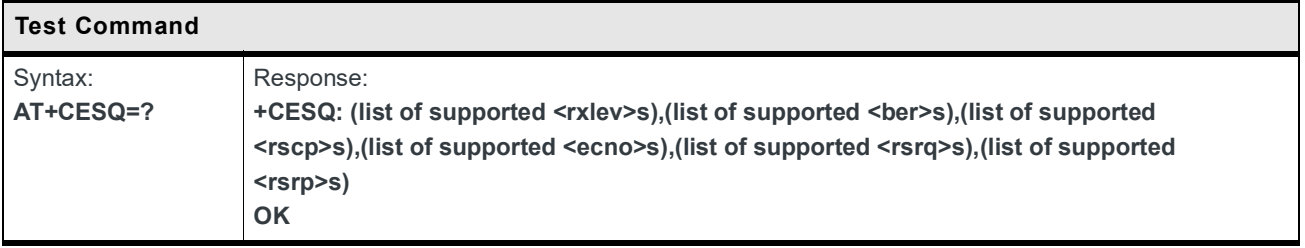

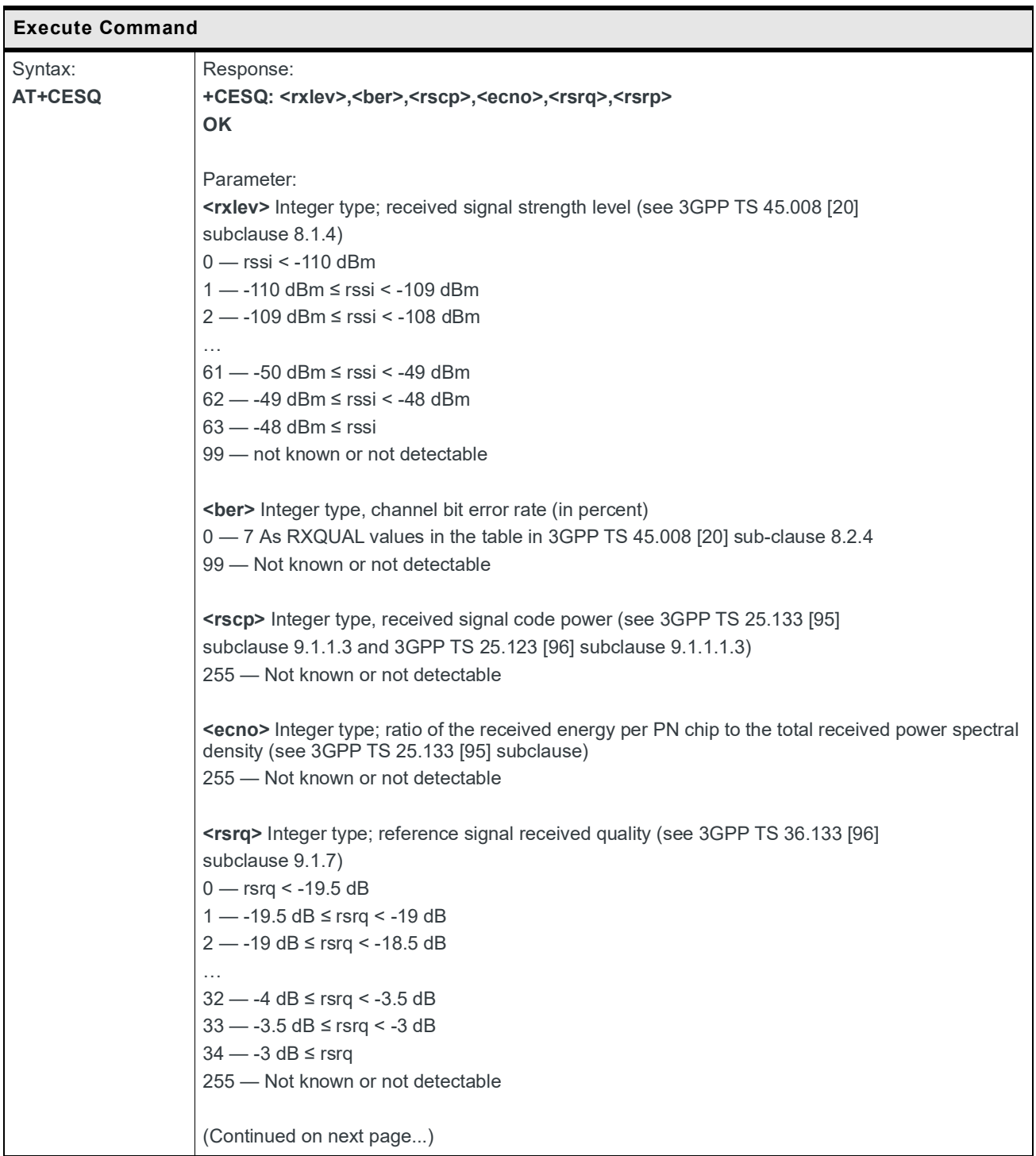

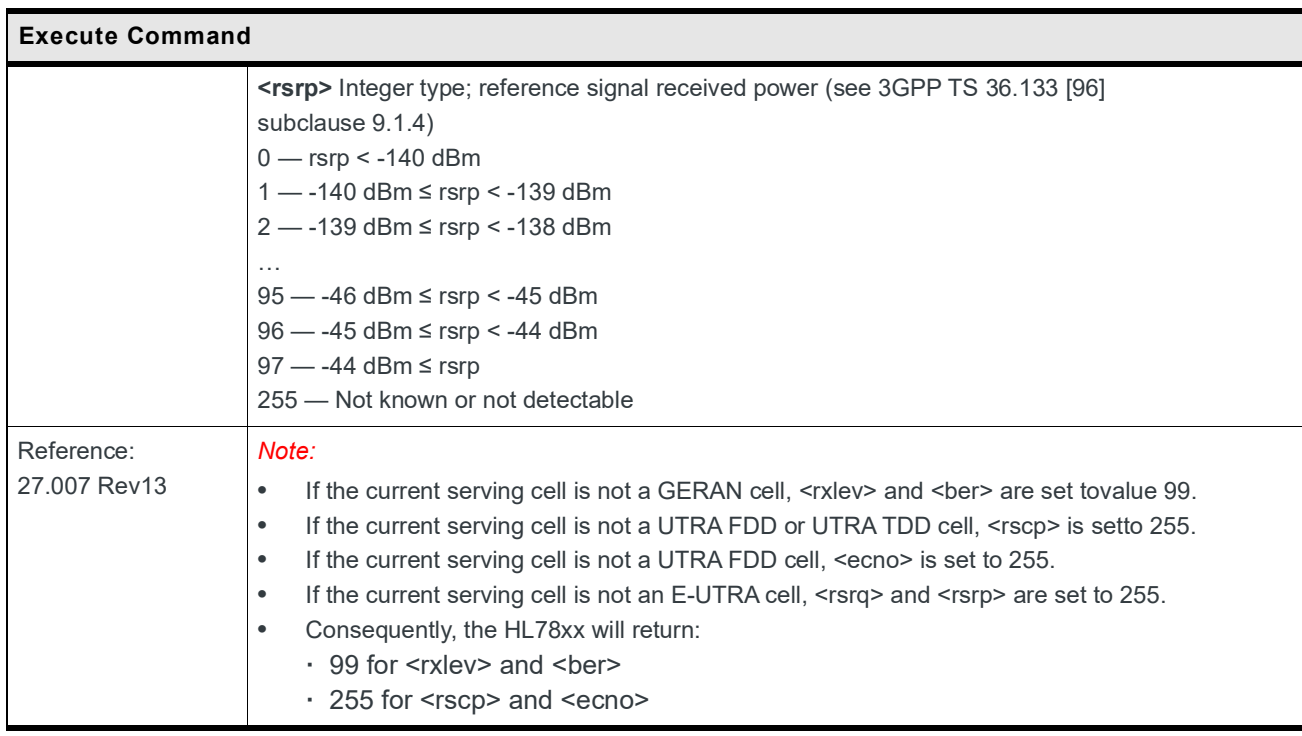

### **5.19 +KBNDCFG Command: Set Configured LTE Band(s)**

*Note: RF bands must be set prior to using the module. It is highly recommended to limit the number of enabled RF bands to lessen power consumption. Additionally, the number of enabled RF bands should be limited to avoid prolonged scanning operations. Scanning operations take place regardless of number of RF bands enabled but will take longer if too many bands are enabled. Refer to section 5 of HL78XX Customization Guide Application Note (reference number: 2174213) for details.*

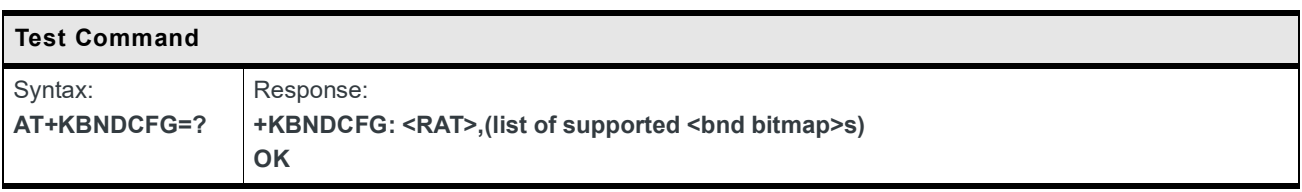

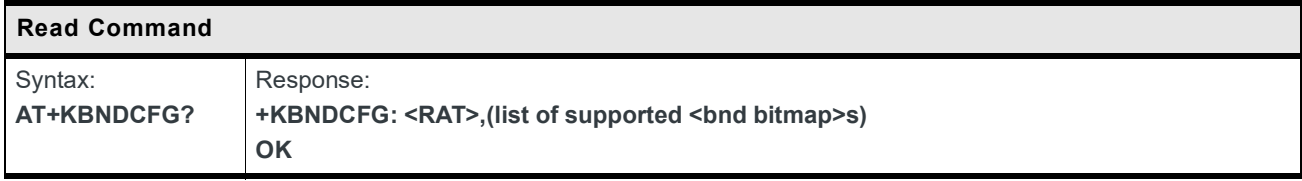

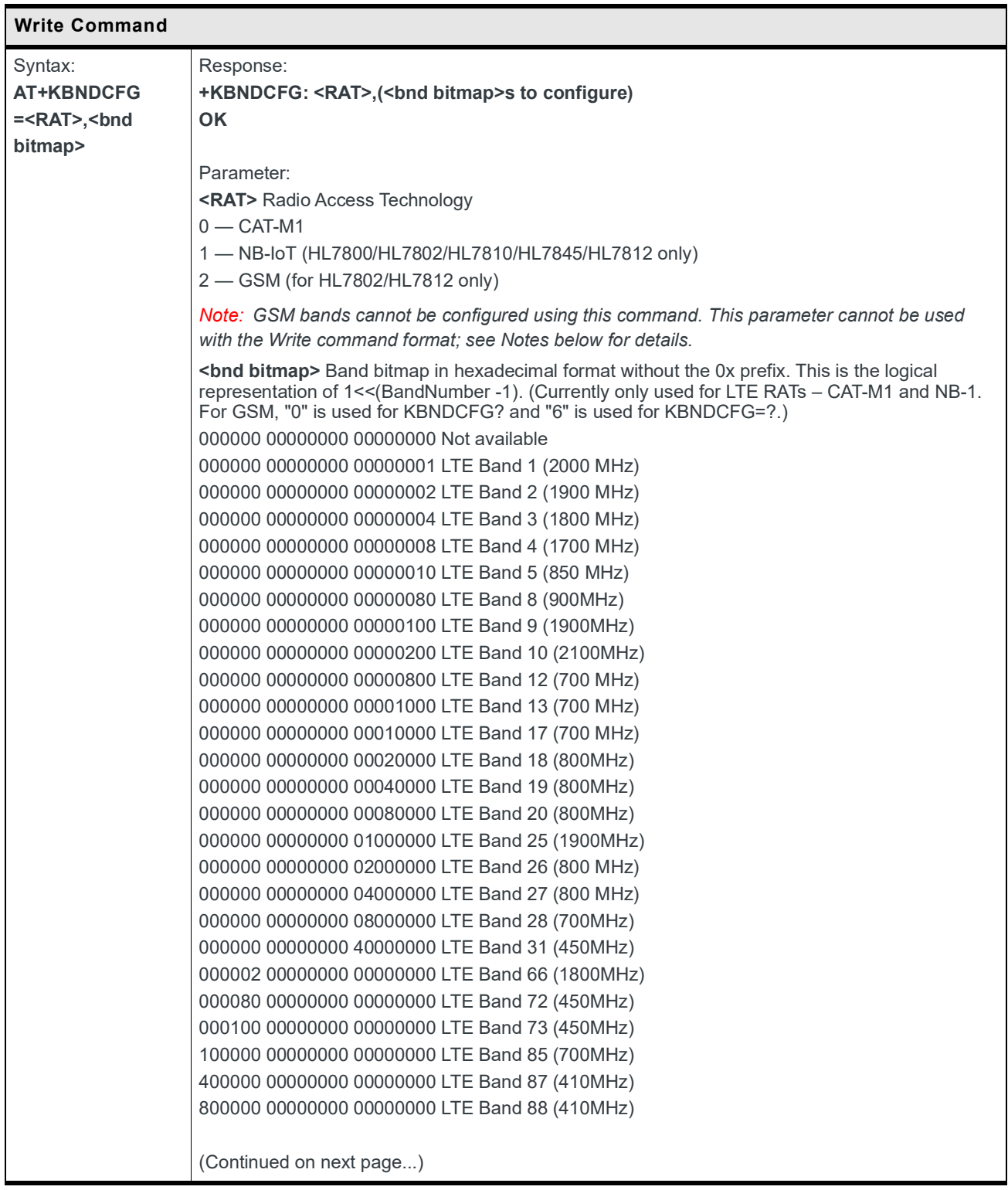

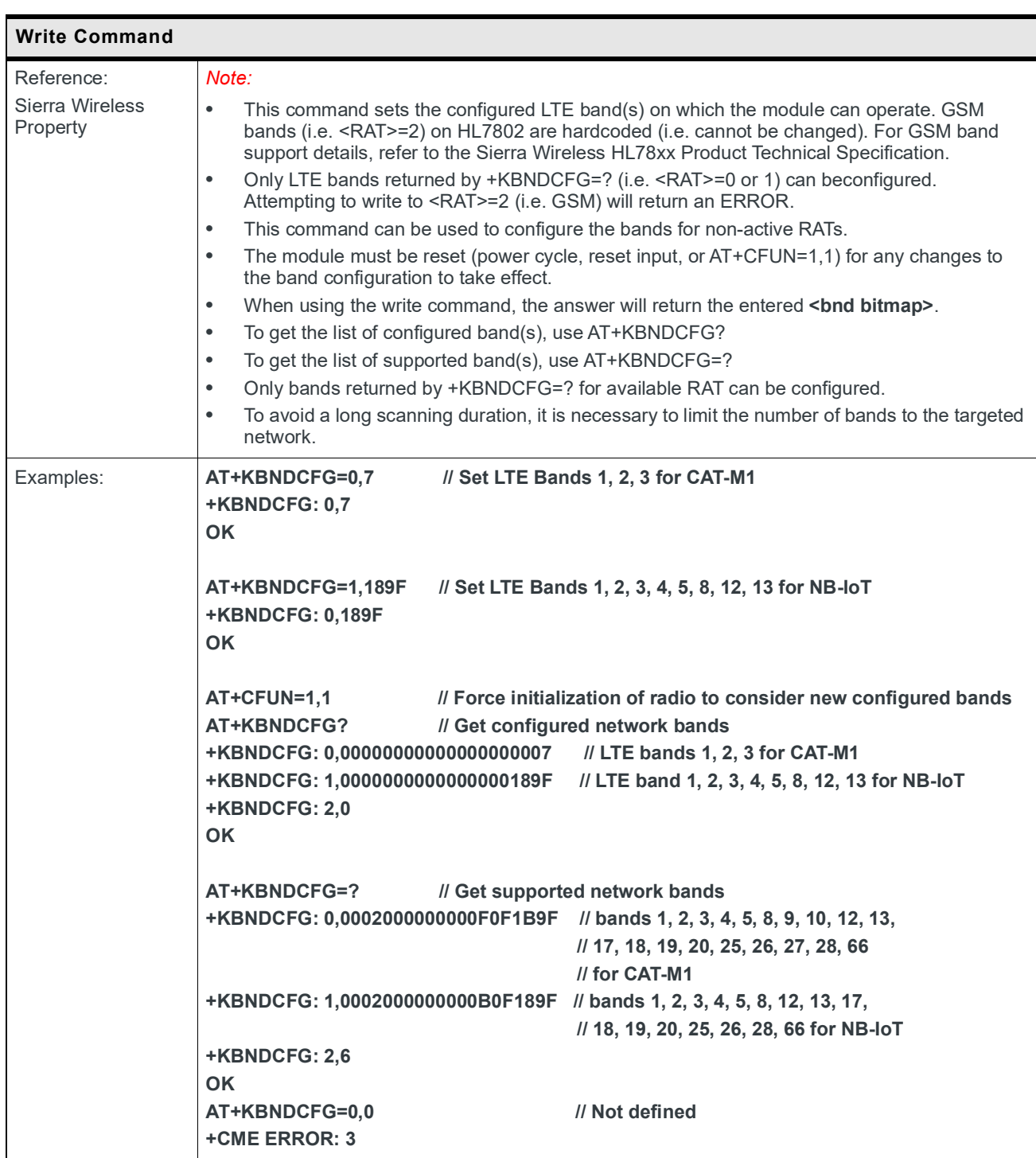

## **5.20 +KBND Command: Get Active LTE Band(s)**

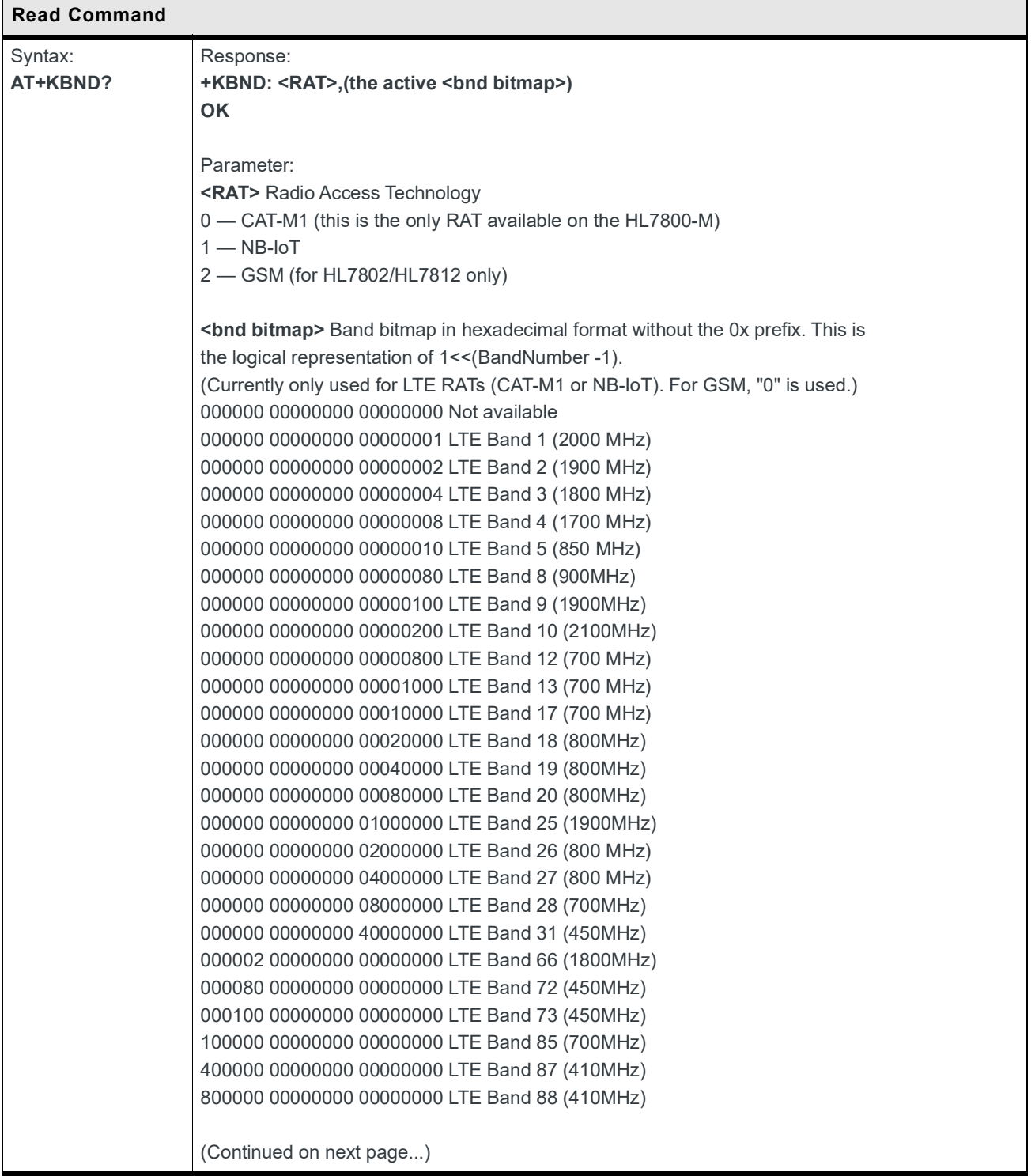

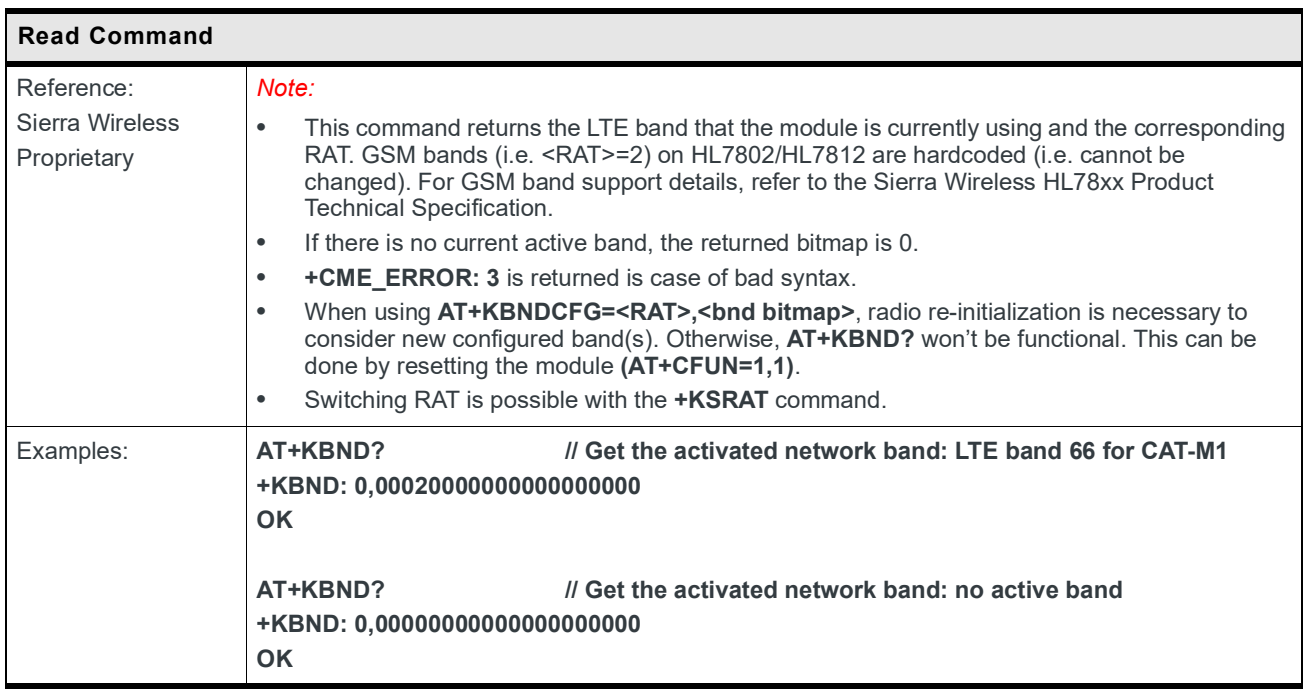

## **5.21 +KGPIO Command: Hardware IO Control**

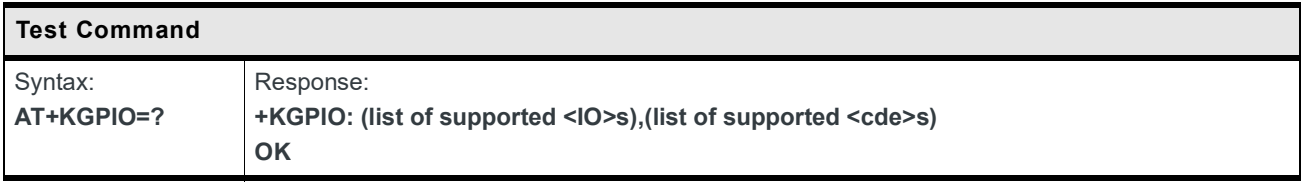

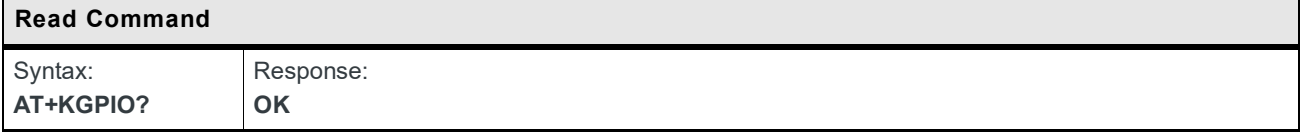

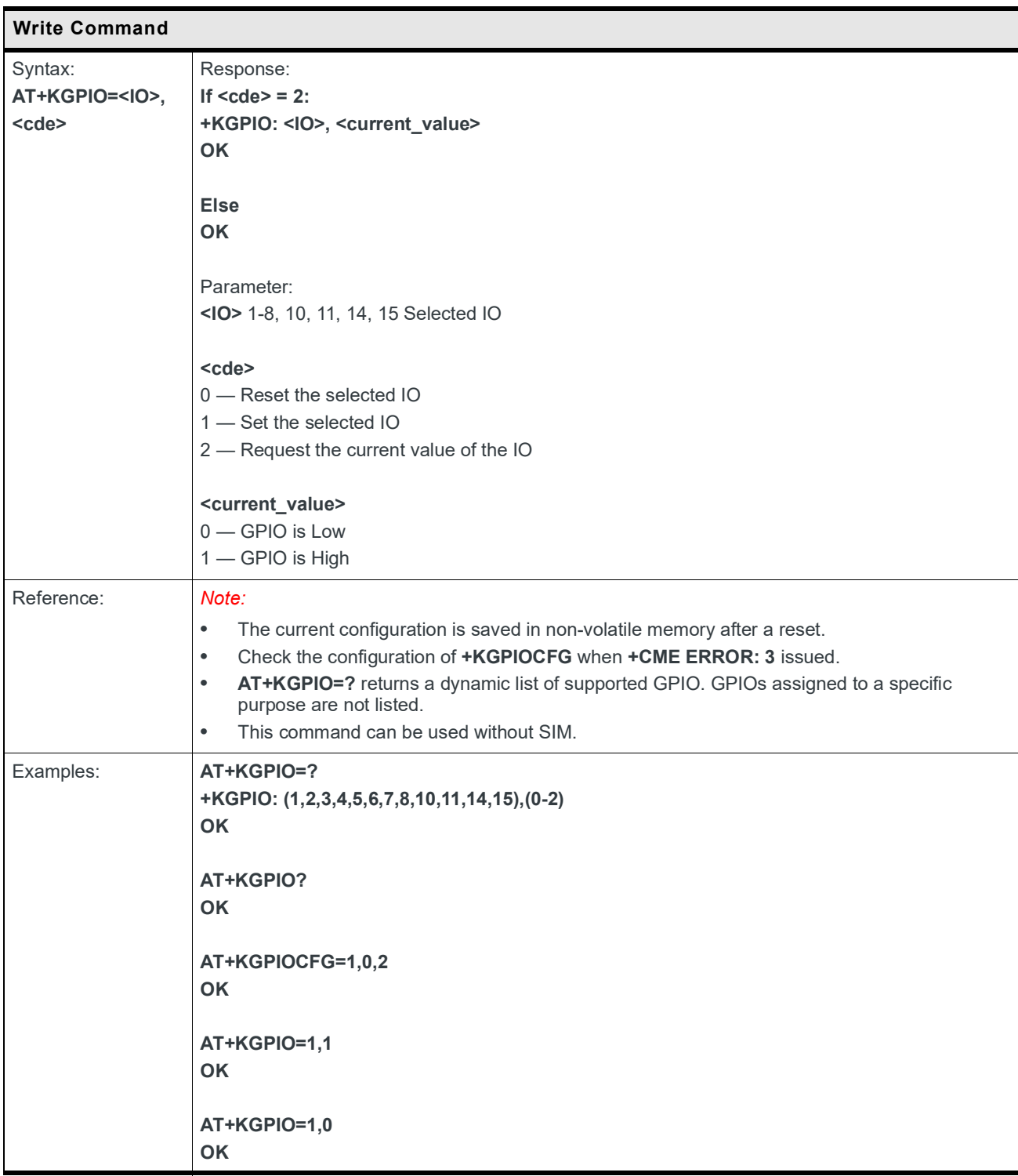

## **5.22 +KGPIOCFG Command: GPIO Configuration**

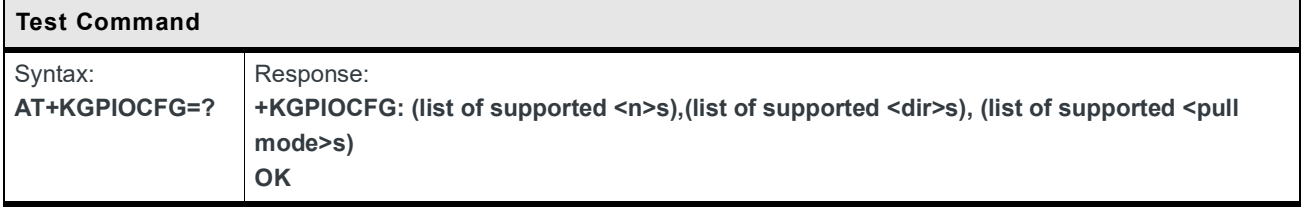

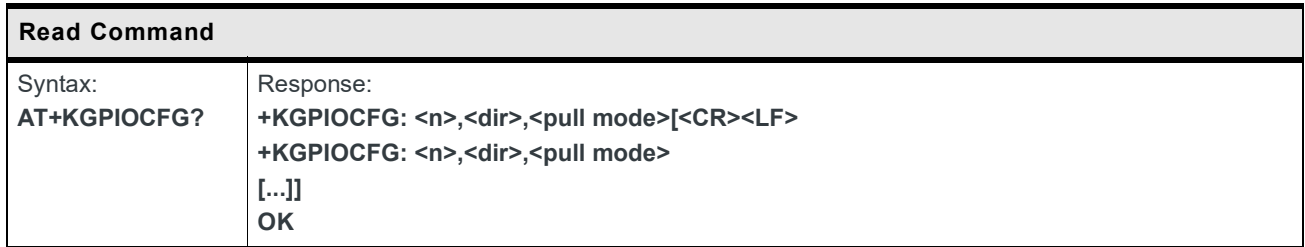

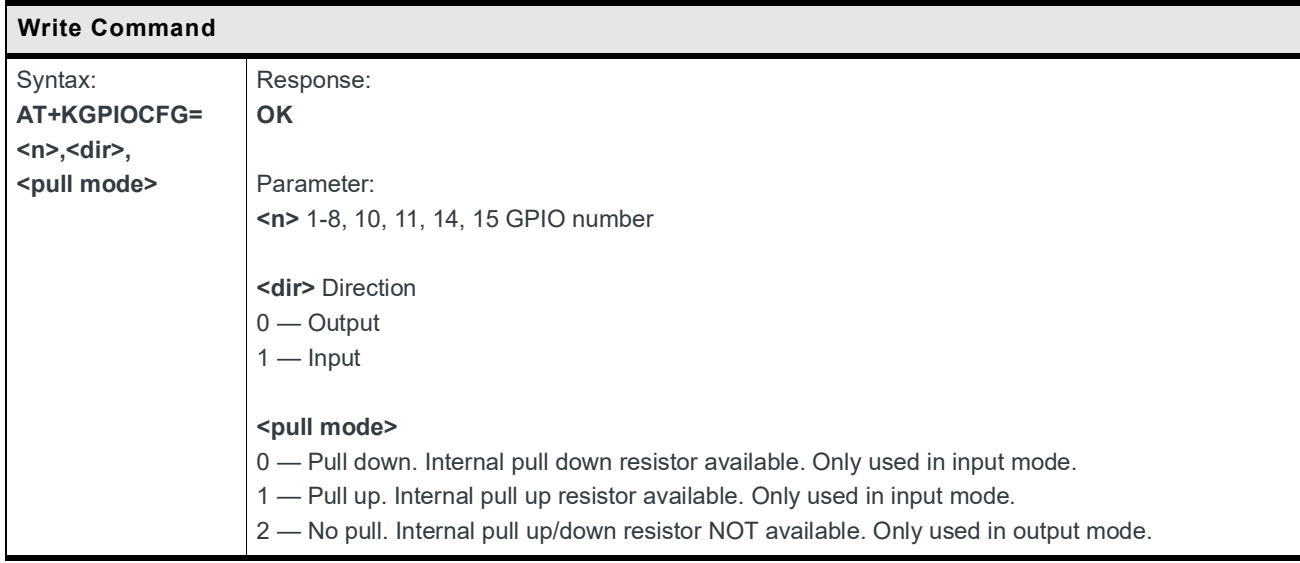

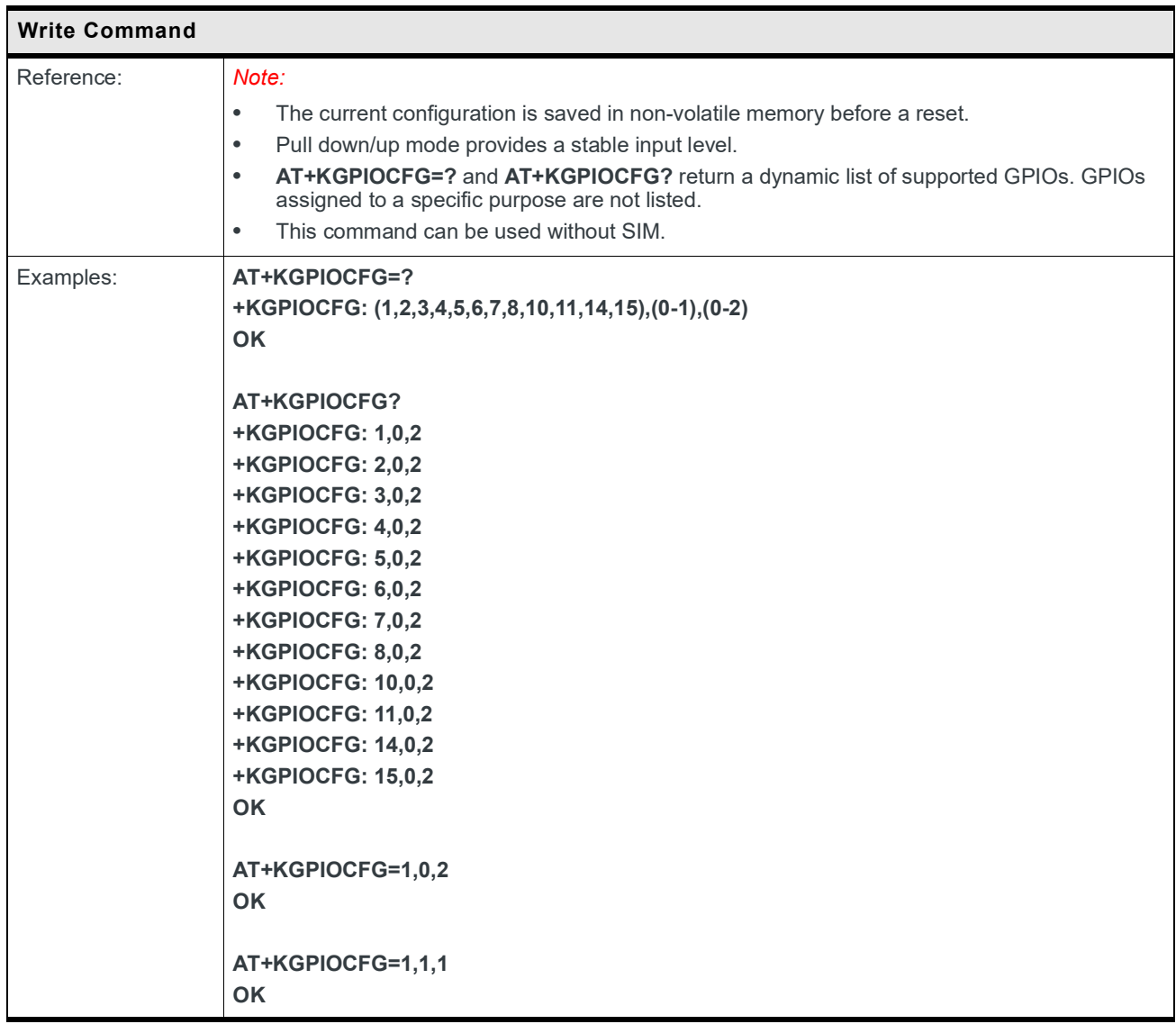

## **5.23 +KCELL Command: Cell Environment Information**

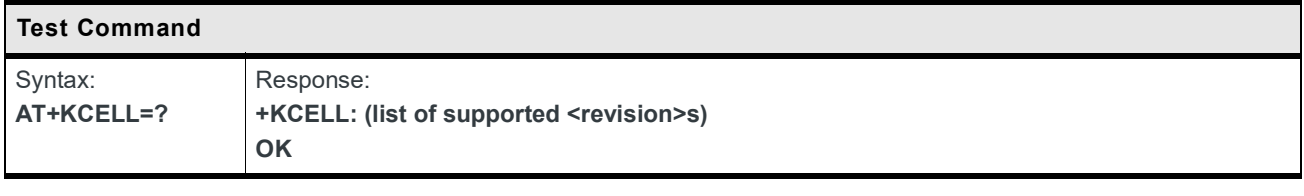

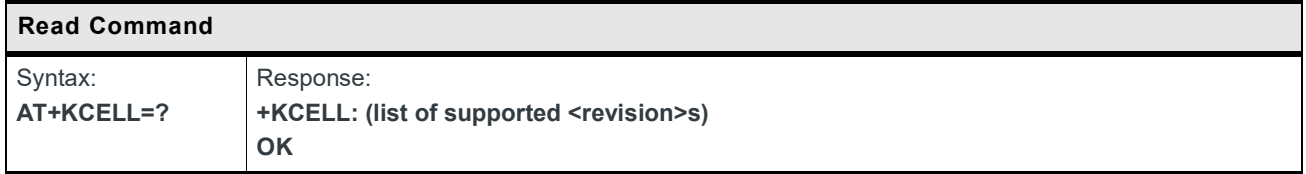

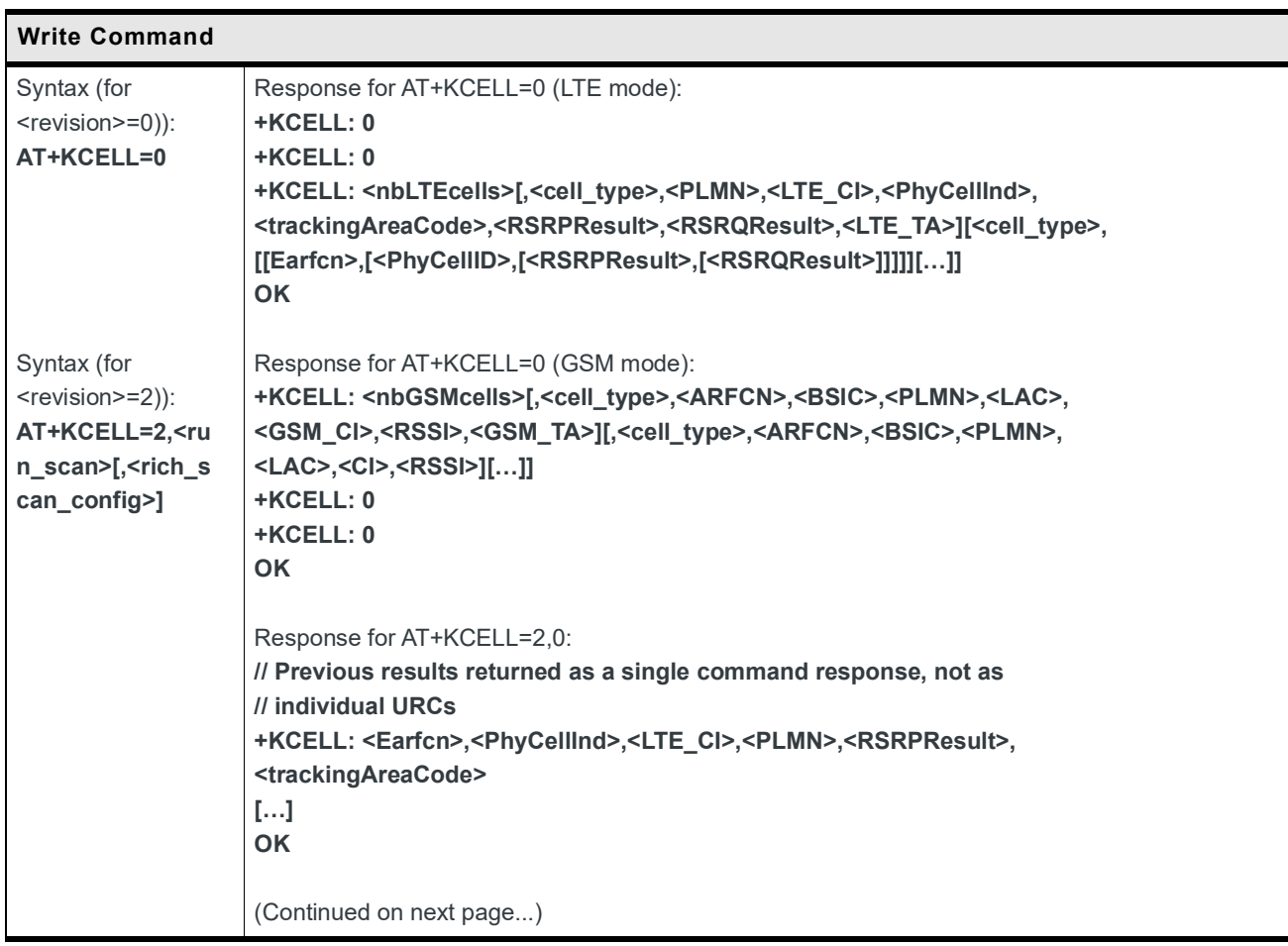

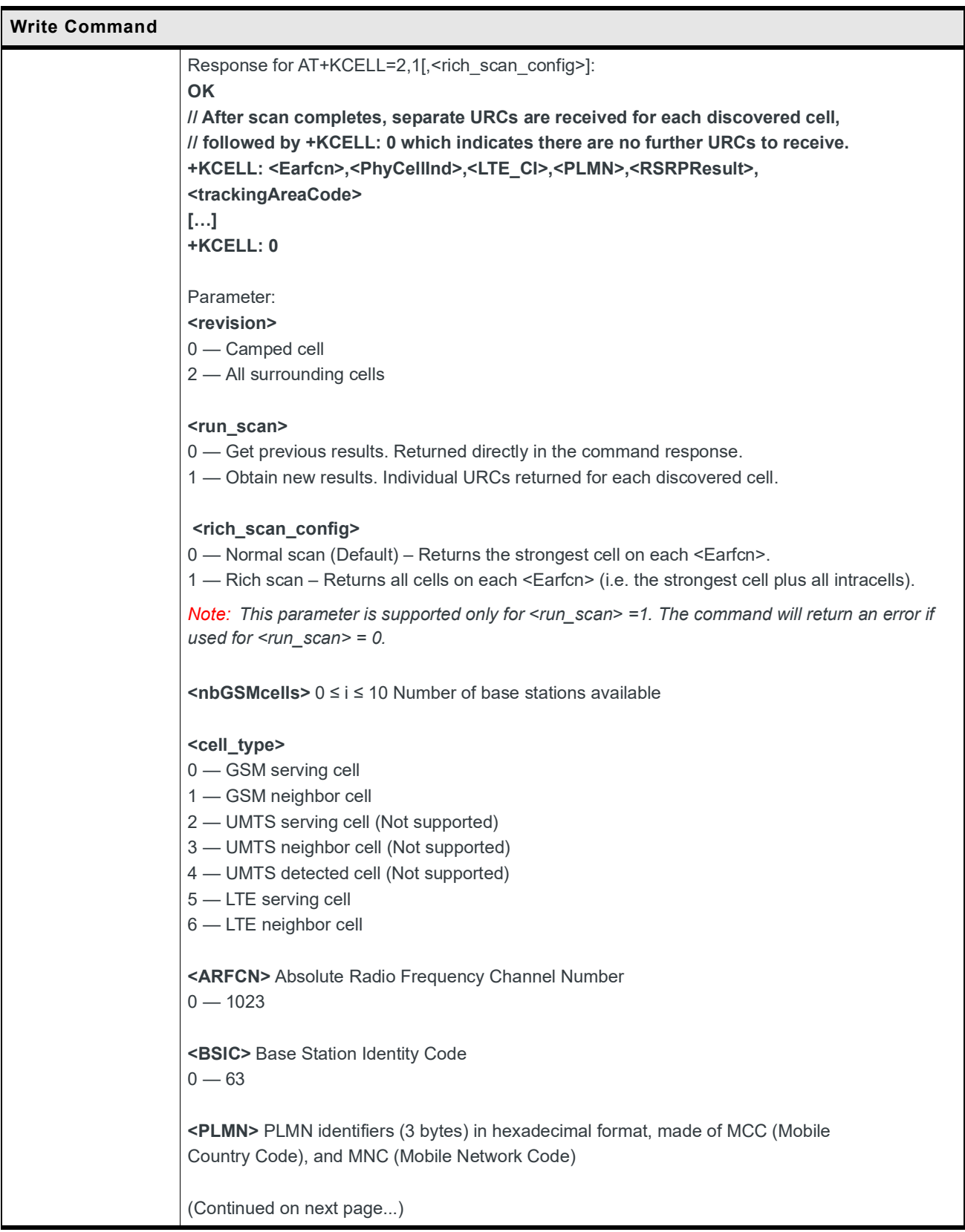
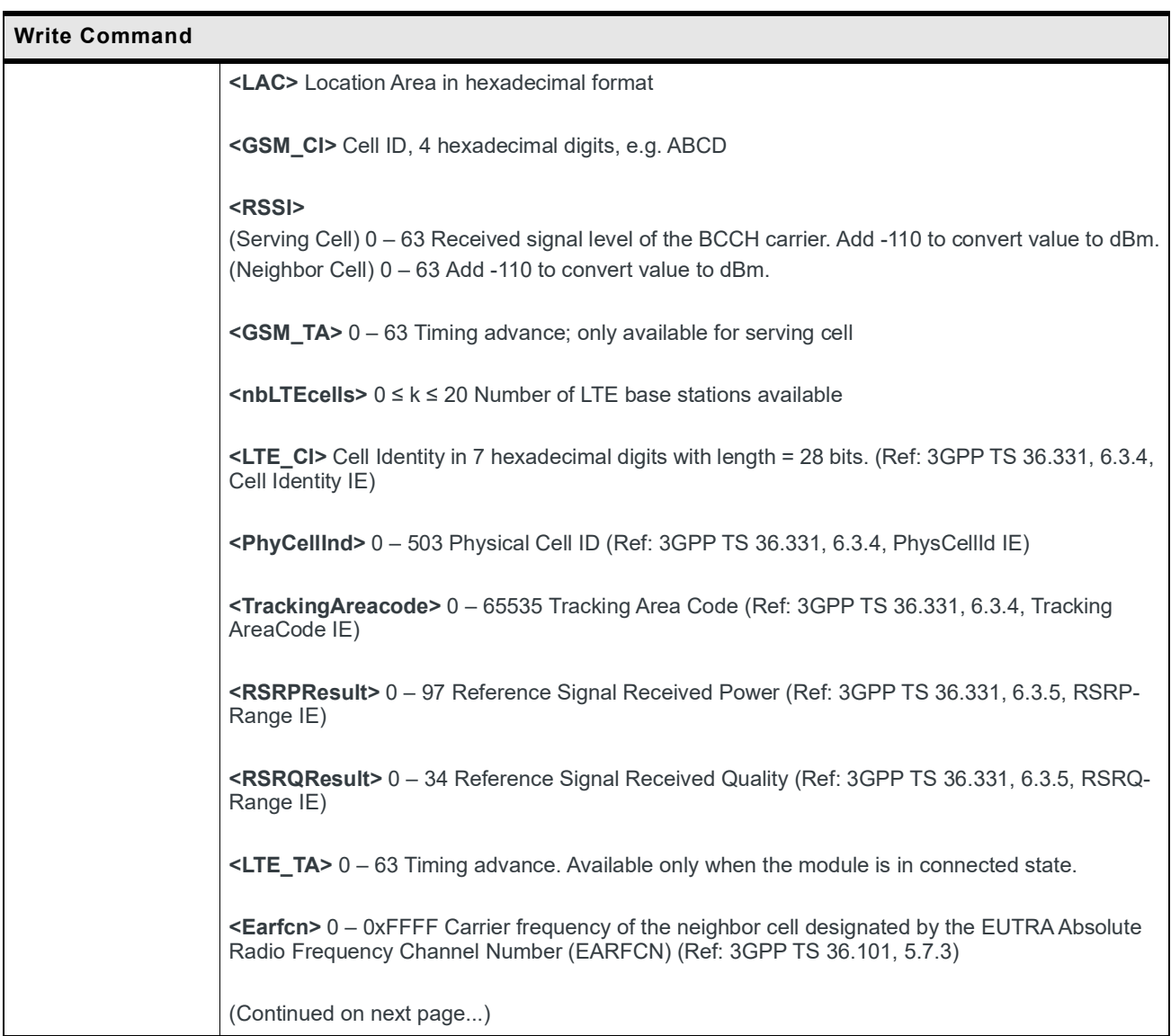

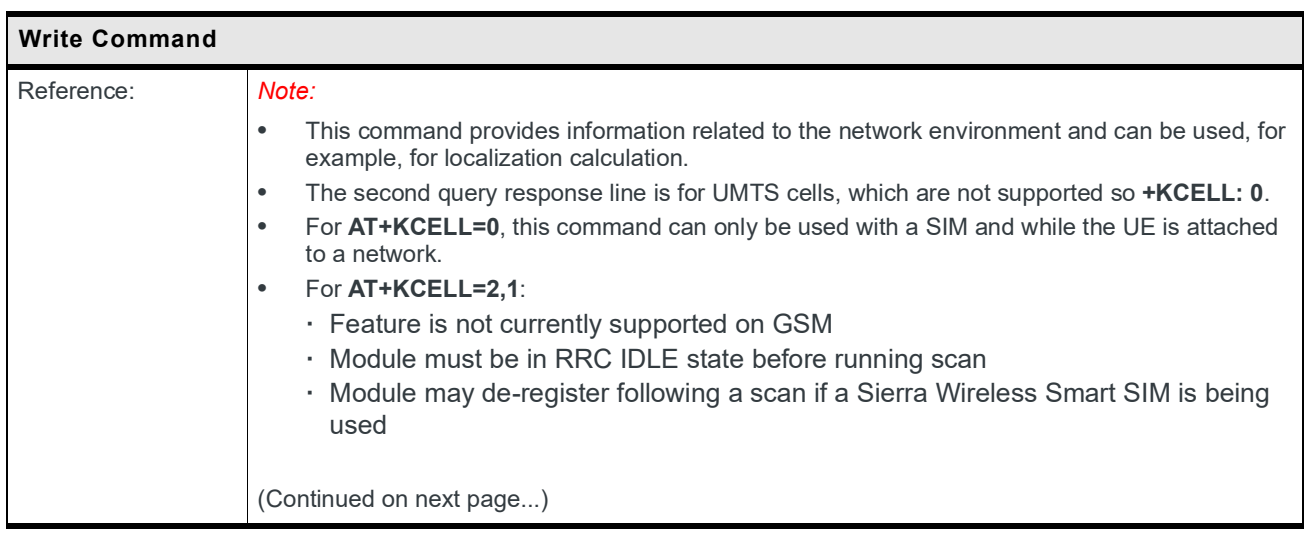

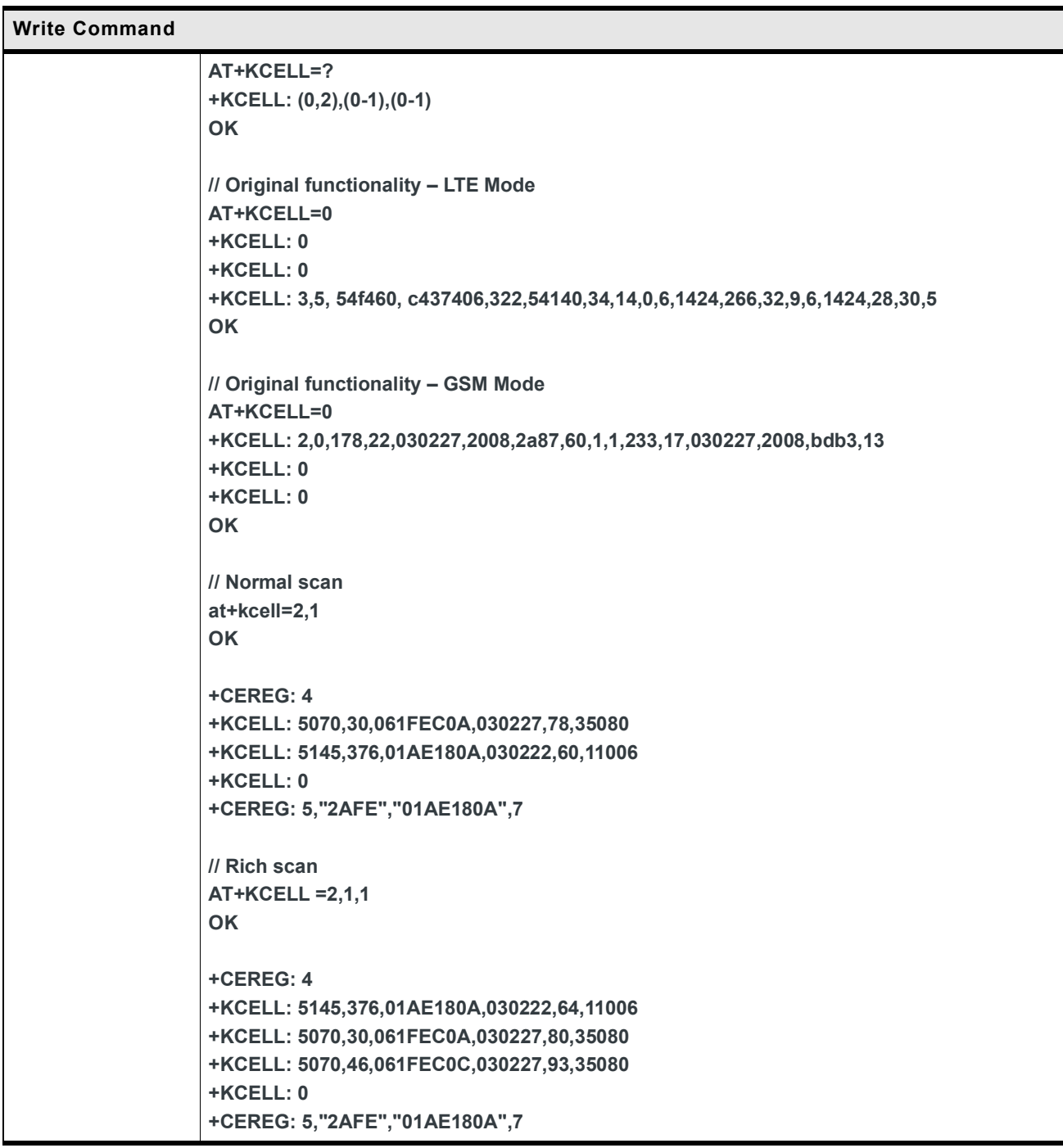

#### **5.24 +KSLEEP Command: Power Management Control**

HL78xx modules offer 3 types of power saving management:

- **•** Hardware controlled (DTR signal) sleep mode permission is driven by a HW signal (DTR), together with the WAKEUP signal. If either signal is active (low DTR or high WAKEUP), the module doesn't enter sleep mode (supported on HL780x only).
- **•** Standalone standalone sleep mode. The module decides by itself when it enters sleep mode.
- **•** Forbidden sleep mode always disabled.

The modules also support the following power saving modes (from lightest to deepest):

- **•** Sleep
- **•** Lite Hibernate
- **•** Hibernate

For more details, refer to AirPrime HL7800 Low Power Modes Application Note (reference number: 2174229).

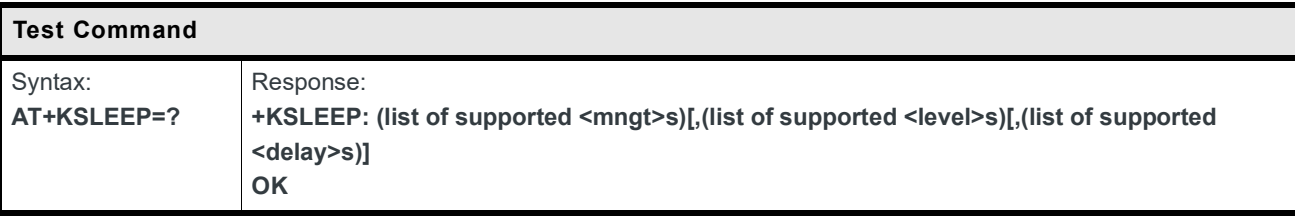

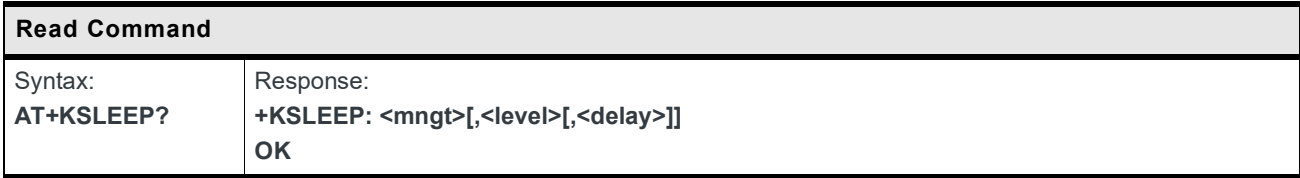

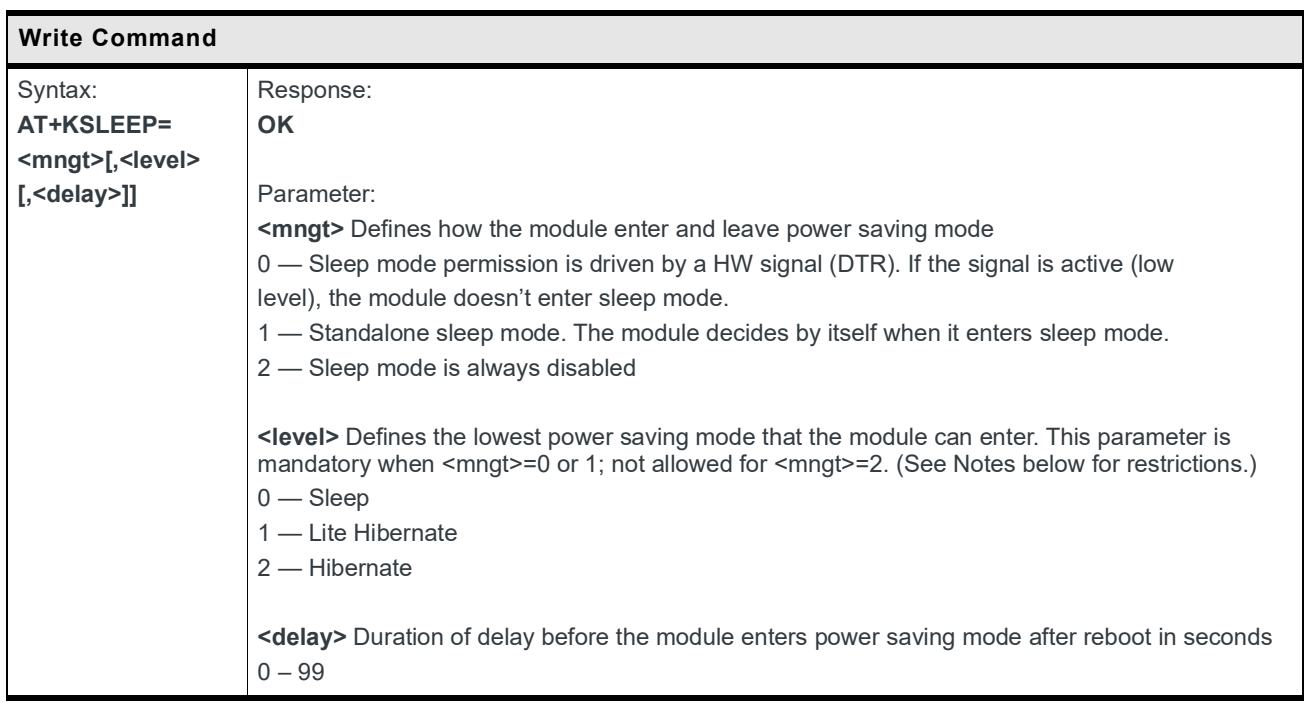

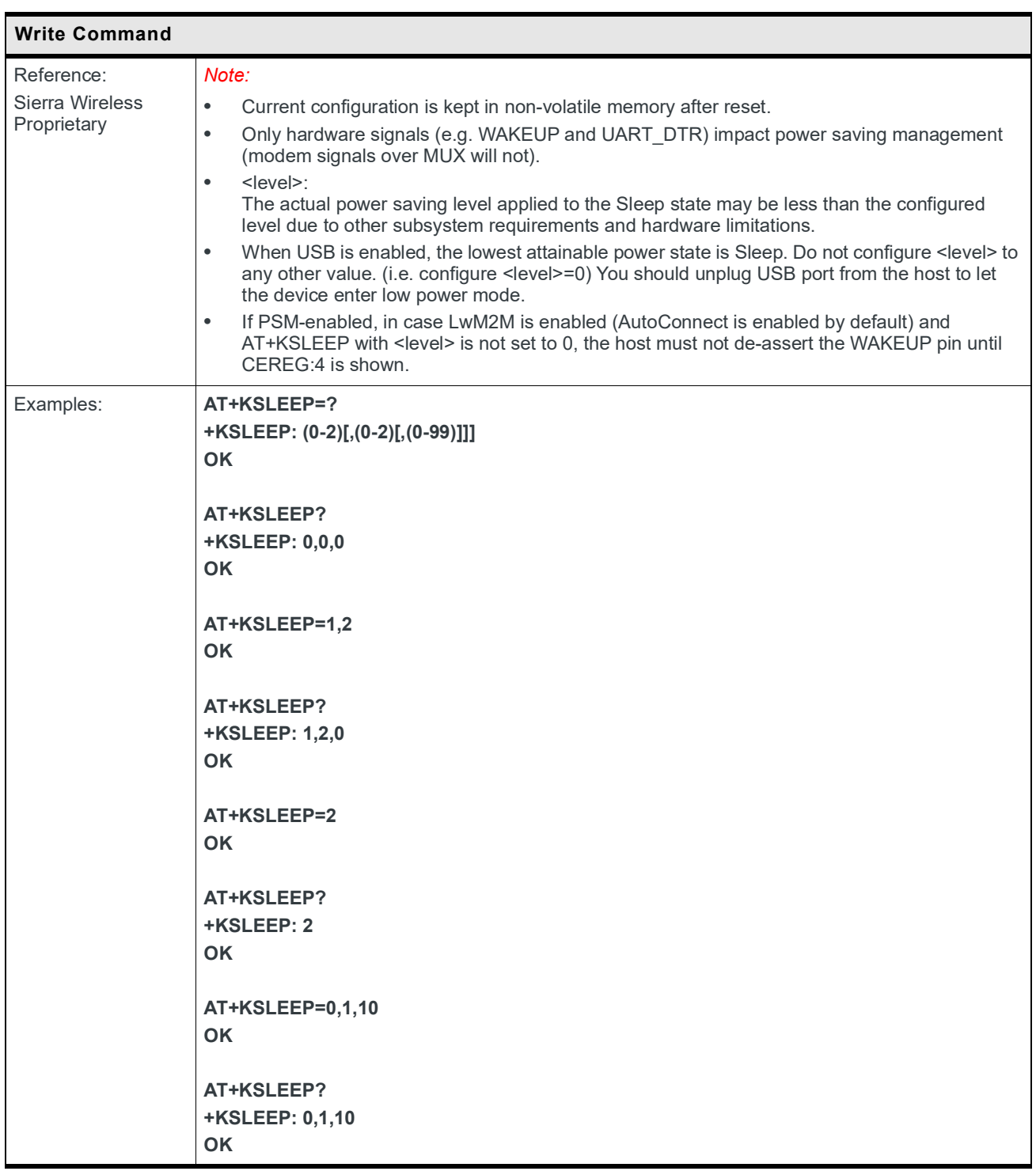

# **5.25 +KRIC Command: Ring Indicator Control**

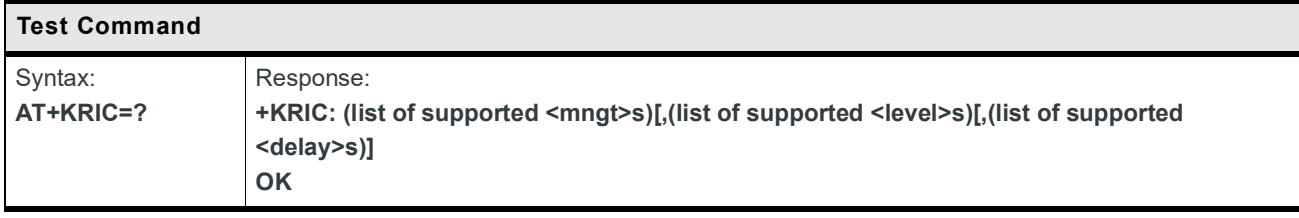

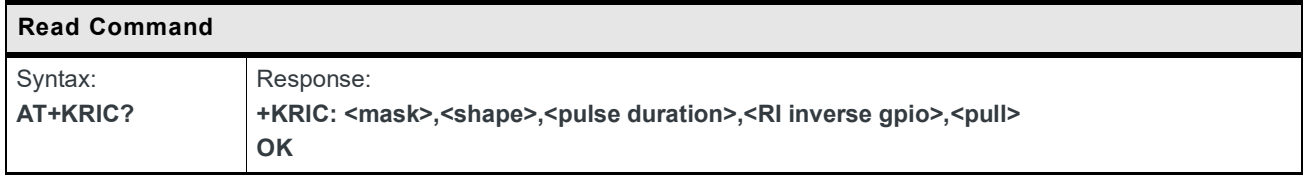

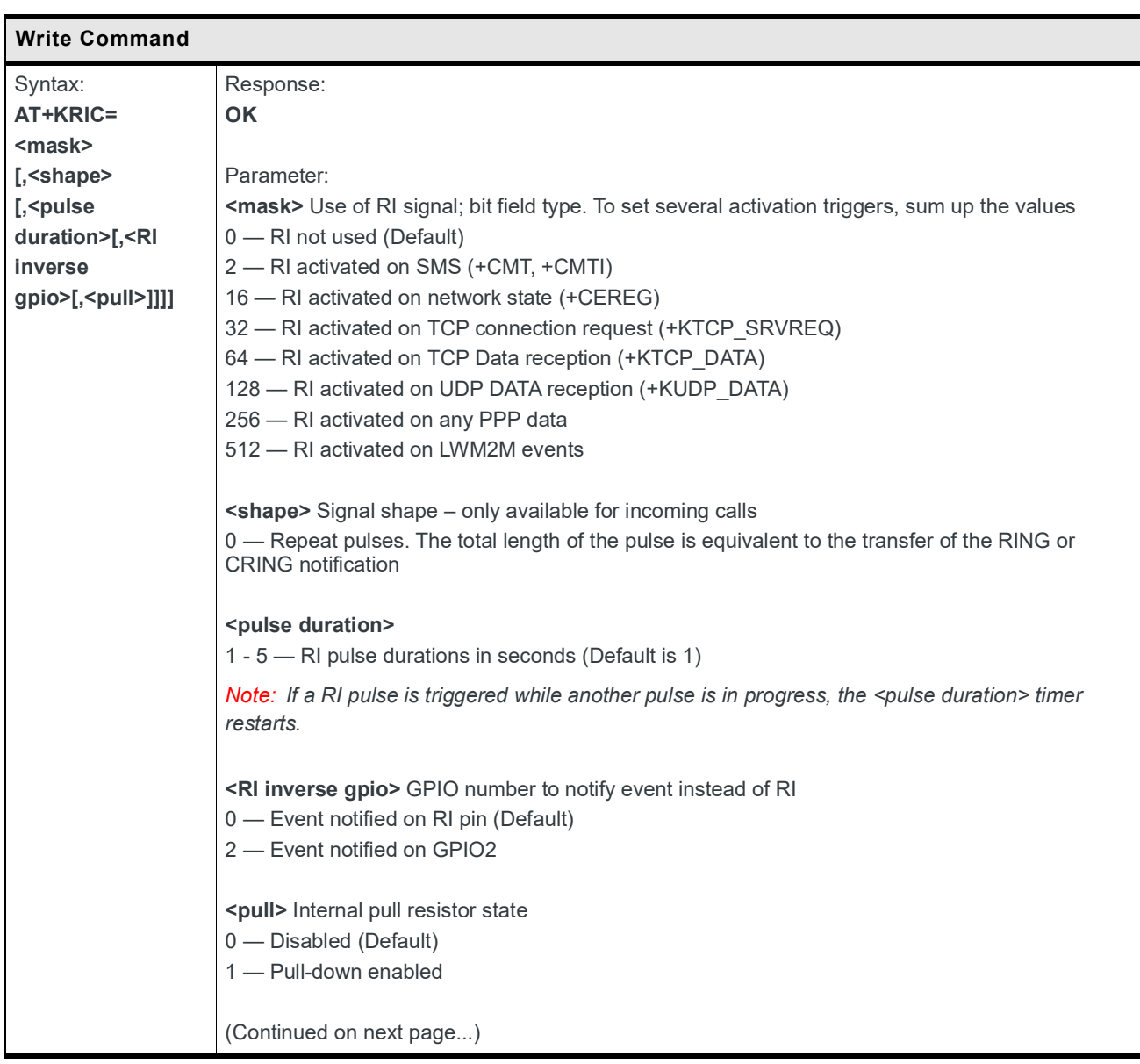

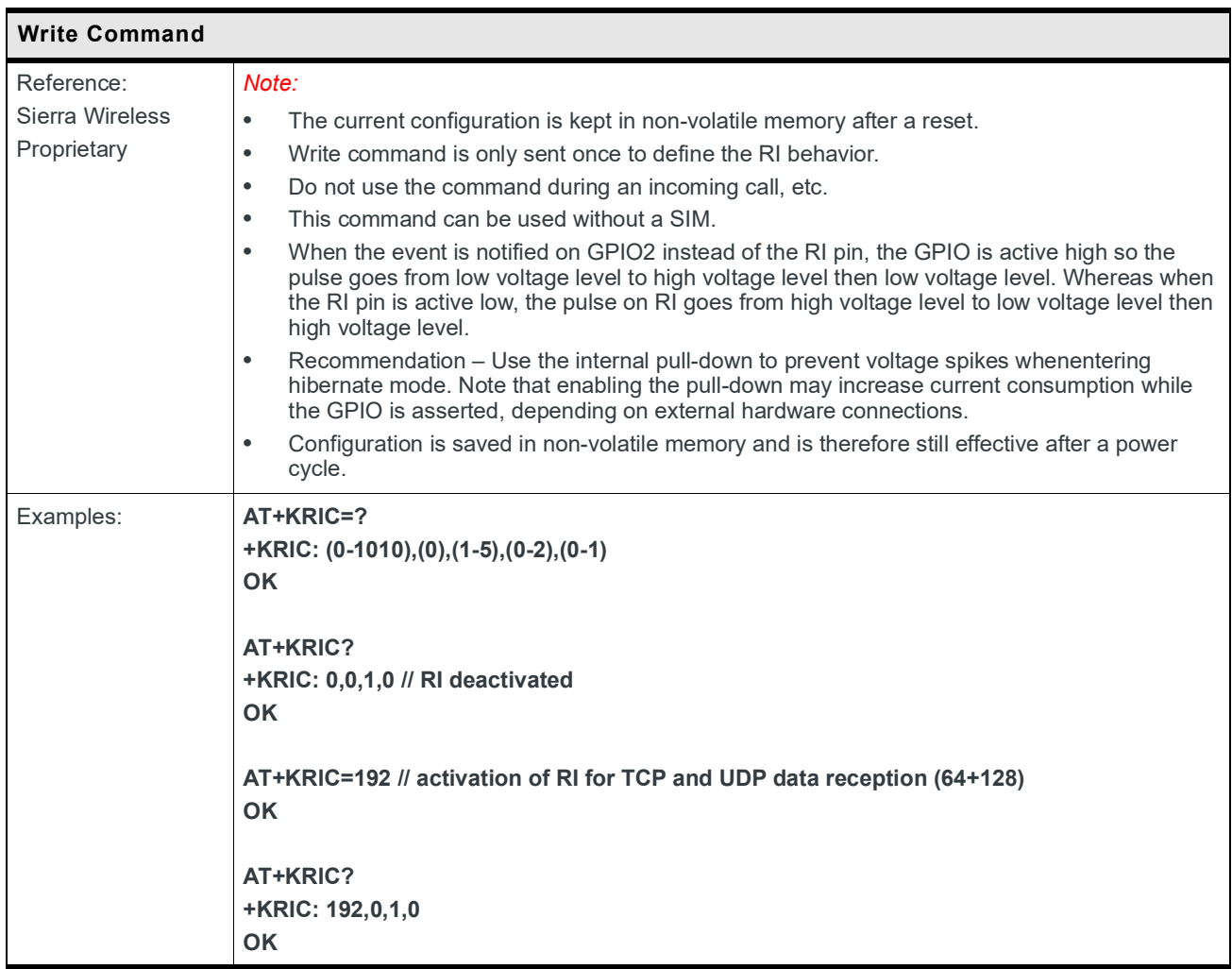

### **5.26 +CPOF Command: Power Off**

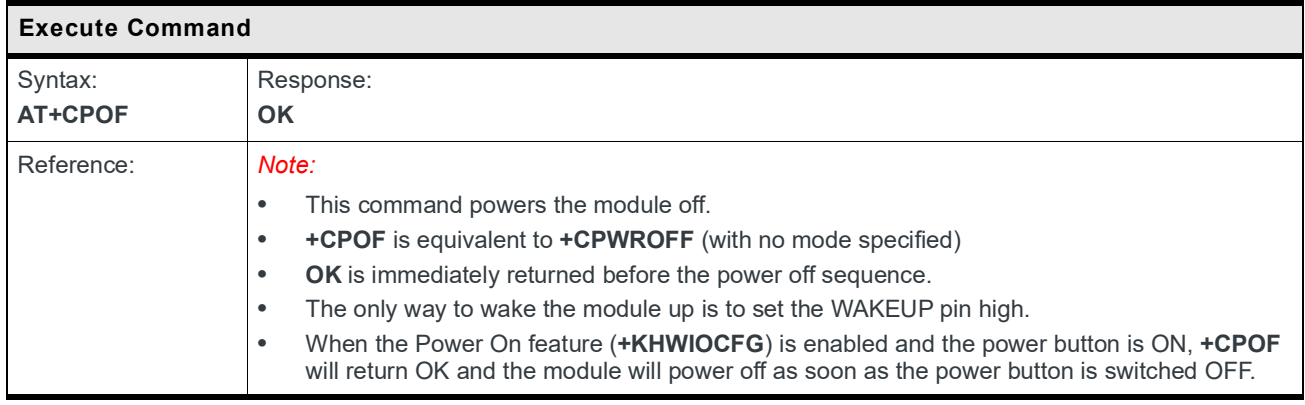

#### **5.27 +CPWROFF Command: Power Off**

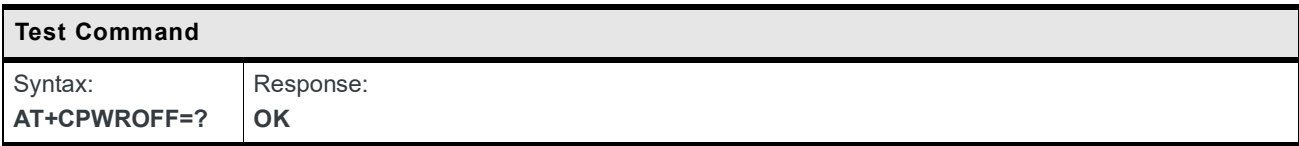

#### **5.28 +CPOF Command: Power Off**

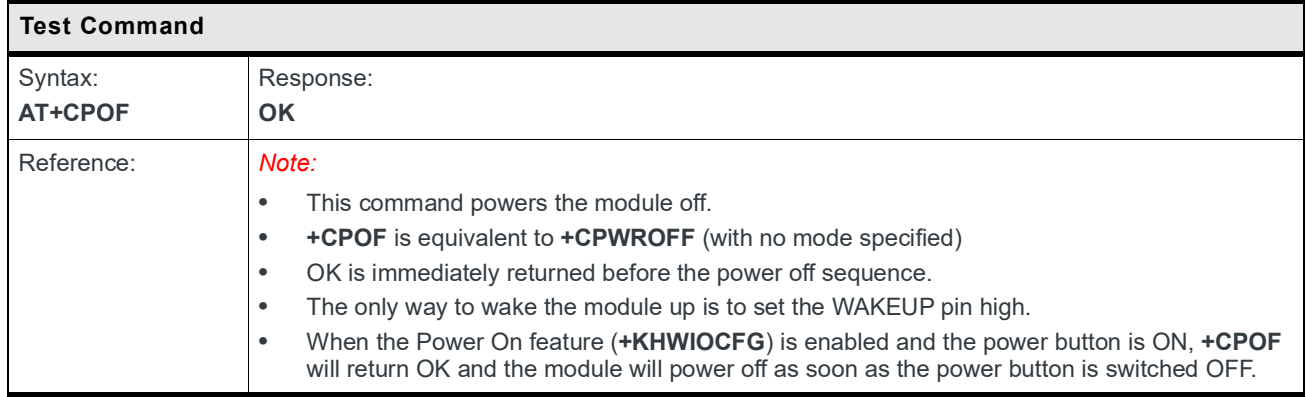

### **5.29 +CPWROFF Command: Power Off**

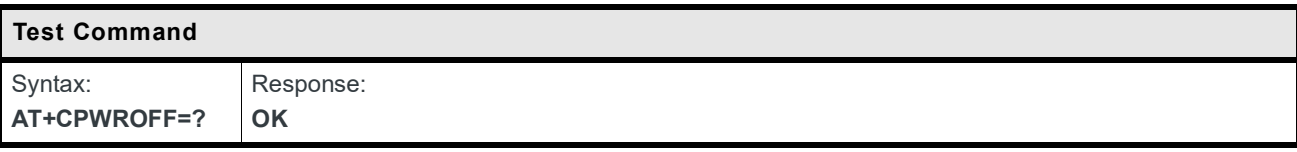

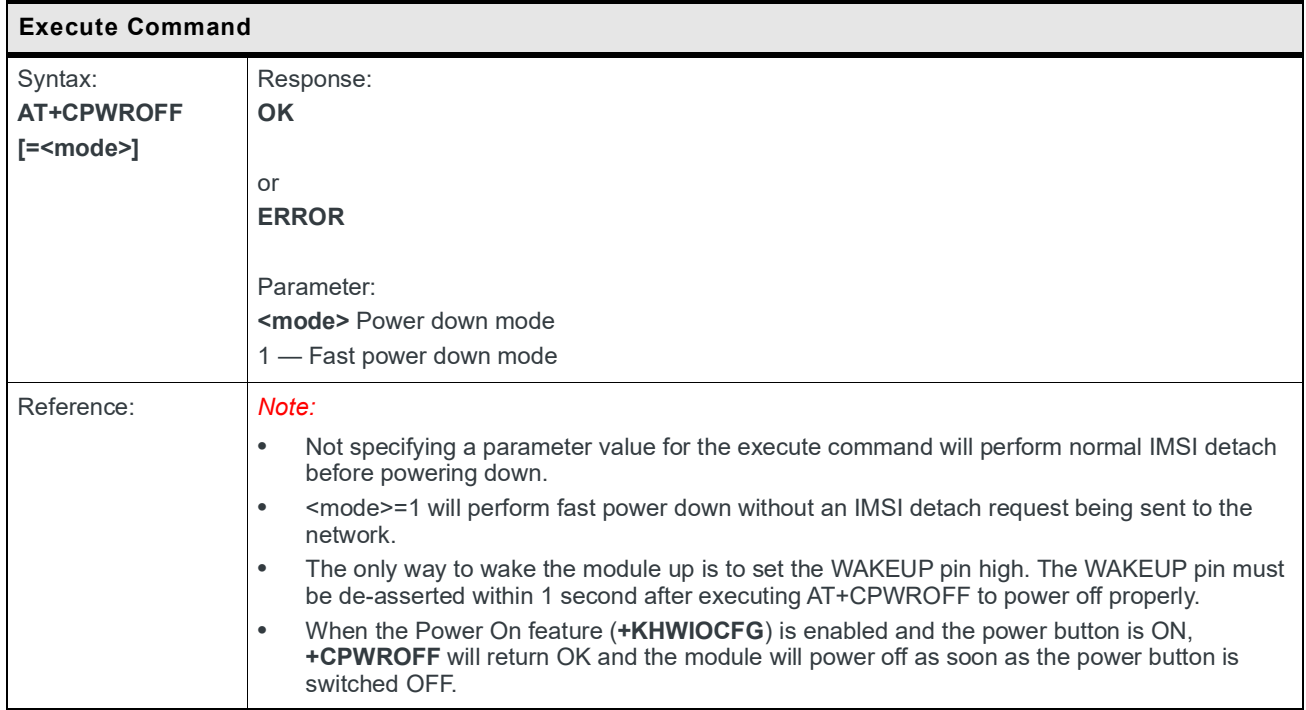

#### **5.30 +WIMEI Command: IMEI Write and Read**

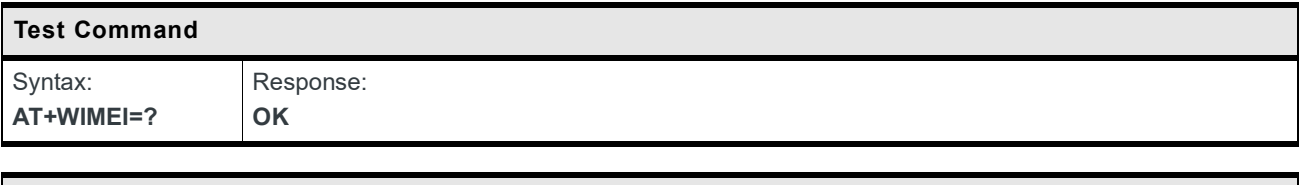

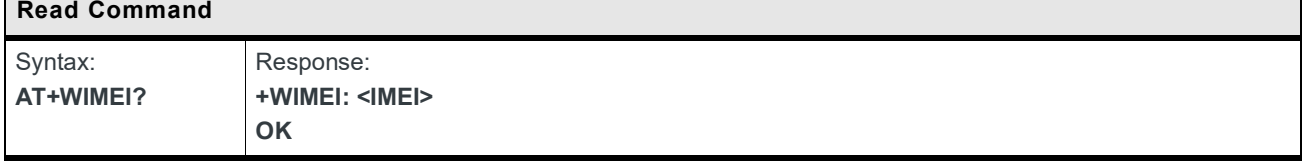

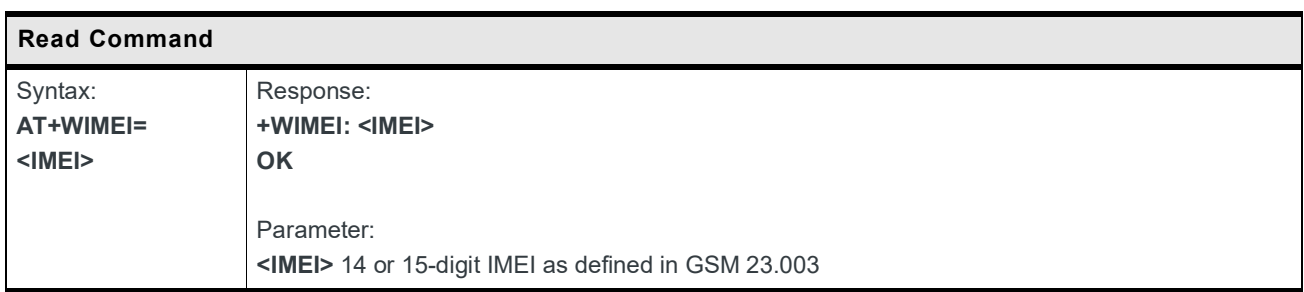

### **5.31 +KSYNC Command: Application Synchronization Signal**

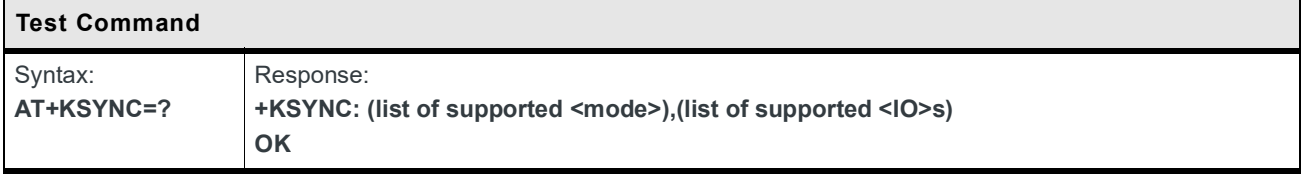

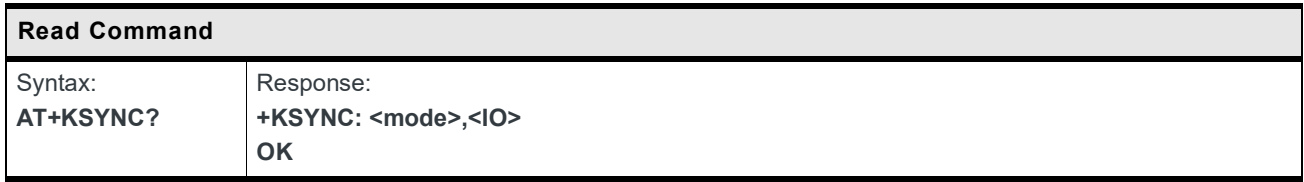

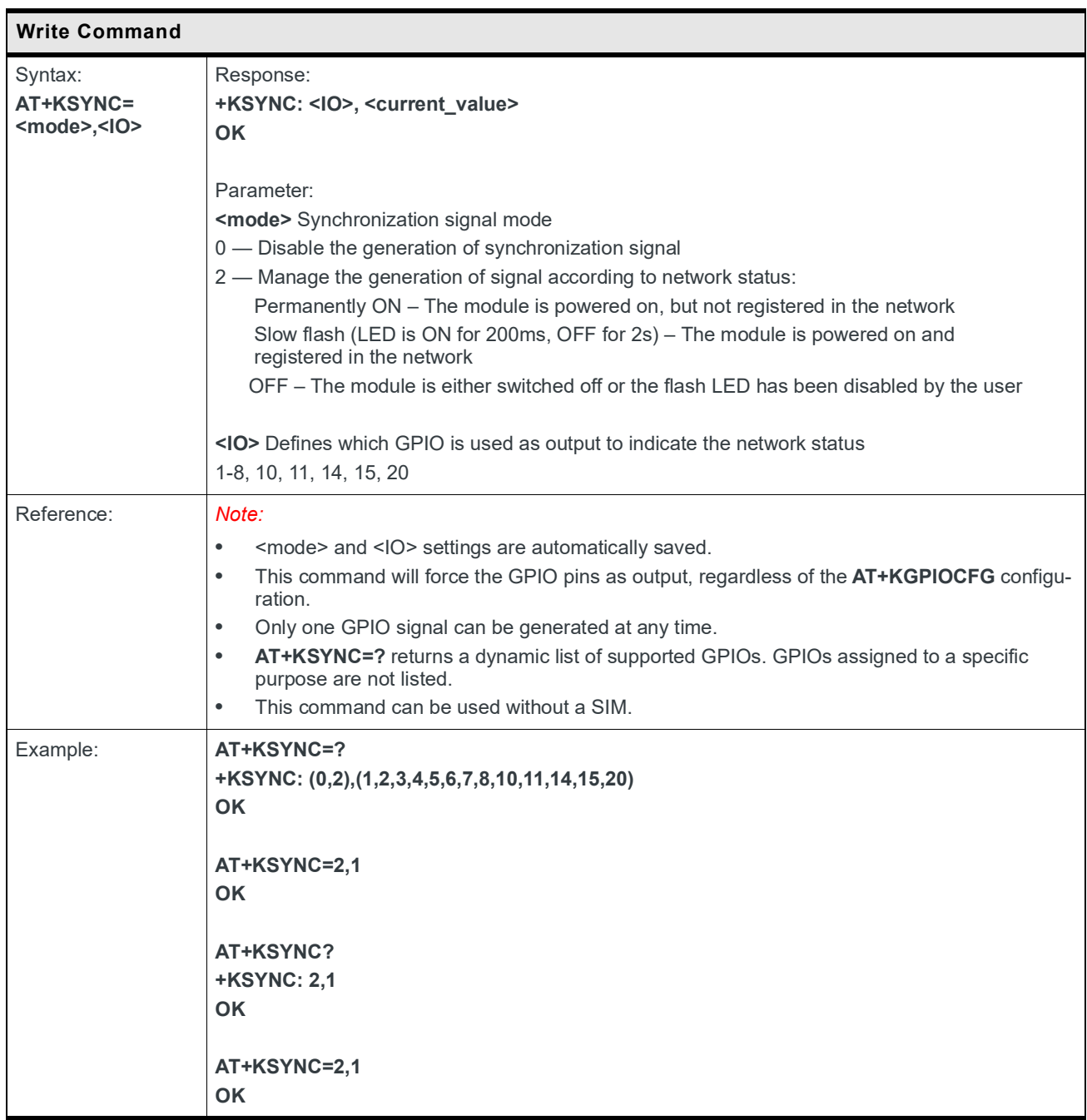

## **5.32 +KCARRIERCFG Command: Set Operator**

*Note: Operator must be set prior to using the module. Refer to section 6 of HL7800-M MNO and RF Band Customization at Customer Production Site Application Note (reference number: 2174213) for details.*

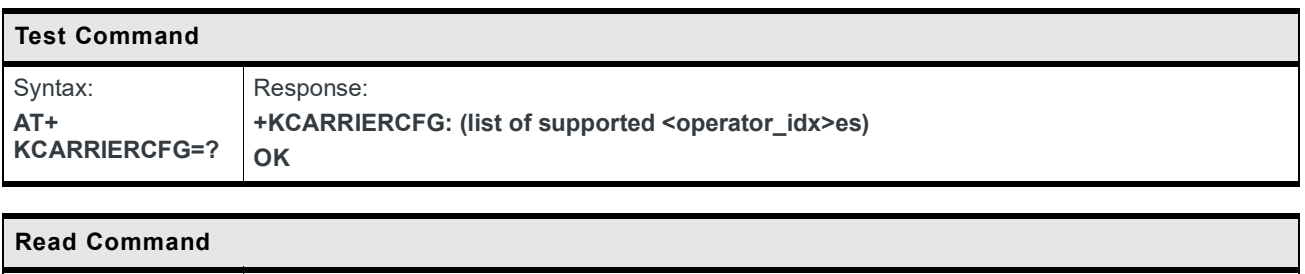

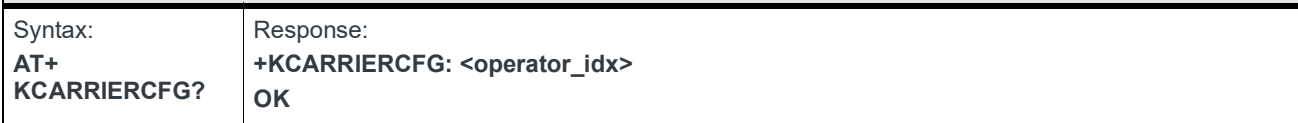

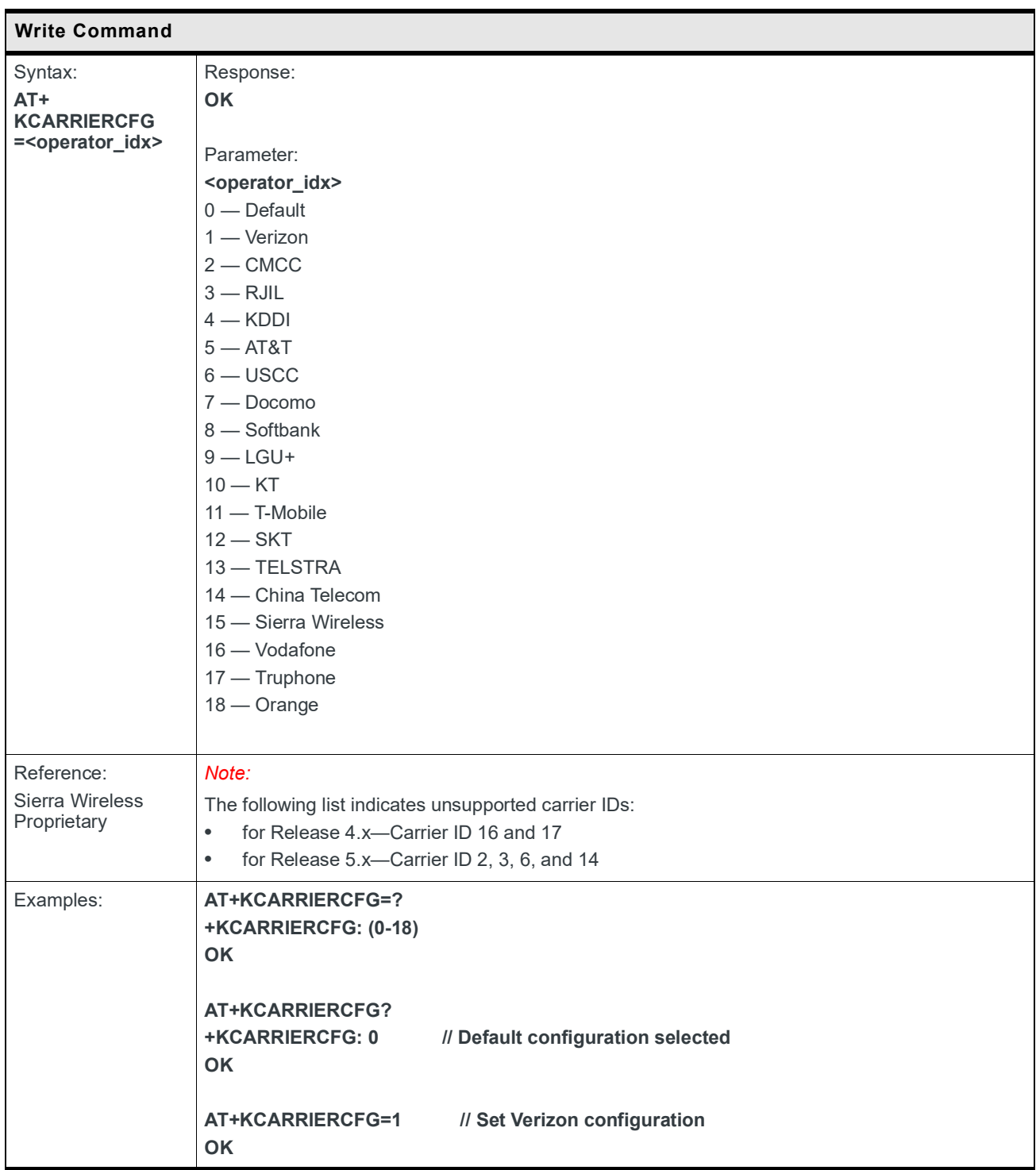

### **5.33 +KMON Command: Enable/Disable Monitor Mode**

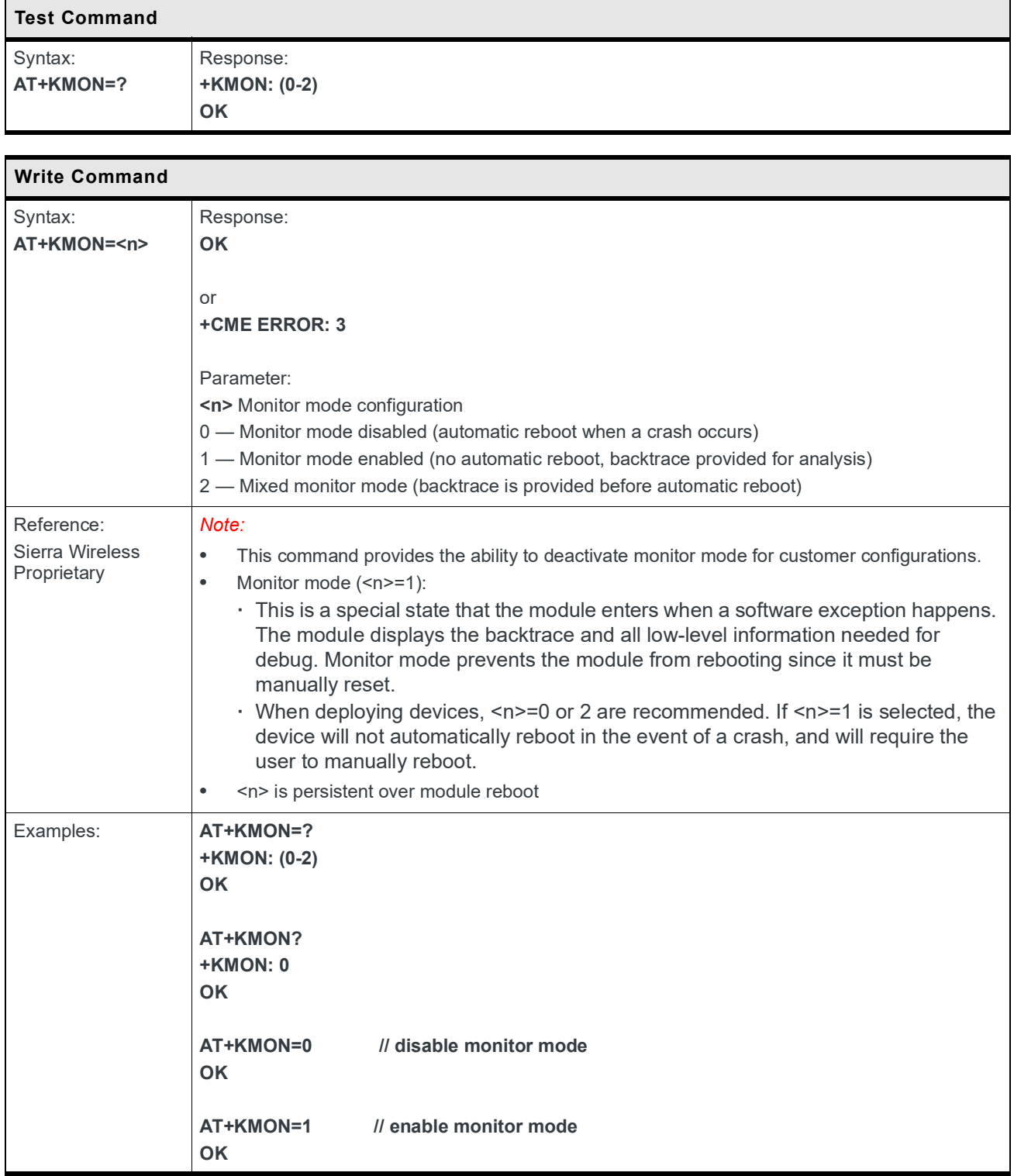

## **5.34 +KSRAT Command: Set Radio Access Technology**

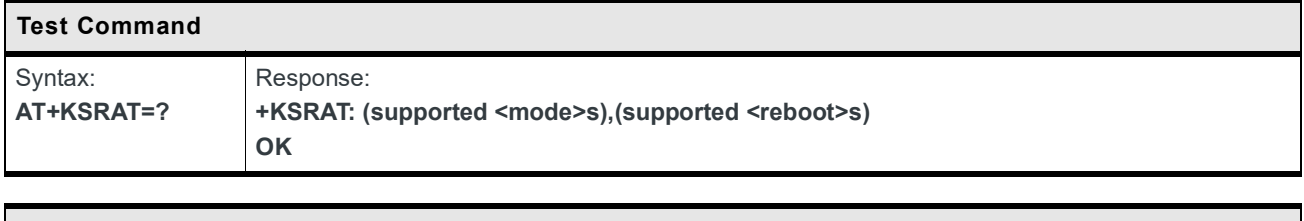

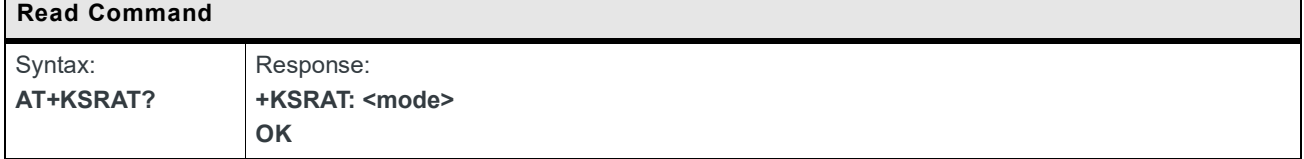

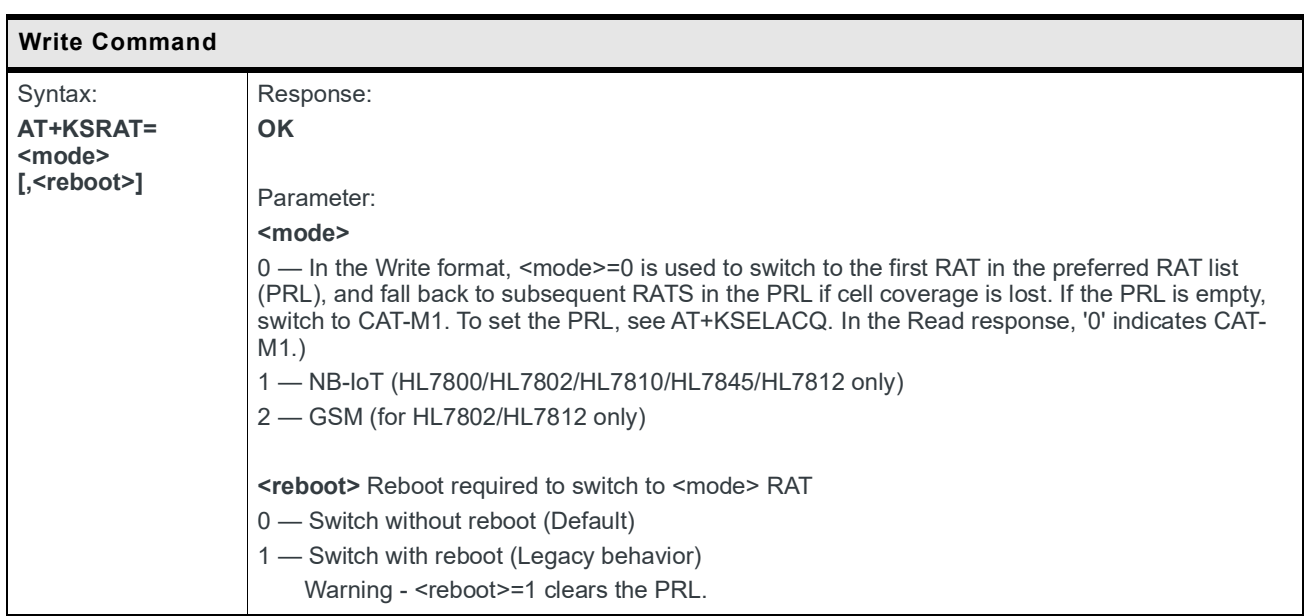

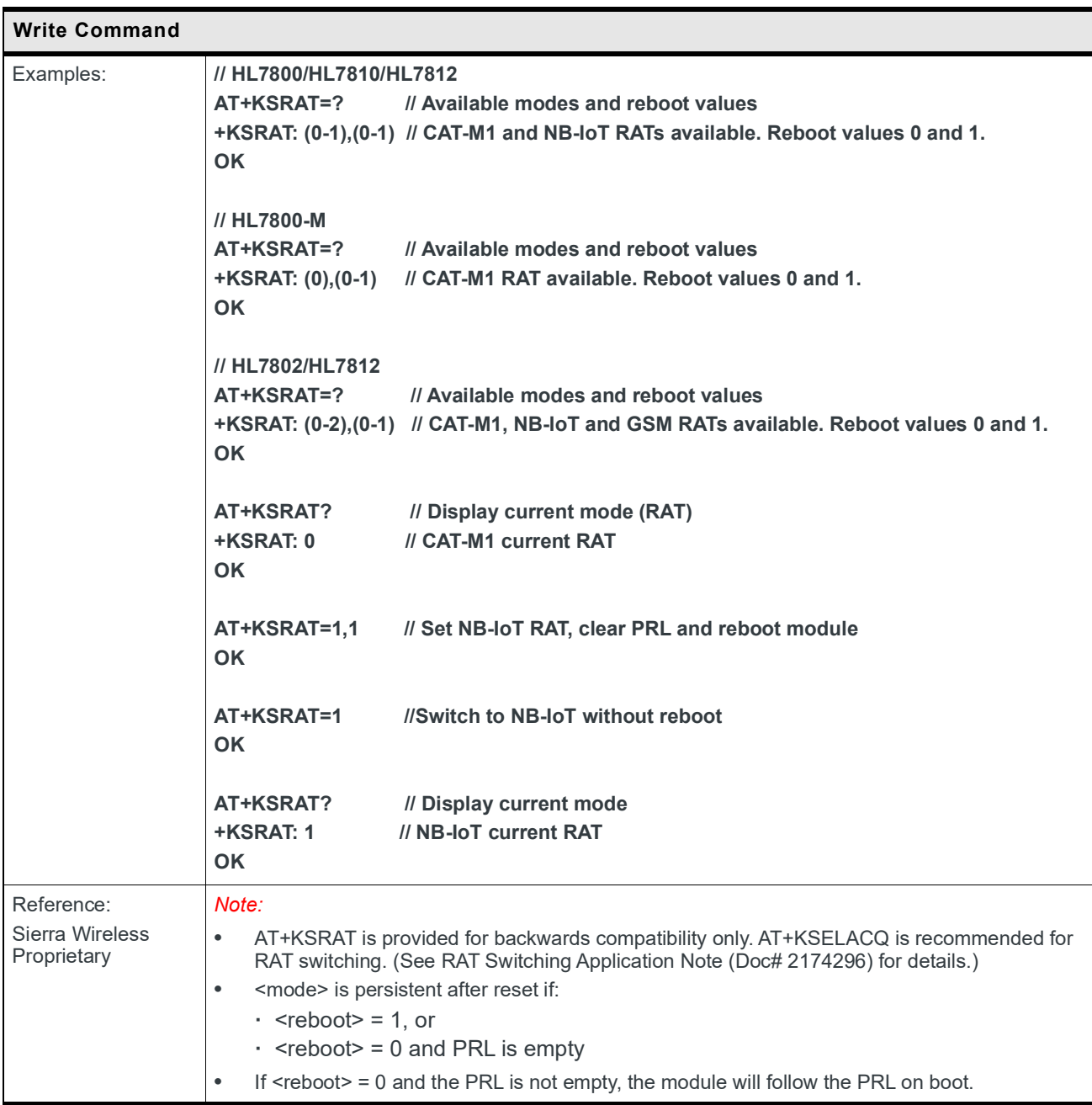

## **5.35 +KNWSCANCFG Command: Configure Network Scan Policy**

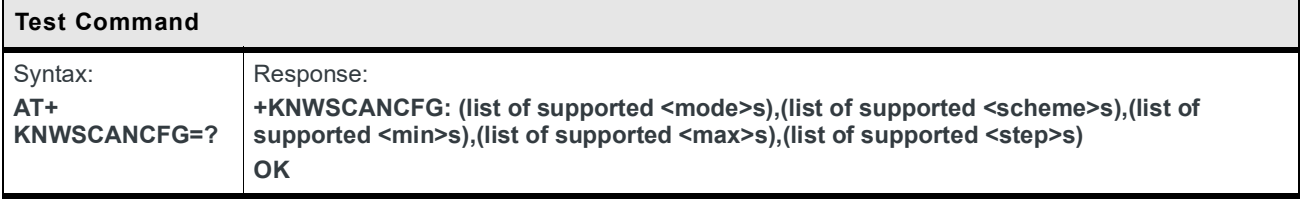

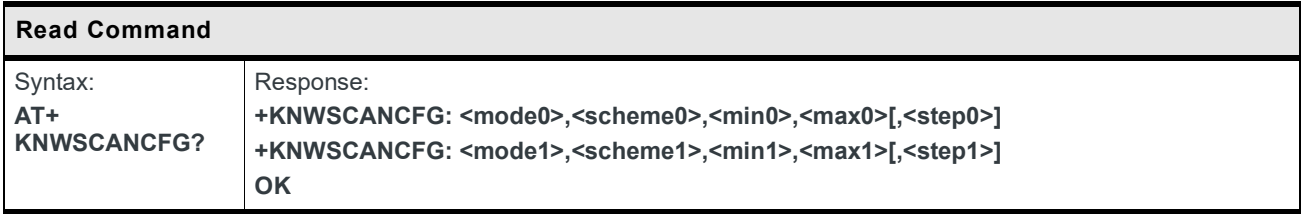

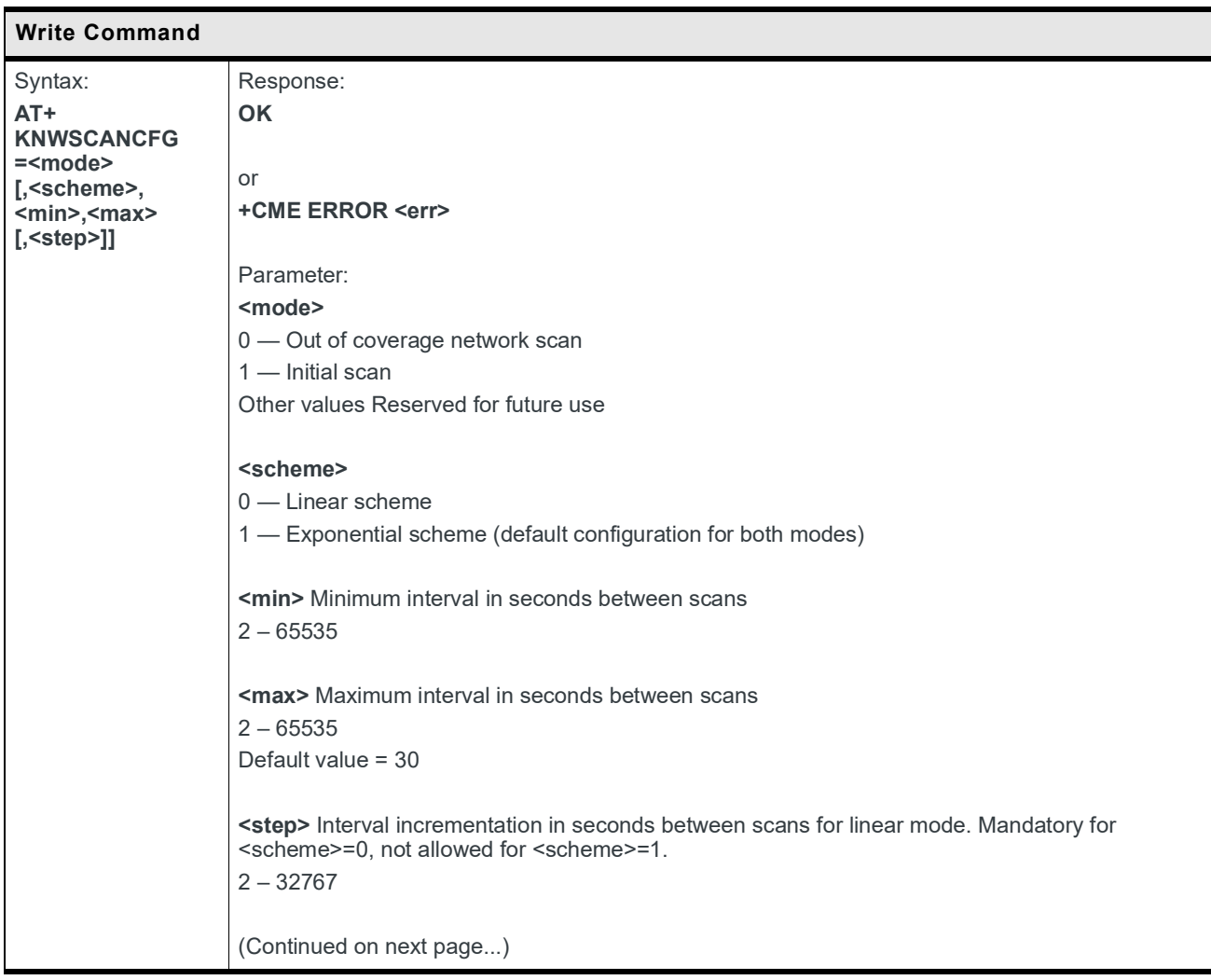

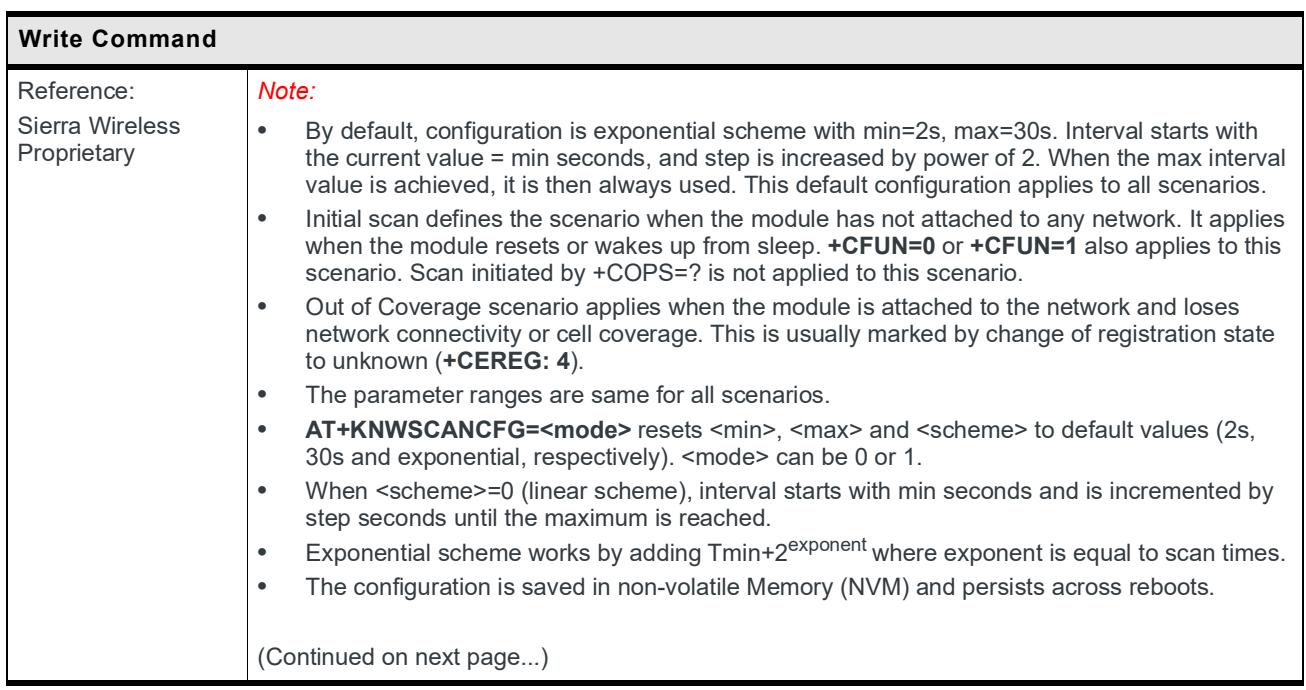

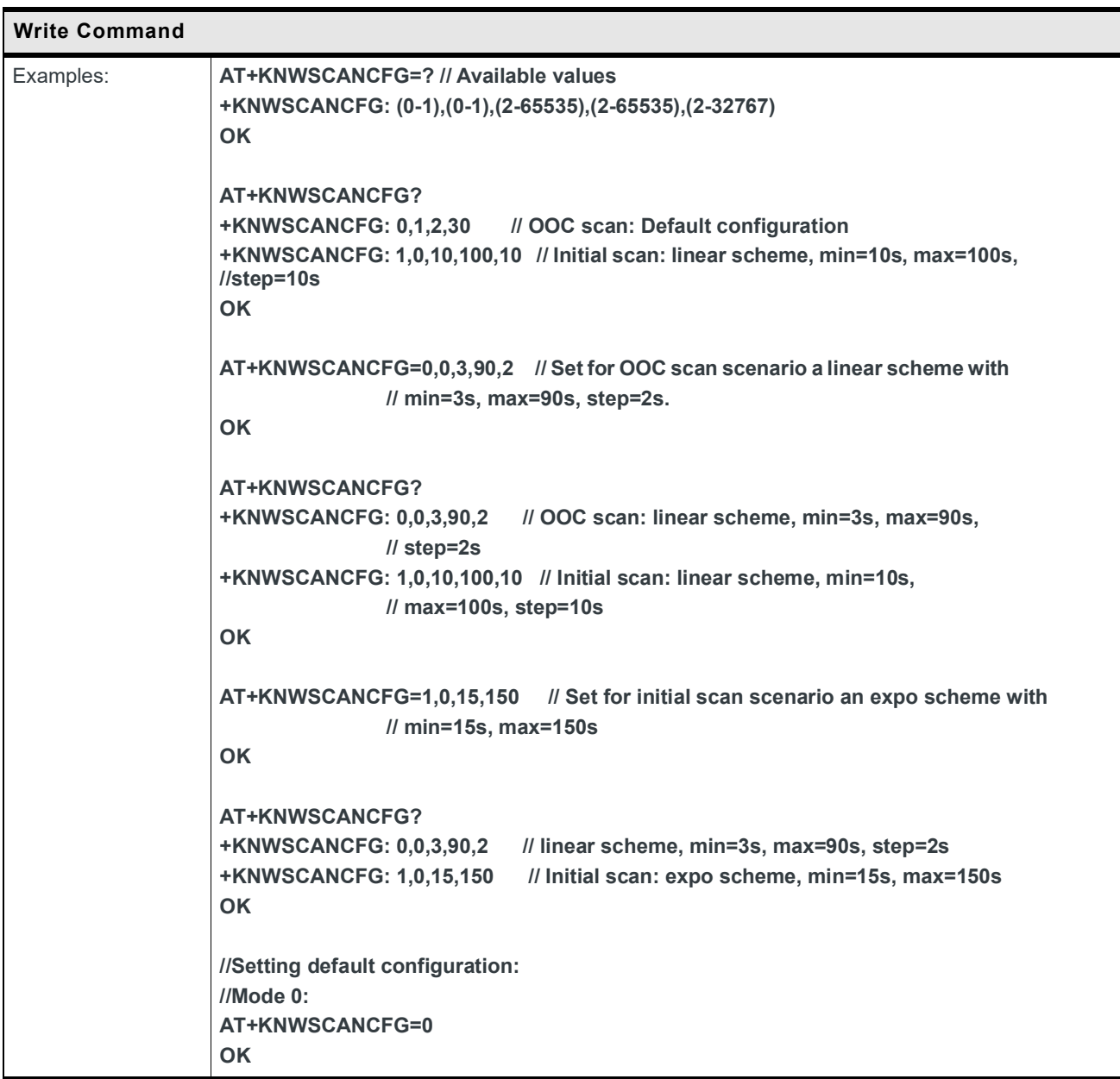

## **5.36 +CRCES Command: Read Coverage Enhancement Status**

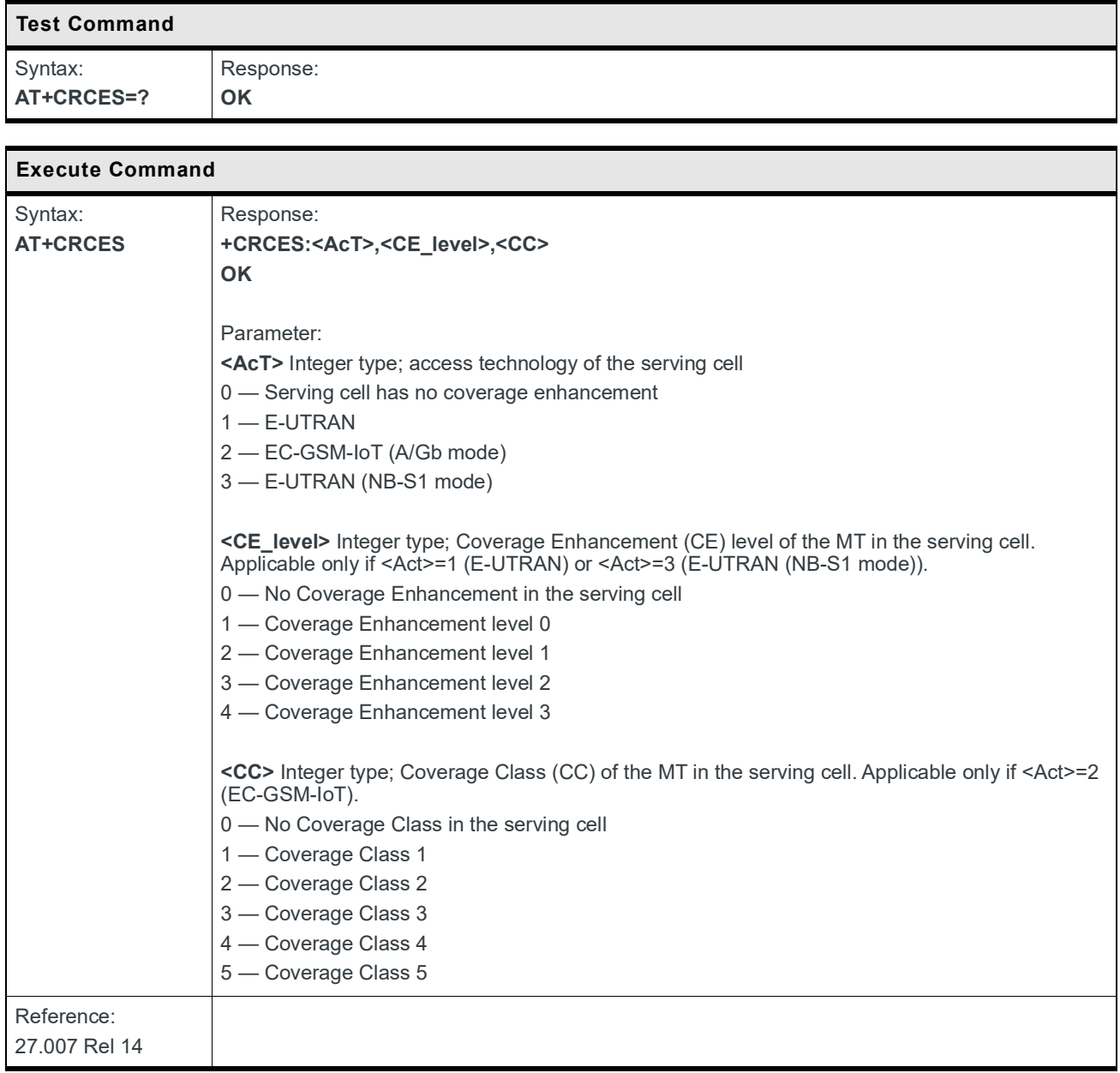

### **5.37 +KADC Command: Analog Digital Converter**

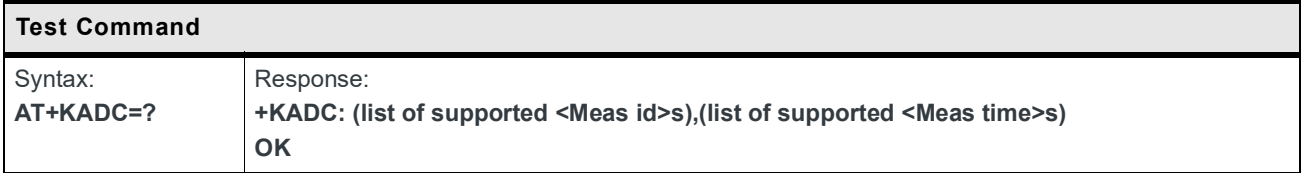

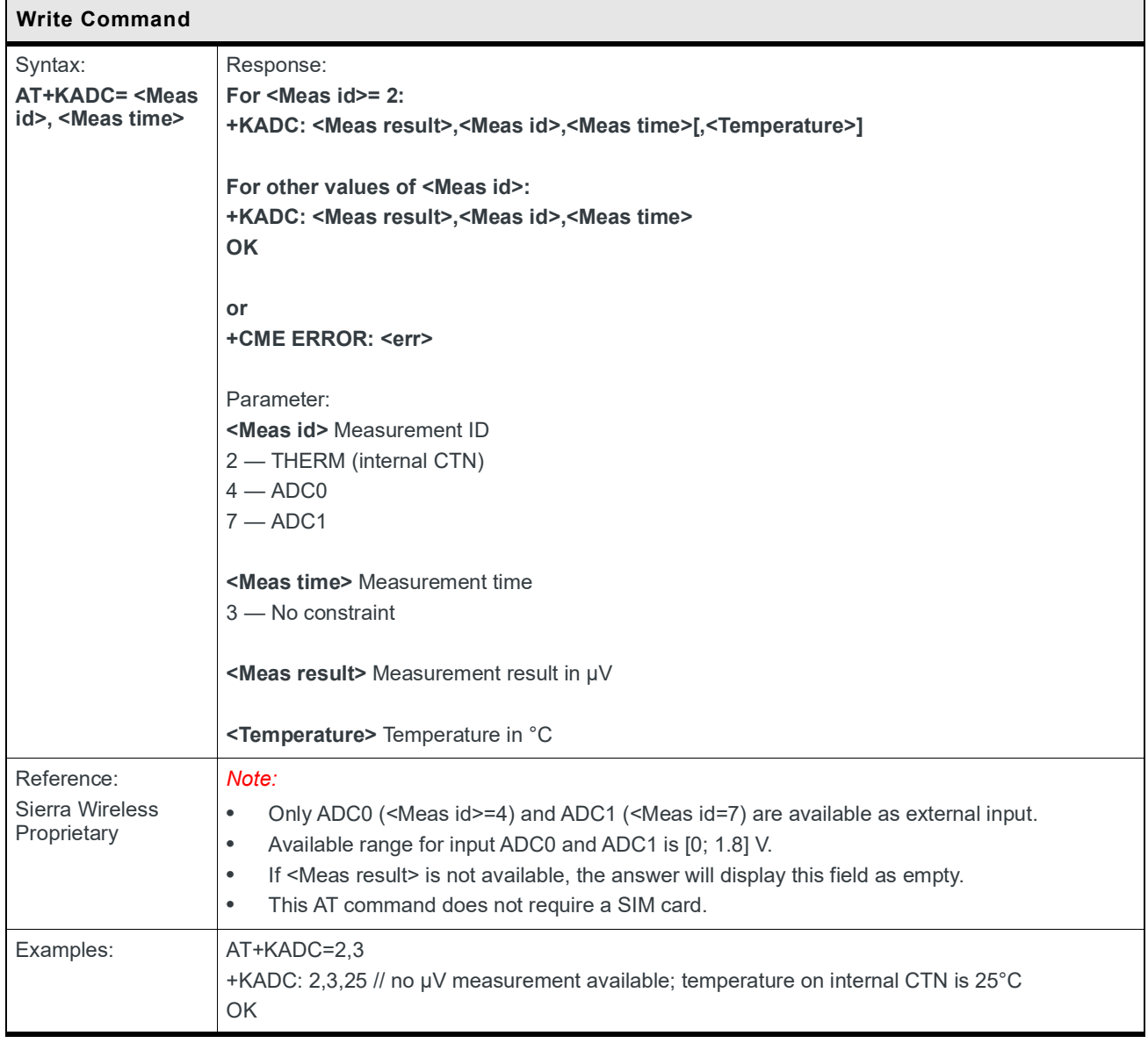

#### **5.38 +WESHDOWN Command: Emergency Shutdown**

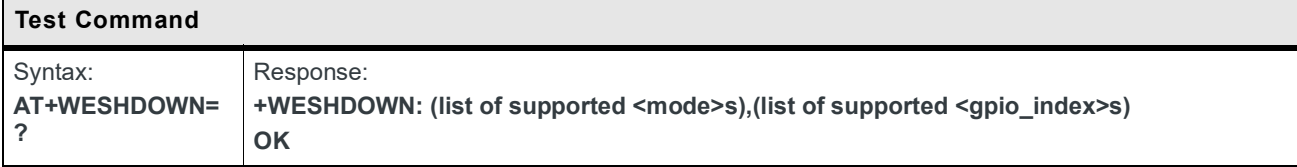

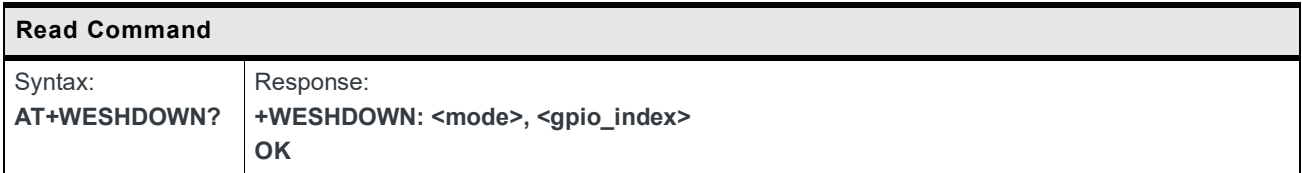

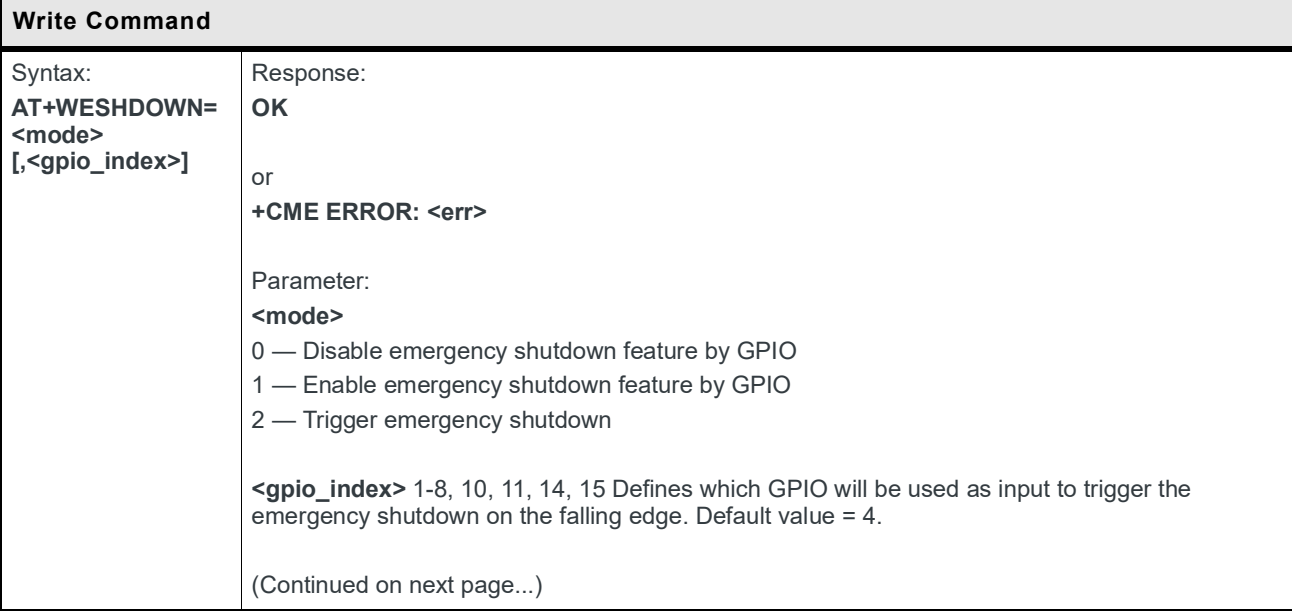

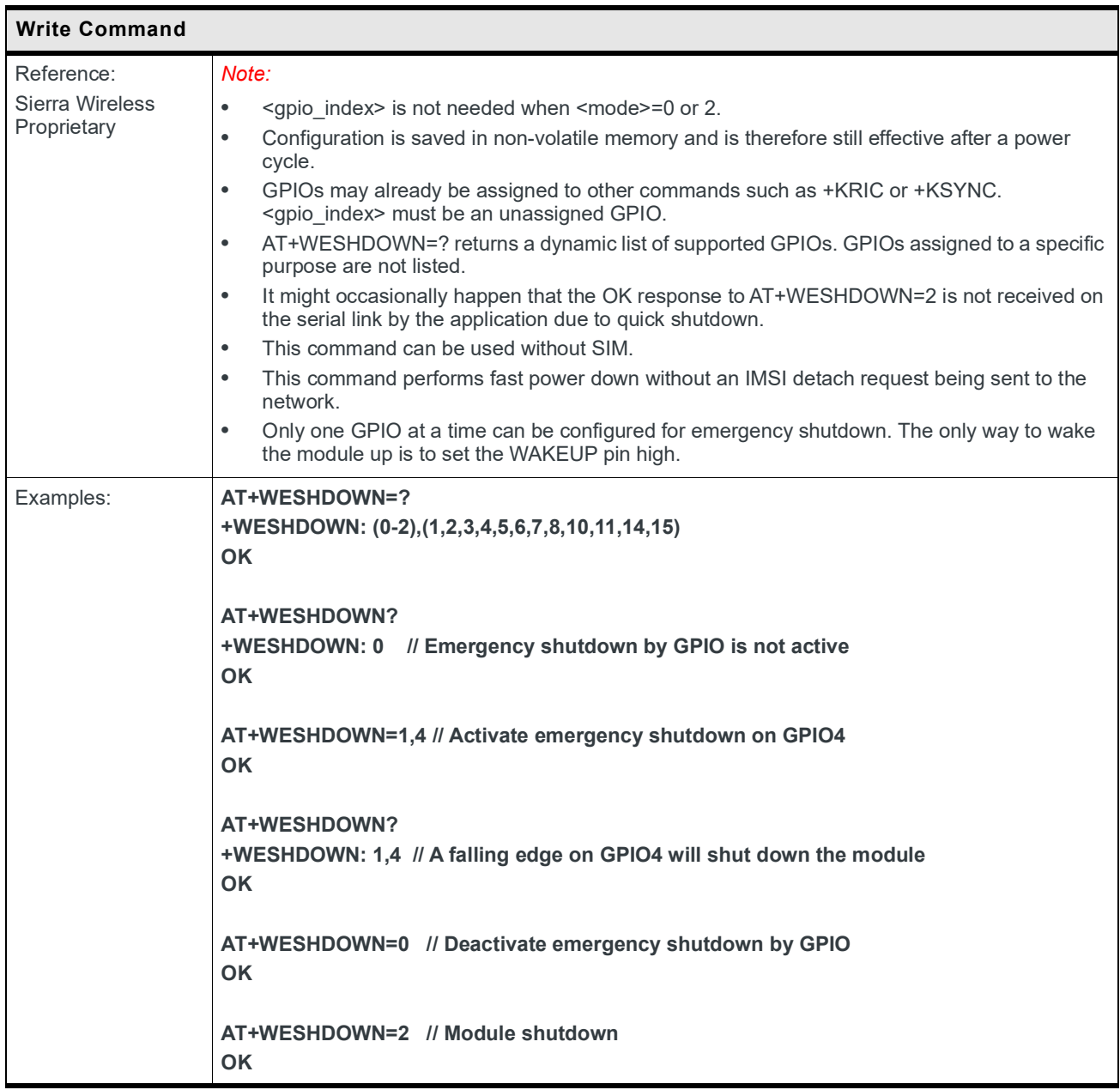

## **5.39 +KCELLMEAS Command: Request LTE Network Coverage Information and Configure URC on Wakeup**

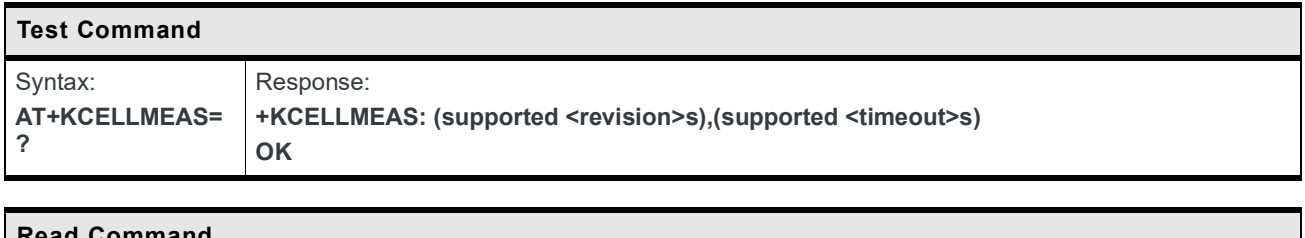

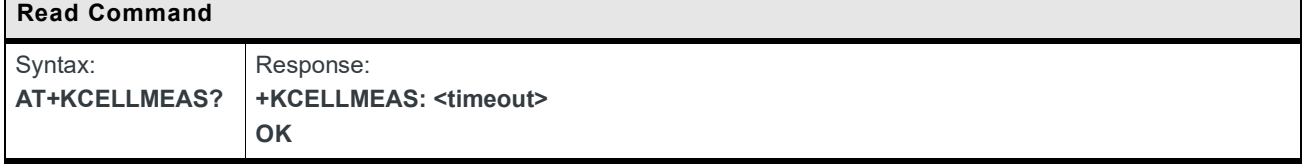

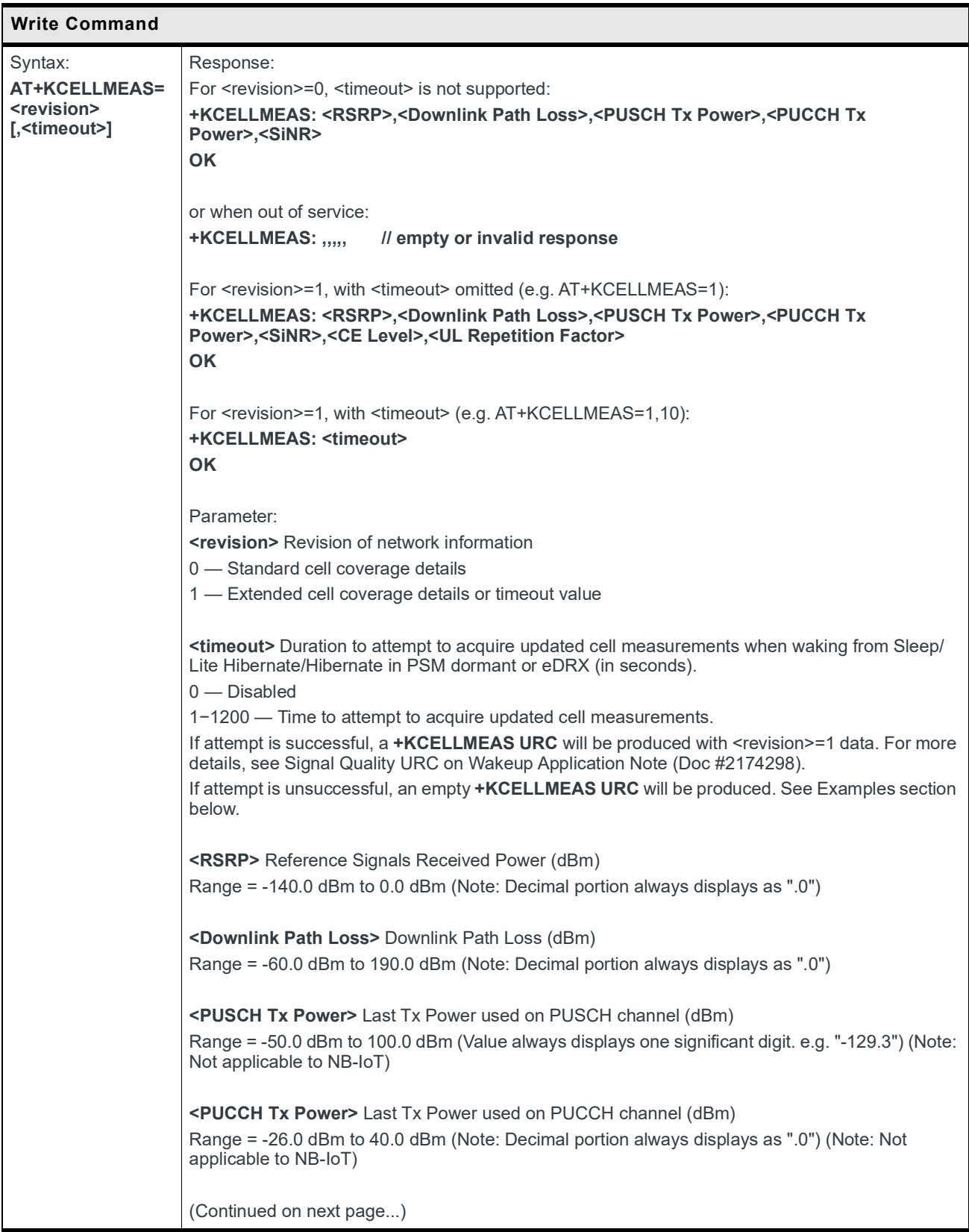

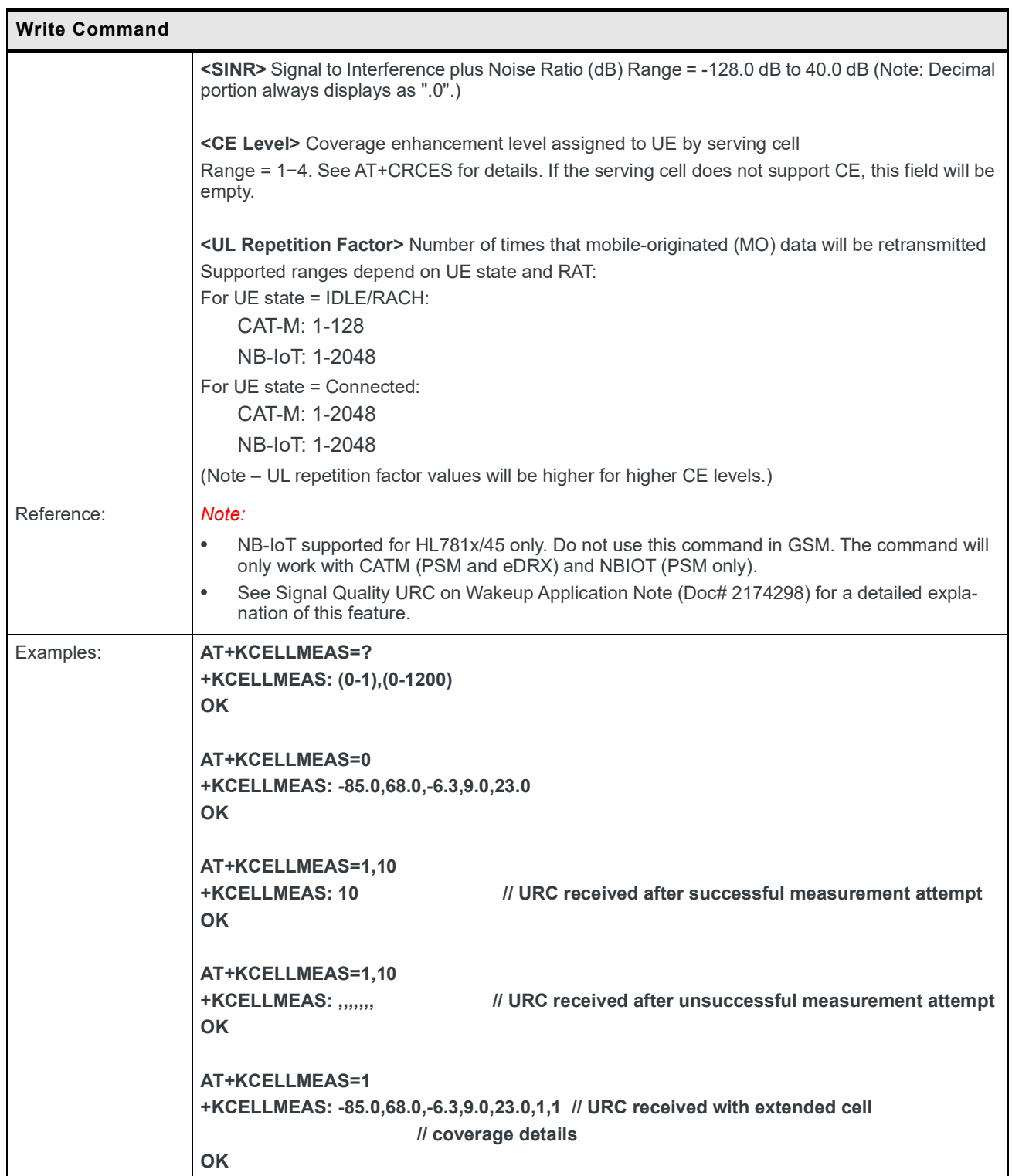

## **5.40 +KSIMSEL Command: SIM Selection**

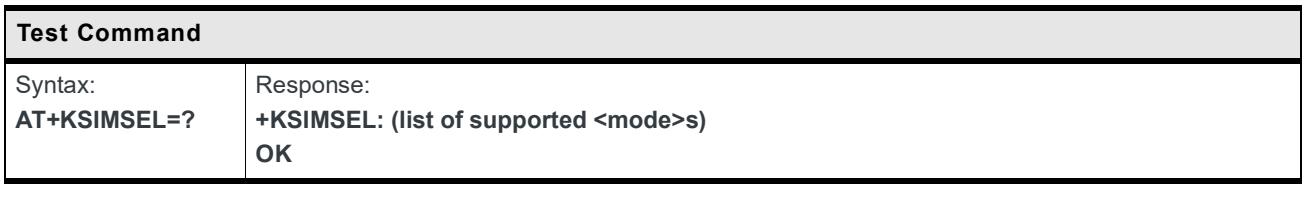

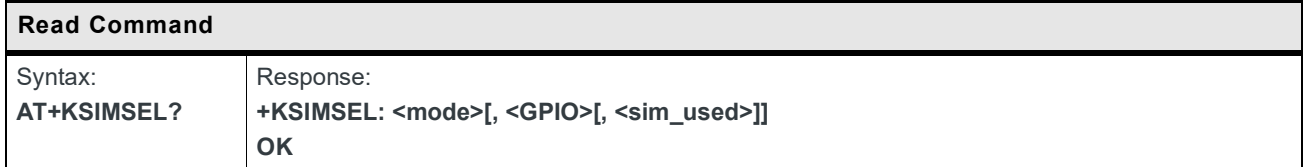

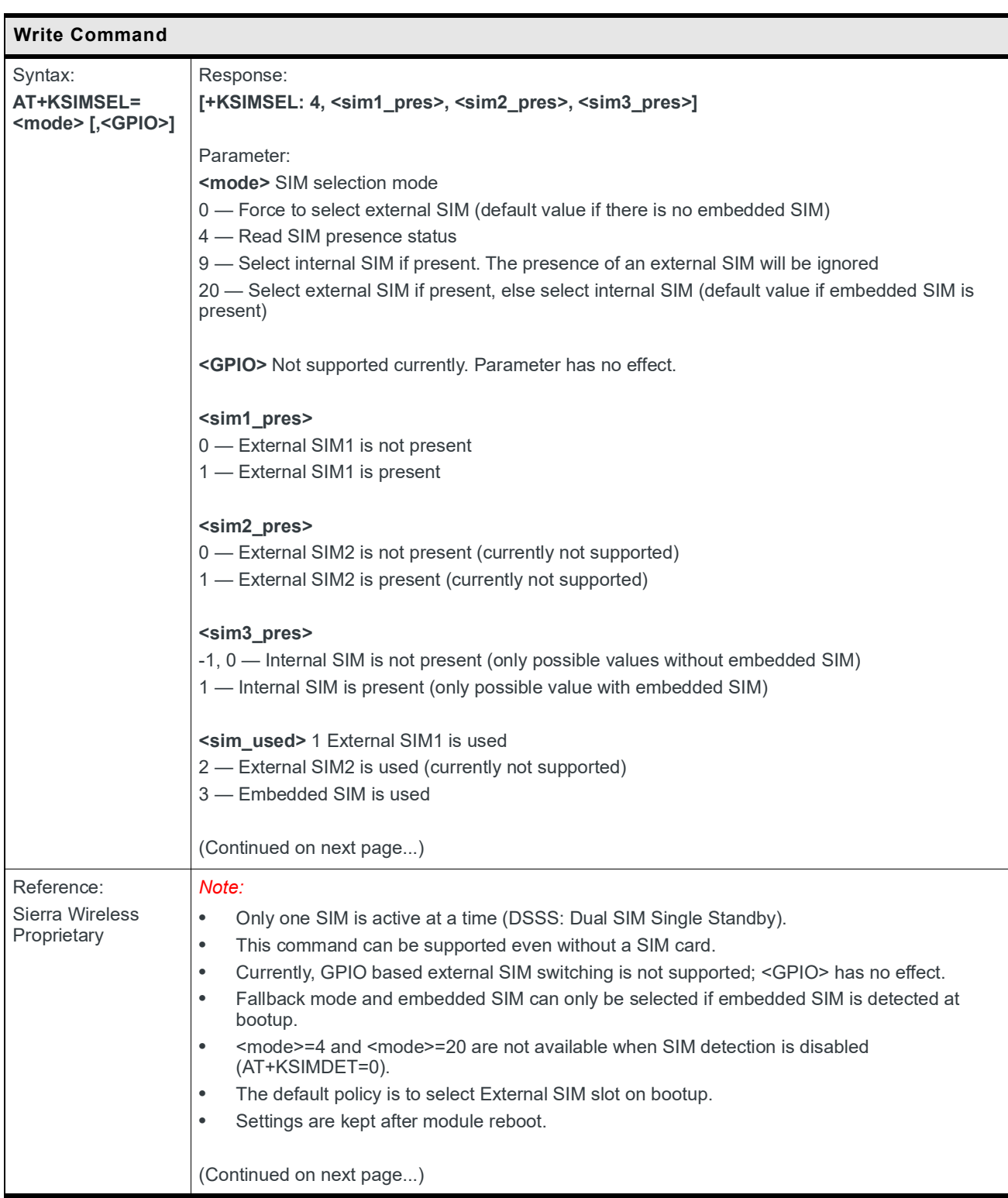

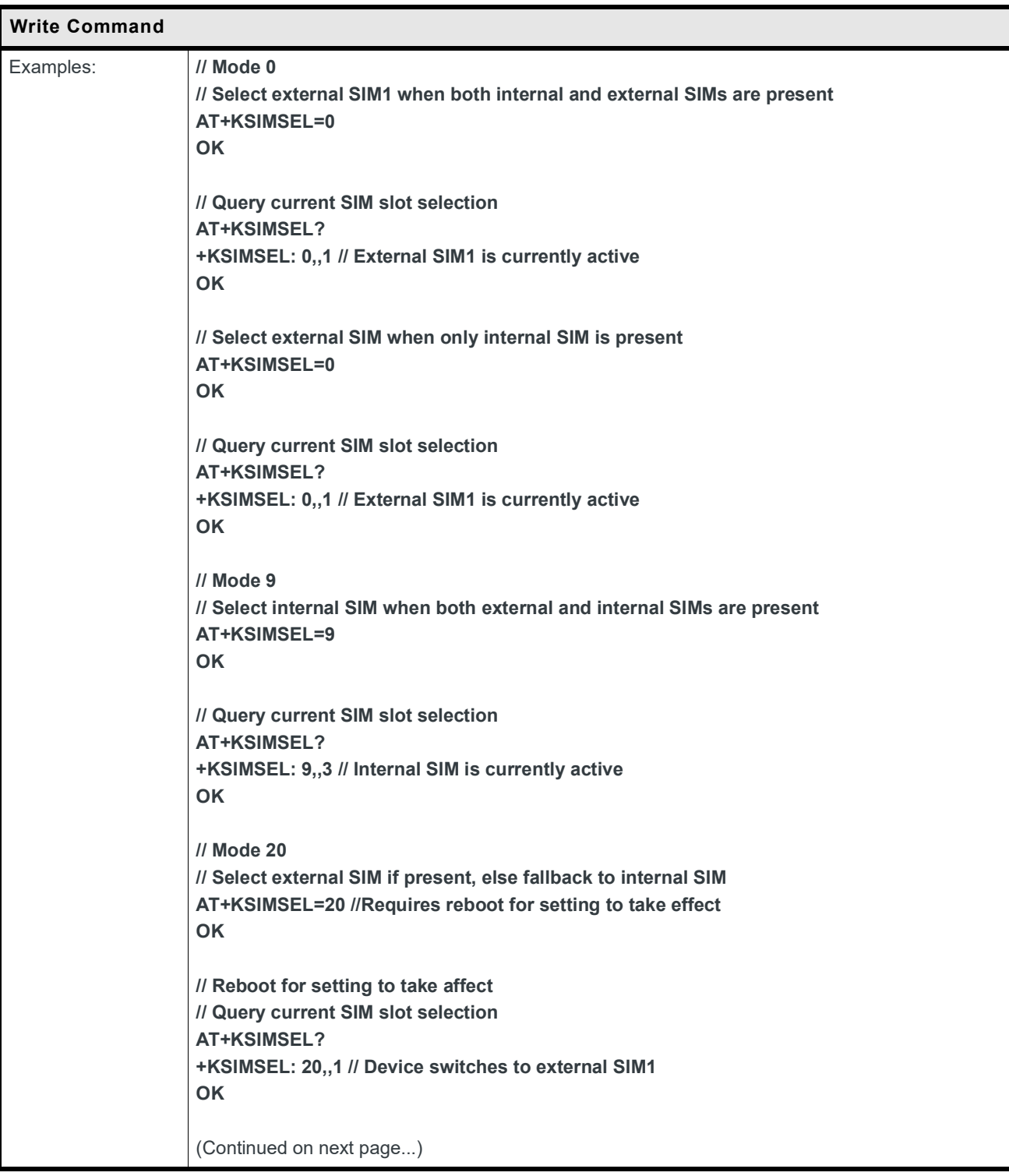

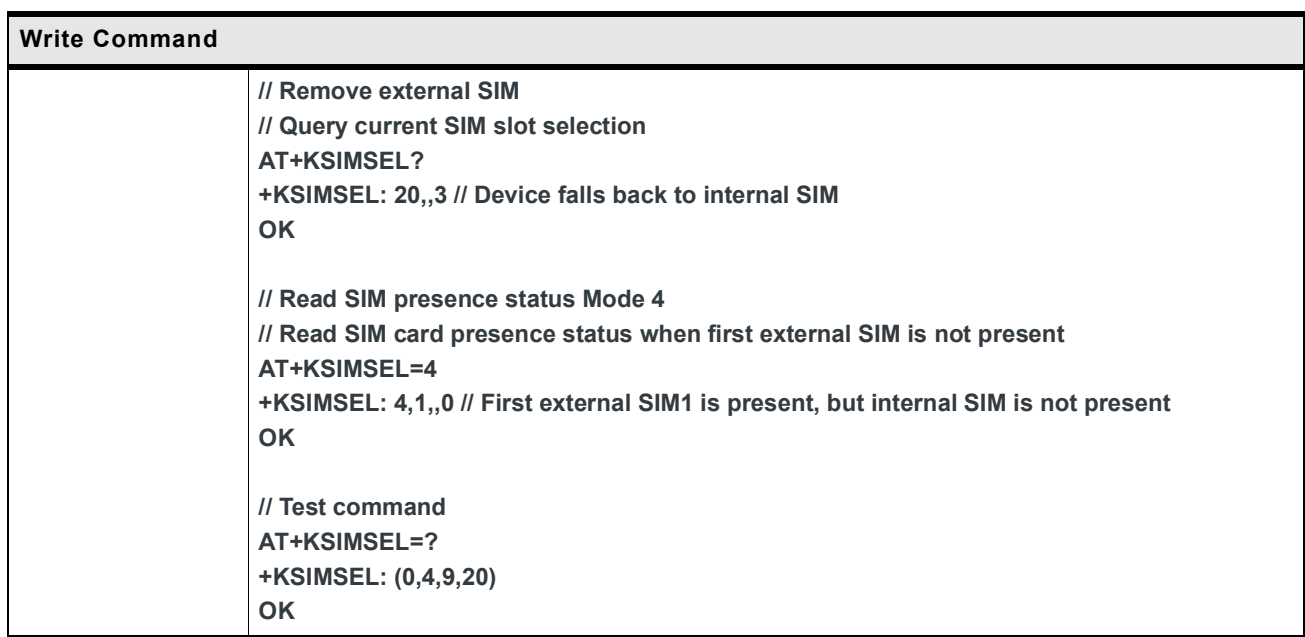

### **5.41 +KSIMDET Command: SIM Detection**

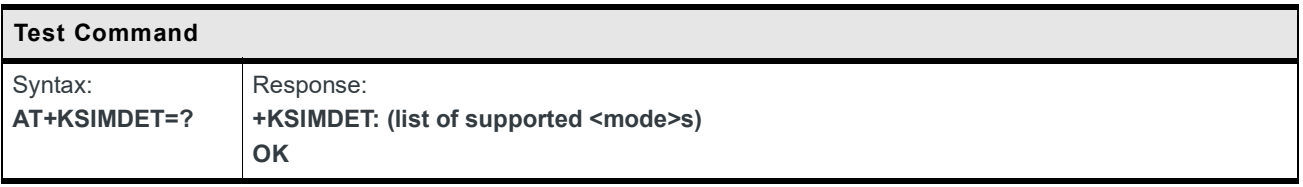

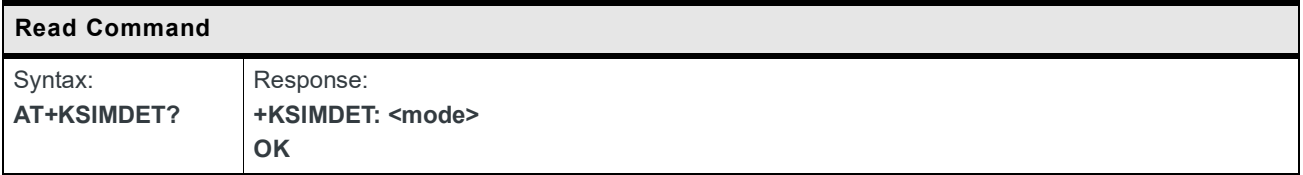

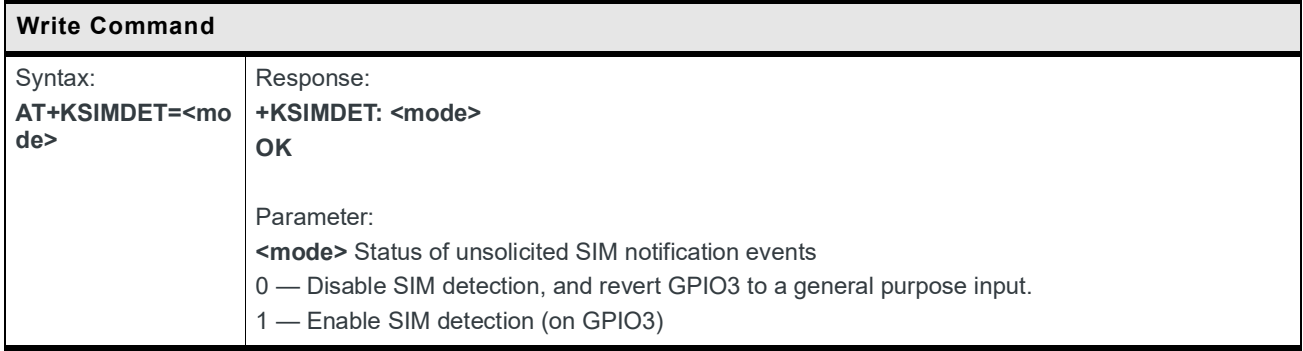

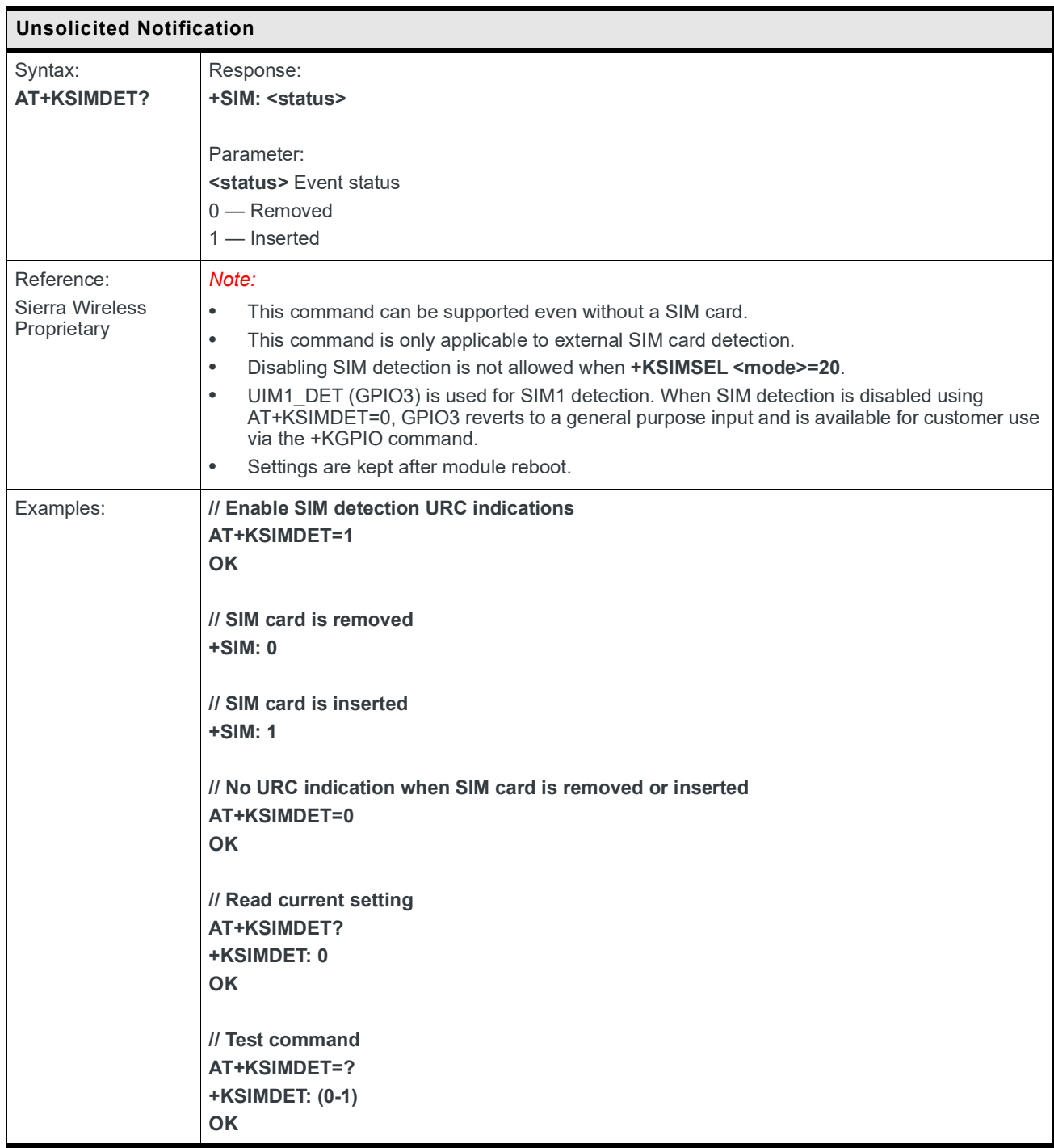

### **5.42 +KUSBCOMP Command: Enable/Disable USB Mode**

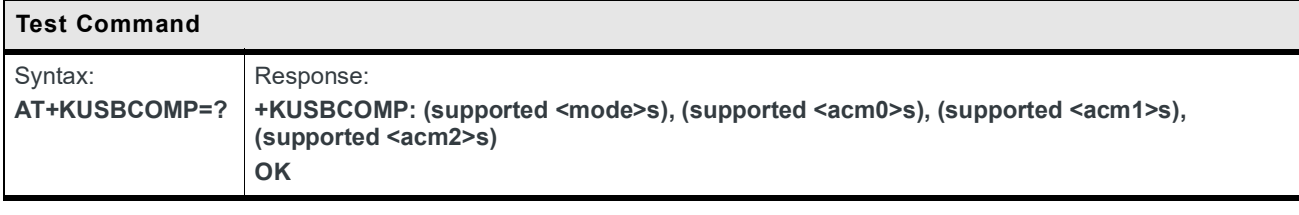

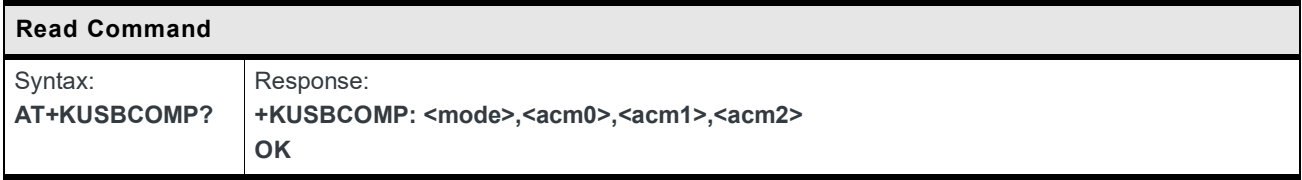
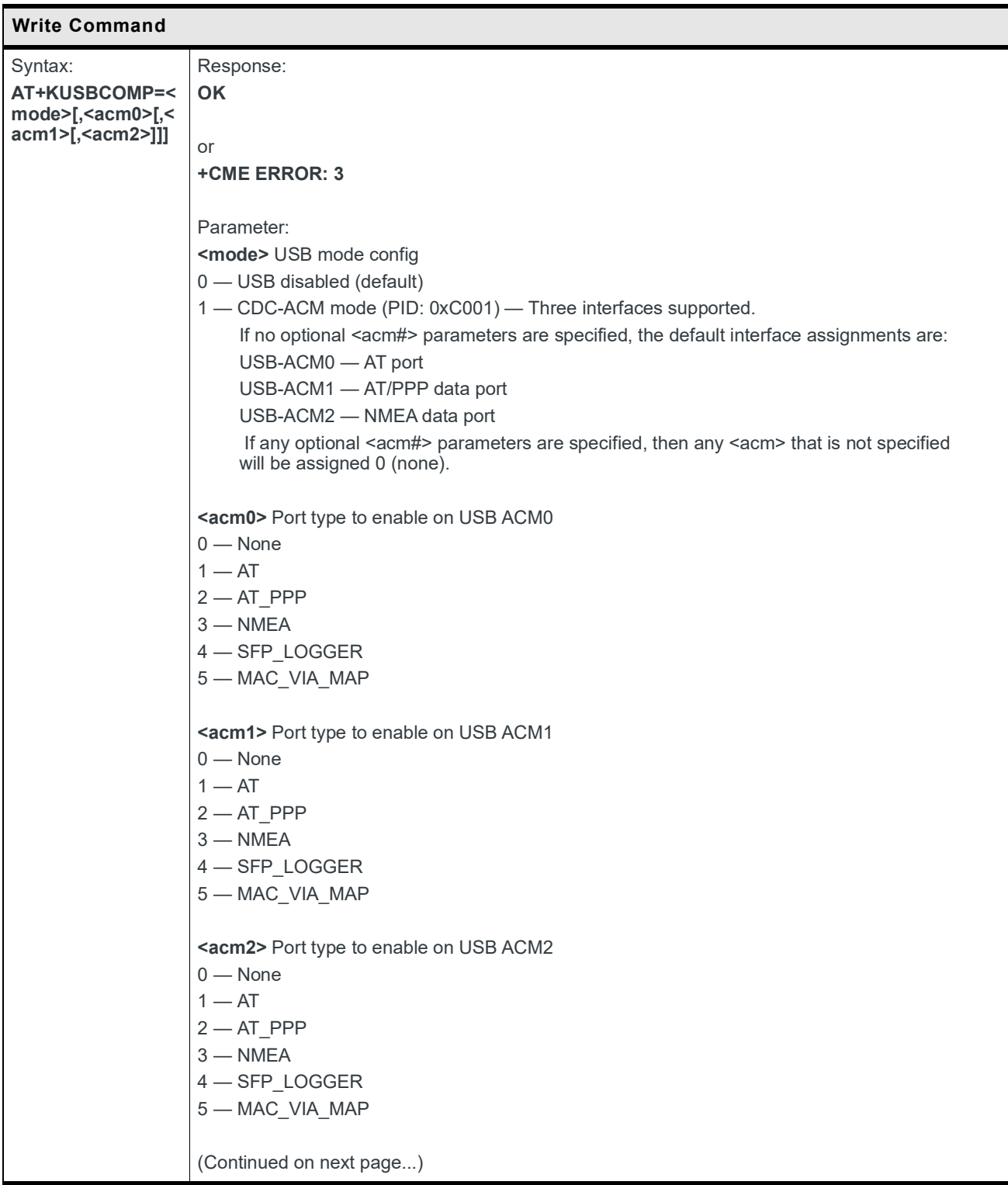

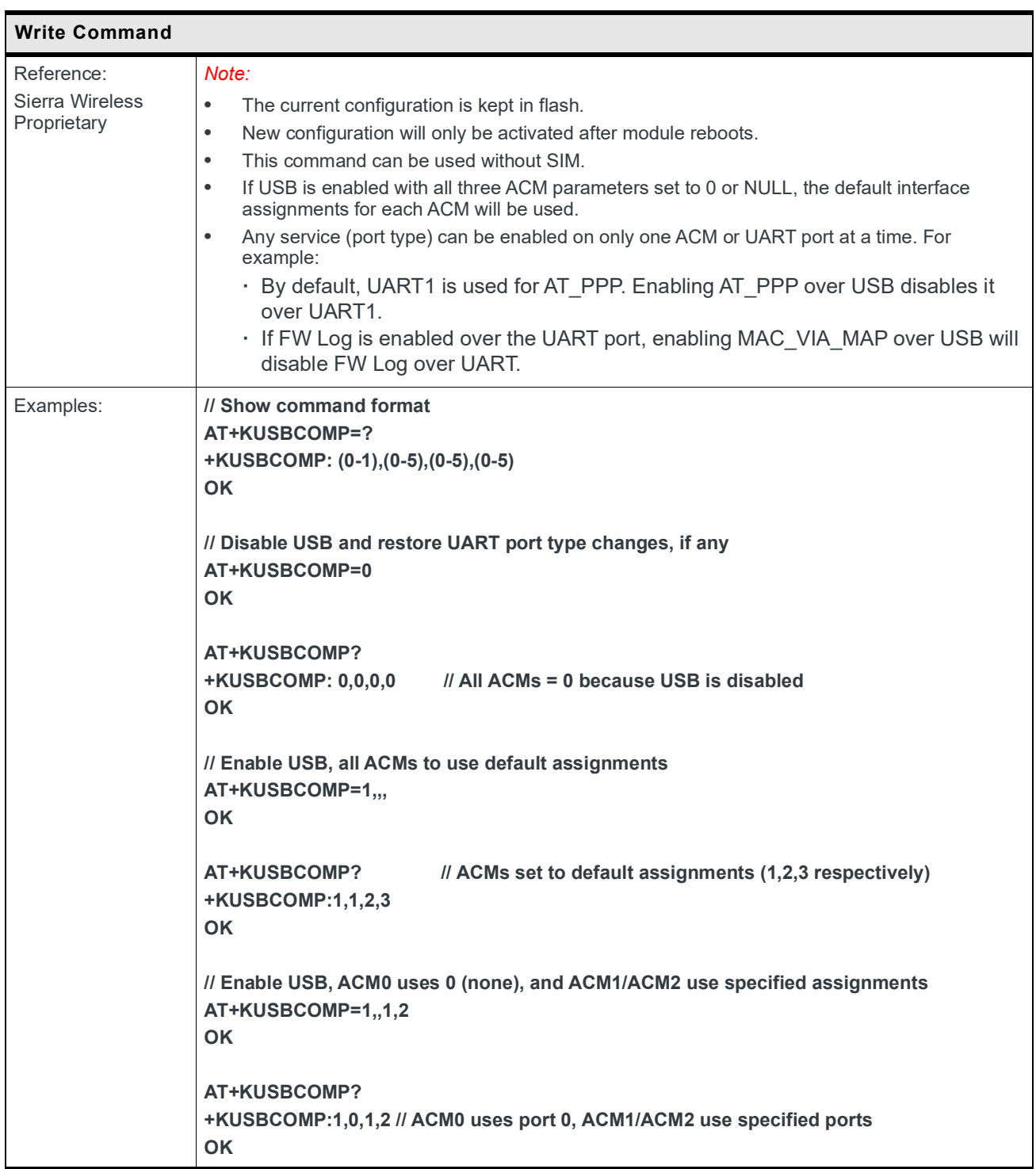

### **5.43 +KTEMPMON Command: Temperature Monitor**

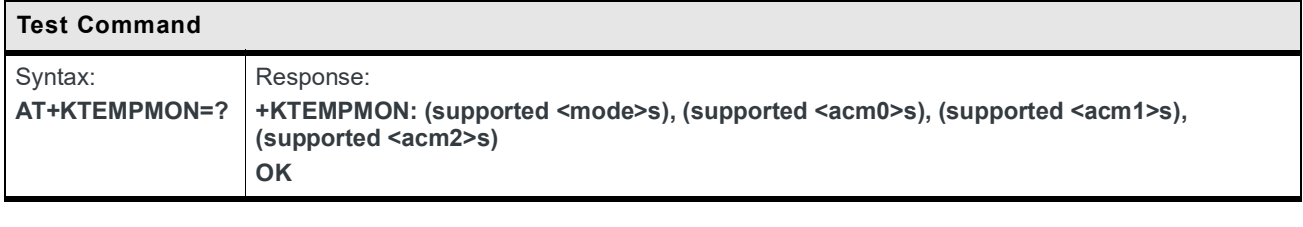

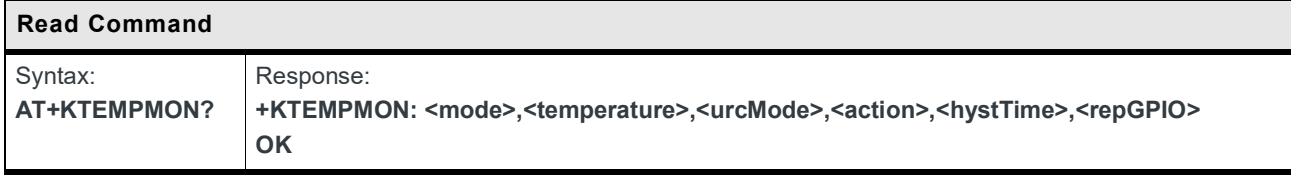

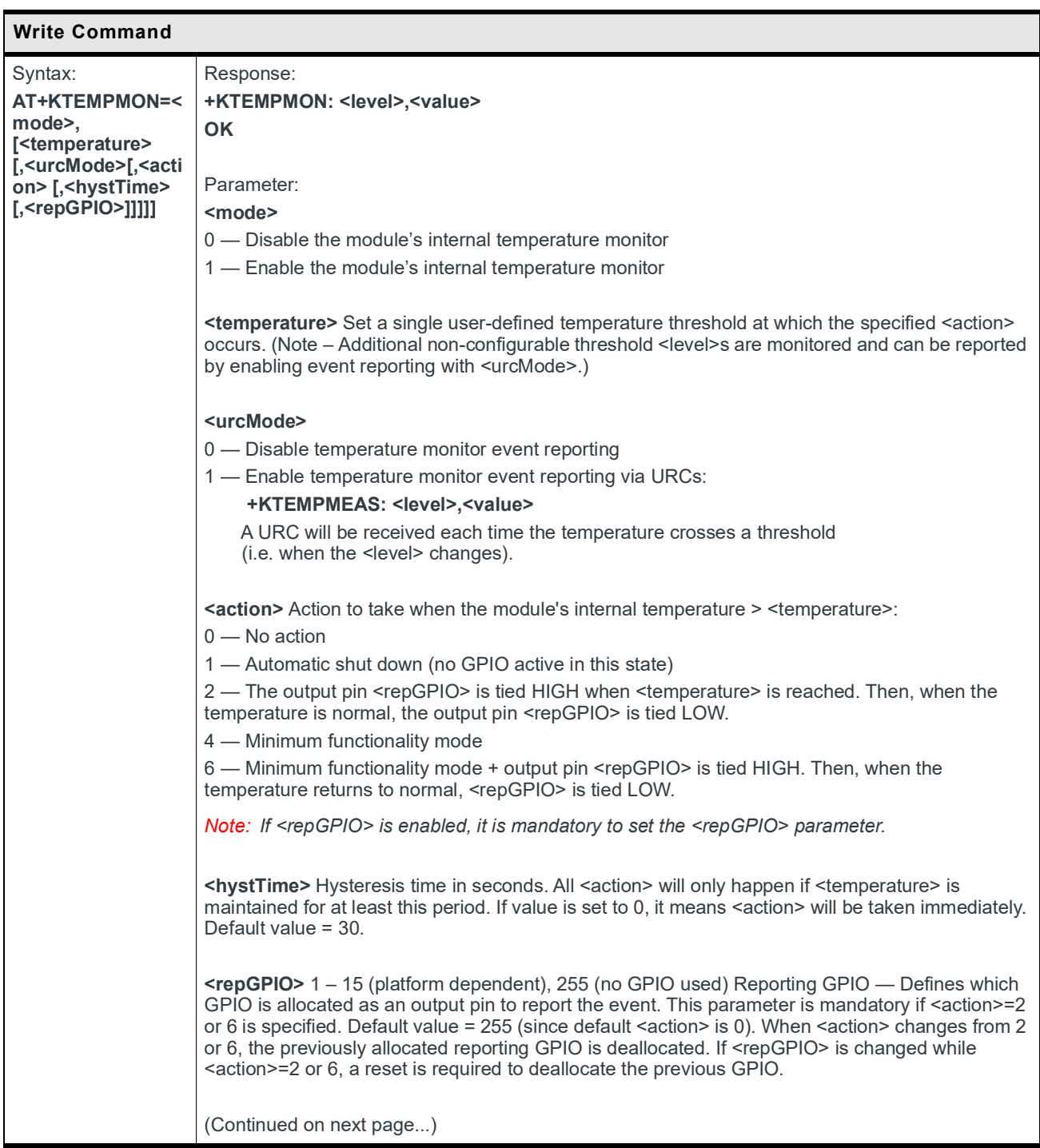

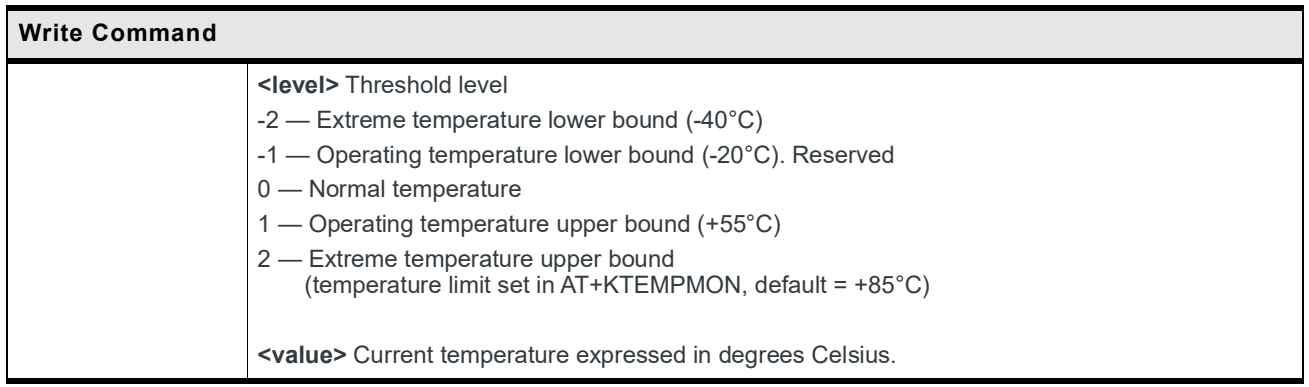

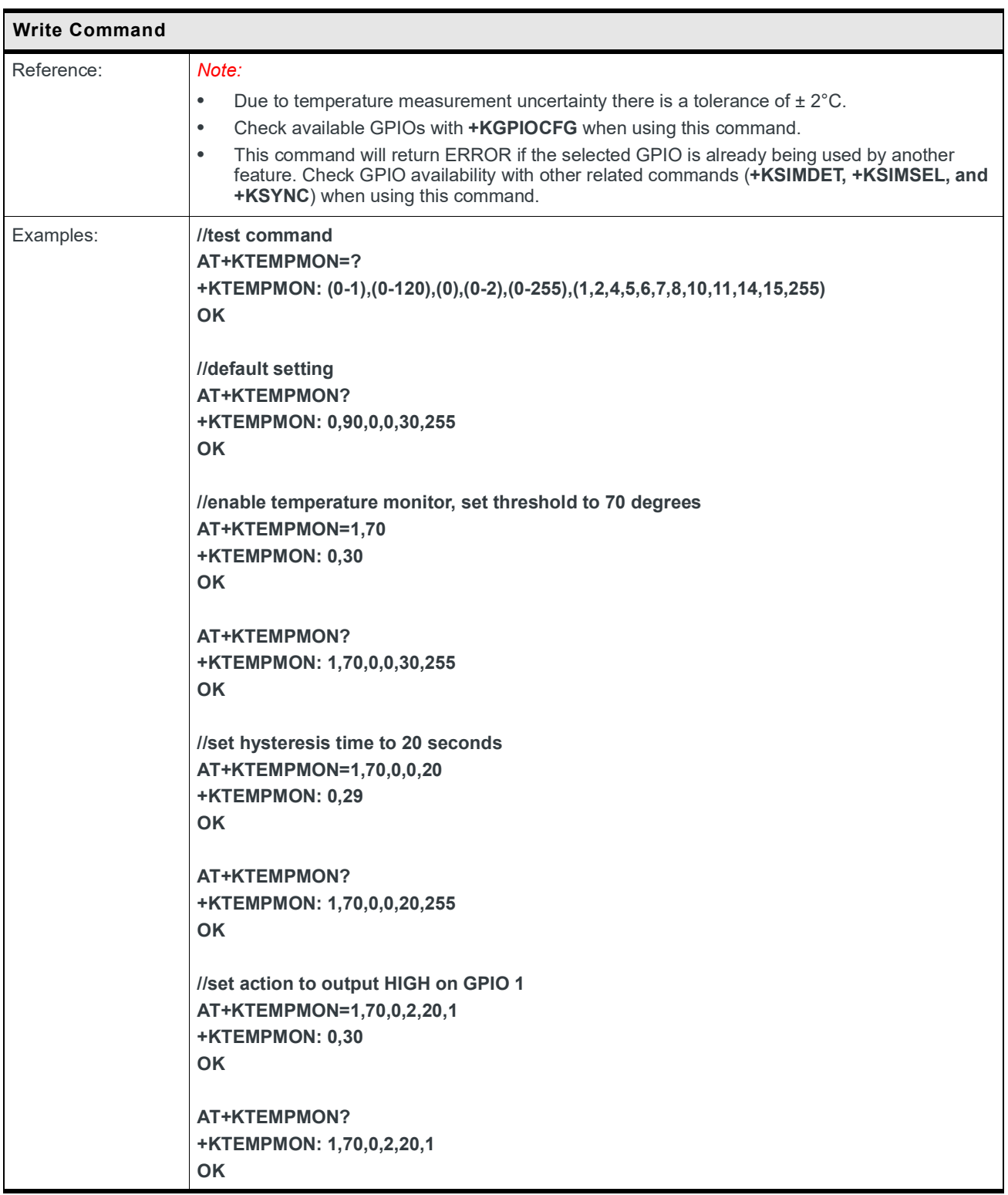

## **5.44 +KCIOTOPT Command: UE Network Capability Information Configuration**

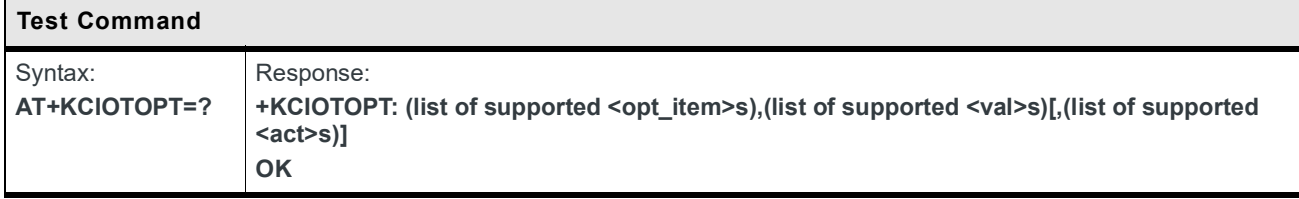

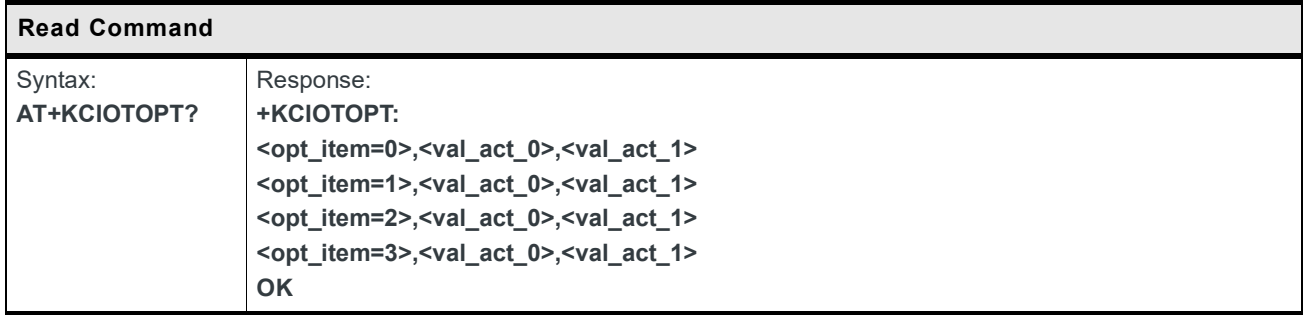

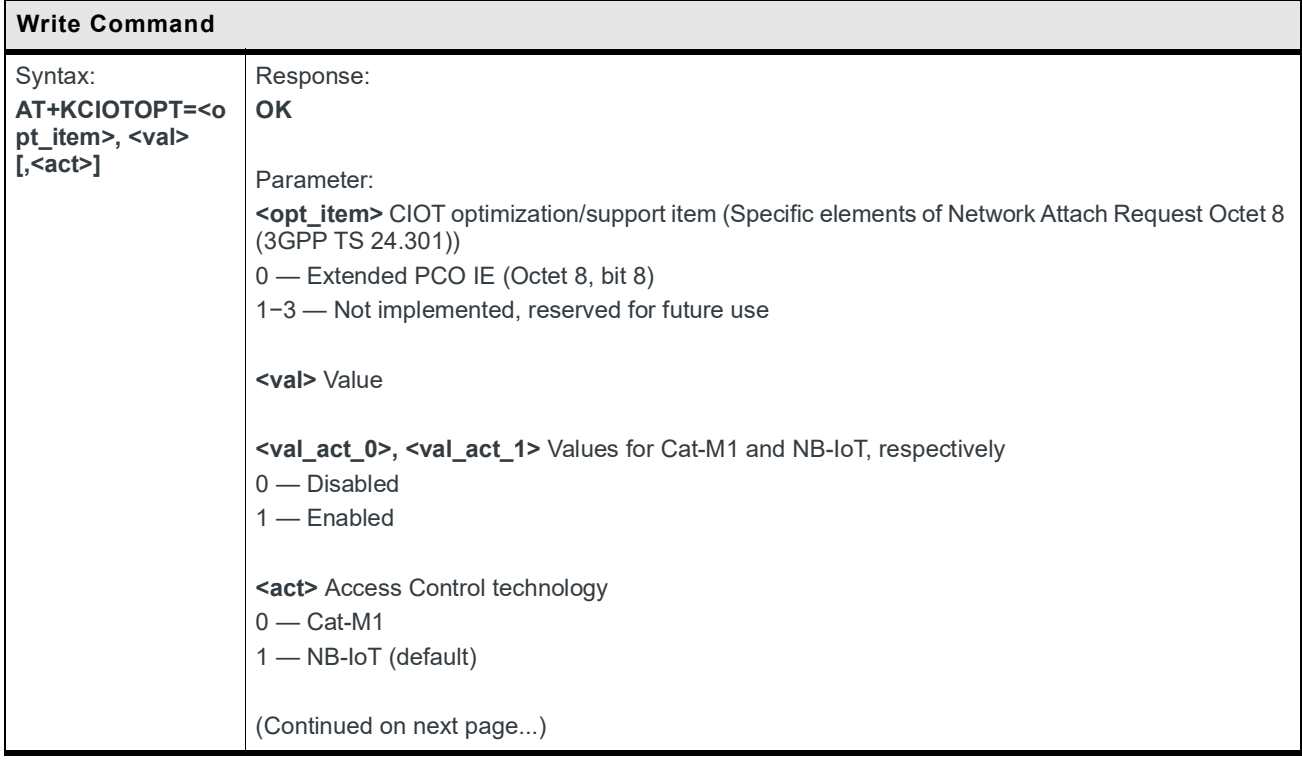

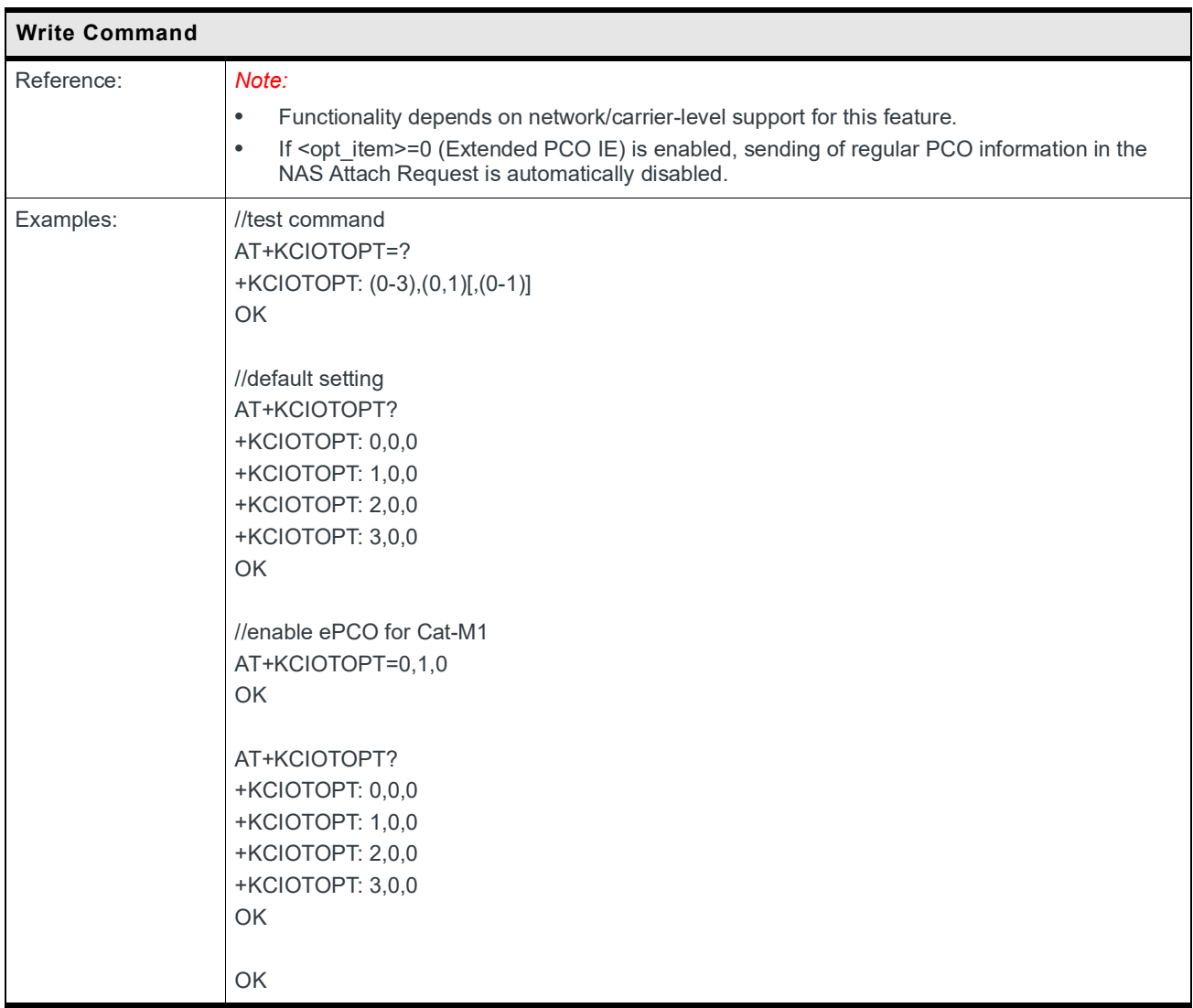

# **5.45 +KEDRXCFG Command: Configure eDRX**

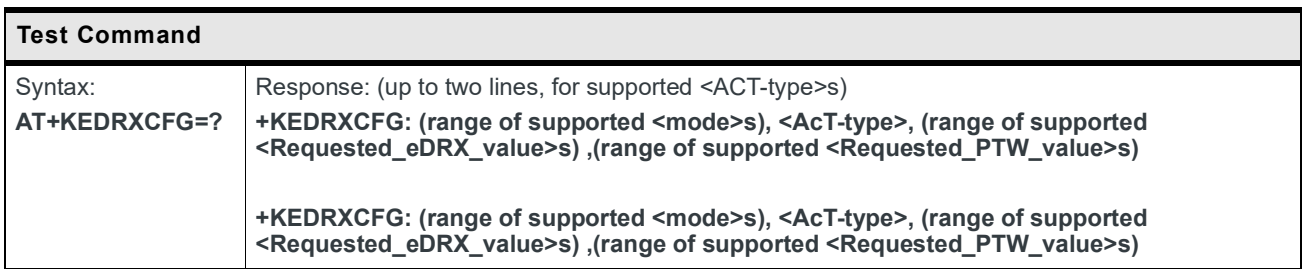

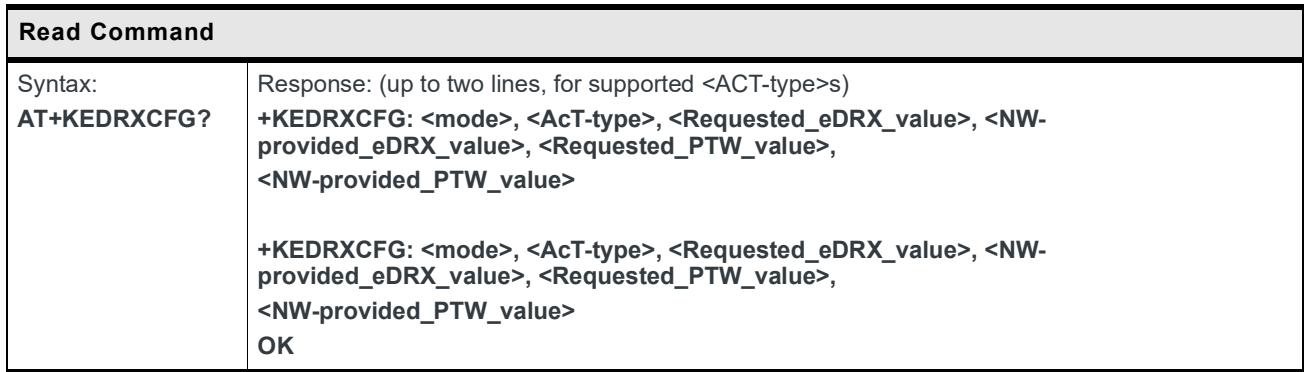

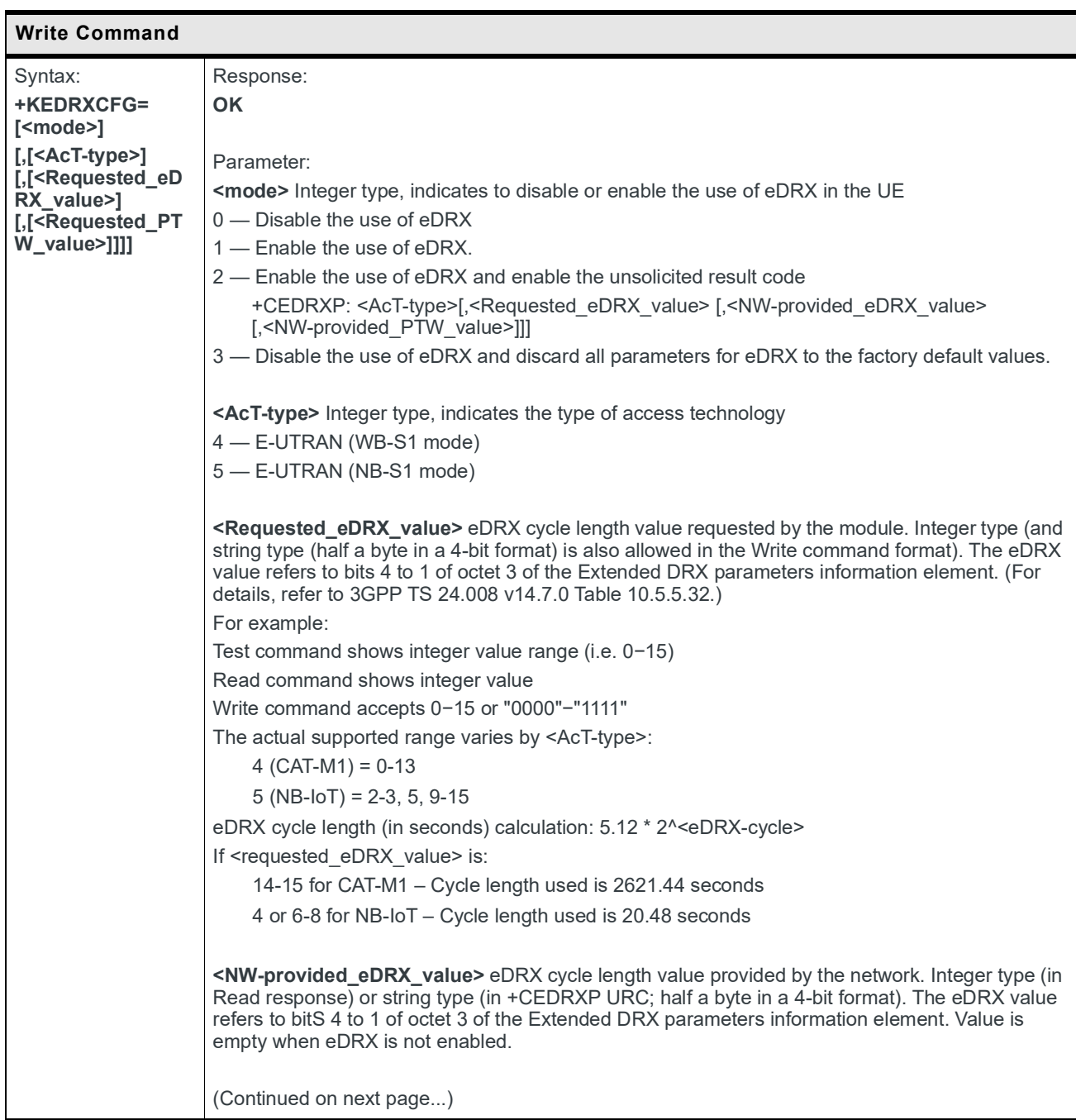

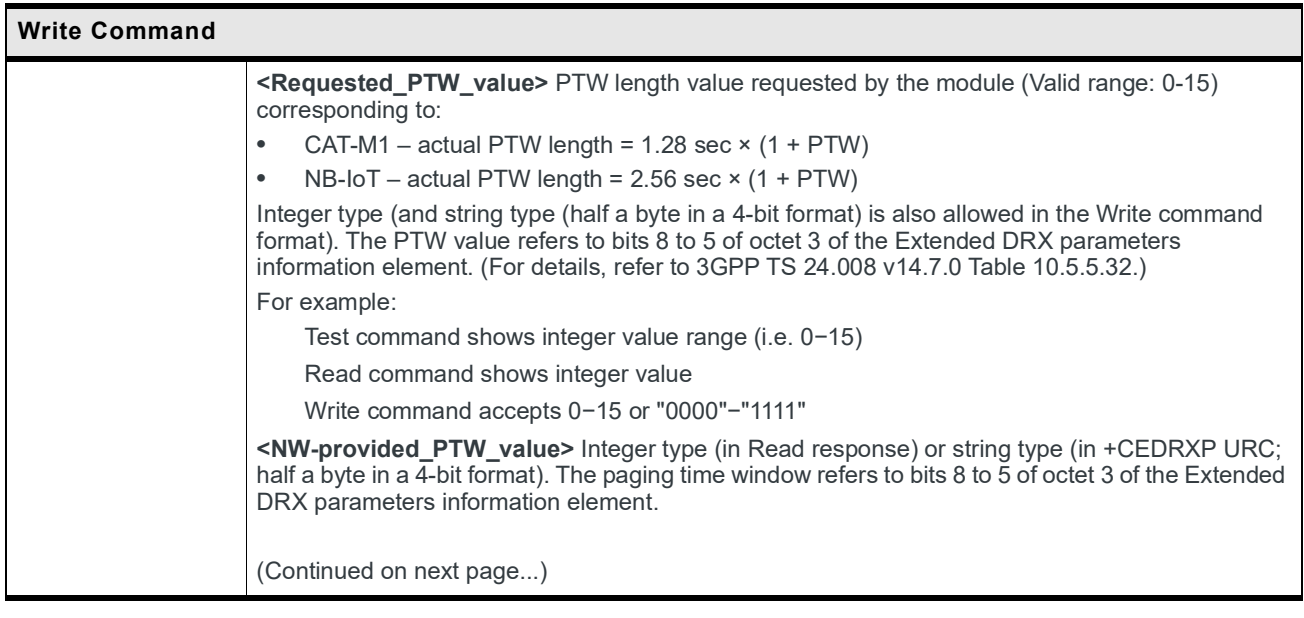

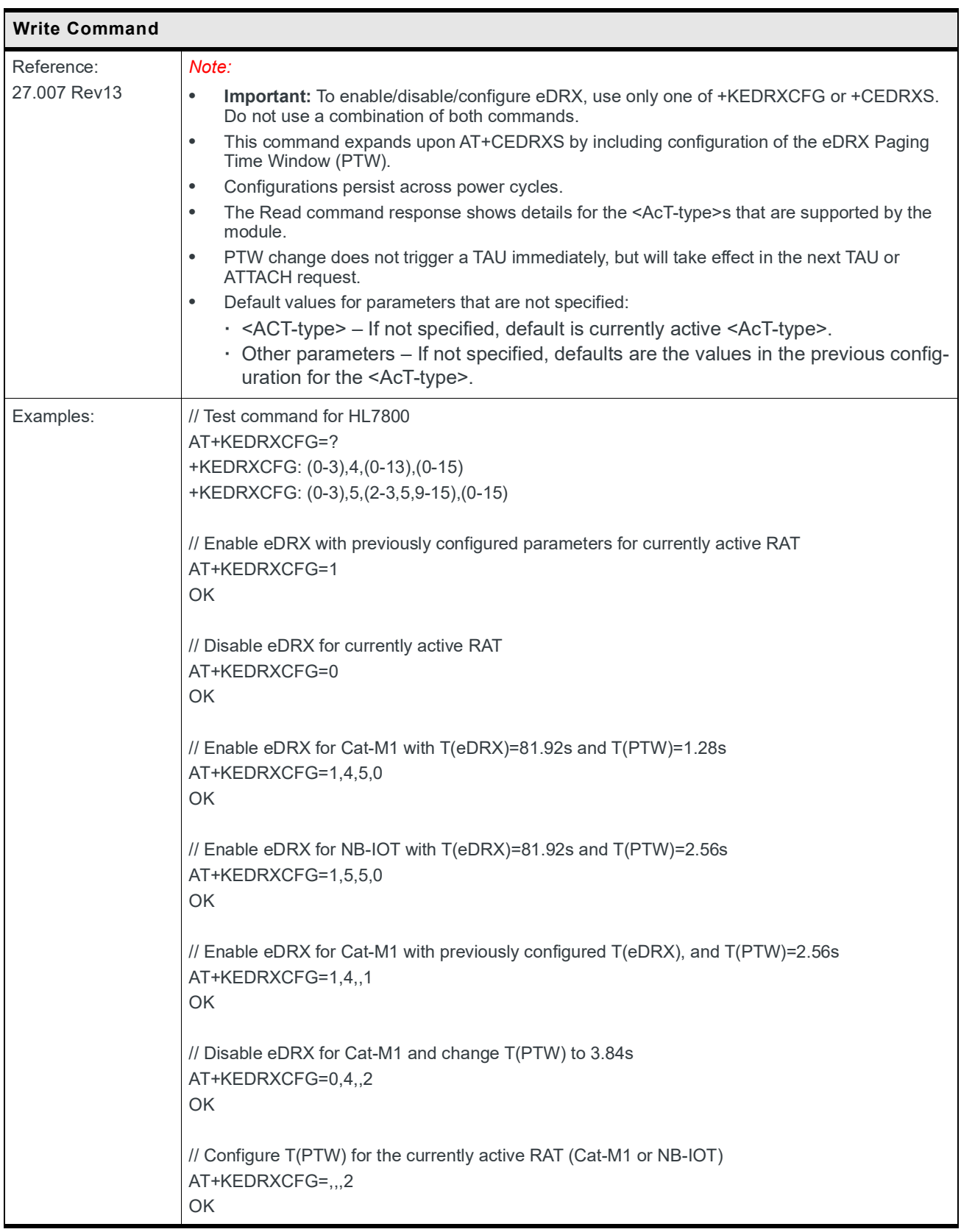

### **5.46 +KSELACQ Command: Configure Preferred Radio Access Technology List (PRL)**

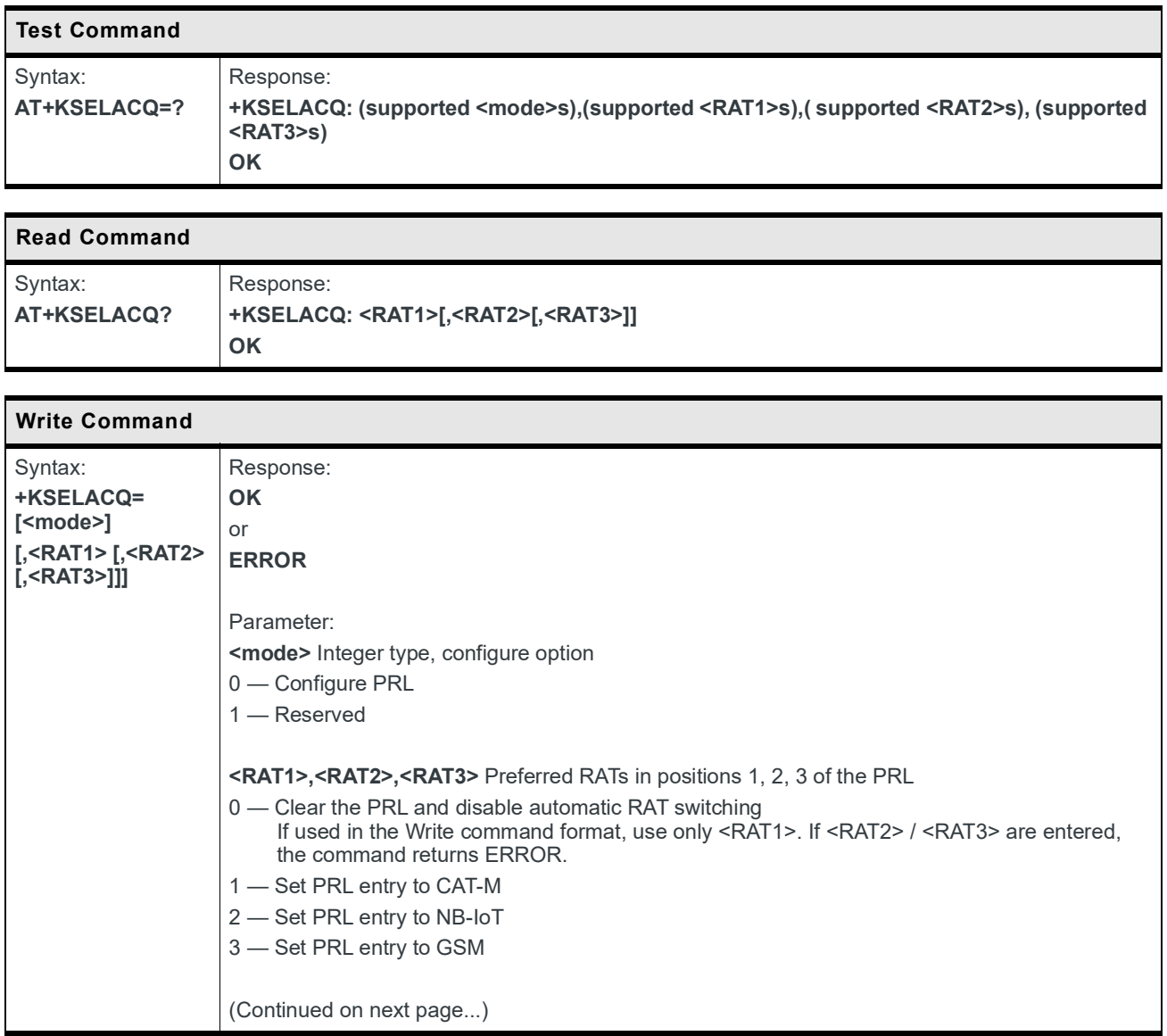

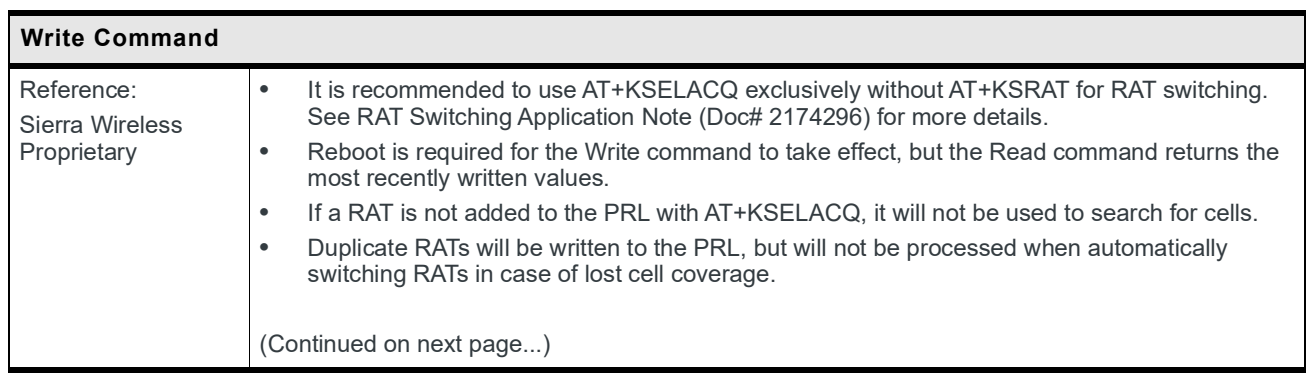

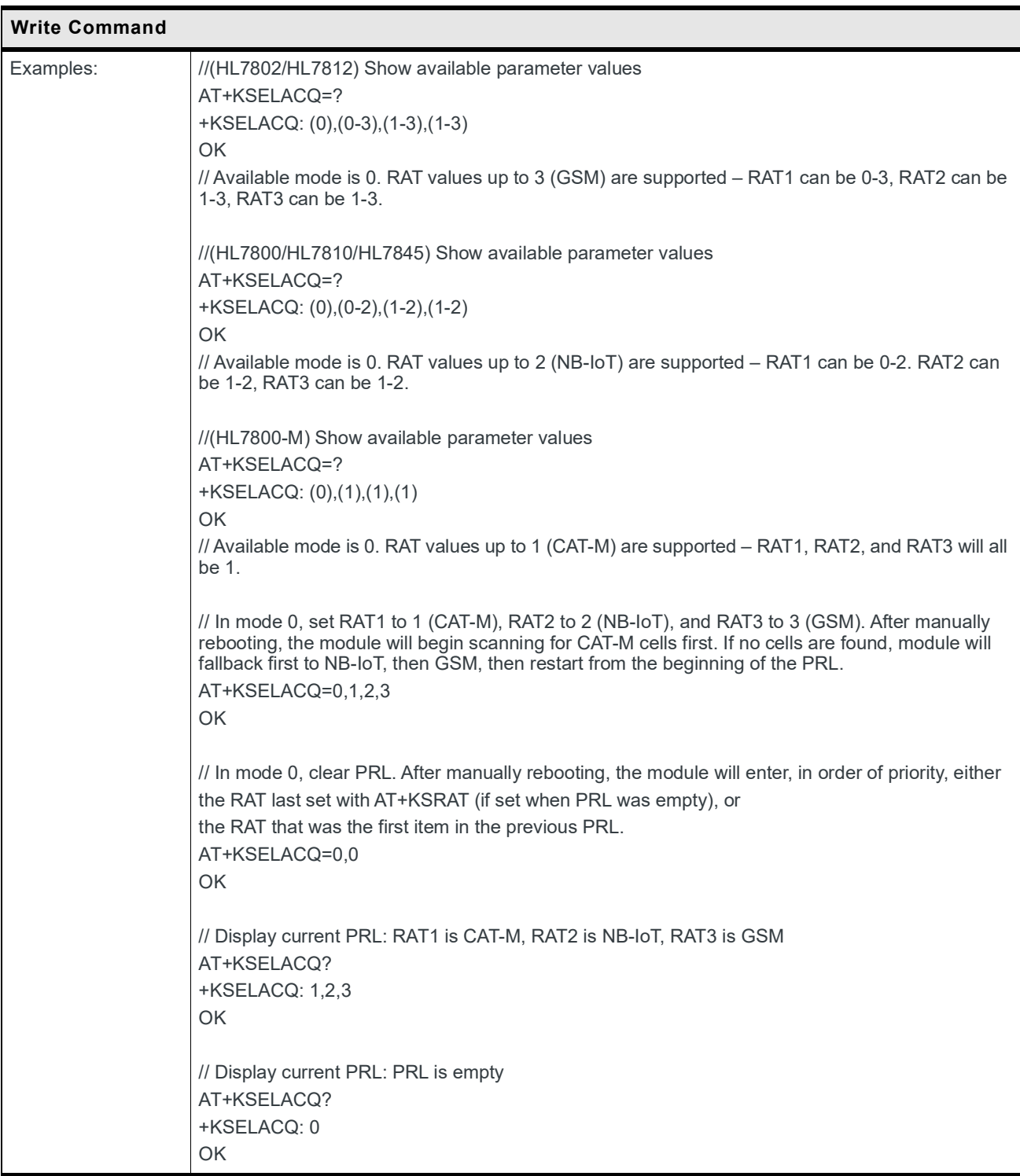

### **5.47 +KDRXCFG Command: Configure LTE DRX**

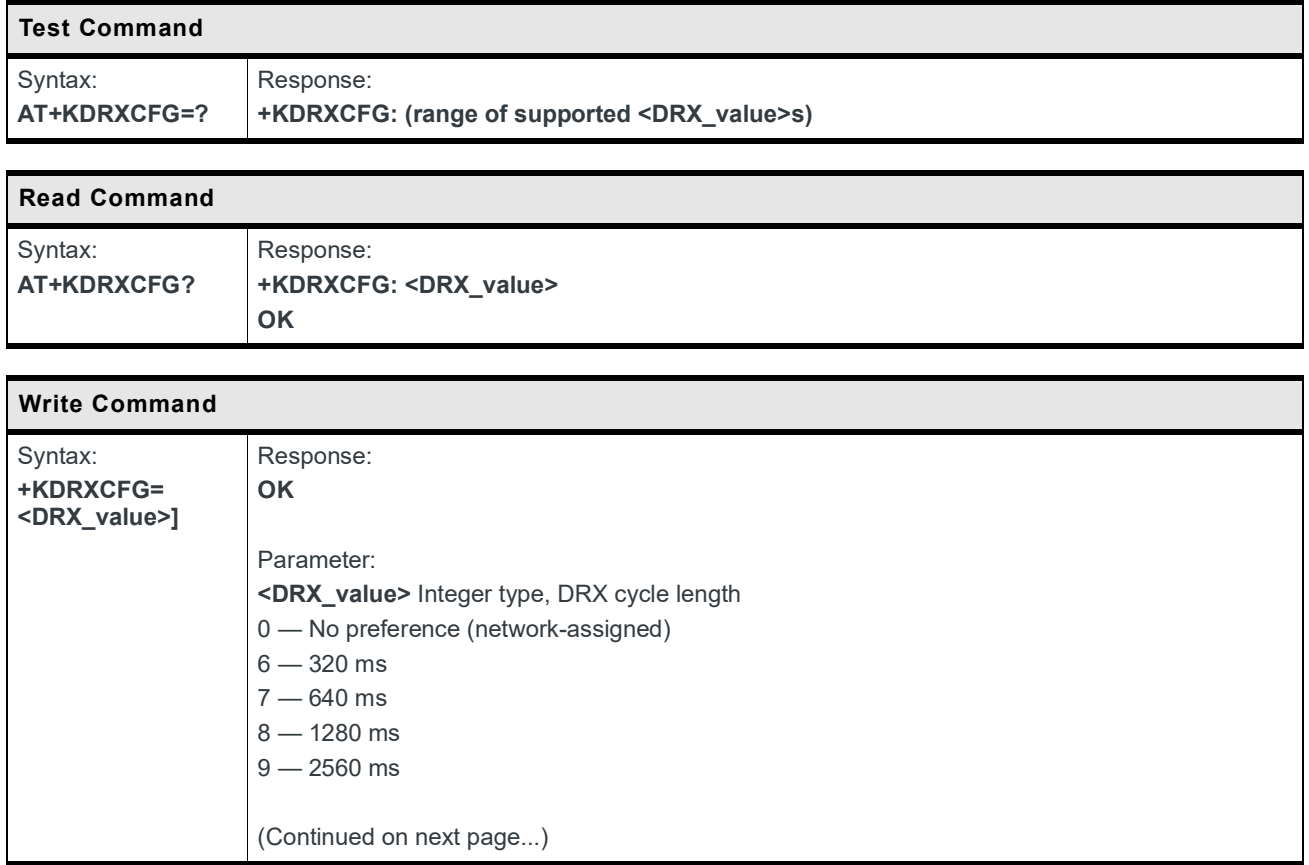

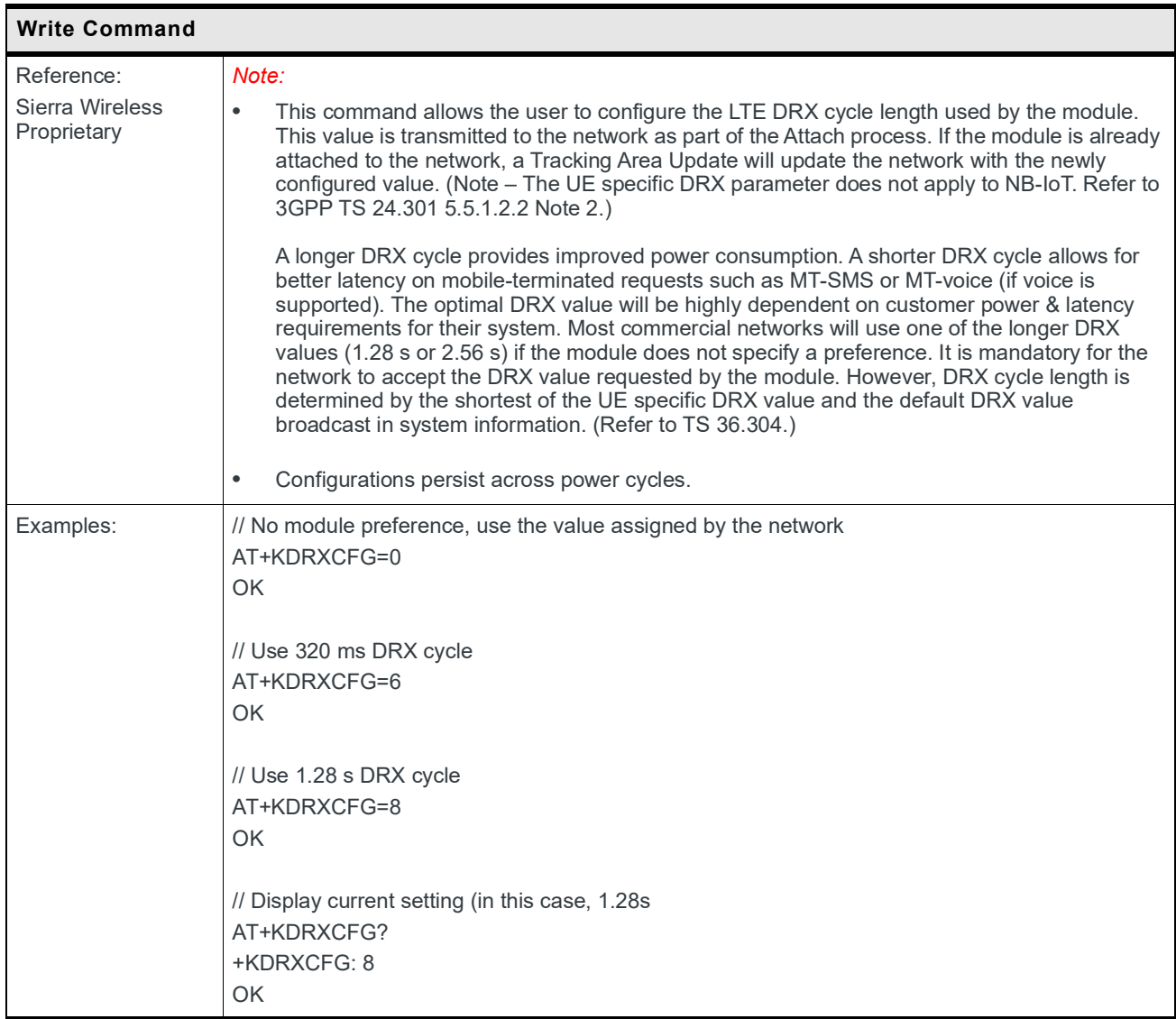

## <span id="page-161-0"></span>**5.48 +KBOOTCFG Command: U-boot Download Configuration**

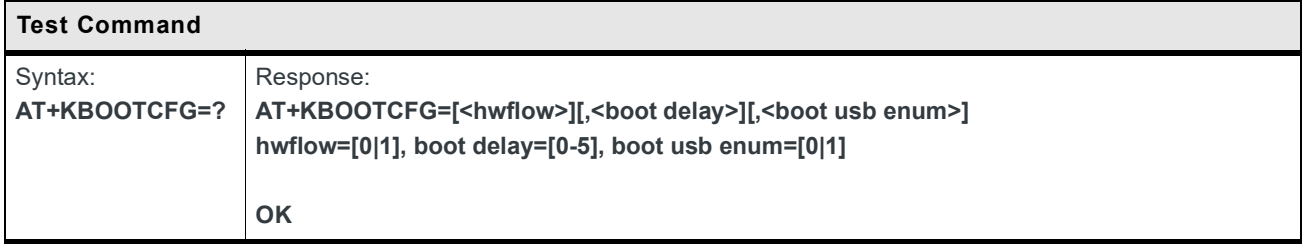

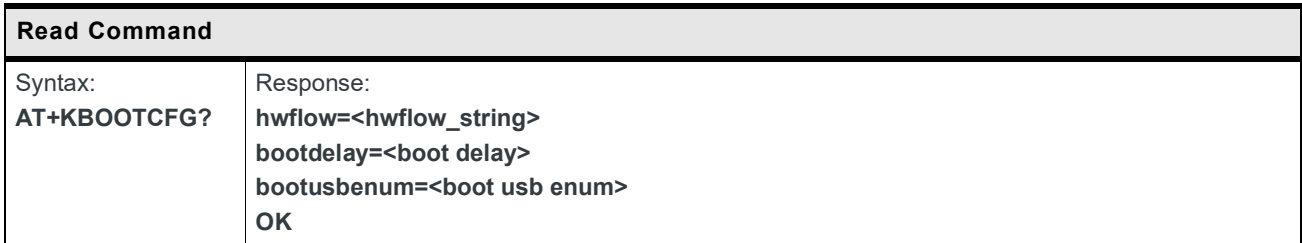

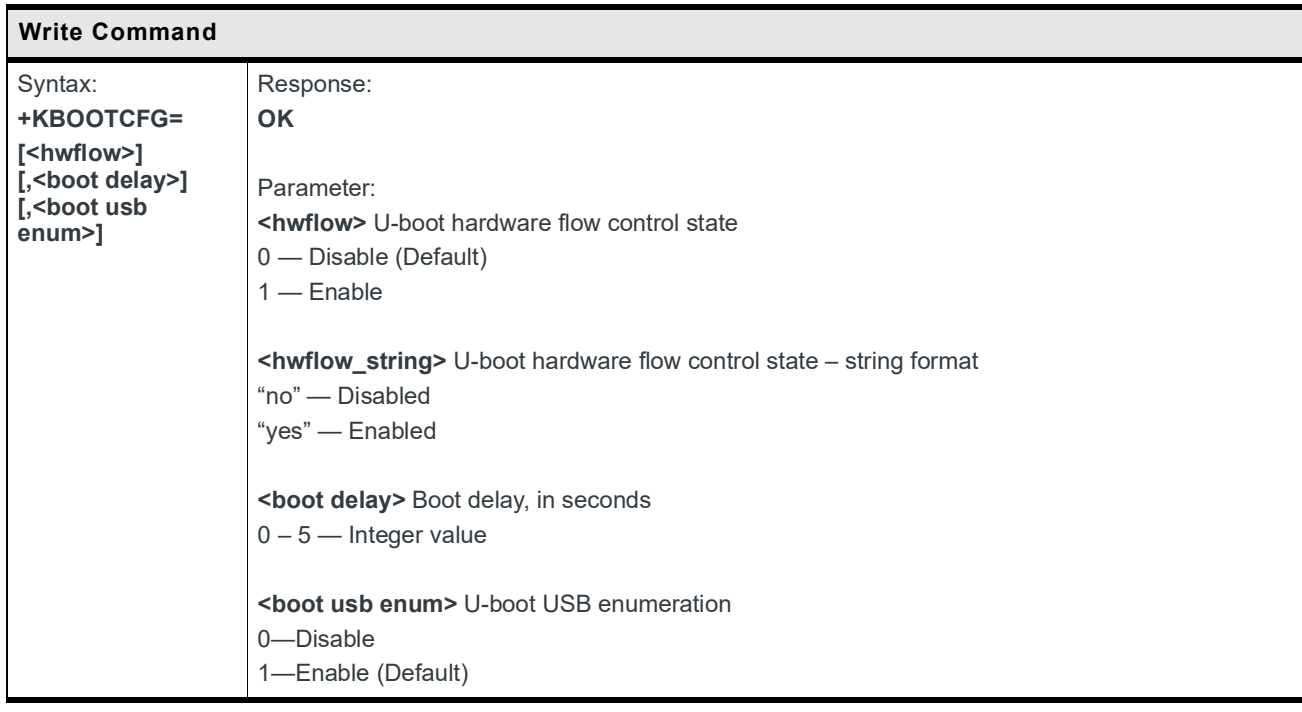

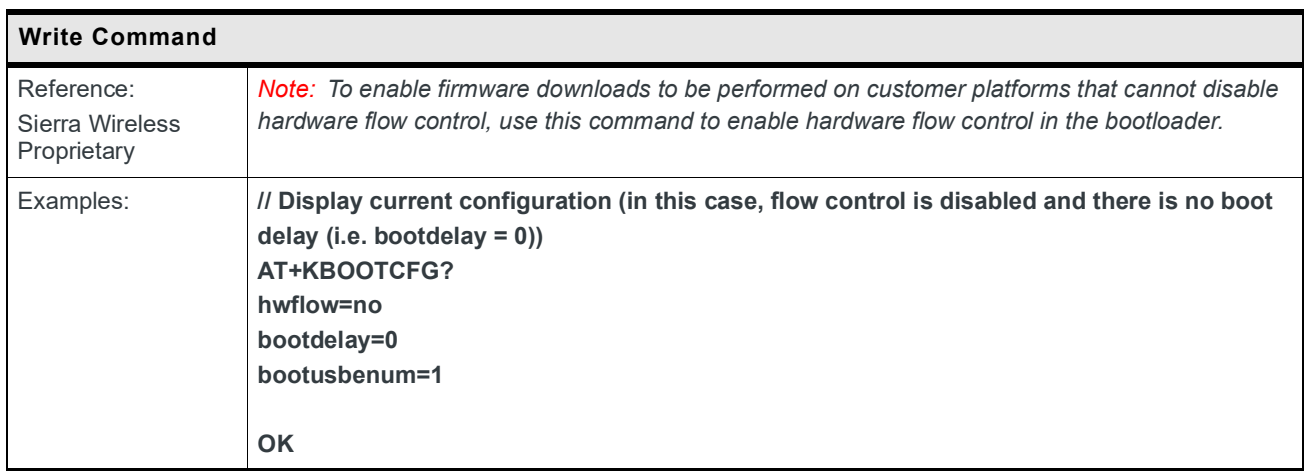

## **5.49 +SWITRACEMODE Command: Set Debug Log Mode**

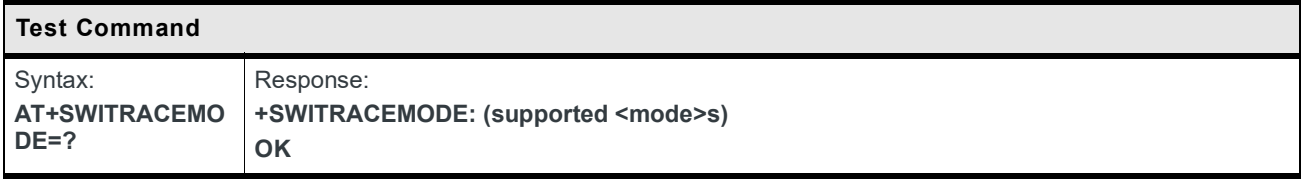

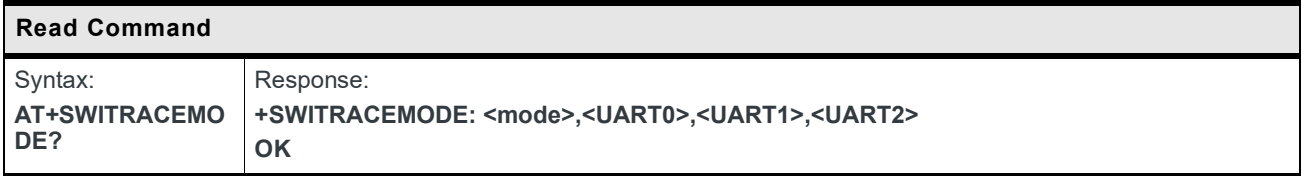

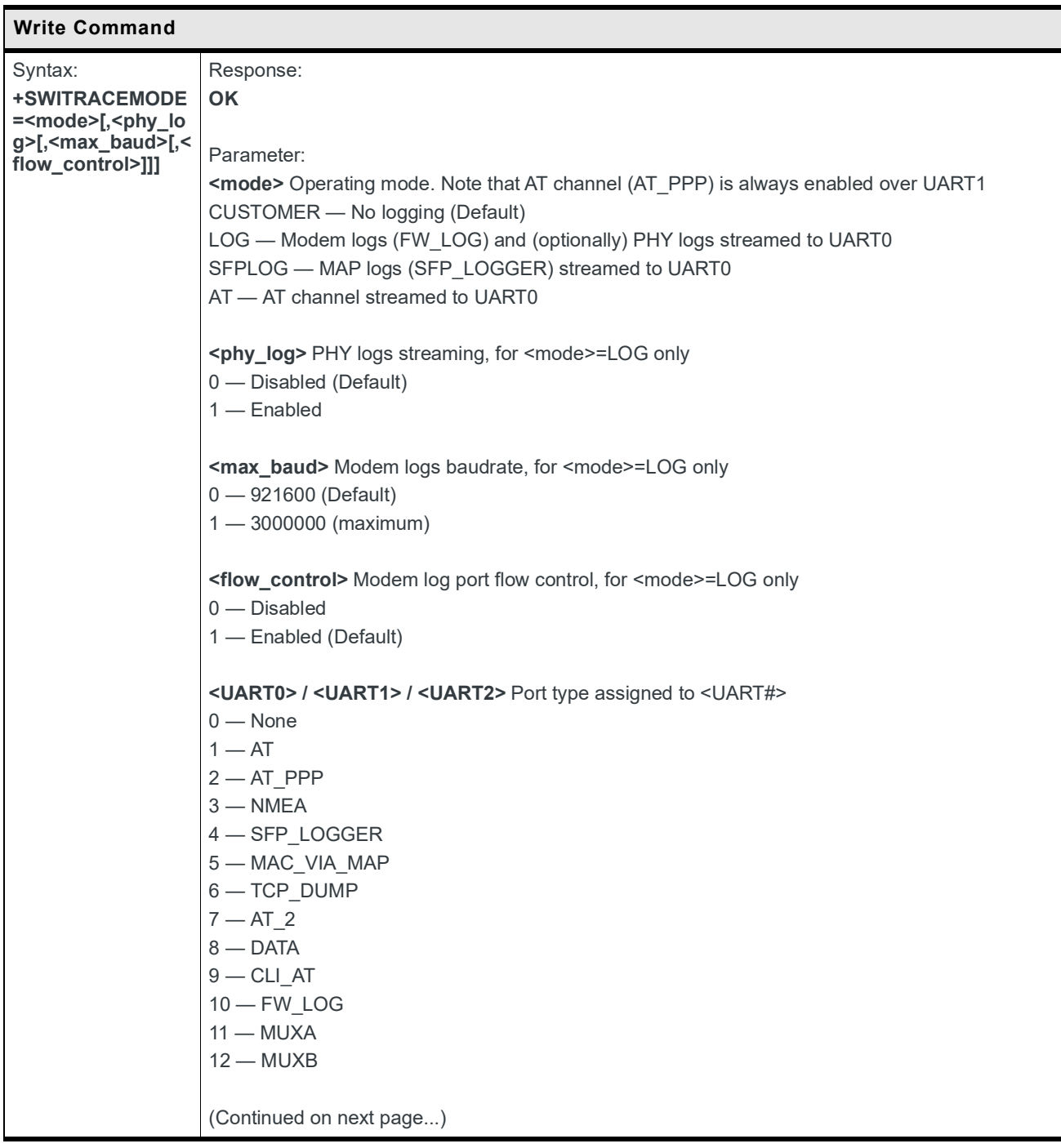

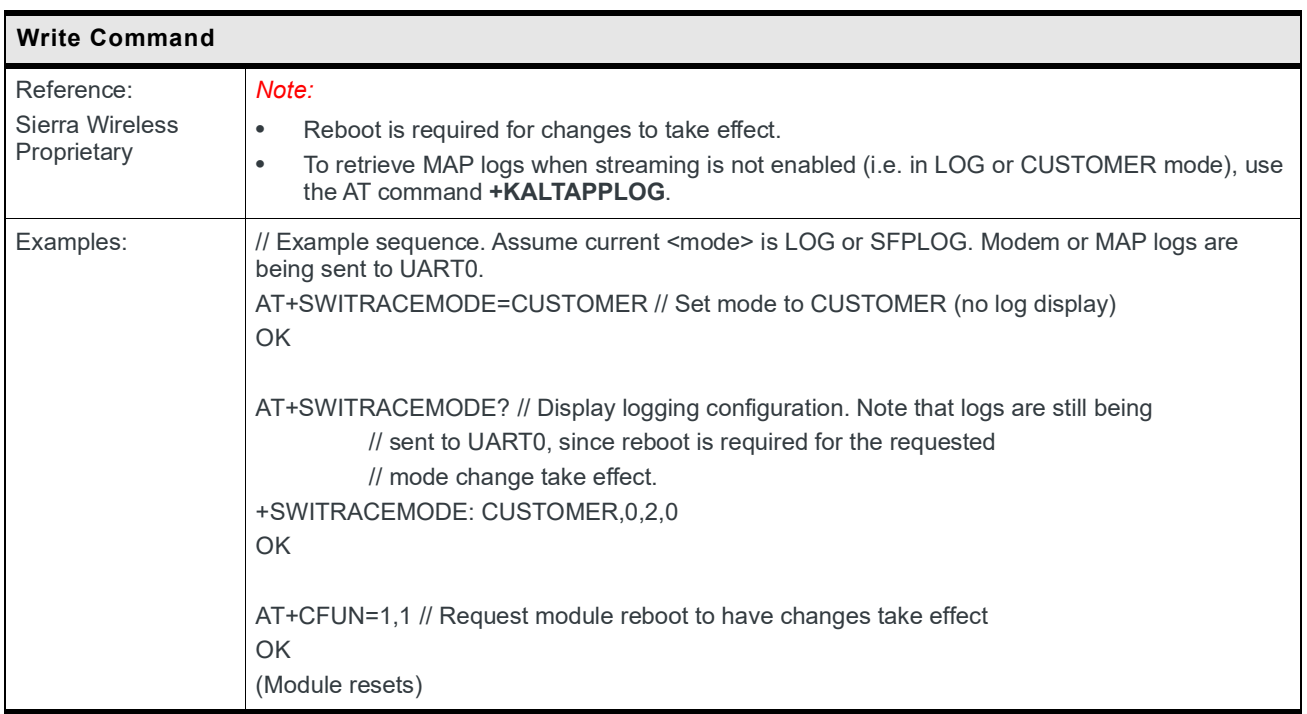

### **5.50 +KALTAPPLOG Command: Display SFP Logs (HL780x only)**

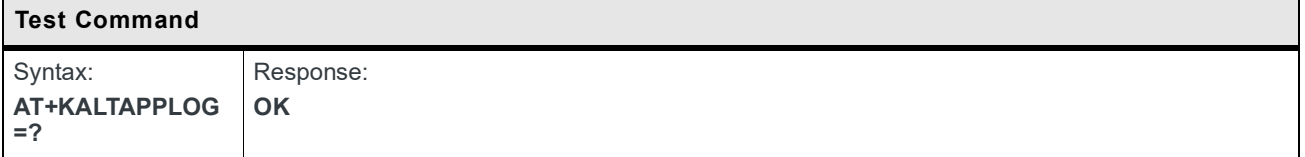

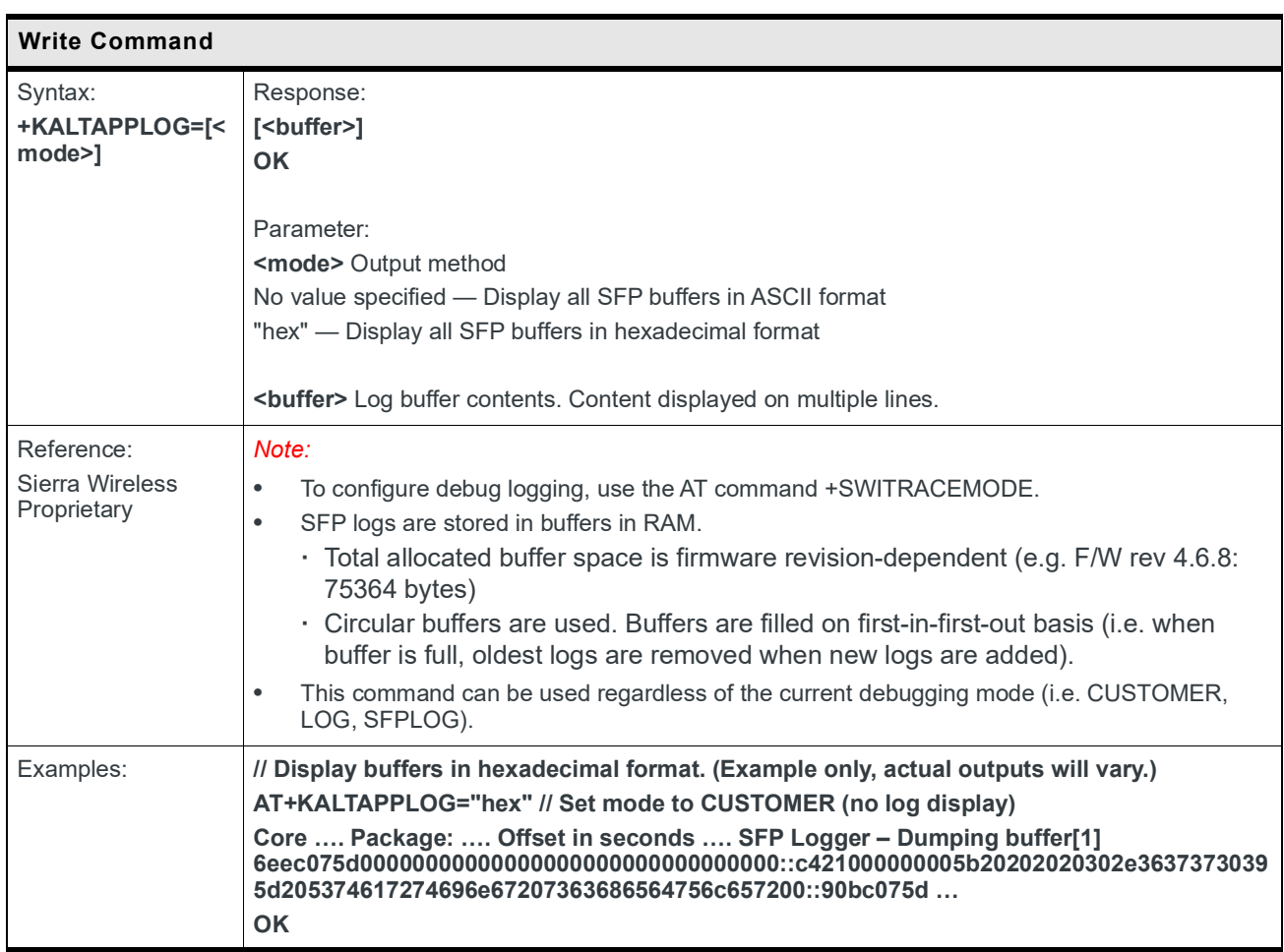

## **5.51 +KALTAPPLOG Command: Display SFP logs and set log levels (HL781x/45 only)**

#### **Test Command**

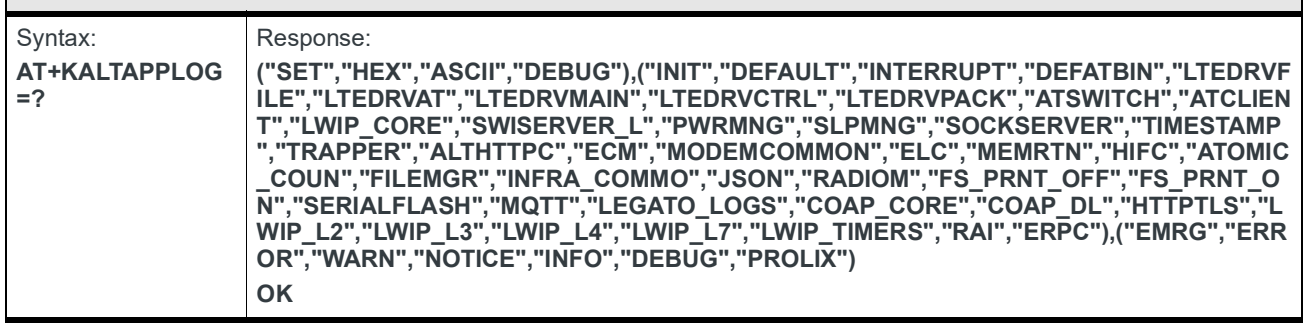

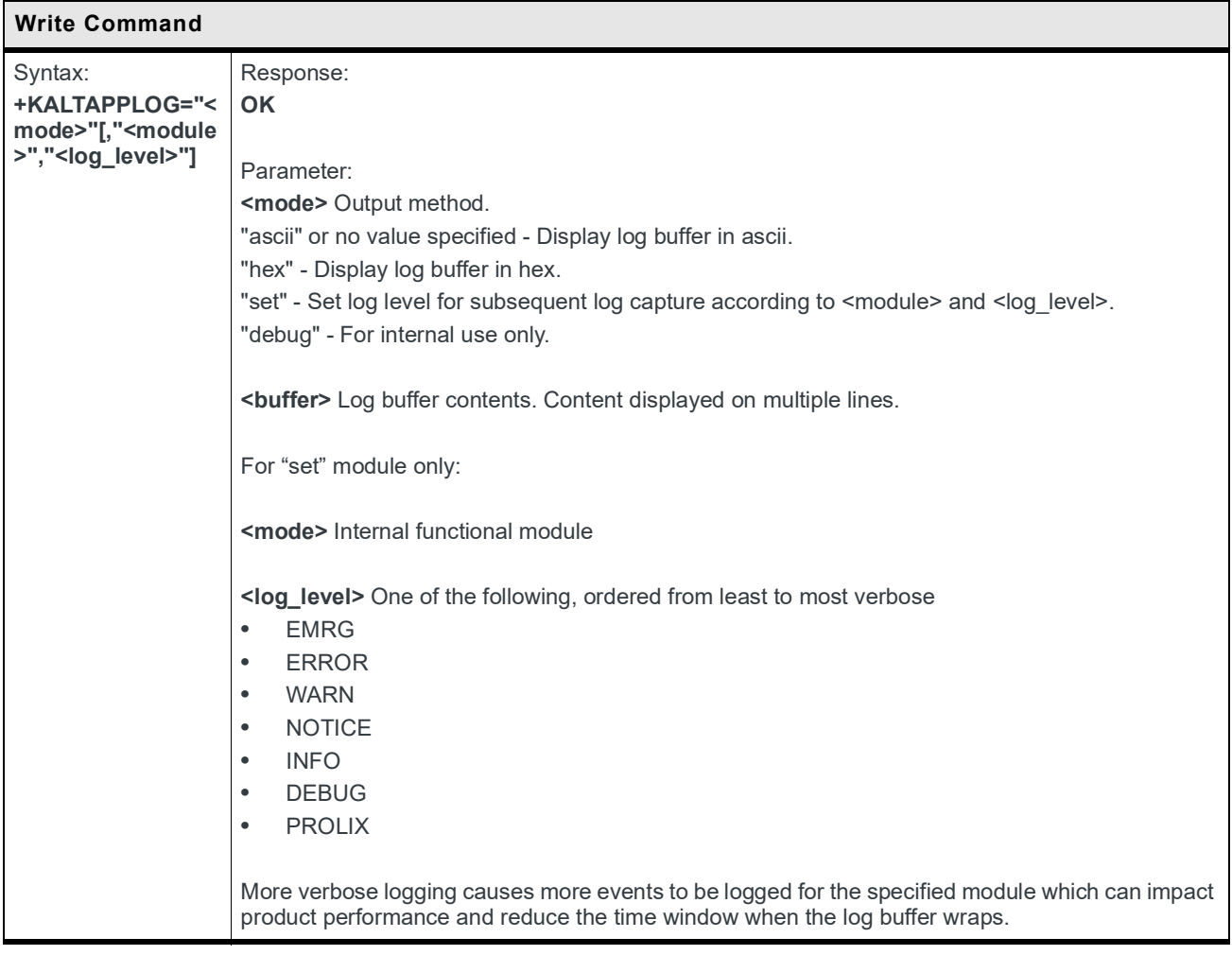

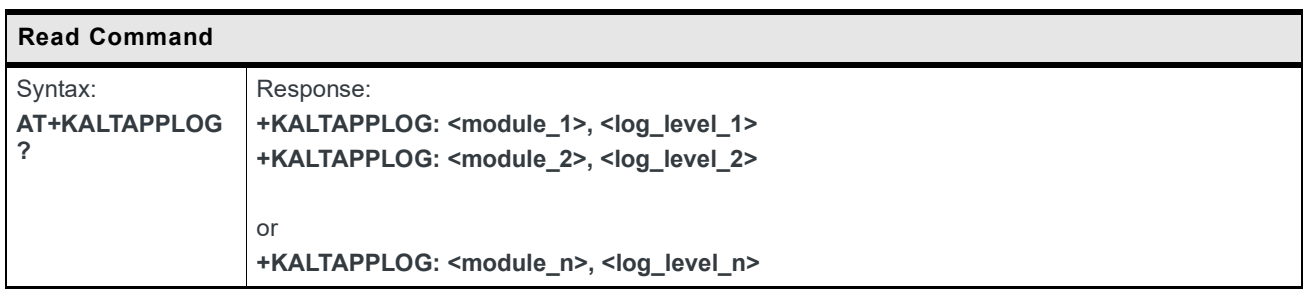

### **5.52 +CEINFO Command: Coverage Enhancement Mode Information**

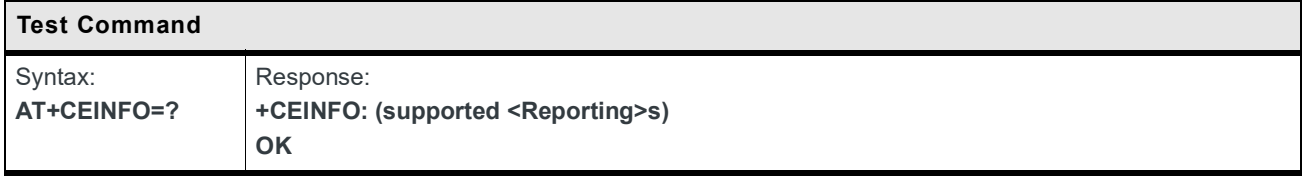

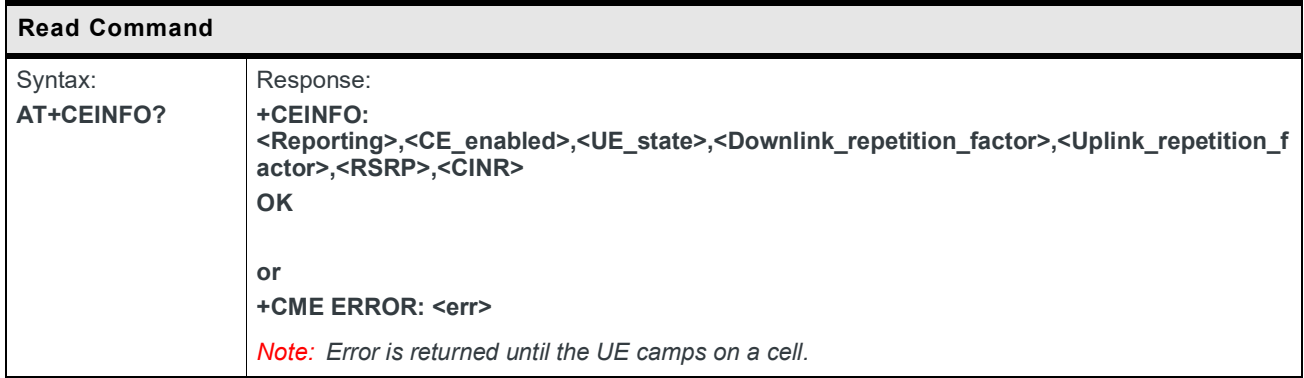

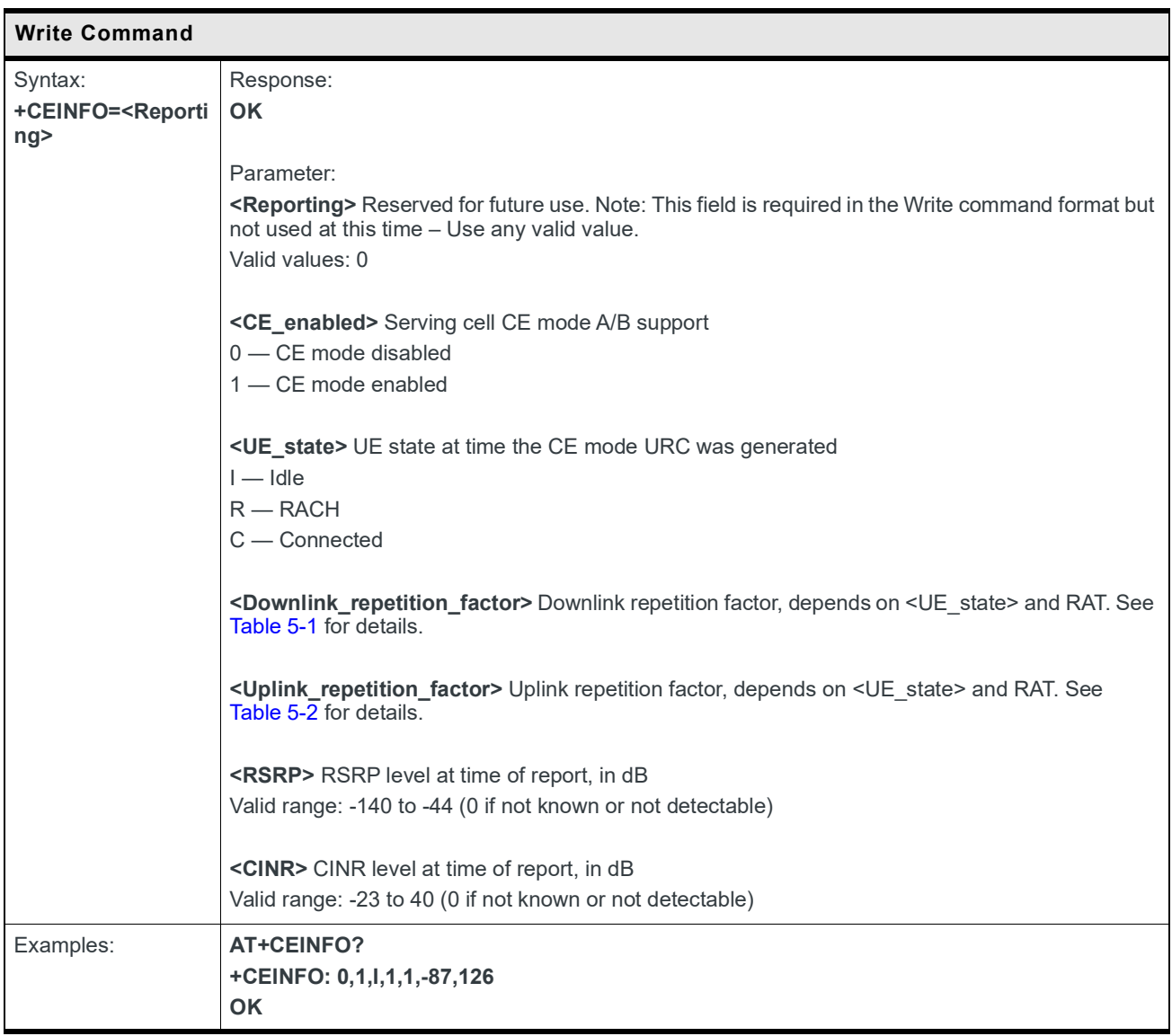

<span id="page-169-0"></span>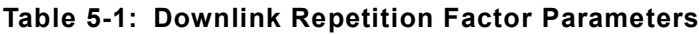

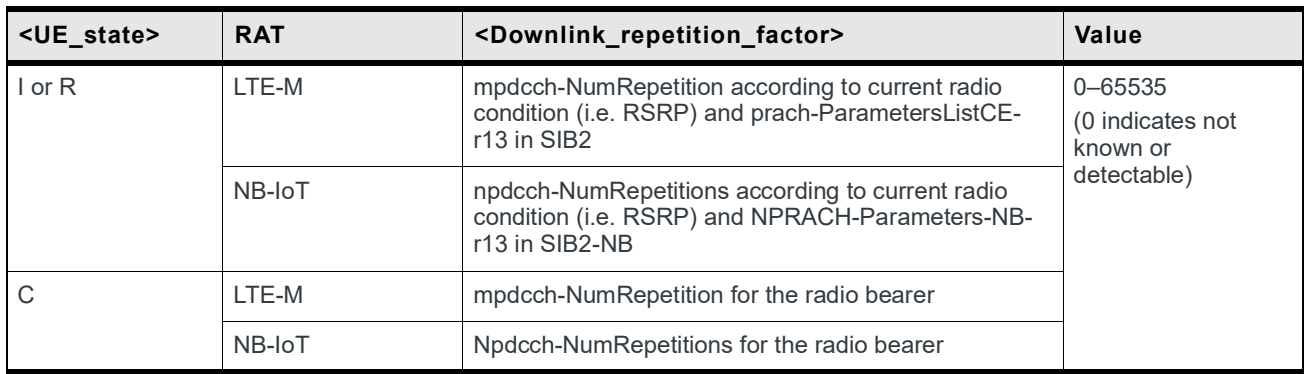

| <ue_state></ue_state> | <b>RAT</b> | <downlink_repetition_factor></downlink_repetition_factor>                           | Value                                                  |
|-----------------------|------------|-------------------------------------------------------------------------------------|--------------------------------------------------------|
|                       |            | numRepetitionPerPreambleAttempt according to<br>current radio condition (i.e. RSRP) | 0-65535<br>(0 indicates not<br>known or<br>detectable) |
| R                     |            | numRepetitionPerPreambleAttempt selected by UE                                      |                                                        |
|                       | I TF-M     | Repetition number for PUSCH                                                         |                                                        |
|                       | NB-IoT     | Repetition number for NPUSCH                                                        |                                                        |

<span id="page-170-0"></span>**Table 5-2: Uplink Repetition Factor Parameters**

### **5.53 +KCDRX command: Indicate the status of CDRX**

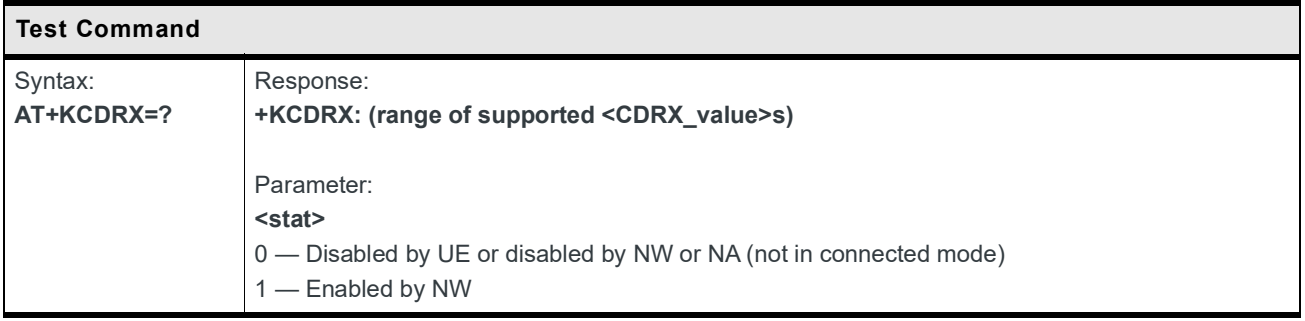

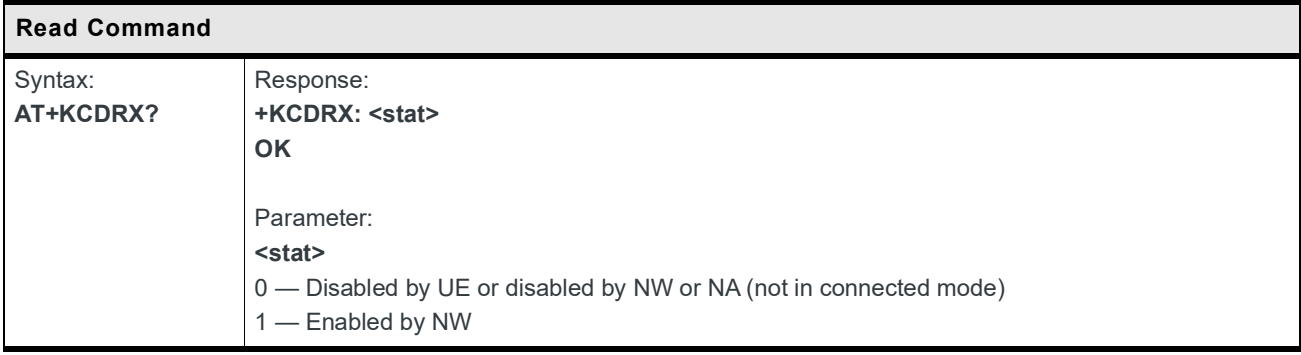

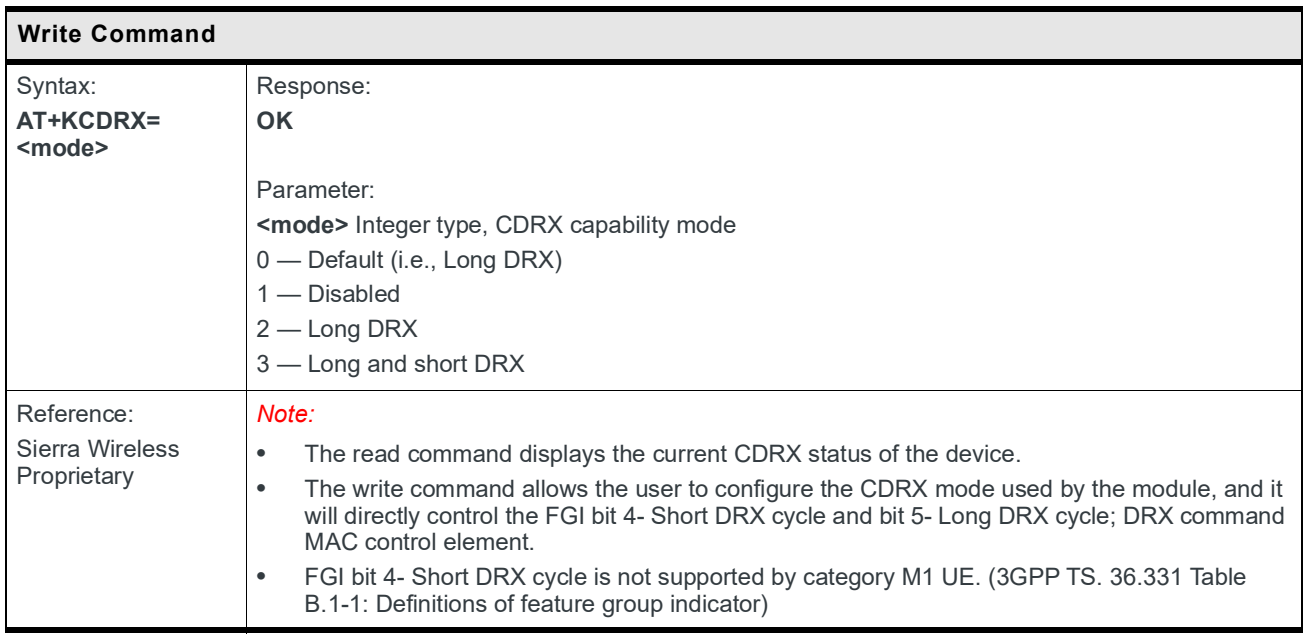

## **5.54 +KPSMEV Command: enabling/disabling for PSM status change notification**

### **Test Command**

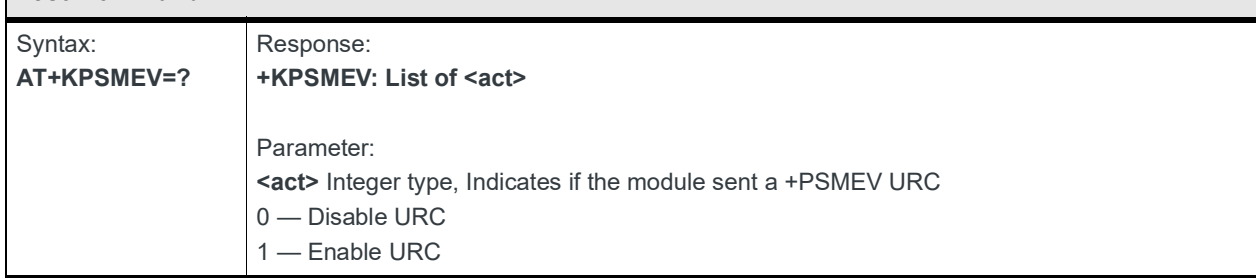

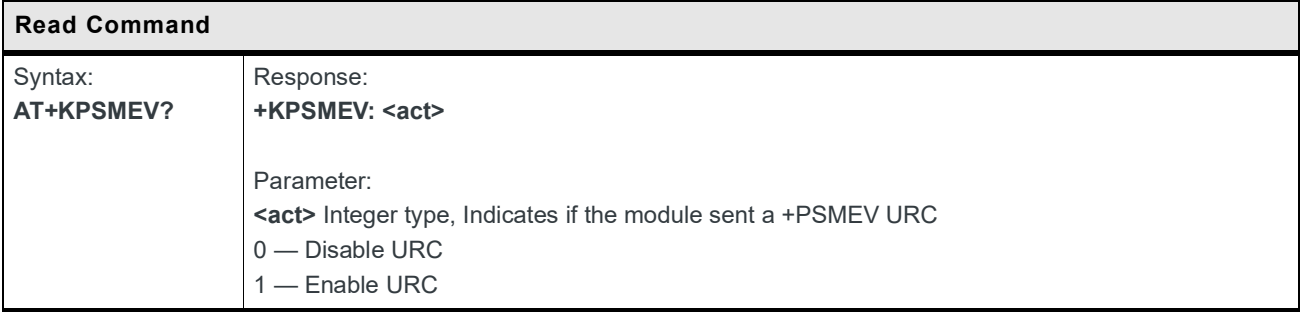

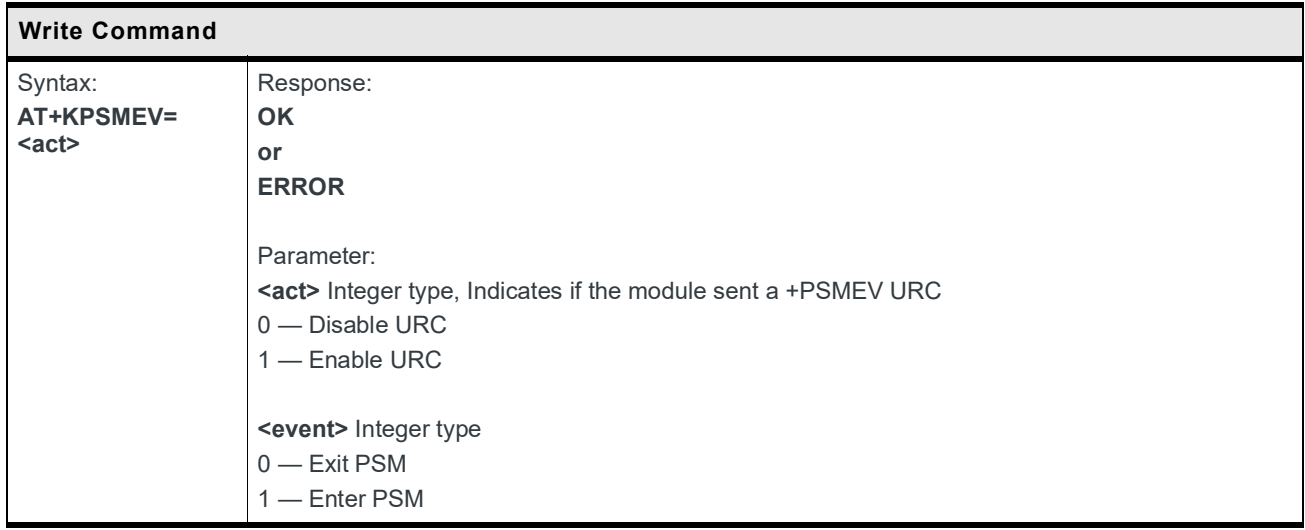

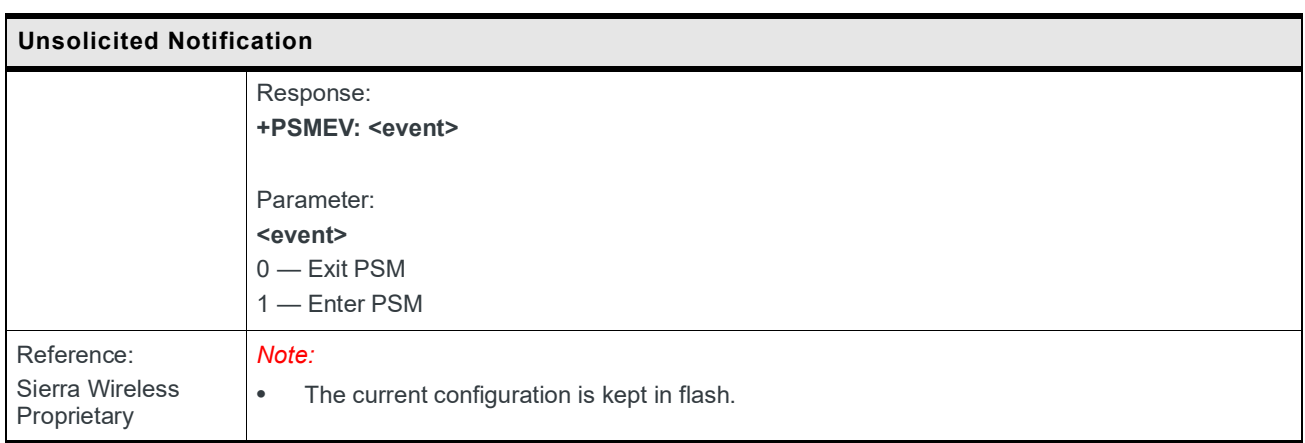

## **5.55 +KUSBCOMP Command: Configure USB Composition**

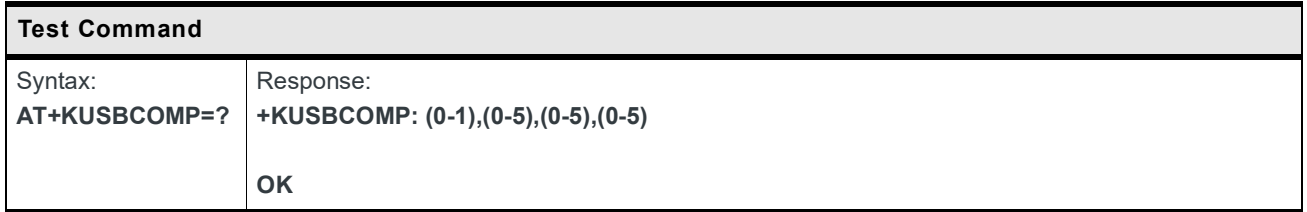

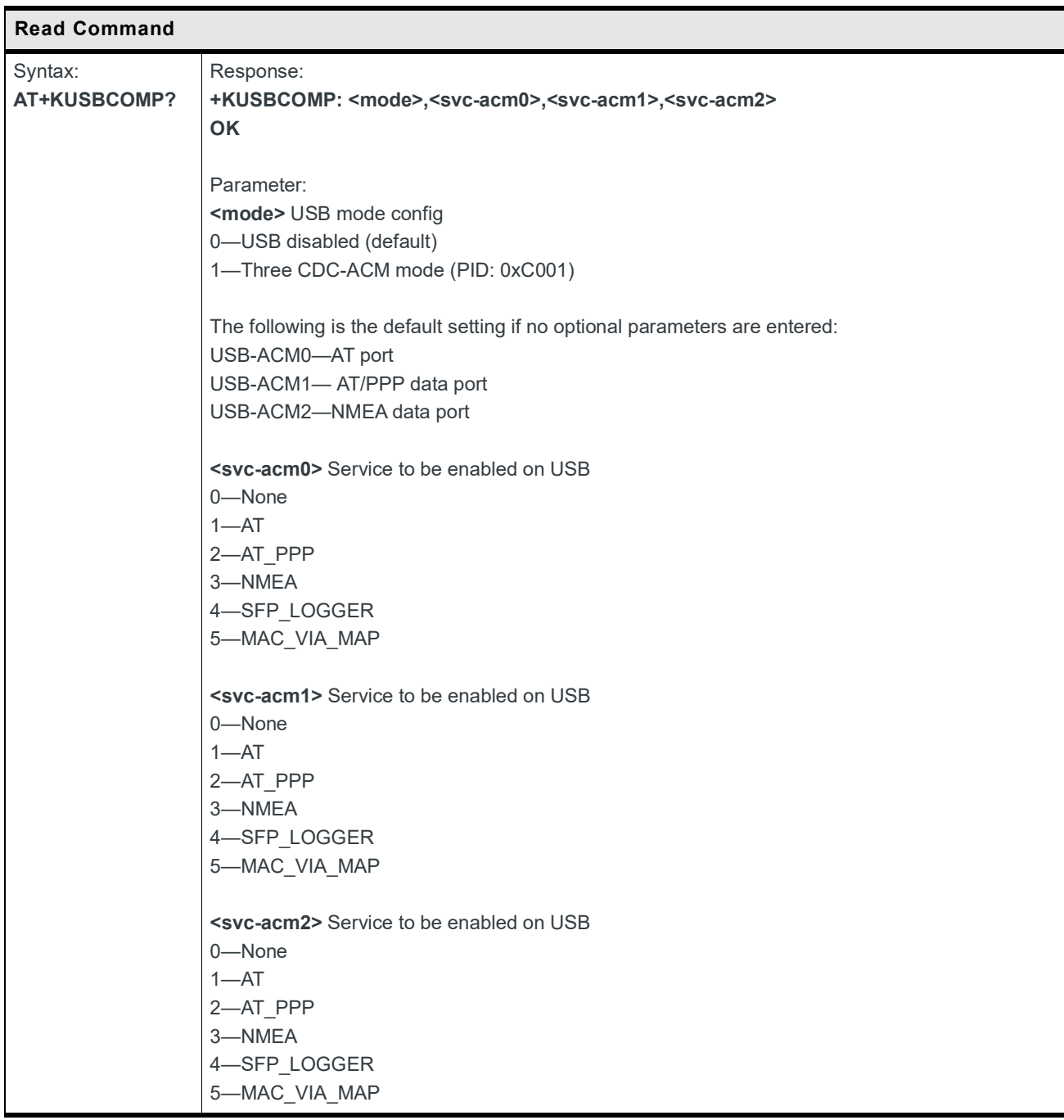

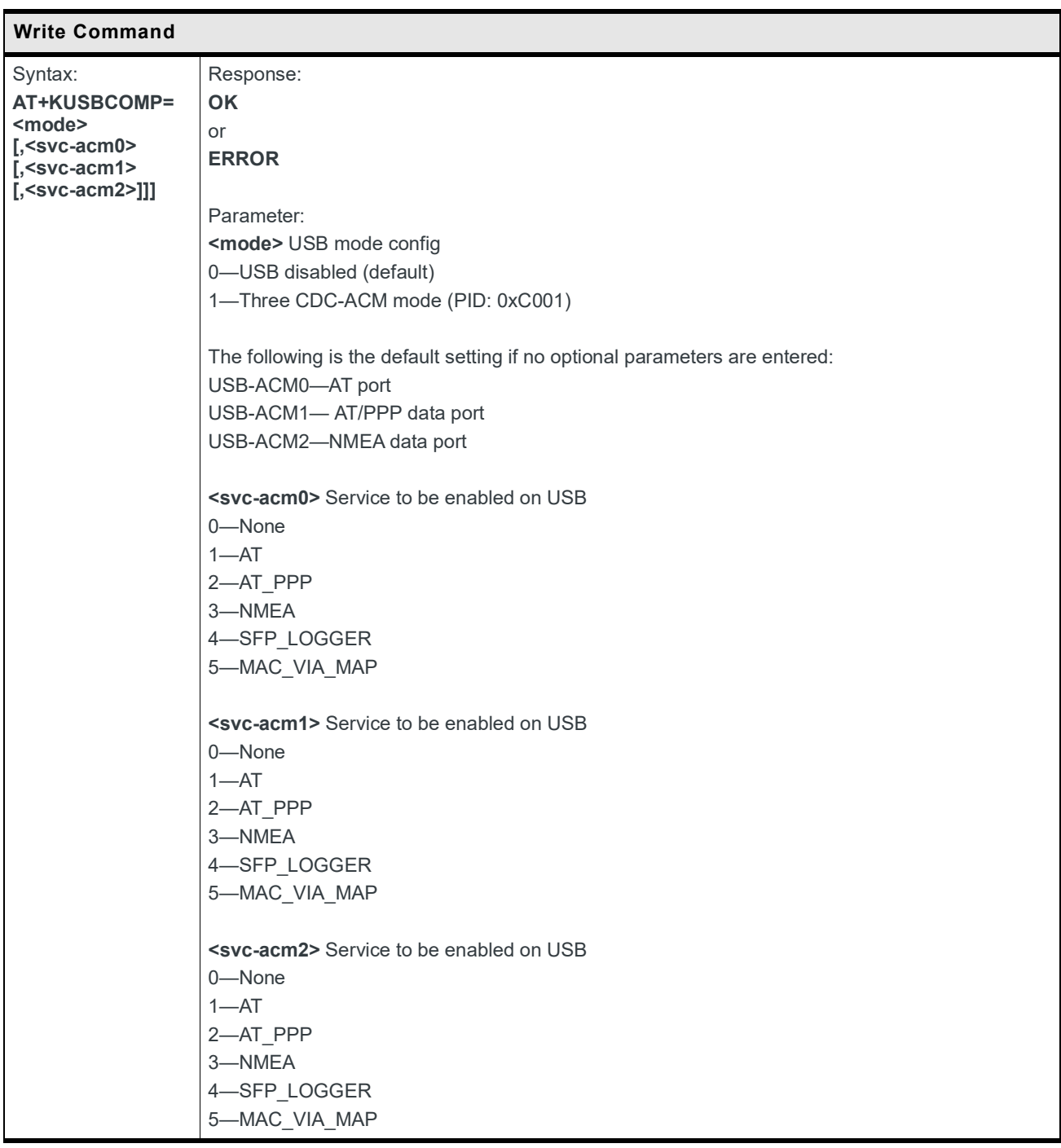

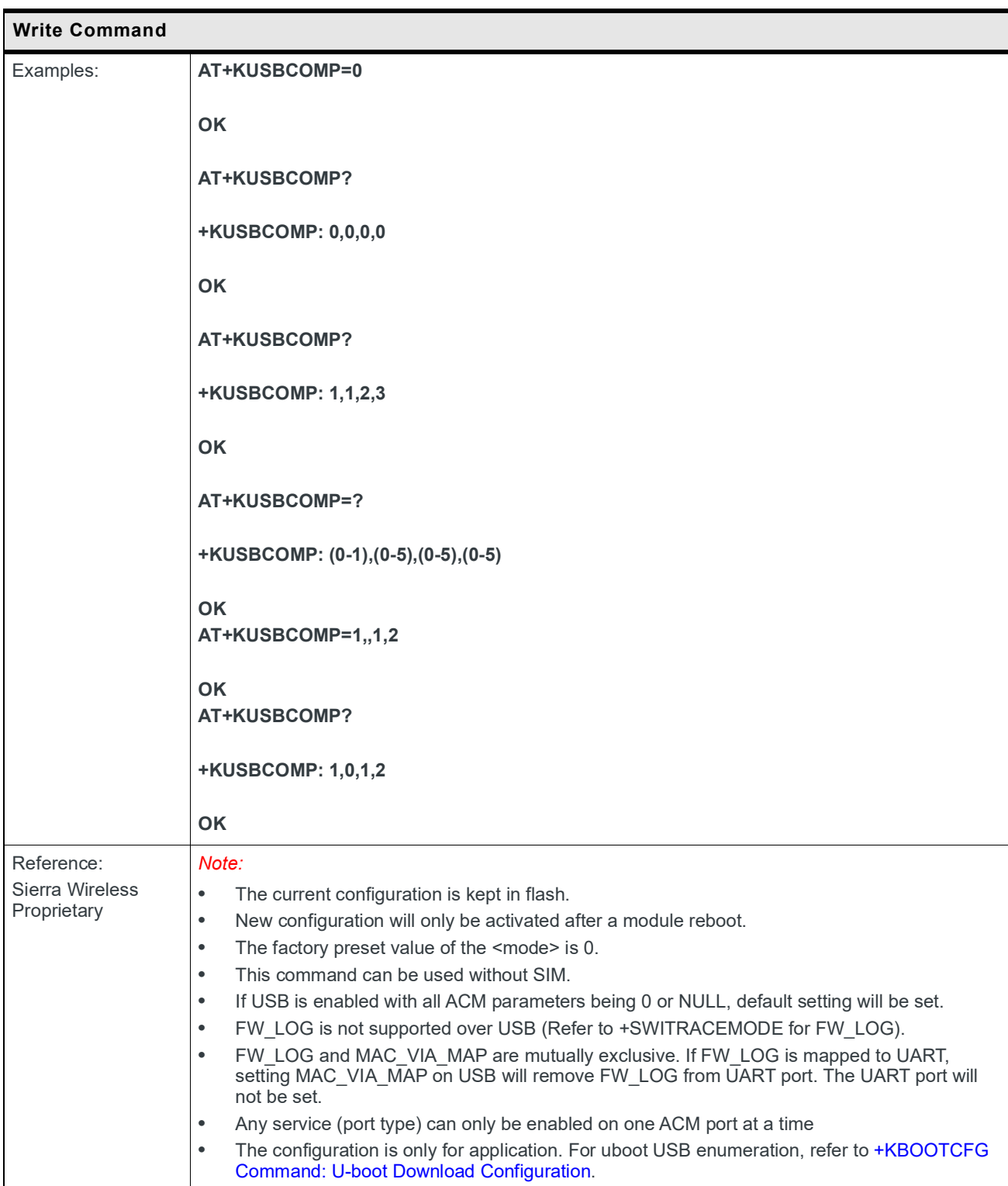

## **5.56 +LASTGASP Command: Enable or Disable Last Gasp Feature**

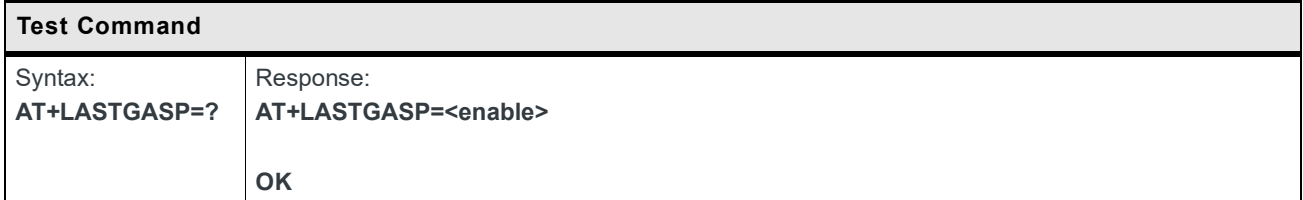

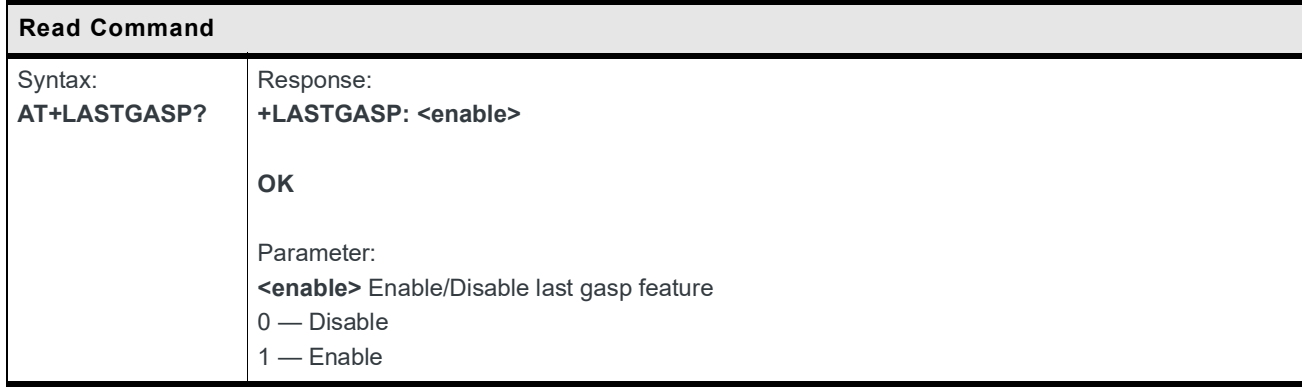

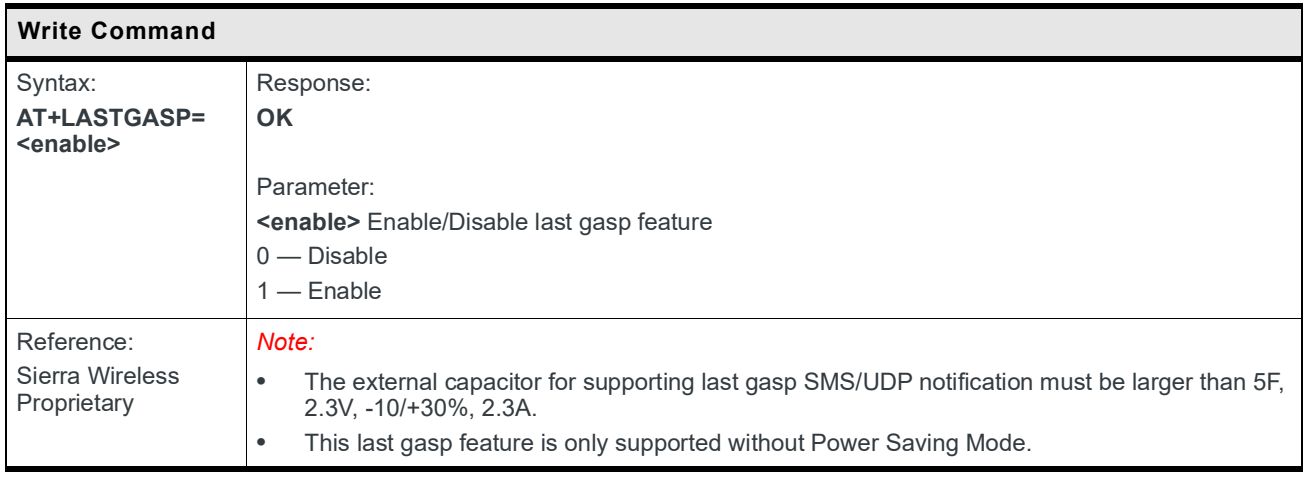

### **5.57 +LASTGASPUDP Command: Configure SMS for Last Gasp Sending**

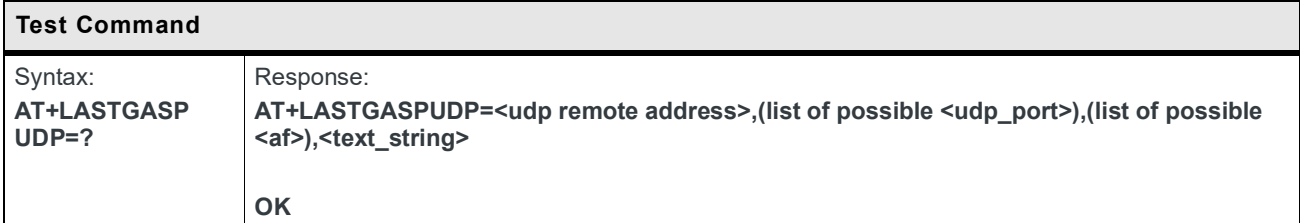

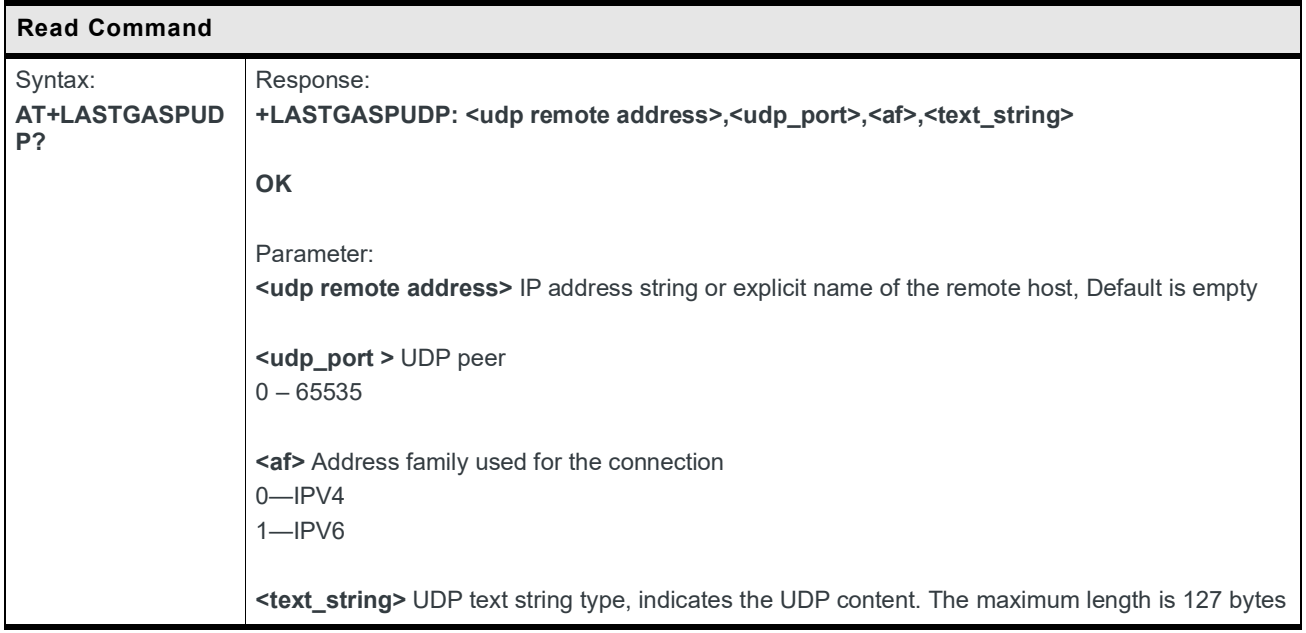

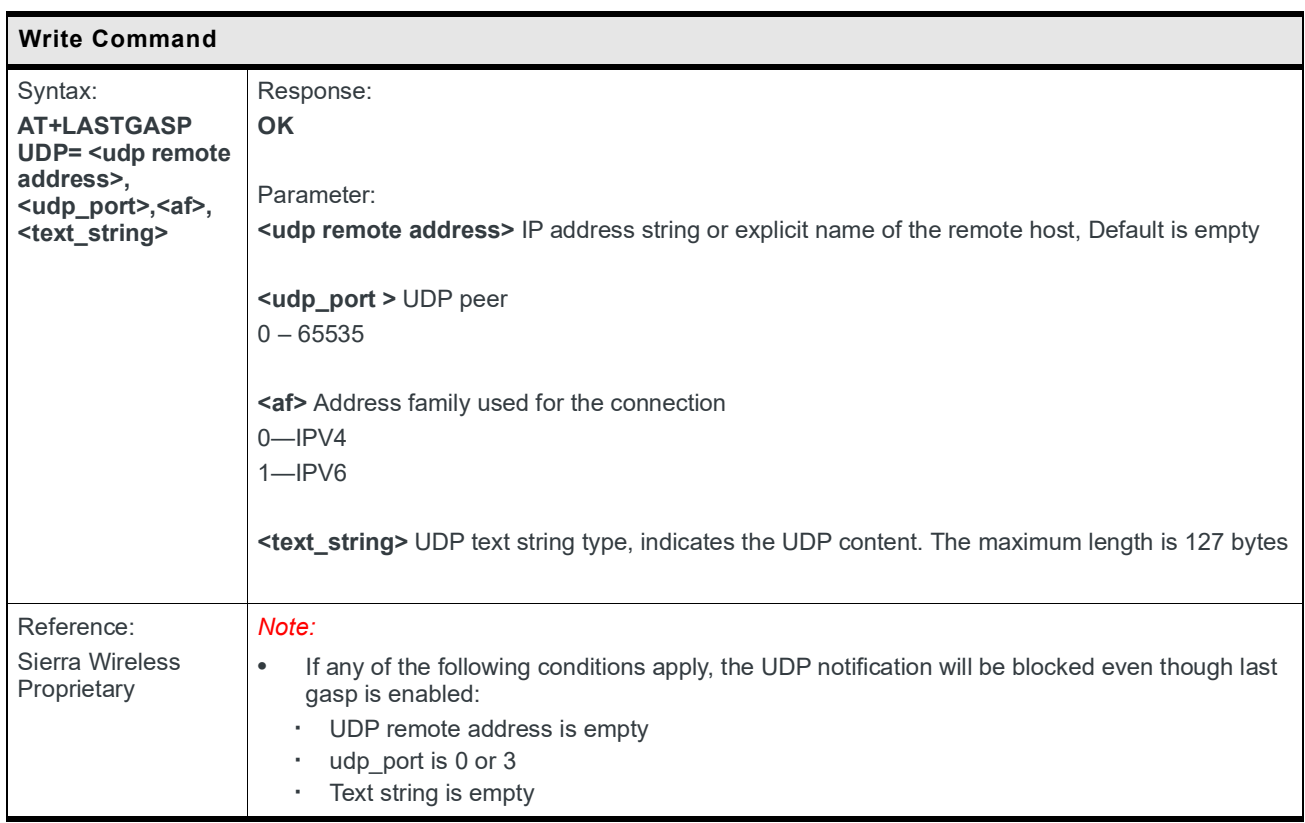
## **5.58 +LASTGASPSMS Command: Configure SMS for Last Gasp Sending**

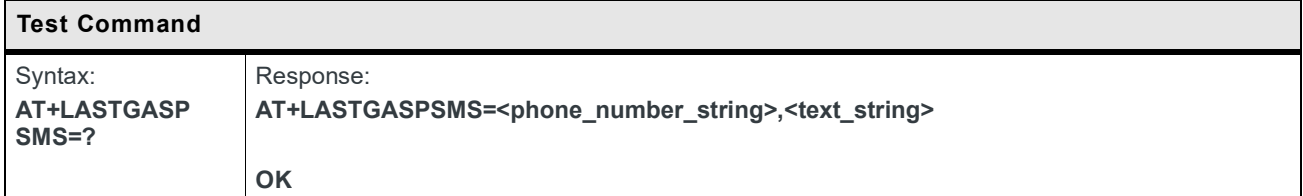

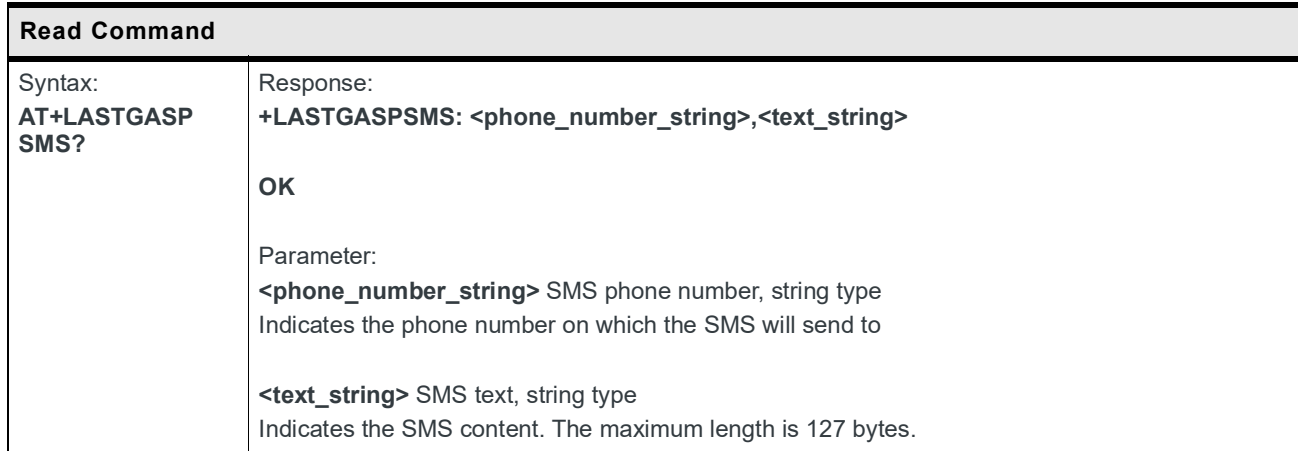

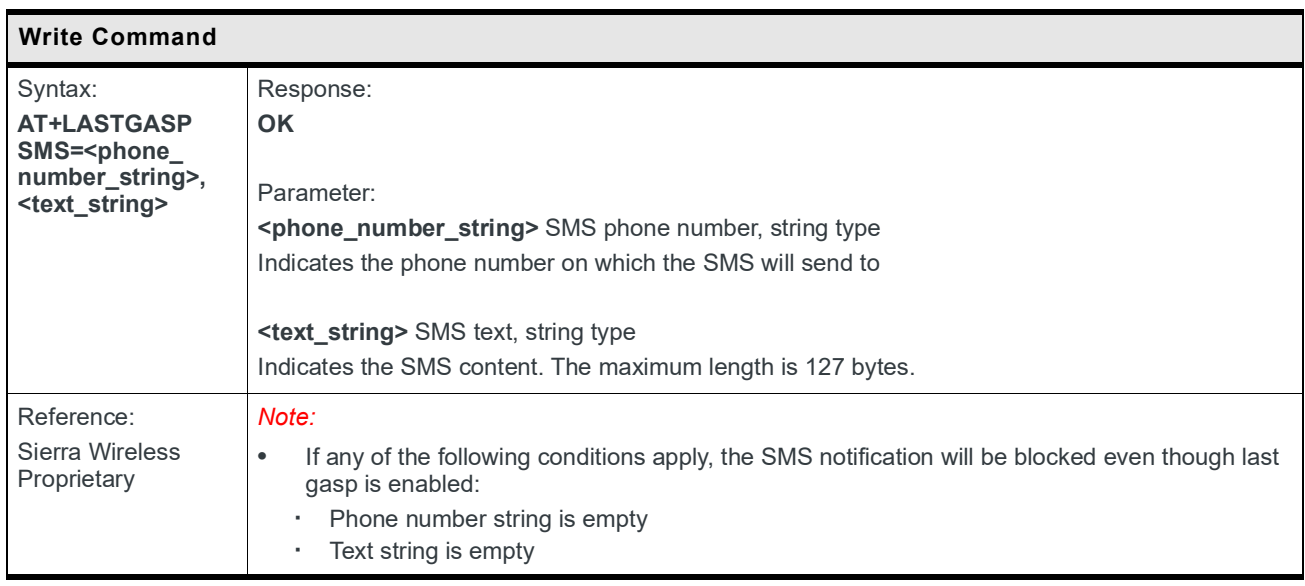

# **6: Network Service Related Commands**

#### **6.1 +CLCK Command: Facility Lock**

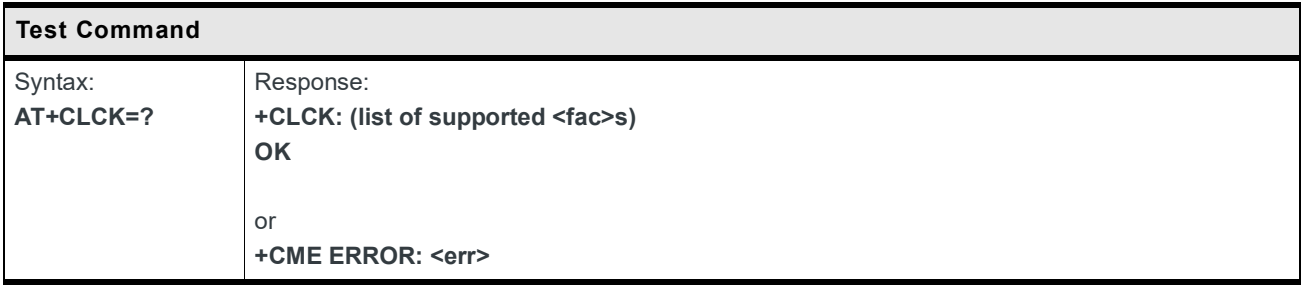

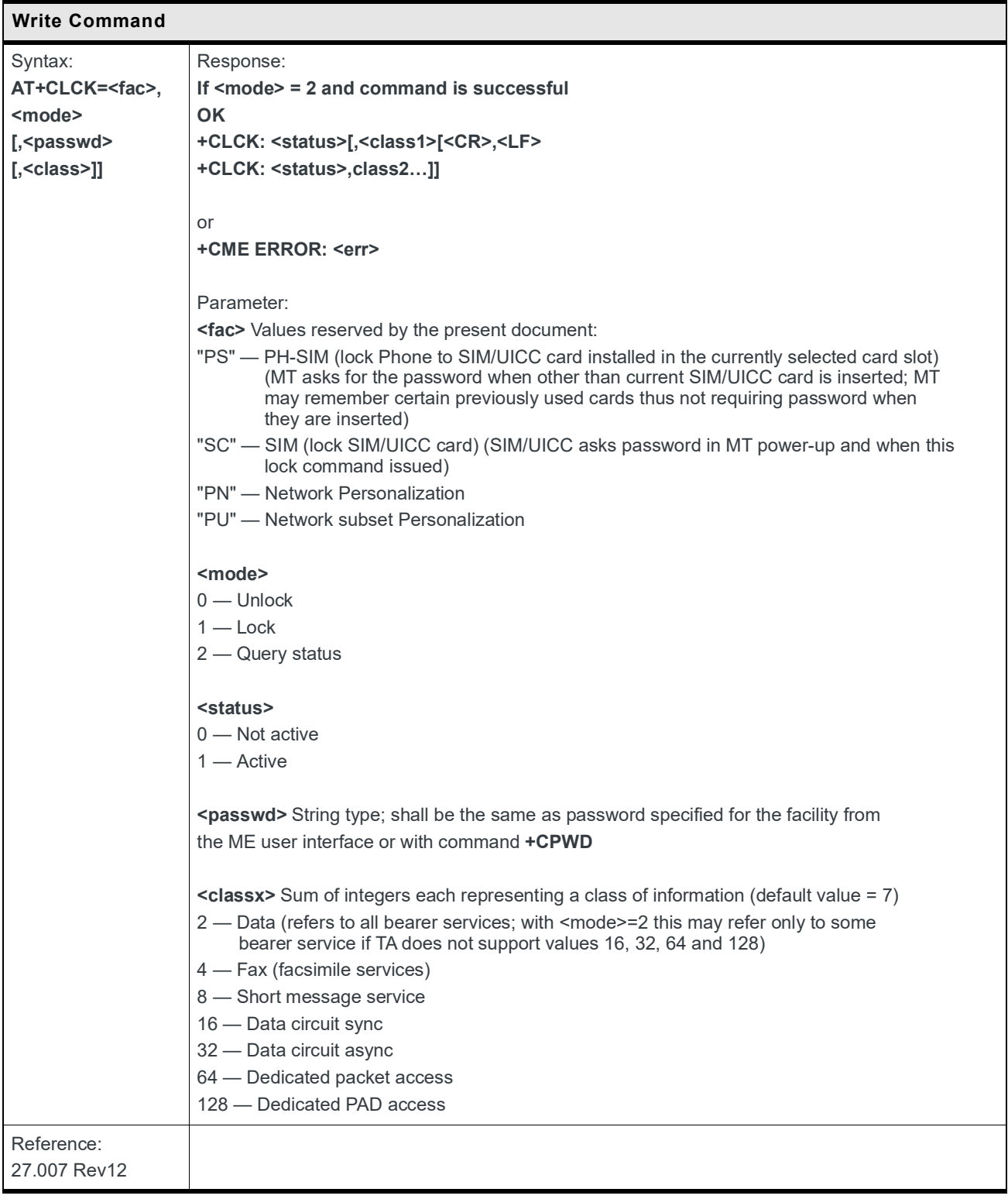

# **6.2 +CPWD Command: Change Password**

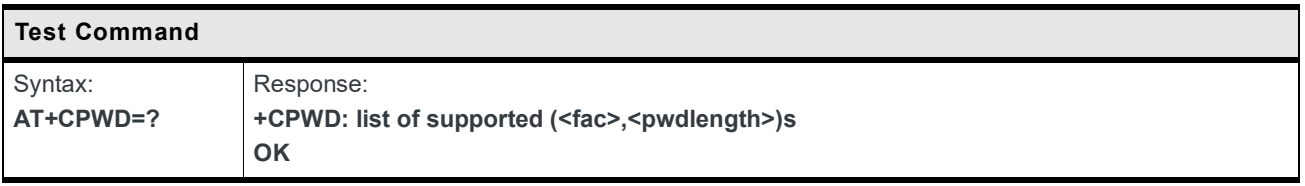

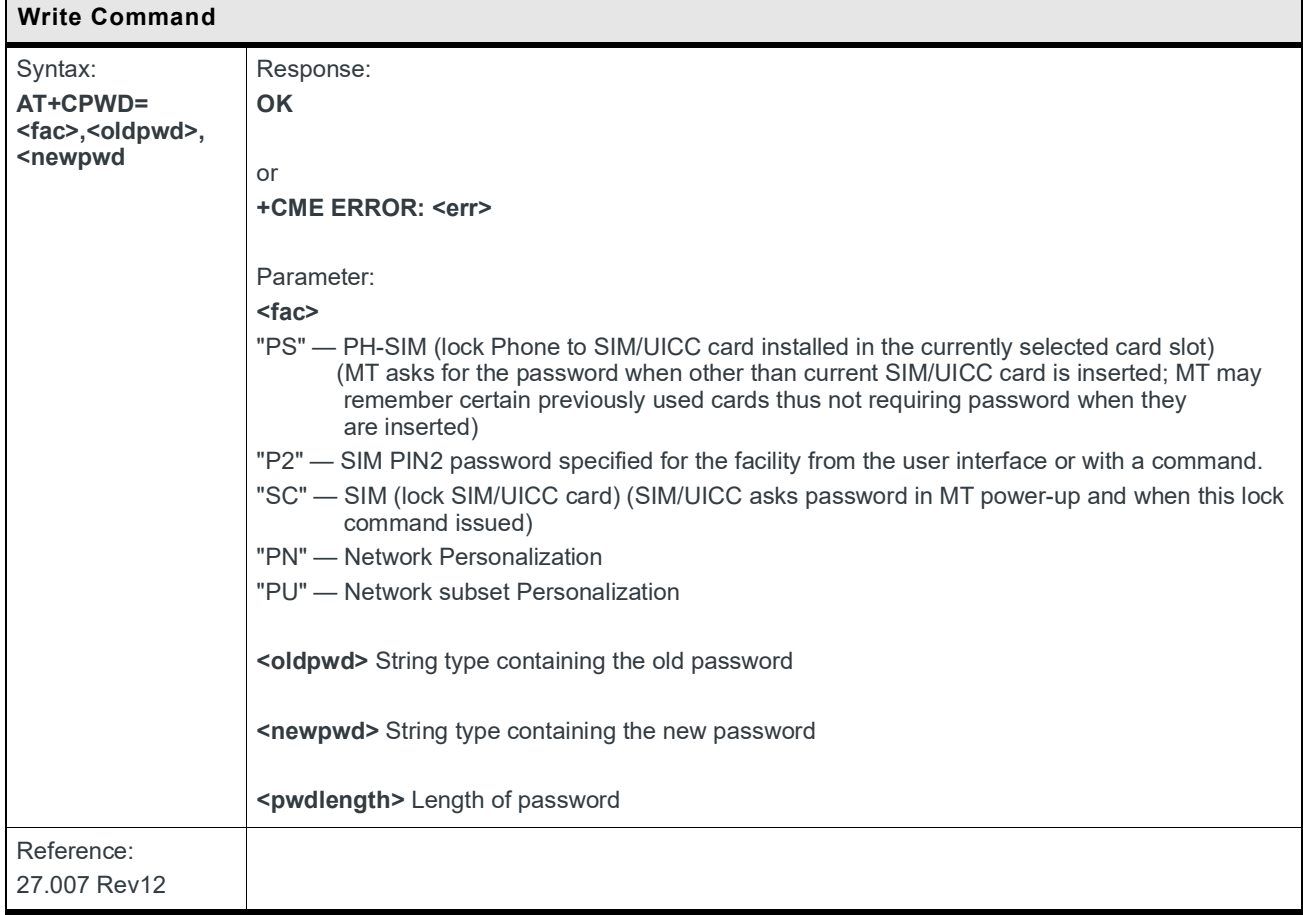

# **6.3 +COPN Command: Read Operator Name**

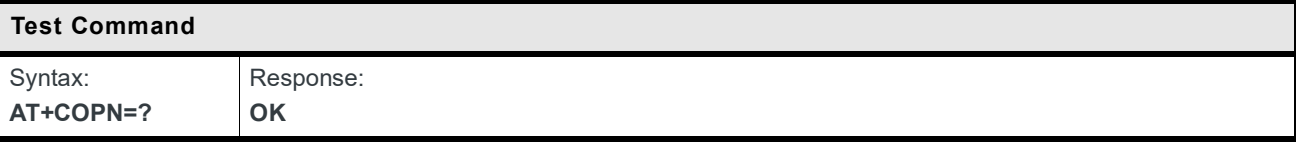

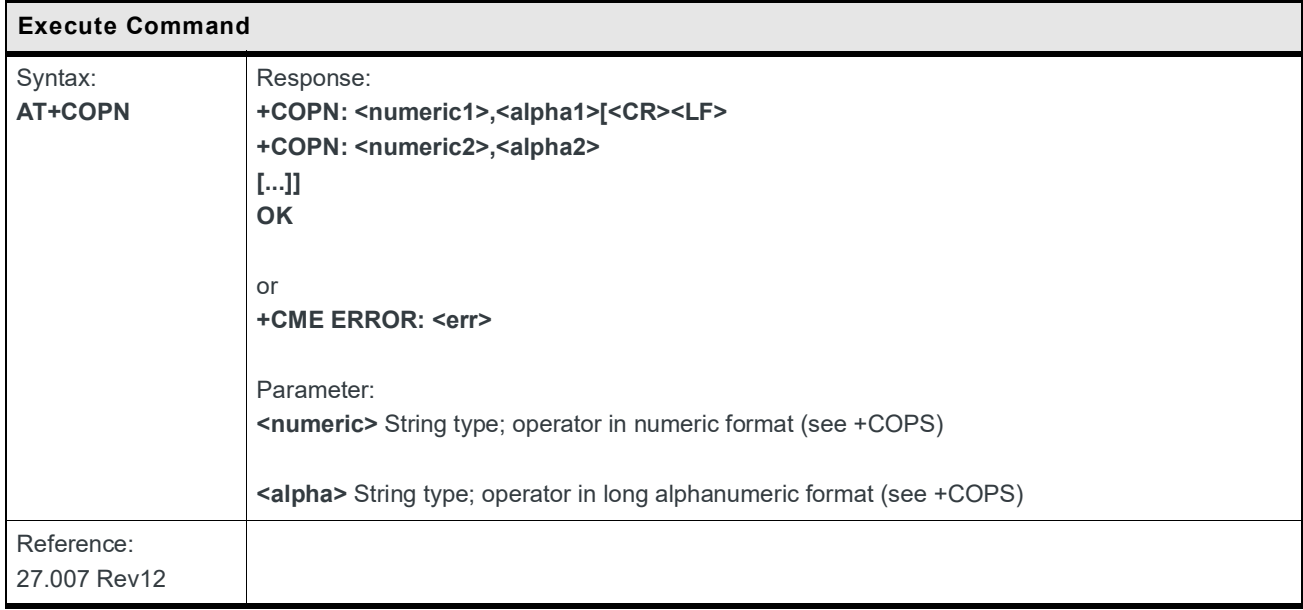

# **6.4 +COPS Command: Operator Selection**

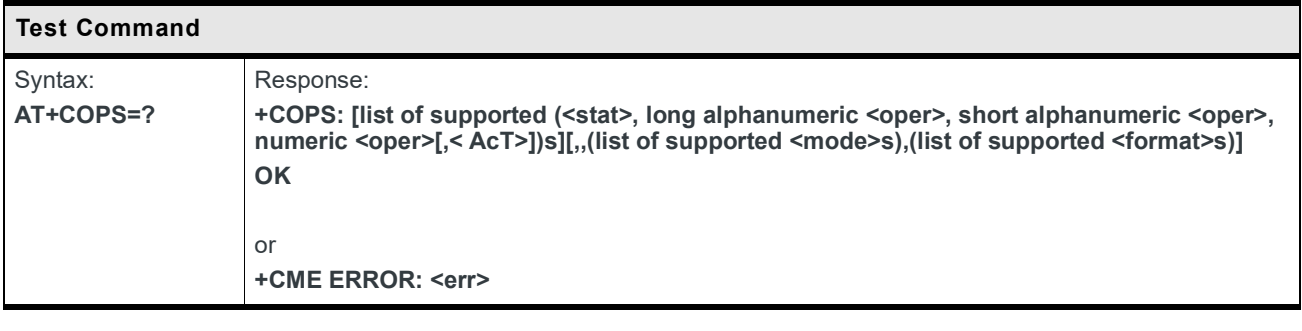

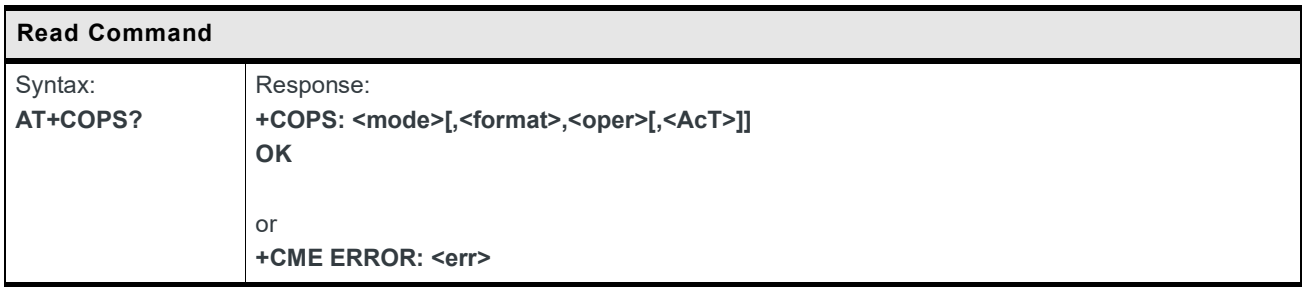

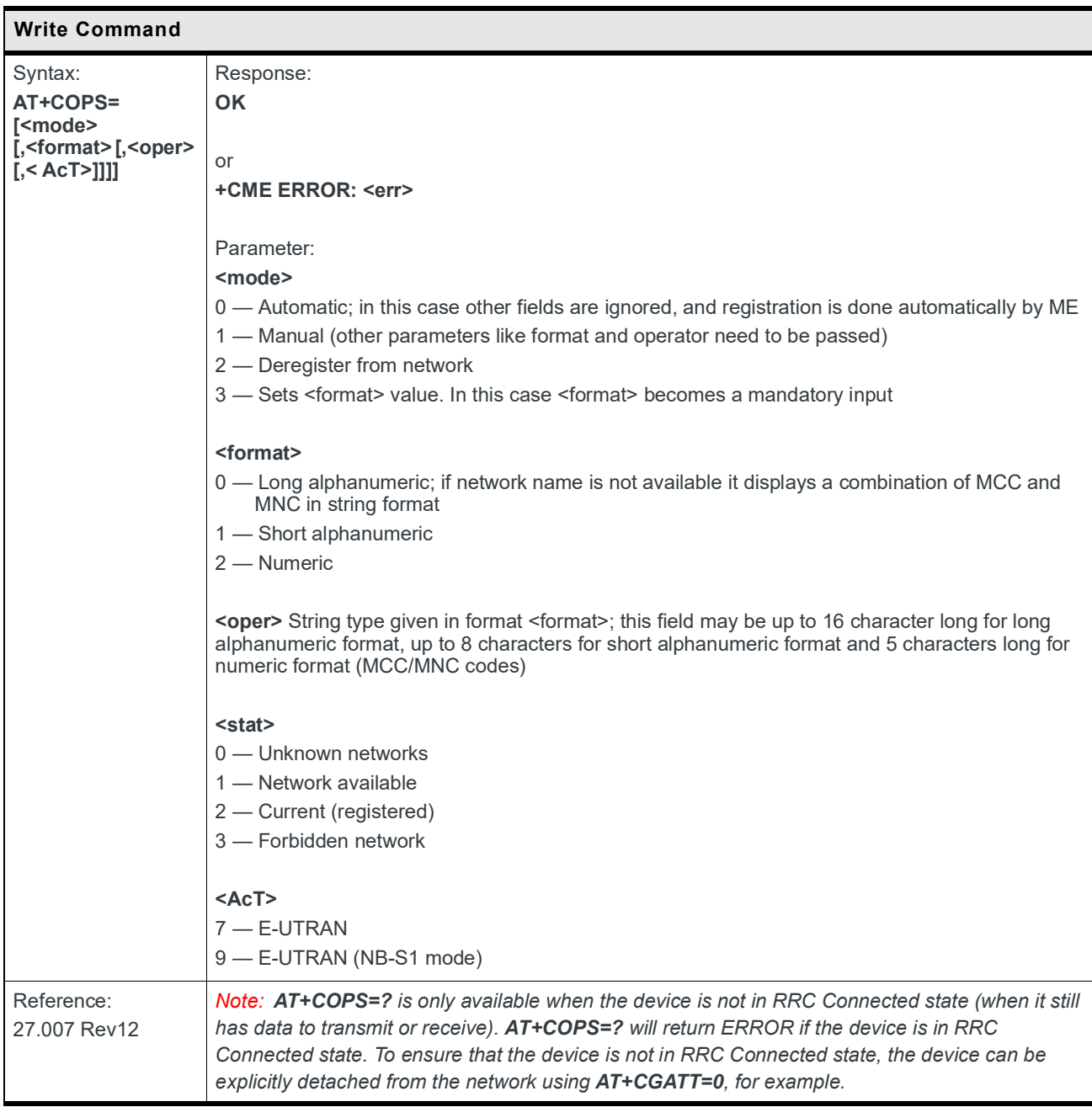

#### **6.5 +CPOL Command: Preferred PLMN List**

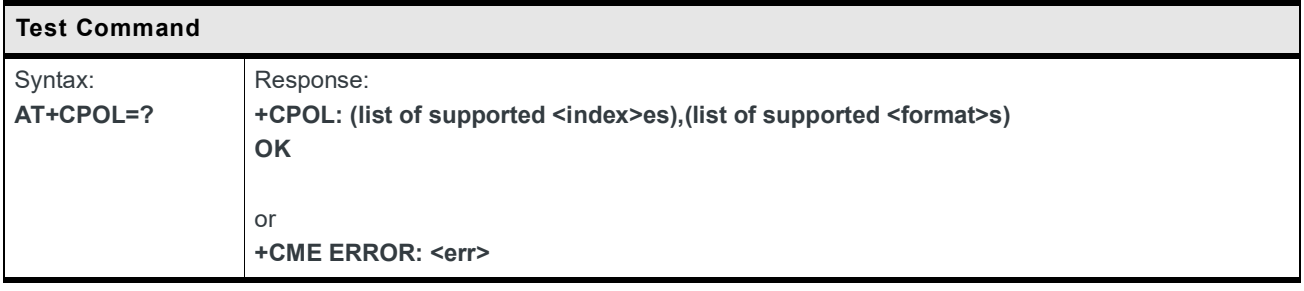

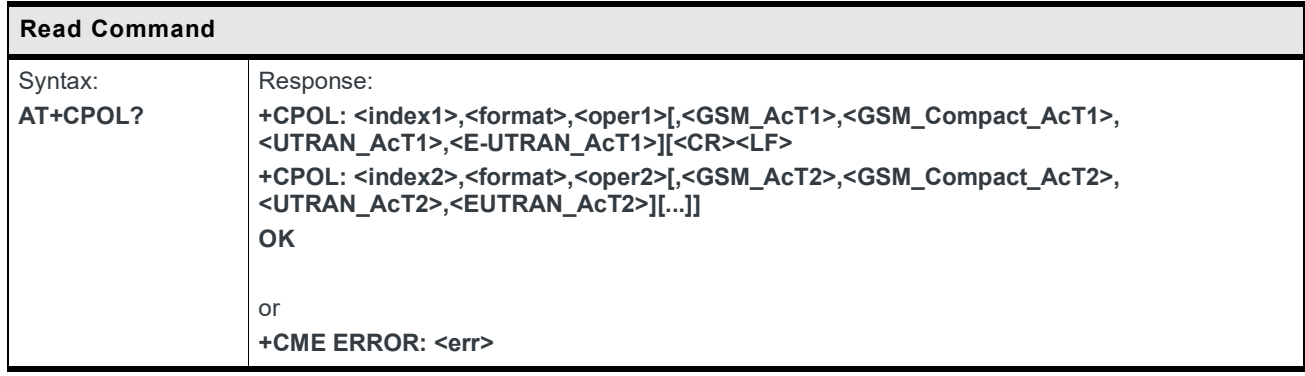

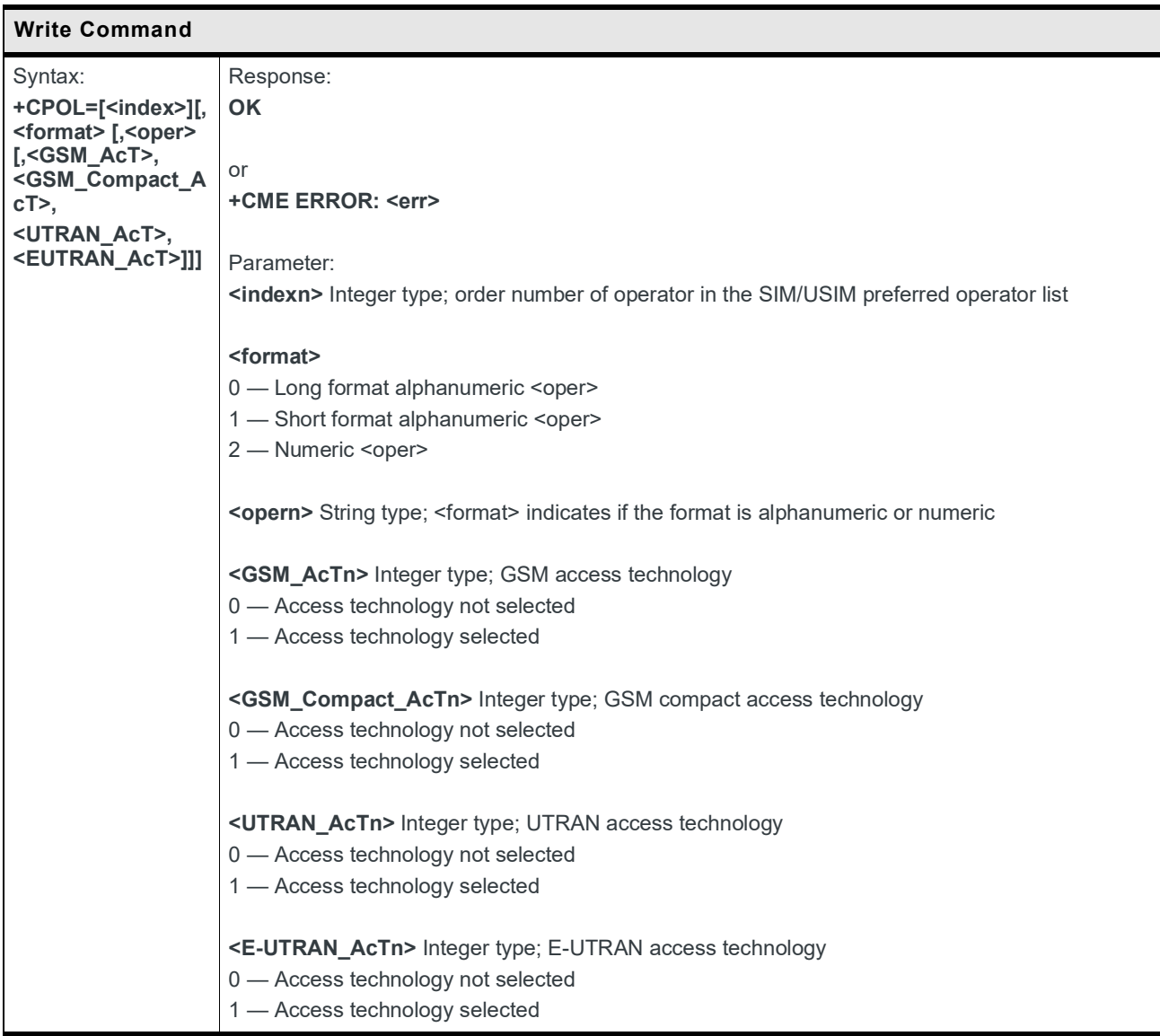

# **6.6 +CREG Command: Network Registration**

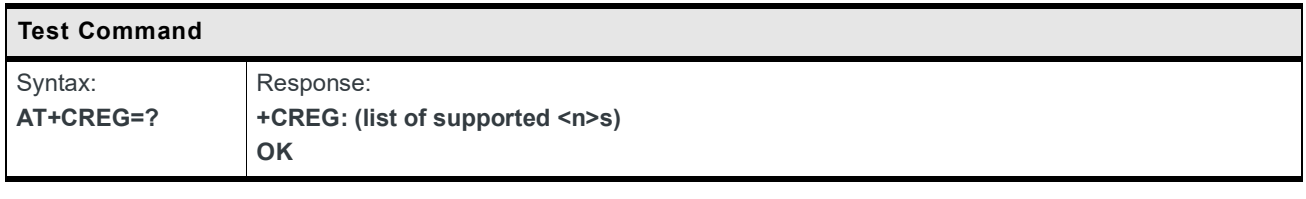

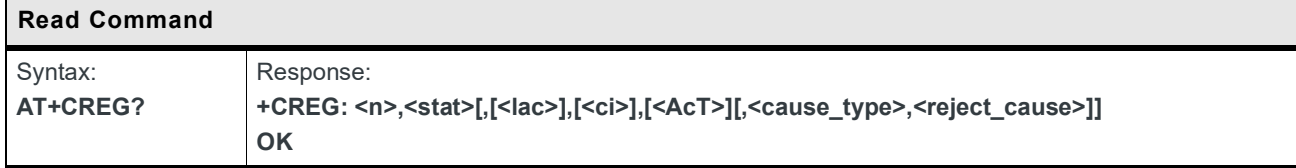

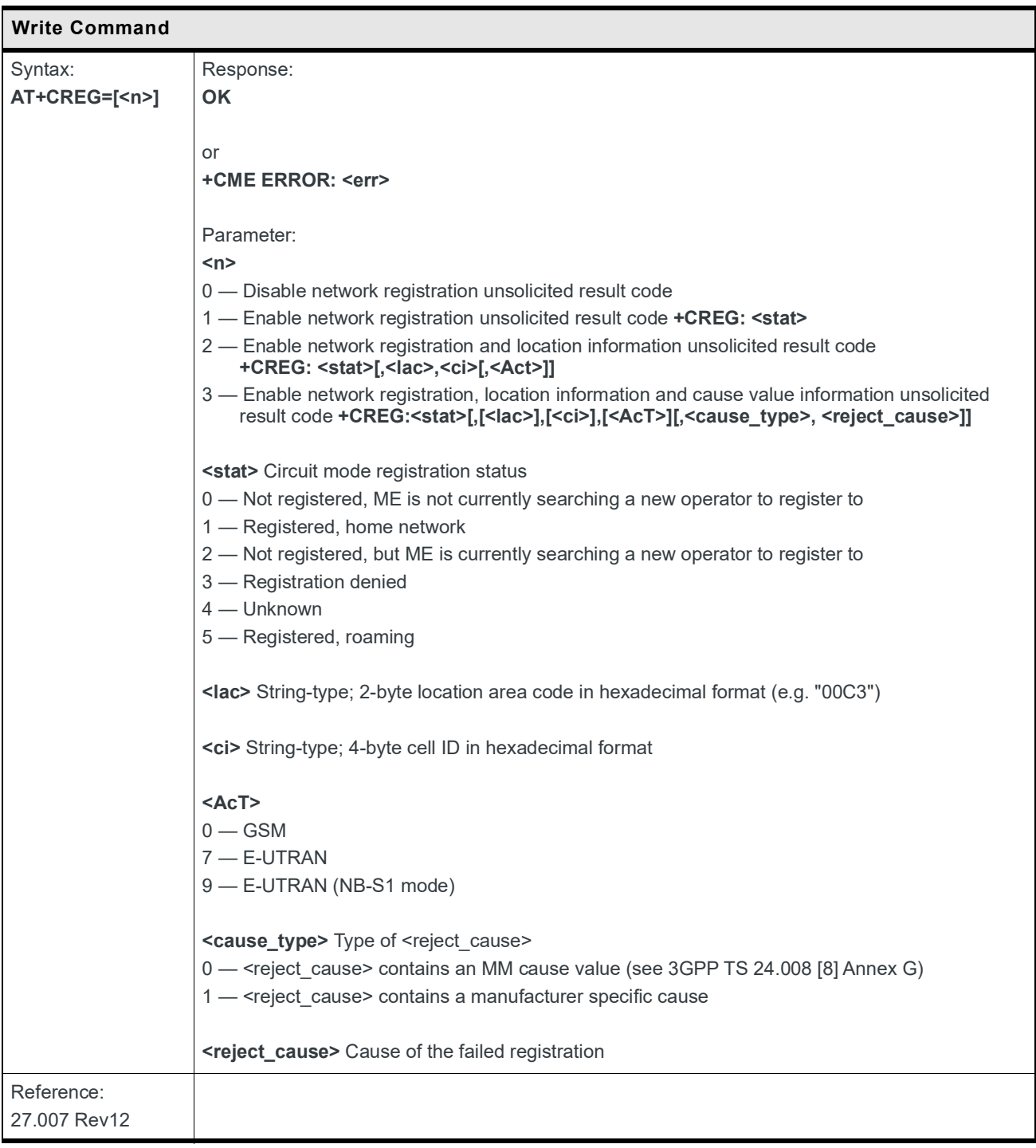

#### **6.7 +CPLS Command: Select Preferred PLMN List**

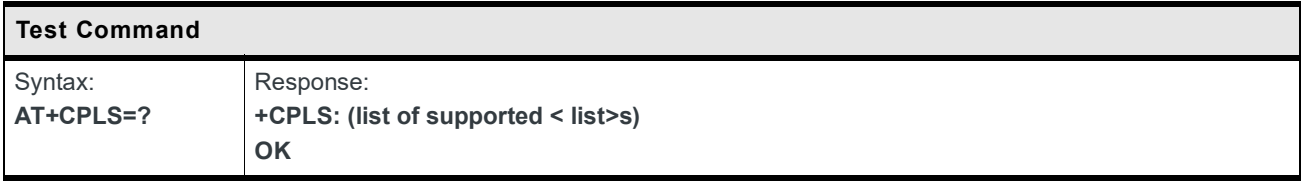

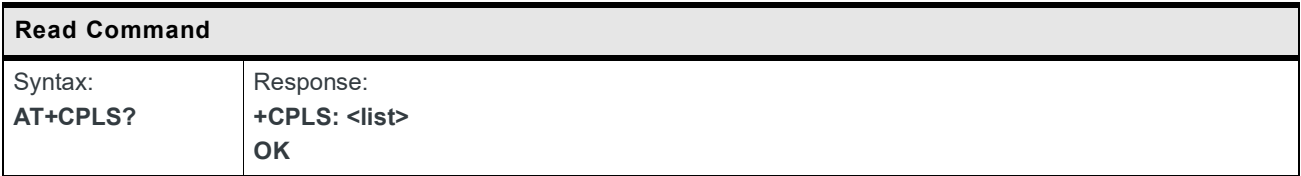

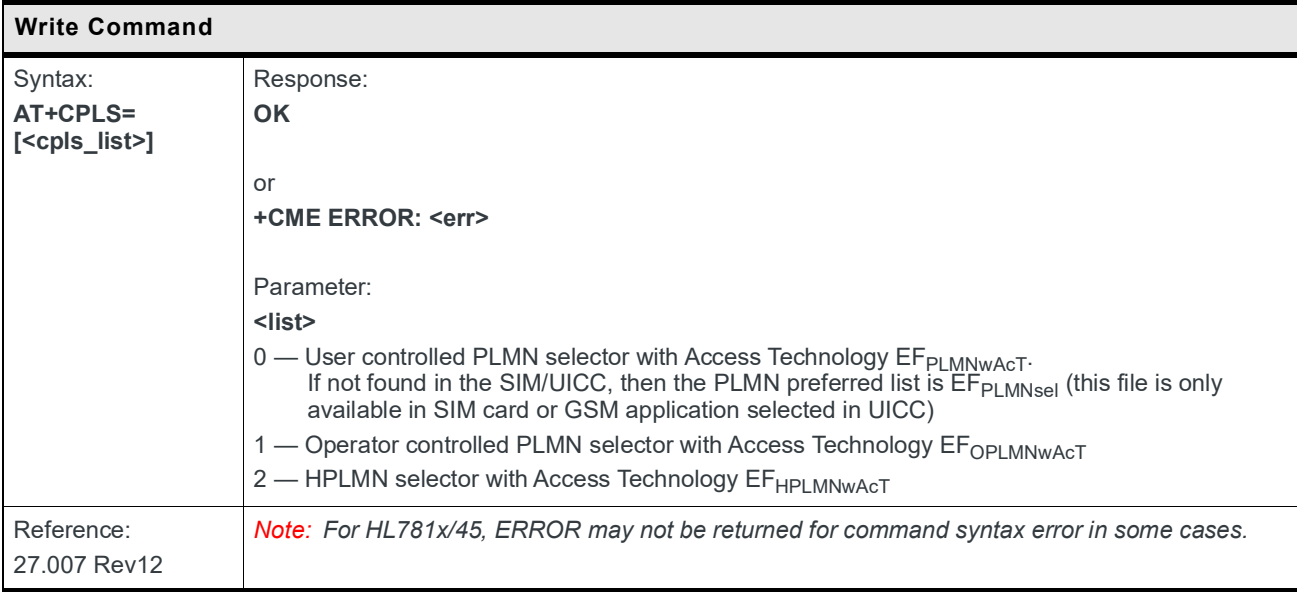

## **6.8 +CEREG Command: EPS Network Registration Status**

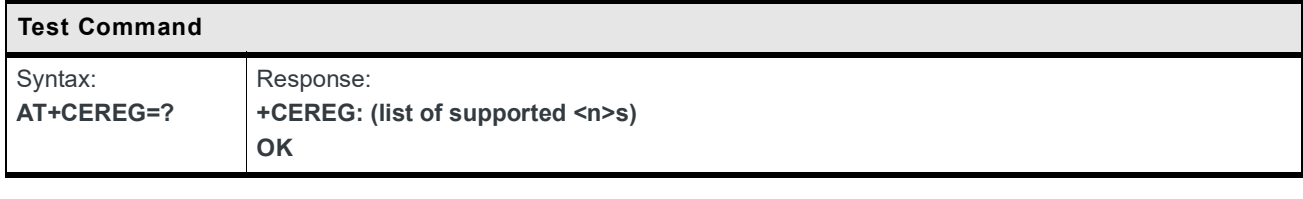

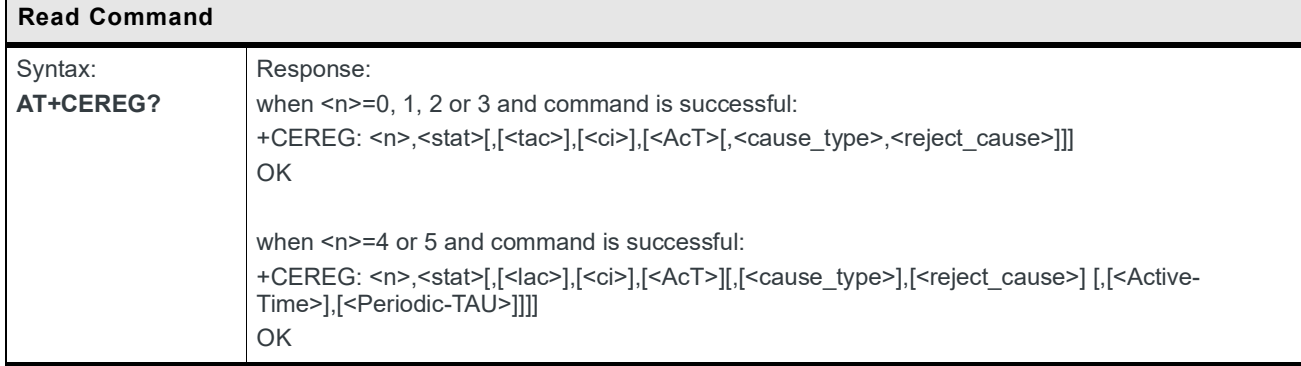

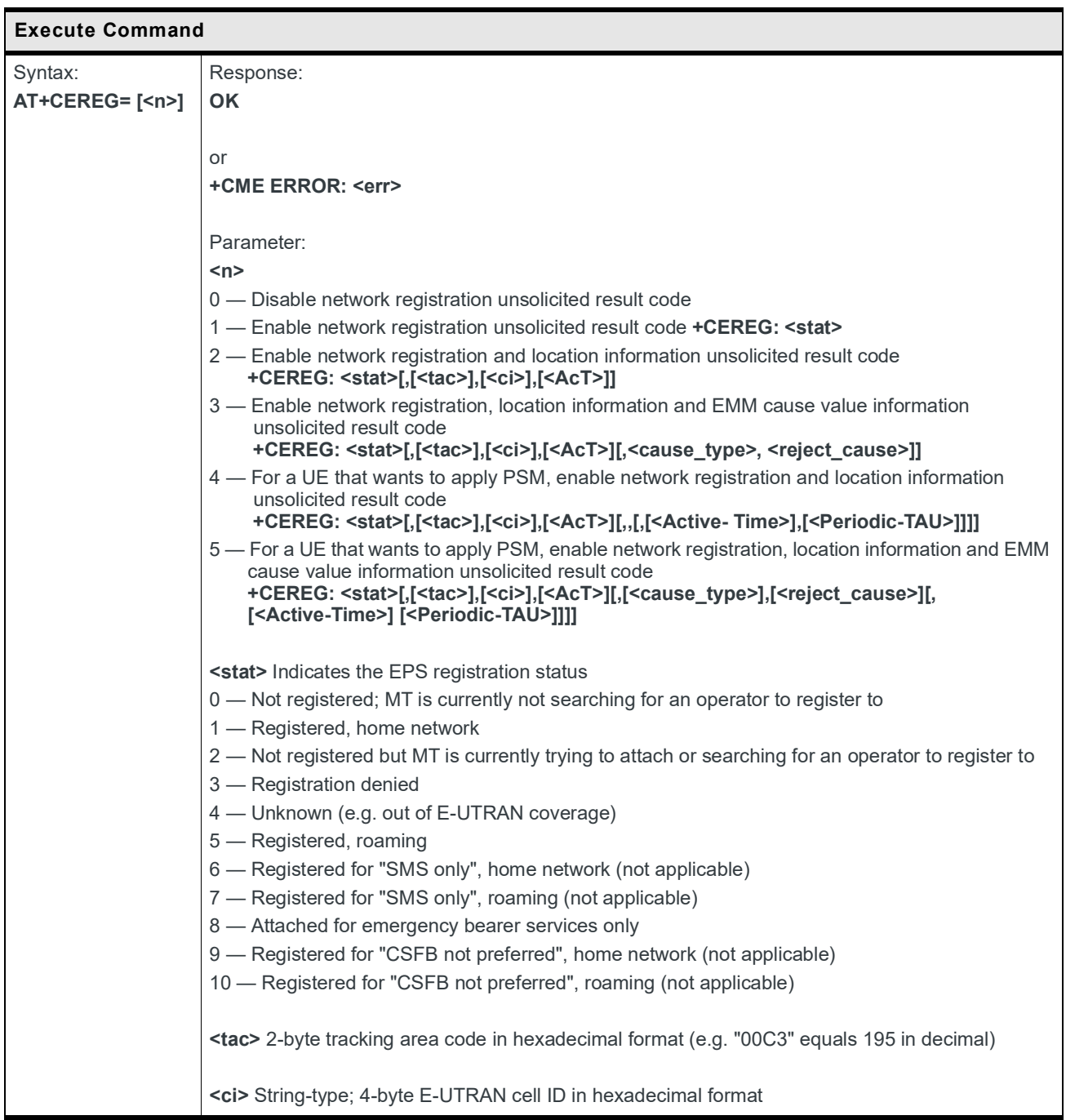

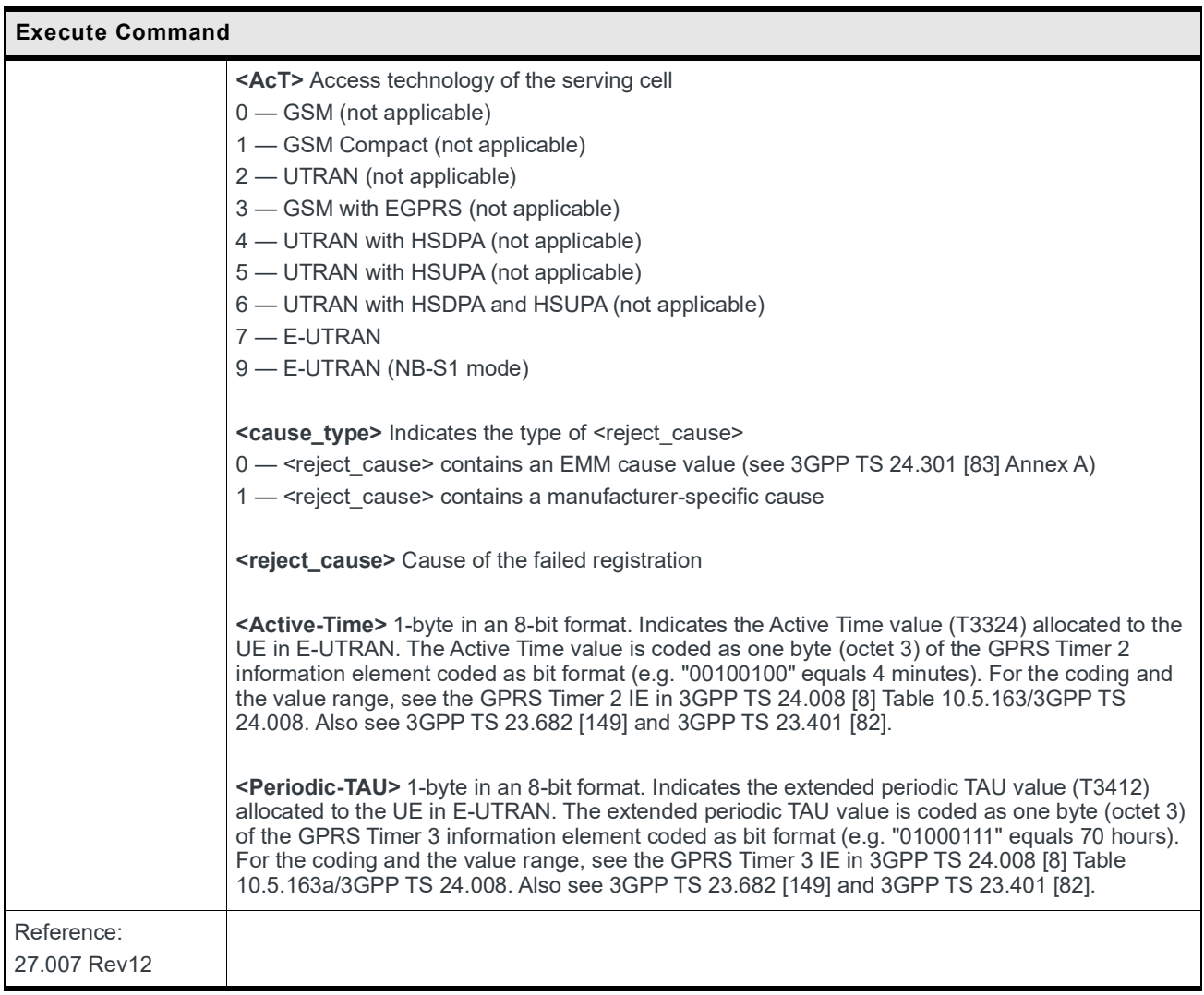

## **6.9 +CEMODE Command: UE Modes of Operation for EPS**

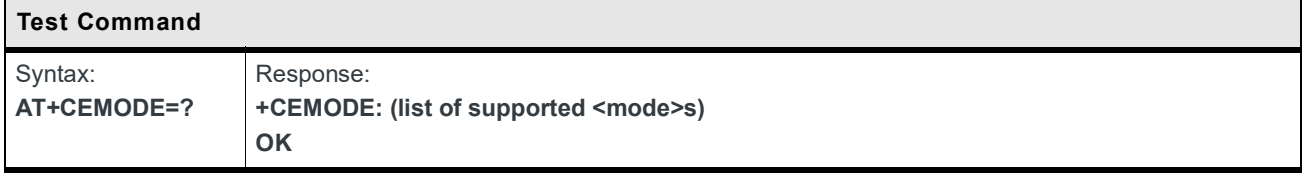

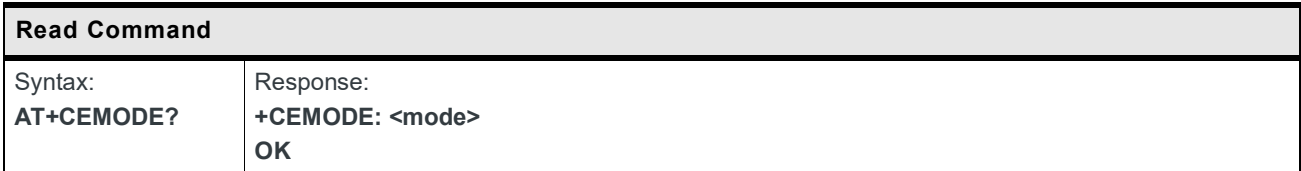

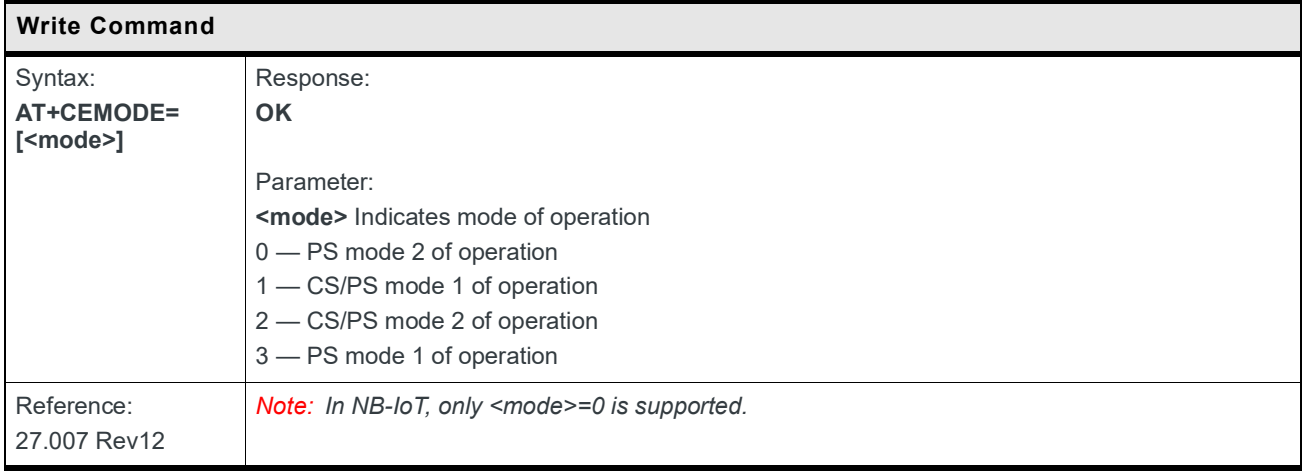

## **6.10 +CNUM Command: Subscriber Number**

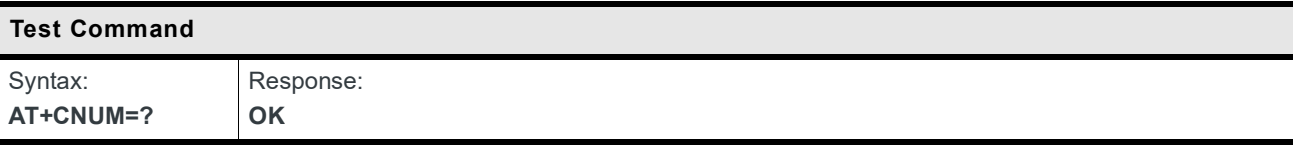

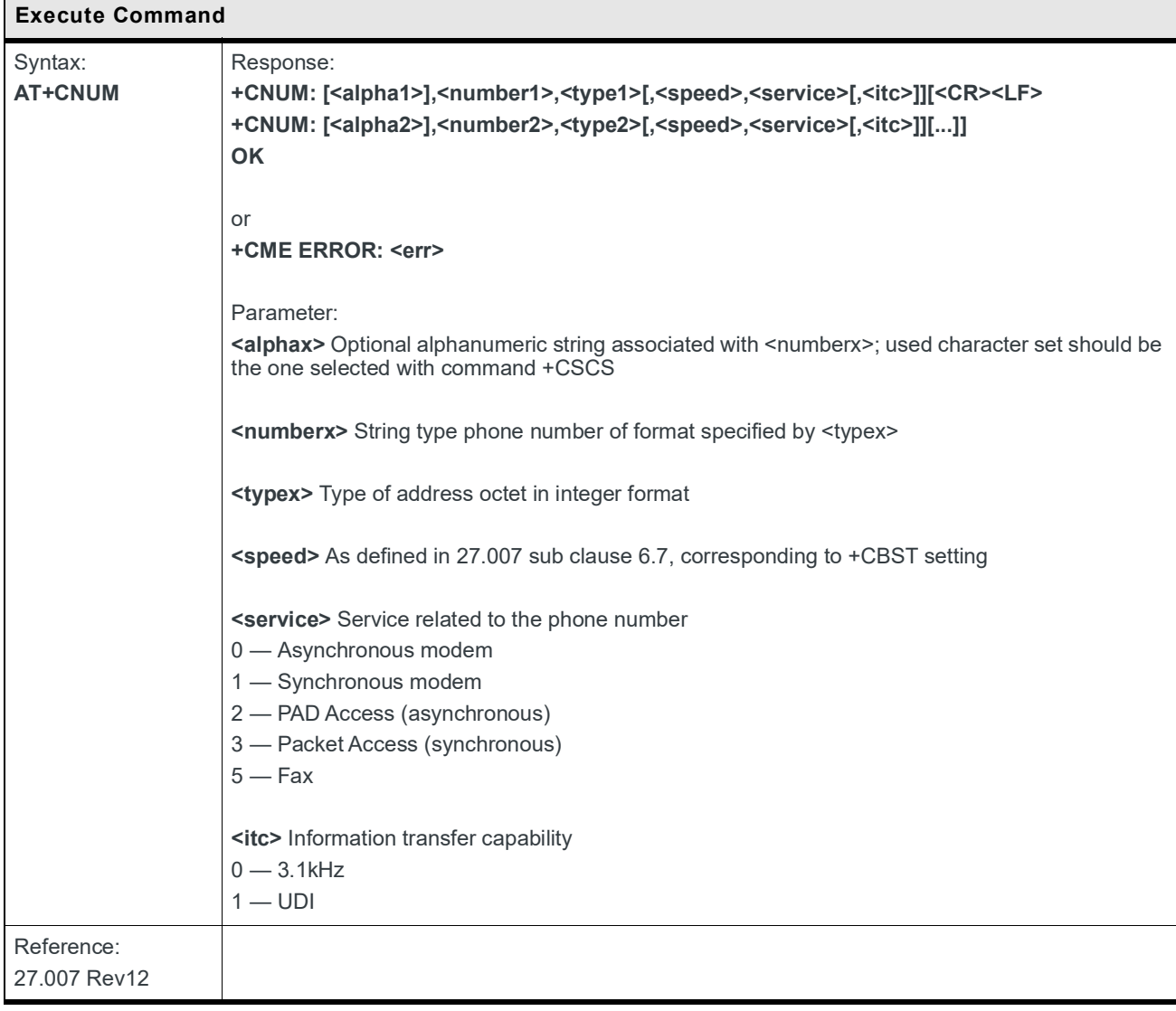

## **6.11 +KNTPCFG Command: SNTP Client Configuration**

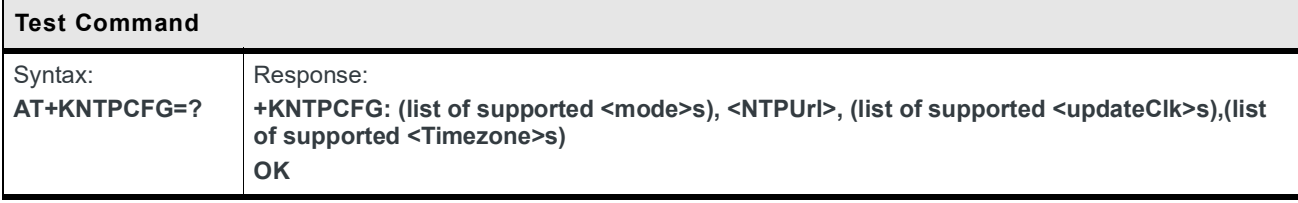

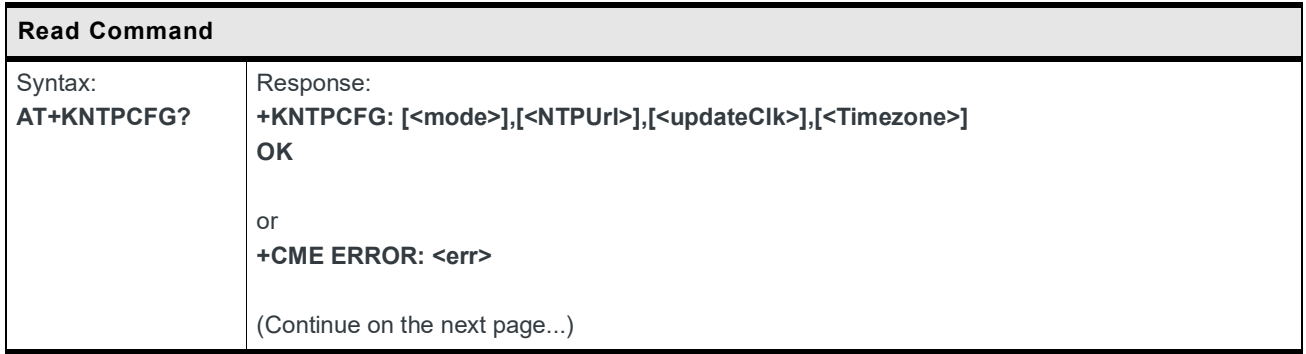

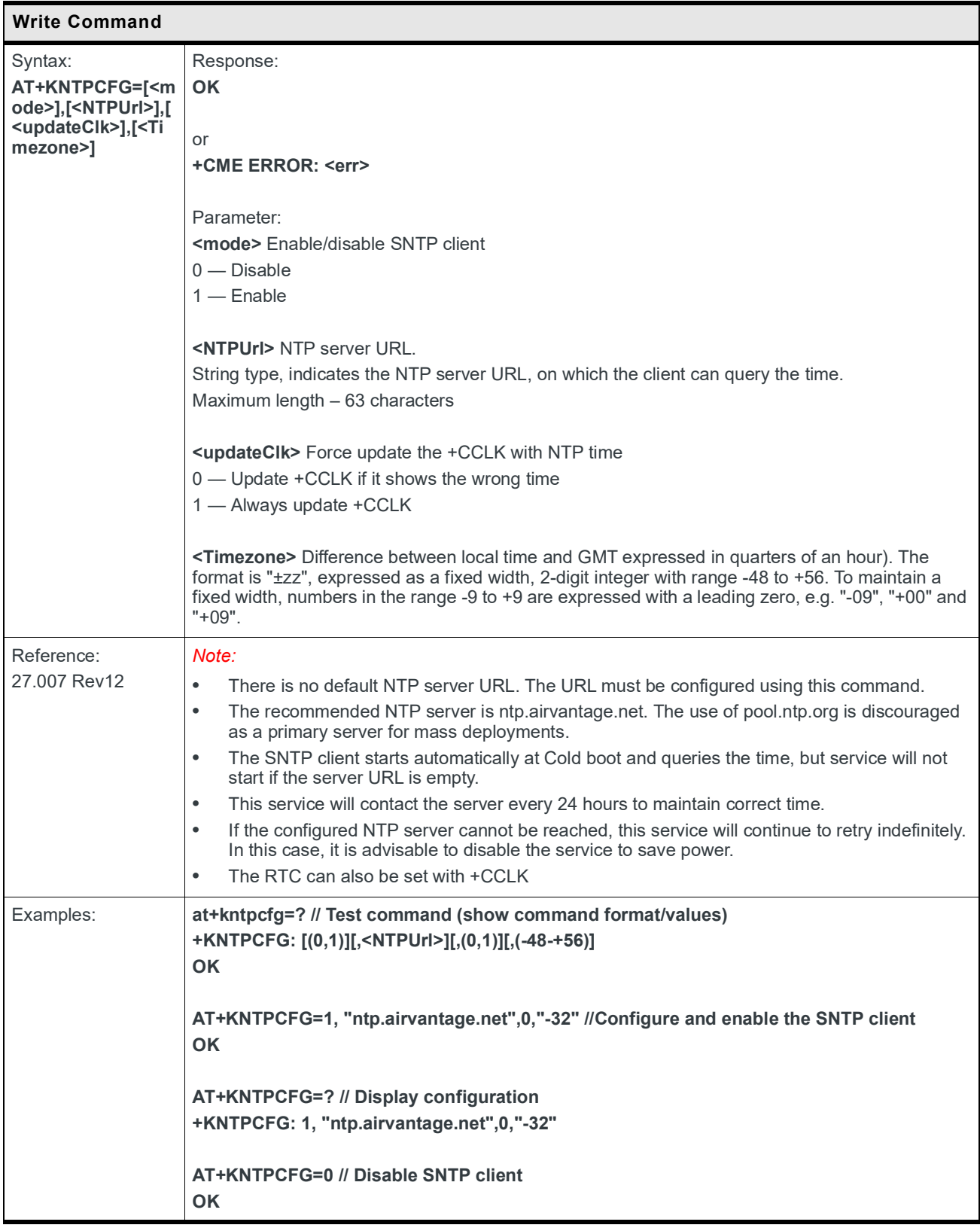

# **7: SMS Commands**

#### <span id="page-199-0"></span>**7.1 Parameters Definition**

The following parameters are used in the subsequent clauses which describe all commands. The formats of integer and string types referenced here are defined in V.25ter.

The default values are for command parameters, not for result code parameters.

| Parameter         | <b>Definition</b>                                                                                                    |
|-------------------|----------------------------------------------------------------------------------------------------|
| <index></index>   | Integer type; value in the range of location numbers supported by the associated<br>memory                                                                                                    |
| $<$ mem $1>$      | String type; memory from which messages are read and/or deleted (by<br>commands +CMGL, +CMGR and +CMGD); defined values are as follows:<br>"BM" - Broadcast message storage<br>"ME" - ME message storage<br>"MT" - Any of the storages associated with ME<br>"SM" - (U)SIM message storage; default value<br>"TA" - TA message storage<br>"SR" - Status report storage                                                                                |
| $<$ mem $2$       | String type; memory to which writing and sending operations are made<br>(commands +CMSS and +CMGW); refer to <mem1> for defined values. Default<br/>value is "SM".</mem1>                                                                                                    |
| $<$ mem $3$ >     | String type; preferred memory to which received SMs are to be stored (unless<br>forwarded directly to TE; refer to +CNMI); refer <mem1> for defined values;<br/>received CBMs are always stored in "BM" (or some manufacturer specific<br/>storage) unless directly forwarded to TE; received status reports are always<br/>stored in "SR" (or some manufacturer specific storage) unless directly forwarded<br/>to TE. Default value is "SM".</mem1> |
| <stat></stat>     | Status of message in memory. Integer type in PDU mode, or string type in text<br>mode. Available values are as follows:<br>0 "REC UNREAD" - Received unread message (i.e. new message)<br>1 "REC READ" - Received read message<br>2 "STO UNSENT" - Stored unsent message (only applicable to SMs)<br>3 "STO SENT" - Stored sent message (only applicable to SMs)<br>4 "ALL" - All messages (only applicable to +CMGL command)                         |
| <total1></total1> | Integer type; total number of message locations in <mem1></mem1>                                                                                                    |
| <total2></total2> | Integer type; total number of message locations in <mem2></mem2>                                                                                                    |
| <total3></total3> | Integer type; total number of message locations in <mem3></mem3>                                                                                                    |
| <used1></used1>   | Integer type; number of messages currently in <mem1></mem1>                                                                                                    |
| <used2></used2>   | Integer type; number of messages currently in <mem2></mem2>                                                                                                    |
| <used3></used3>   | Integer type; number of messages currently in <mem3></mem3>                                                                                                    |

**Table 7-1: Message Storage Parameters**

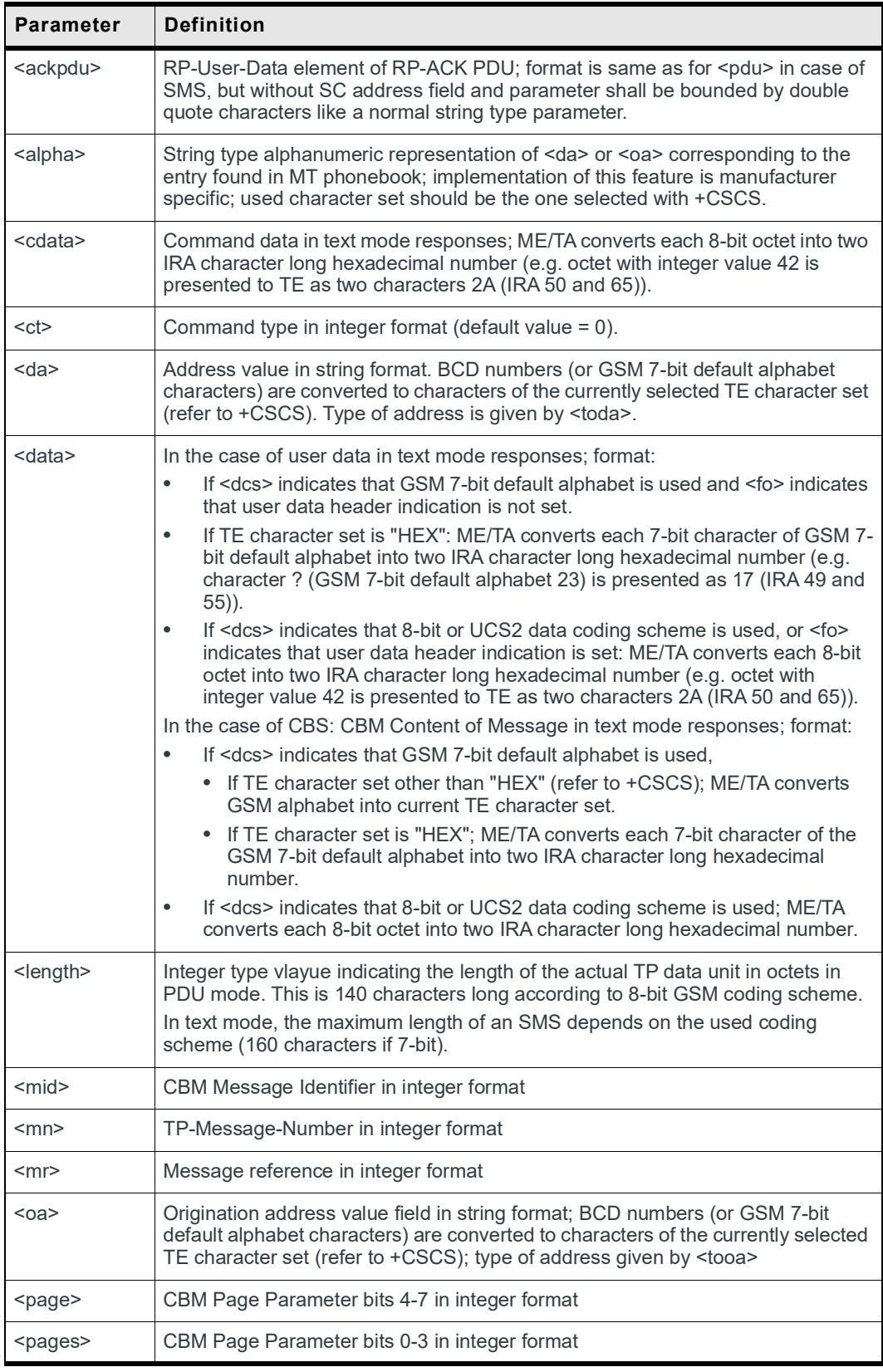

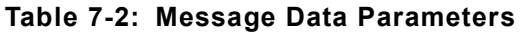

| <b>Parameter</b> | <b>Definition</b>                                                                                                    |
|------------------|----------------------------------------------------------------------------------------------------|
| <pdu></pdu>      | GSM 04.11 SC address followed by GSM 03.40 TPDU in hexadecimal format<br>In the case of CBS, TPDU in hexadecimal format                                                                                                    |
| <pid></pid>      | Protocol identifier in integer format. Default value is 0                                                                                                    |
| $<$ ra>          | Recipient address address value in string format; BCD numbers (or GSM 7-bit<br>default alphabet characters) are converted to characters of the currently selected<br>TE character set (refer to +CSCS); type of address is given by <tora></tora> |
| $<$ sca>         | String value enclosed in quotes indicating the service center address. Note that<br>BCD numbers are converted to characters; type of address is given by <tosca></tosca>                                                                          |
| <scts></scts>    | Service centre time stamp in time-string format (refer to <dt>)</dt>                                                                                                    |
| <sn></sn>        | CBM Serial Number in integer format                                                                                                    |
| $<$ st $>$       | Status in integer format                                                                                                    |
| <toda></toda>    | Type of address octet in integer format. Default value is 145 if the first character<br>of <da> is "+"; otherwise, default value is 129</da>                                                                                                    |
| <tooa></tooa>    | Originating address type of address octet in integer format (refer to <toda> for the<br/>default value)</toda>                                                                                                    |
| <tora></tora>    | Recipient address type of address octet in integer format (refer to <toda> for the<br/>default value)</toda>                                                                                                    |
| <tosca></tosca>  | SC address type of address octet in integer format (refer to <toda> for the default<br/>value)</toda>                                                                                                    |
| $<$ vp>          | Depending on SMS-SUBMIT <fo> setting: TP-Validity-Period either in integer<br/>format (default value = 167) or in time-string format (refer to <math>&lt;dt&gt;</math>)</fo>                                                                      |
|                  | Validity period in either integer format (default value = 167) or in time-string<br>format depending on <fo> settings</fo>                                                                                                    |
| <dcs></dcs>      | SMS Data Coding Scheme (default value = 0), or Cell Broadcast Data Coding<br>Scheme in integer format                                                                                                    |
| $<$ dt $>$       | Discharge time in time-string format "yy/MM/dd,hh:mm:ss+zz" where the<br>characters indicate year, month, day, hour, minutes, seconds and time zone.<br>For example, May 6, 1994, 10:10 pm GMT+2 hours is equals to "94/05/<br>06,22:10:00+08"    |
| <fo></fo>        | First octet of SMS-DELIVER, SMS-SUBMIT (default value = 17), SMS-STATUS-<br>REPORT, or SMS-COMMAND (default value = 2) in integer format depending on<br>command or result code                                                                   |

**Table 7-2: Message Data Parameters (Continued)**

## **7.2 +CMGD Command: Delete Message**

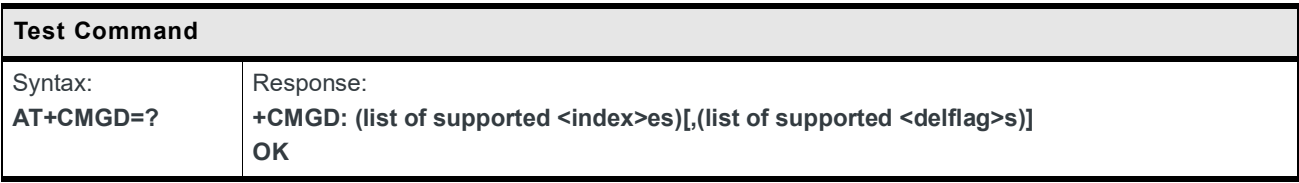

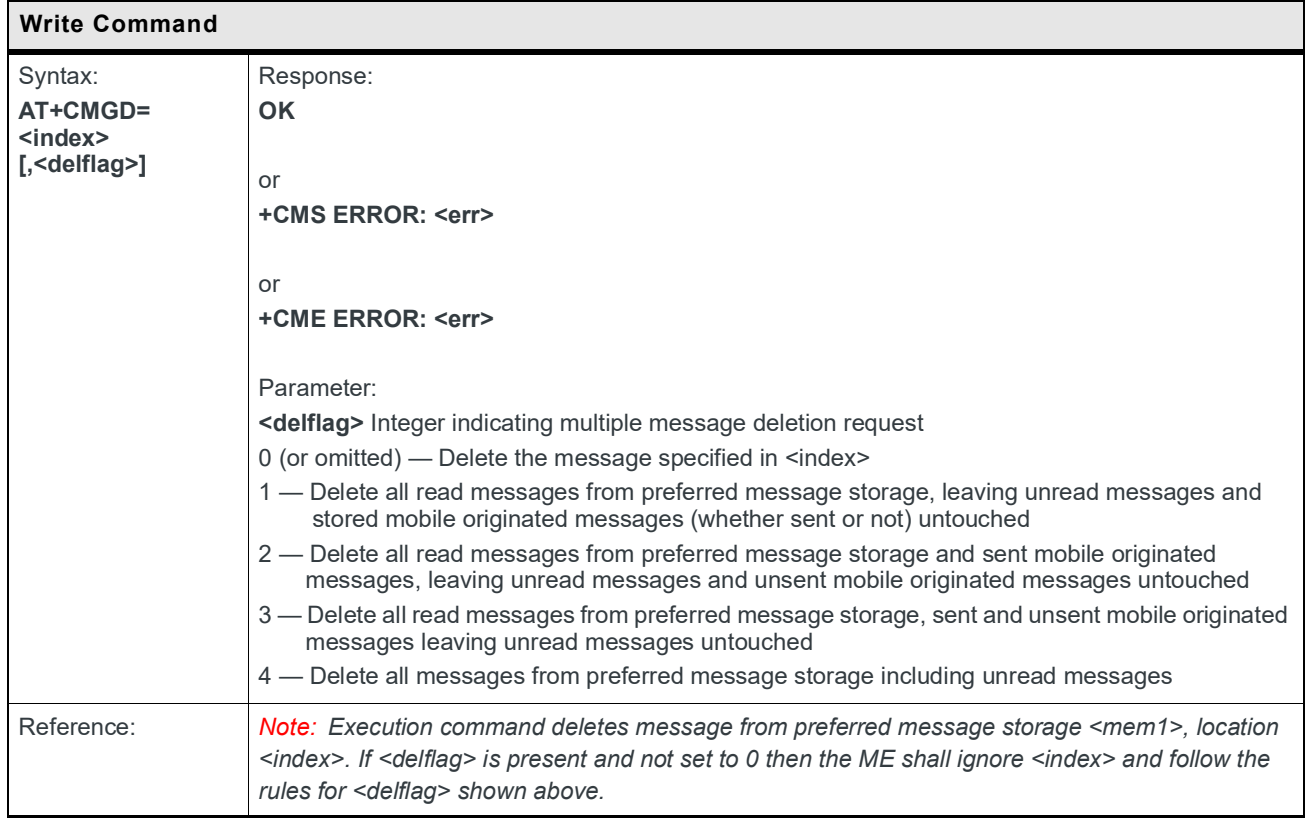

# **7.3 +CMGF Command: Set Message Format**

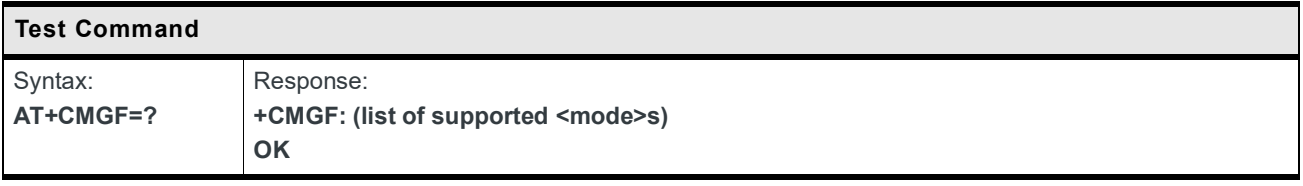

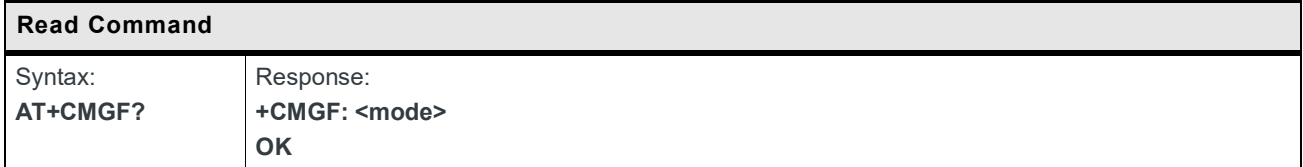

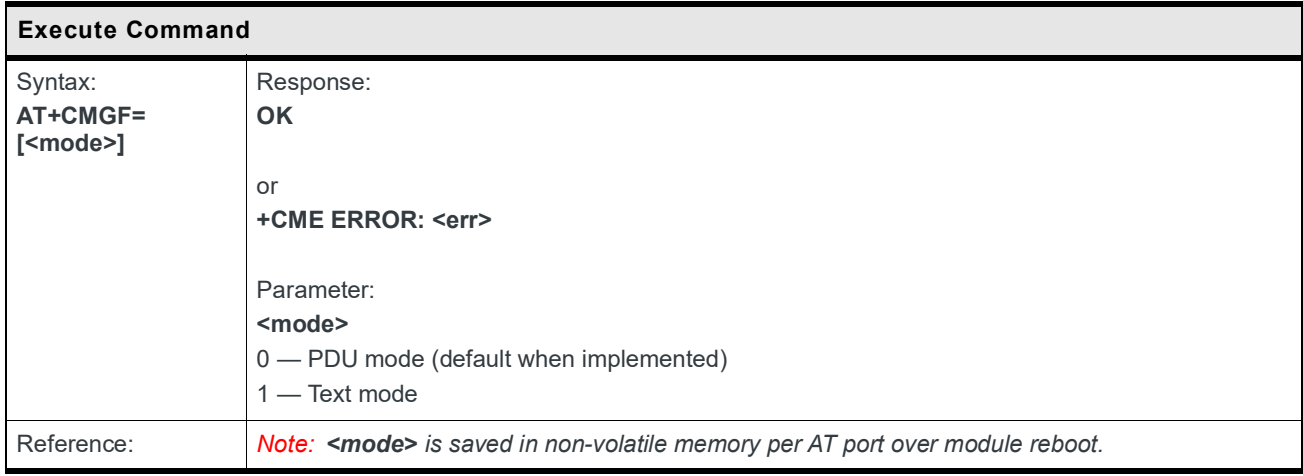

## **7.4 +CMGL Command: List Messages**

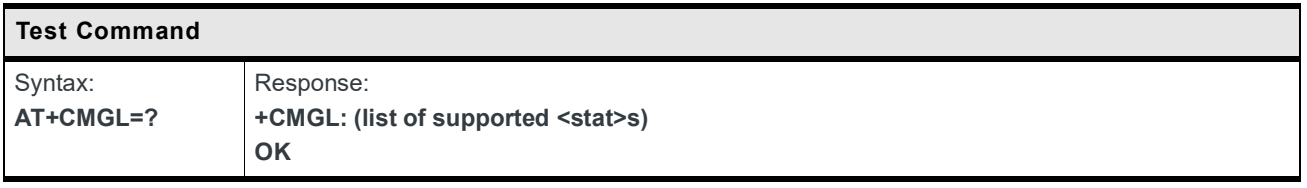

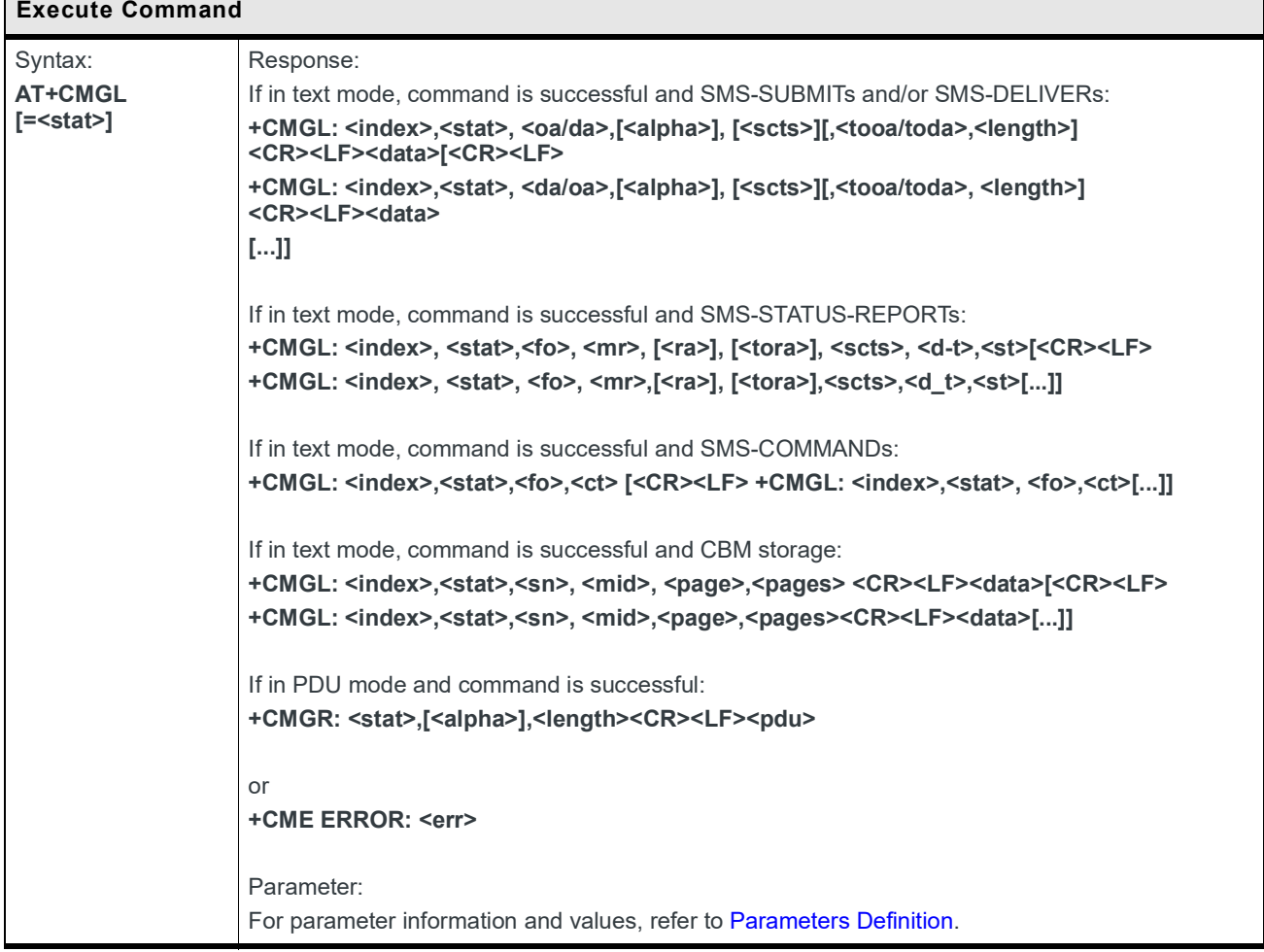

Г

## **7.5 +CMGR Command: Read Message**

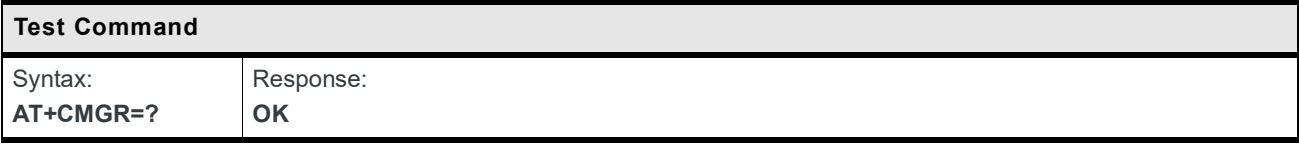

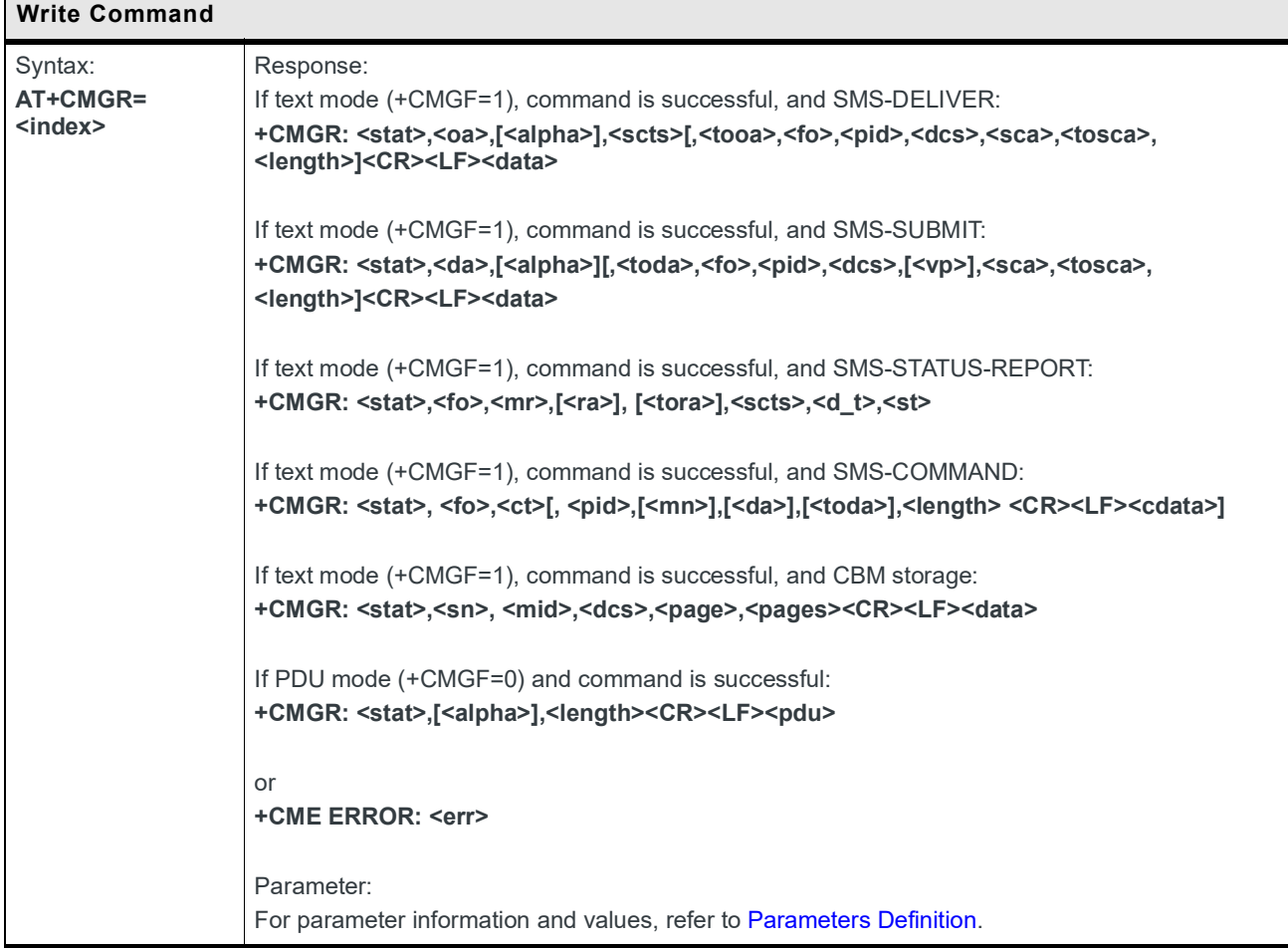

## **7.6 +CMGS Command: Send Message**

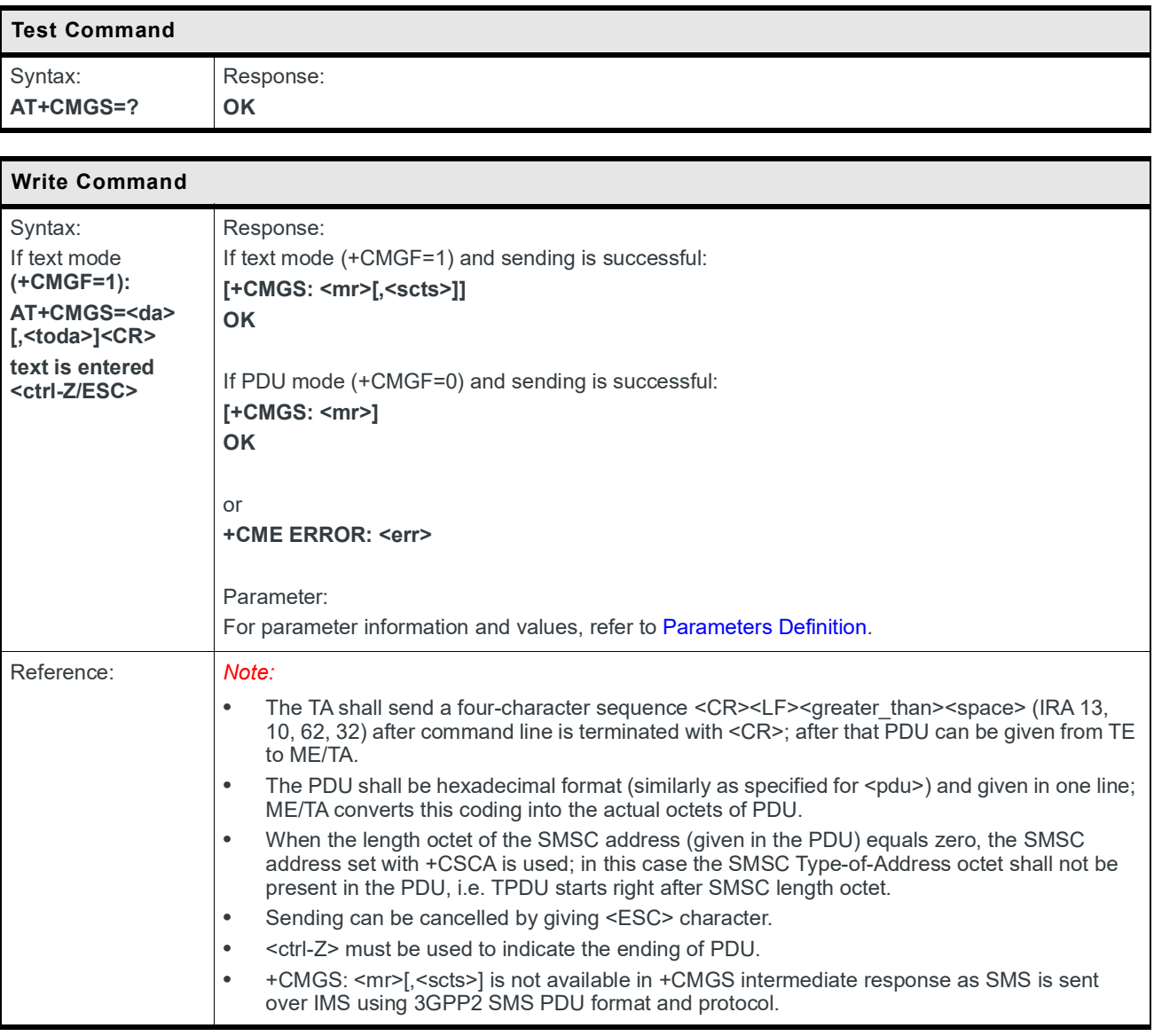

## **7.7 +CMGW Command: Write Message to Memory**

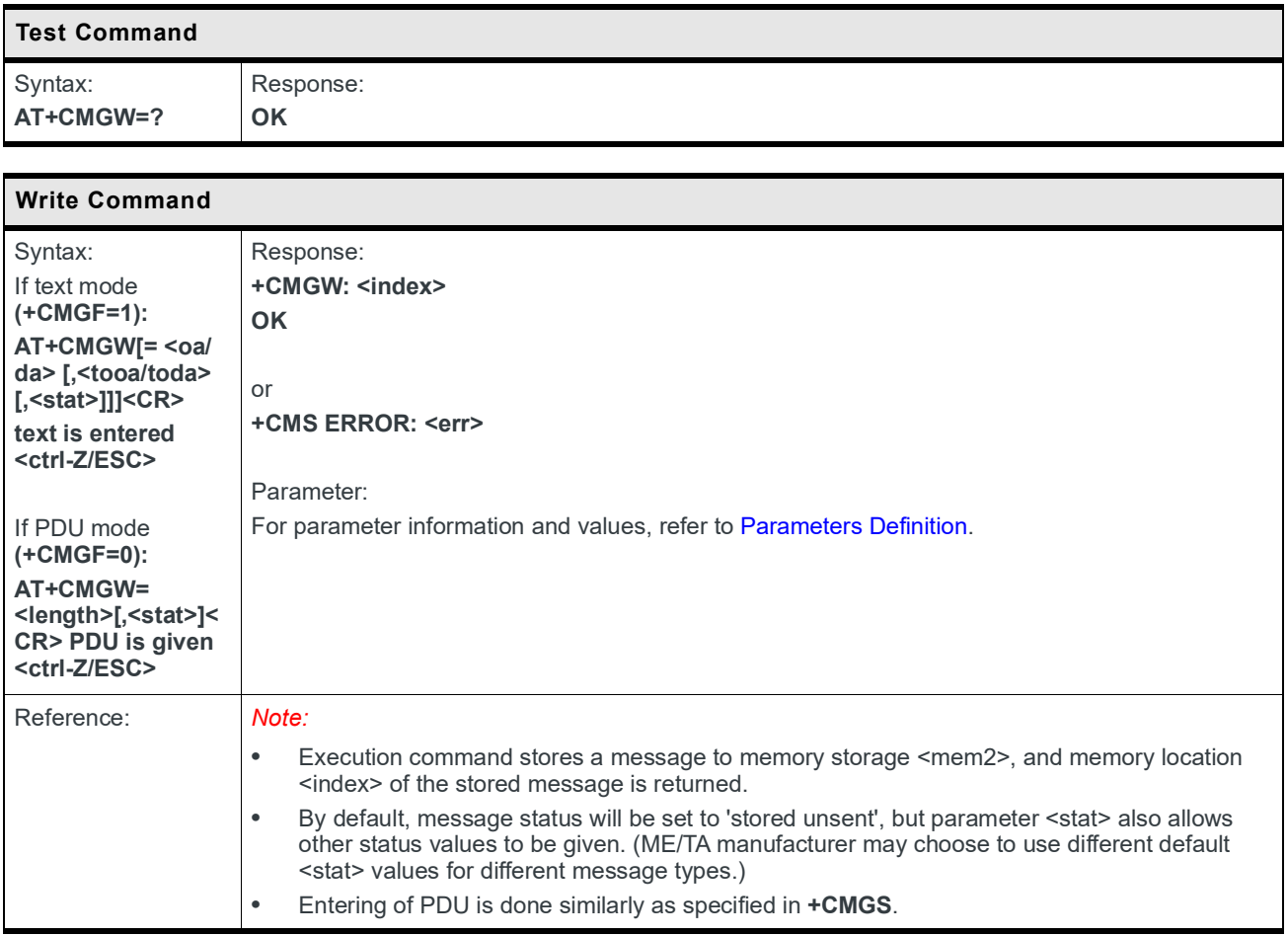

## **7.8 +CMSS Command: Send Message from Storage**

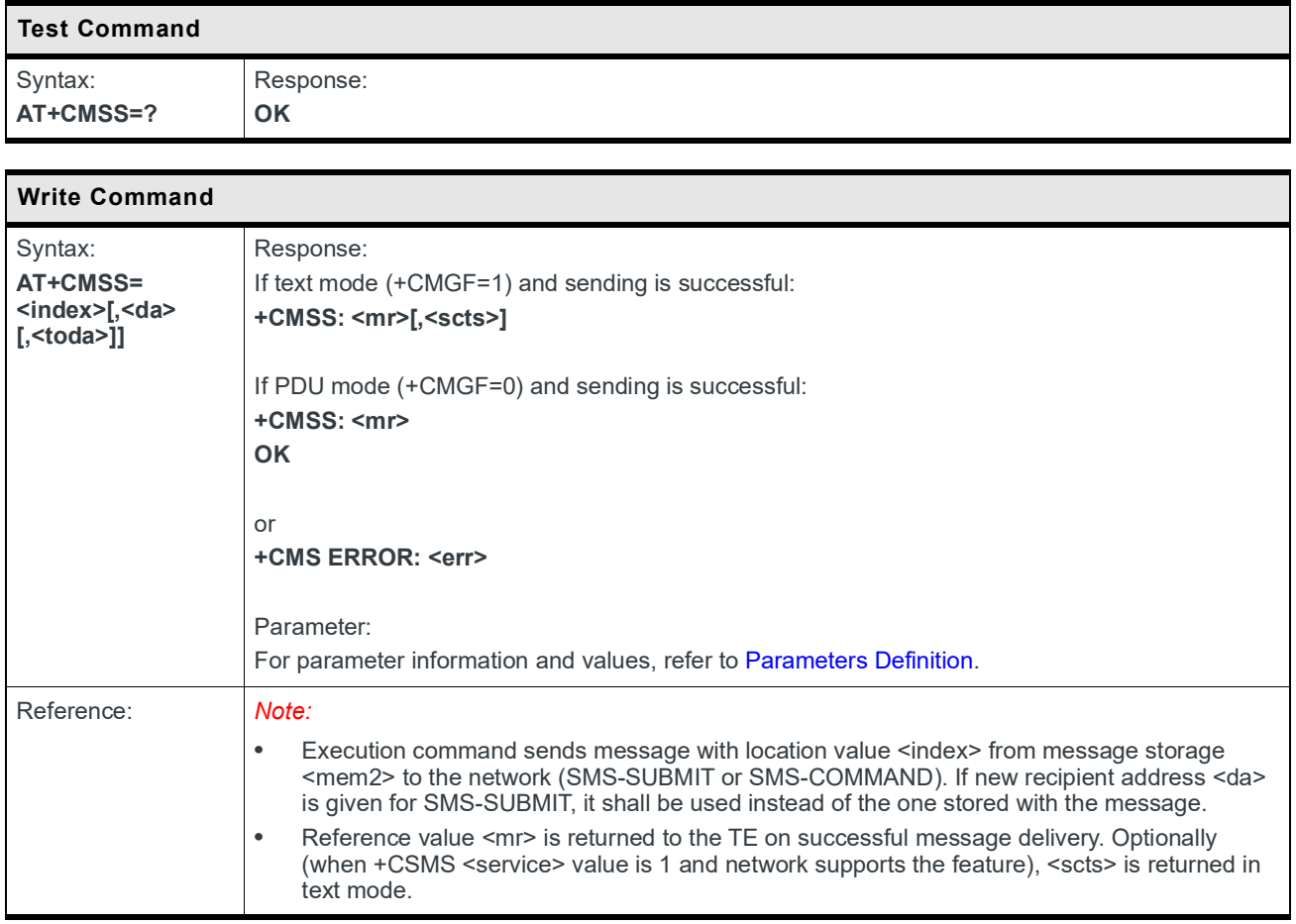

# 7.9 **+CNMI Command: New Message Indication**

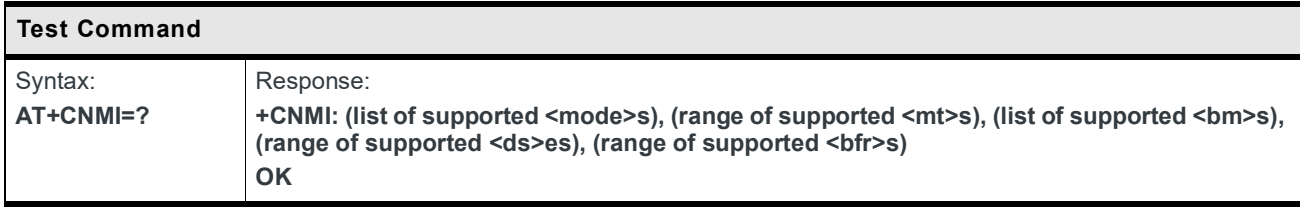

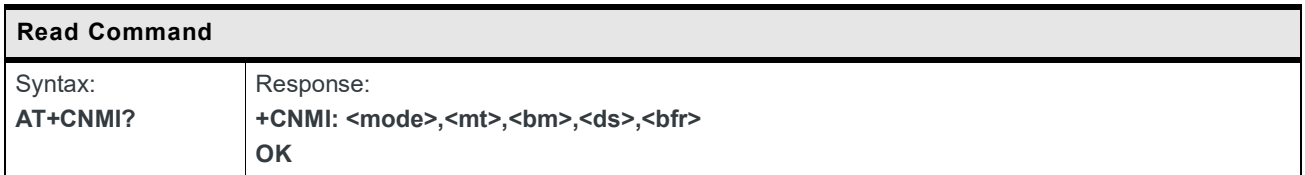

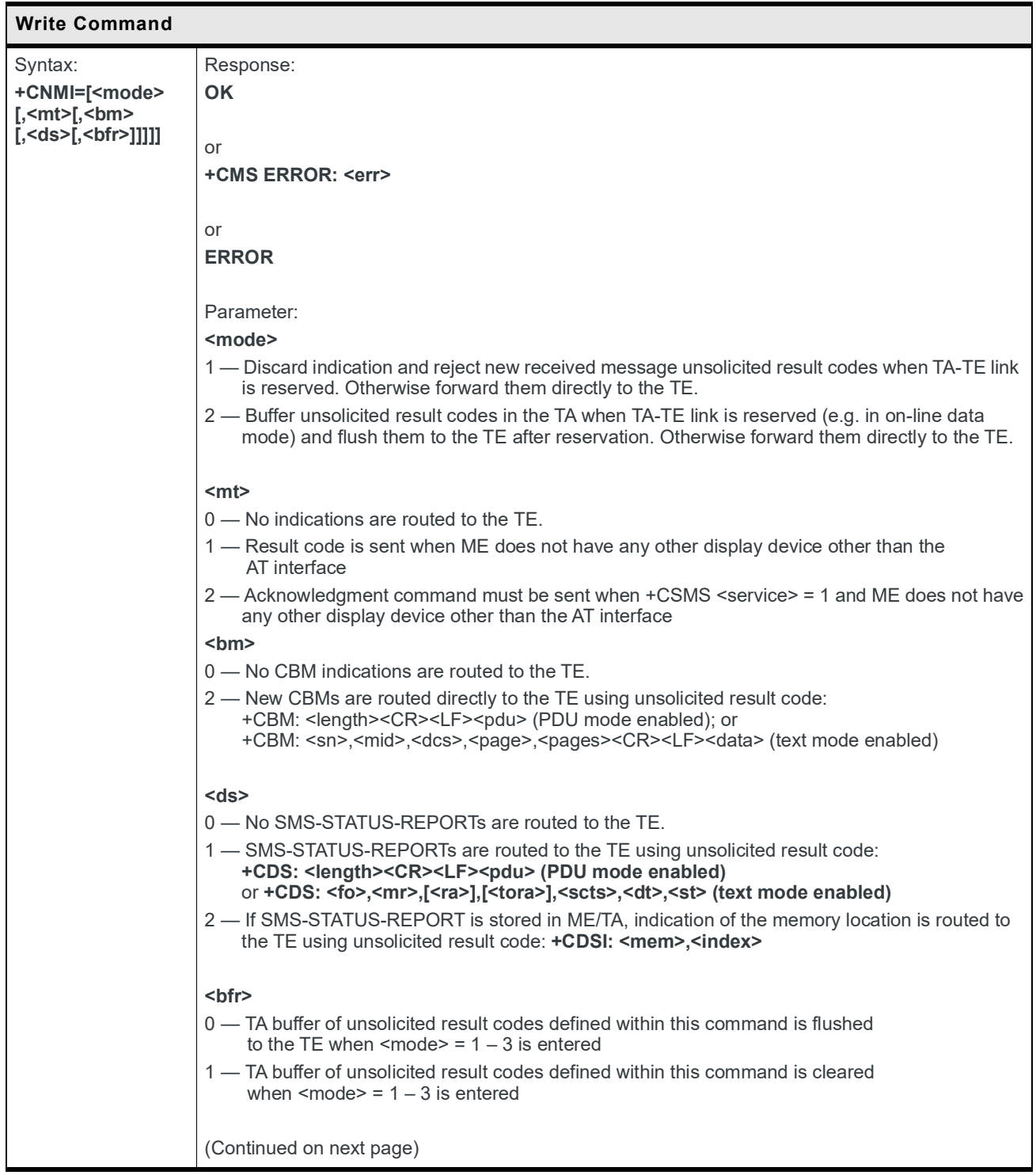

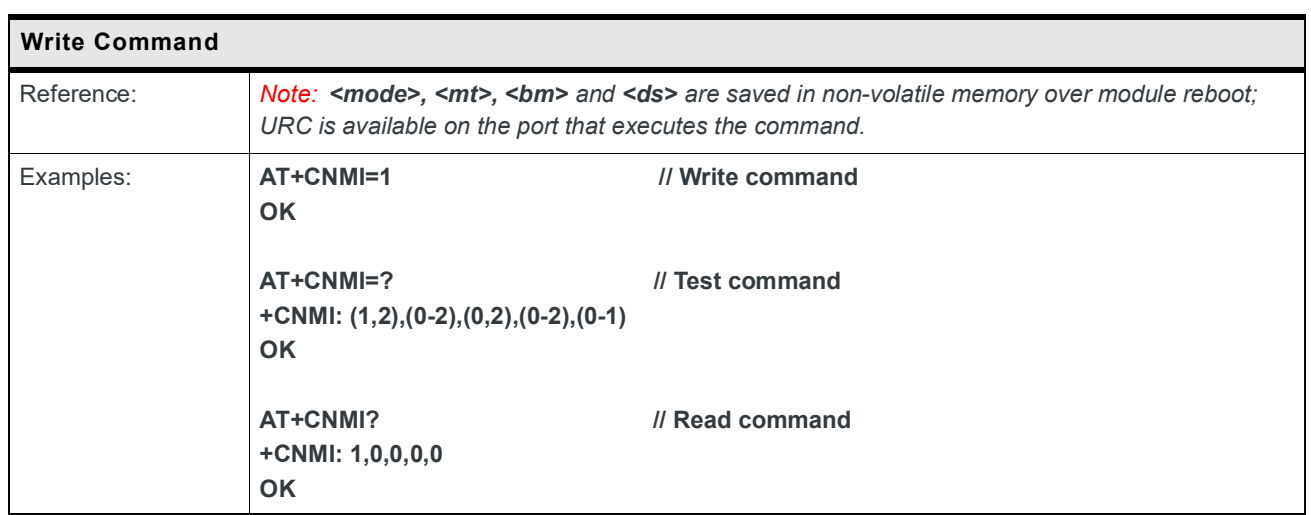

#### **7.10 +CSCA Command: Service Center Address**

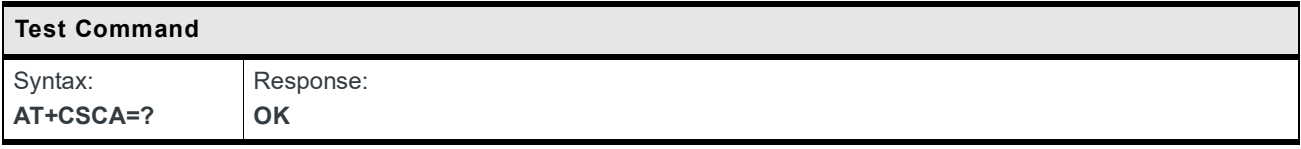

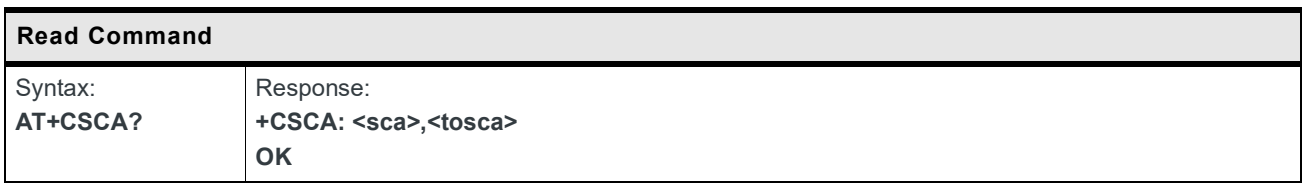

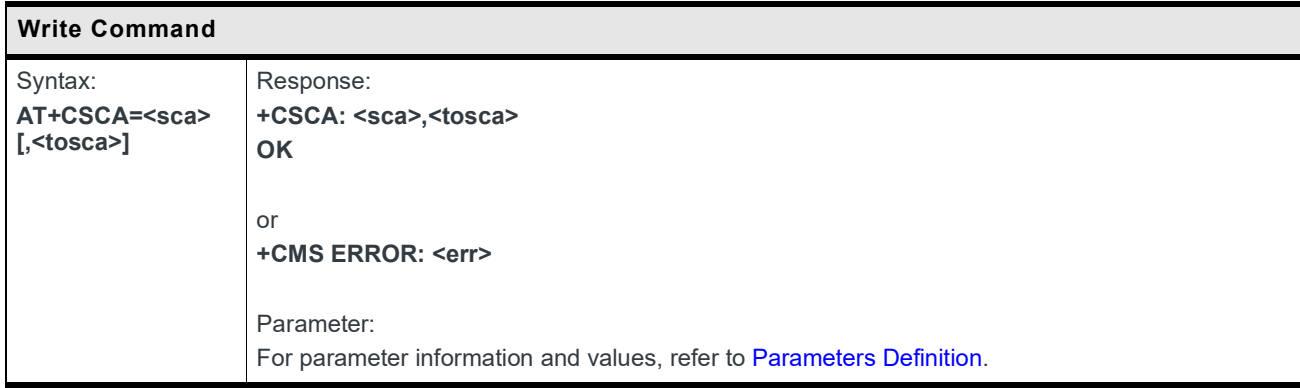

#### **7.11 +CSMP Command: Set Text Mode Parameters**

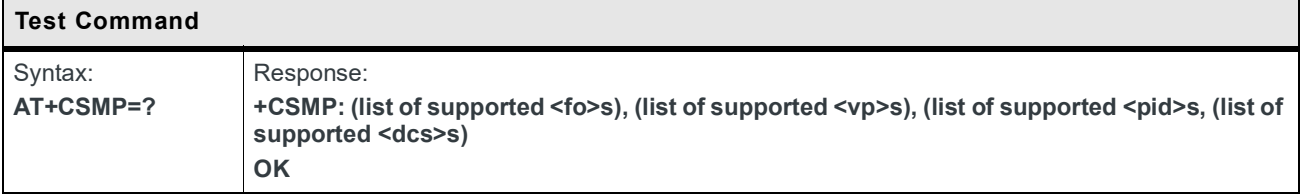

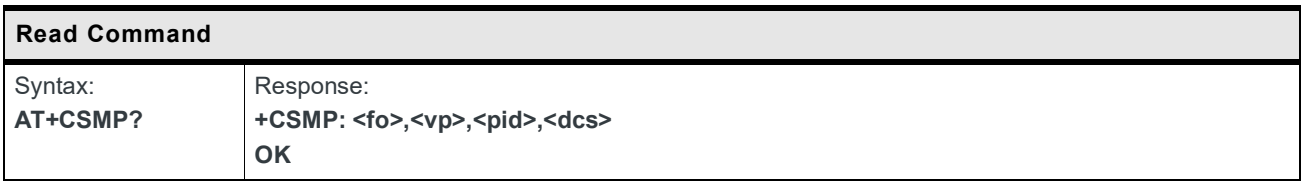

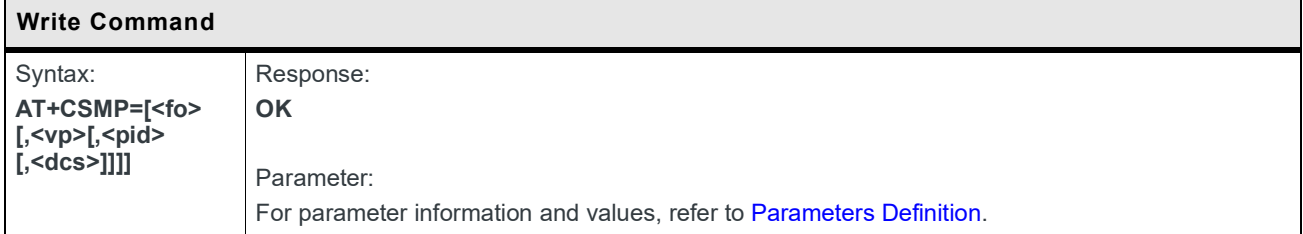

#### **7.12 +CSMS Command: Select Message Service**

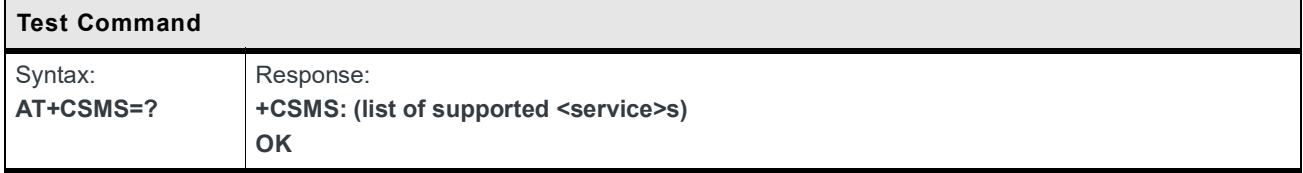

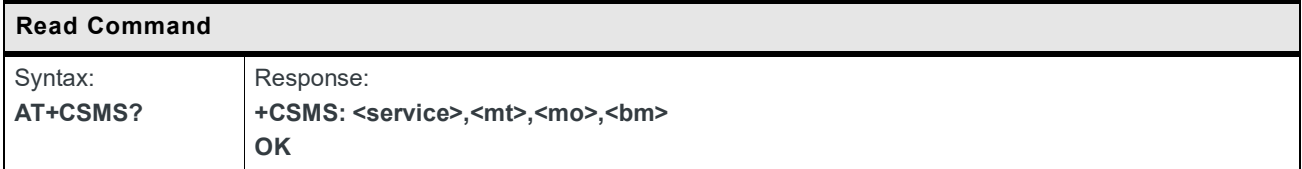

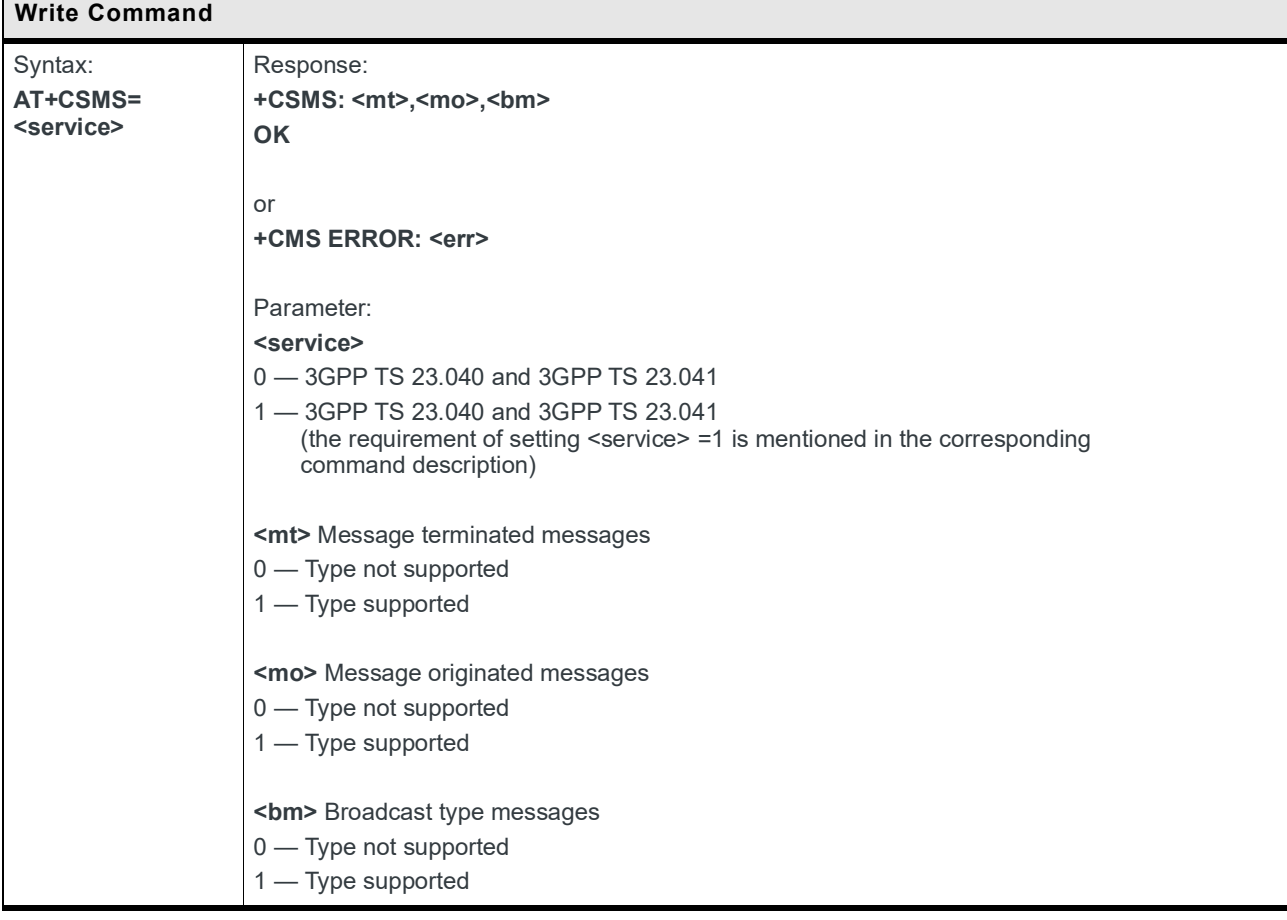

# **7.13 +CPMS Command: Preferred Message Storage**

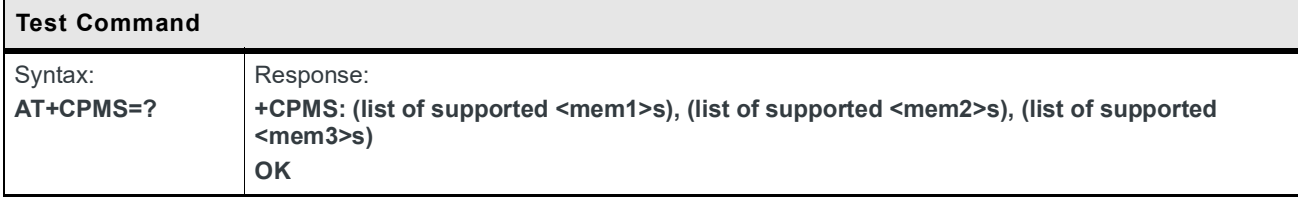

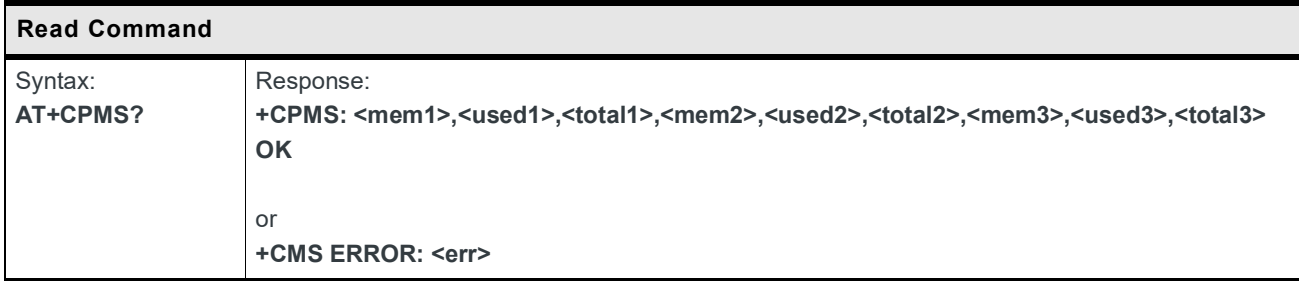

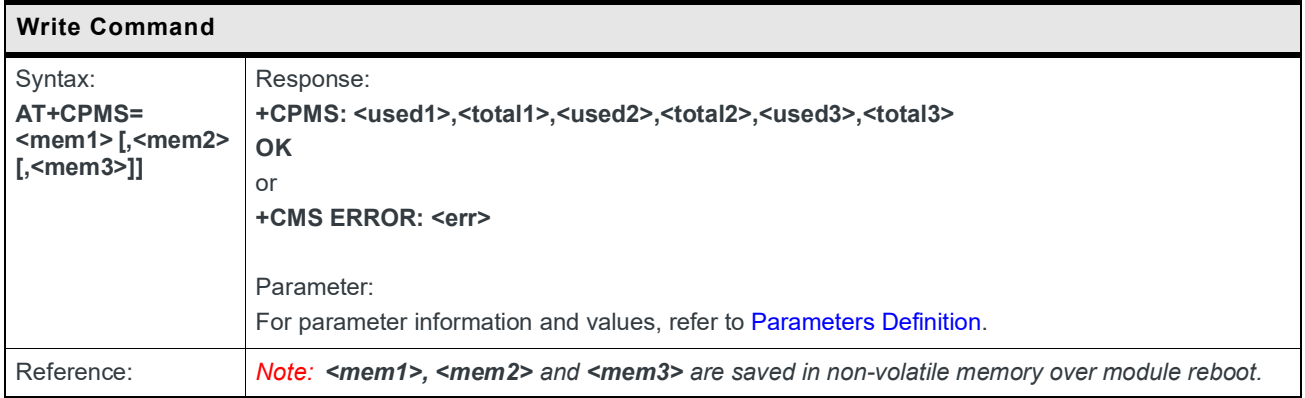

#### **7.14 +CSDH Command: Show Text Mode Parameters**

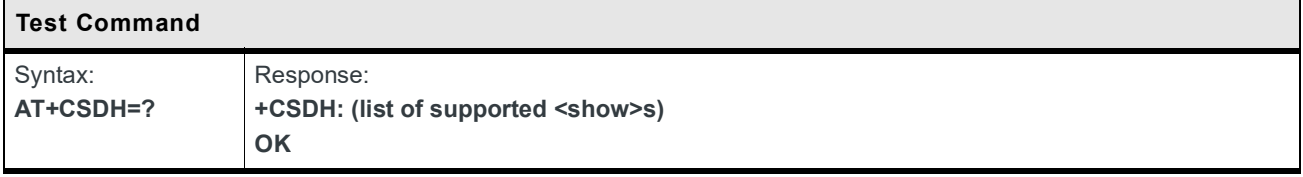

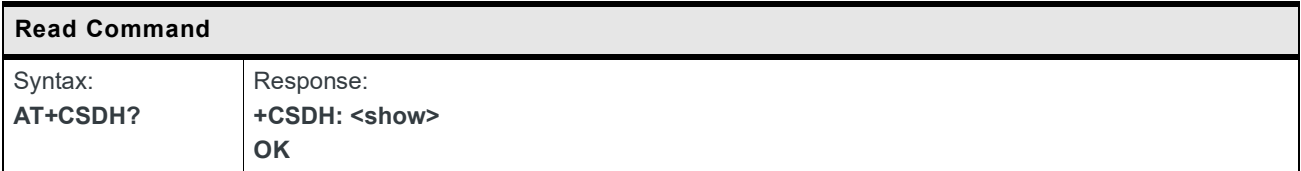

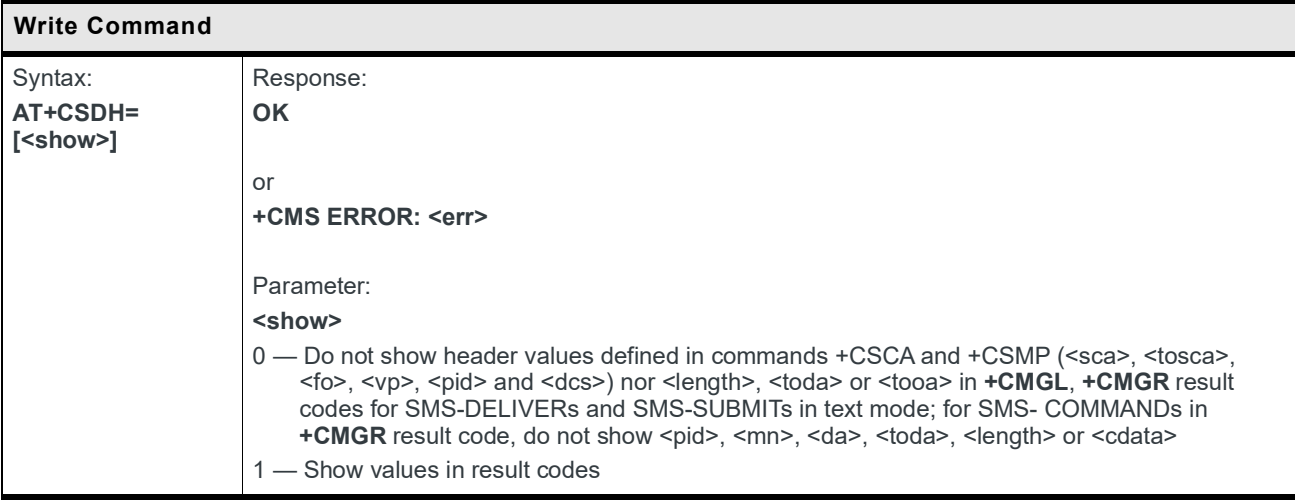

## **7.15 +CMT Notification: Received SMSPP Content**

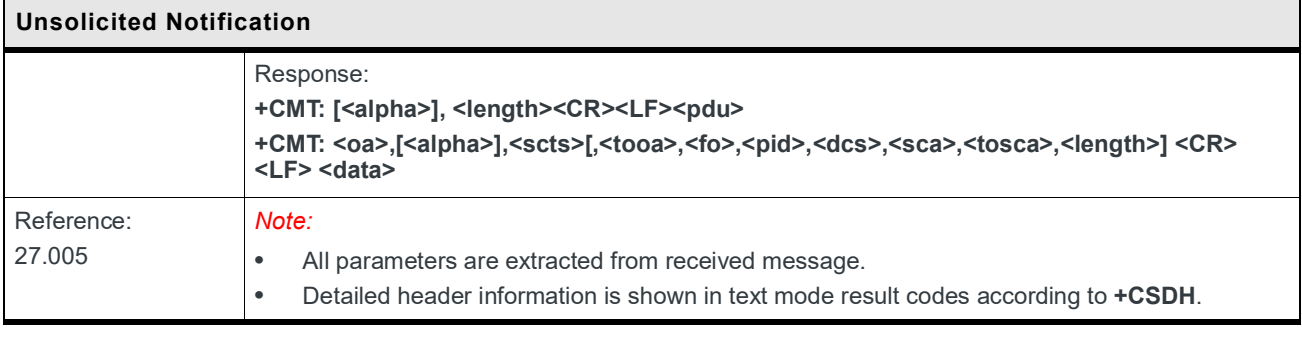
# **8: Packet Domain Commands**

### **8.1 +CGATT Command: PS Attach or Detach**

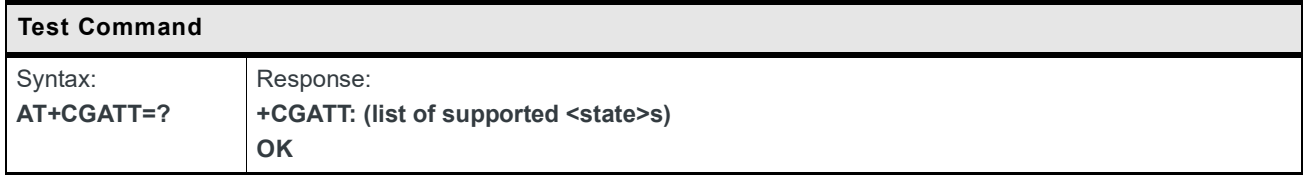

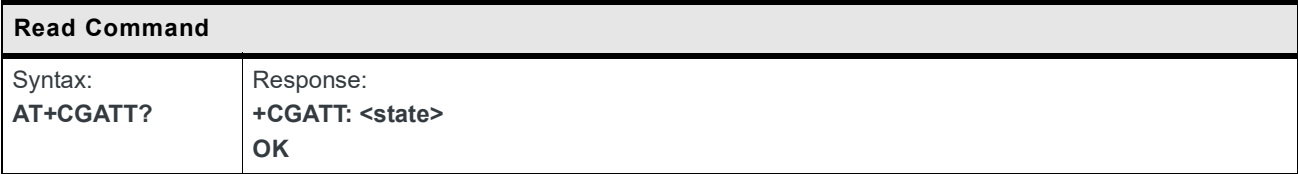

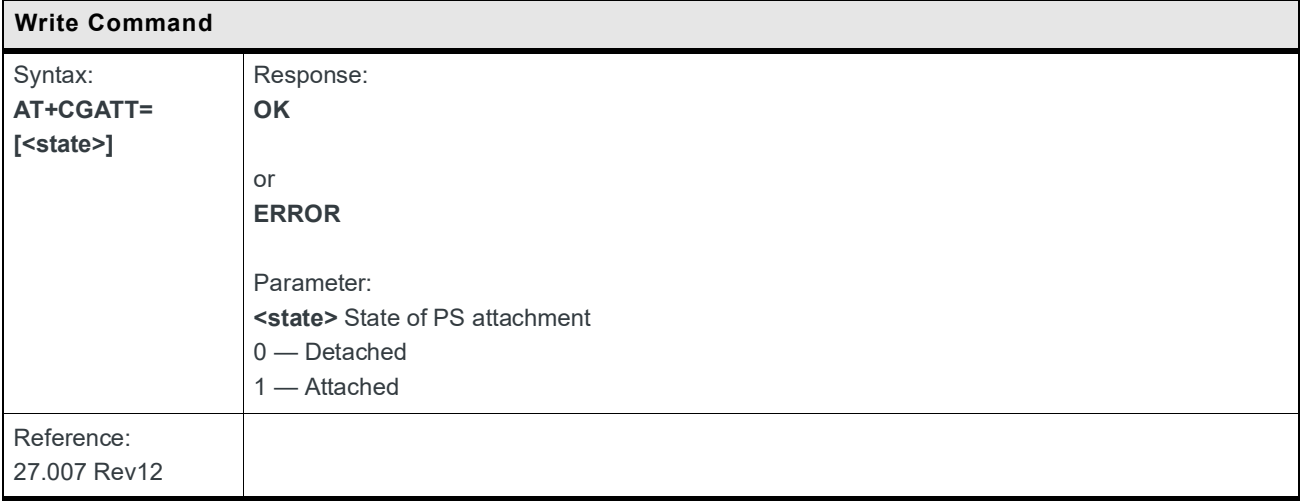

### **8.2 +CGACT Command: PDP Context Activate or Deactivate**

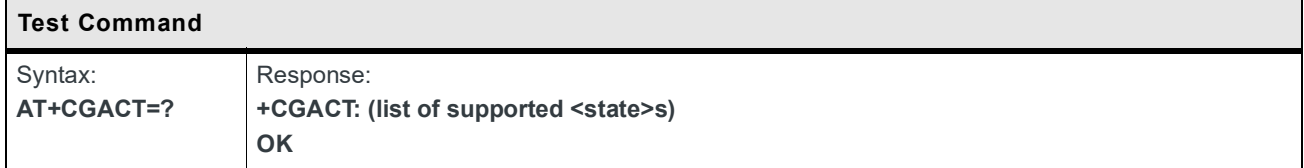

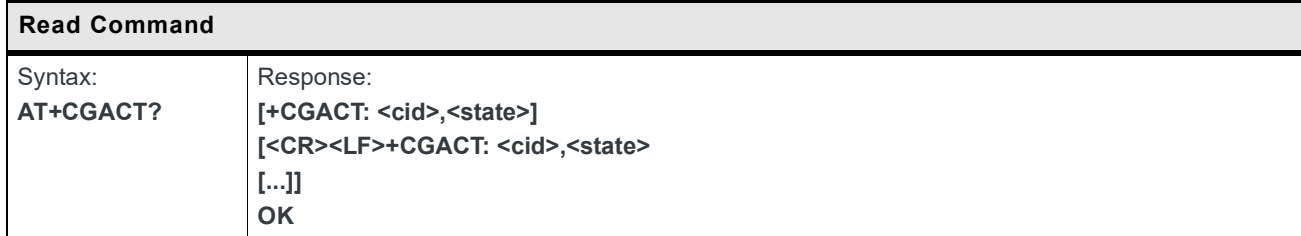

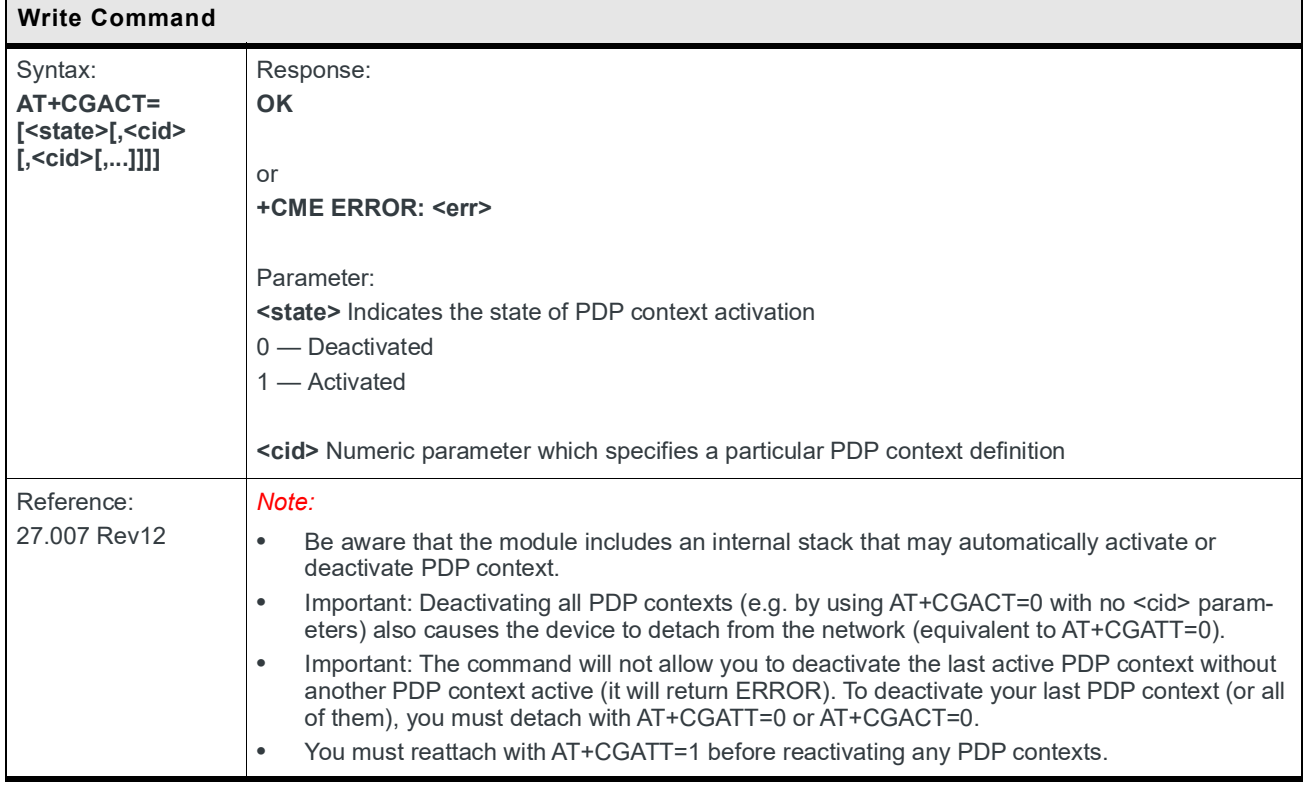

### **8.3 +CGCMOD Command: Modify PDP Context**

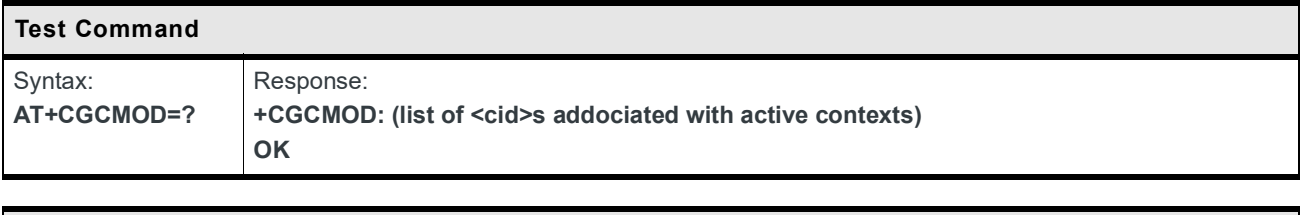

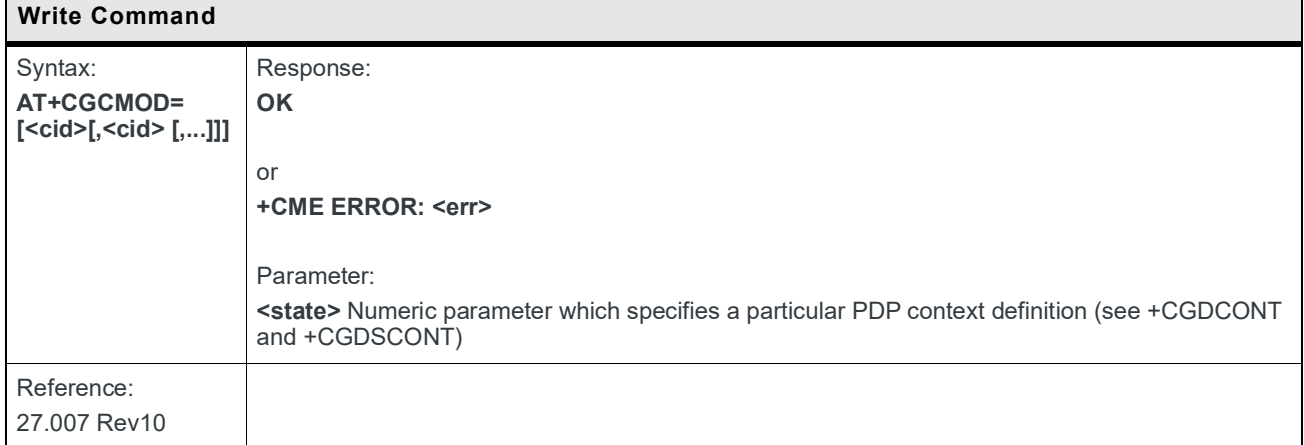

## **8.4 +CGTFT Command: Traffic Flow Template**

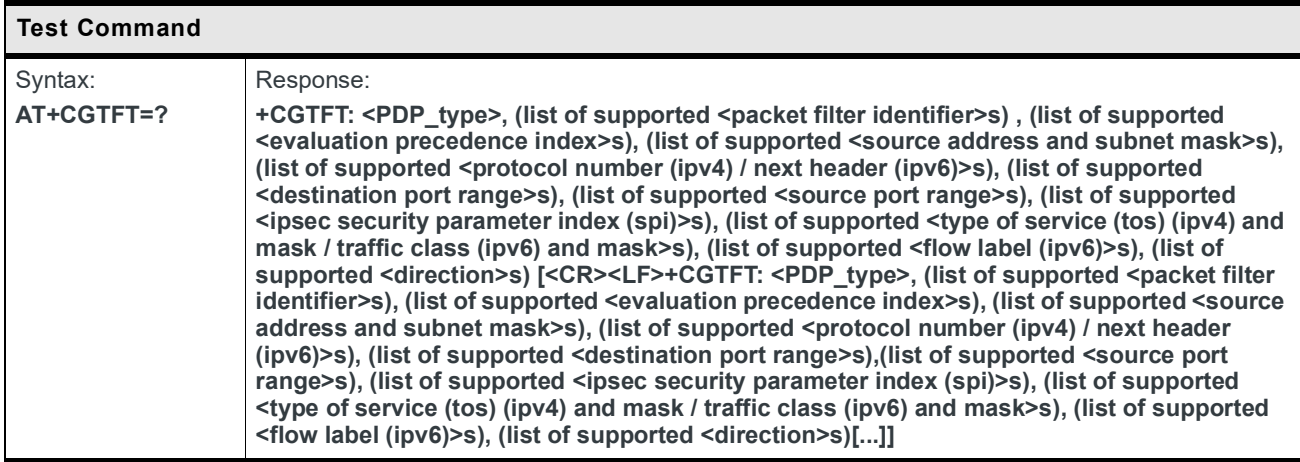

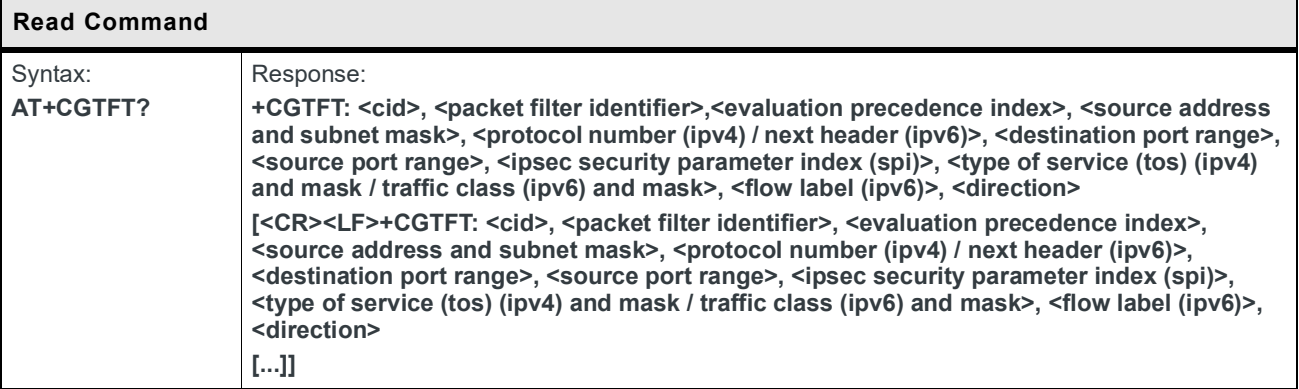

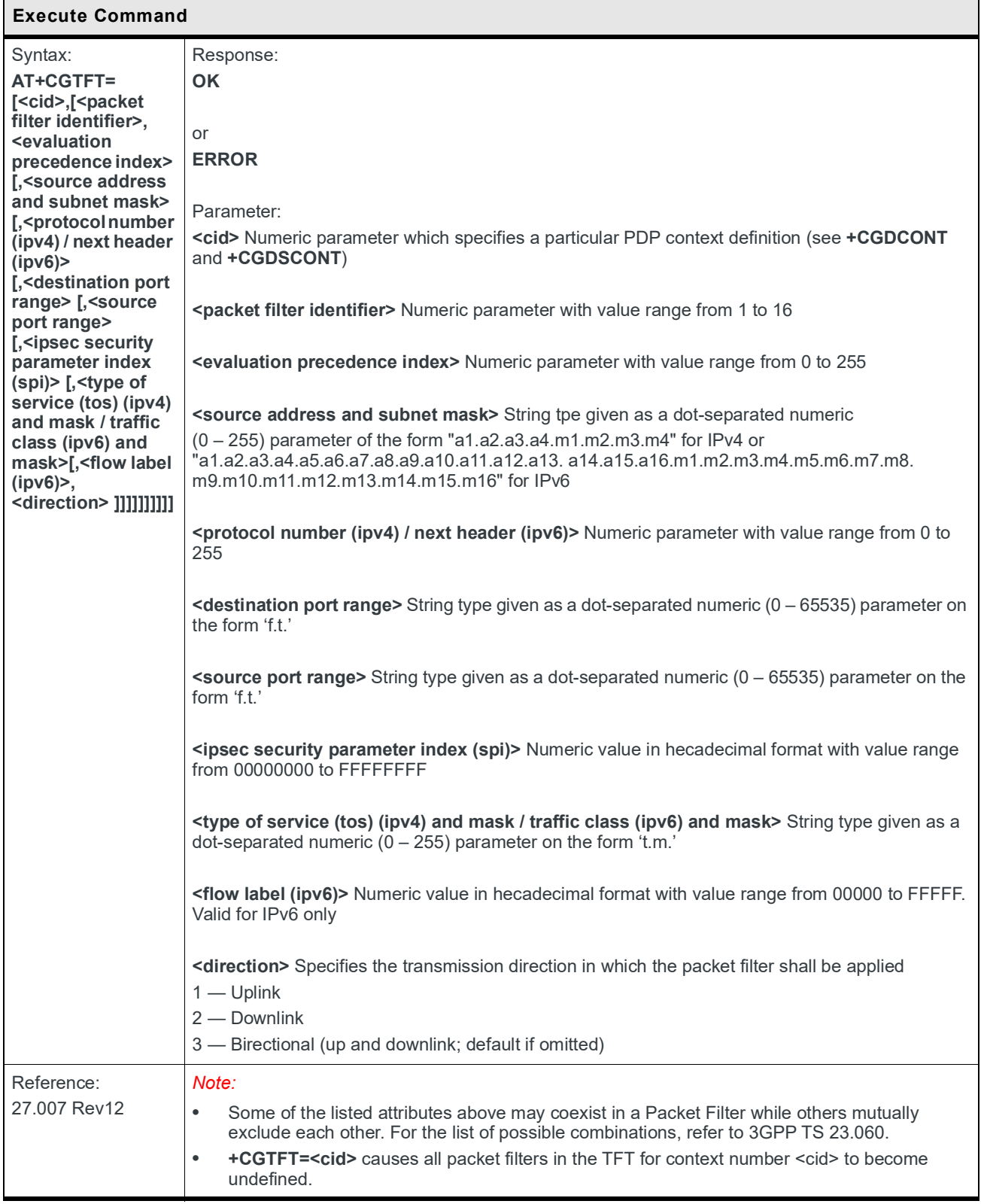

### **8.5 +CGDCONT Command: Define PDP Context**

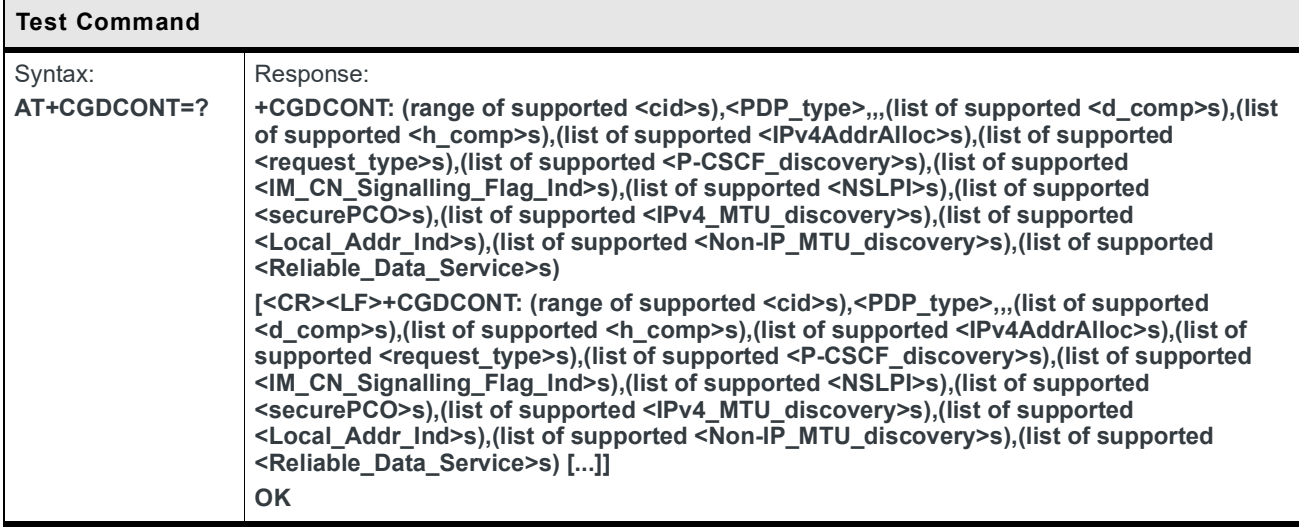

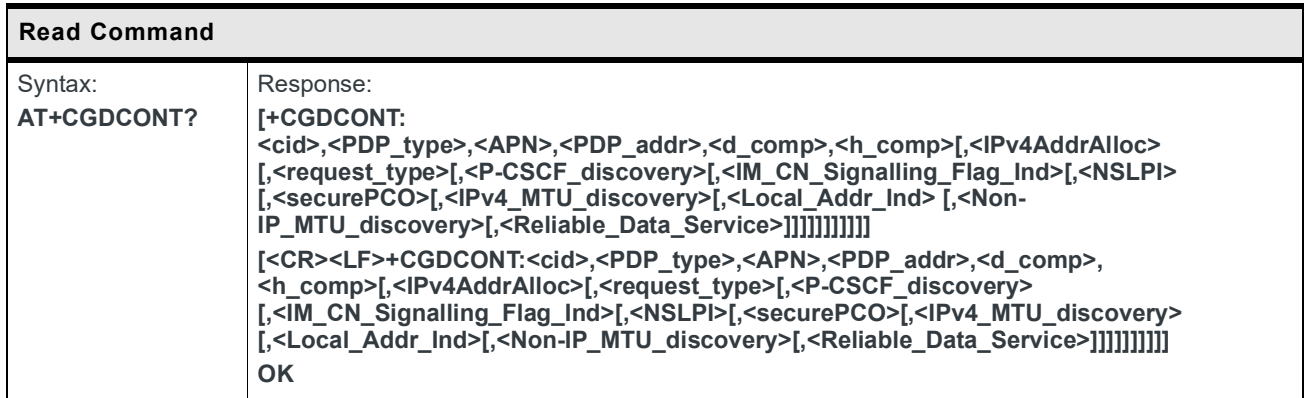

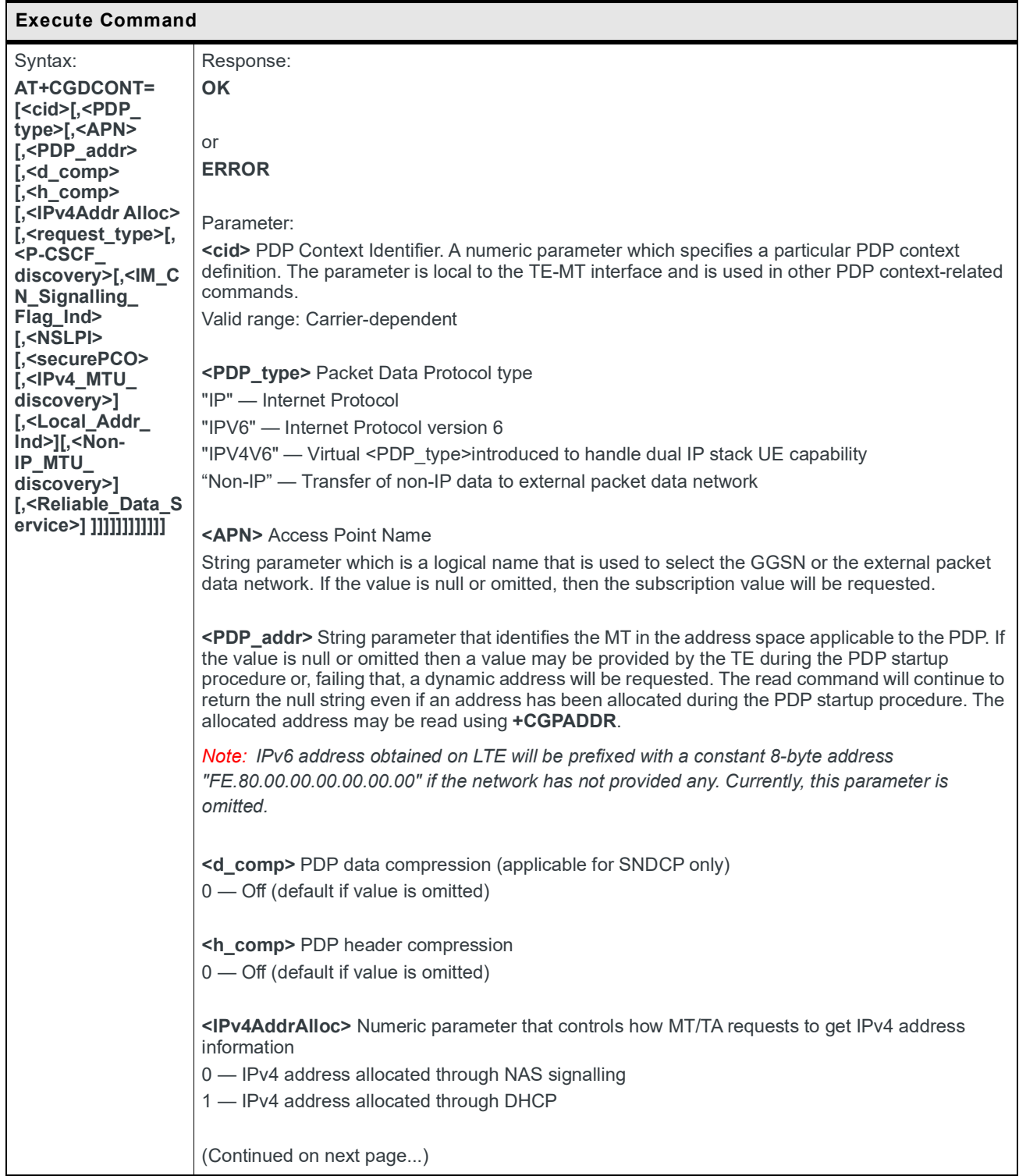

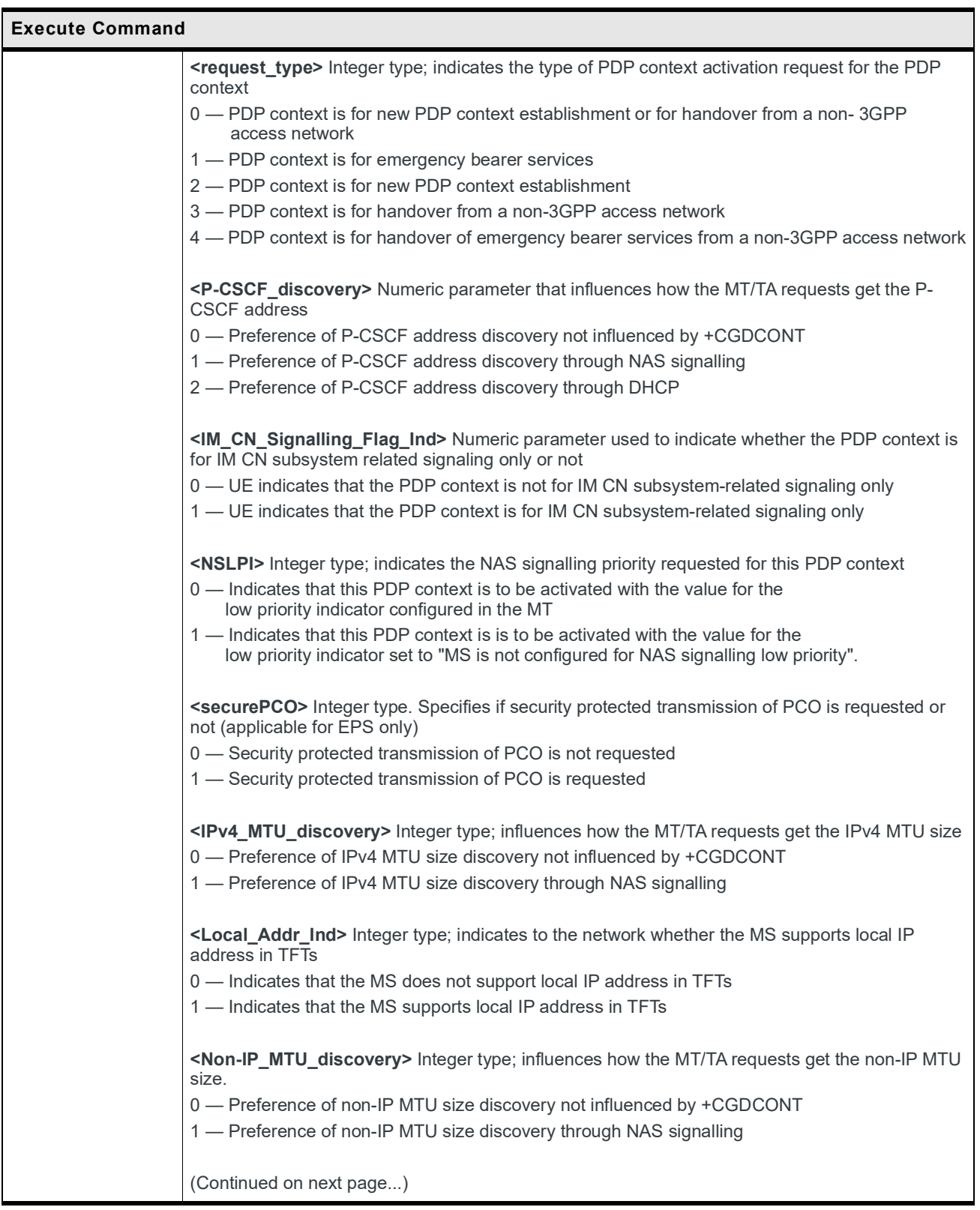

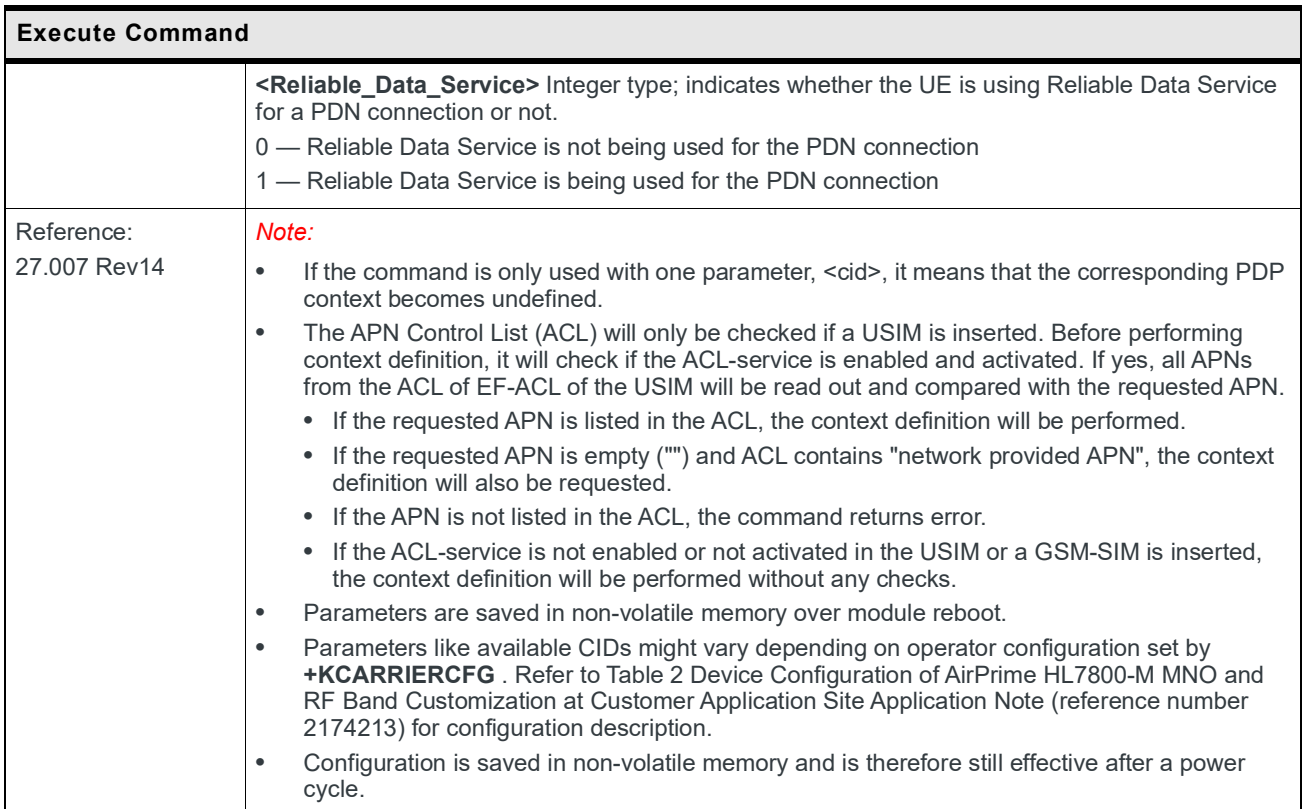

### **8.6 +CGDSCONT Command: Define Secondary PDP Context**

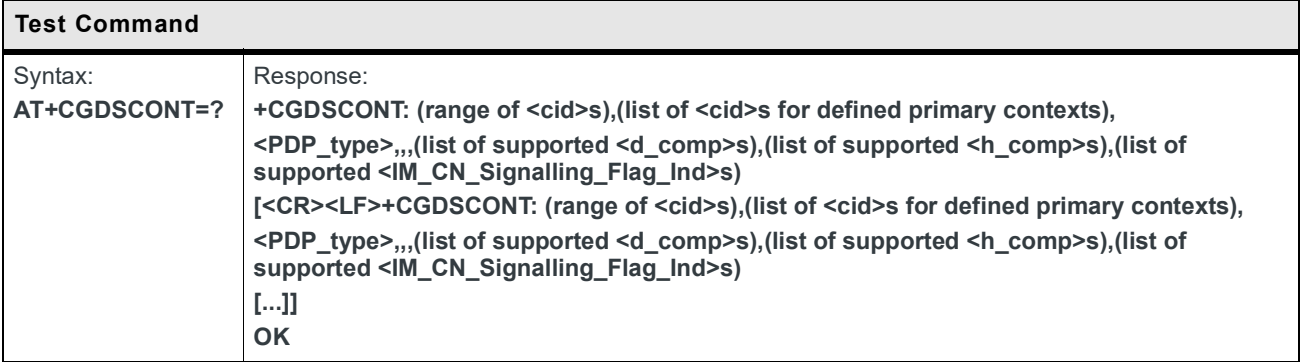

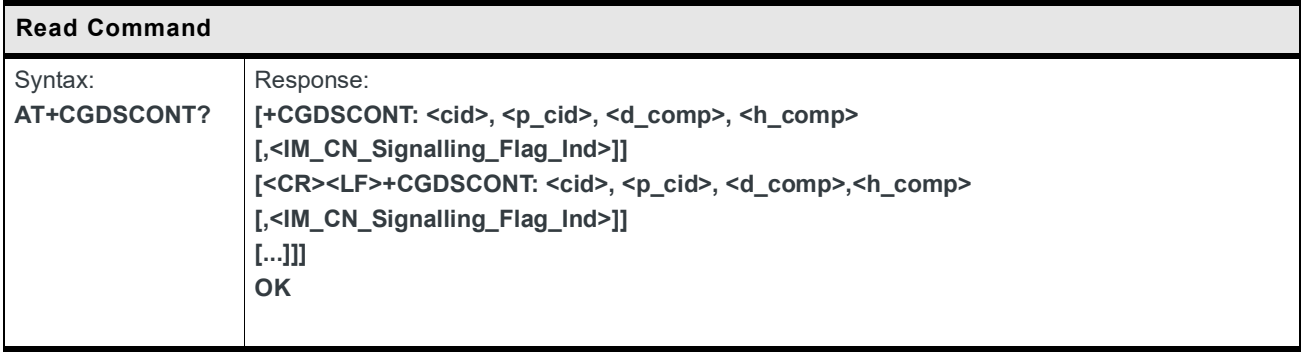

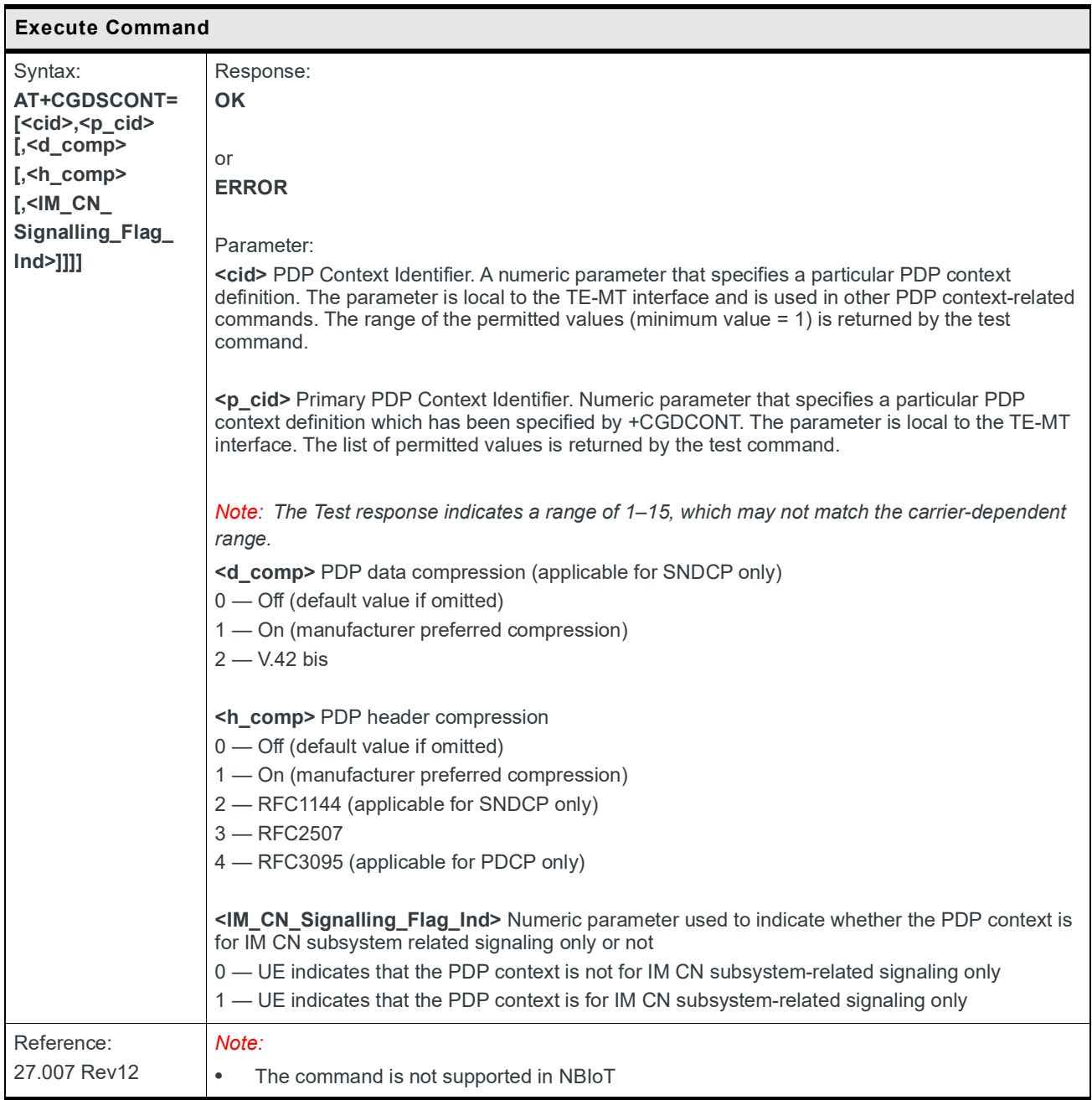

### **8.7 +CGCONTRDP Command: PDP Context Read Dynamic Parameter**

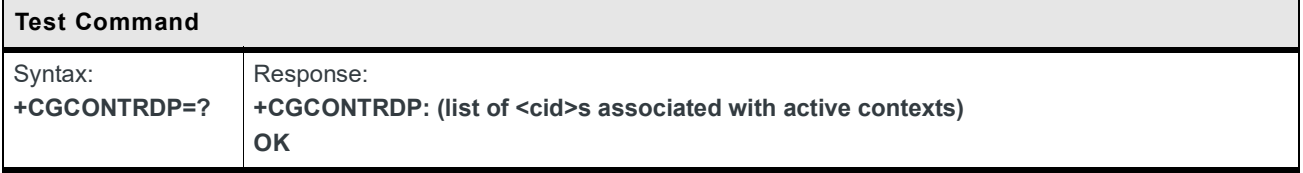

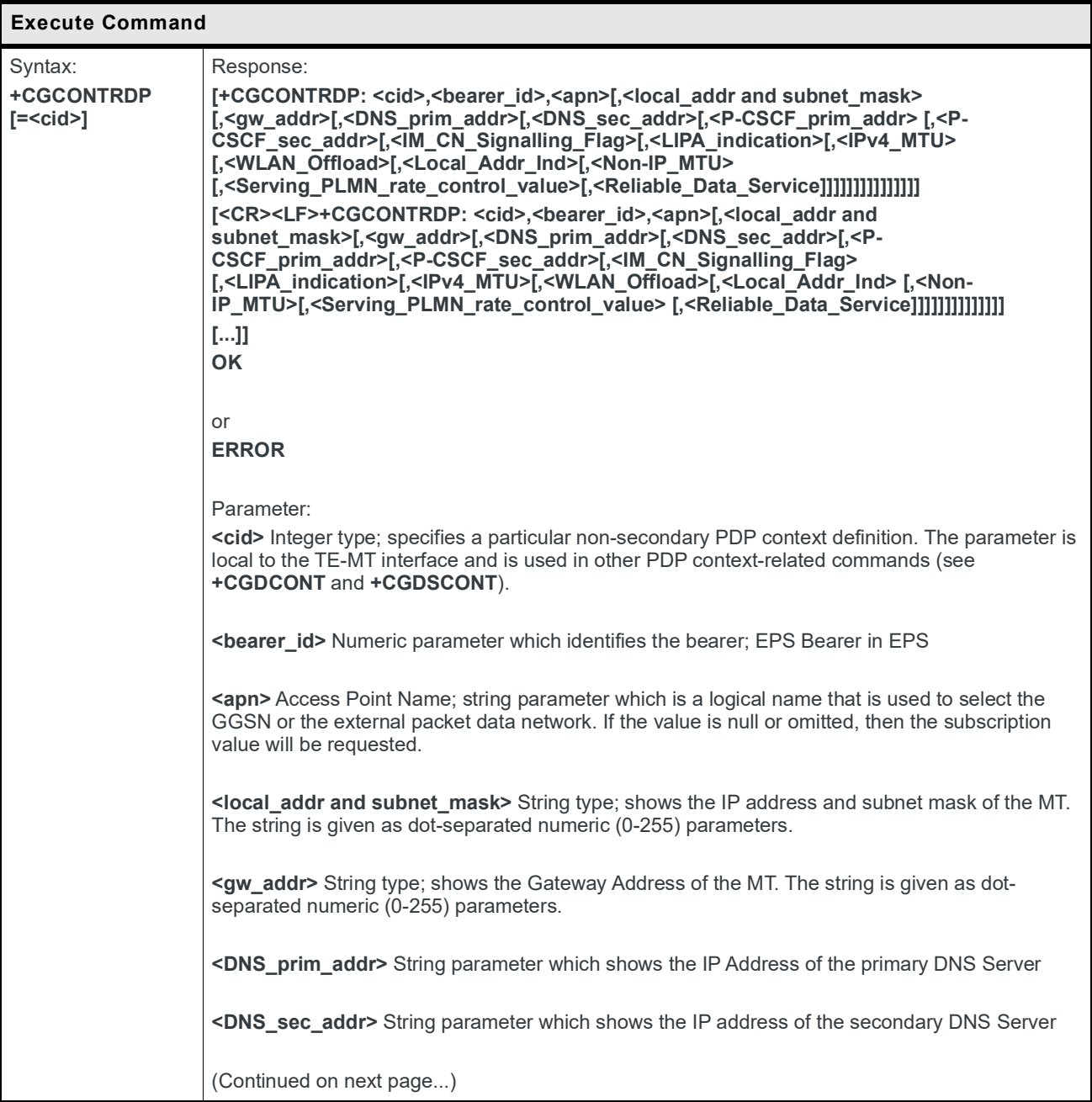

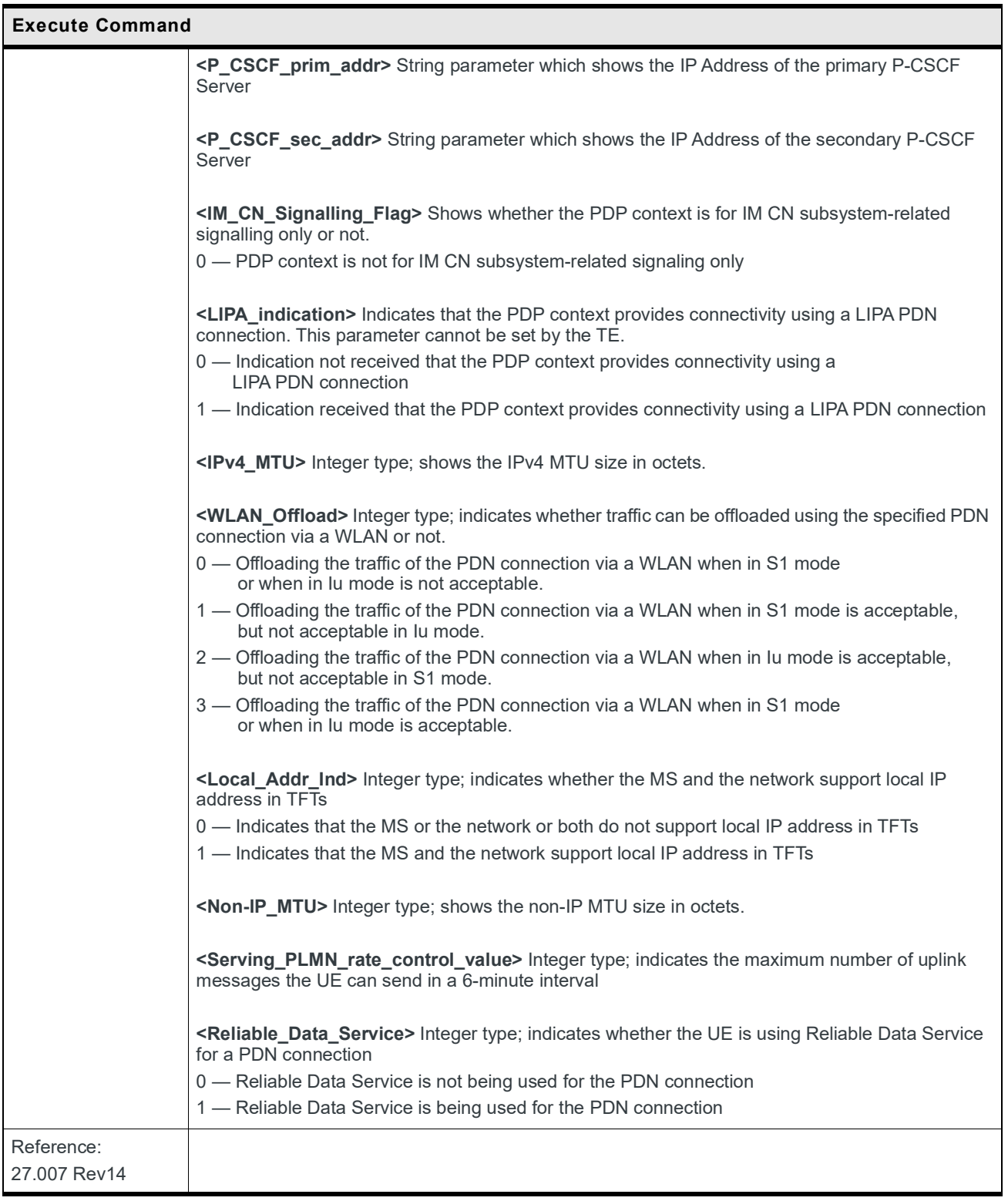

### **8.8 +CGSCONTRDP Command: Secondary PDP Context Read Dynamic Parameter**

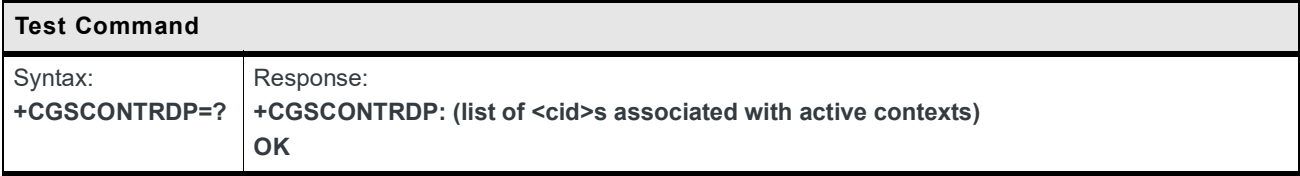

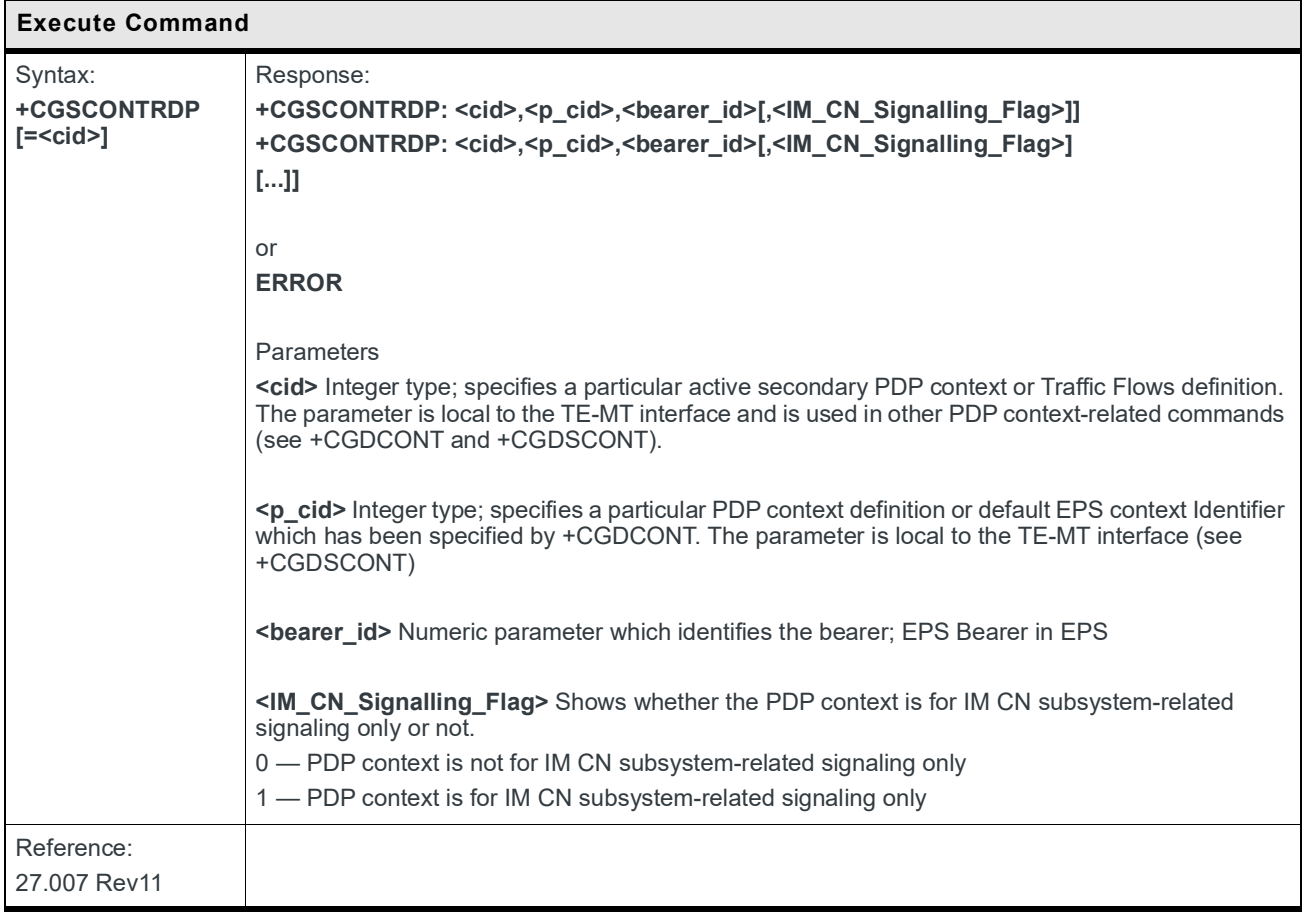

### **8.9 +CGEREP Command: Packet Domain Event Reporting**

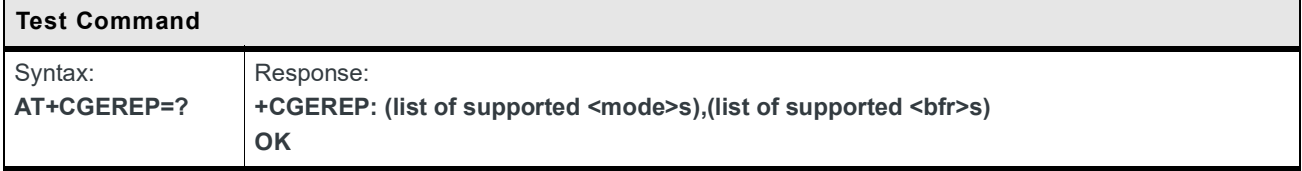

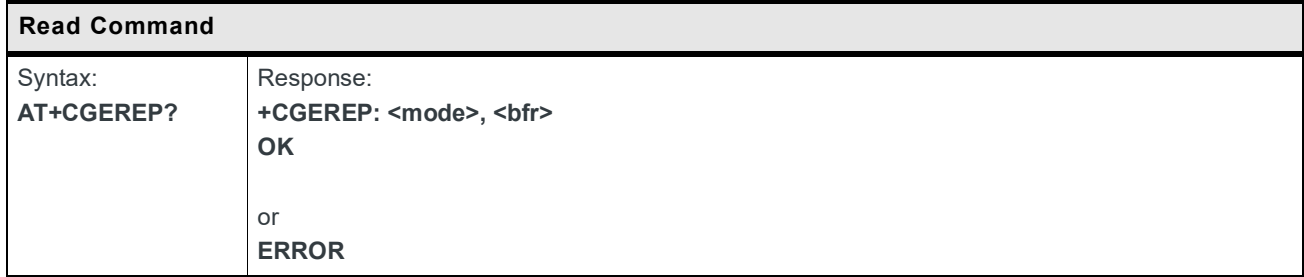

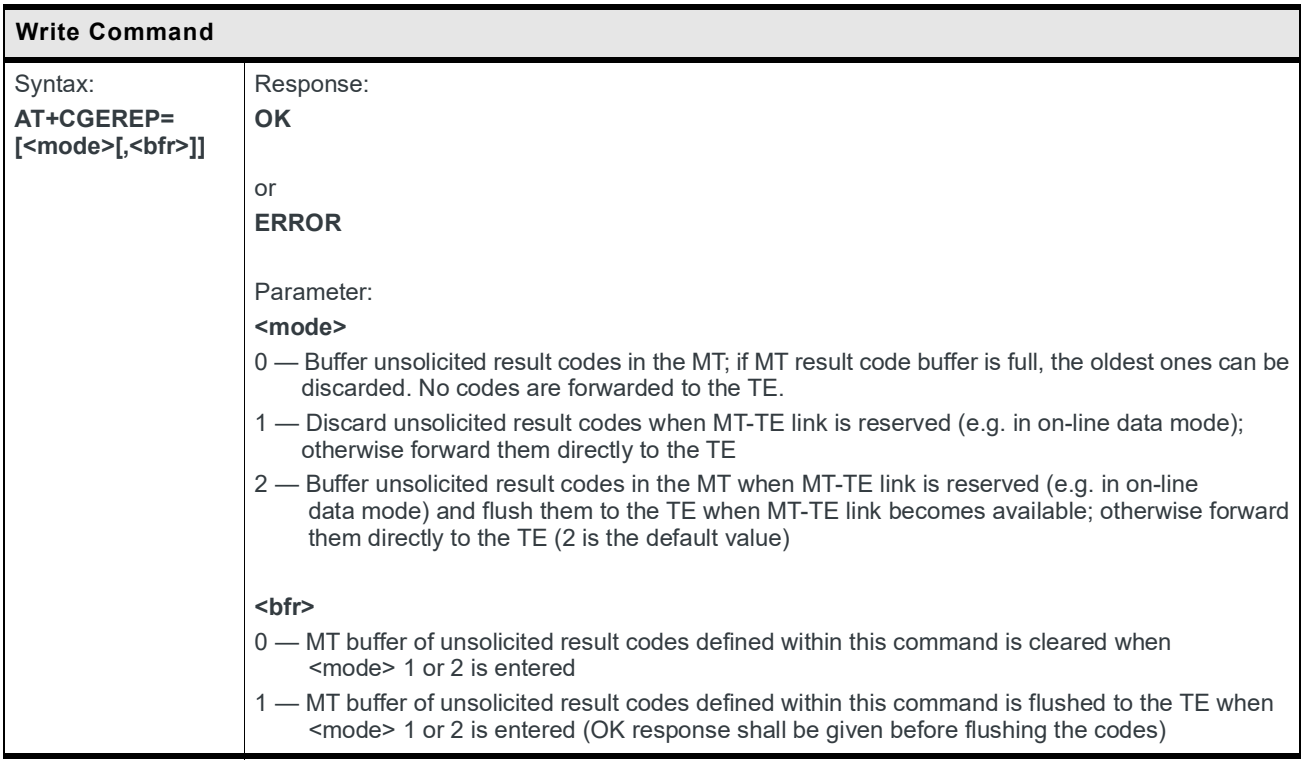

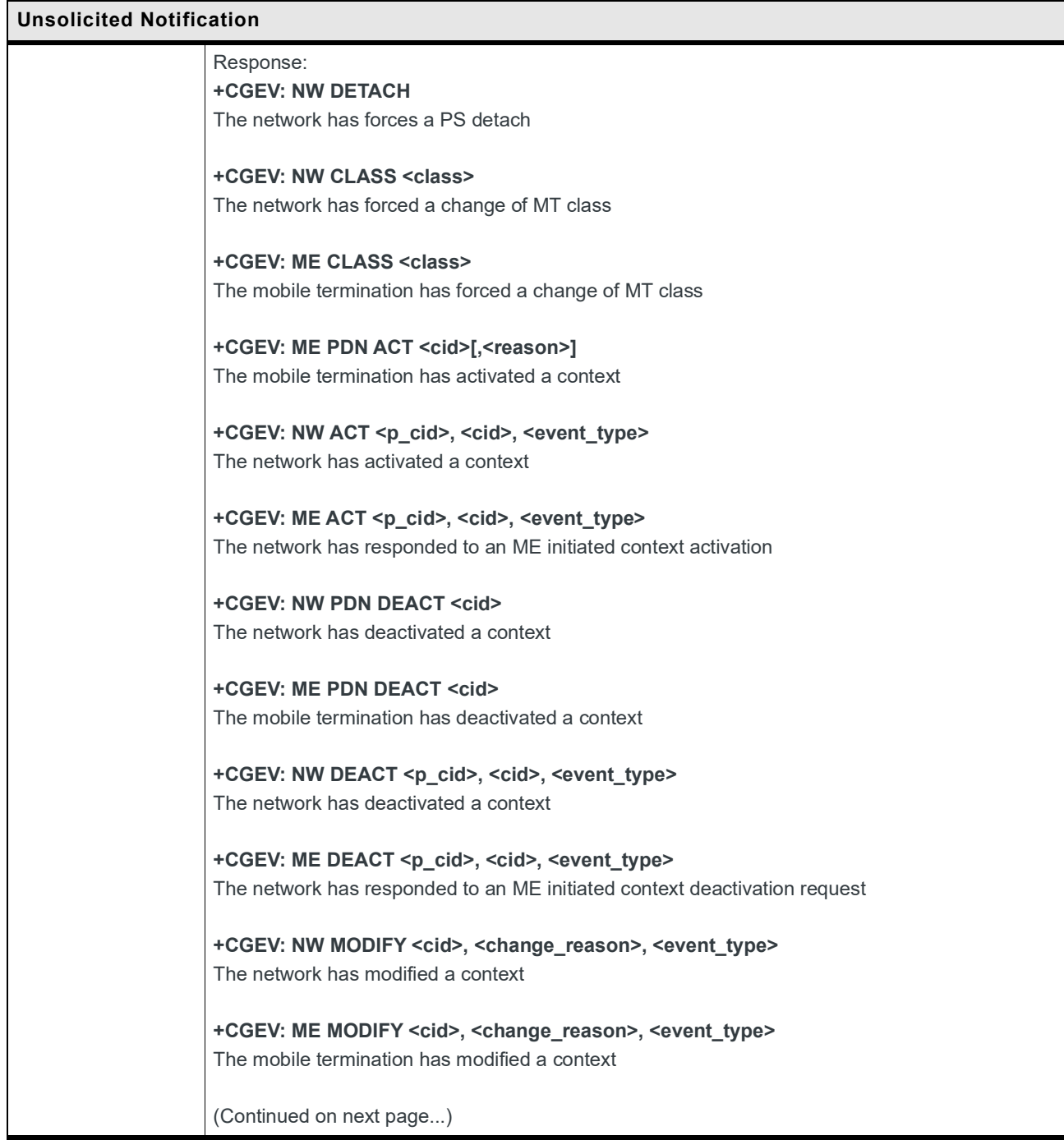

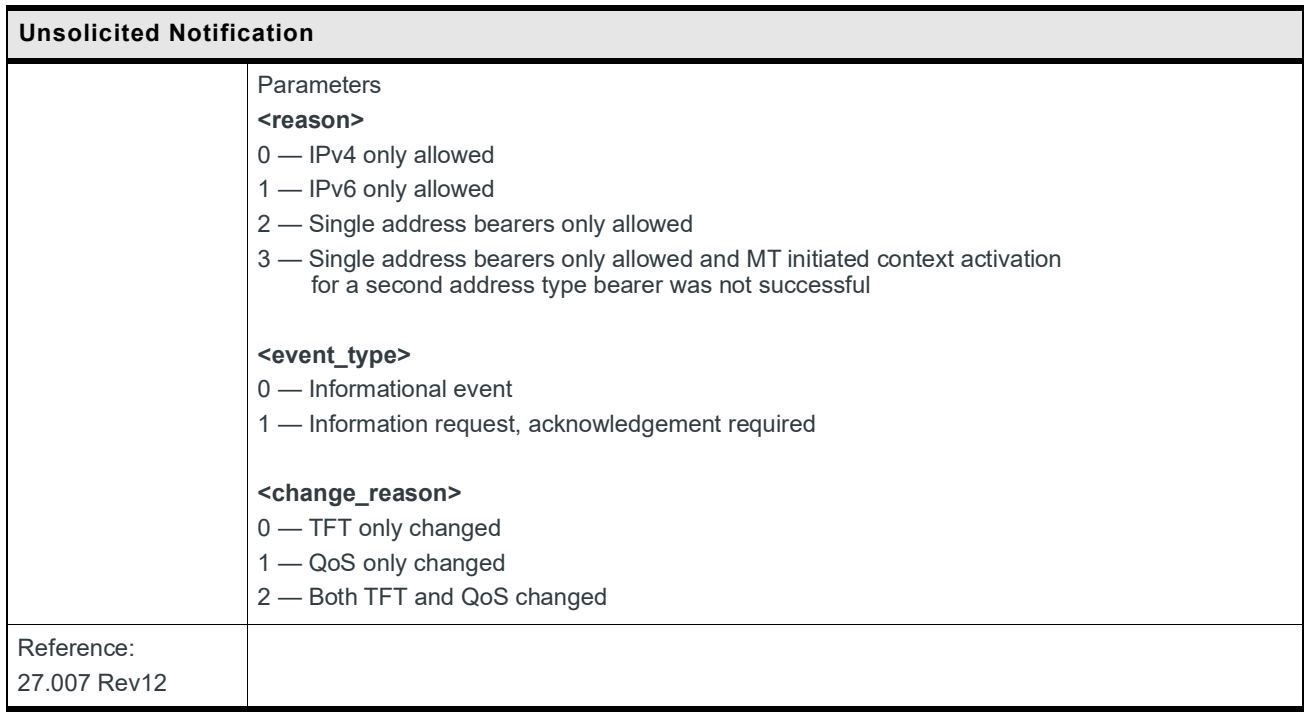

### **8.10 +CGPADDR Command: Show PDP Address**

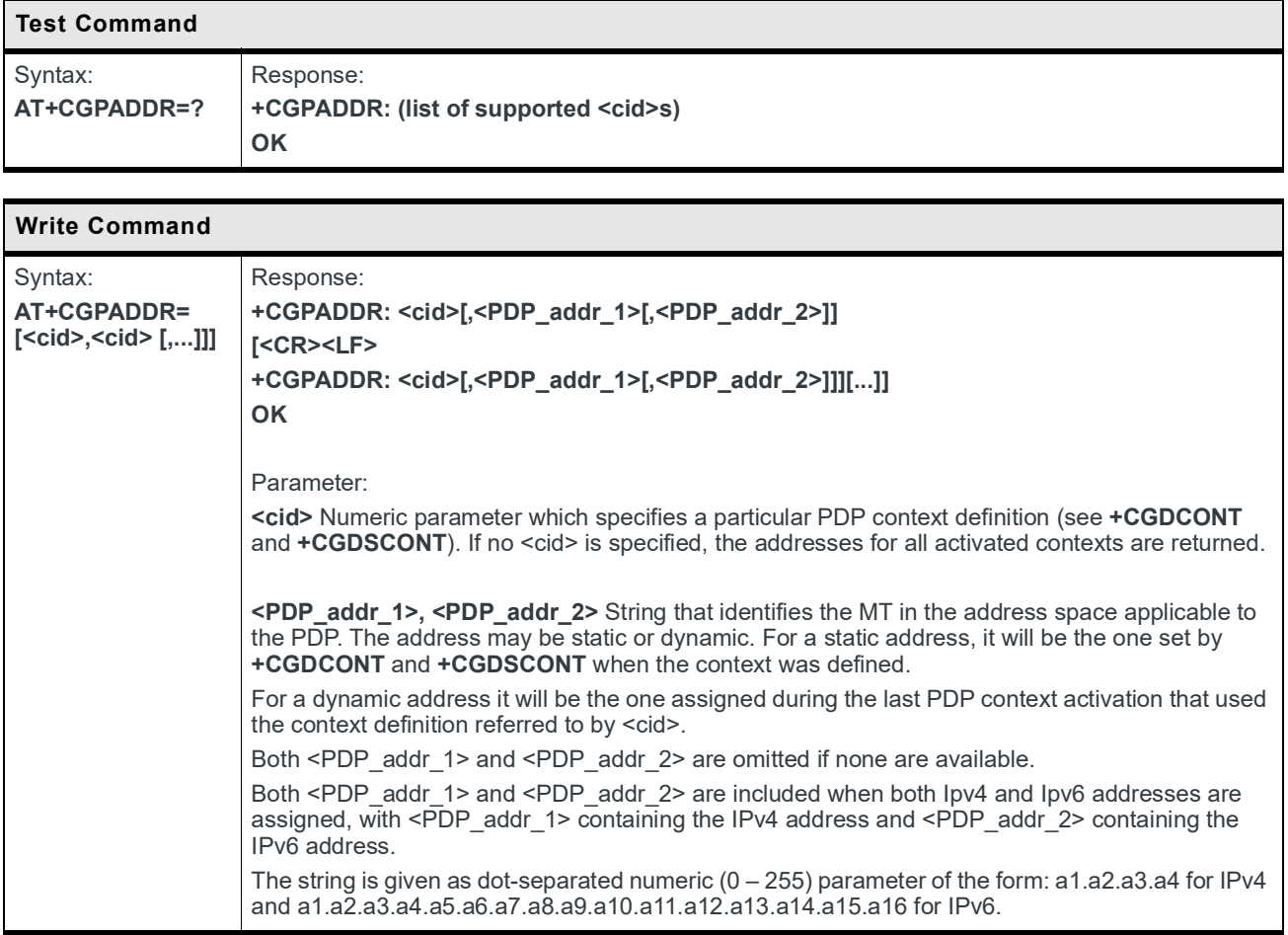

### **8.11 +CGSMS Command: Select Service for MO SMS Messages**

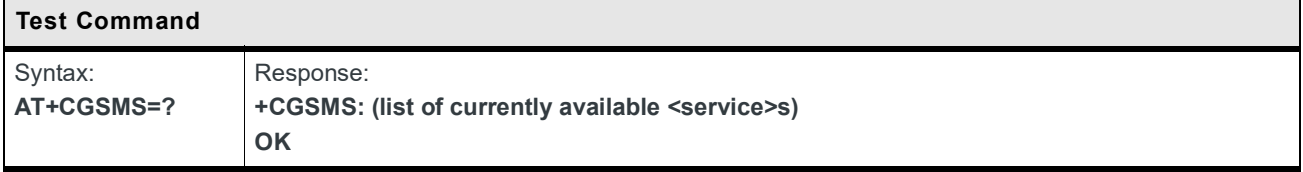

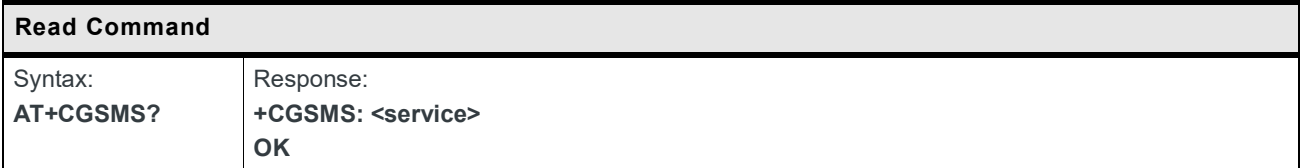

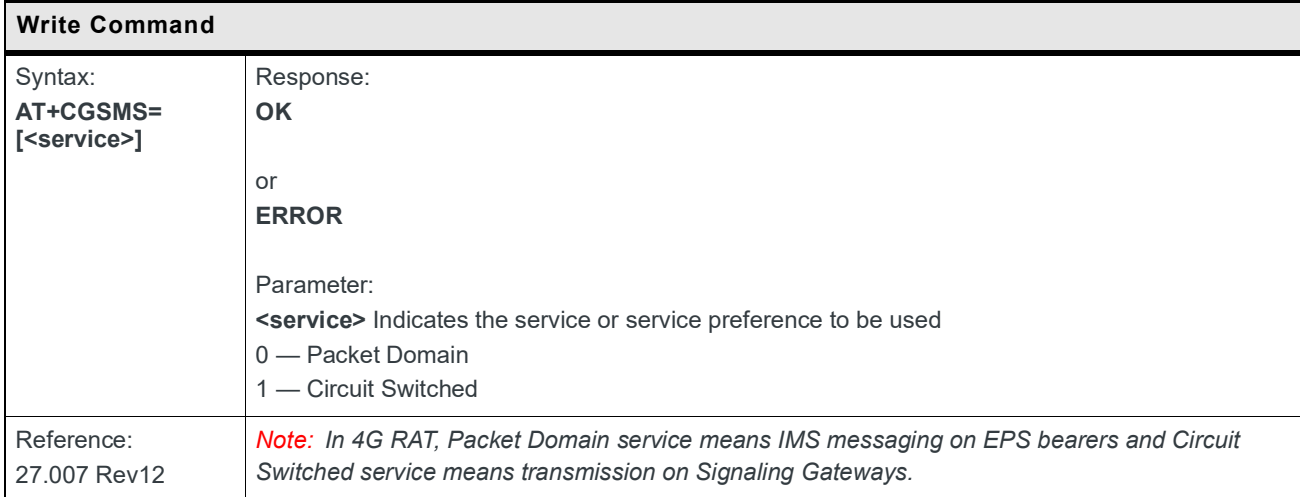

### **8.12 +CSODCP Command: Send Originating Data via the Control Plane**

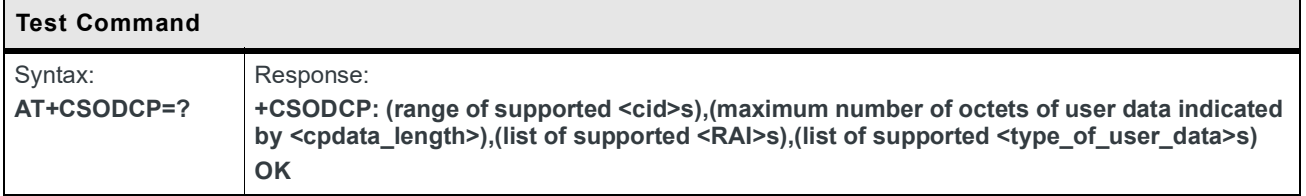

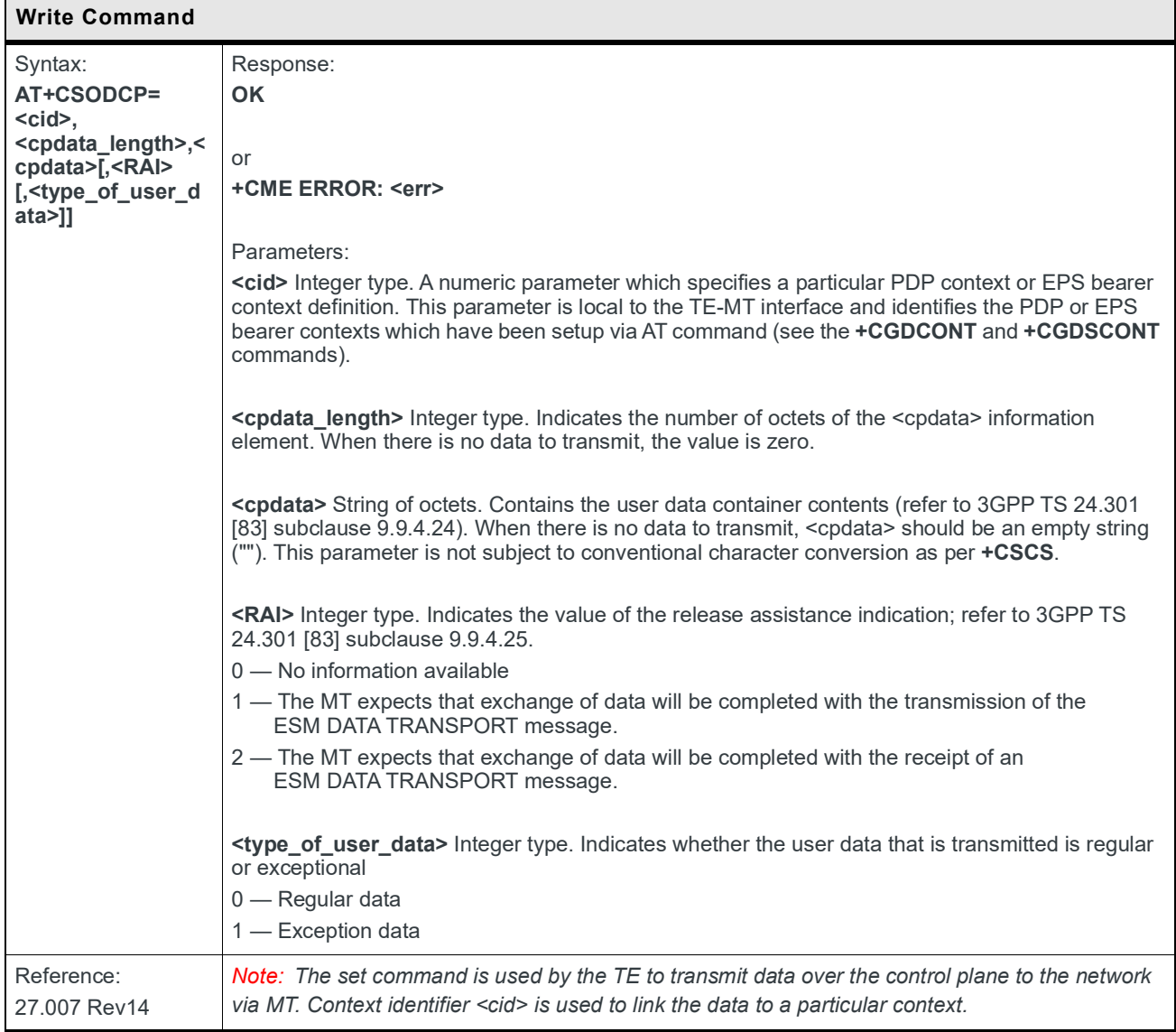

### **8.13 +CRTDCP Command: Report Terminating Data via the Control Plane**

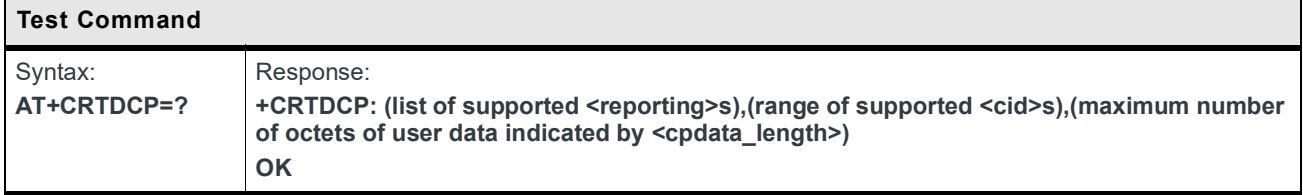

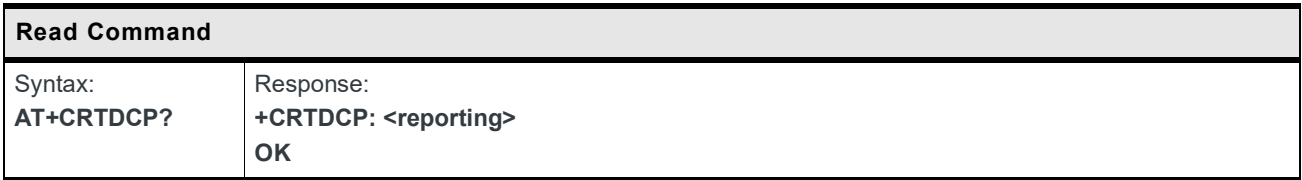

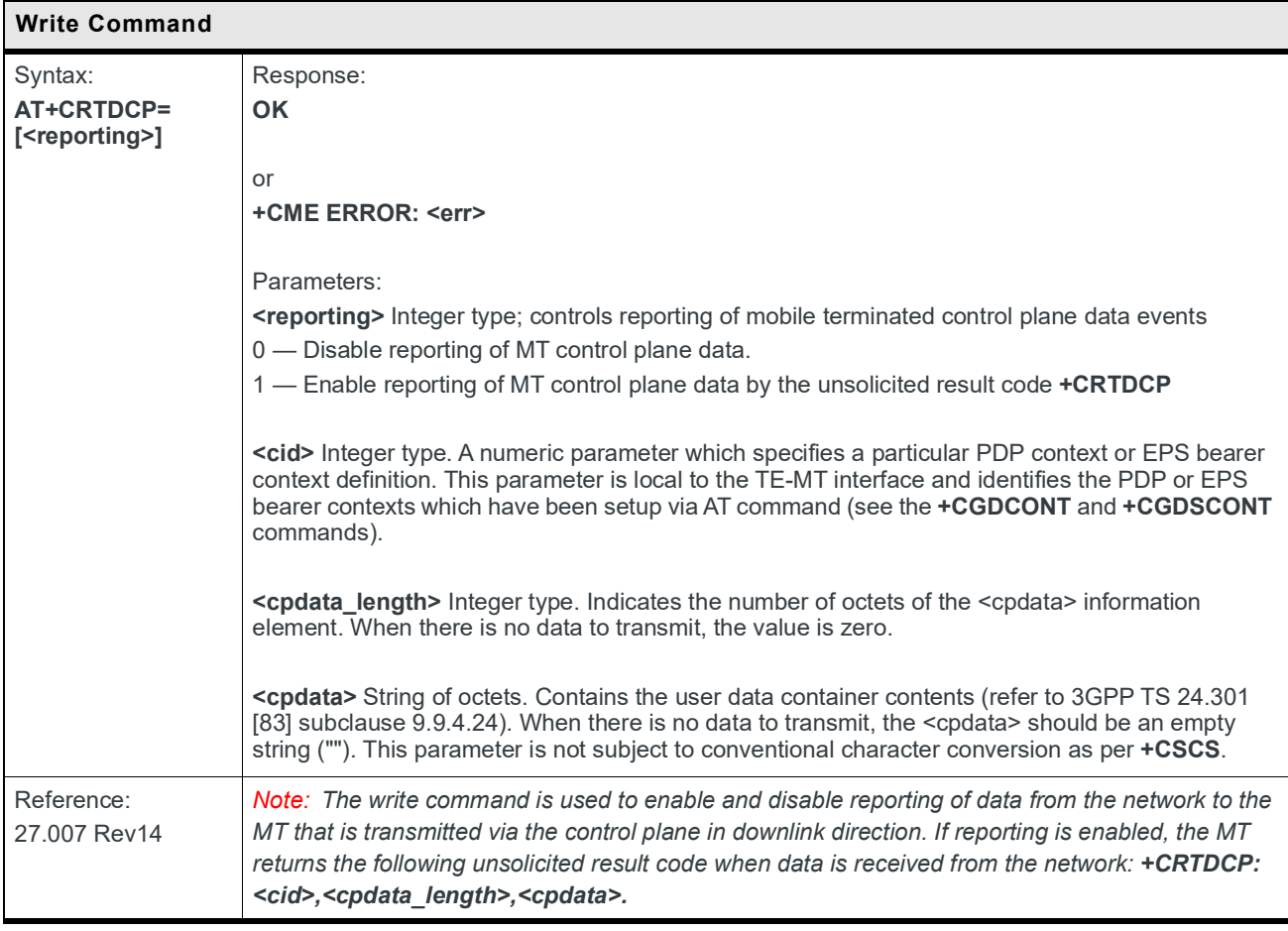

### **8.14 +CNMPSD Command: No More PS Data**

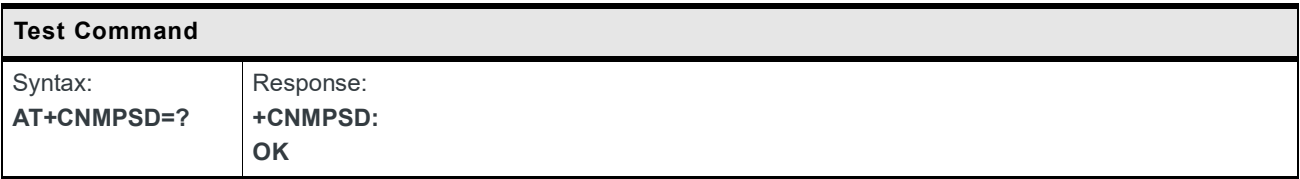

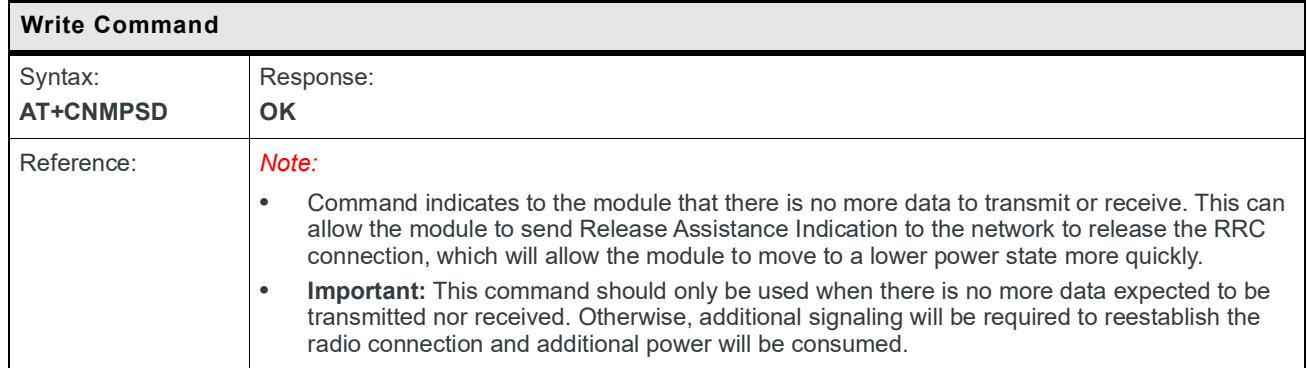

## **9: Protocol Specific Commands**

### **9.1 Preliminary Comments**

Sierra Wireless has developed a set of proprietary AT Commands to simplify data exchanges with the following protocols:

- **•** TCP
- **•** UDP
- **•** HTTP
- **•** FTP
- **•** MQTT (HL781x/45 only)

#### **9.2 IP Address Format in AT Commands**

Unless specified elsewhere, the following format is used for IP address field in AT commands

described in this chapter when using the HL78xx embedded module:

- **•** IPv4 address: Consists of dot-separated decimal (0 255) parameters of the form a1.a2.a3.a4
- **•** IPv6 address: Consists of colon-separated hexadecimal (0 FFFF) parameters of the form a1:a2:a3:a4:a5:a6:a7:a8 with abbreviations

### **9.3 Session ID**

All non-secure protocols (TCP, UDP, HTTP, FTP, MQTT for HL781x/45 only) and secure protocols (DTLS over UDP, TLS over TCP, HTTPS) share a common set of session IDs (<session  $id$  = 1–6). If a specific <session  $id$  id> is active for any protocol, it cannot be reused for a different protocol.

Number of concurrent sessions supported:

- **•** Non-secure sessions Up to six non-secure sessions can be active concurrently, but only one active session can be in AT data mode at any given time.
- **•** Secure sessions At least two secure sessions can be active concurrently. Additional concurrent sessions may be possible depending on the protocol used and the connection security type (mutual authentication, server authentication) but are not guaranteed.

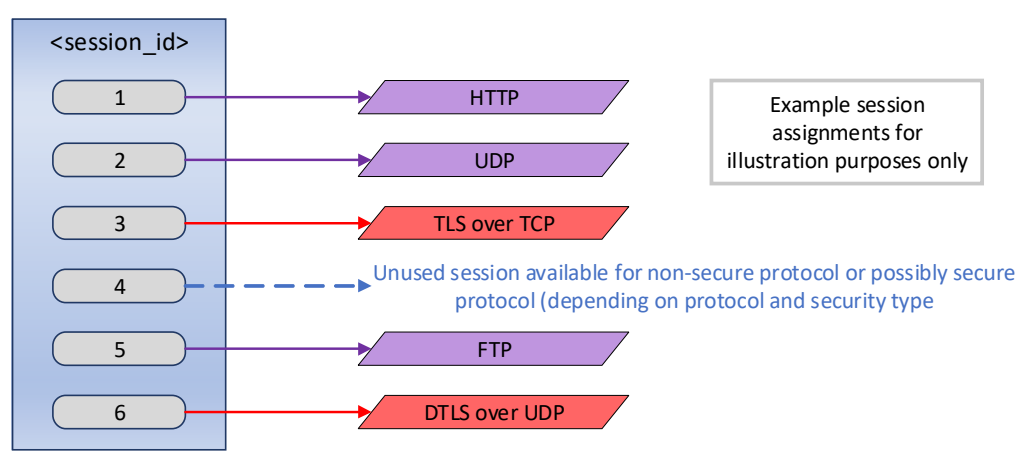

*Figure 9-1: Sample Session ID Assignments*

## **9.4 Connection of PDP Contexts**

A PDP connection will be started when a session becomes active (e.g. **+KTCPCNX**) and will only be stopped if all sessions are closed or all sessions request to stop the connection. In case of session errors, the PDP connection deactivation behavior can be configured by **+KIPOPT** with <option id>=3. The default setting after the module boot-up is that a PDP connection is requested to stop only when a session is closed by an Internet AT command (e.g. **+KTCPCLOSE**).

When a PDP context is active, the configuration of **+KCNXCFG** must be consistent with the configuration of **+CGDCONT**; otherwise, an error will be returned when creating a connection with **+KCNXUP**, **+KTCPCNX** or **+KUDPCFG**. Therefore, with an active PDP context, in **+KCNXCFG**:

- **•** <af> must be consistent with **+CGDCONT <PDP\_type>**, and
- **•** <APN> must be identical to **+CGDCONT <APN>** or must be set to the empty string "".

#### **9.5 Buffer Length of AT Commands**

In AT command mode, the maximum length of an AT command is 512 characters and the maximum length of each parameter is 128 (including quotation marks). Any AT command input longer than this limit will produce an error response. If the maximum length of a parameter is not specified in this manual, it may vary but still bound by this limit.

In AT data mode, the terminal receive buffer size is limited to 32000 bytes; the terminal driver will stop the receive flow at 16000 bytes if hardware handshaking is used.

#### **9.6 Parameter Format of AT Commands**

Double quotation marks are optional in the parameter input of protocol specific AT commands.

If the AT command does not meet the following conditions, the AT parser will regard it as an error and will not go to the corresponding AT command handler. It will immediately return **+CME ERROR: 3**. This means that it will not process any action further or return any specific error code.

- **•** If double quotation marks are used to enclose parameters, double quotation marks must appear at both the head and tail of the parameter.
- **•** The total number of parameter input (including empty parameters) in the AT commands must be within the minimum and maximum required number of parameters.

## **9.7 Connection Configuration**

#### **9.7.1 +KCNXCFG Command: GPRS Connection Configuration**

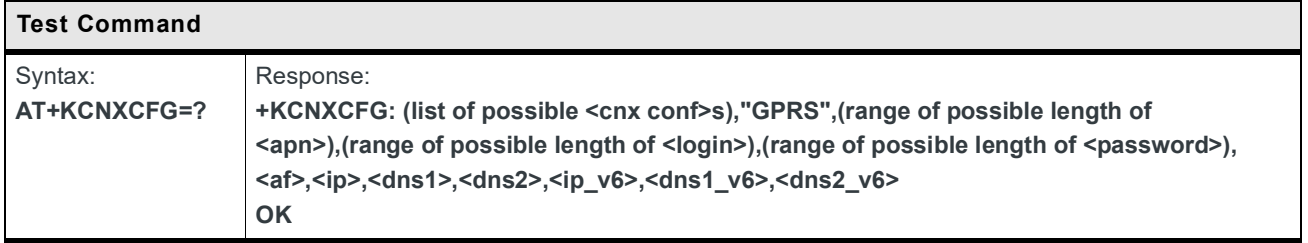

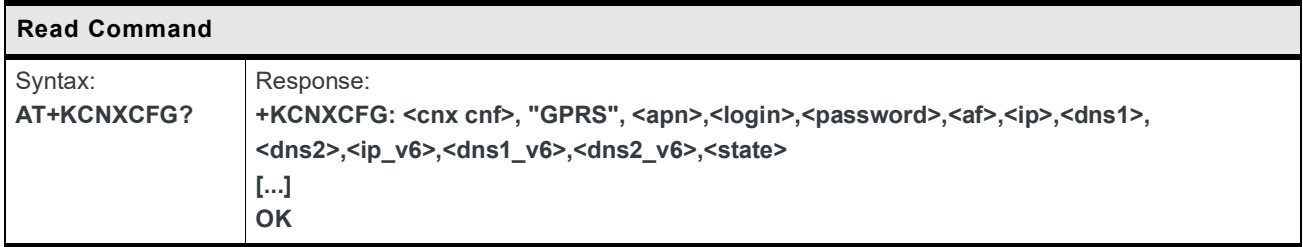

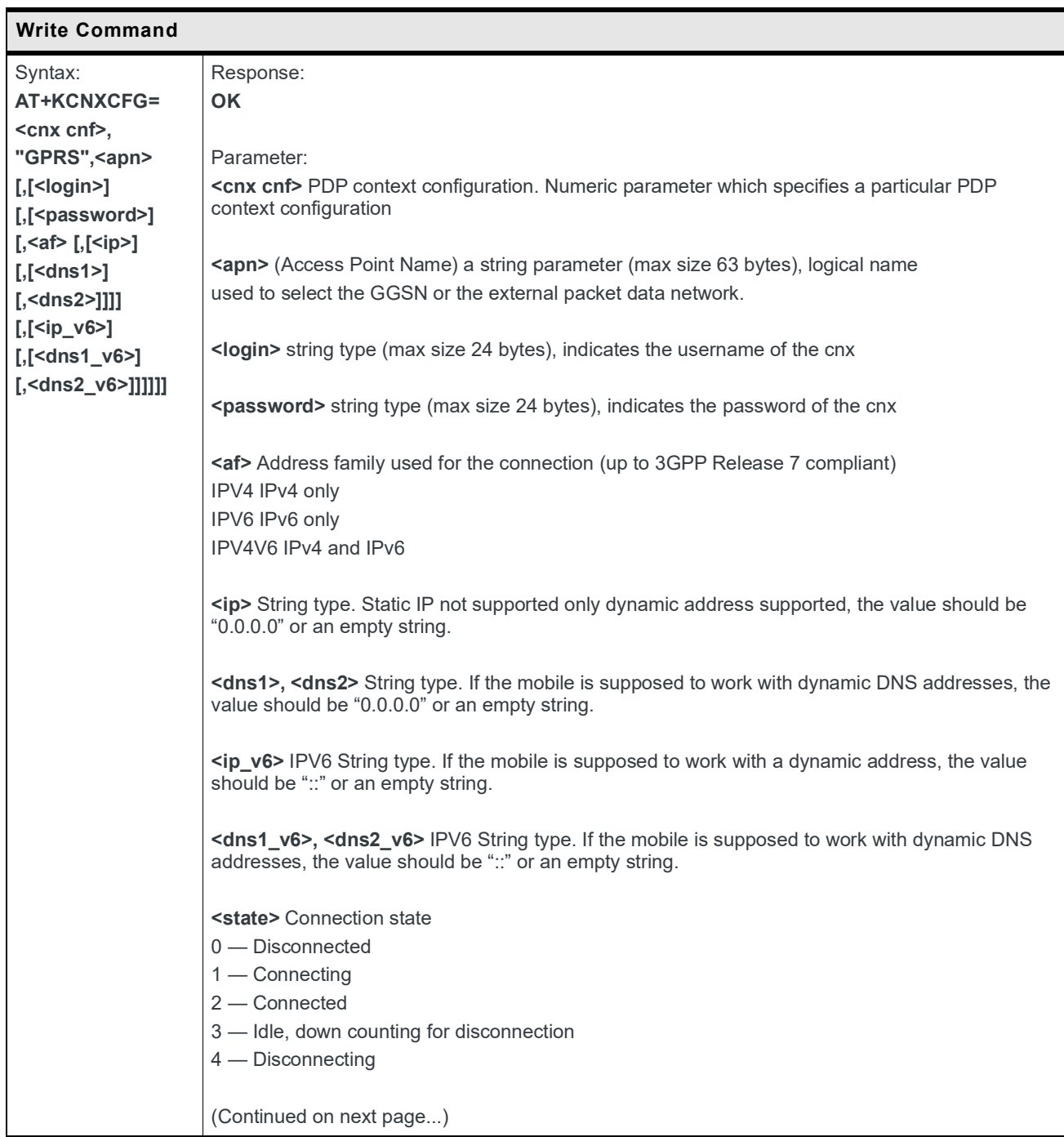

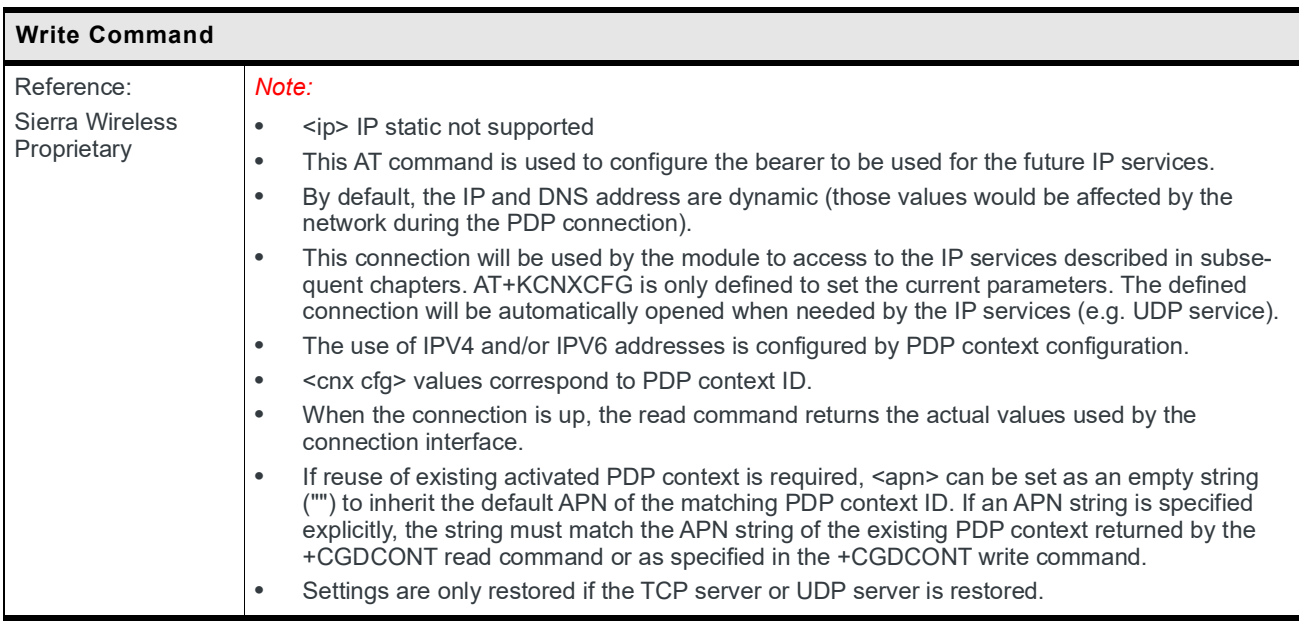

#### **9.7.2 +KCNXTIMER Command: Connection Timer Configuration**

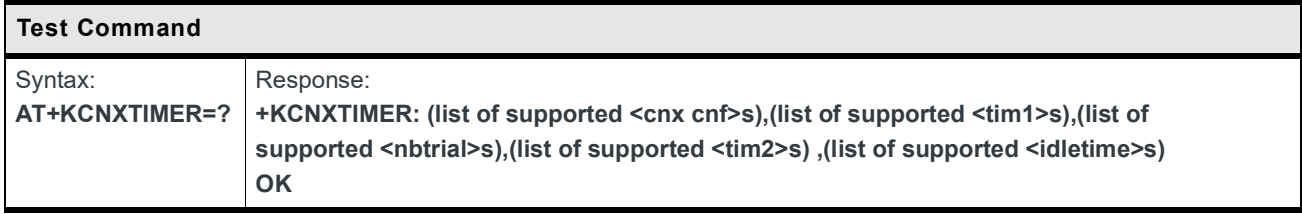

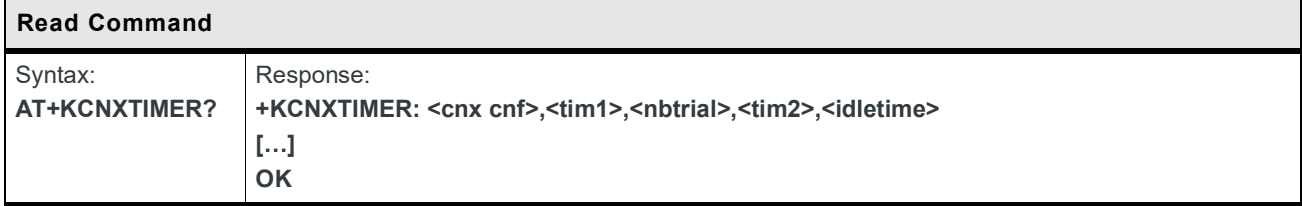

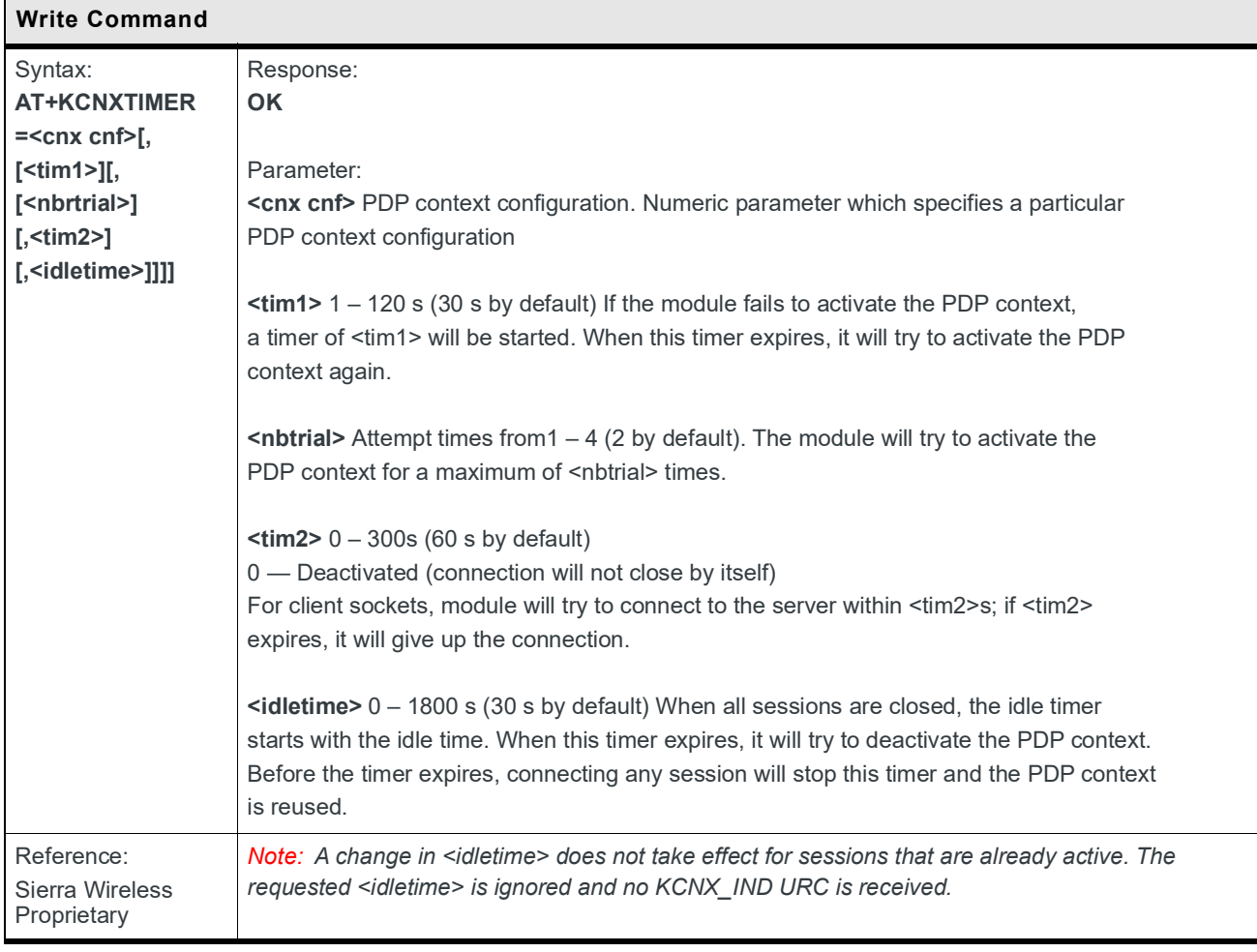

#### **9.7.3 +KCNXPROFILE Command: Current Profile Connection Configuration**

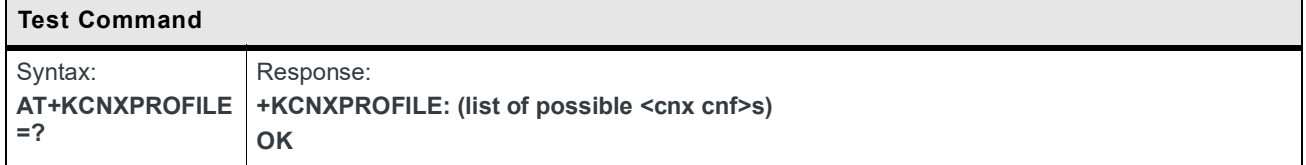

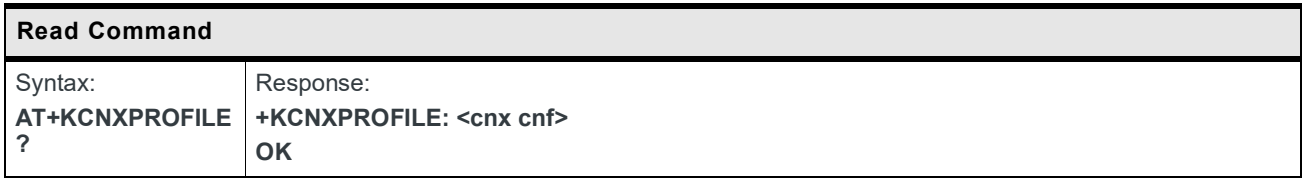

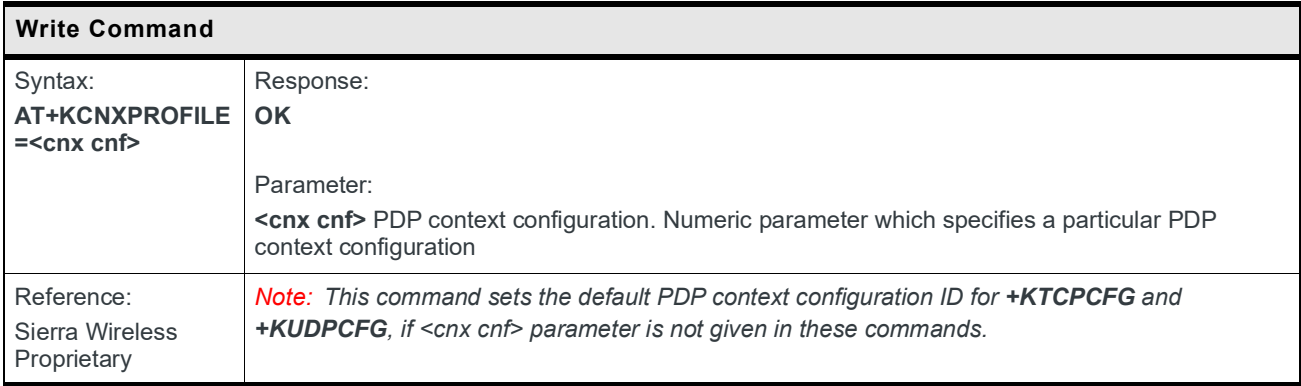

### **9.7.4 +KCGPADDR Command: Display PDP Address**

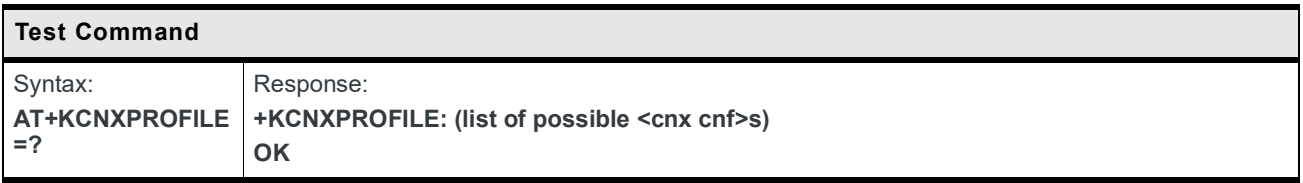

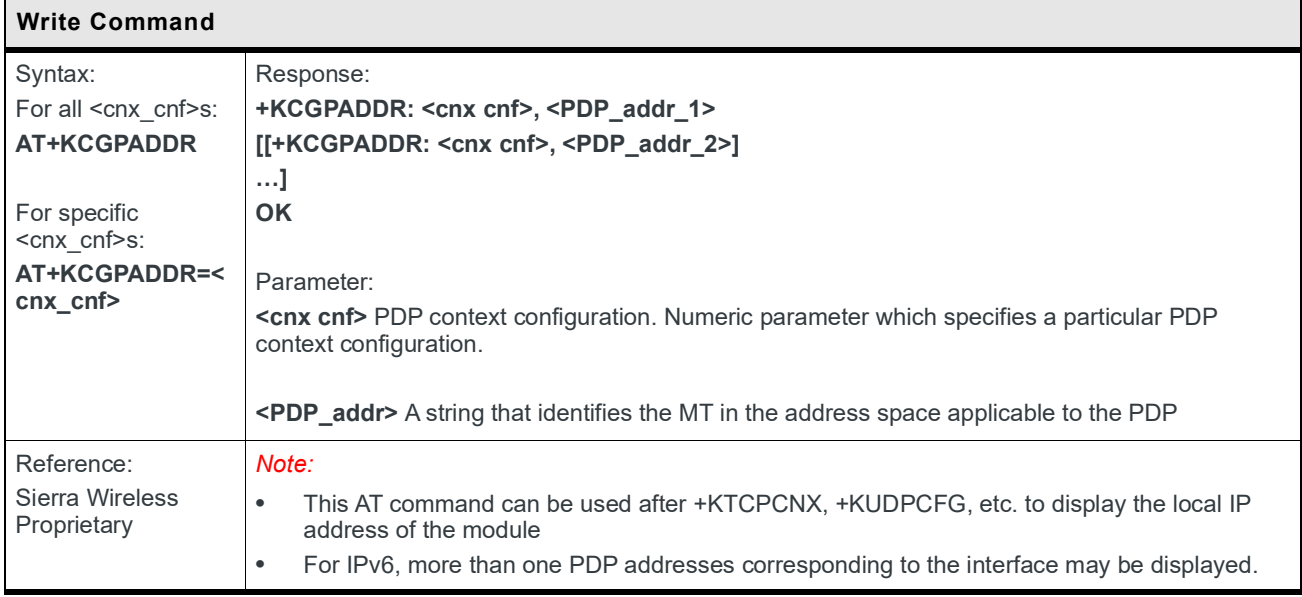

#### **9.7.5 +KCNX\_IND Notification: Connection Status Notification**

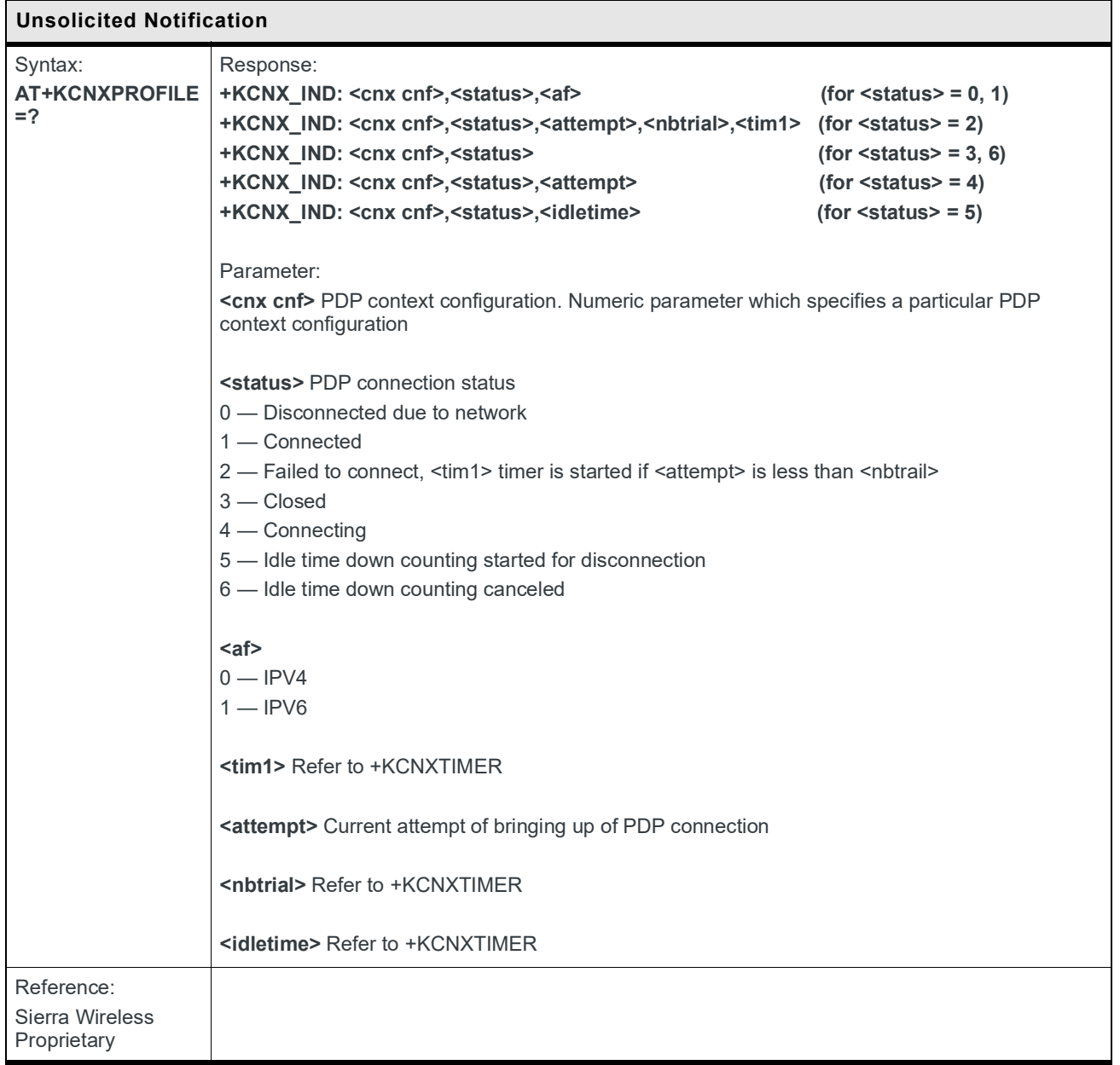

#### **9.7.6 +KCNXUP Command: Bring the PDP Connection Up**

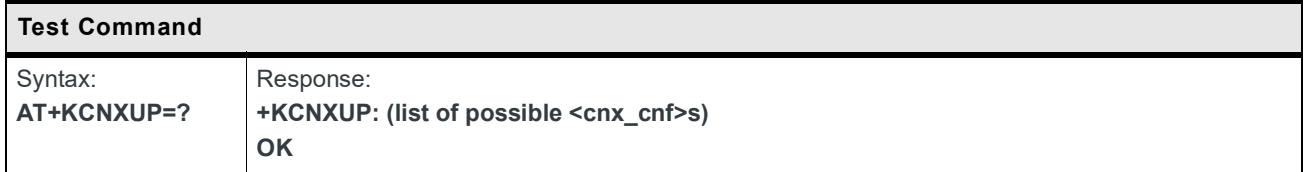

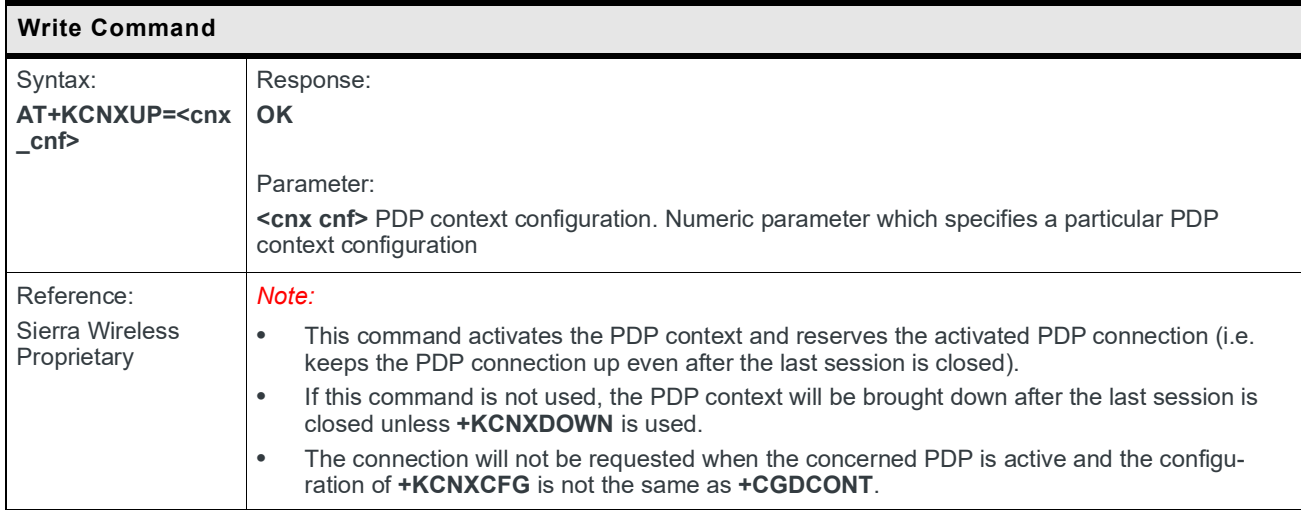

#### **9.7.7 +KCNXDOWN Command: Bring the PDP Connection Down**

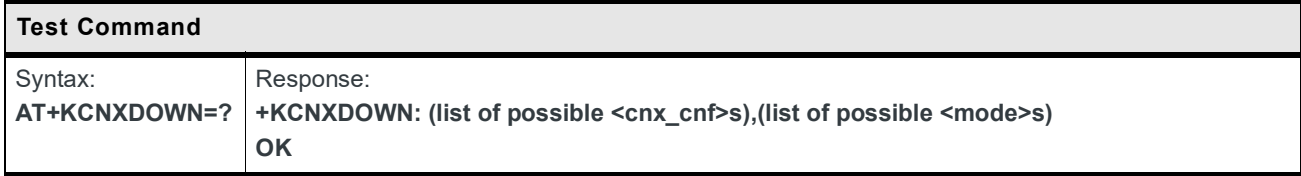

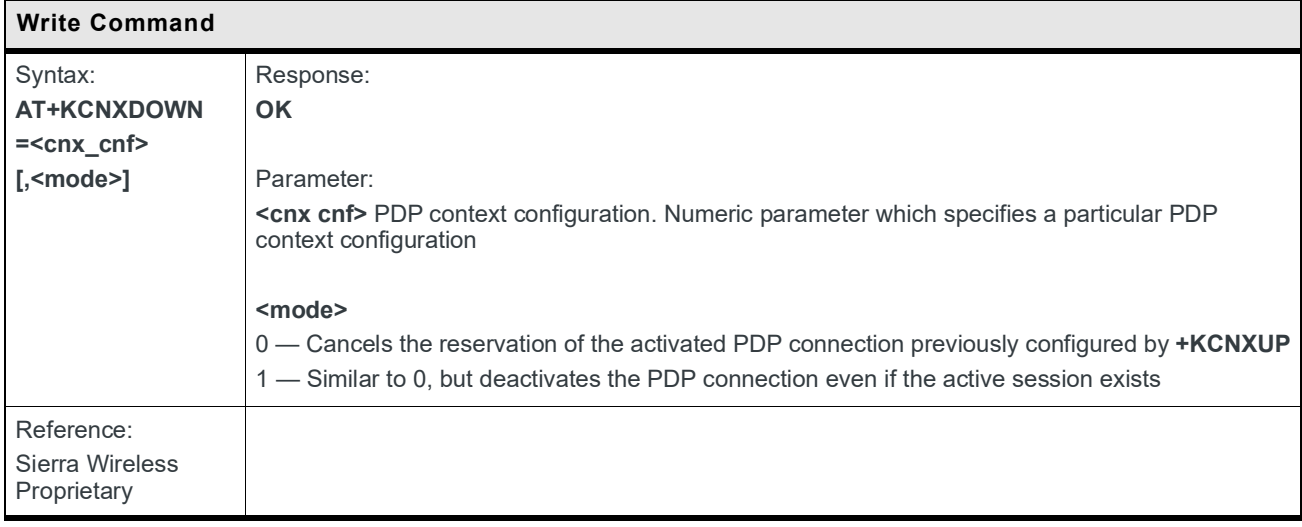

## **9.8 Common Configuration**

#### **9.8.1 +KPATTERN Command: Custom End of Data Pattern**

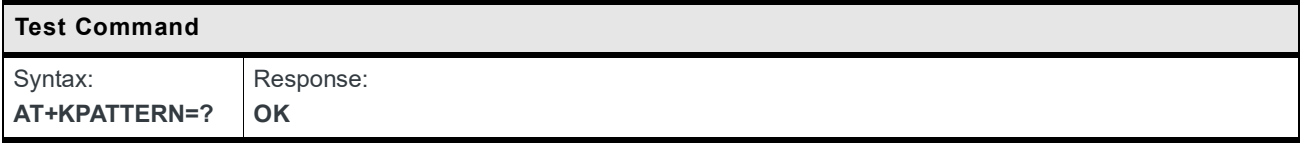

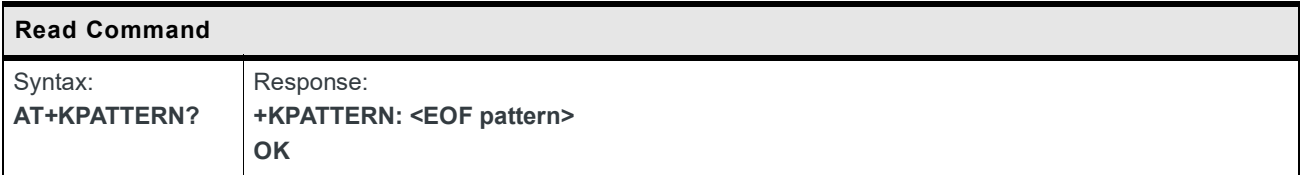

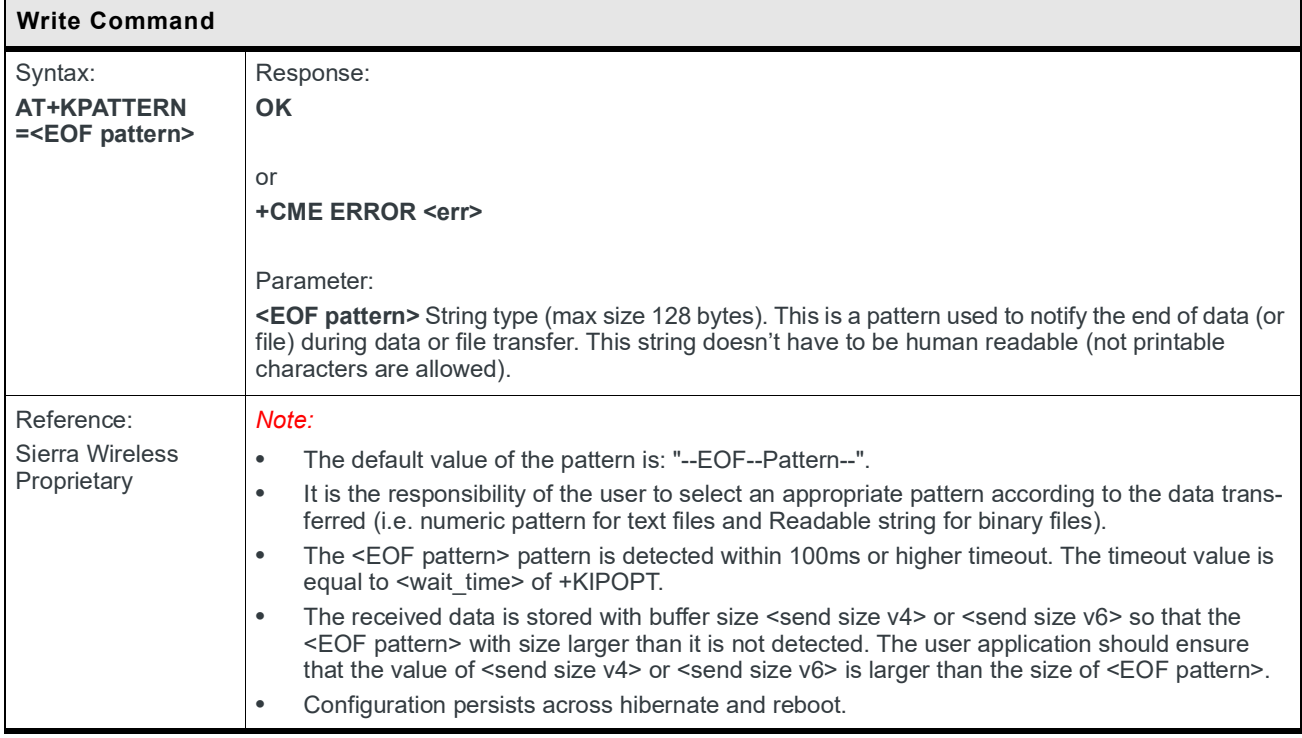
## **9.8.2 +KURCCFG Command: Enable or Disable the URC from Protocol Commands**

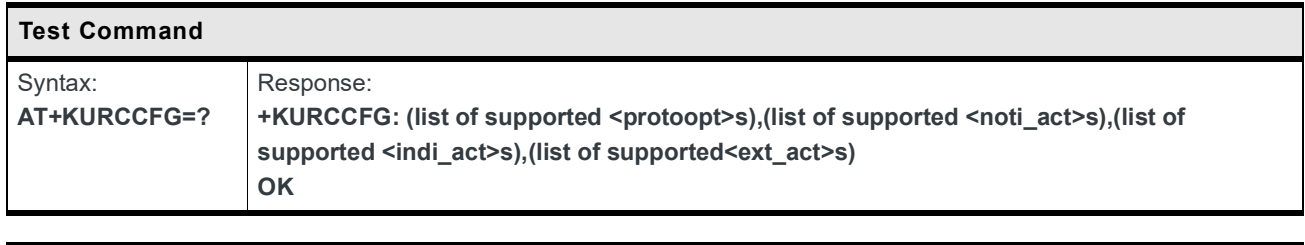

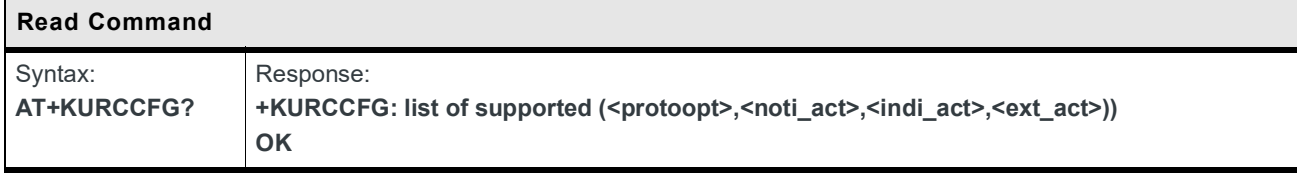

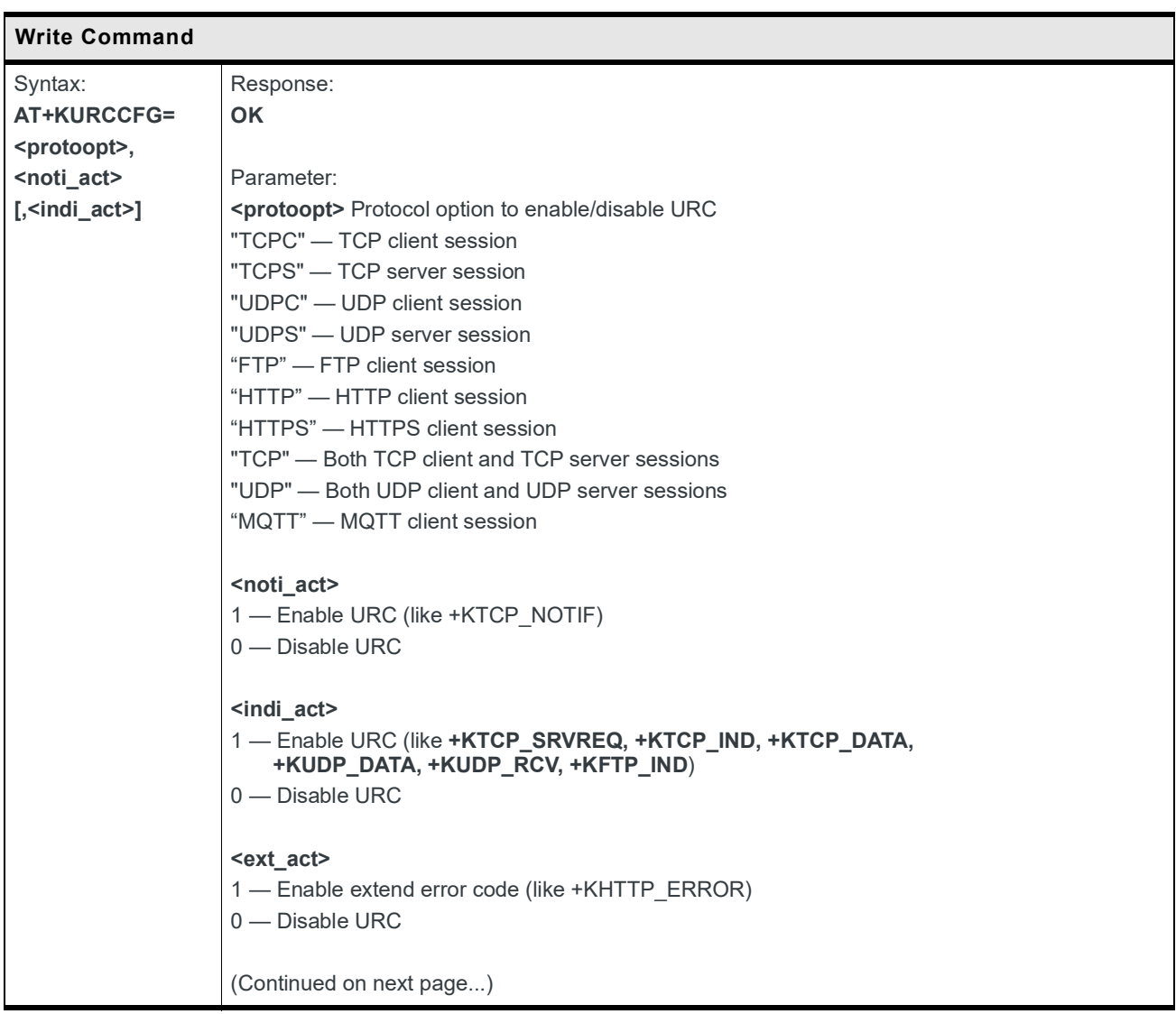

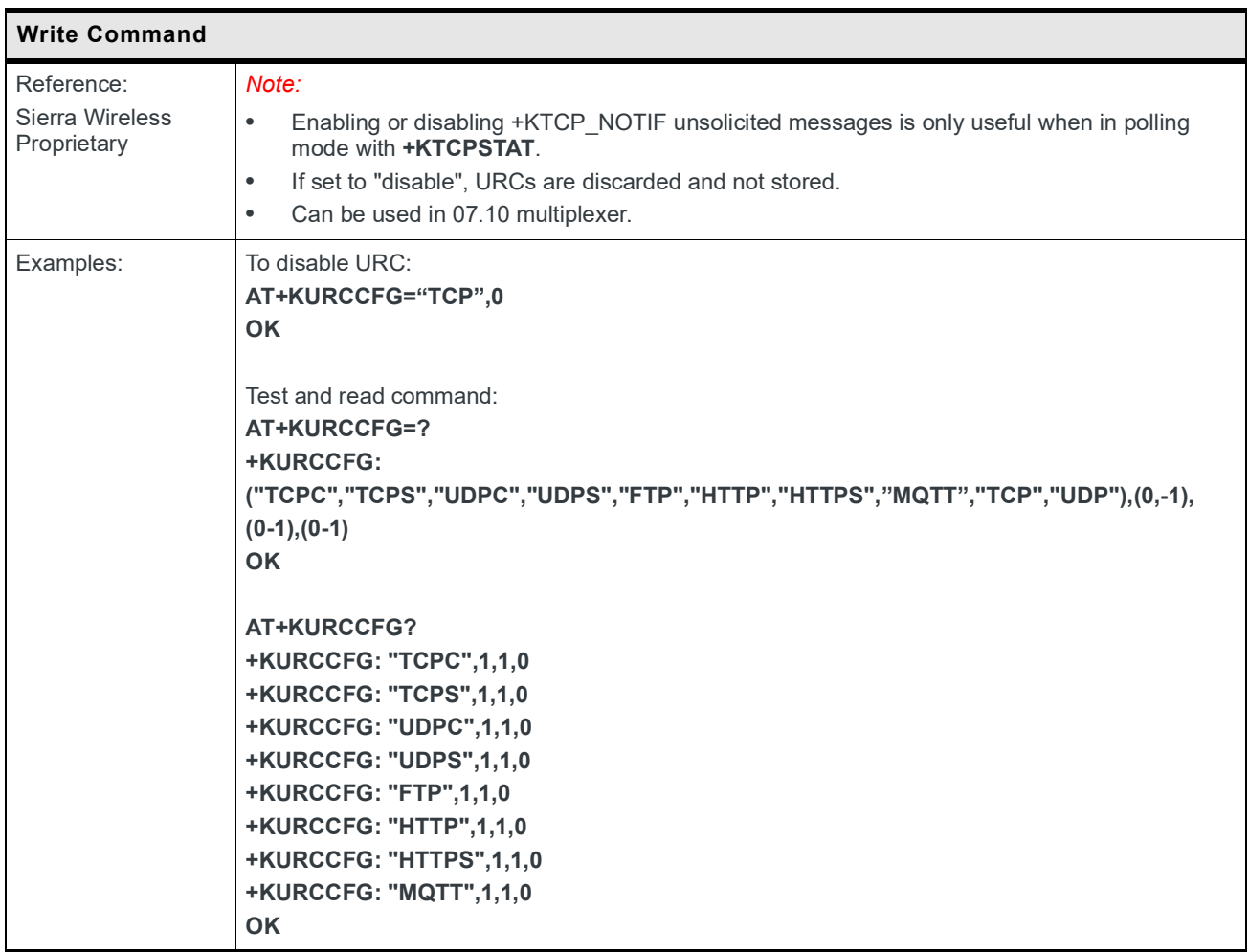

# **9.8.3 +KIPOPT Command: General Options Configuration**

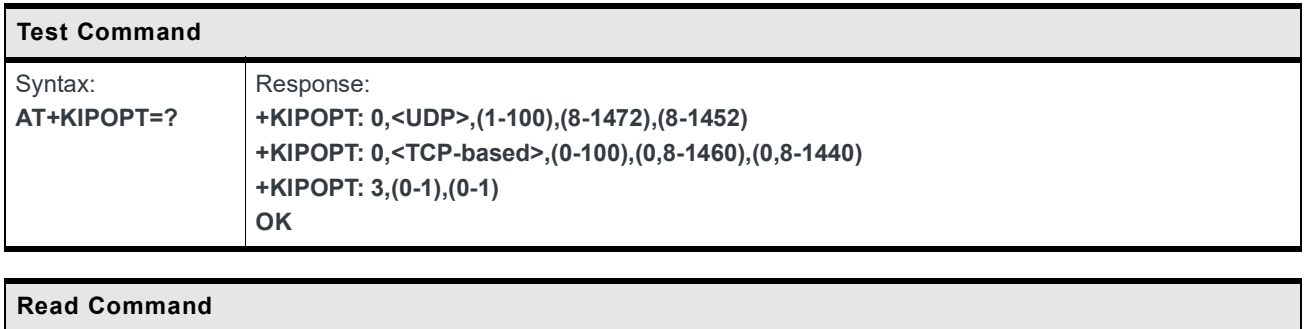

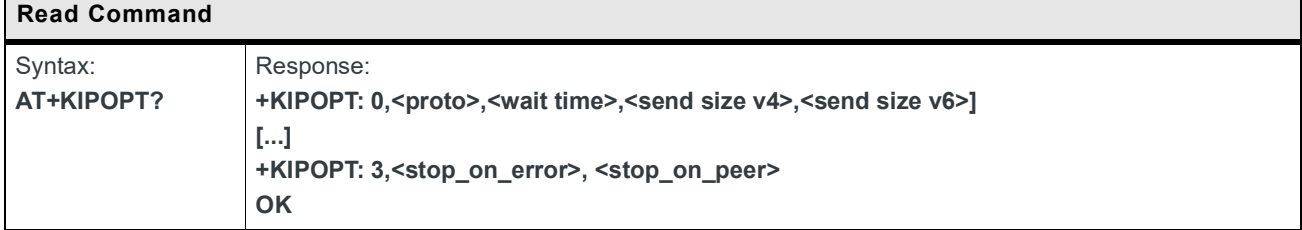

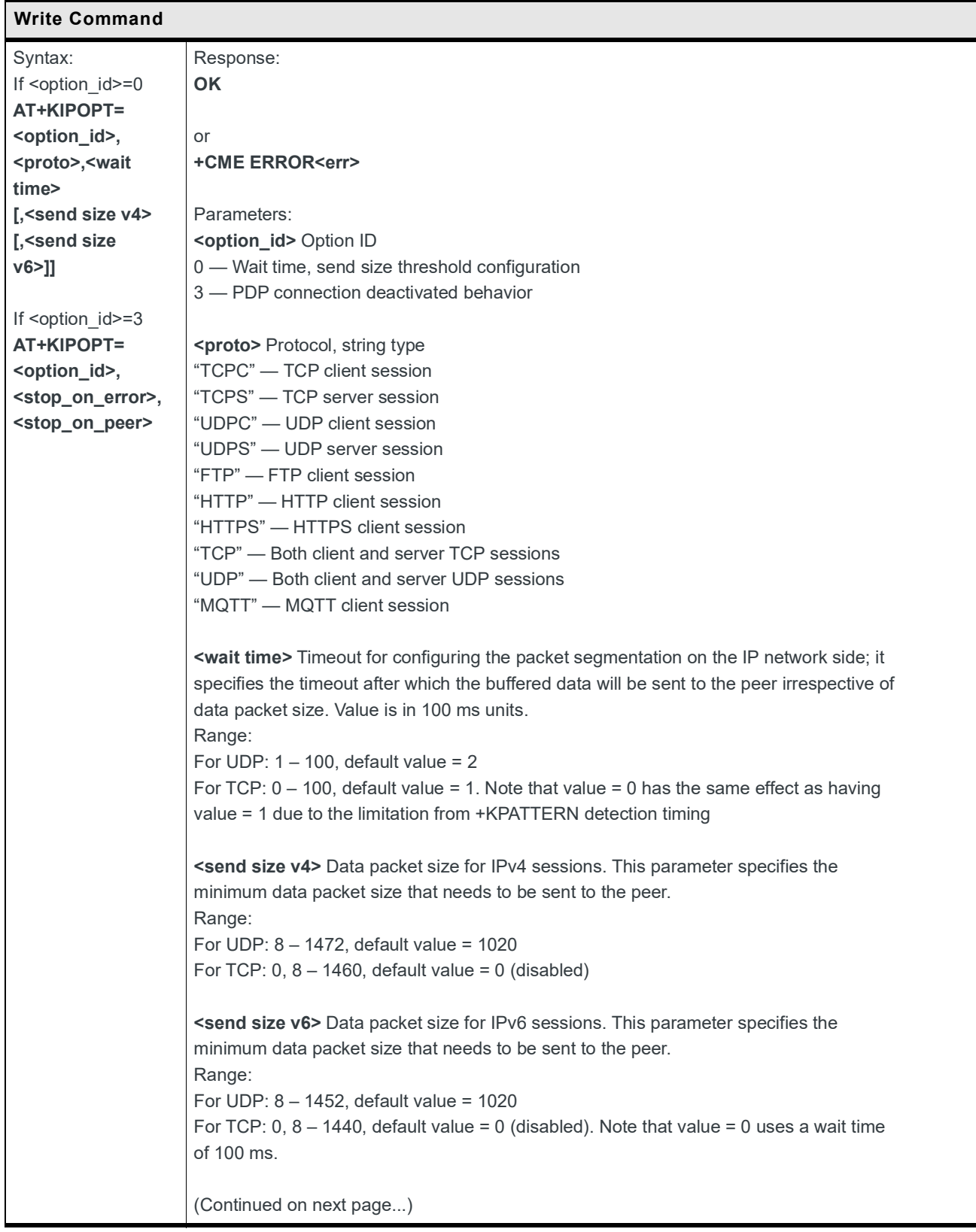

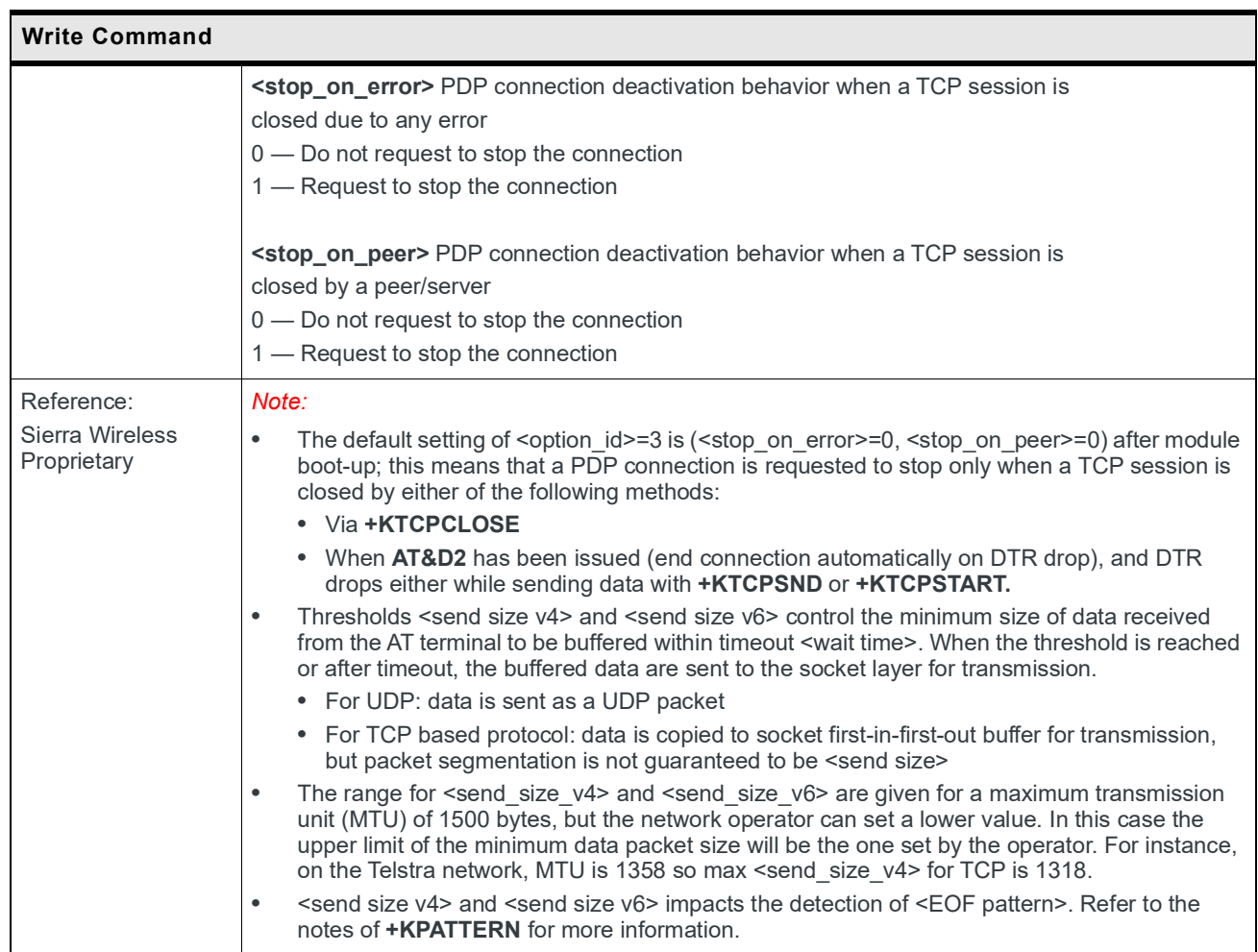

#### **9.8.4 +KIPVSIXI Command: Using IMEI as IPv6 Address**

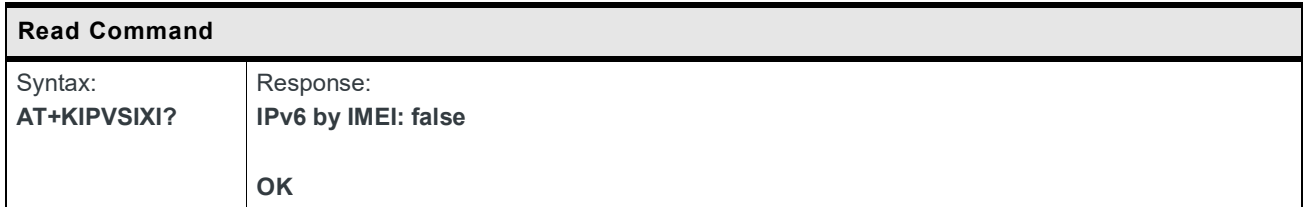

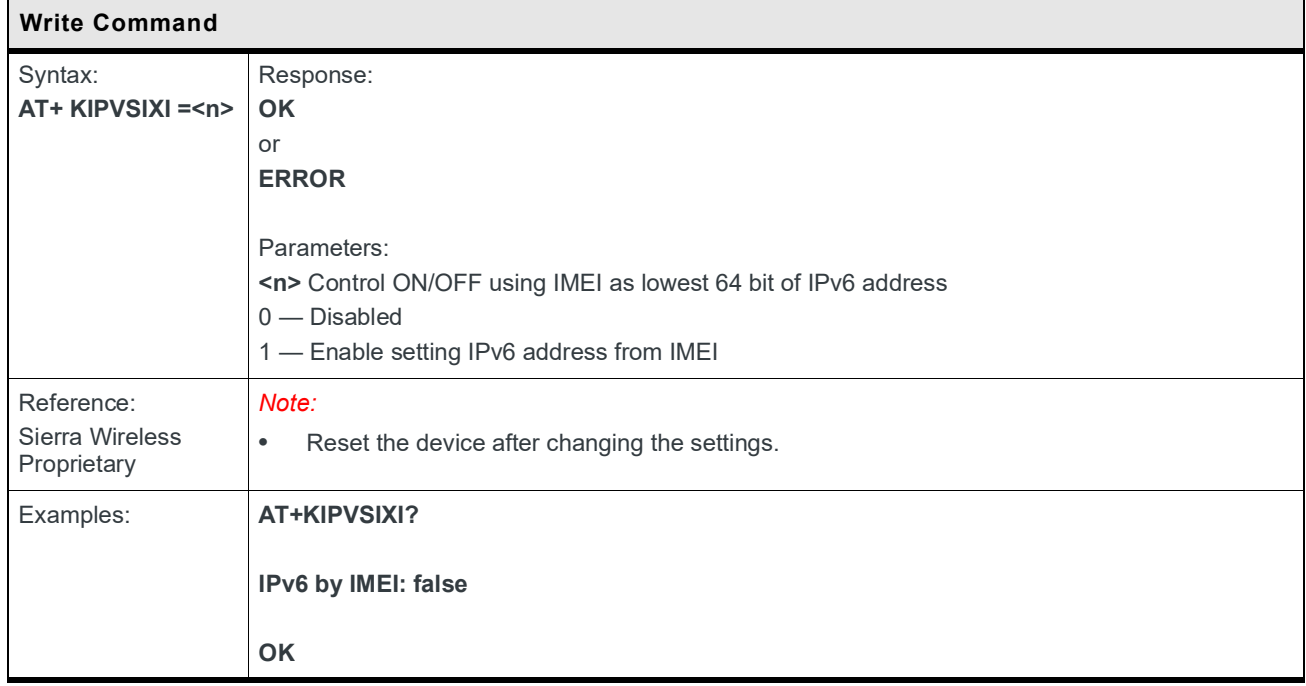

# **9.9 SSL Configuration**

#### **9.9.1 +KSSLCRYPTO Command: Cipher Suite Configuration**

This command is used to configure the cipher suite associated with a specific profile (as shown in [Table](#page-262-0) 9-1).

Eight profiles (identified by <profile idx>) are supported:

- **•** 0 Default profile for +KTCPCFG, +KUDPCFG, +KHTTPCFG. Profile 0 can use any of the seven supported cipher suites.
- **•** 1-7 Each profile supports a specific cipher suite as shown in [Table](#page-262-0) 9-1. When configuring a given profile (e.g. <profile\_idx>=4)

Usage notes:

- Write command Four parameters (<mkey\_algo>, <auth\_algo>,  $\epsilon$  <enc algo>, $\epsilon$ mac algo>) must be set as shown in [Table](#page-262-0) 9-1. The last three parameters (<tls\_ver>, <auth>,<root\_cert\_index>) are configurable.
- Read command Returns bitmap values for <mkey\_algo>, <auth\_algo>, <enc\_algo>, <mac\_algo>. For profiles 1-7, each parameter shows the single supported value. For profile 0, each parameter is a combination of all possible values (e.g. the value for  $\leq$ enc\_algo $\geq$  is 25392 – the combination for all seven possible values).

For example:

#### **AT+KSSLCRYPTO?**

+KSSLCRYPTO: 0,8,3,25392,12,4,1,0 +KSSLCRYPTO: 1,8,1,8192,4,4,1,0 +KSSLCRYPTO: 2,8,2,16,0,4,1,0 +KSSLCRYPTO: 3,8,2,32,0,4,1,0 +KSSLCRYPTO: 4,8,2,256,0,4,1,0

+KSSLCRYPTO: 5,8,2,512,0,4,1,0

+KSSLCRYPTO: 6,8,2,8192,4,4,1,0

+KSSLCRYPTO: 7,8,2,16384,8,4,1,0

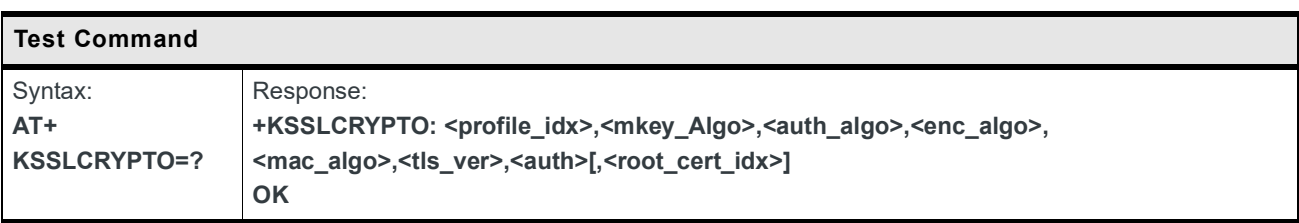

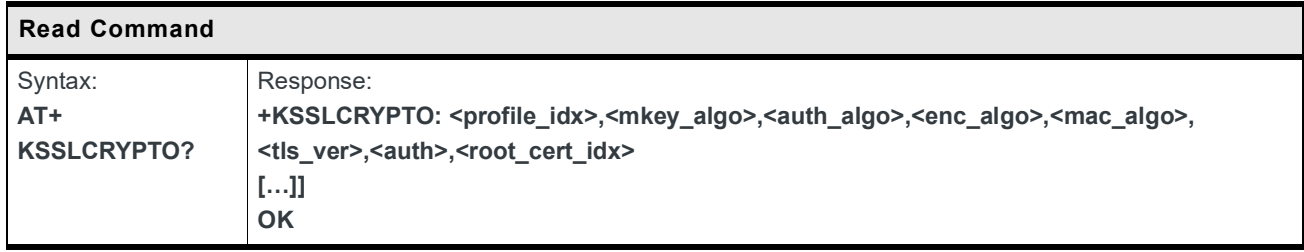

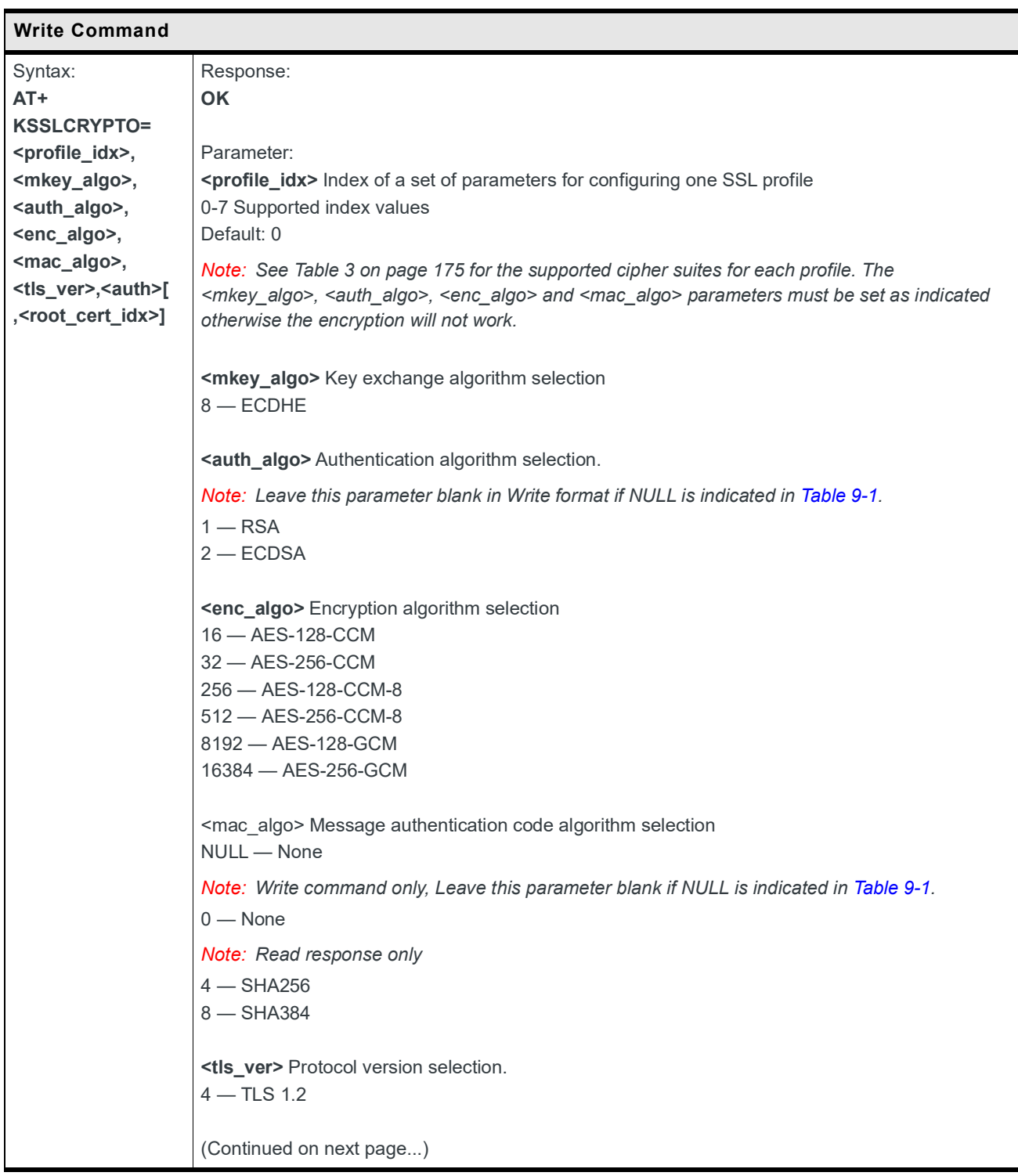

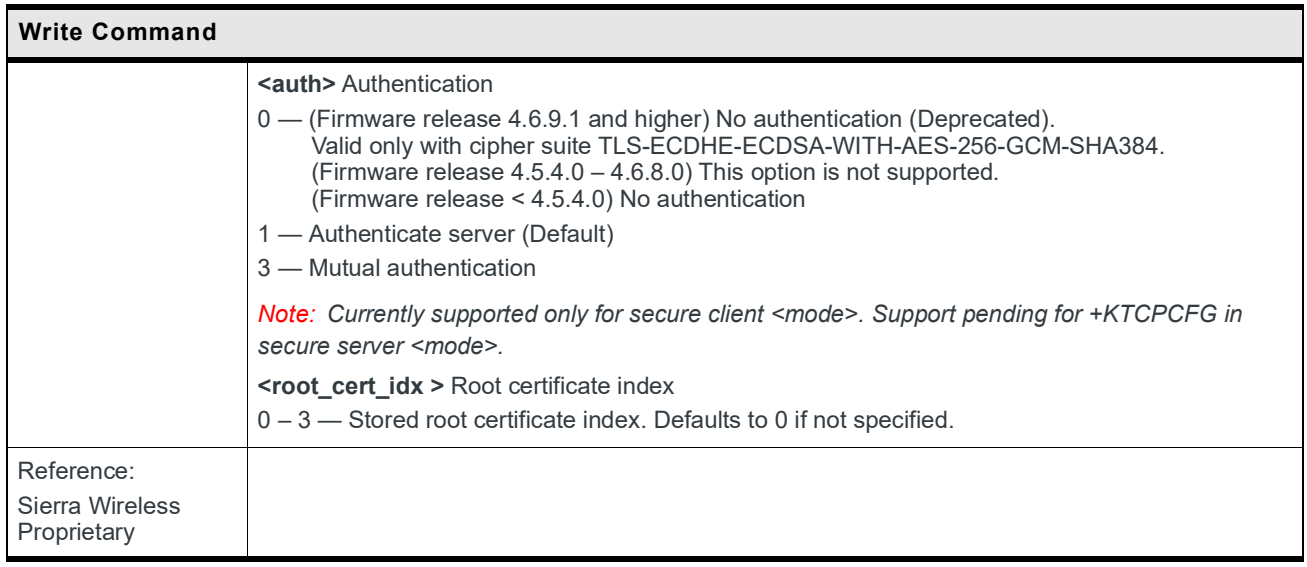

Refer to the following table for the list of cipher suites supported by the Sierra Wireless HL78xx.

<span id="page-262-0"></span>**Table 9-1: Supported Cipher Suites per Profile<sup>a</sup>**

| <profile_idx></profile_idx> | <b>NIST Name</b>                             | <mkey_algo></mkey_algo> | <auth_algo></auth_algo> | <enc algo=""></enc> | $<$ mac algo $>$ |
|-----------------------------|----------------------------------------------|-------------------------|-------------------------|---------------------|------------------|
| $0$ or 1                    | TLS-ECDHE-RSAWITH-<br>AES-128-GCM-SHA256     | <b>ECDHE</b>            | <b>RSA</b>              | AES-128-GCM         | <b>SHA256</b>    |
| $0$ or $2$                  | TLS-ECDHEECDSA-<br>WITHAES-128-CCM           | <b>FCDHF</b>            | <b>ECDSA</b>            | AES-128-CCM         | <b>NULL</b>      |
| $0$ or $3$                  | TLS-ECDHEECDSA-<br>WITHAES-256-CCM           | <b>ECDHE</b>            | <b>ECDSA</b>            | AES-256-CCM         | <b>NULL</b>      |
| $0$ or $4$                  | TLS-ECDHEECDSA-<br>WITHAES-128-CCM-8         | <b>ECDHE</b>            | <b>ECDSA</b>            | AES-128-CCM-8       | <b>NULL</b>      |
| $0$ or $5$                  | TLS-ECDHEECDSA-<br>WITHAES-256-CCM-8         | <b>ECDHE</b>            | <b>ECDSA</b>            | AES-256-CCM-8       | <b>NULL</b>      |
| $0$ or $6$                  | TLS-ECDHEECDSA-<br>WITHAES-128-<br>GCMSHA256 | <b>ECDHE</b>            | <b>ECDSA</b>            | AES-128-GCM         | <b>SHA256</b>    |
| 0 or 7                      | TLS-ECDHEECDSA-<br>WITHAES-256-<br>GCMSHA384 | <b>ECDHE</b>            | <b>ECDSA</b>            | AES-256-GCM         | <b>SHA384</b>    |

a. <profile\_idx>=0 can be configured for any of the seven supported cipher suites.

# **9.9.2 +KSSLCFG Command: SSL Configuration**

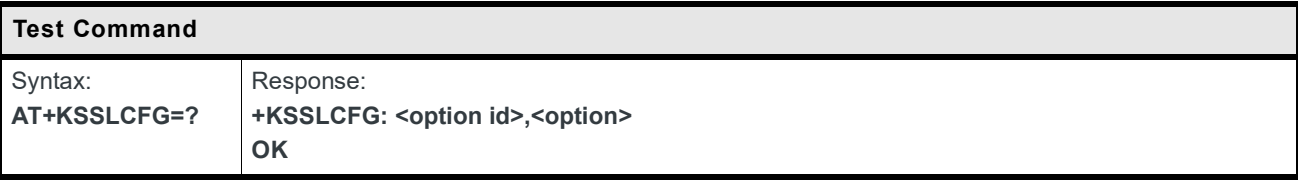

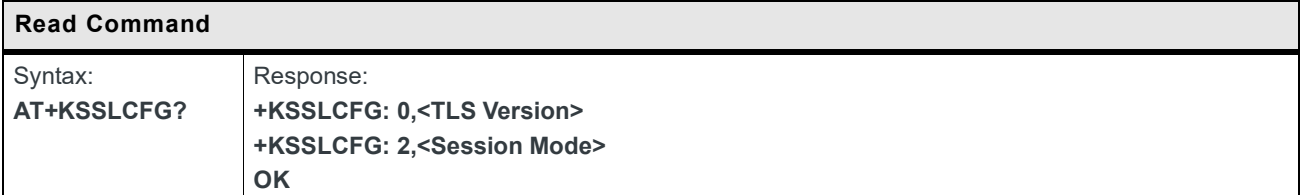

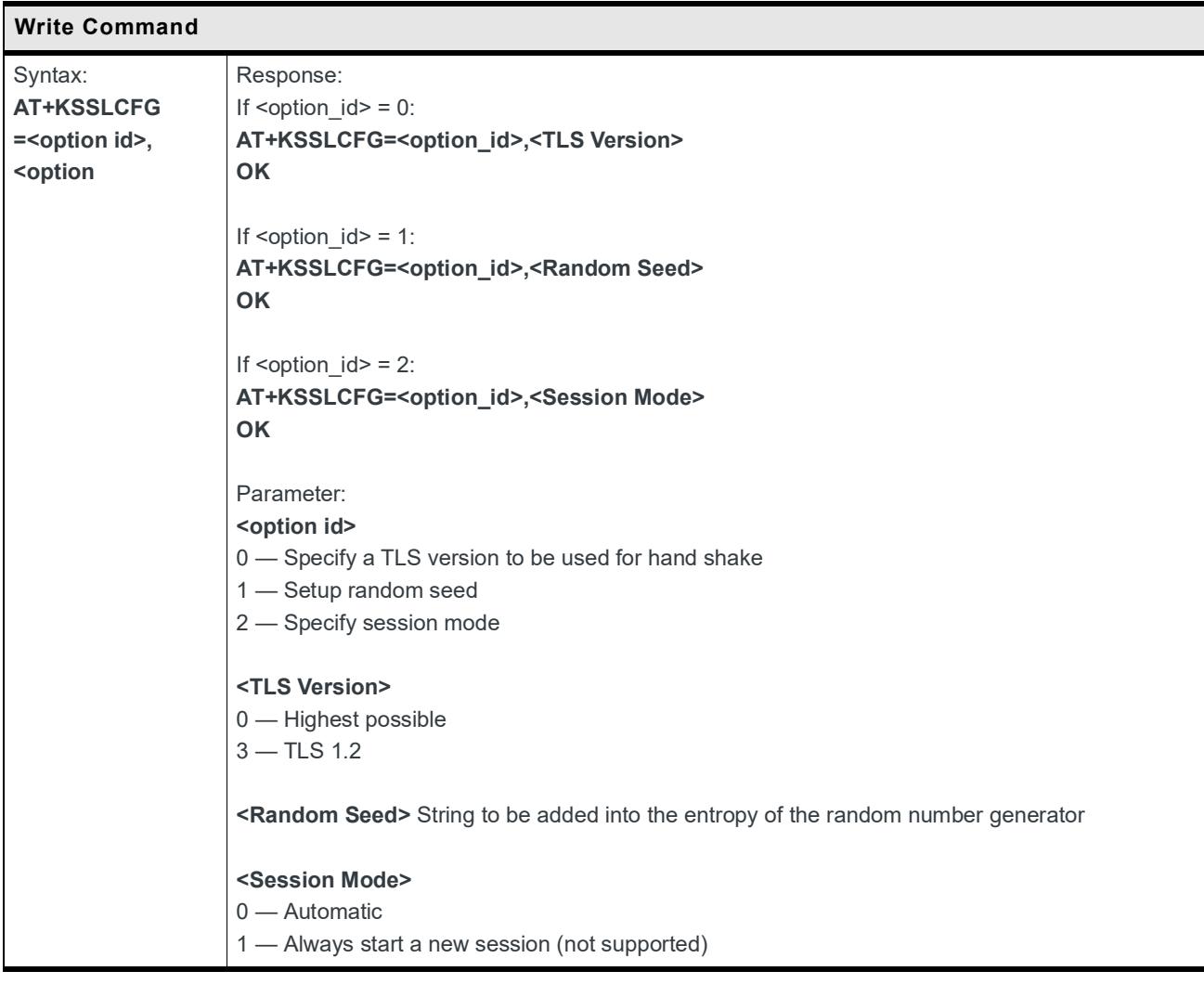

# **9.10 SSL Certificate Manager**

#### **9.10.1 +KCERTSTORE Command: Store Root CA and Local Certificates to Internal Storage**

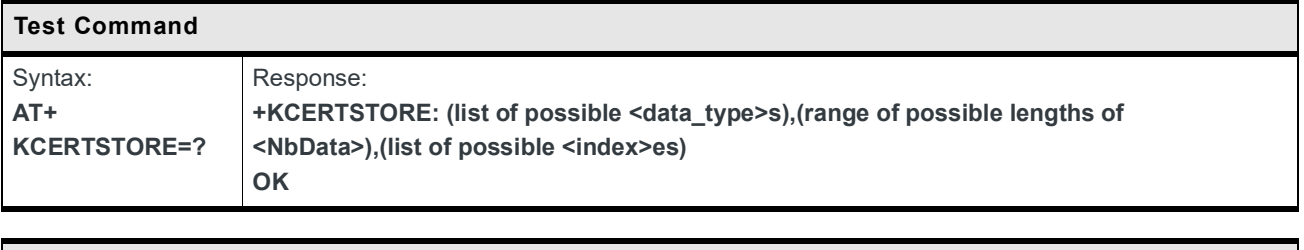

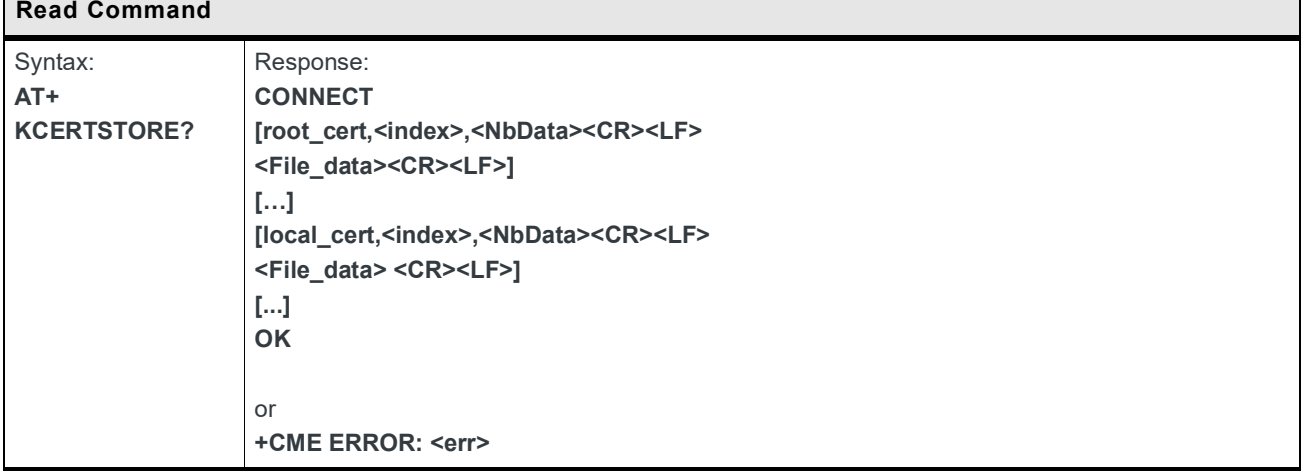

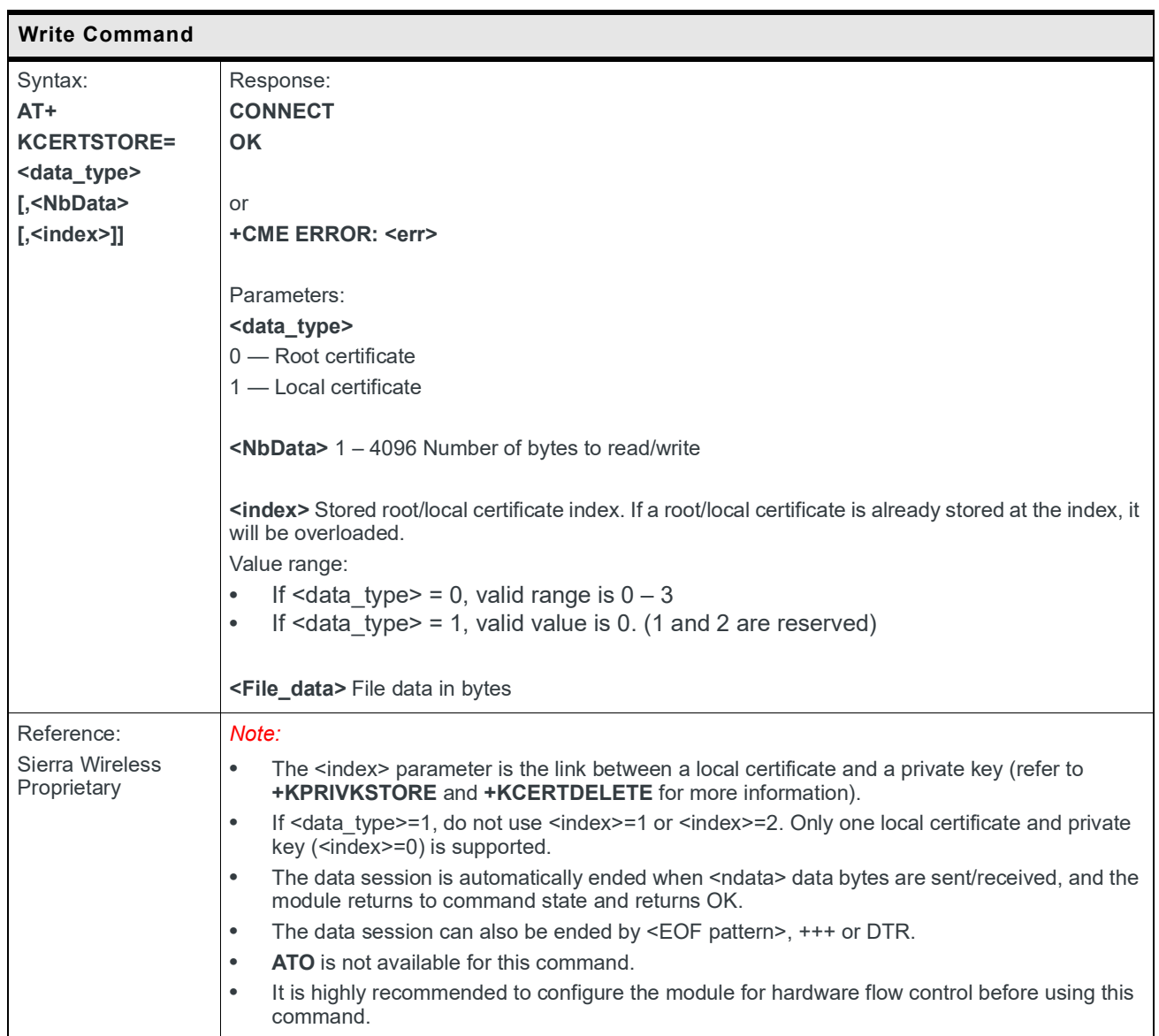

# **9.10.2 +KPRIVKSTORE Command: Store Private Key Associated to a Local Certificate**

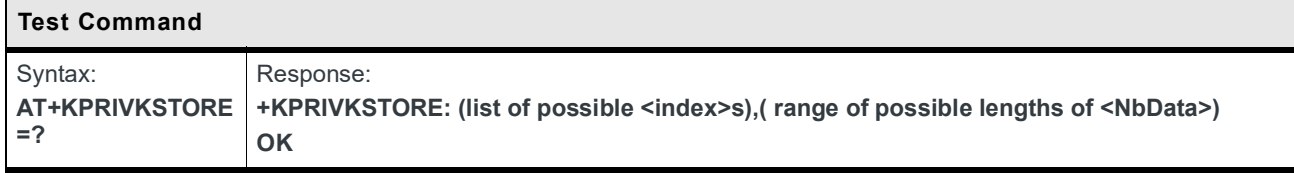

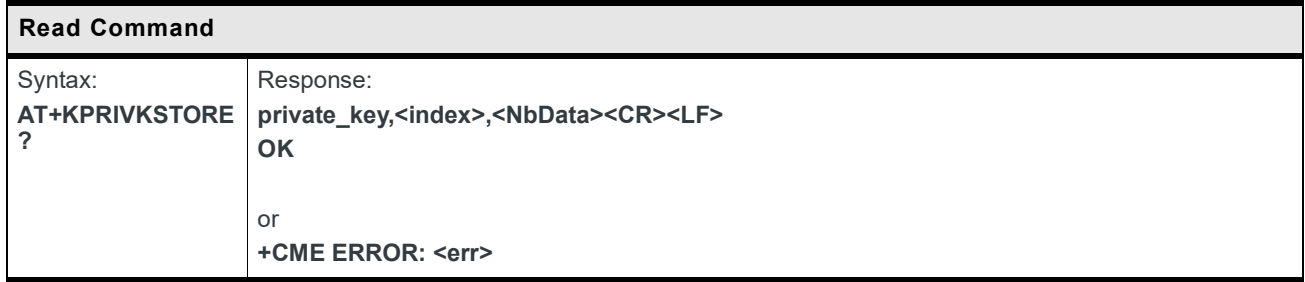

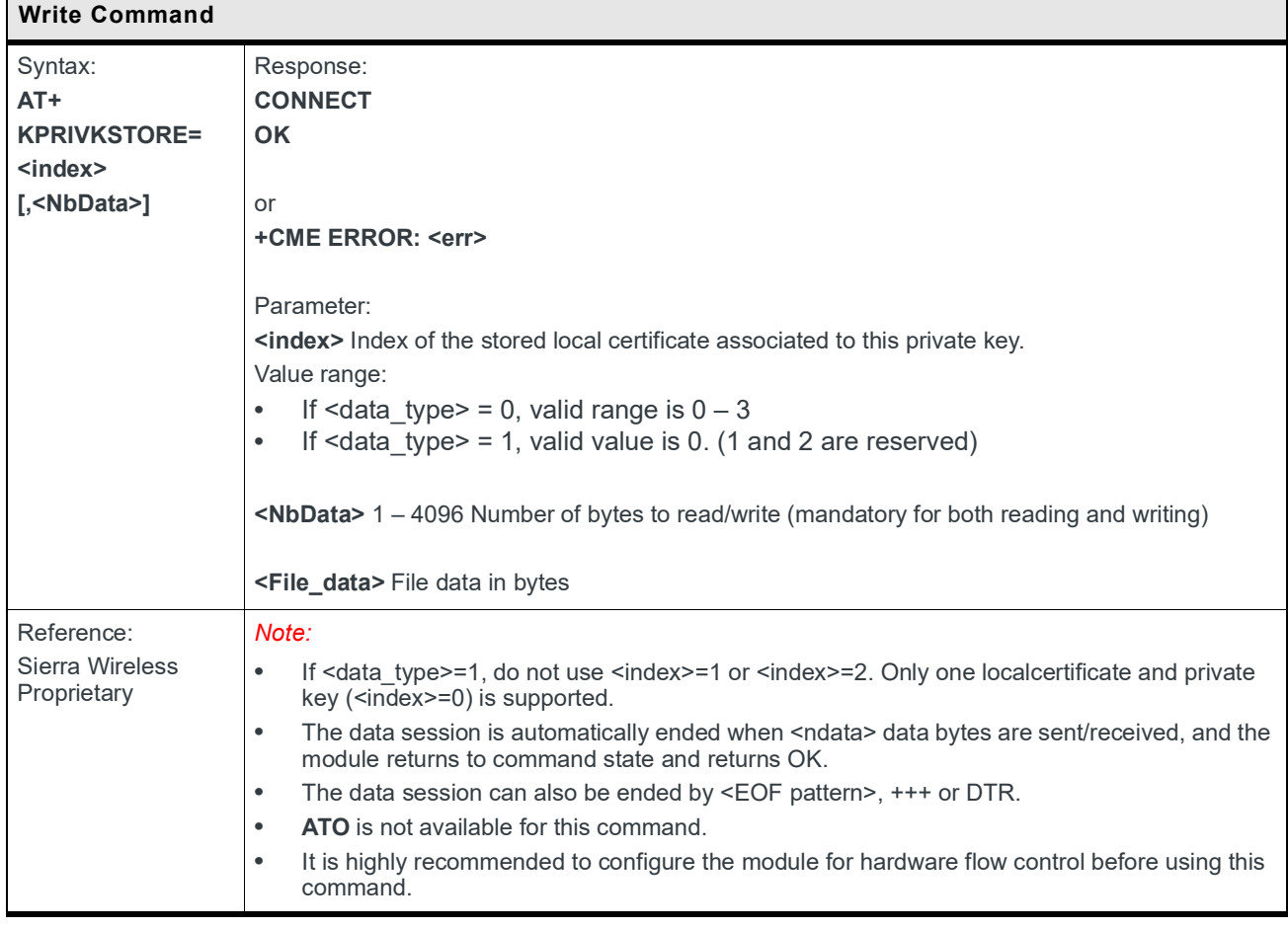

## **9.10.3 +KCERTDELETE Command: Delete Local Certificate from the Index**

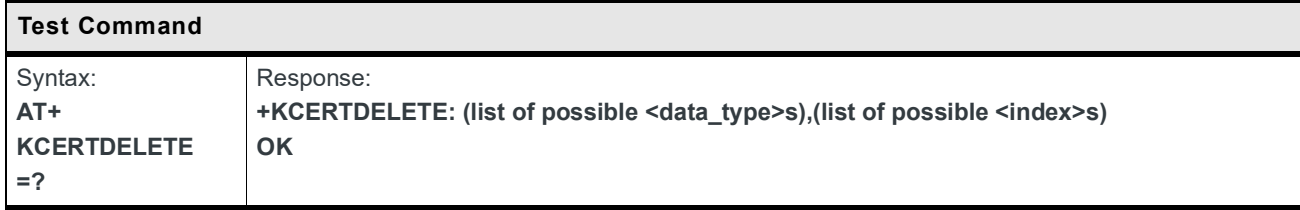

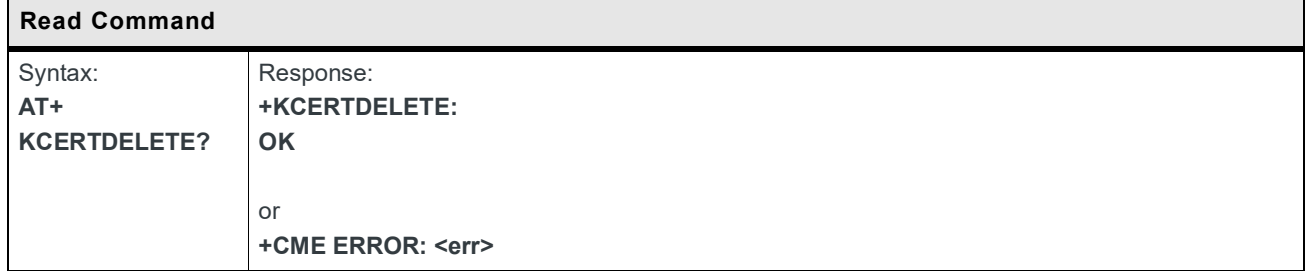

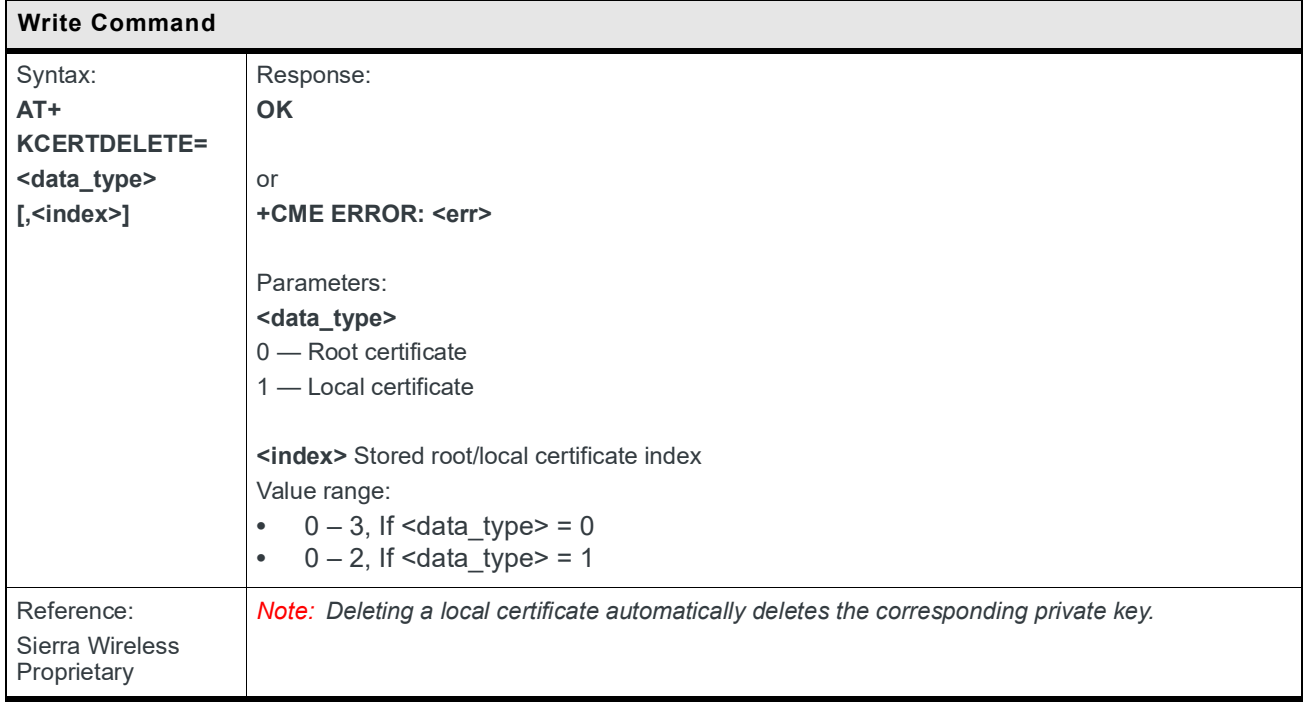

# **9.10.4 +KPRIVKDELETE Command: Delete Private Key from the Index**

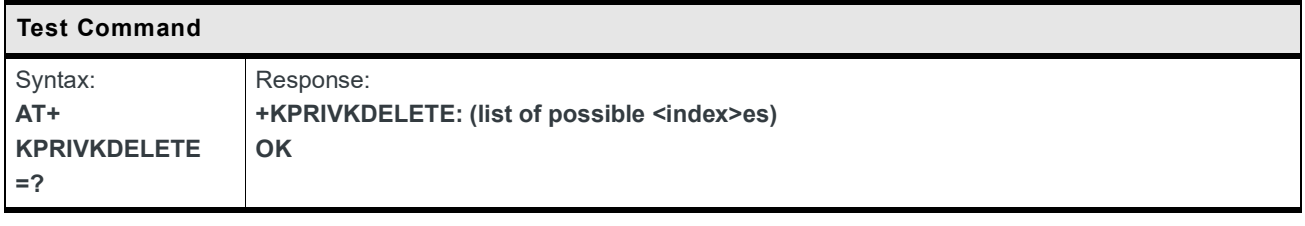

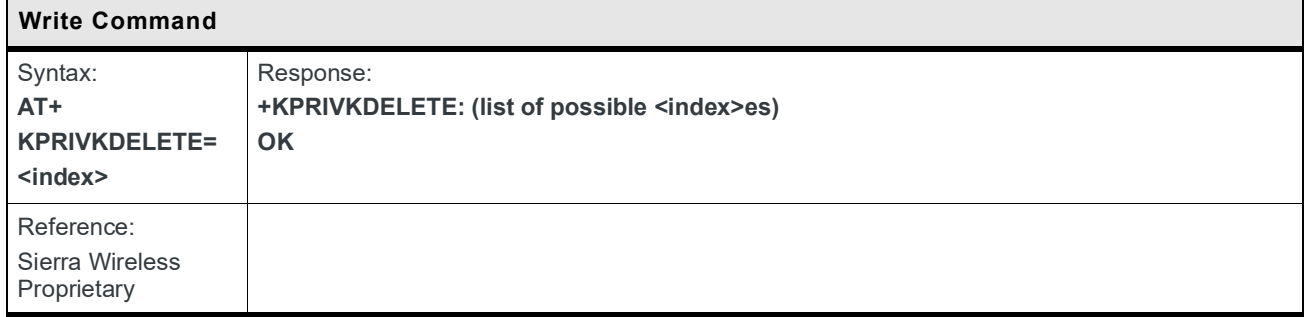

# **9.11 TCP Specific Commands**

# **9.11.1 +KTCPCFG Command: TCP Connection Configuration**

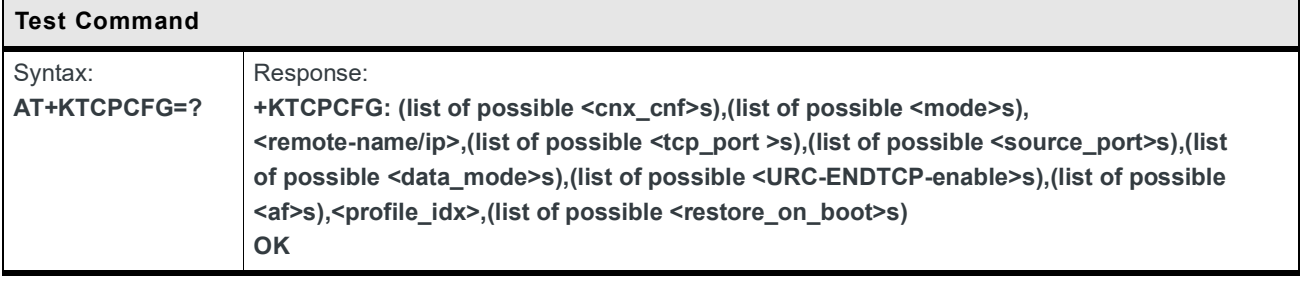

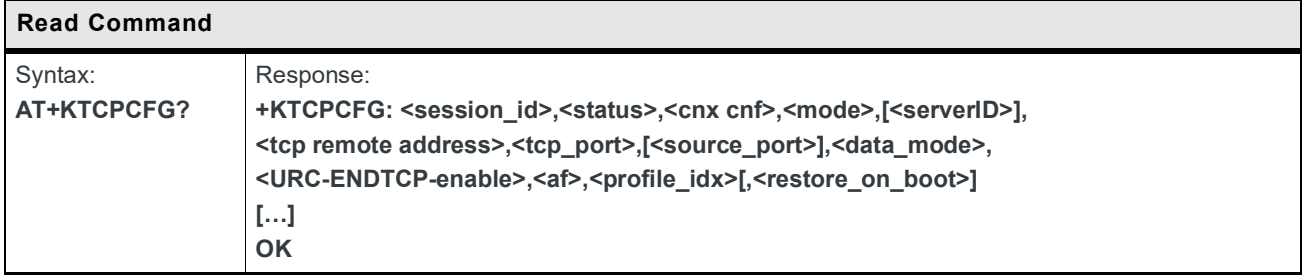

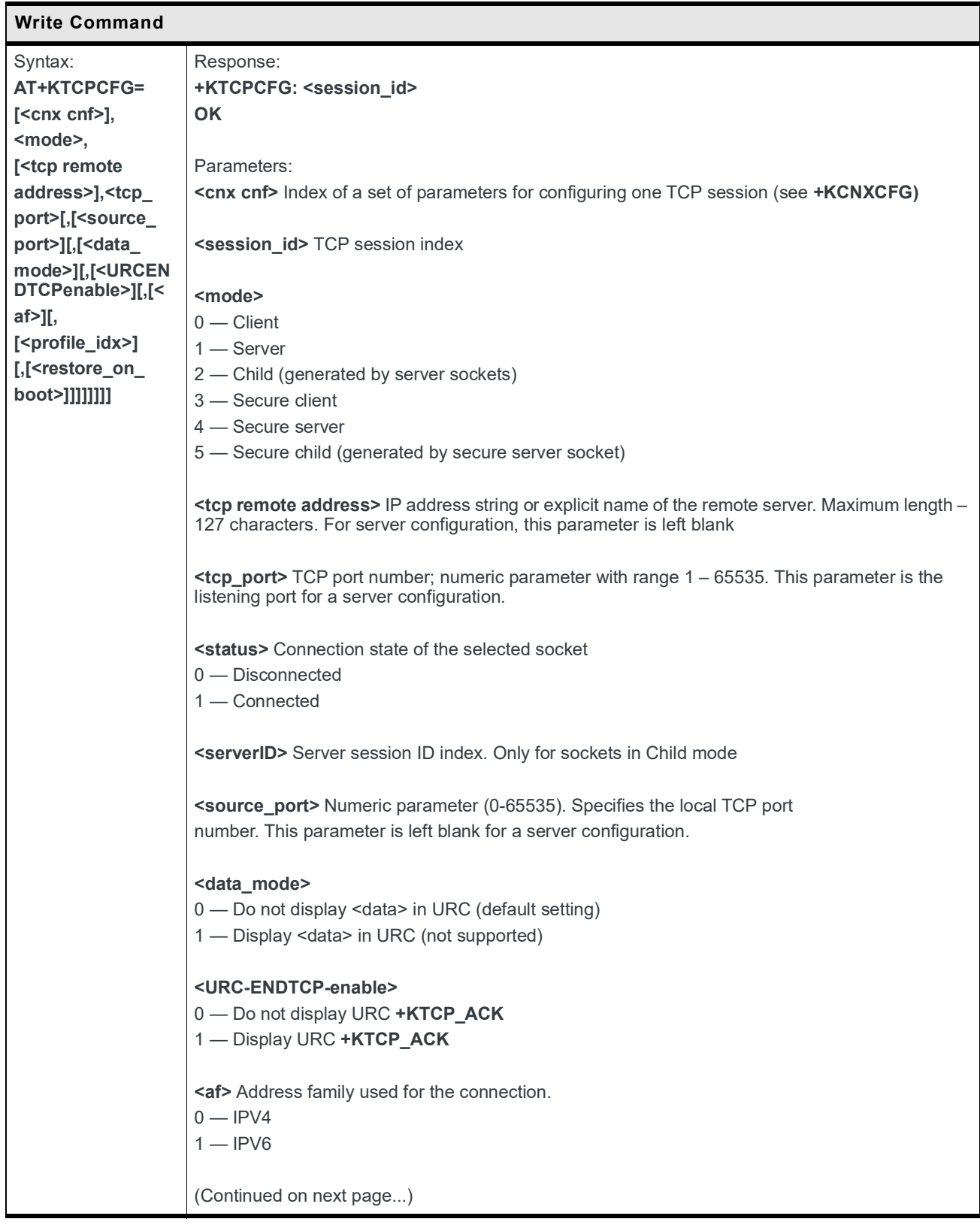

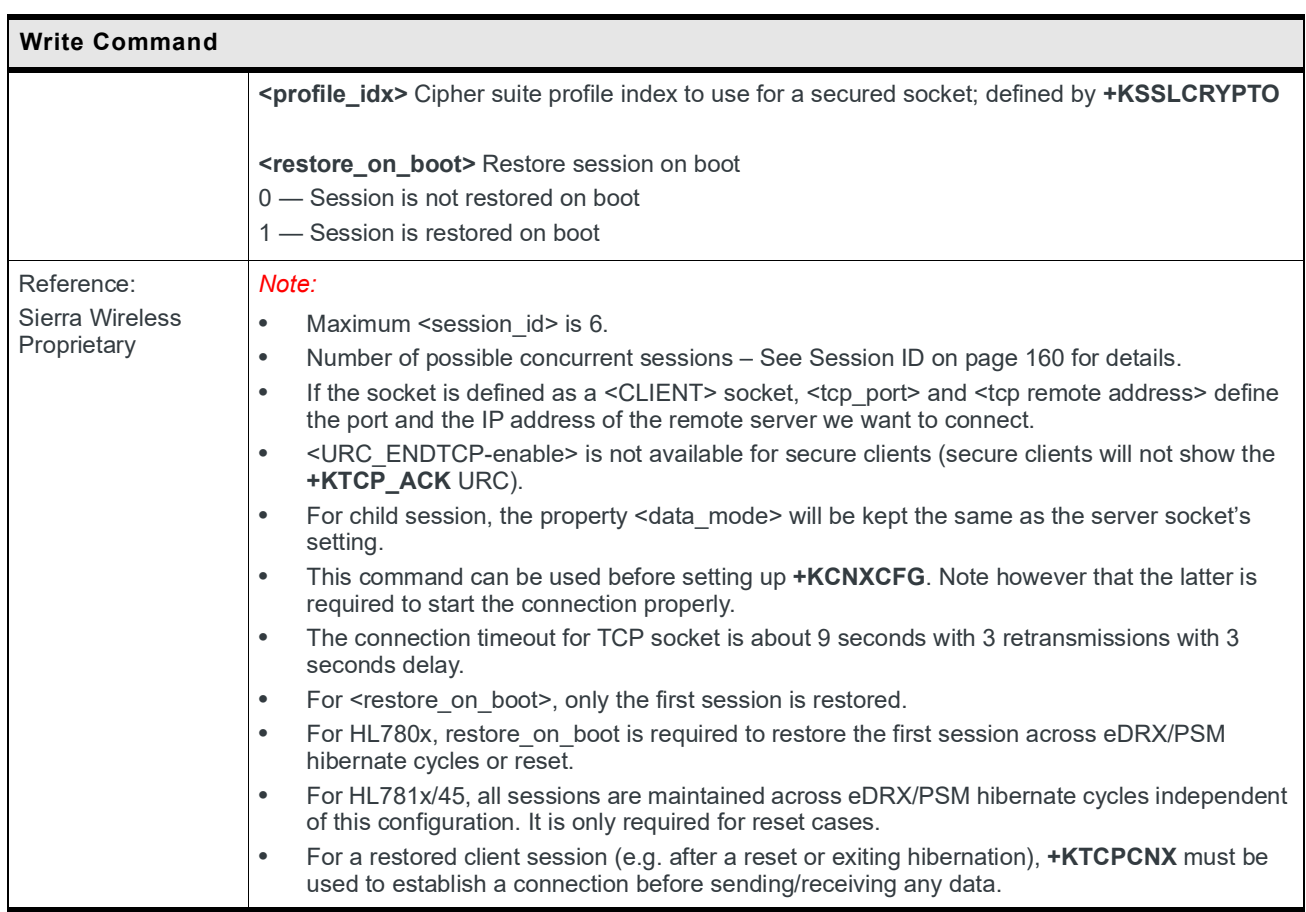

# **9.11.2 +KTCPCNX Command: Start TCP Connection**

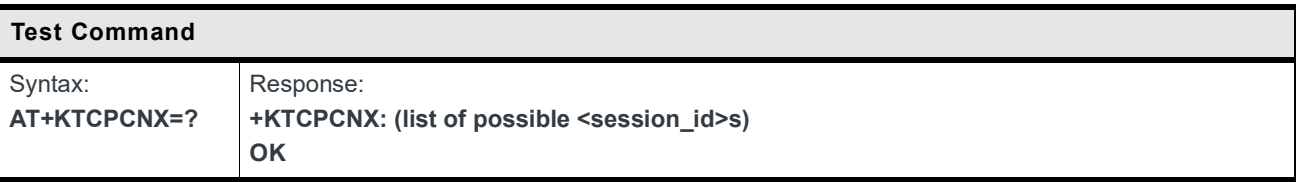

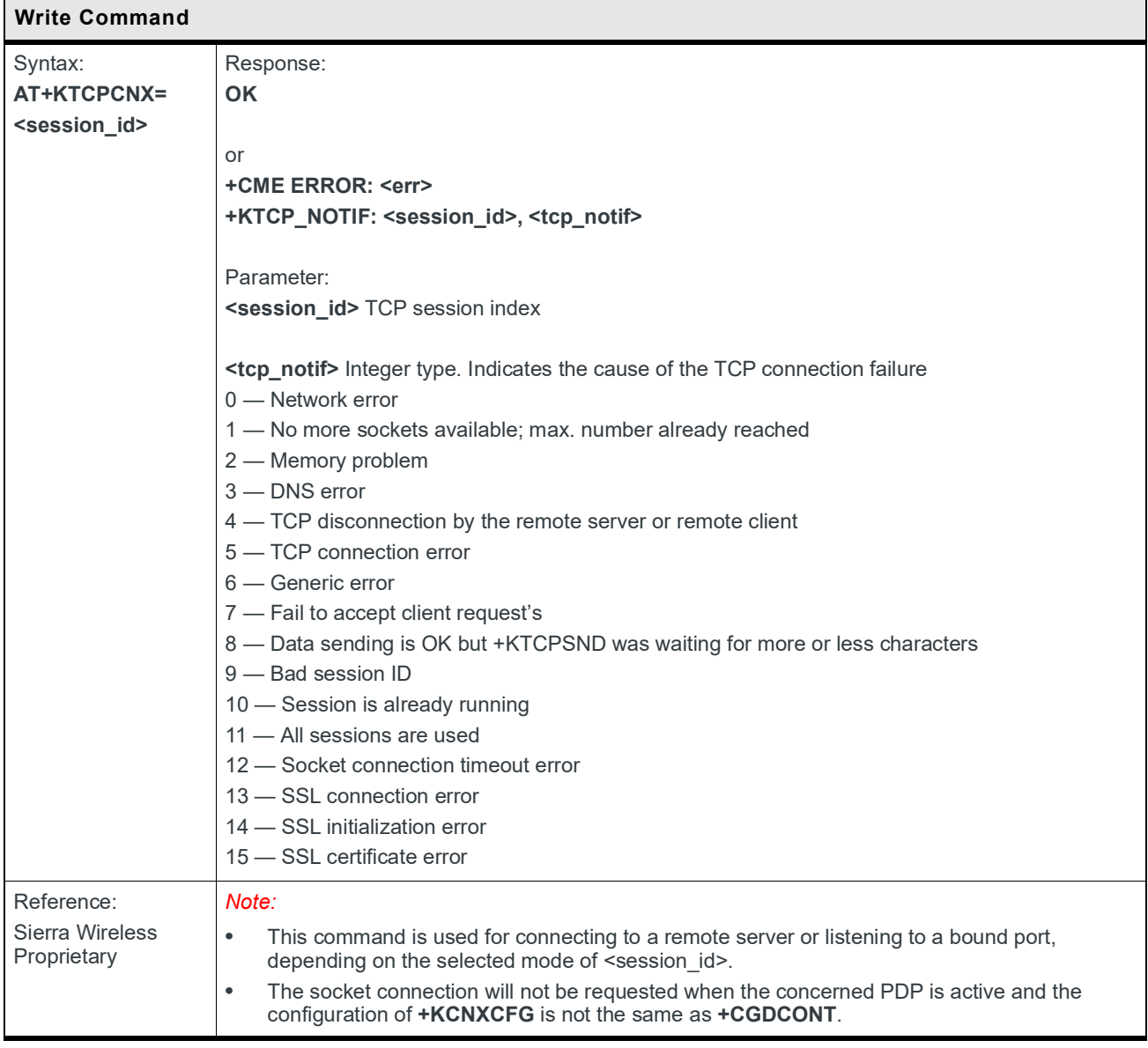

# **9.11.3 +KTCPRCV Command: Receive Data through a TCP Connection**

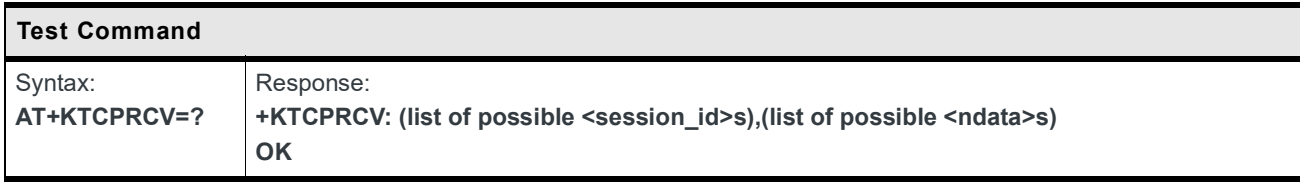

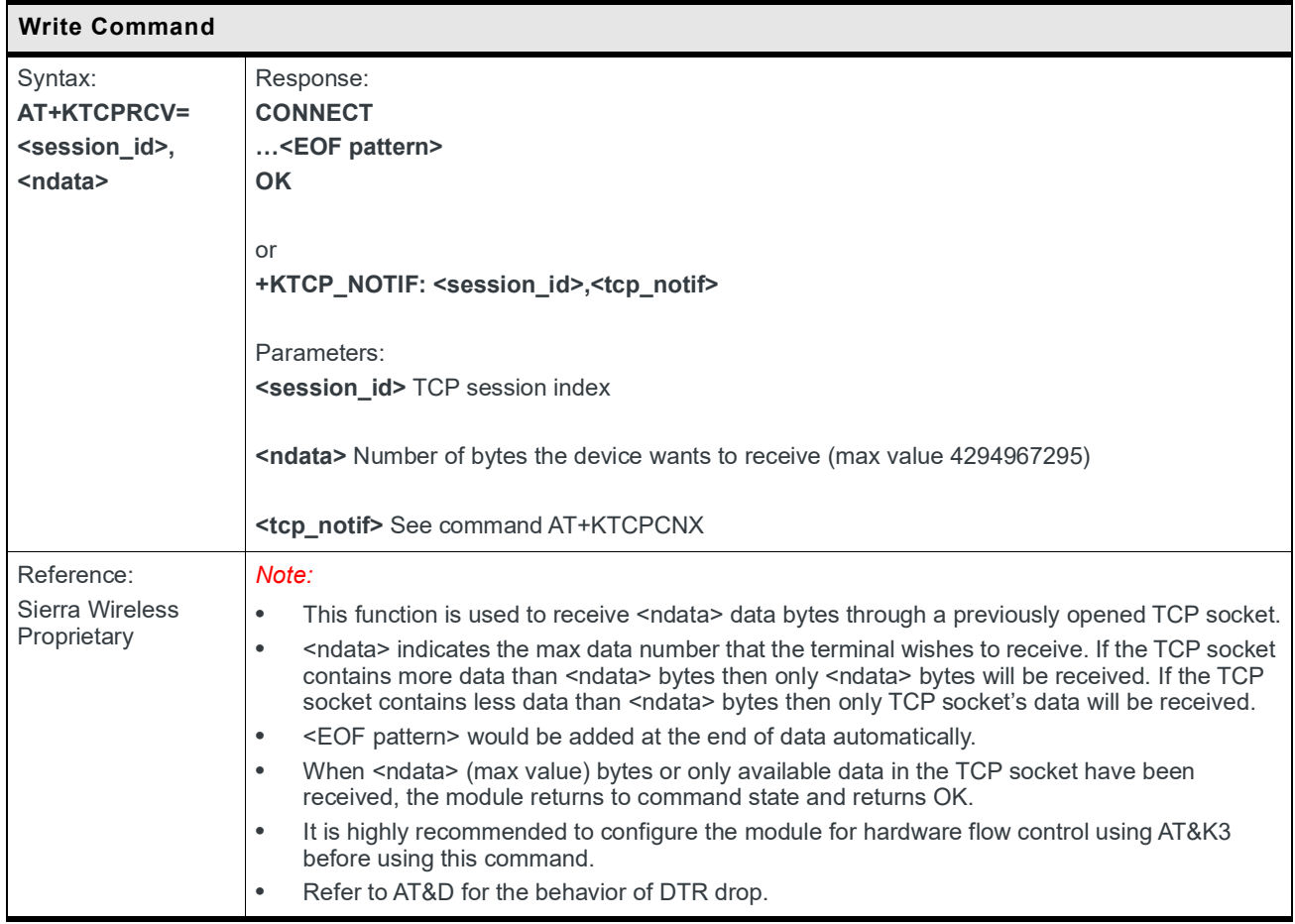

## **9.11.4 +KTCPRCV Command: Receive Data through a TCP Connection**

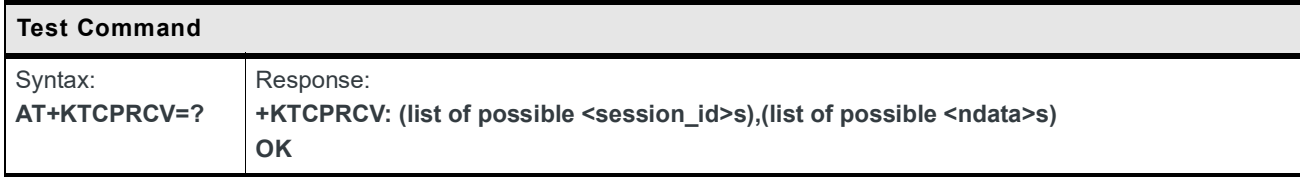

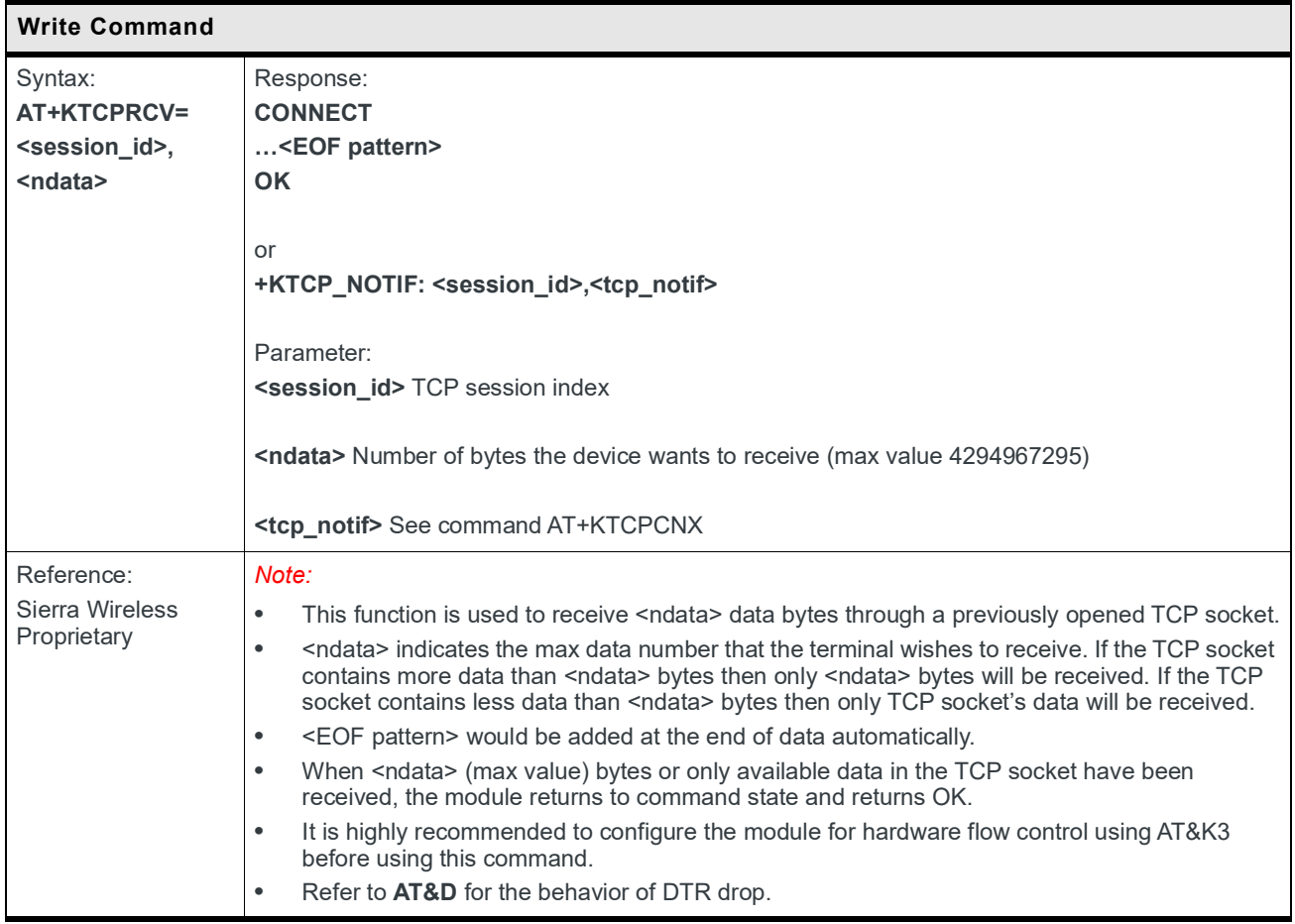

## **9.11.5 +KTCPSND Command: Send Data through a TCP Connection**

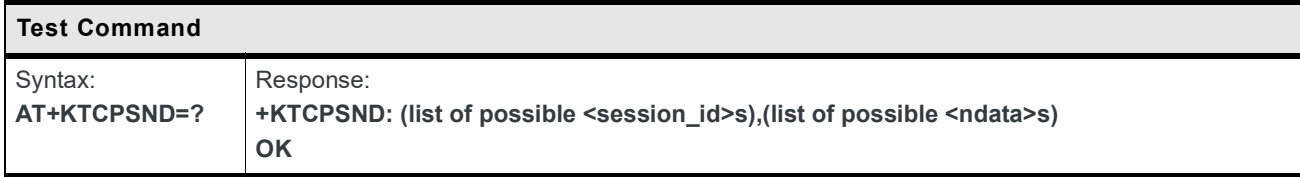

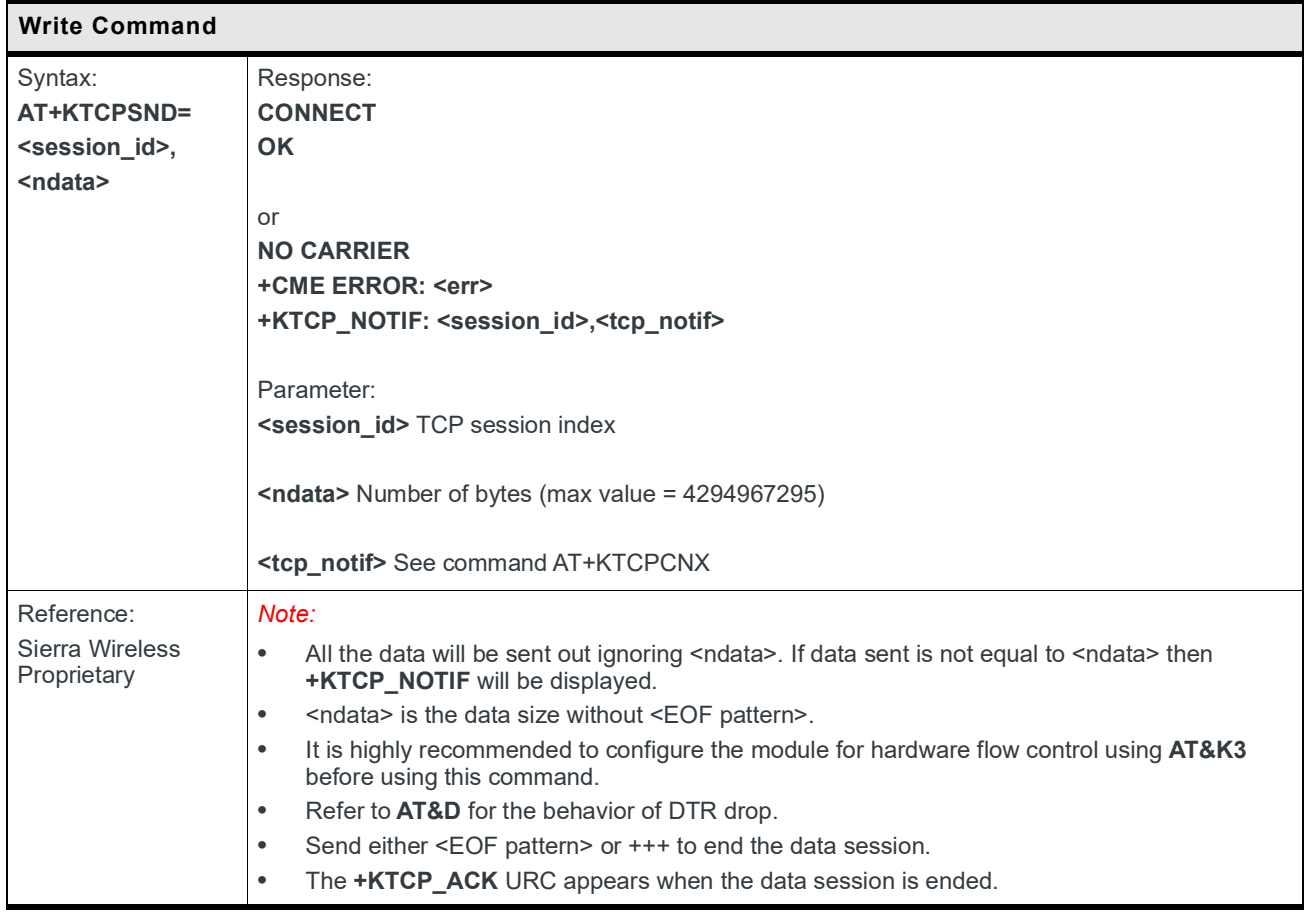

# **9.11.6 +KTCPCLOSE Command: Close Current TCP Operation**

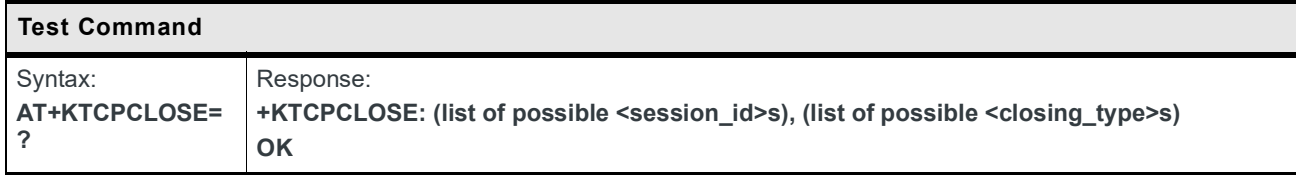

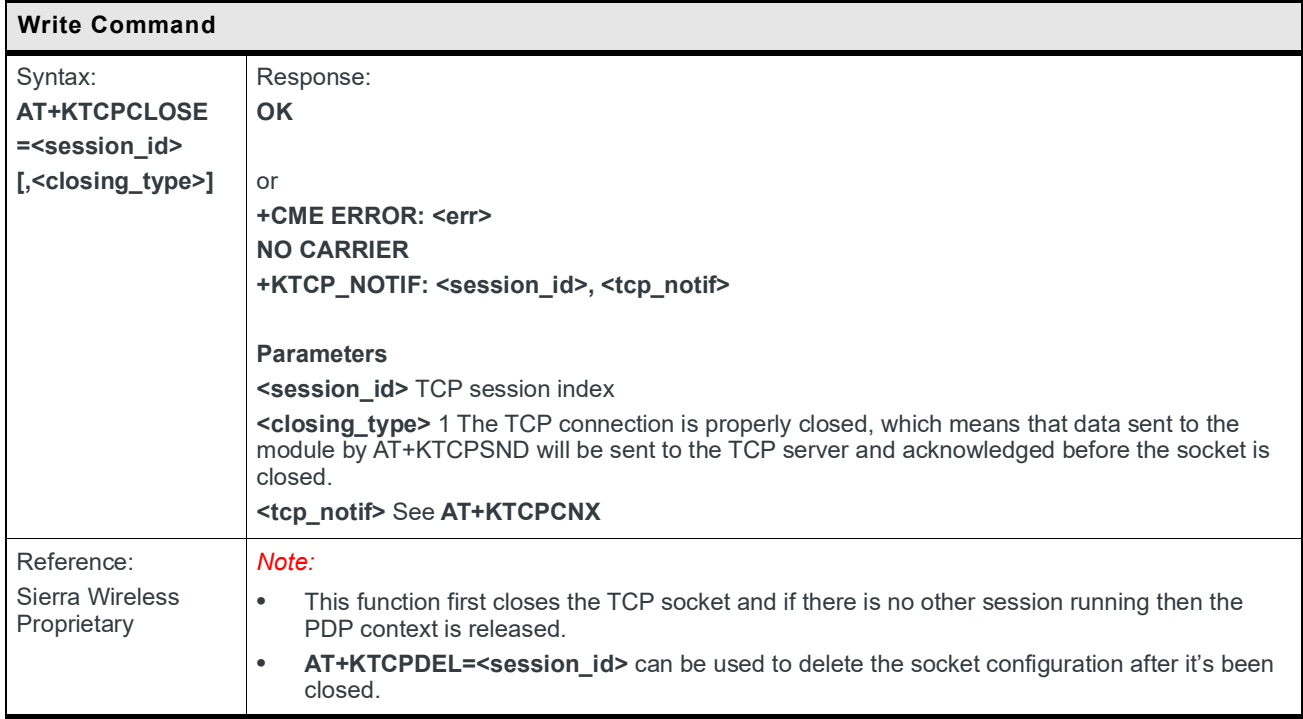

# **9.11.7 +KTCPDEL Command: Delete a Configured TCP Session**

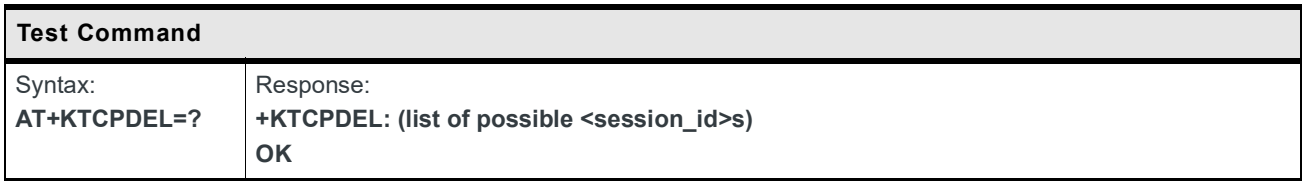

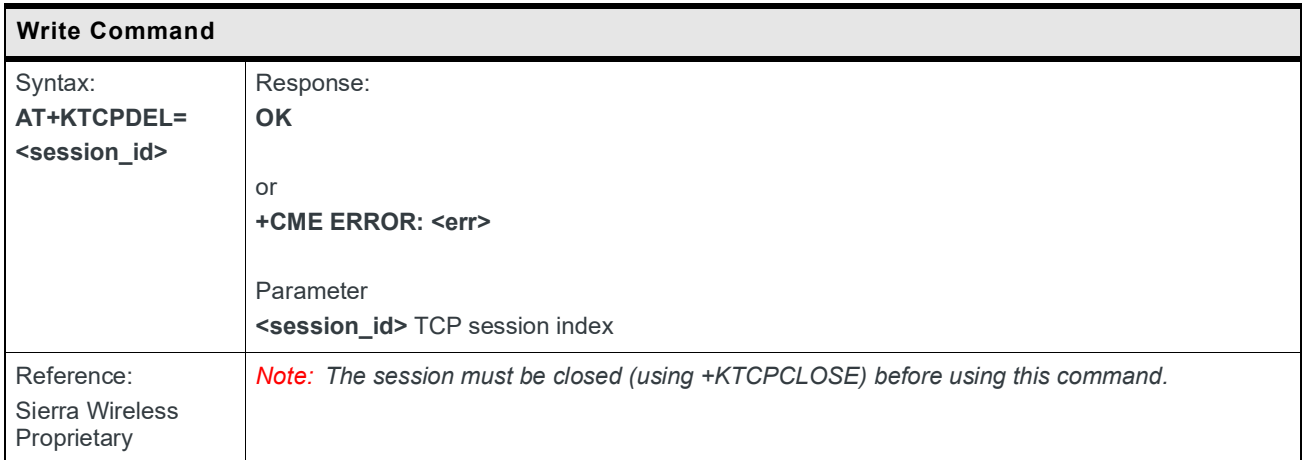

# **9.11.8 +KTCP\_SRVREQ Notification: Incoming Client Connection Request**

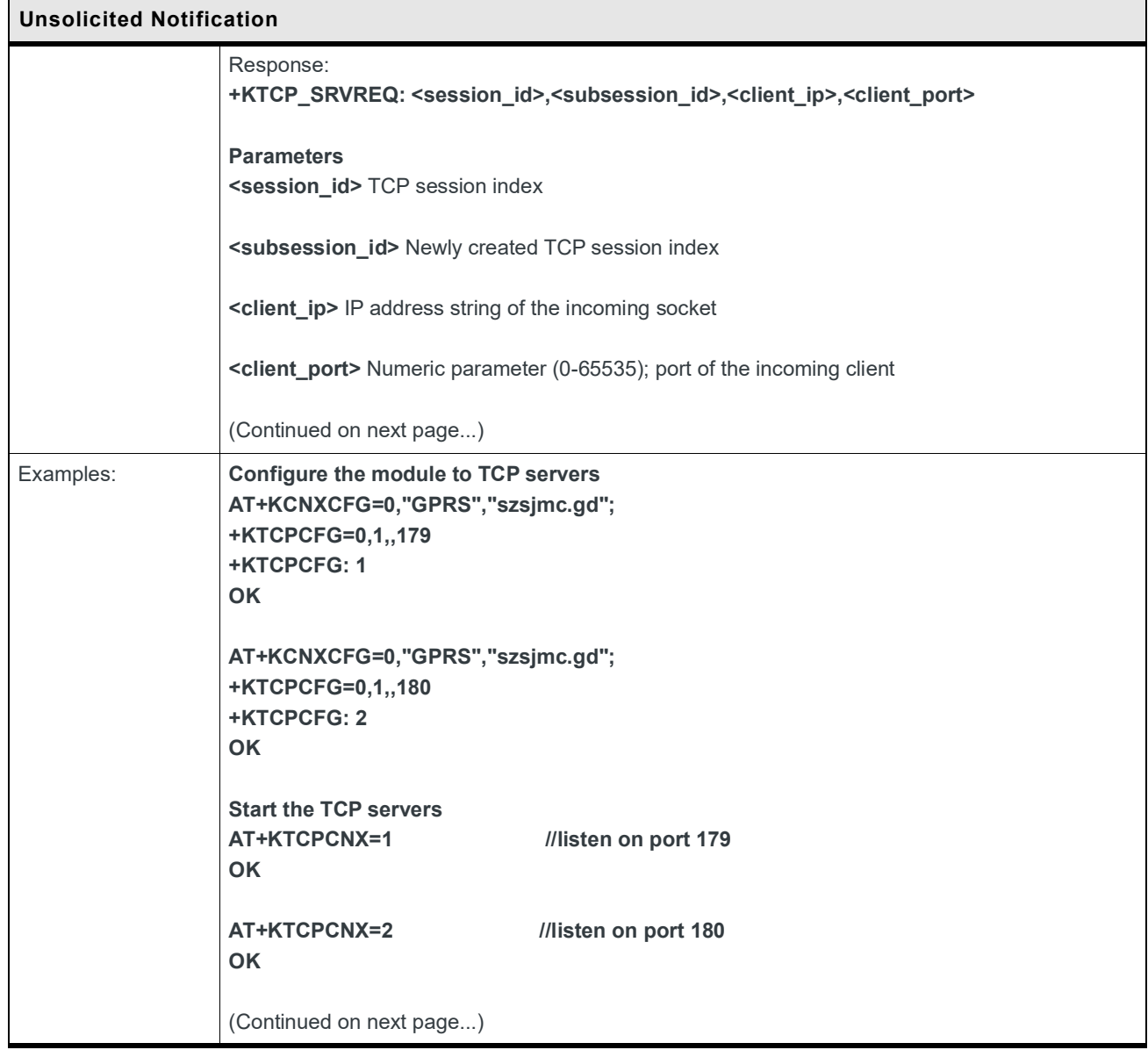

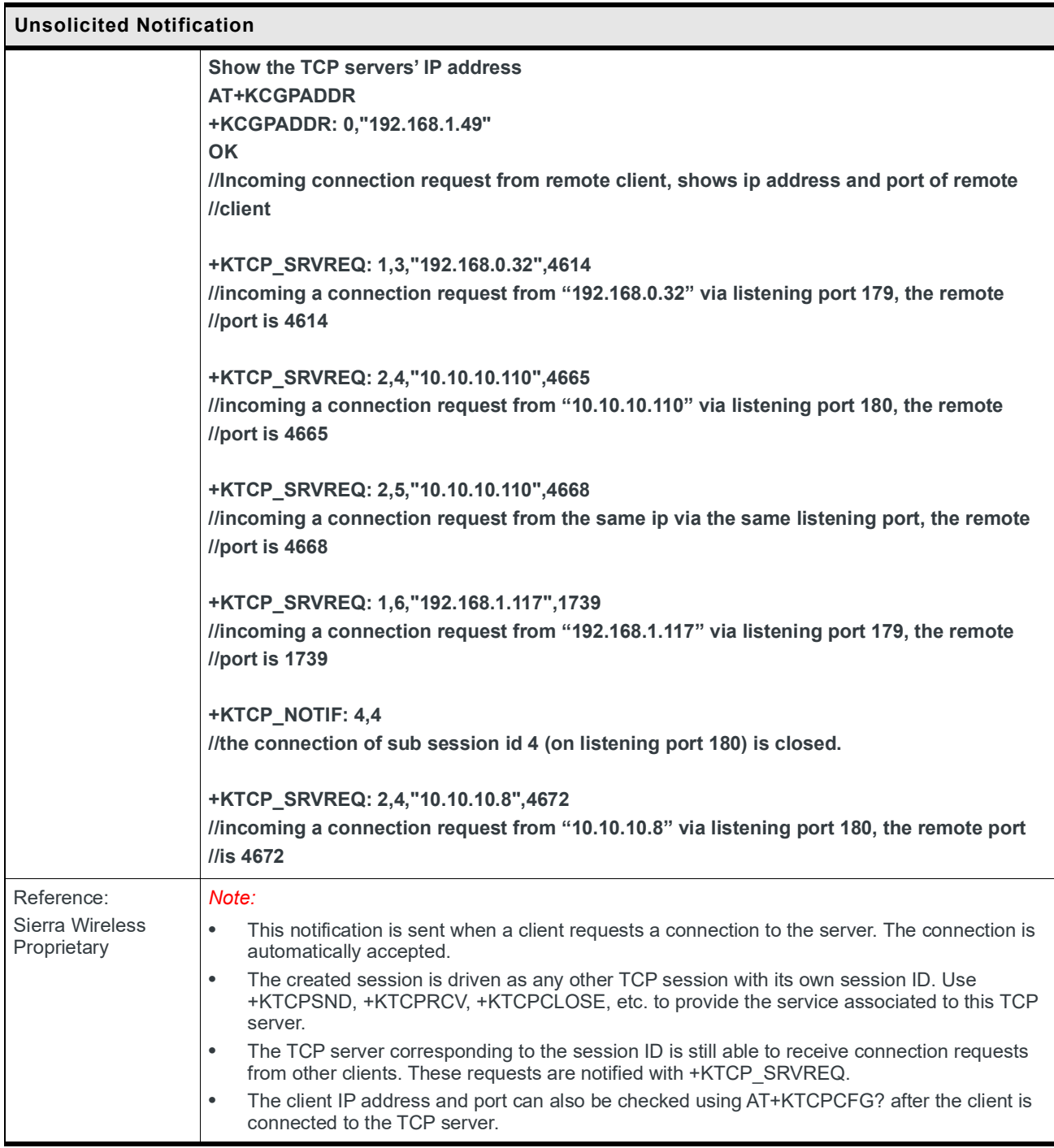

## **9.11.9 +KTCP\_DATA Notification: Incoming Data through a TCP Connection**

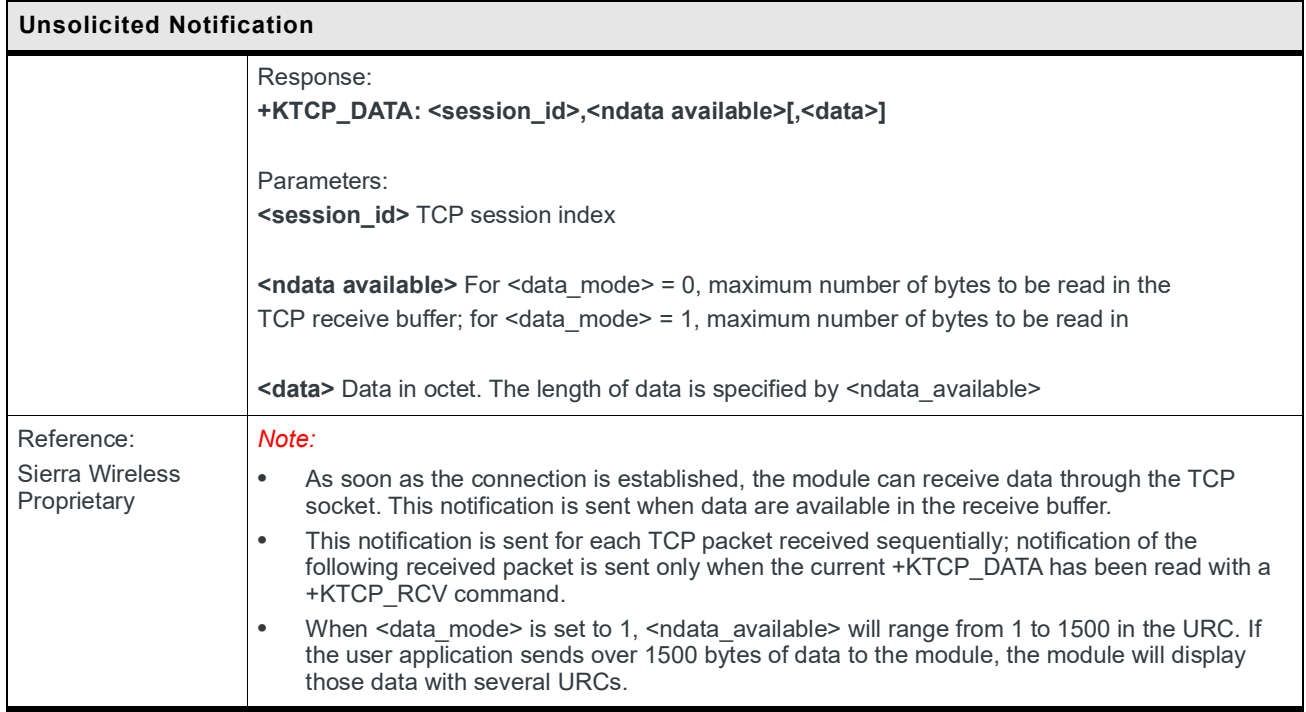

# **9.11.10 +KTCP\_IND Notification: TCP Status**

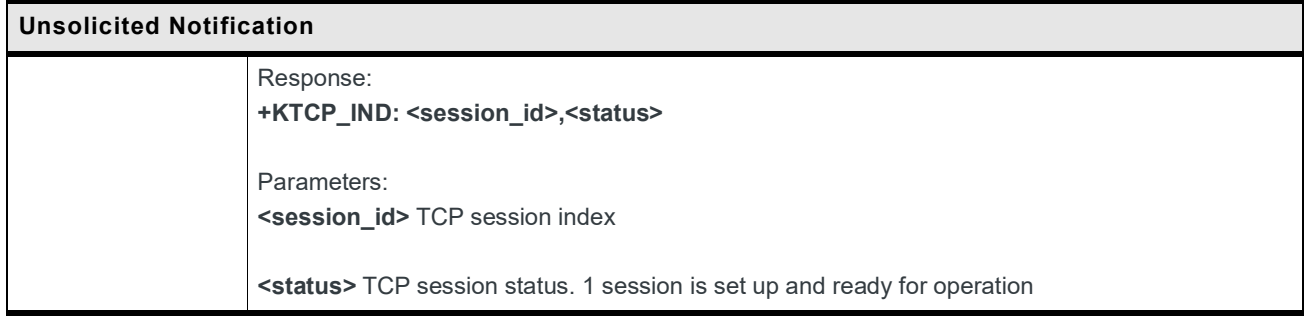

#### **9.11.11 +KTCPSTAT Command: Get TCP Socket Status**

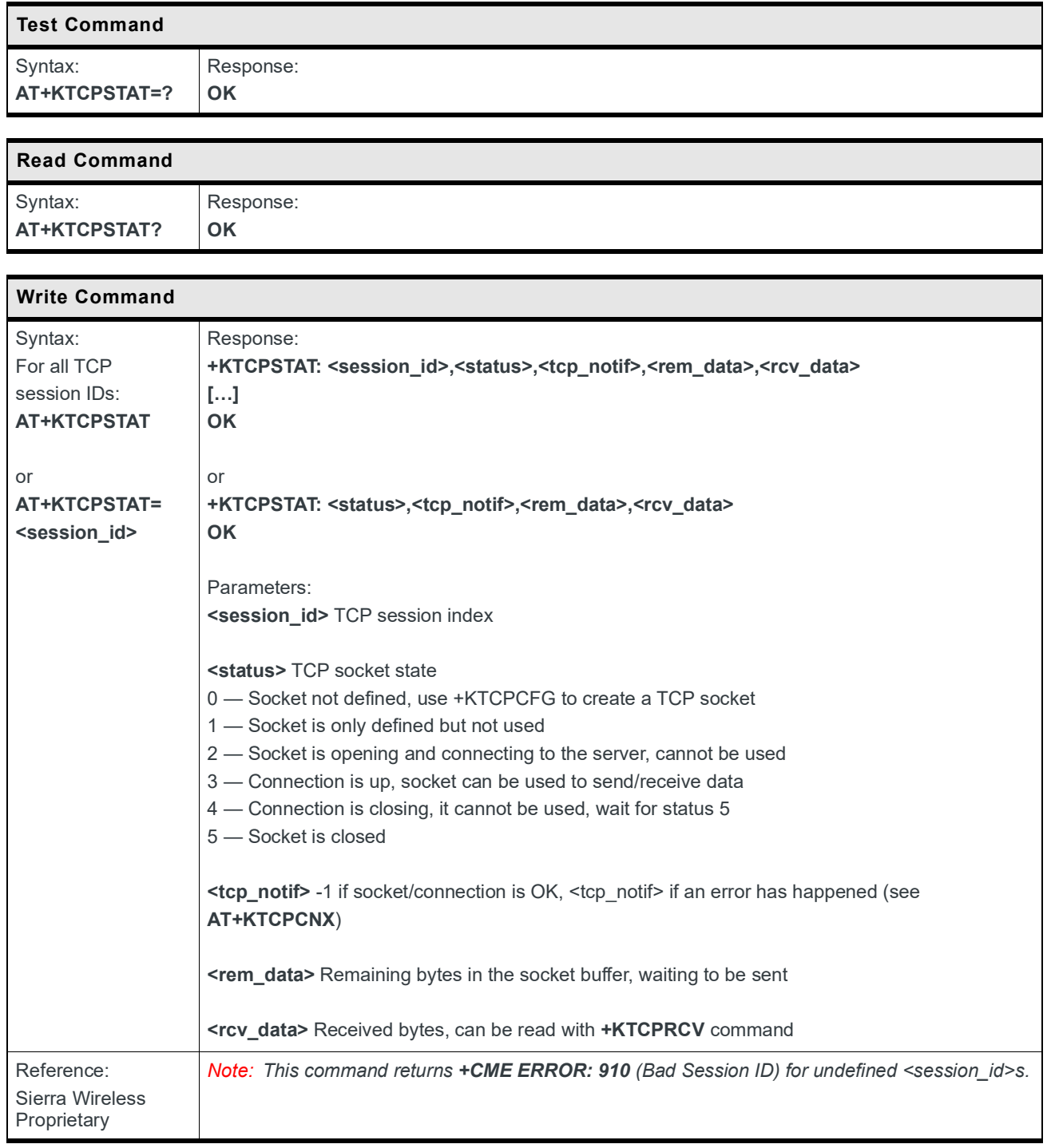

## **9.11.12 +KTCPSTART Command: Start a TCP Connection in Direct Data Flow**

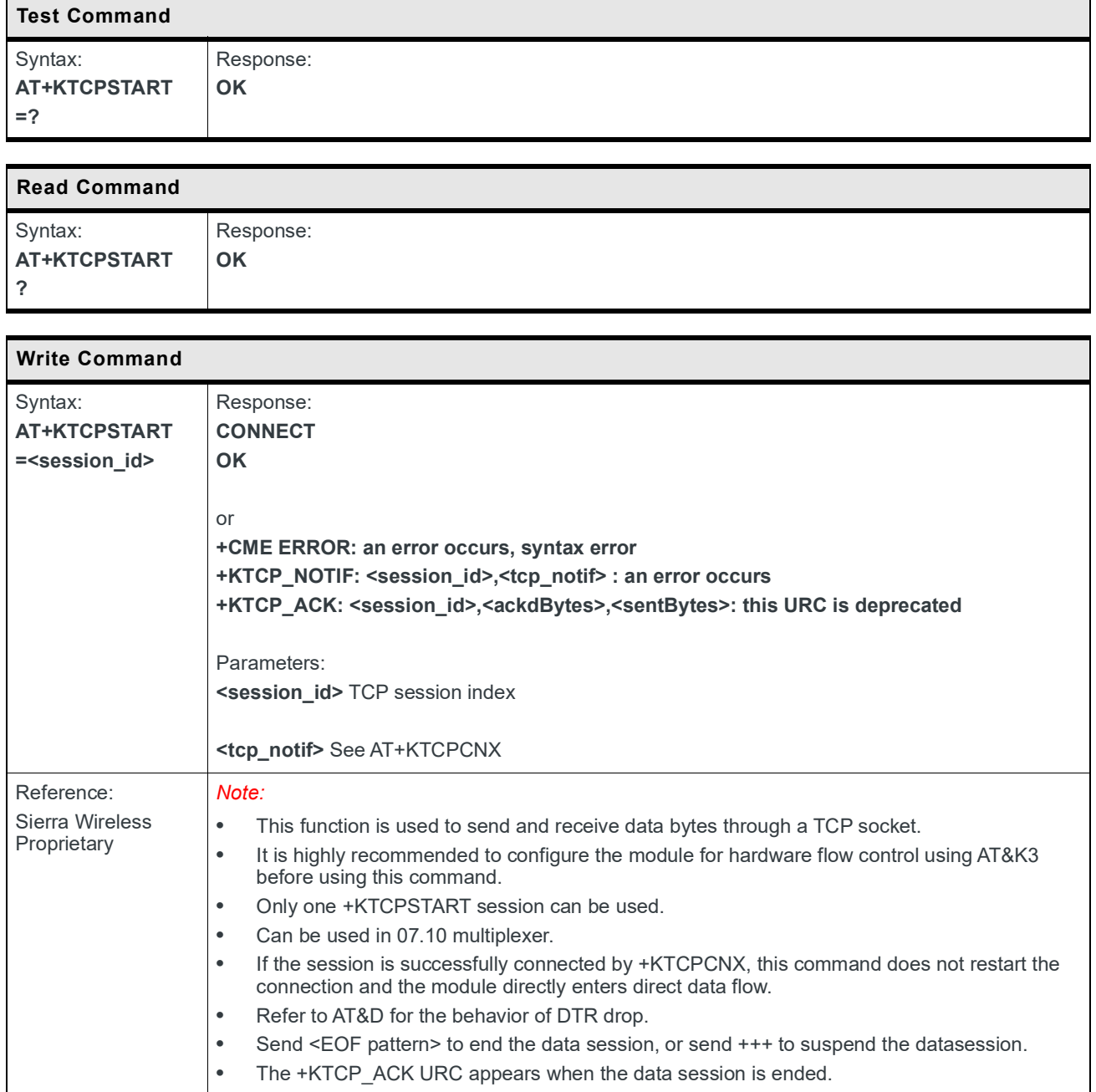

## **9.11.13 +KTCP\_ACK Notification: Status Report for Latest TCP Data Session**

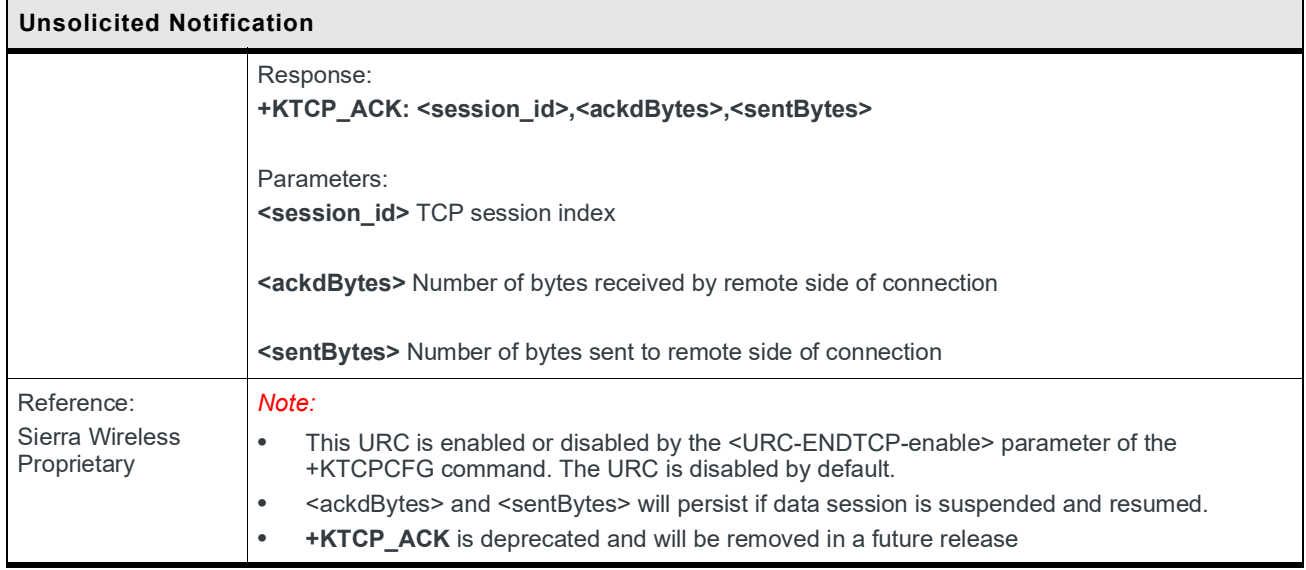

# **9.12 UDP Specific Commands**

#### **9.12.1 +KUDPCFG Command: UDP Connection Configuration**

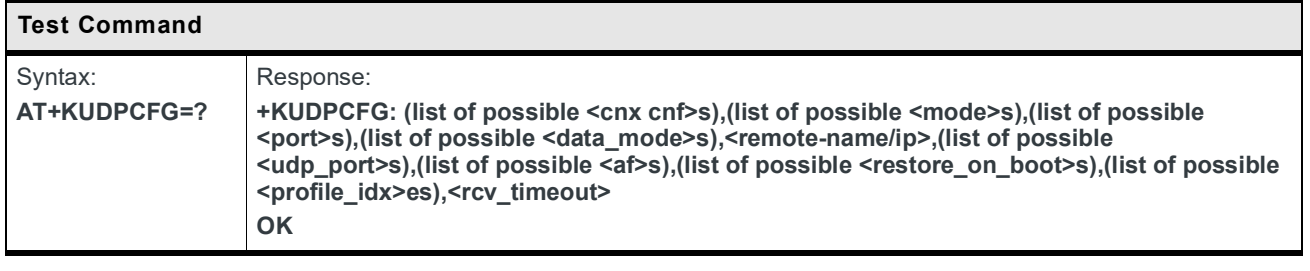

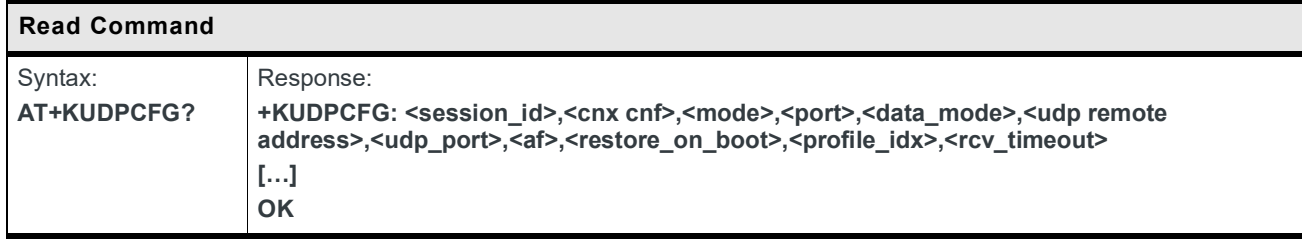

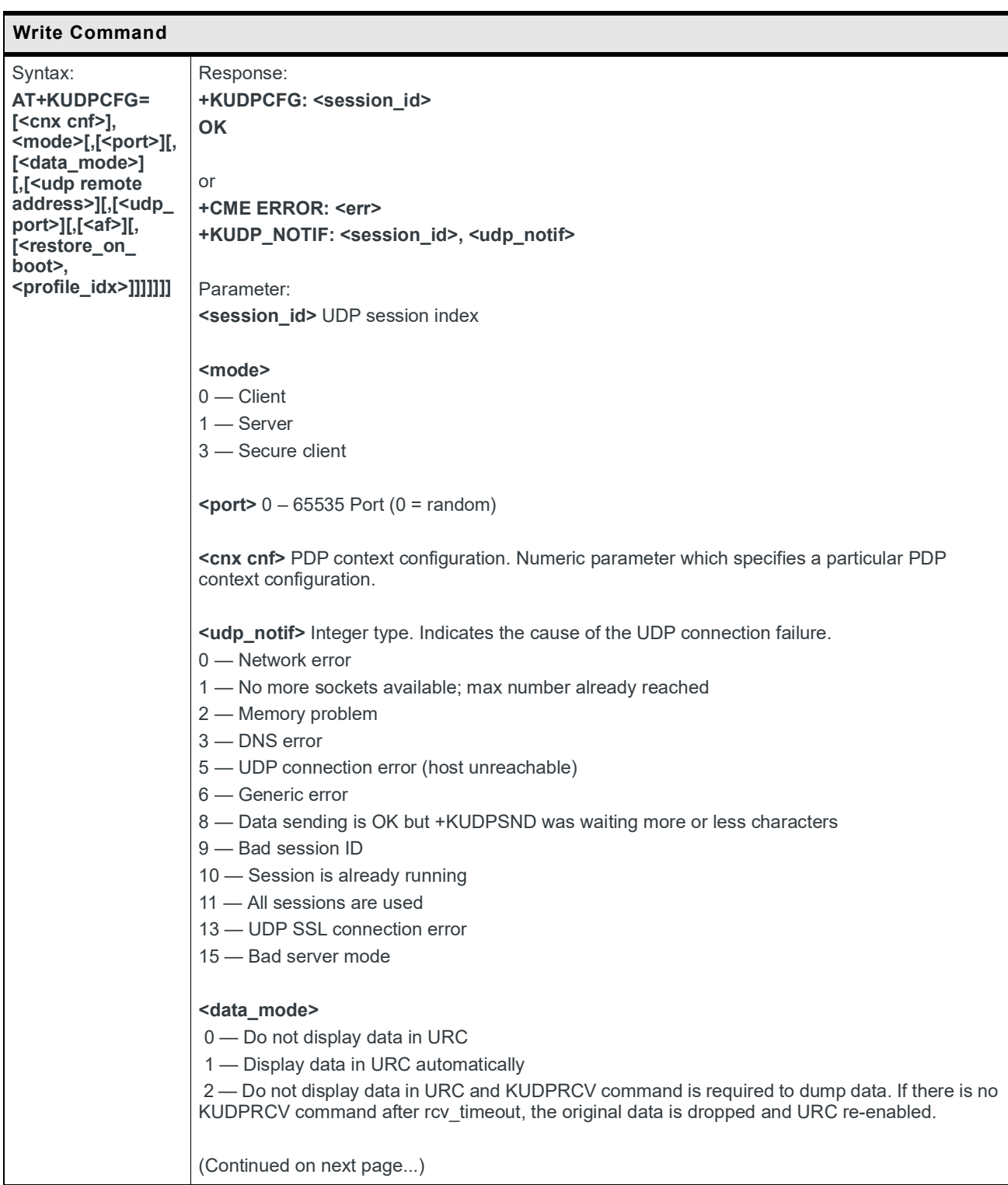

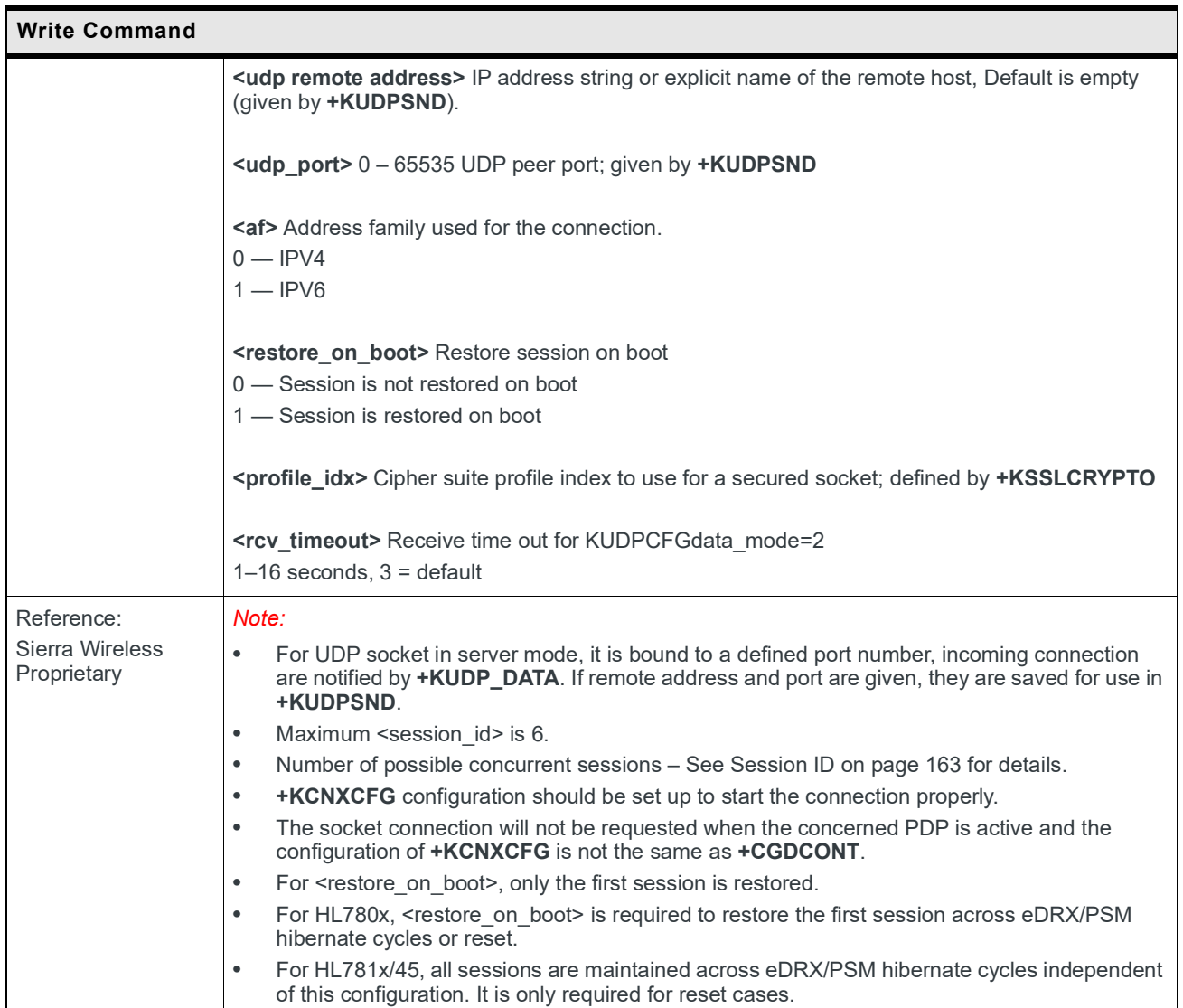

## **9.12.2 +KUDPRCV Command: Receive Data through a UDP Connection**

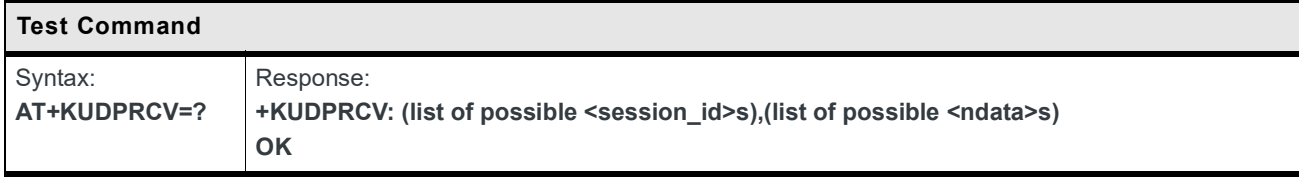

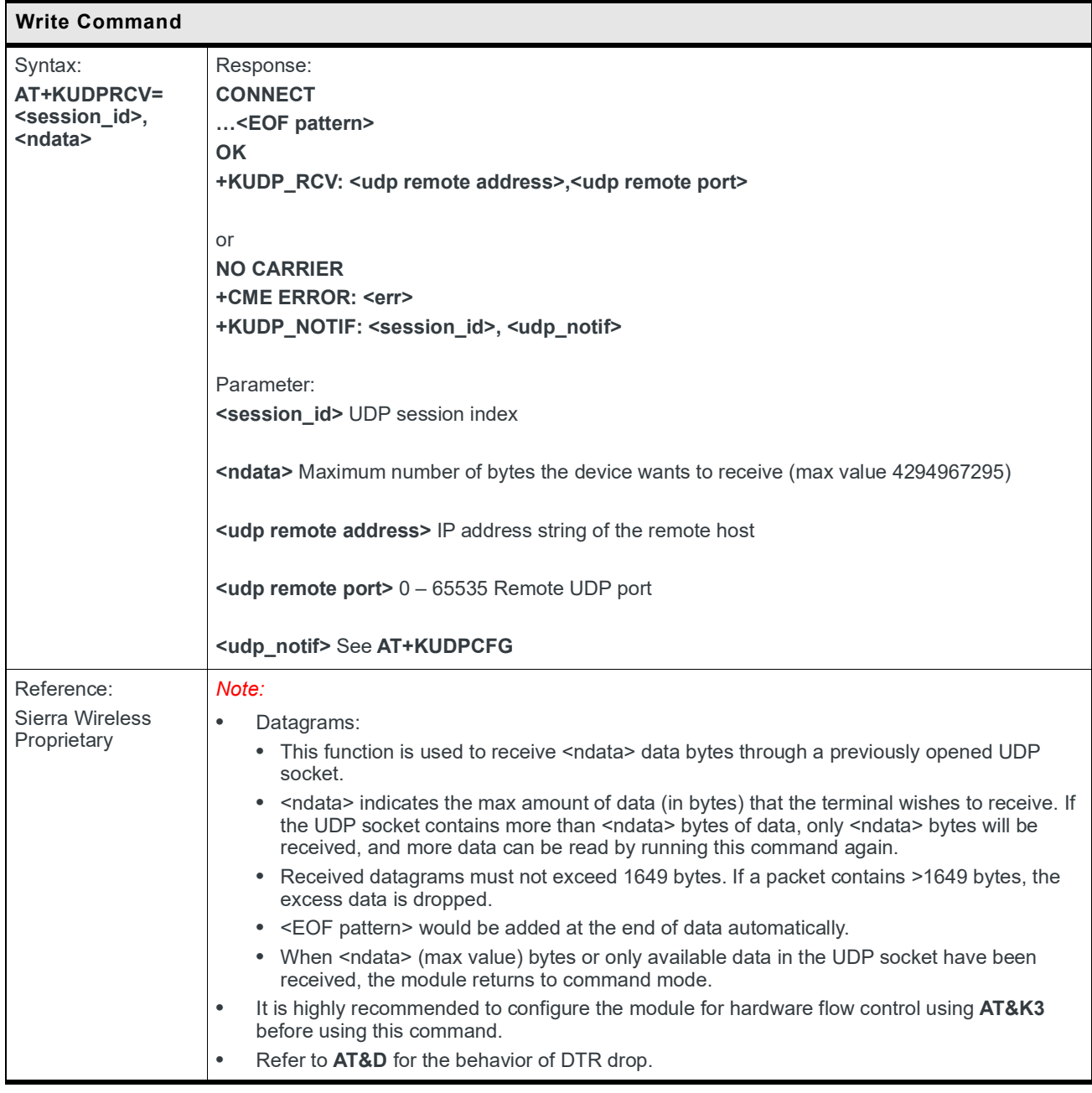
#### **9.12.3 +KUDPSND Command: Send Data through a UDP Connection**

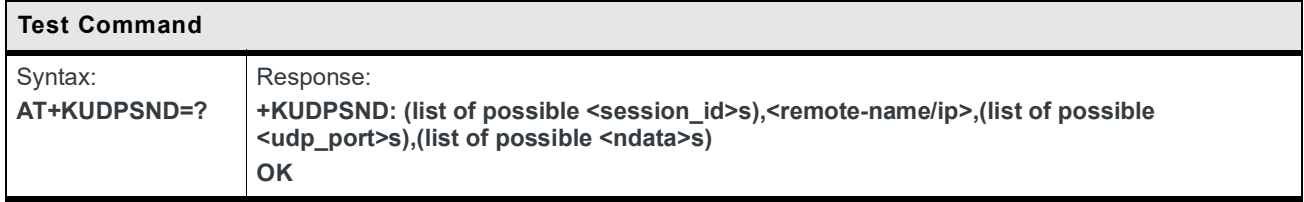

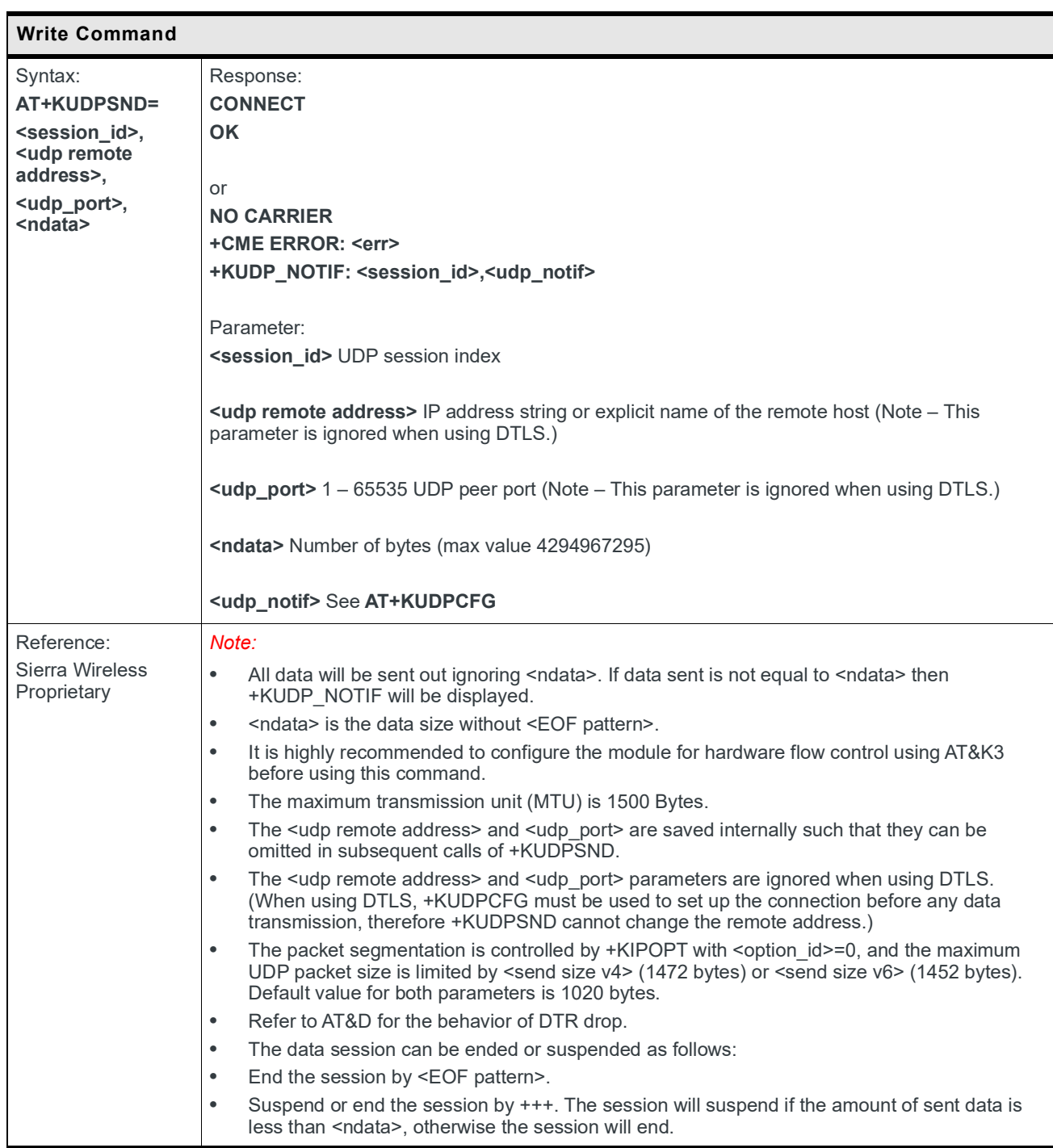

## **9.12.4 +KUDPCLOSE Command: Close Current UDP Operation**

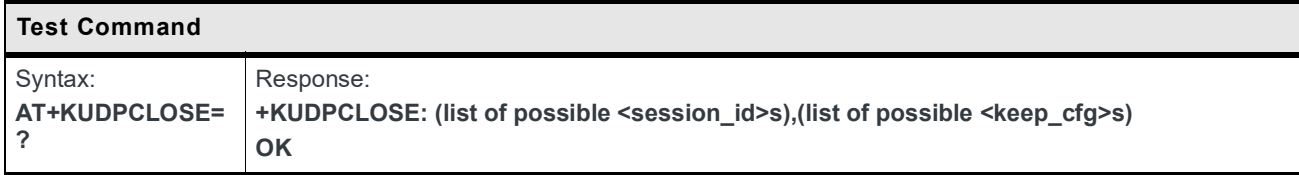

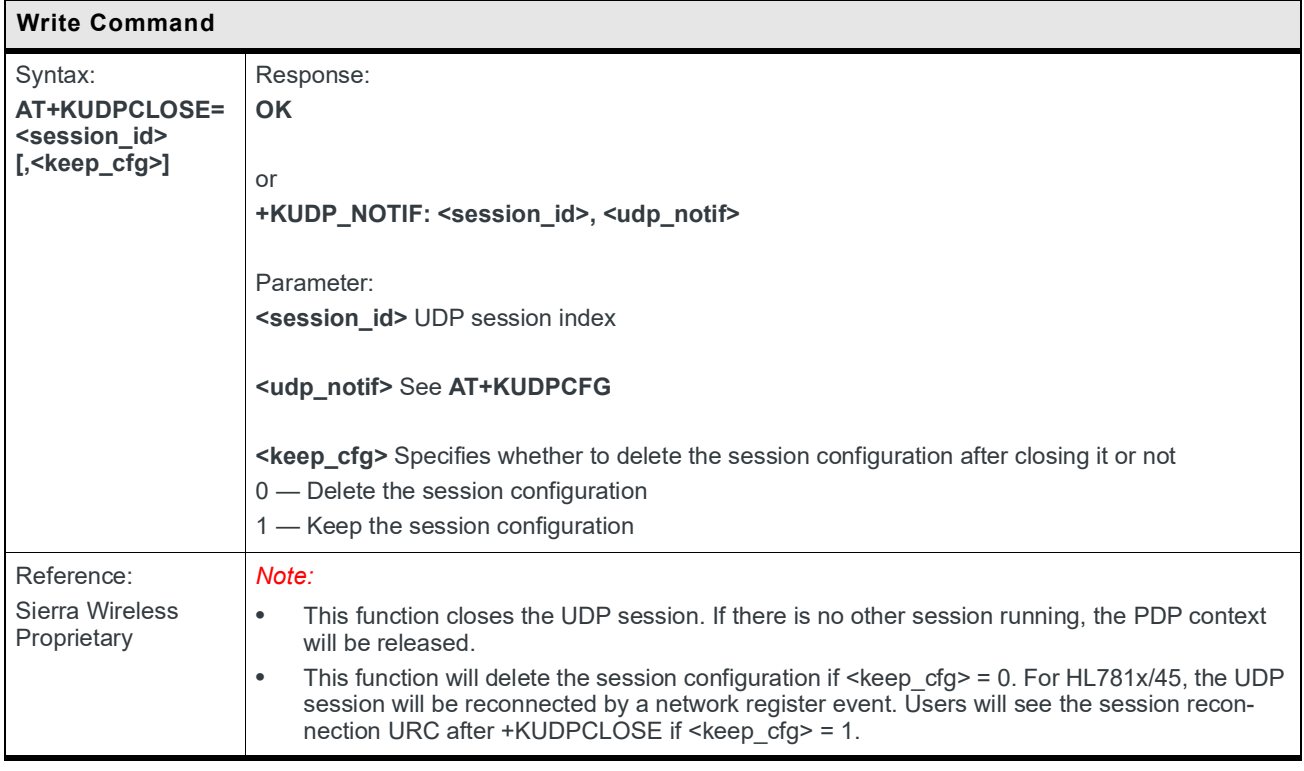

## **9.12.5 +KUDPDEL Command: Delete a Configured UDP Session**

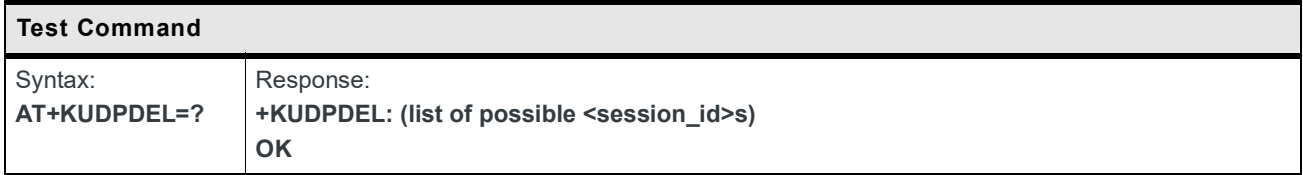

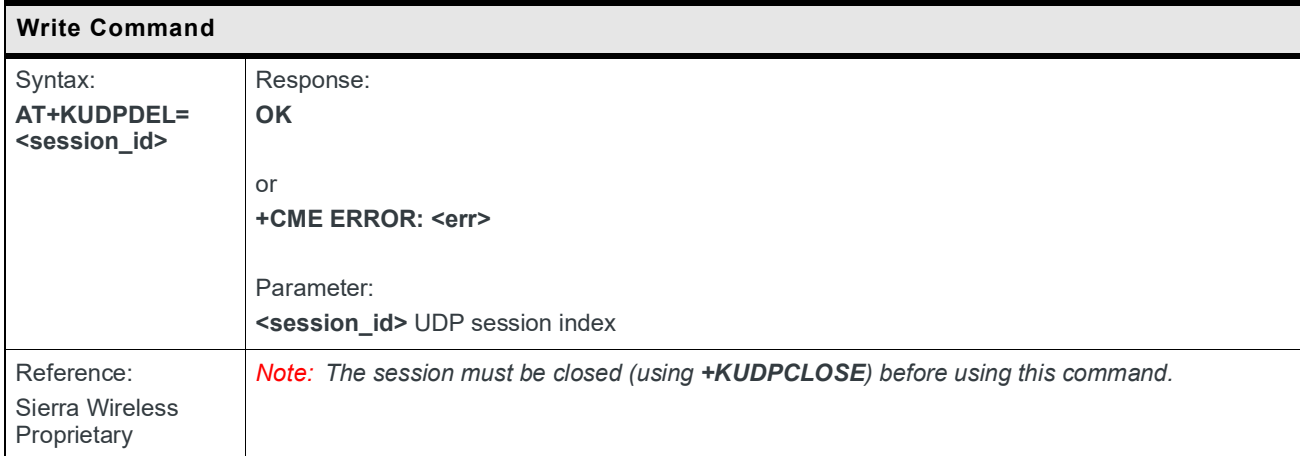

#### **9.12.6 +KUDP\_IND Notification: UDP Status**

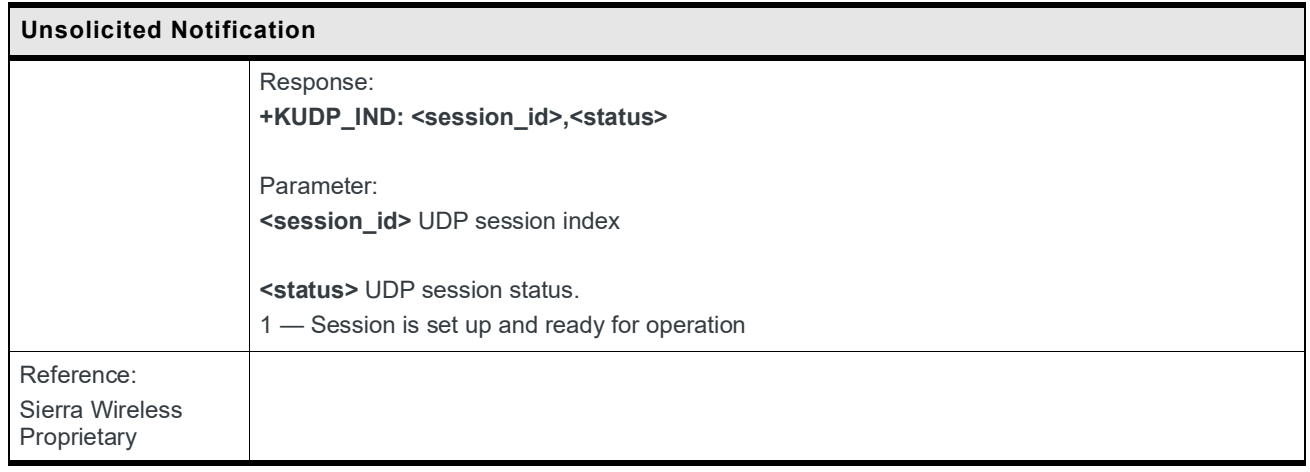

## **9.12.7 +KUDP\_DATA Notification: Incoming Data through a UDP Connection**

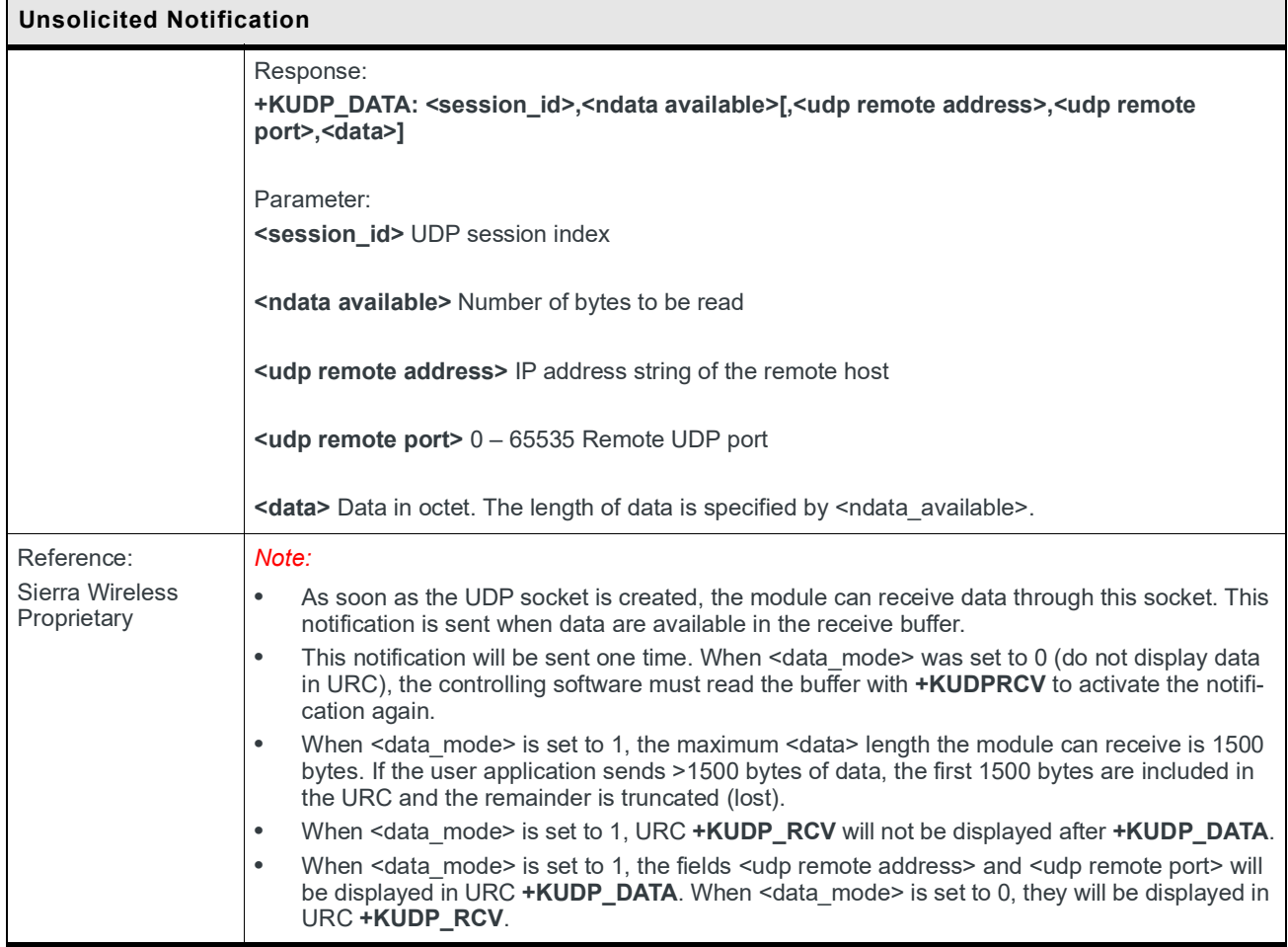

**AT+KUDPSTART?**

**OK**

#### **9.12.8 +KUDPSTART Command: Start a UDP Connection in Direct Data Flow**

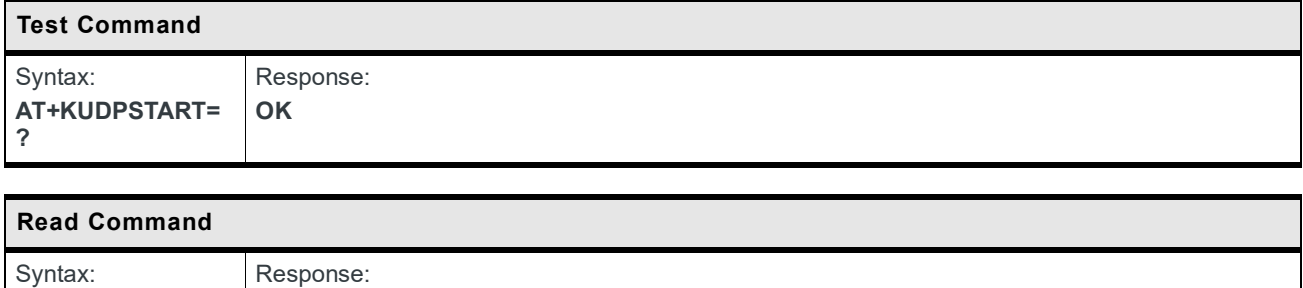

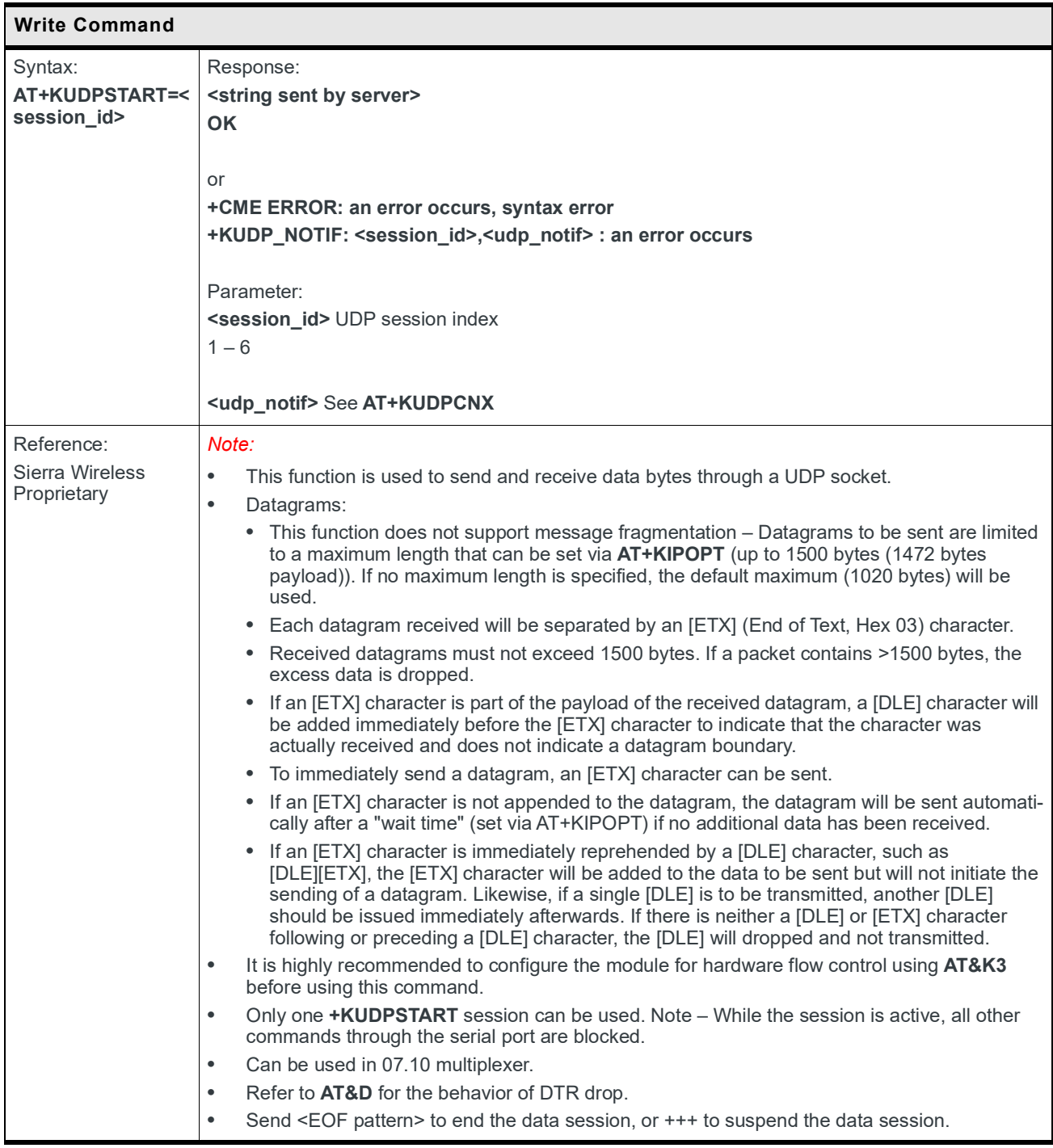

# **9.13 HTTP Client Specific Commands**

#### **9.13.1 +KHTTPCFG Command: HTTP Connection Configuration**

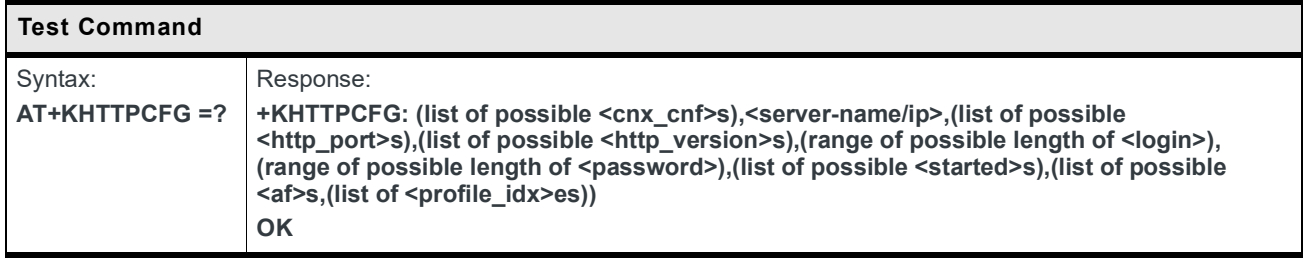

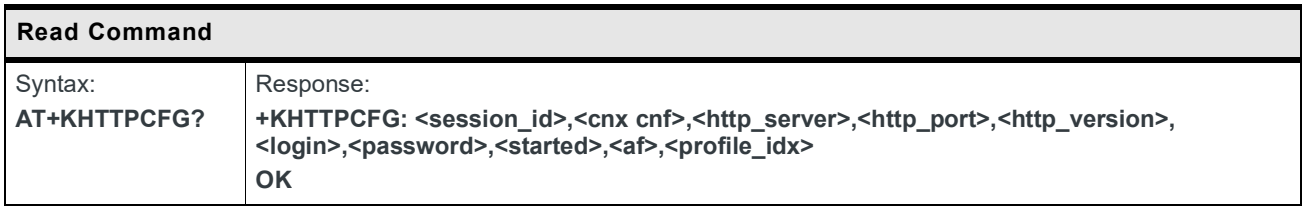

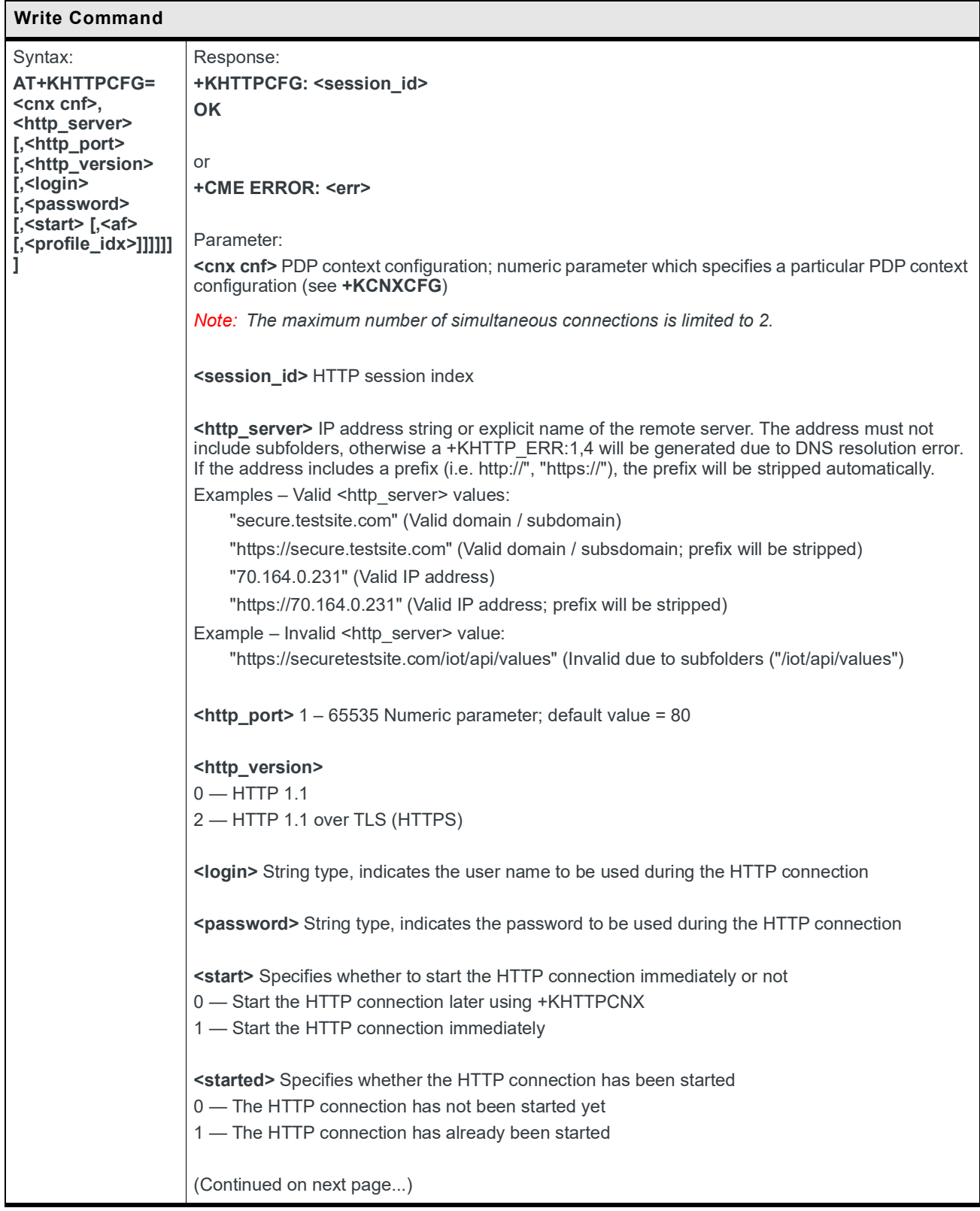

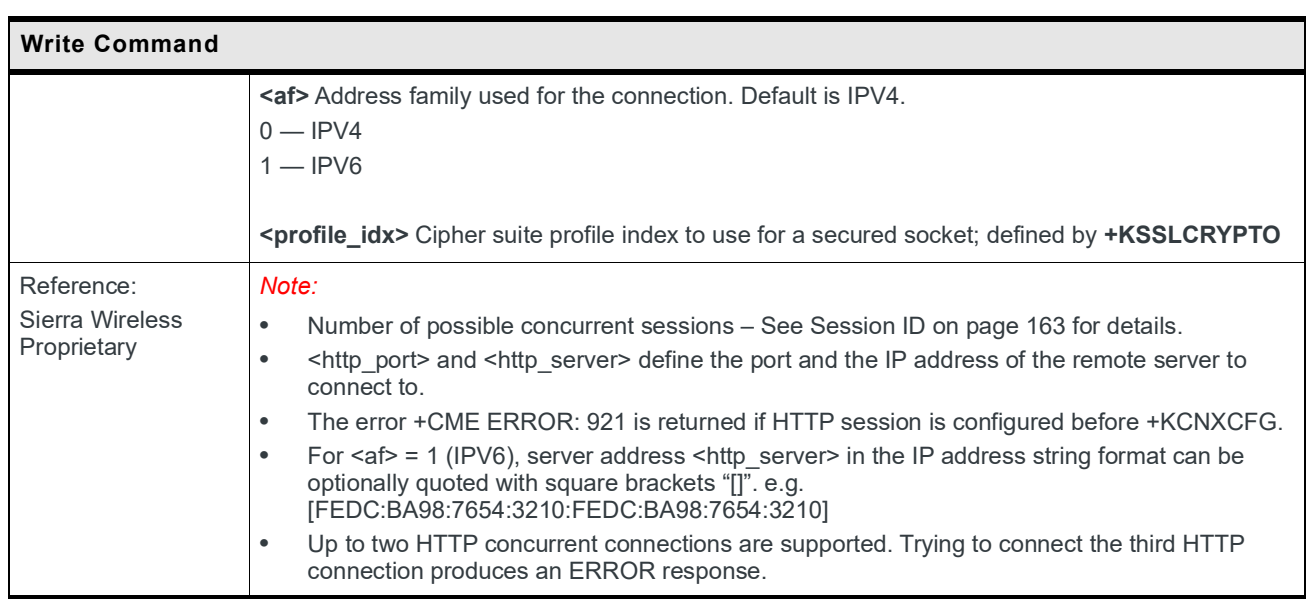

#### **9.13.2 +KHTTPCNX Command: Start HTTP Connection**

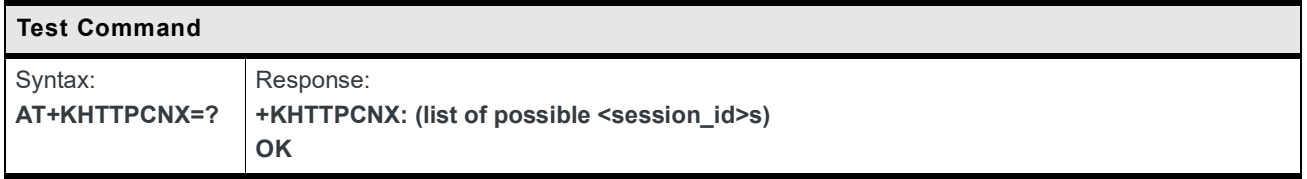

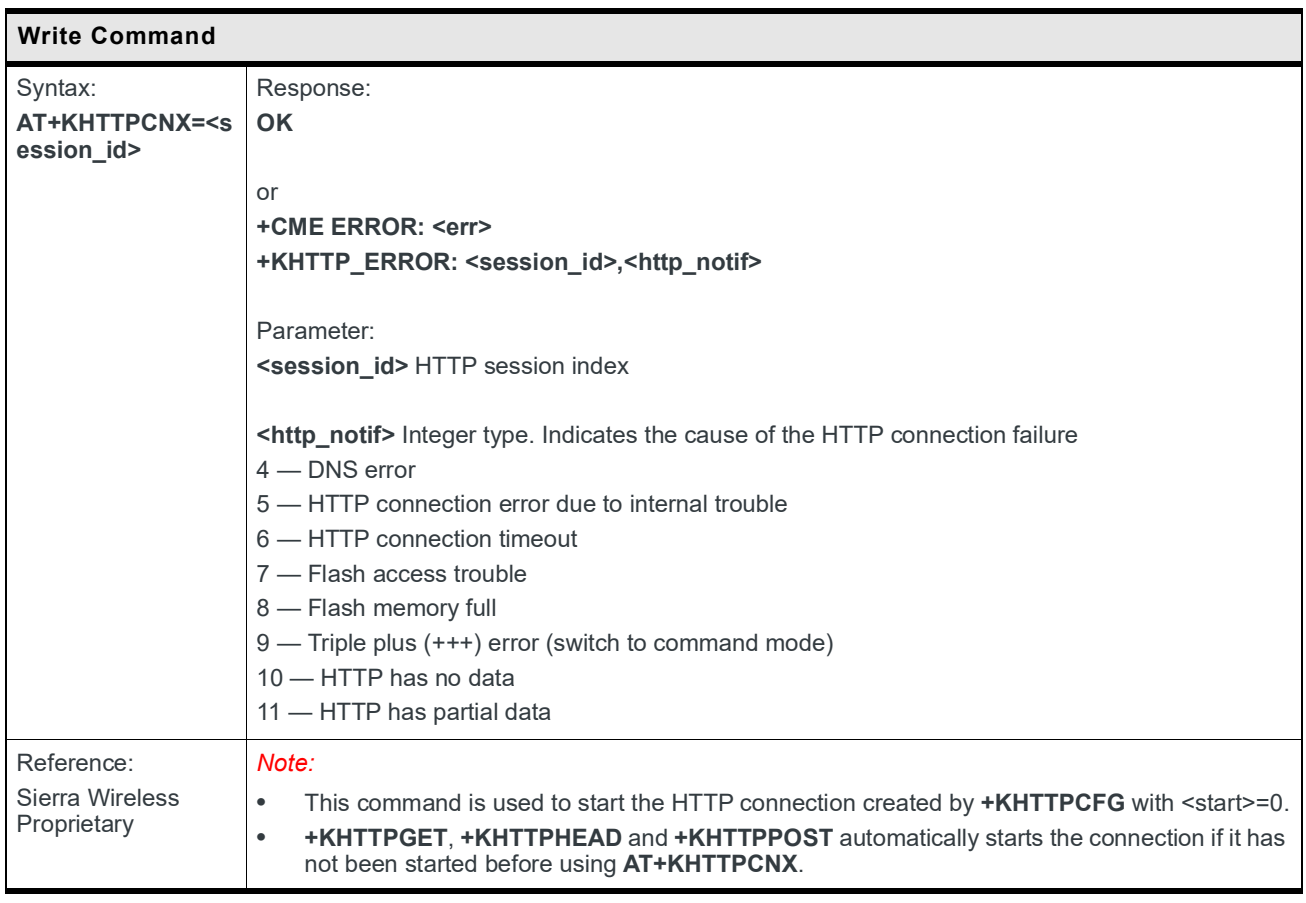

## **9.13.3 +KHTTPHEADER Command: Set HTTP Request Header**

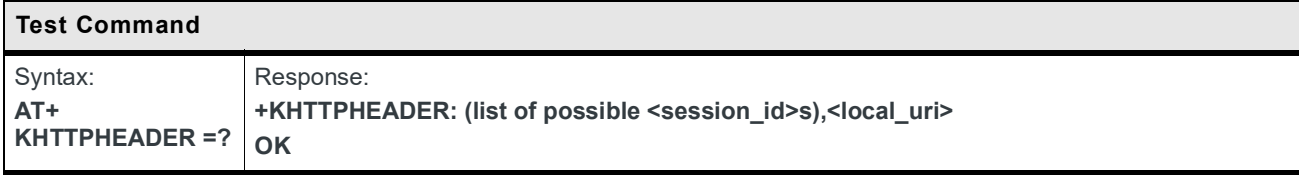

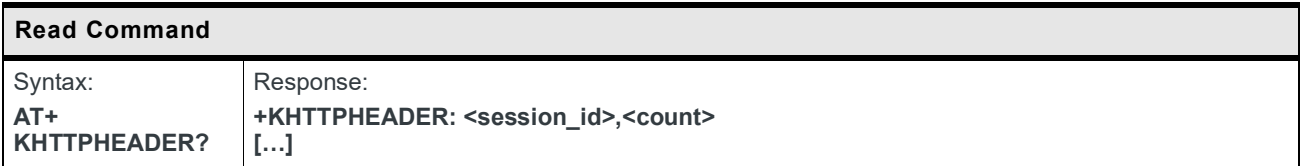

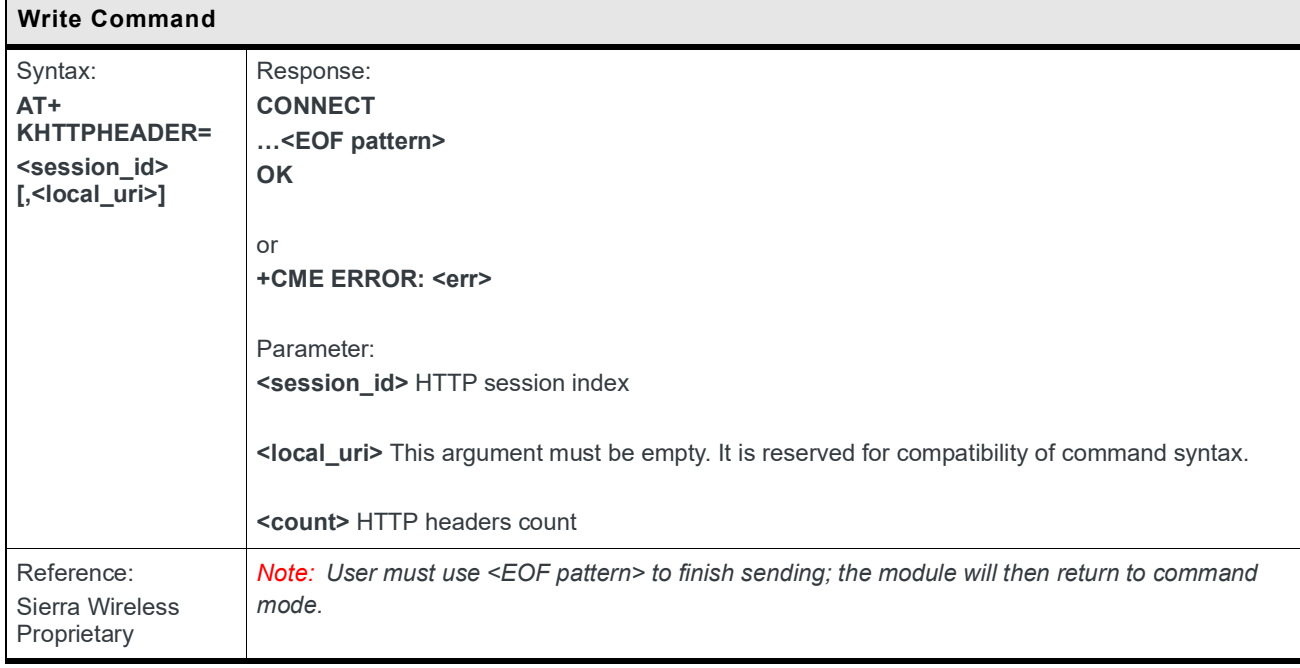

## **9.13.4 +KHTTPGET Command: Get HTTP Server Information**

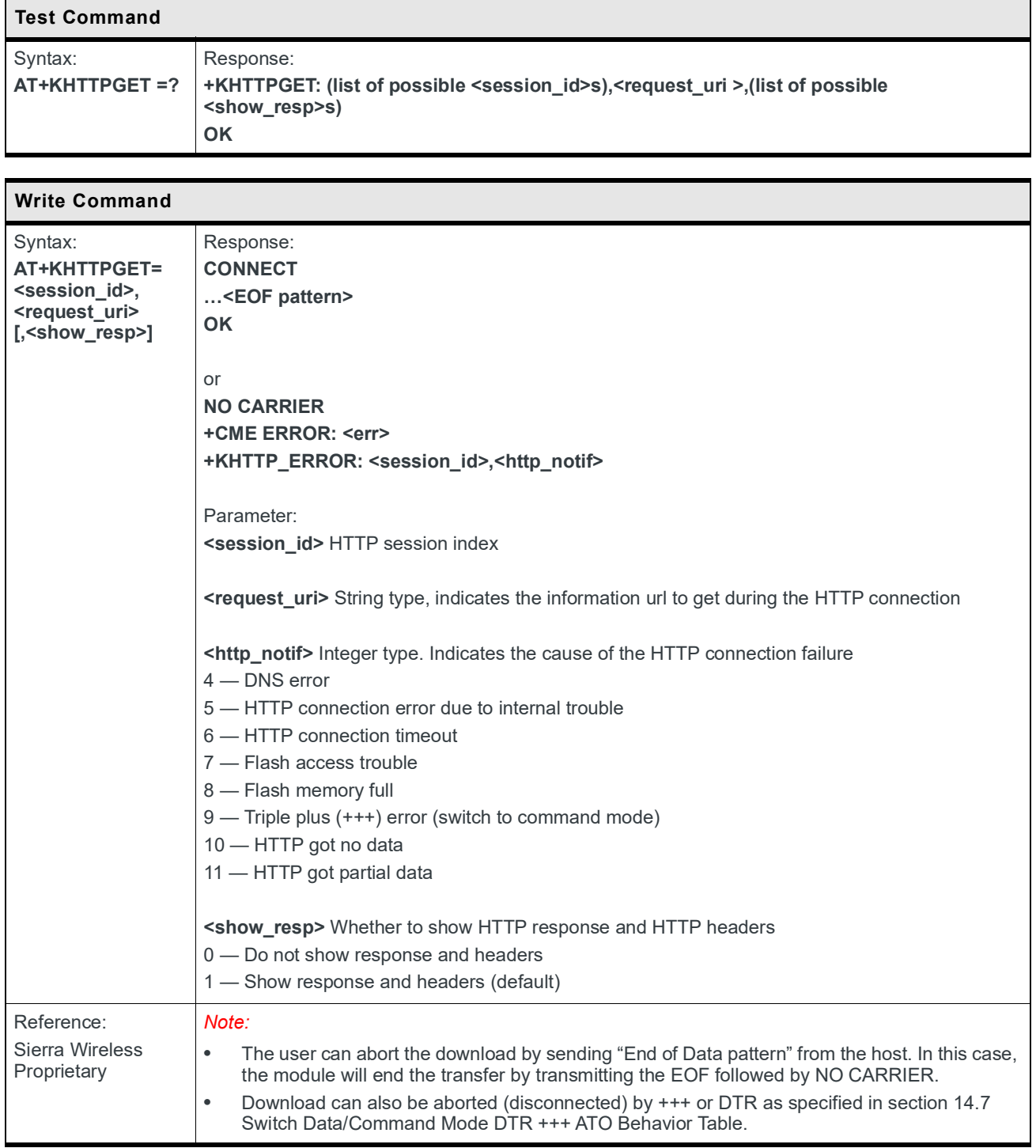

#### **9.13.5 +KHTTPHEAD Command: Get HTTP Headers**

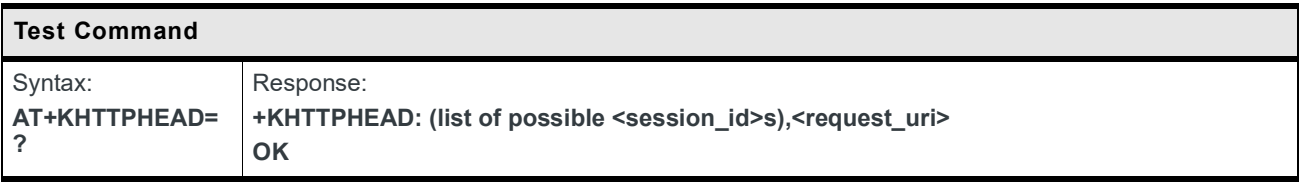

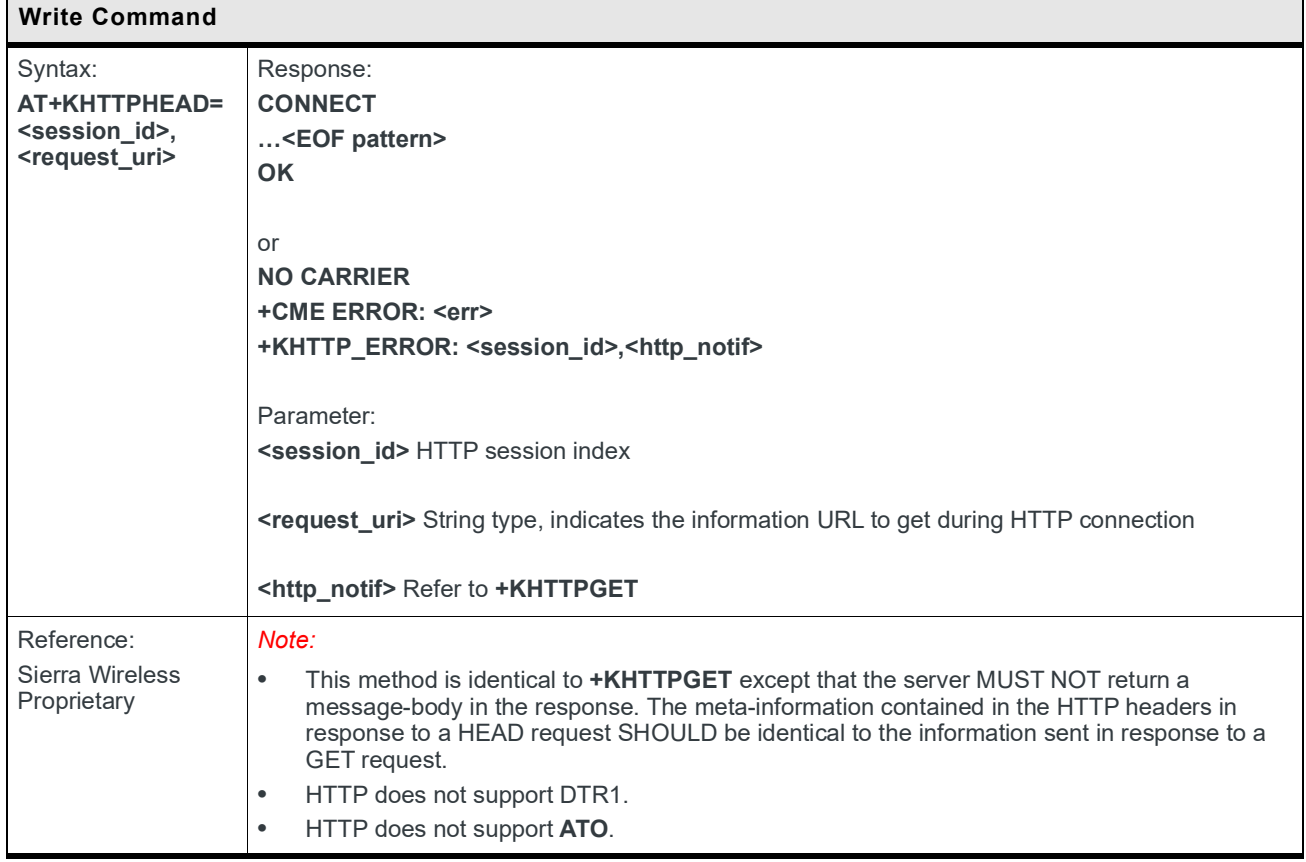

## **9.13.6 +KHTTPPOST Command: Send Data to HTTP Server**

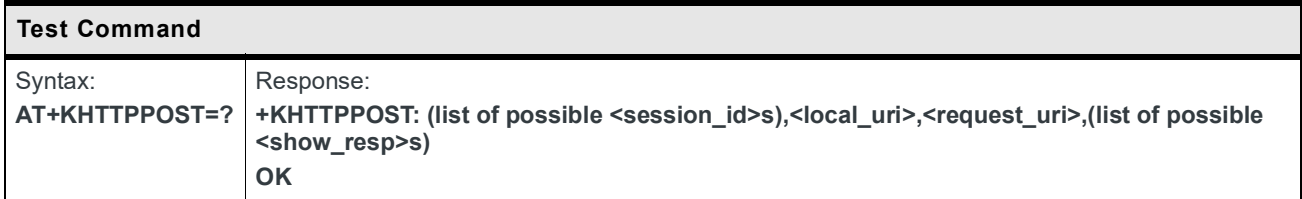

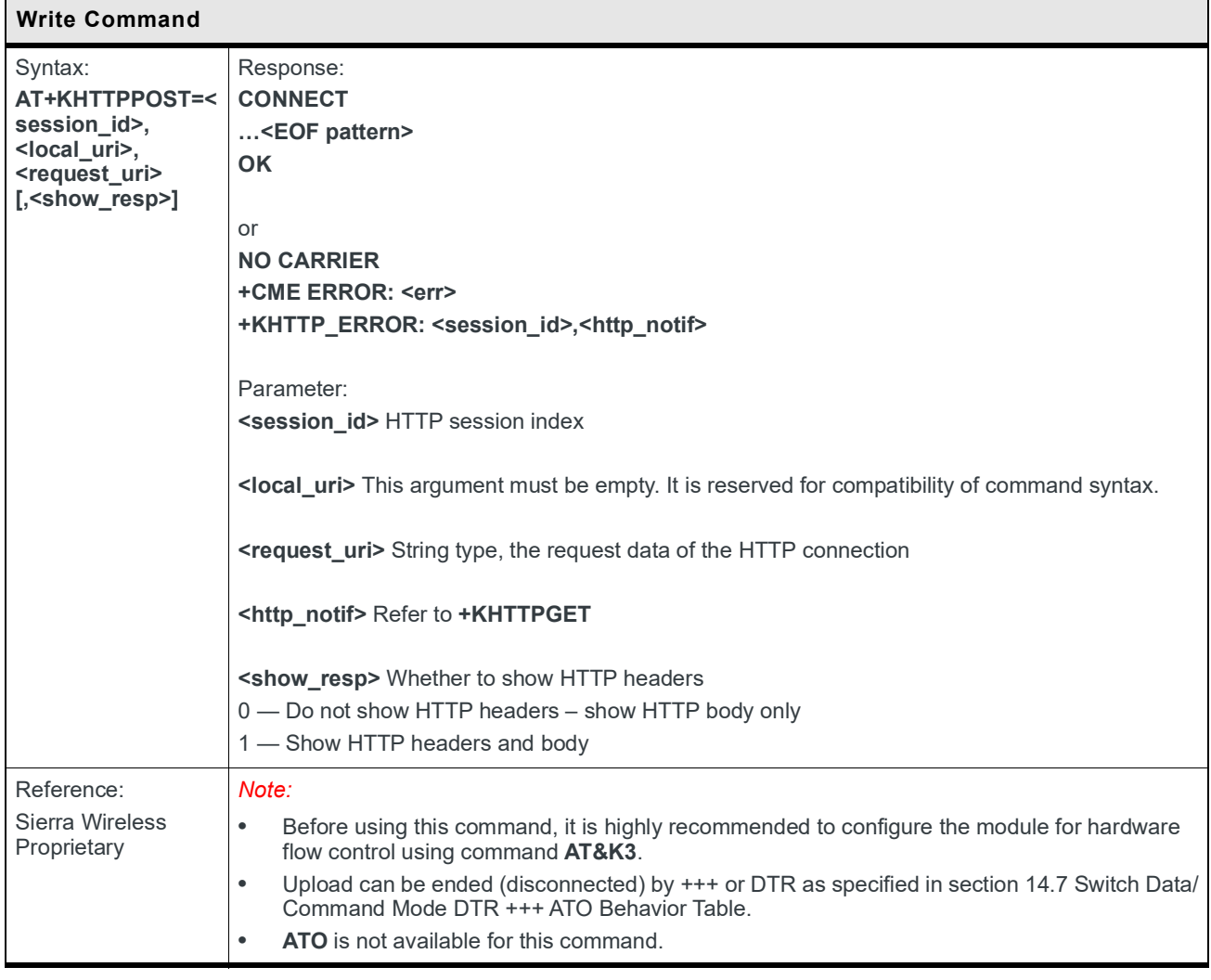

## **9.13.7 +KHTTP\_IND Notification: HTTP Status**

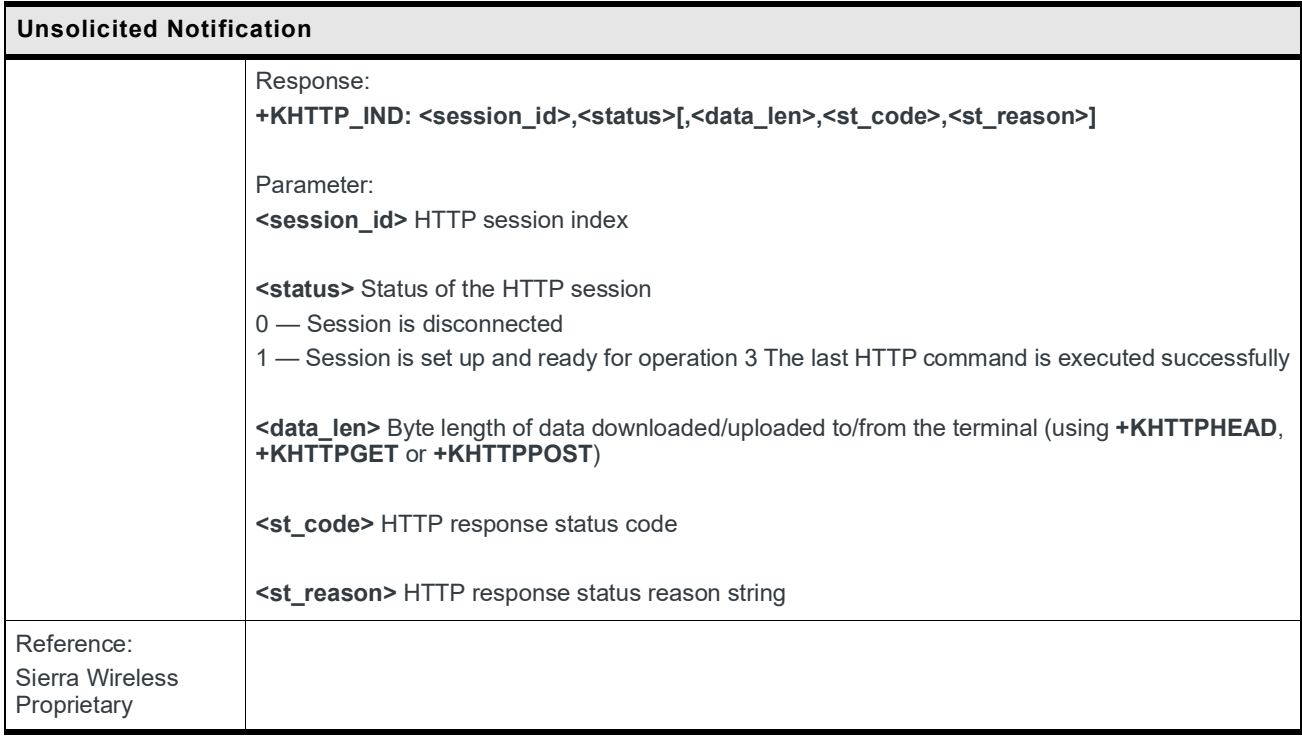

## **9.13.8 +KHTTPCLOSE Command: Close HTTP Connection**

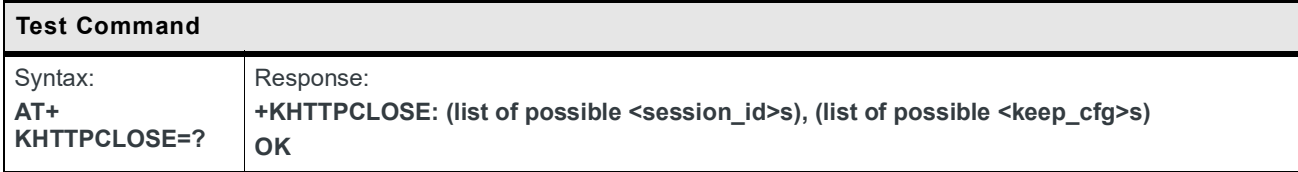

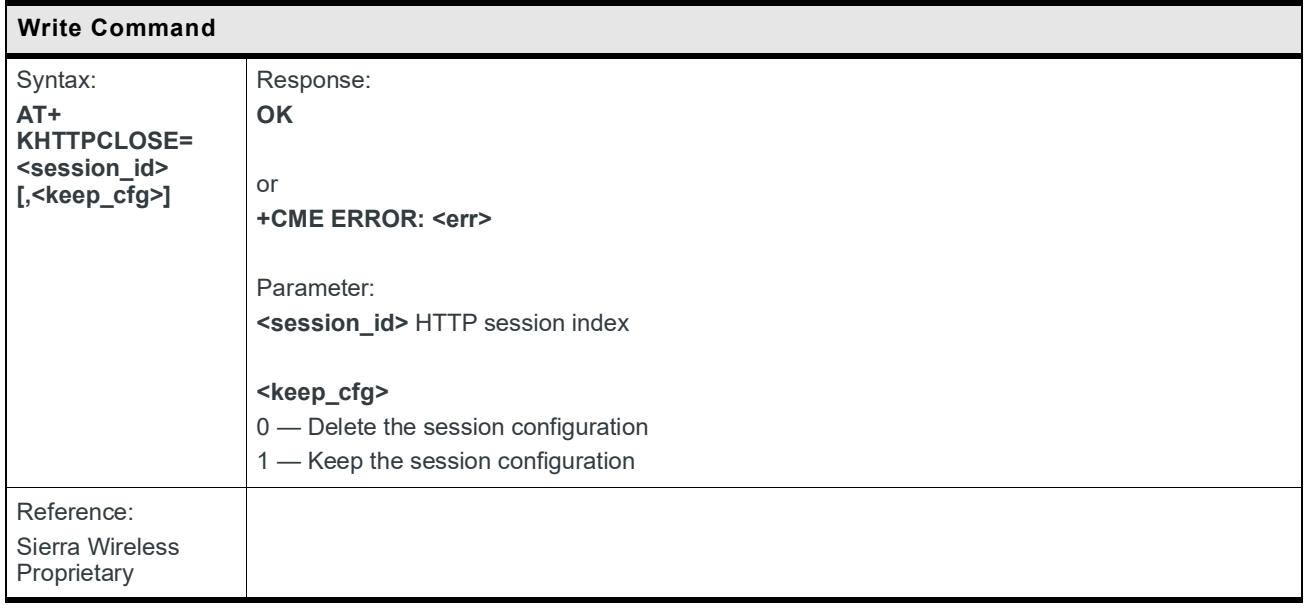

#### **9.13.9 +KHTTPDEL Command: Delete a Configured HTTP Connection**

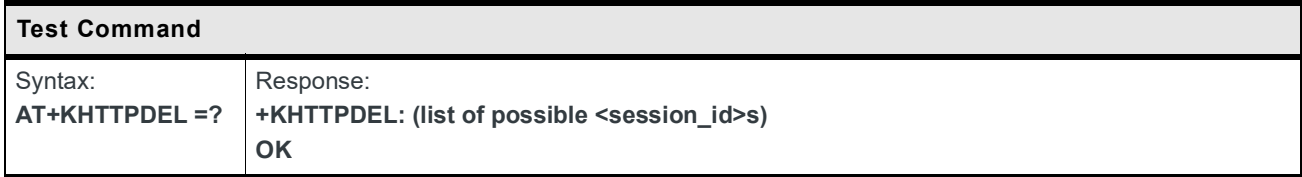

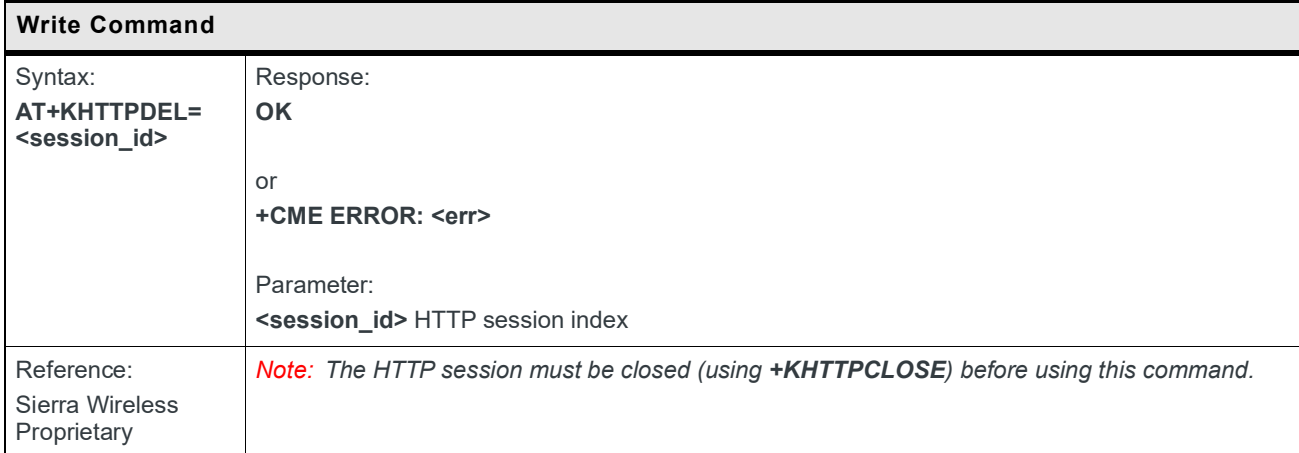

## **9.13.10 +KHTTPPUT Command: Perform HTTP PUT**

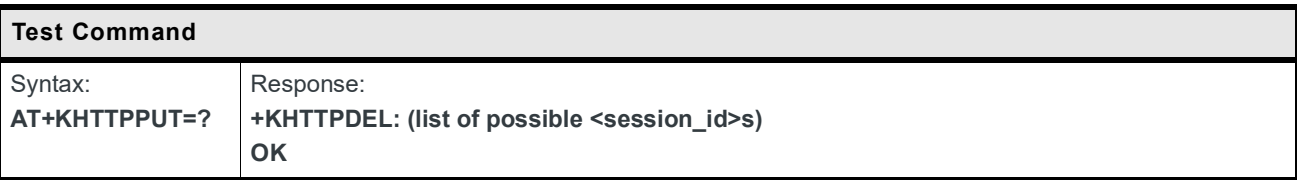

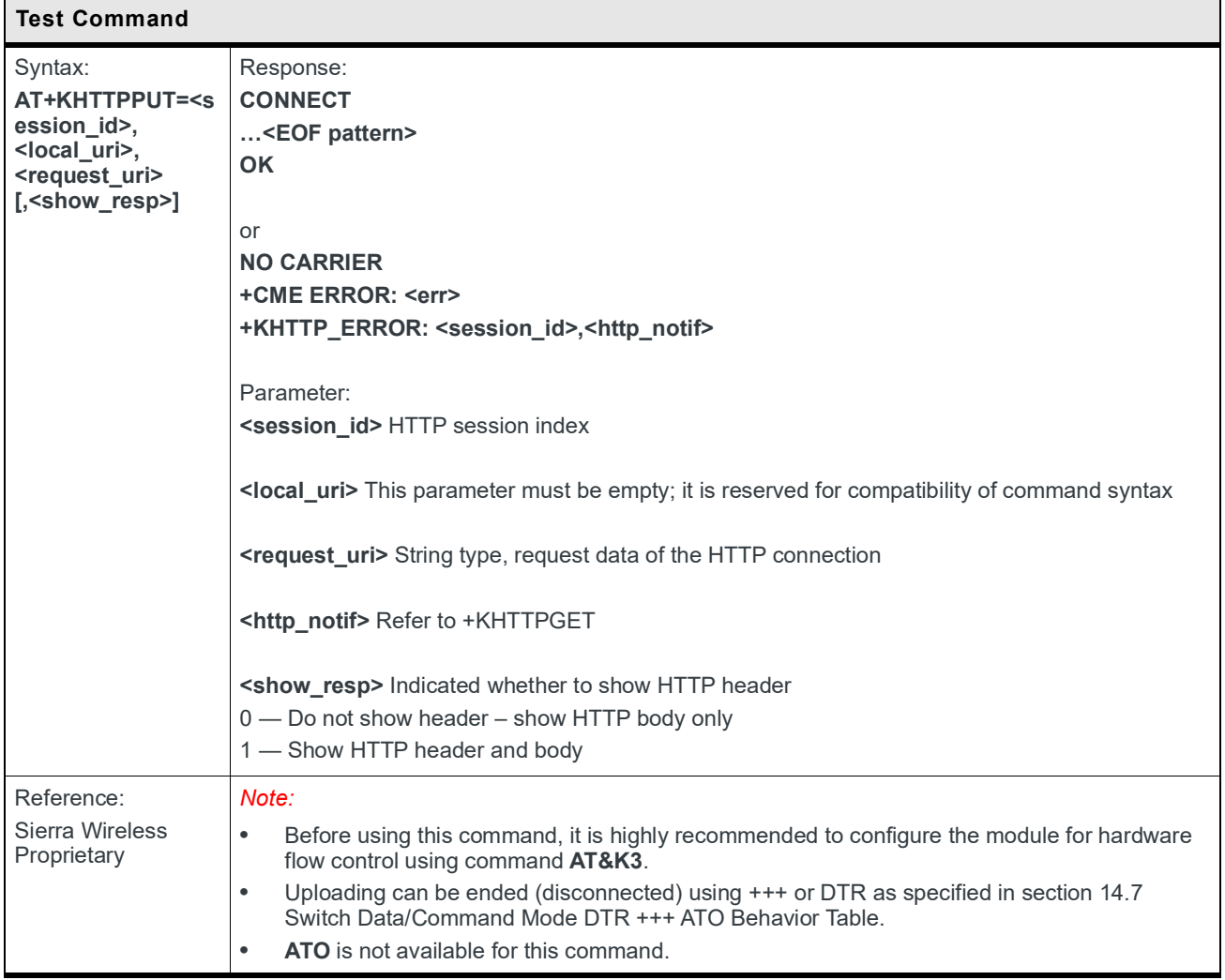

#### **9.13.11 +KHTTPDELETE Command: Perform HTTP Delete**

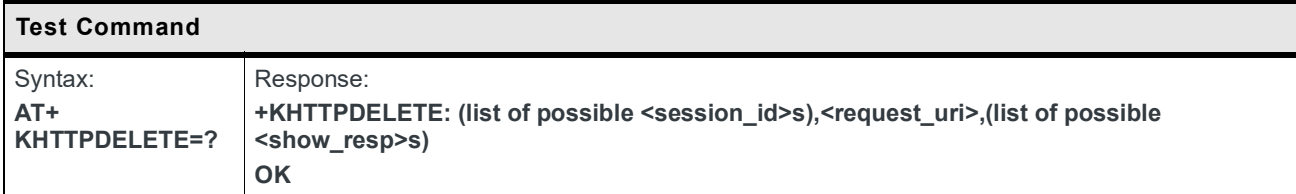

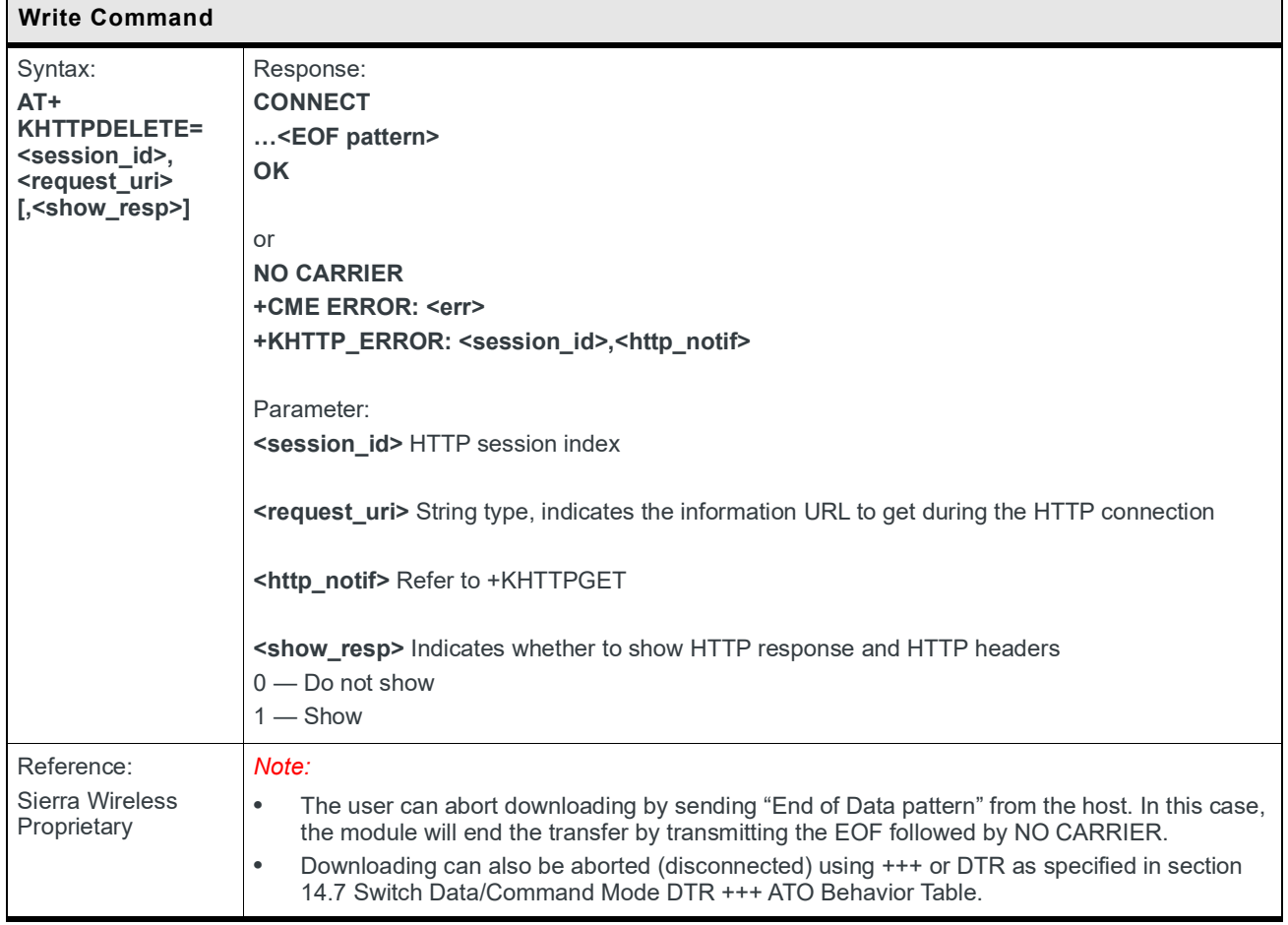

# **9.14 FTP Client Specific Commands**

#### **9.14.1 +KFTPCFG Command: FTP Connection Configuration**

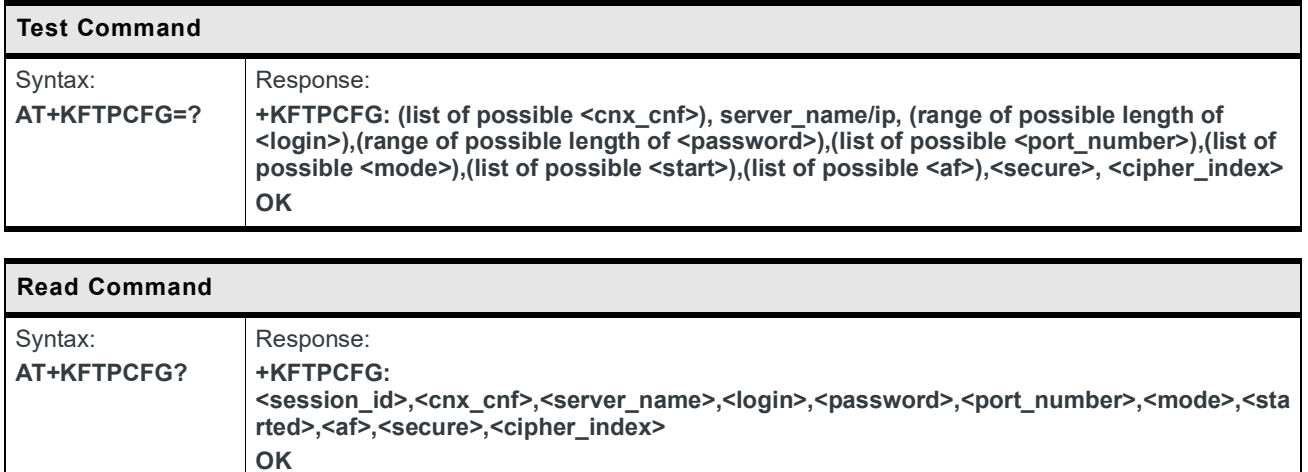

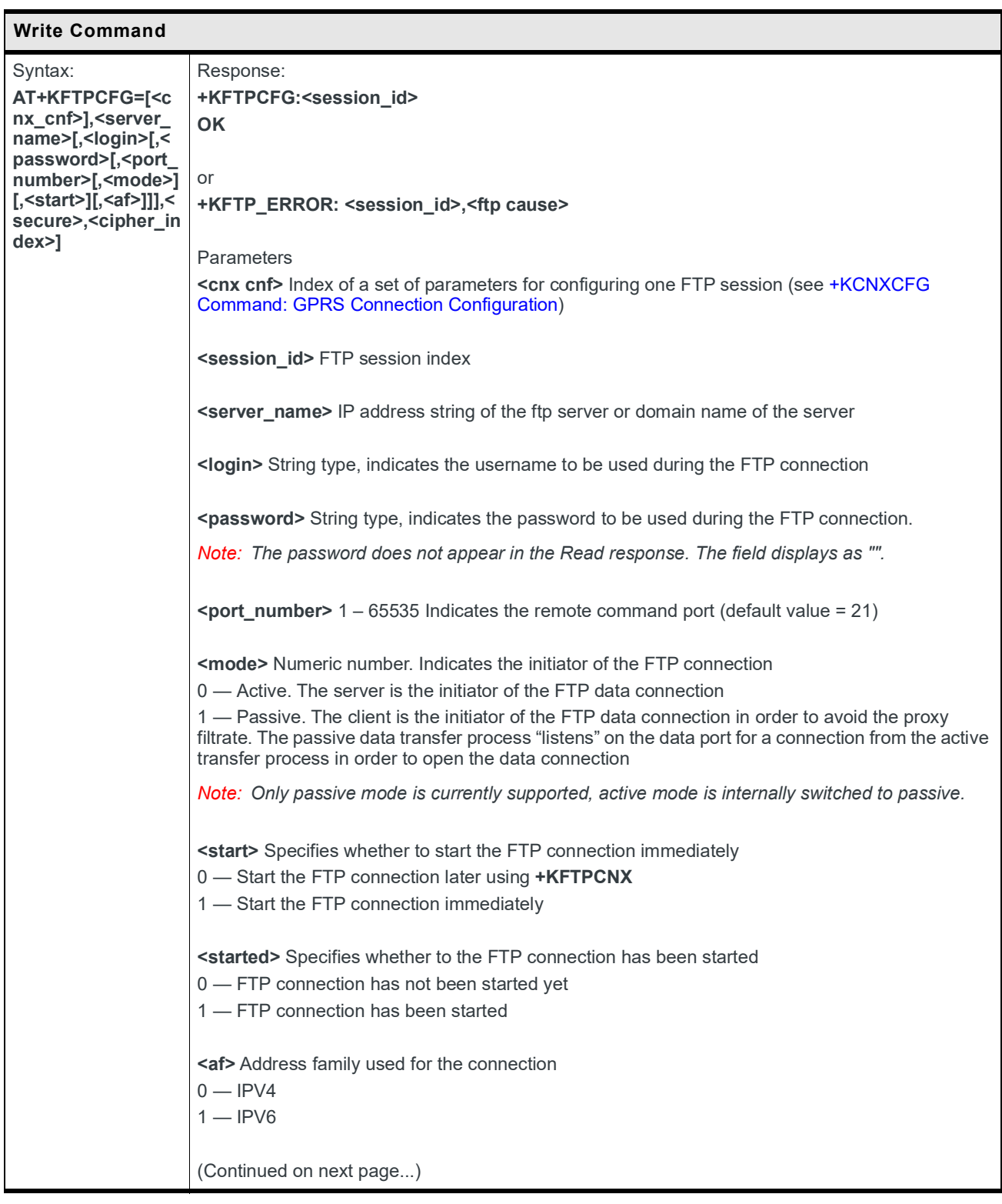

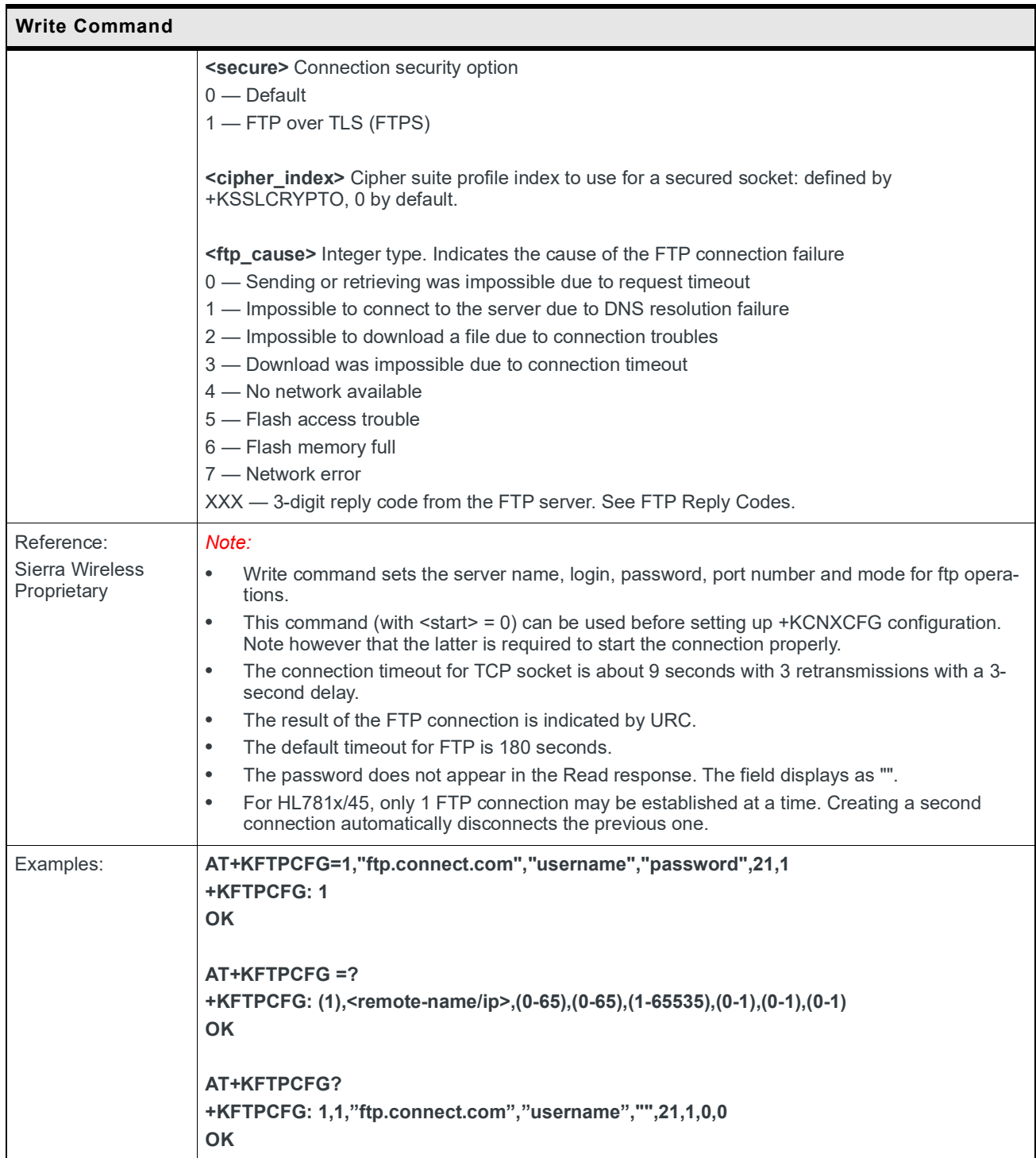

#### **9.14.2 +KFTPCNX Command: Start FTP Connection**

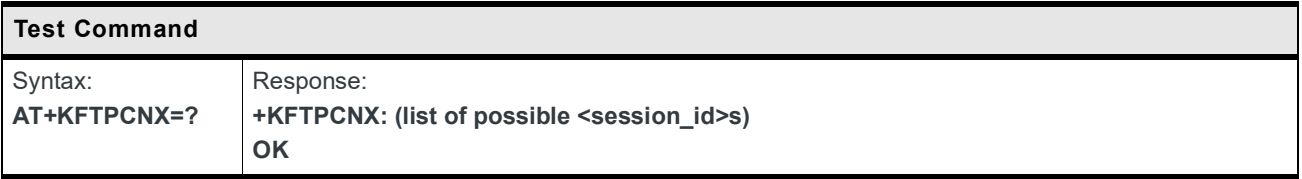

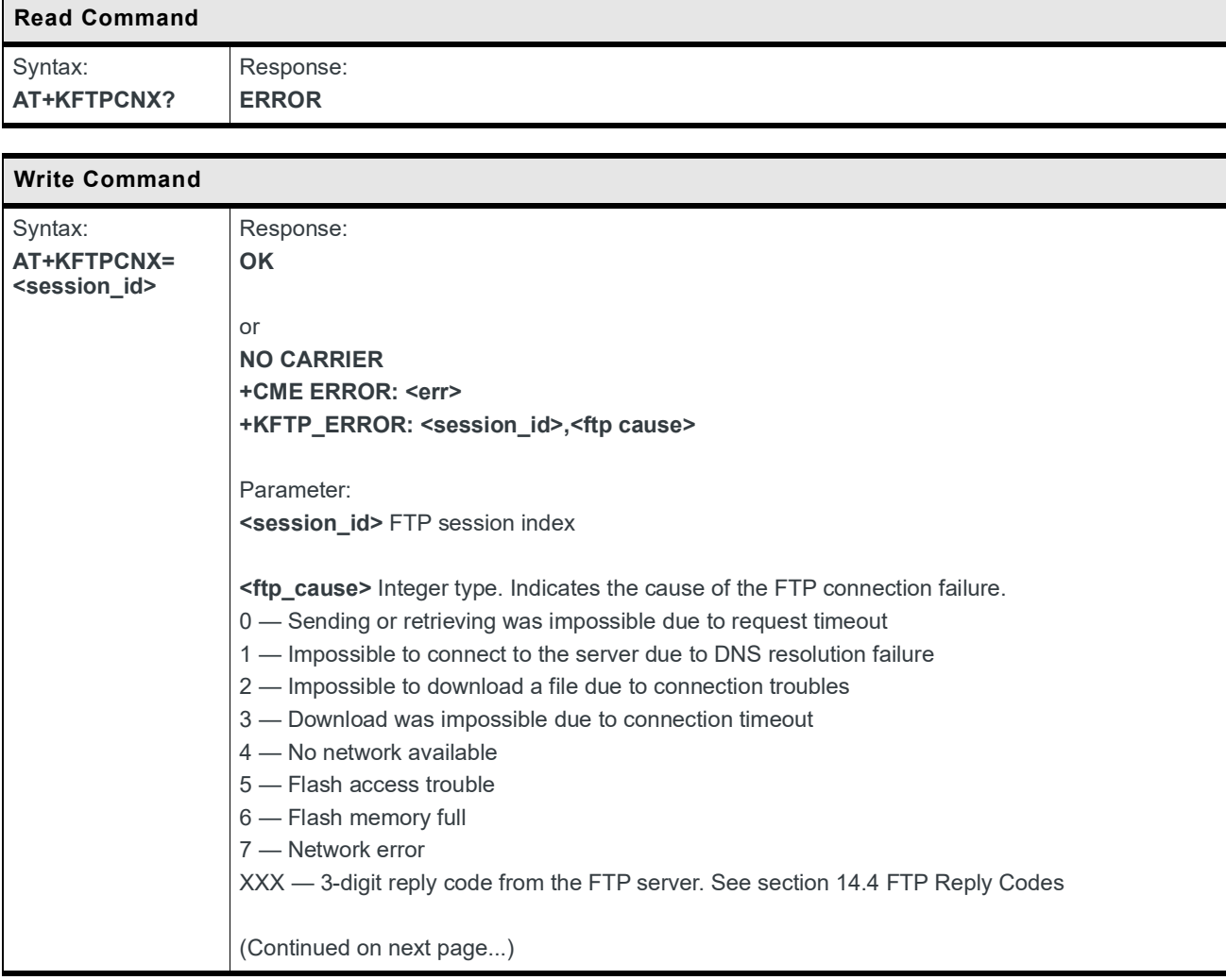

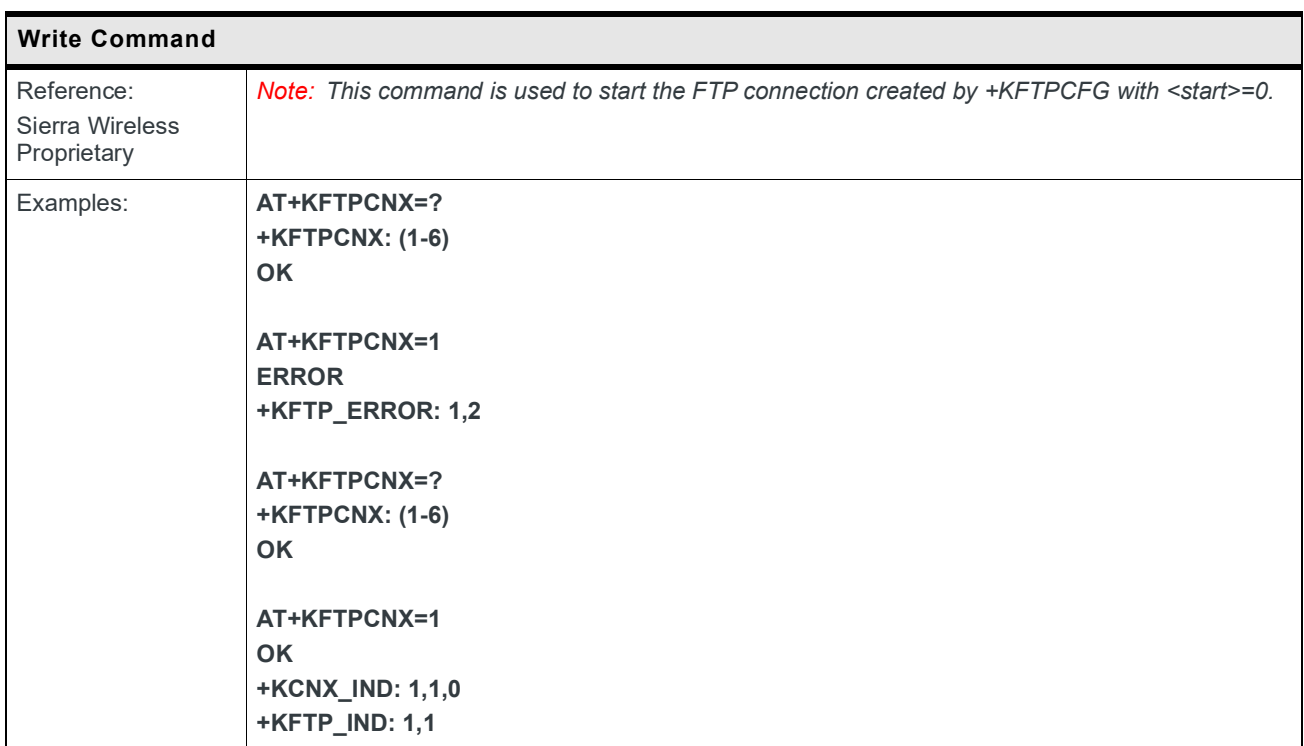

#### **9.14.3 +KFTPRCV Command: Receive FTP Files**

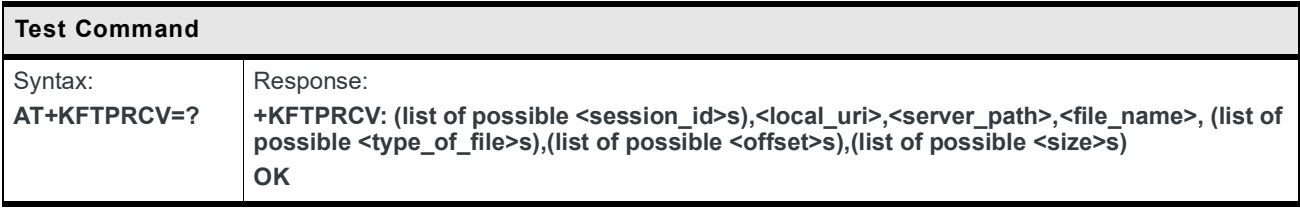

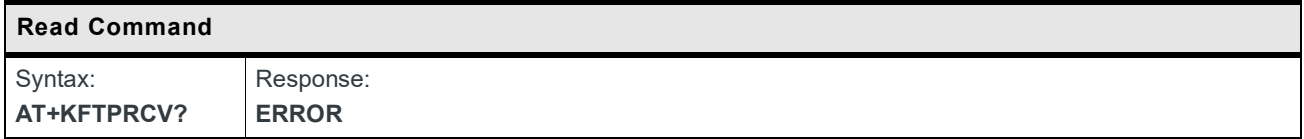

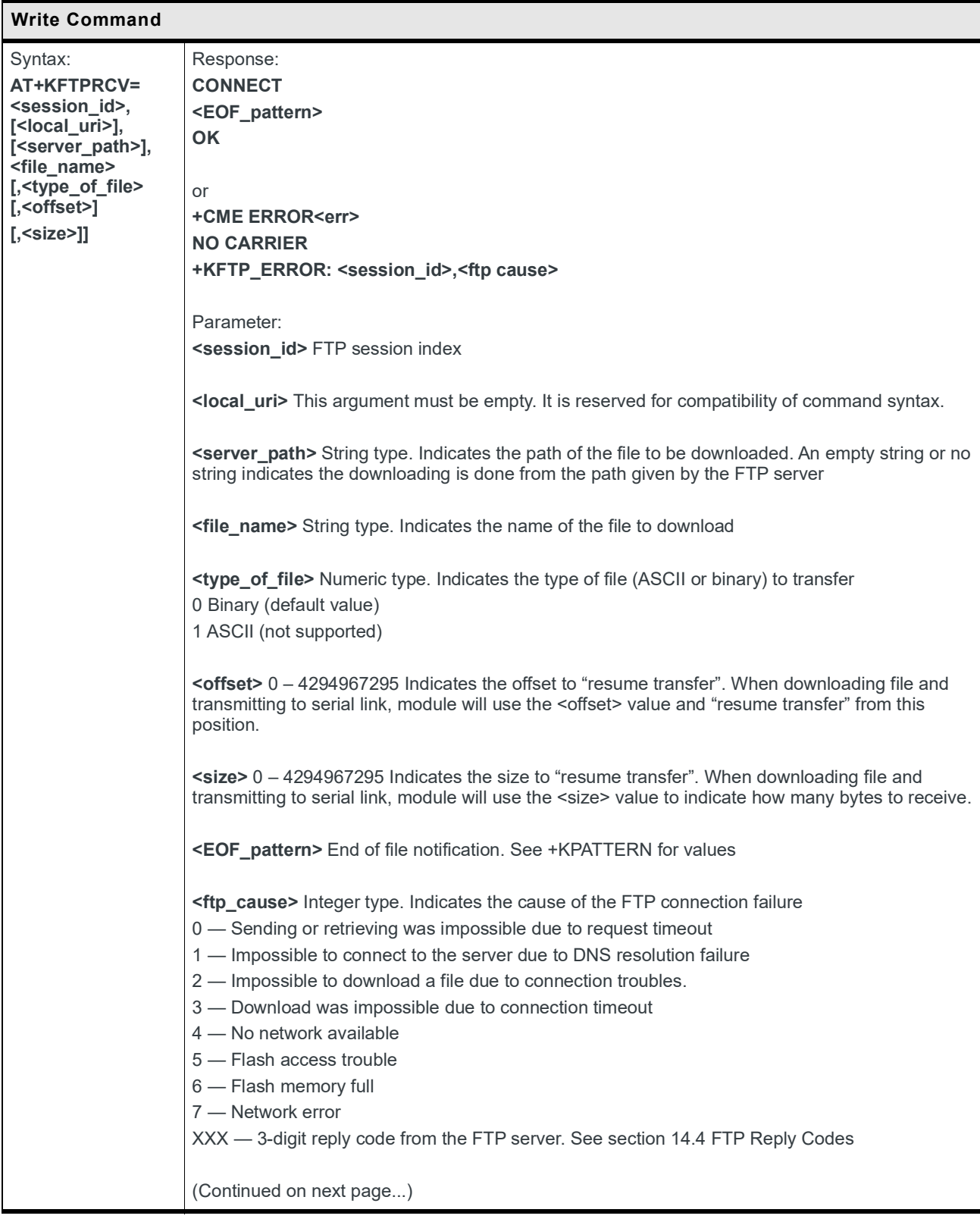

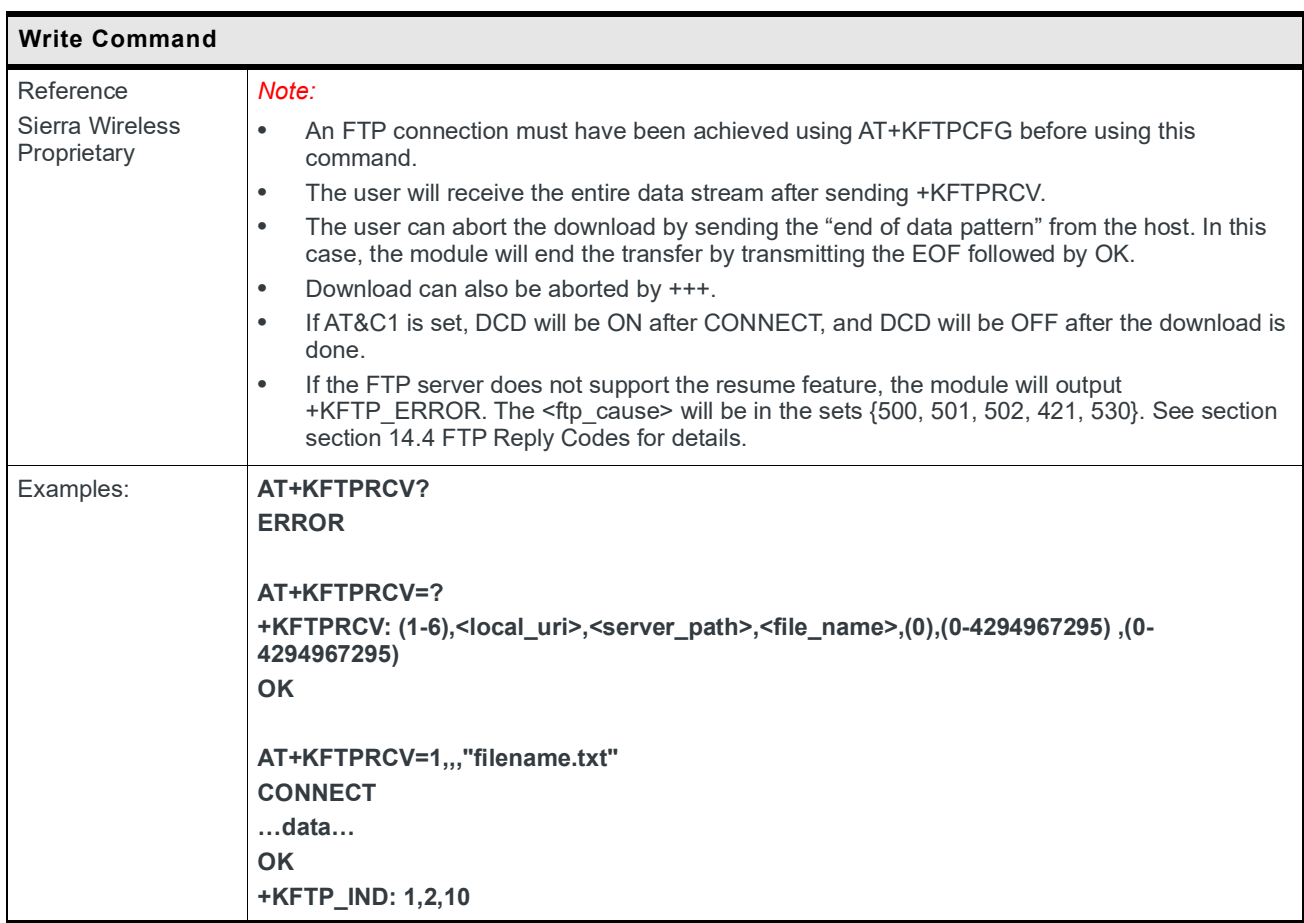

## **9.14.4 +KFTPSND Command: Send FTP Files**

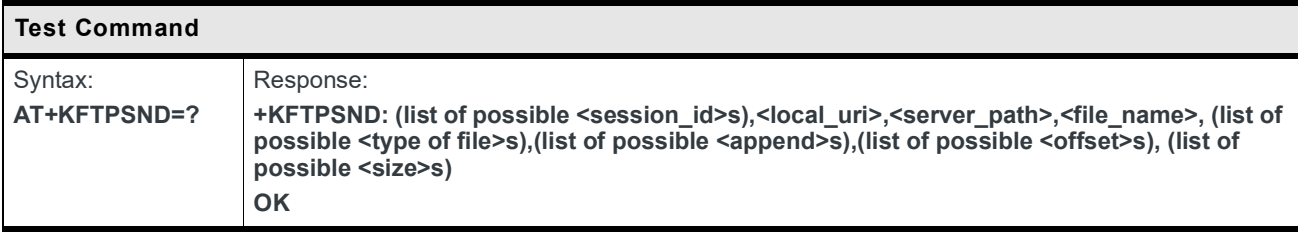

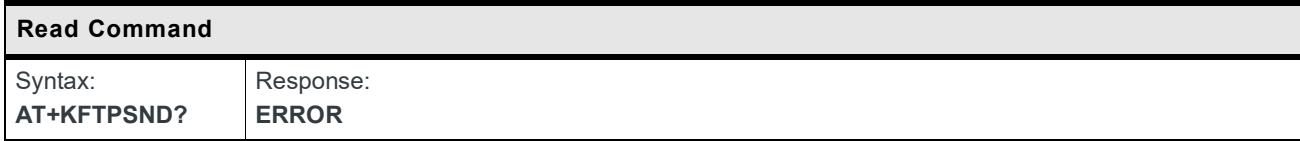

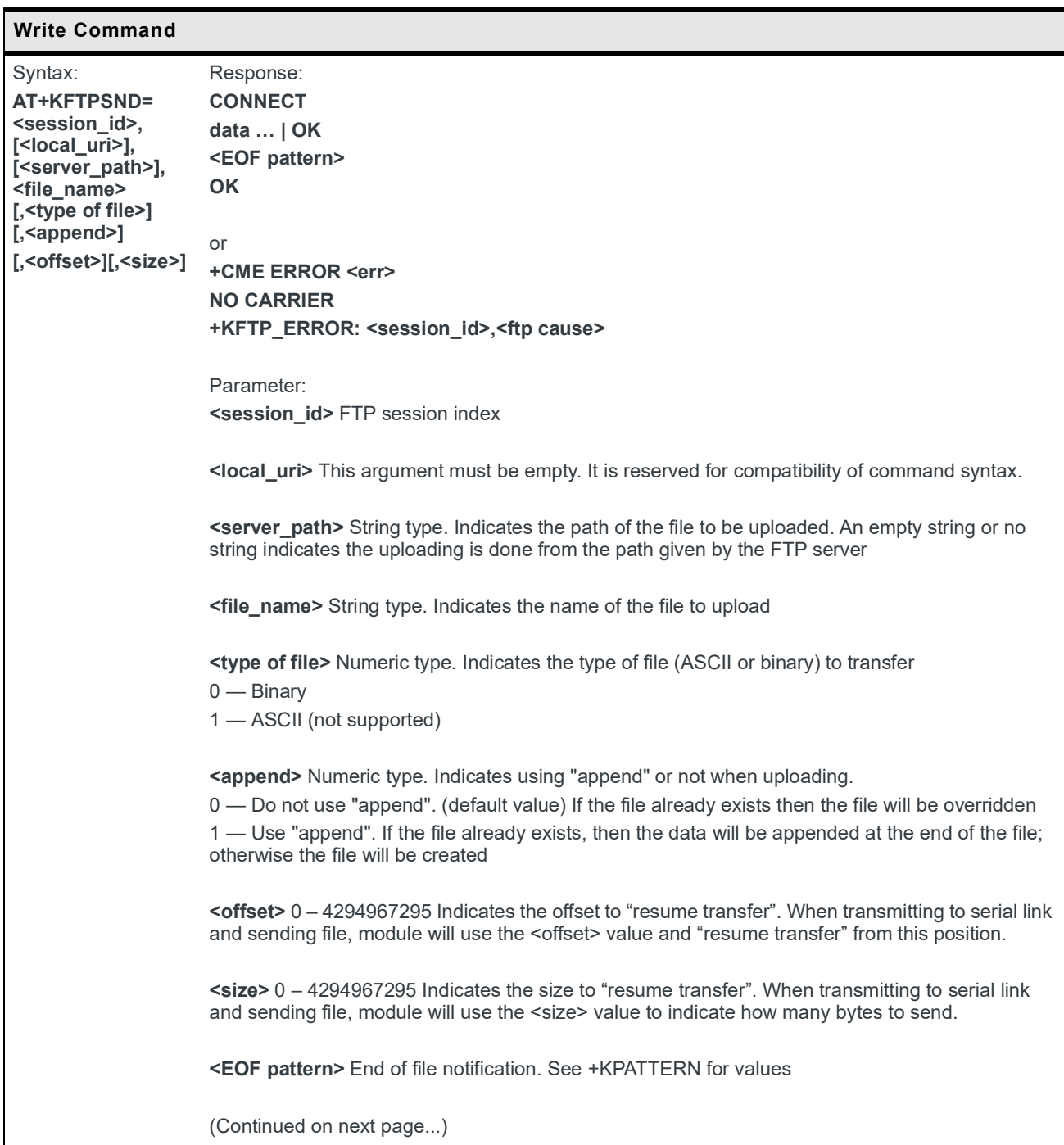

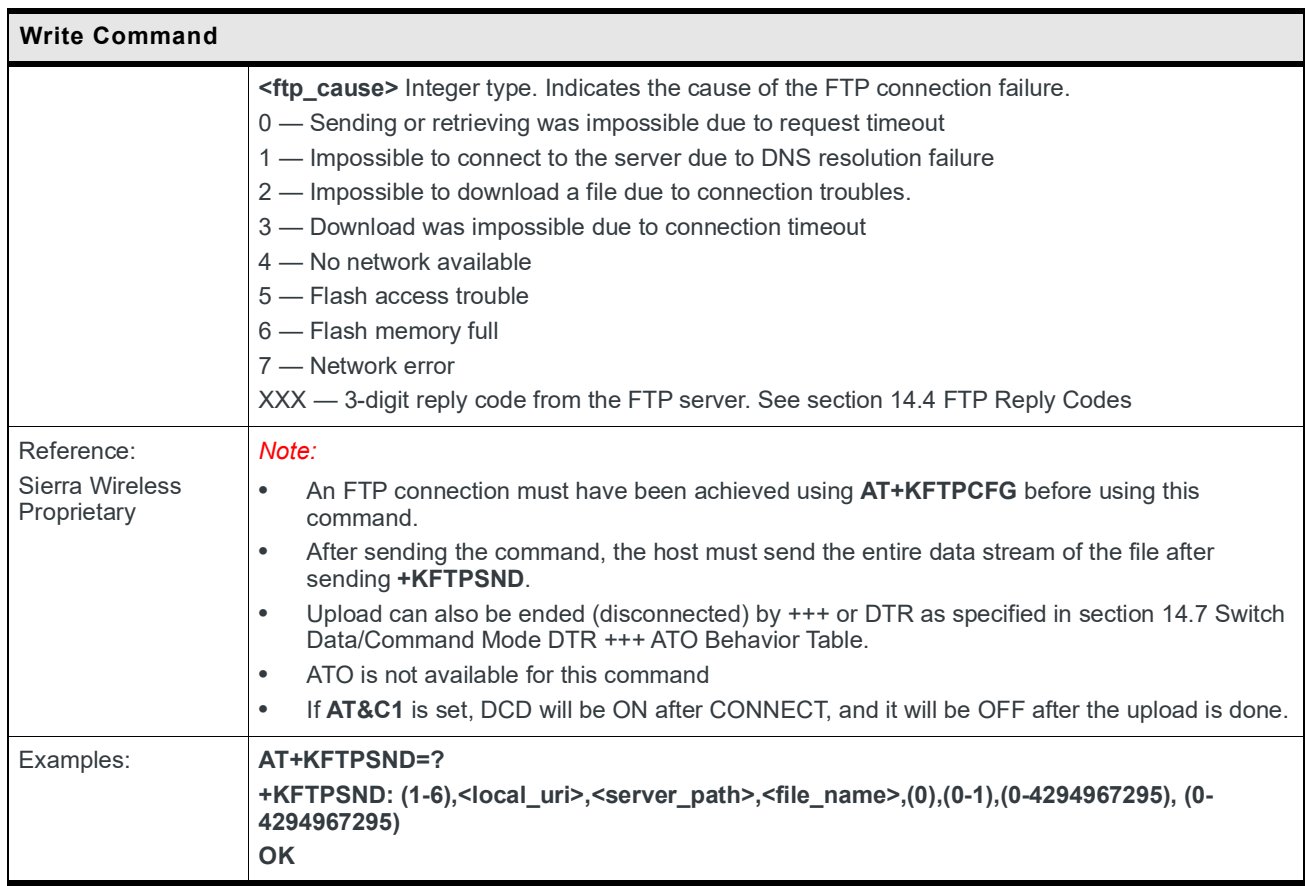

#### **9.14.5 +KFTPDEL Command: Delete FTP Files**

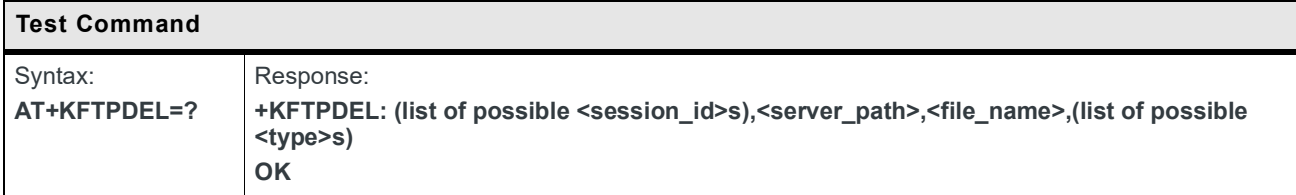

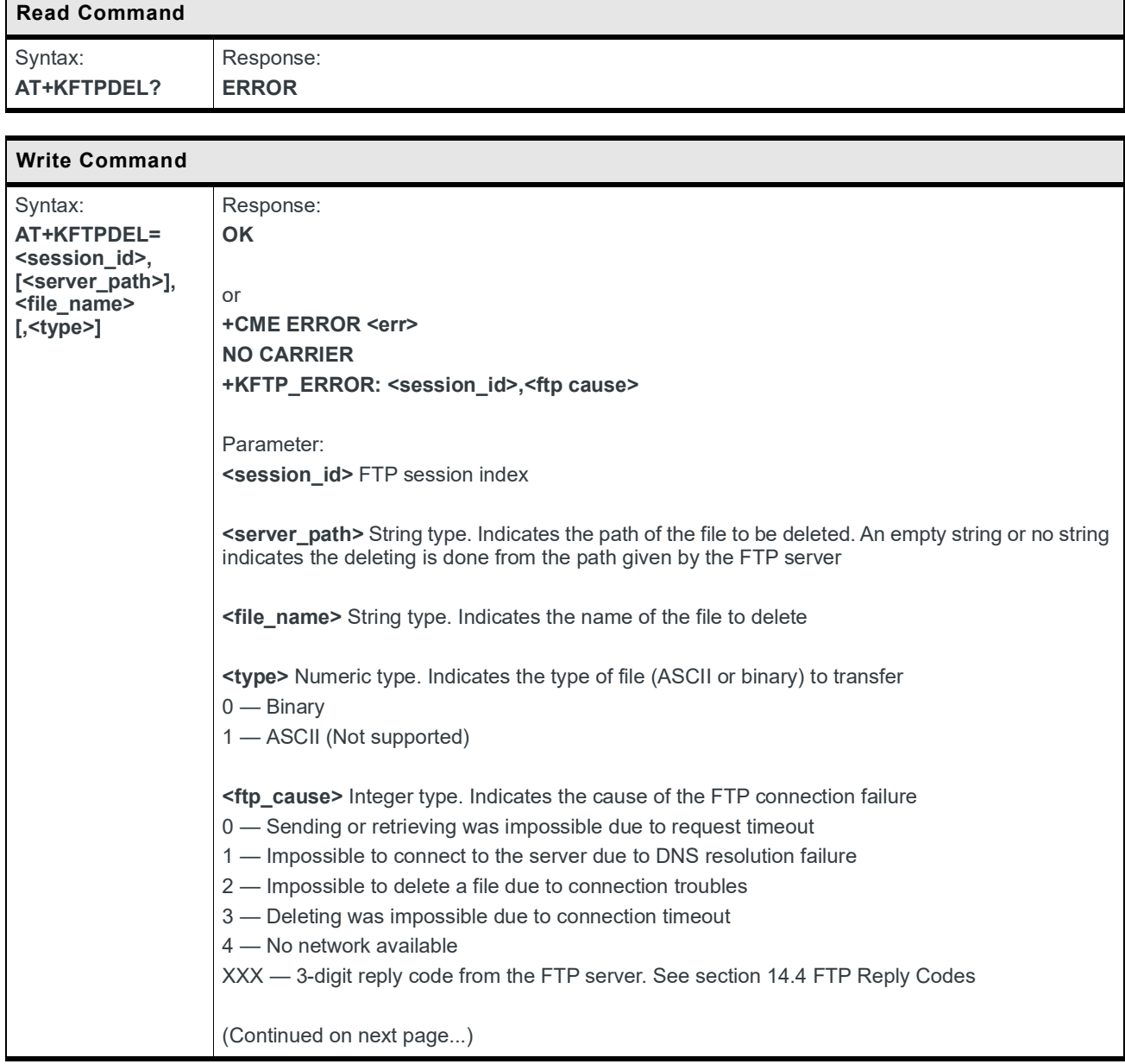

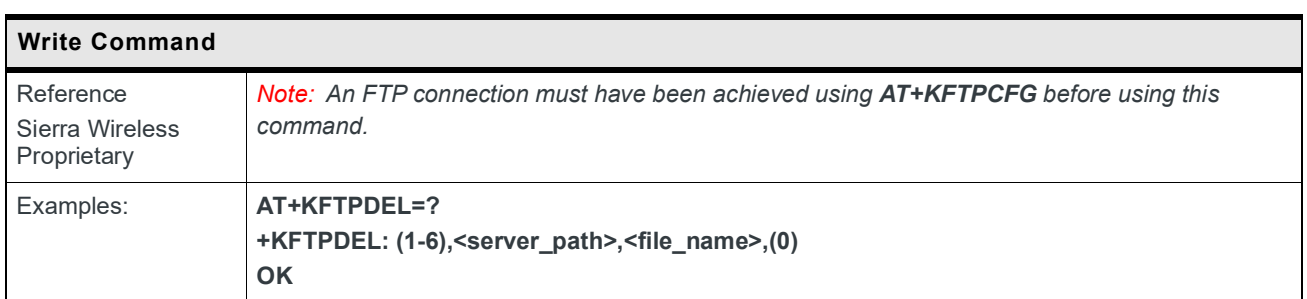

# **9.14.6 +KFTP\_IND Notification: FTP Status**

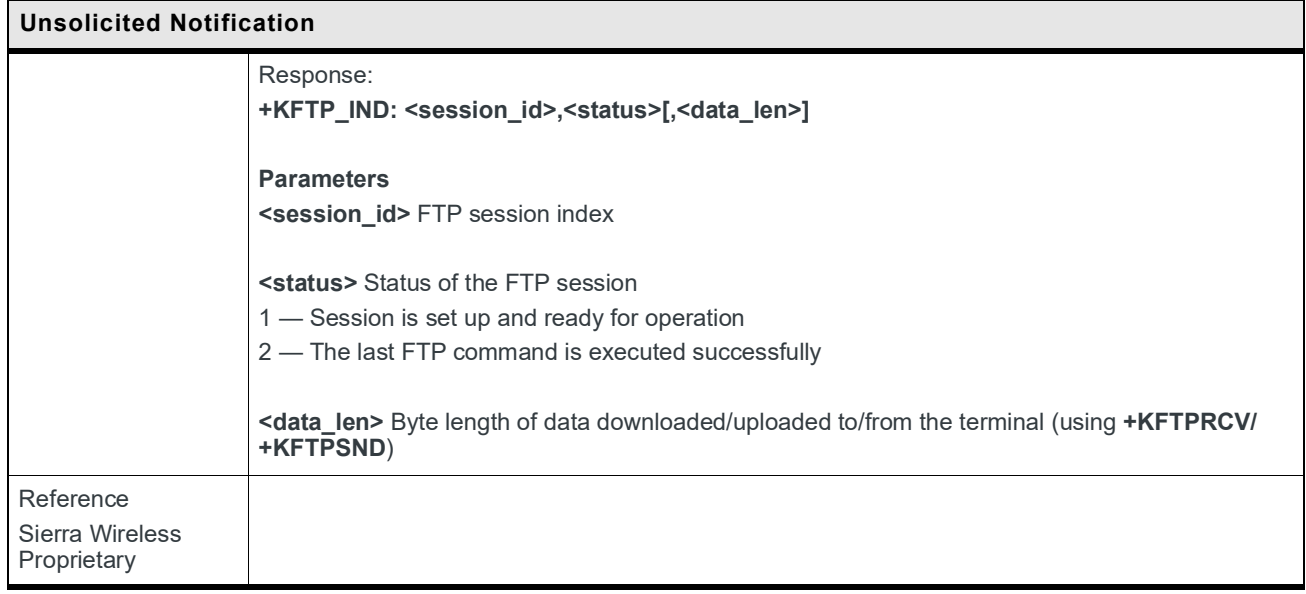

#### **9.14.7 +KFTPCLOSE Command: Close Current FTP Connection**

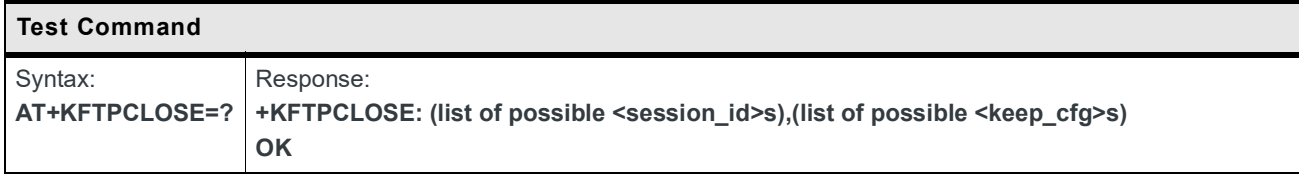

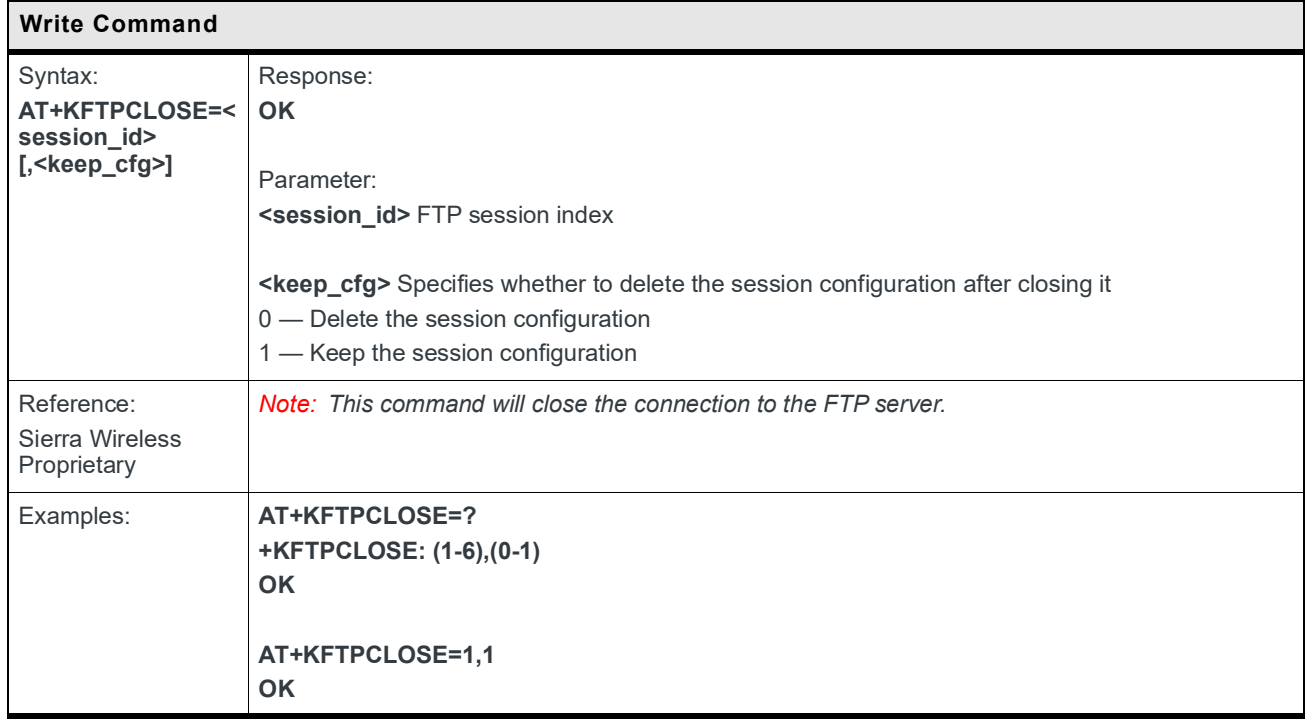

## **9.14.8 +KFTPCFGDEL Command: Delete a Configured FTP Session**

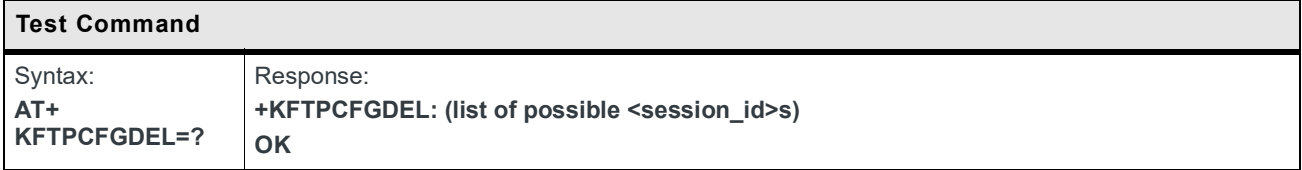

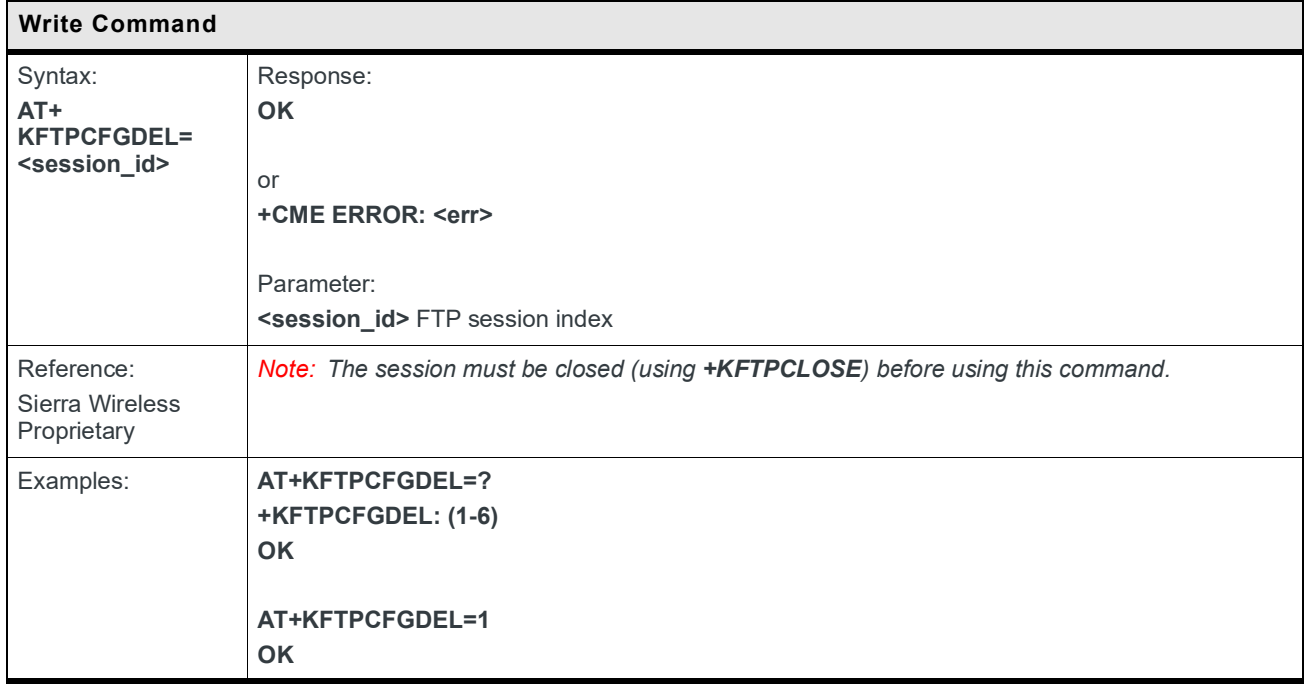

#### **9.14.9 +KFTPLS Command: List File Size of a Specific File**

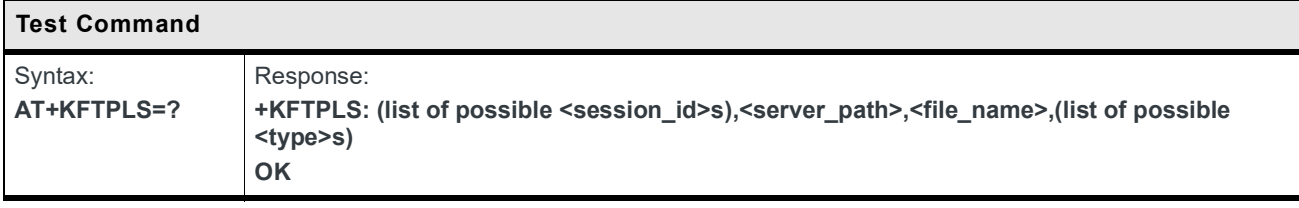

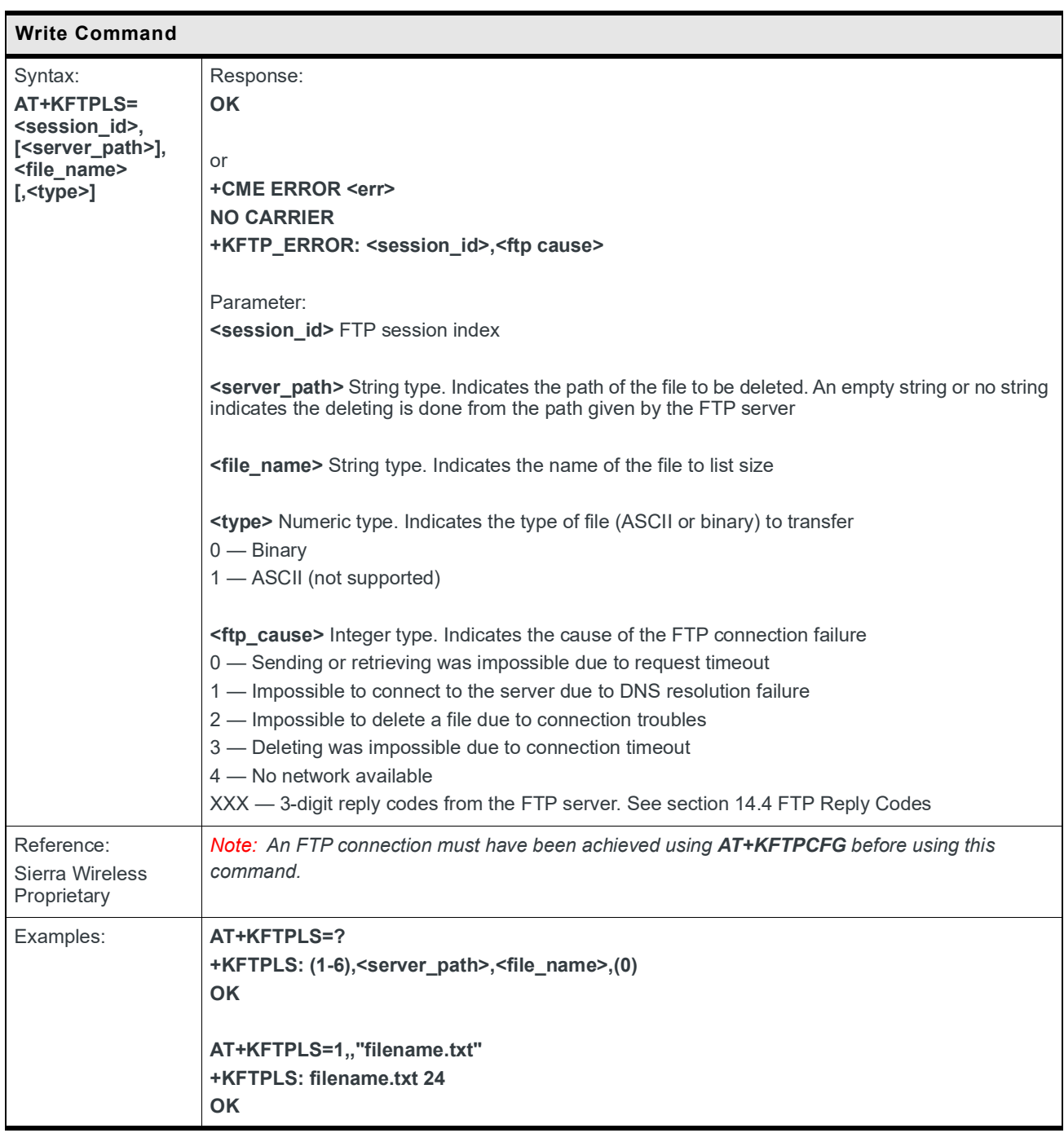
## **9.15 MQTT AT Commands (For HL781x/45 only)**

#### **9.15.1 +KMQTTCFG Command: Configure server and MQTT messaging protocol parameters**

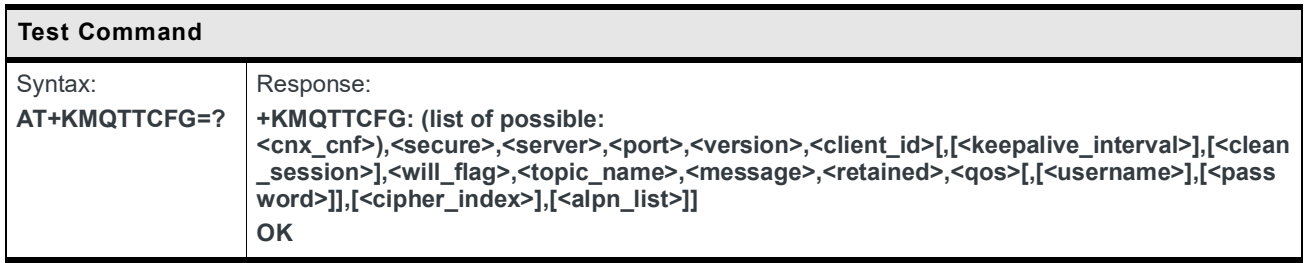

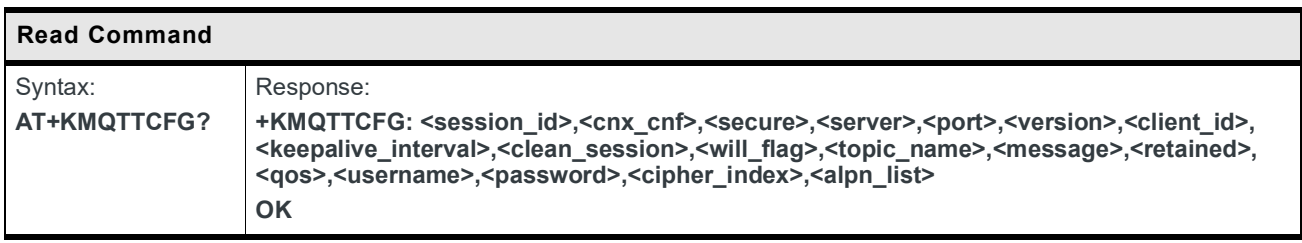

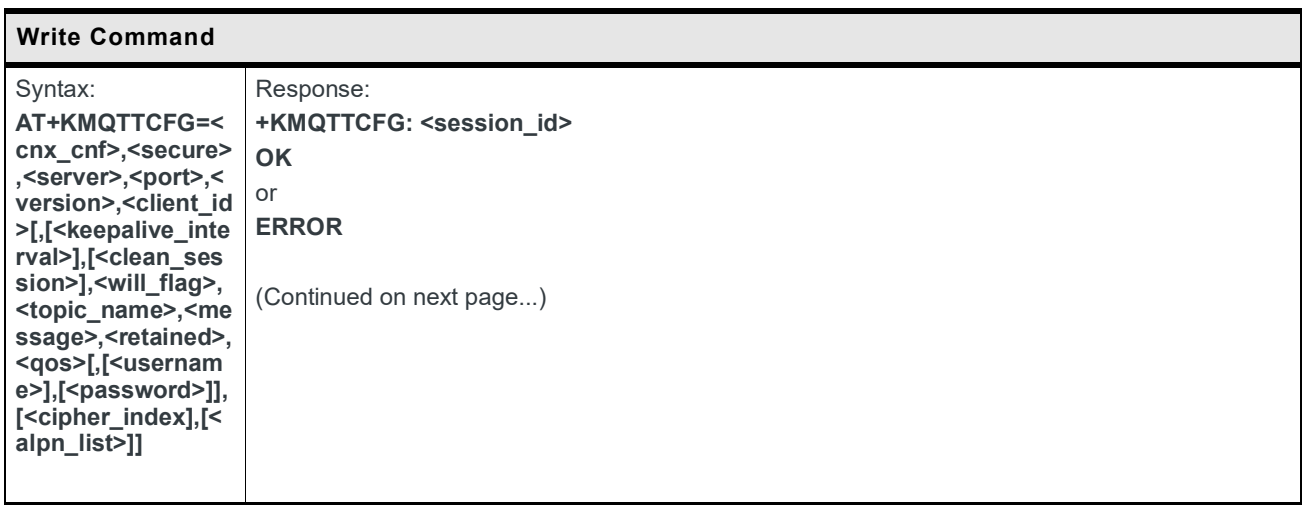

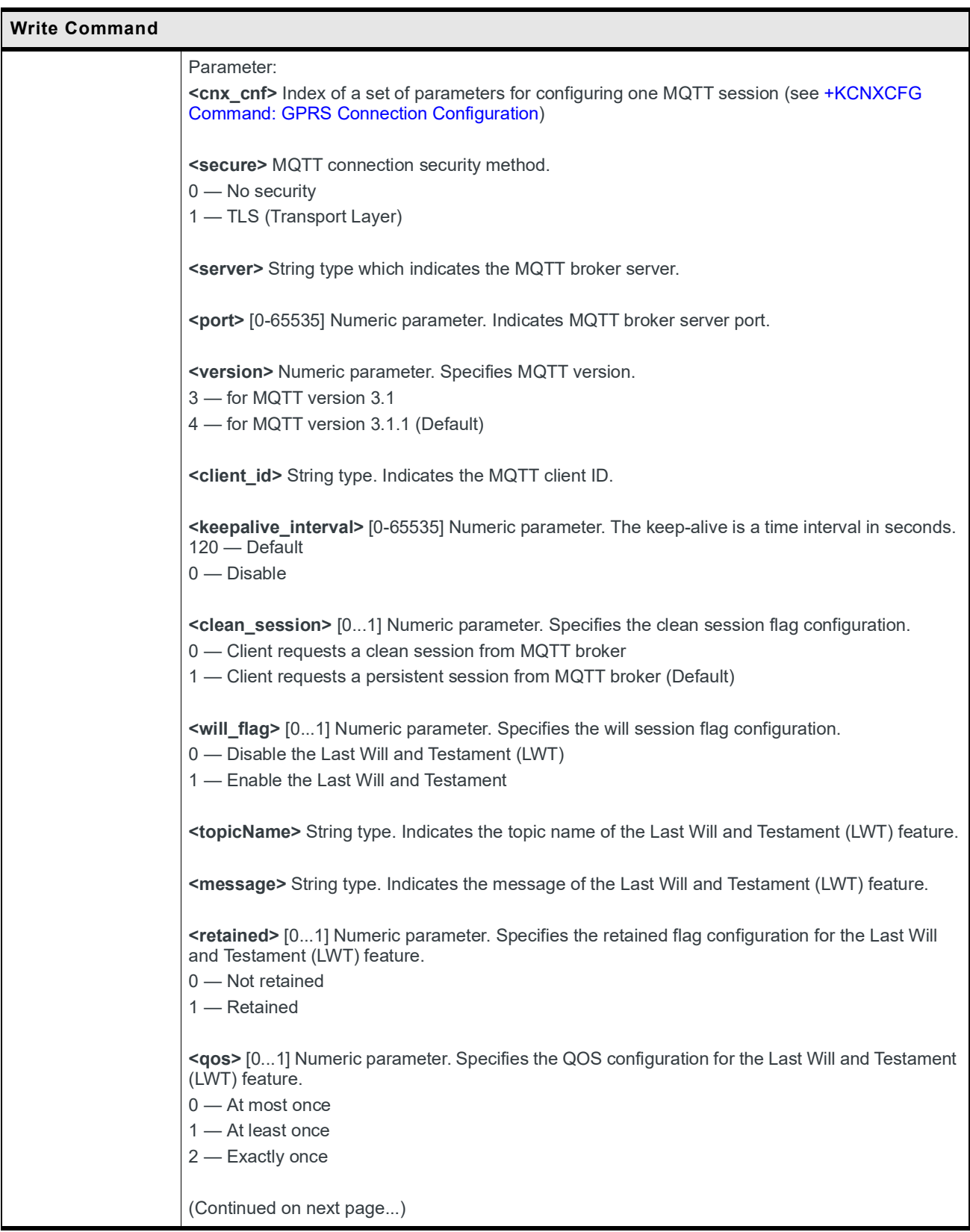

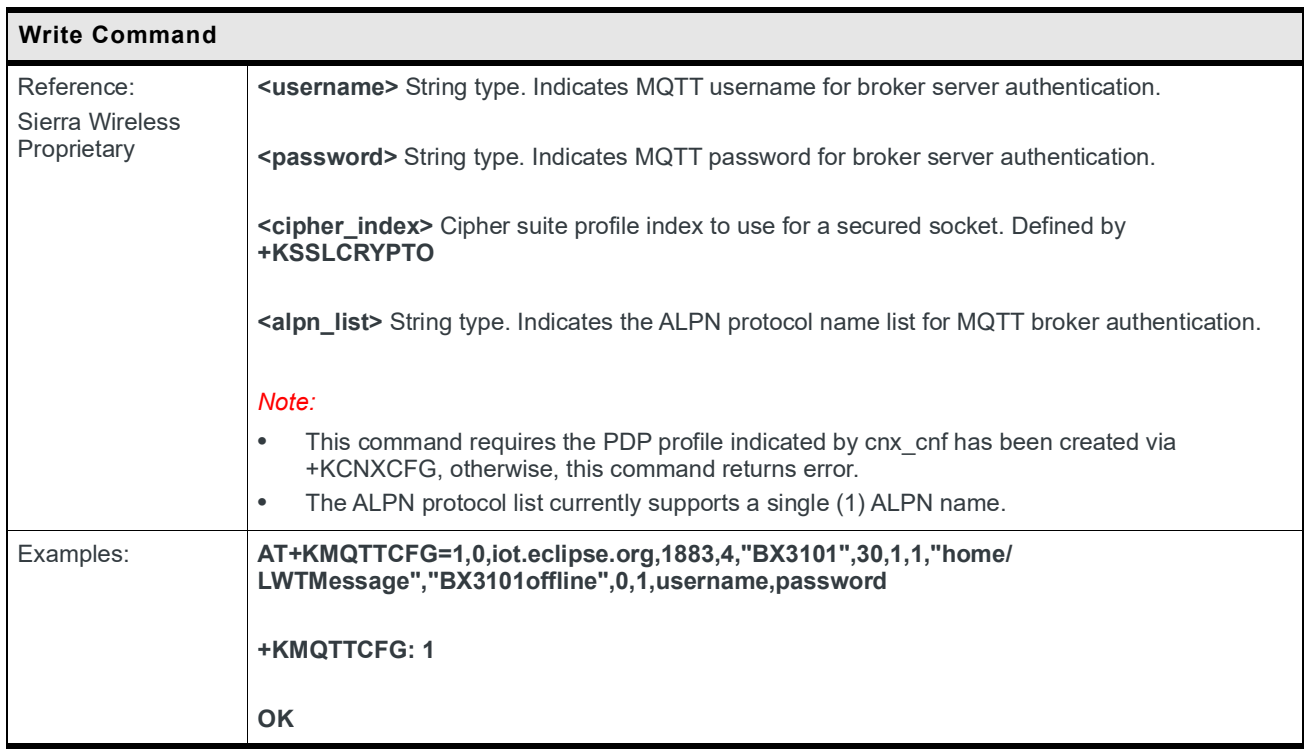

#### **9.15.2 +KMQTTCNX Command: Connect to the MQTT broker**

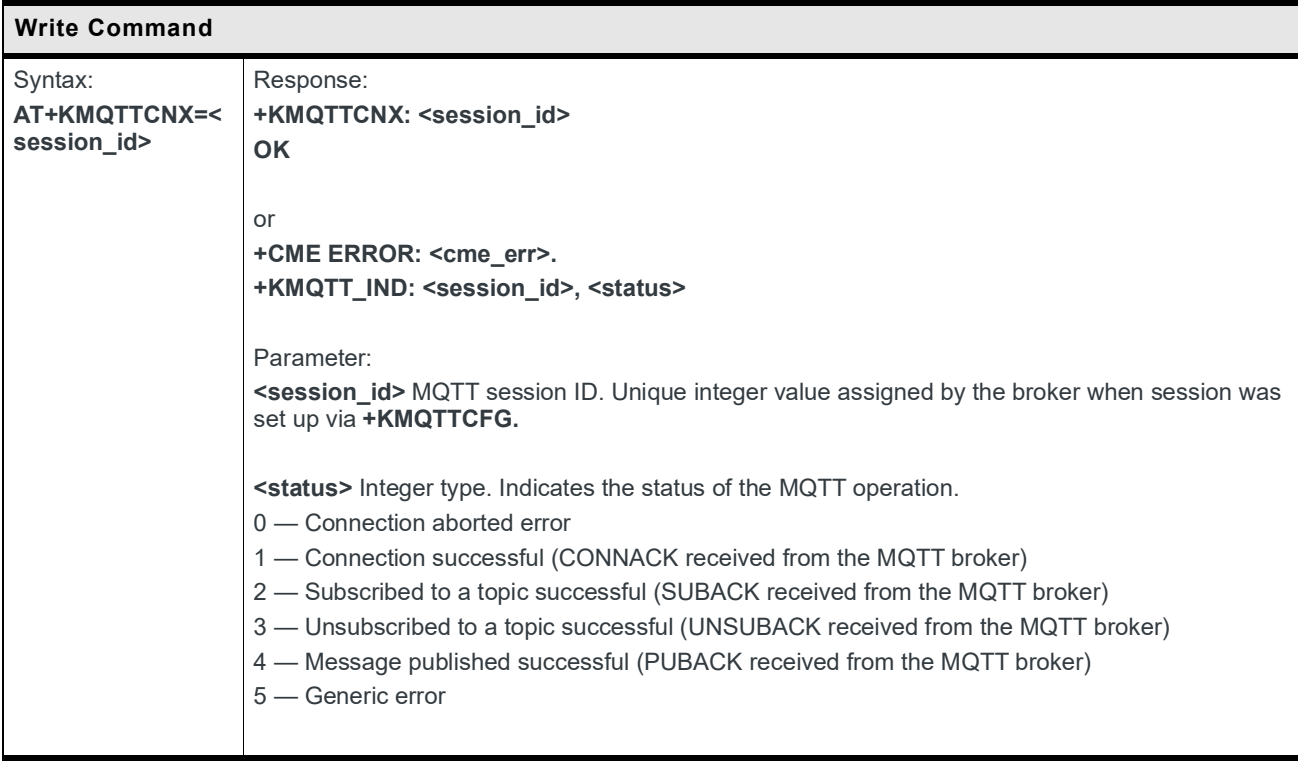

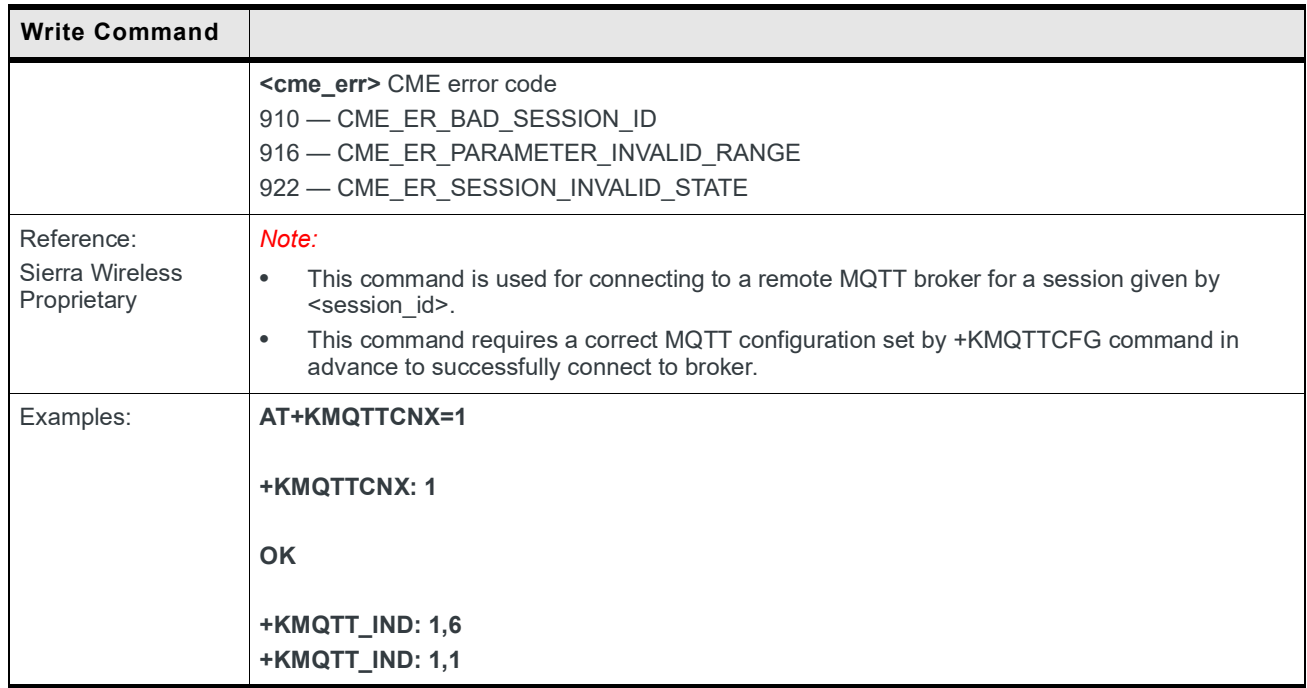

#### **9.15.3 +KMQTTCLOSE Command: Close connection to a remote MQTT broker**

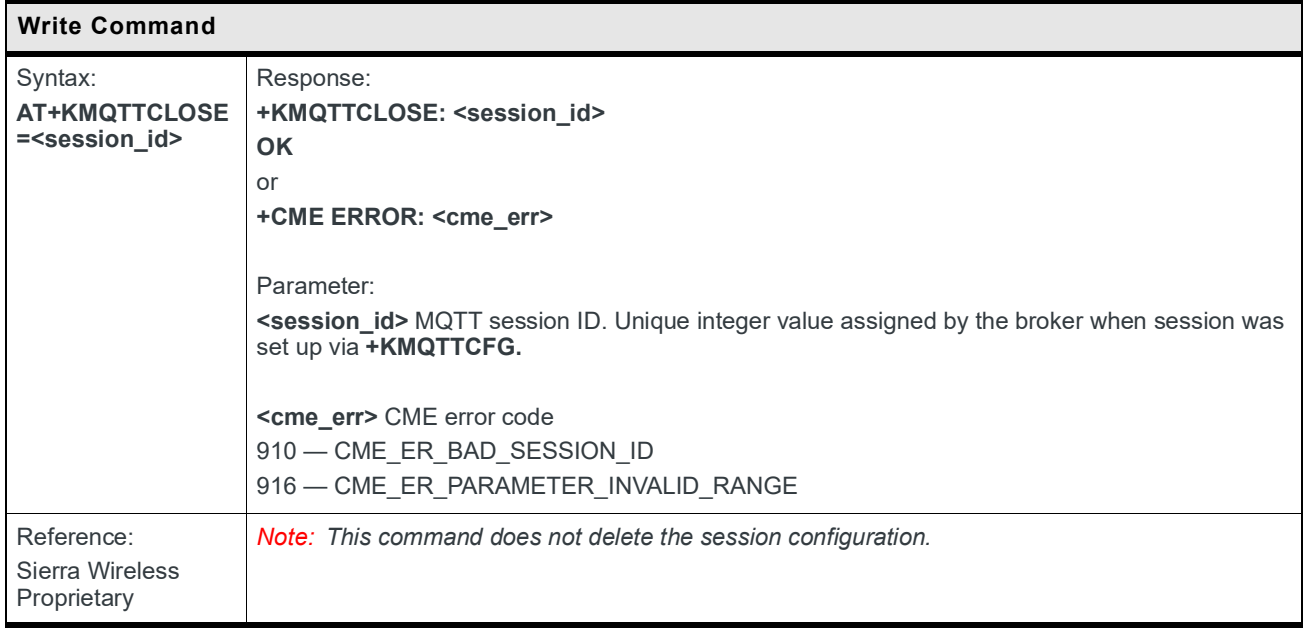

#### **9.15.4 +KMQTTDEL Command: Delete session created by AT+KMQTTCFG**

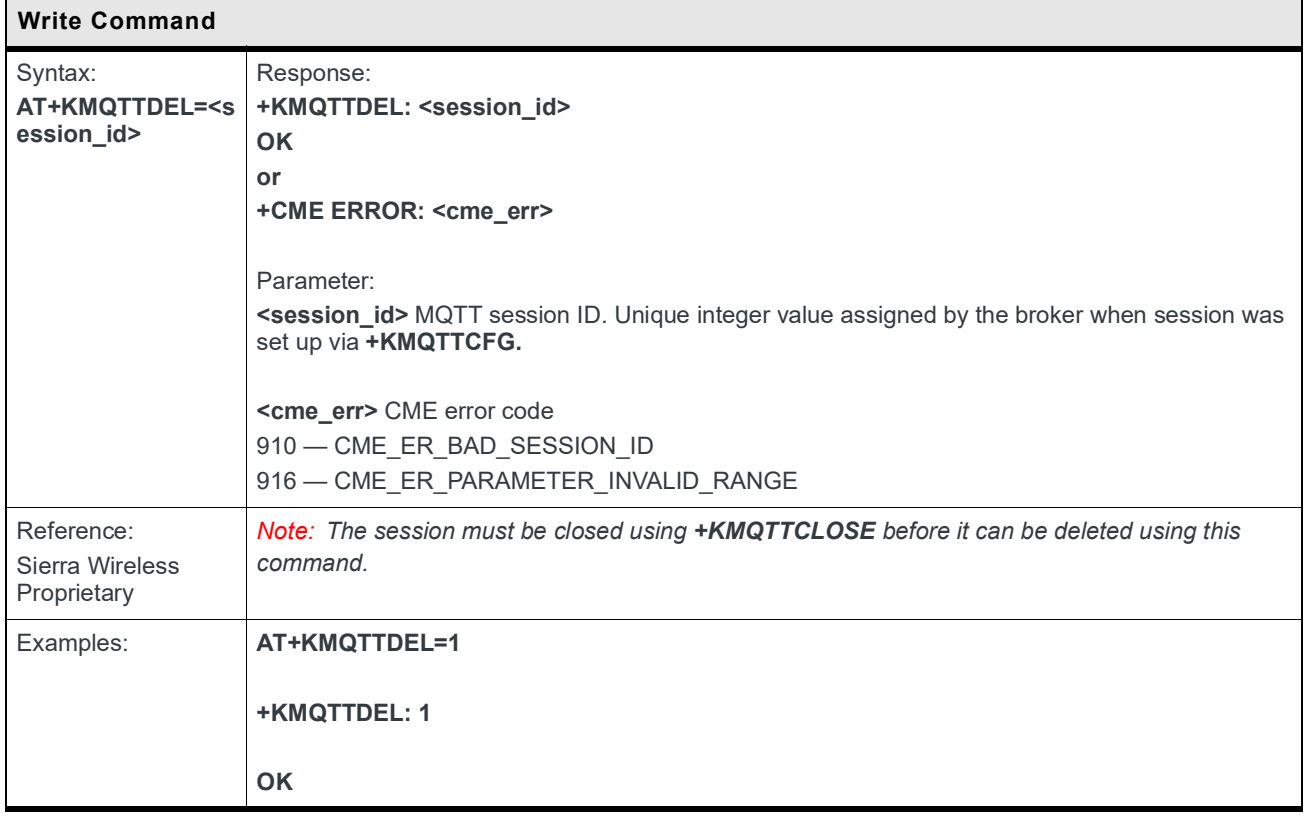

#### **9.15.5 +KMQTTPUB Command: Publish message to an MQTT session and topic**

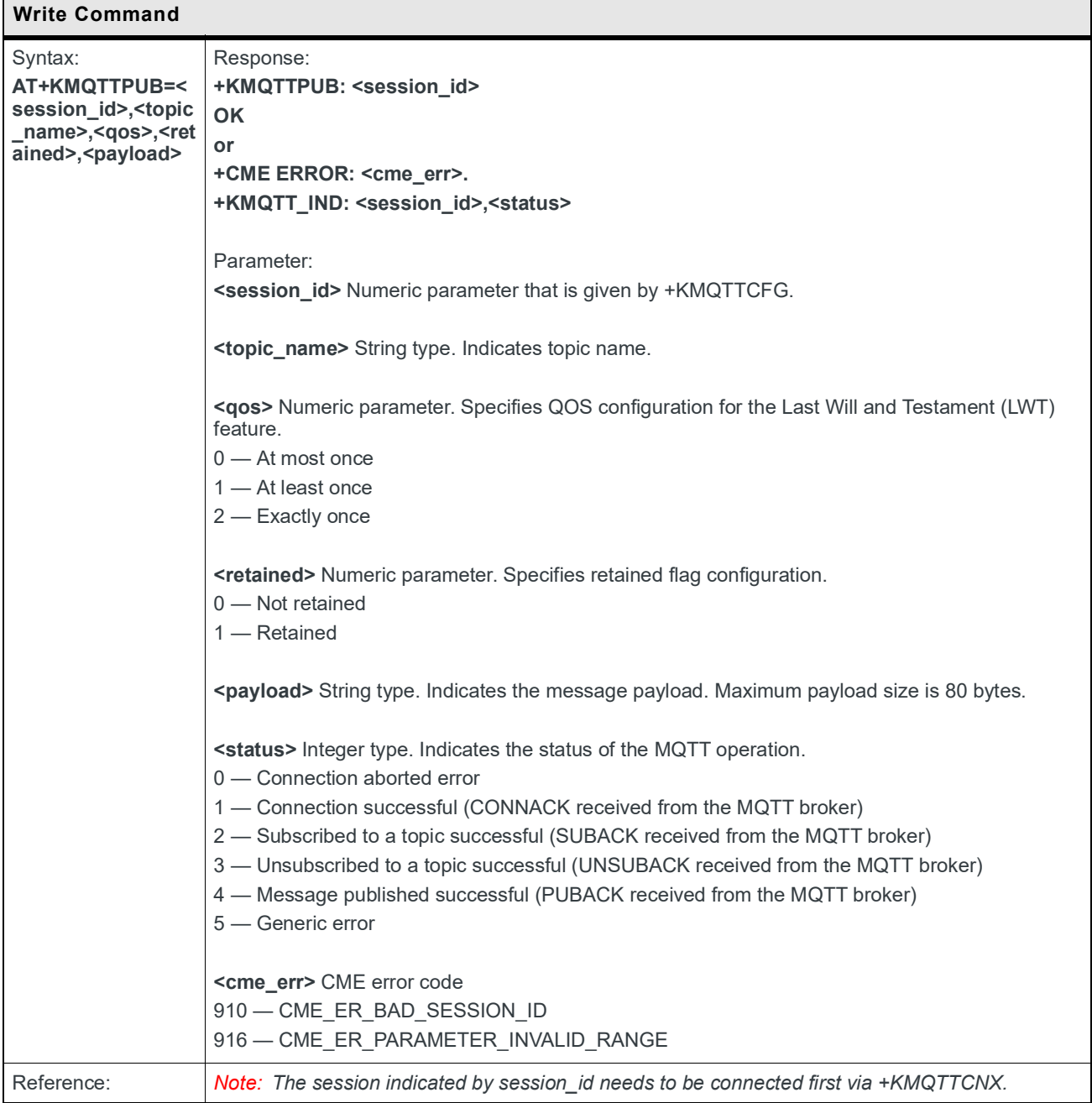

#### **9.15.6 +KMQTTSUB Command: Subscribe to a specific MQTT topic**

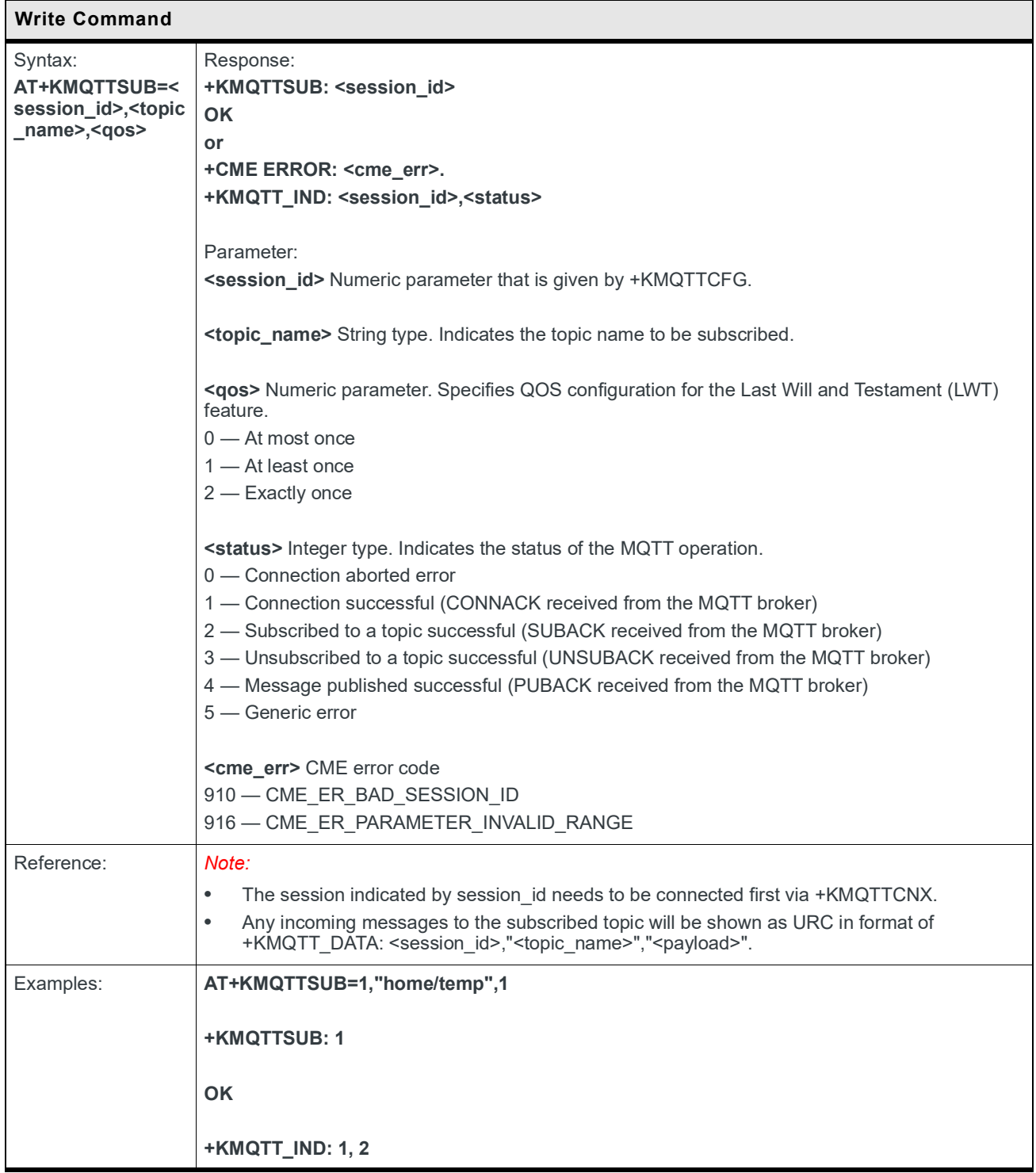

#### **9.15.7 +KMQTTUNSUB Command: Unsubscribe from a specific MQTT topic**

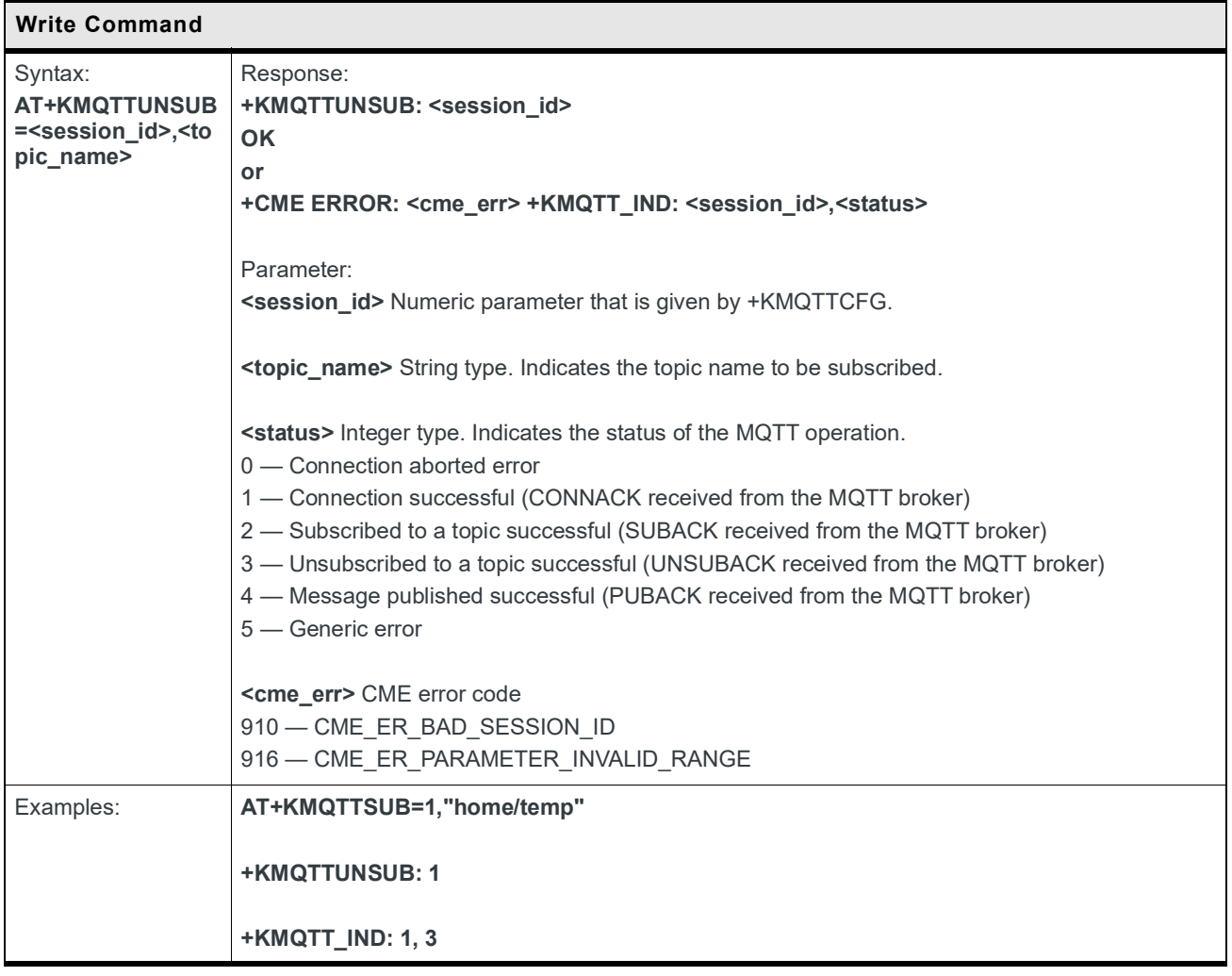

#### **9.15.8 +KMQTT\_DATA Notification: MQTT data received**

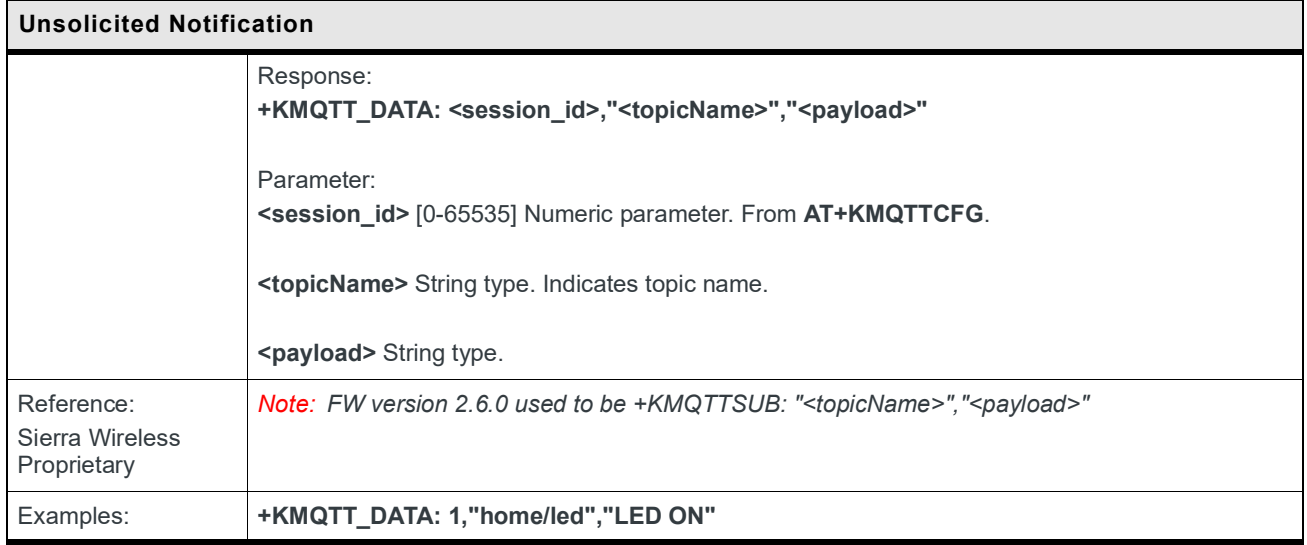

#### **9.15.9 +KMQTT\_IND Notification: MQTT status**

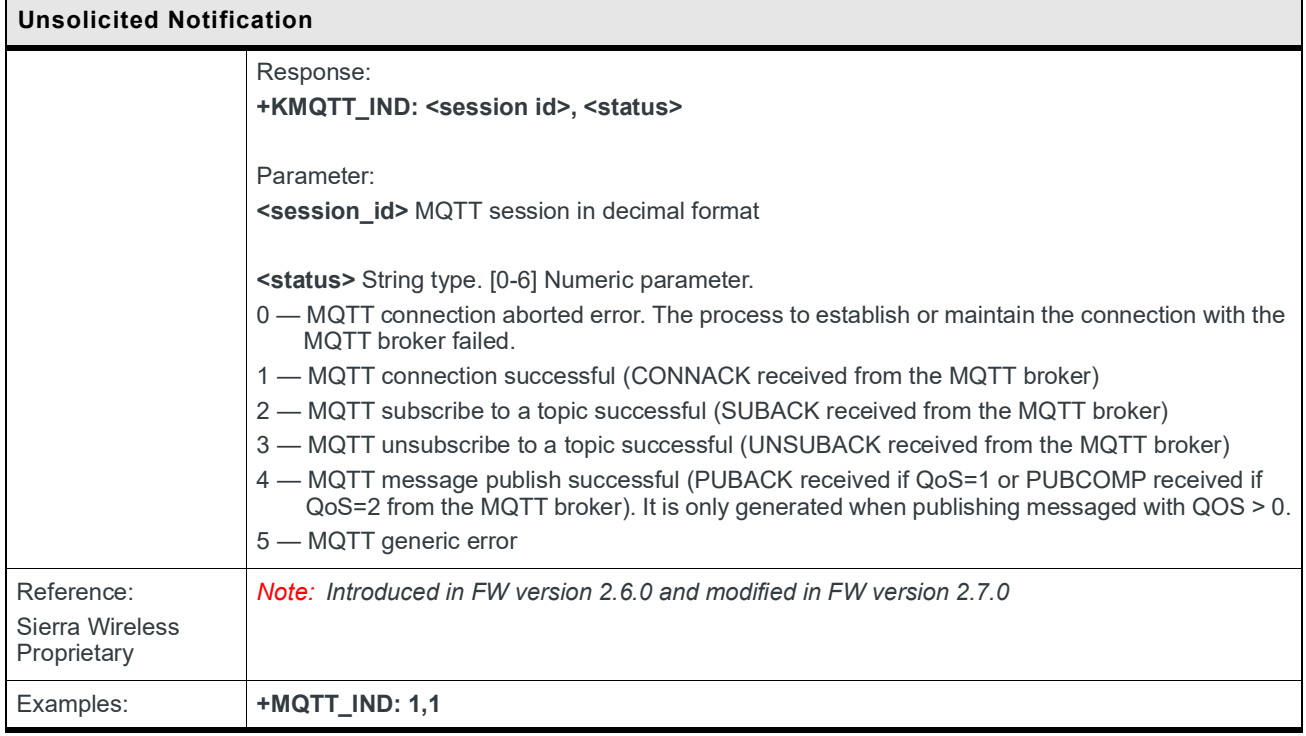

## **10: AVMS Commands**

*Note: Two IP sessions are required during an AVMS FOTA session (connection to AirVantage and FOTA upgrade). Refer to [Session ID](#page-240-0) for details.*

## **10.1 +WDSC Command: Device Services Configuration**

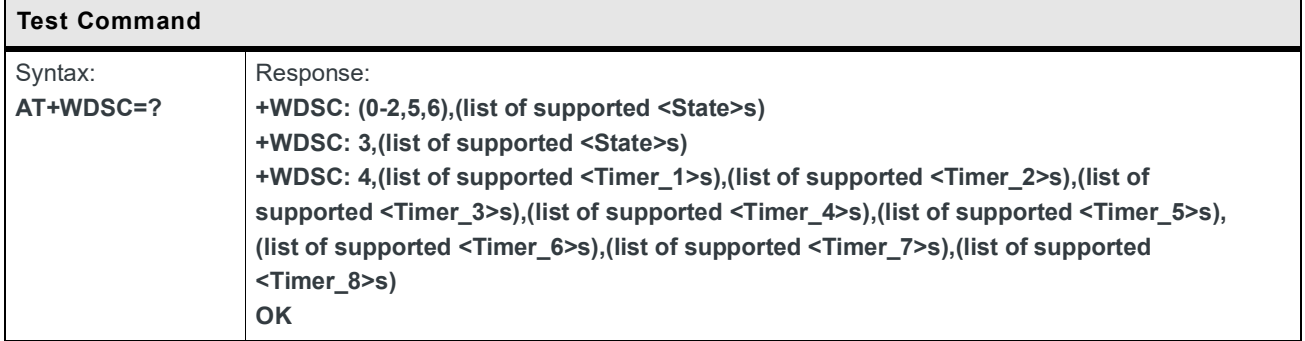

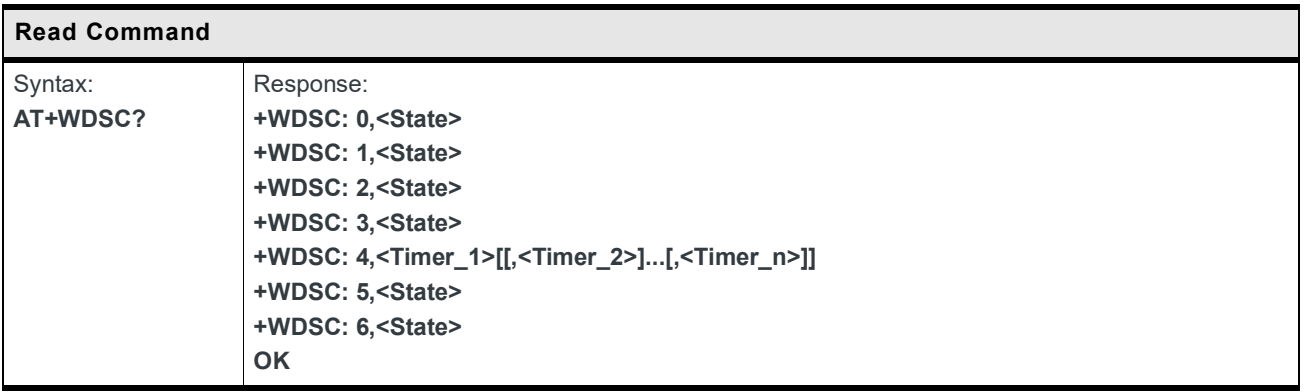

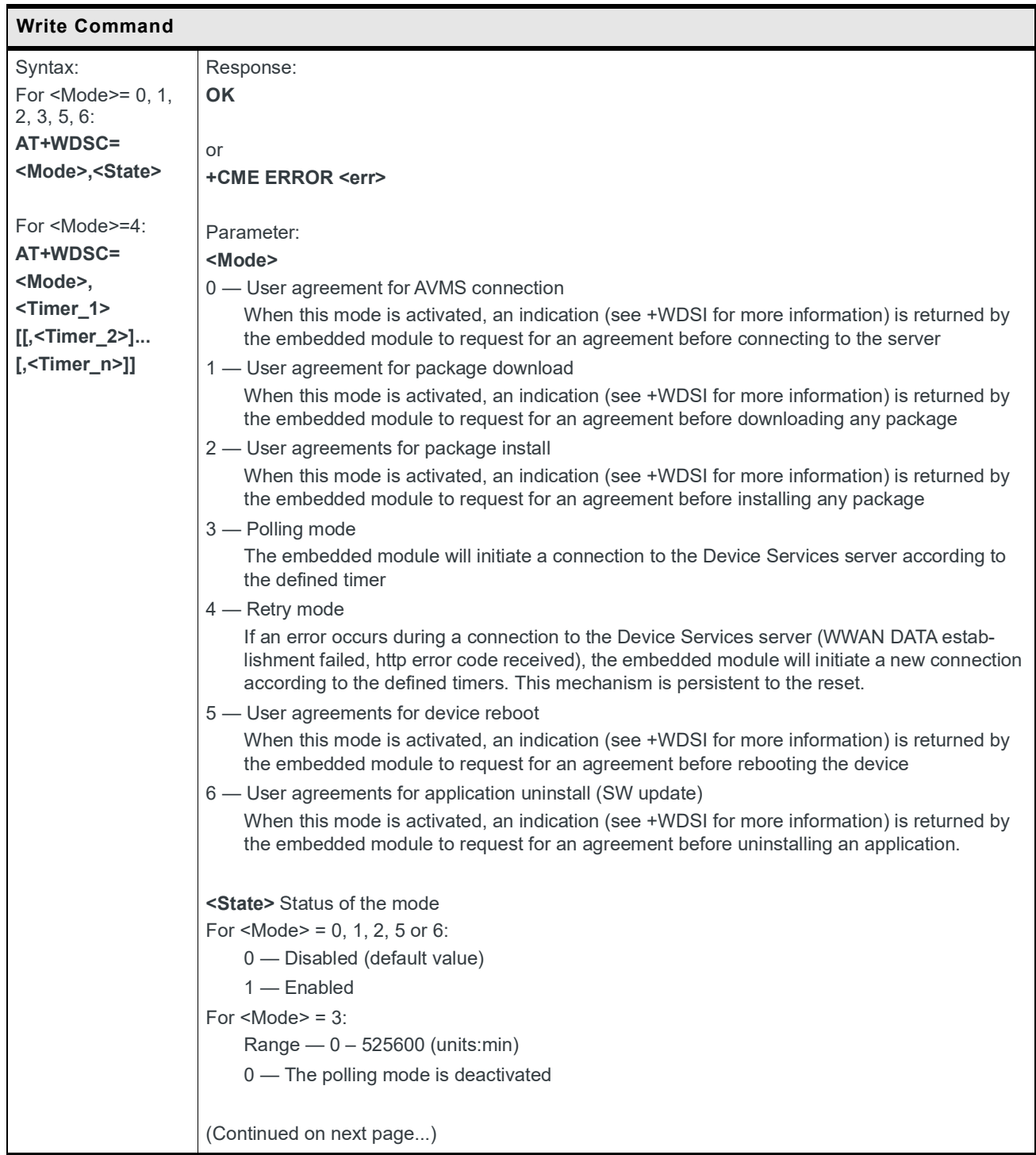

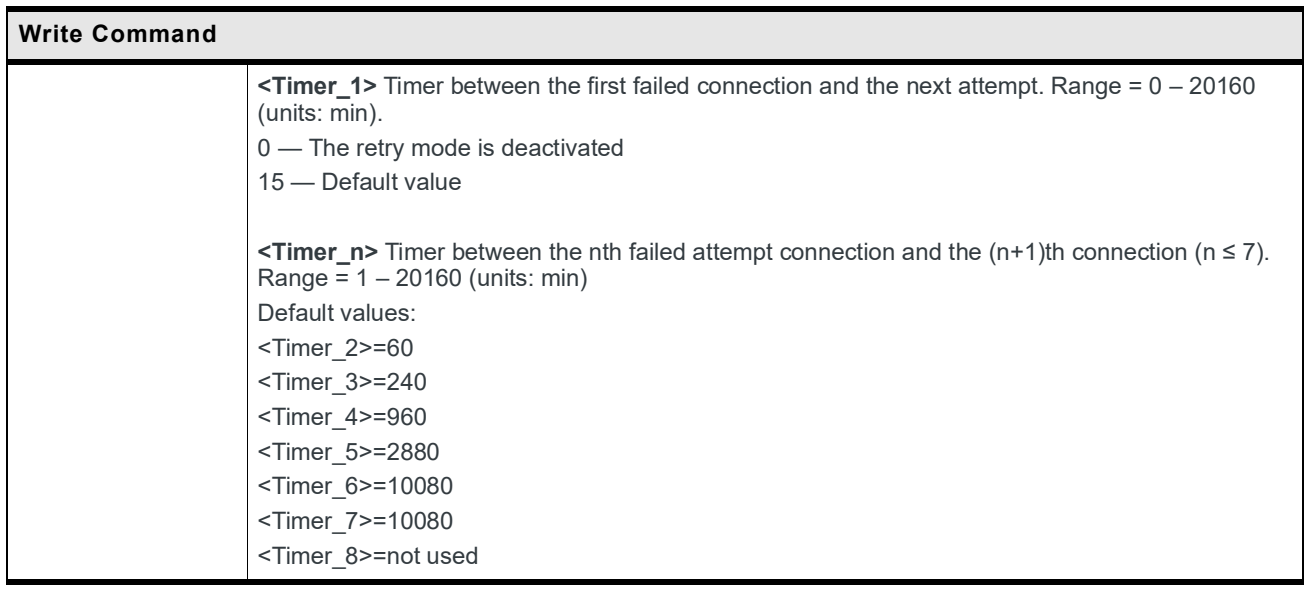

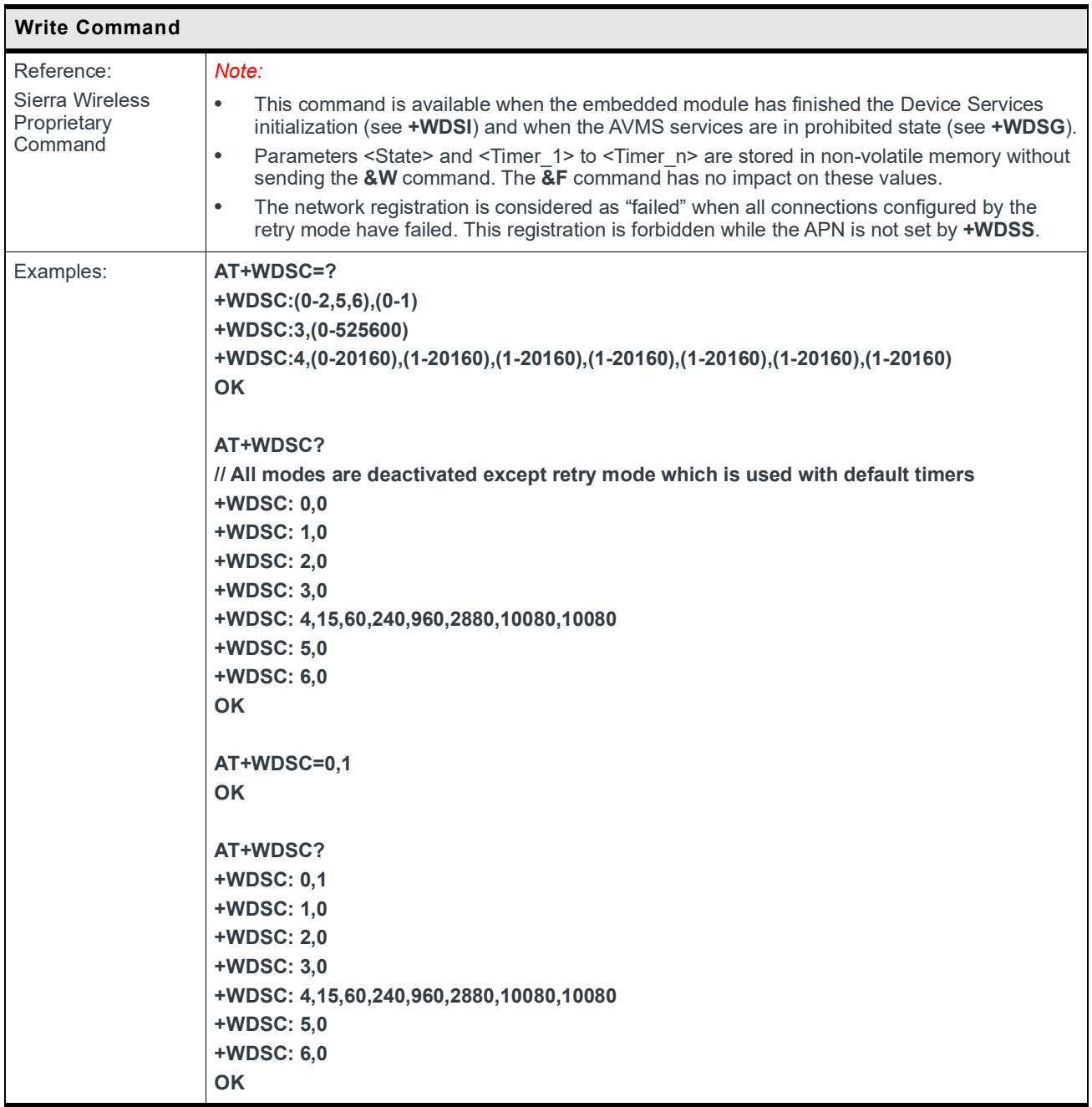

## **+WDSE Command: Device Services Error**

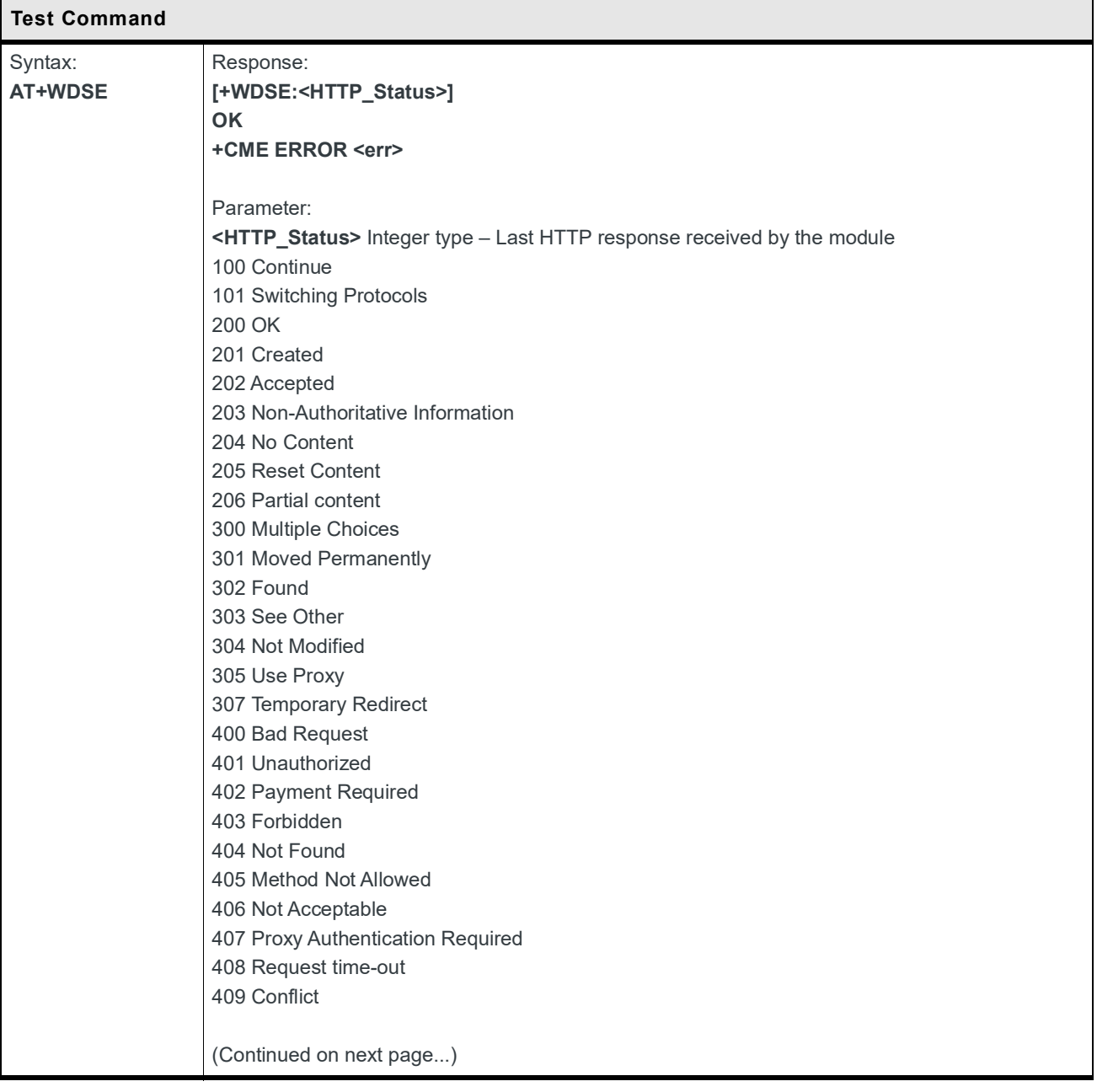

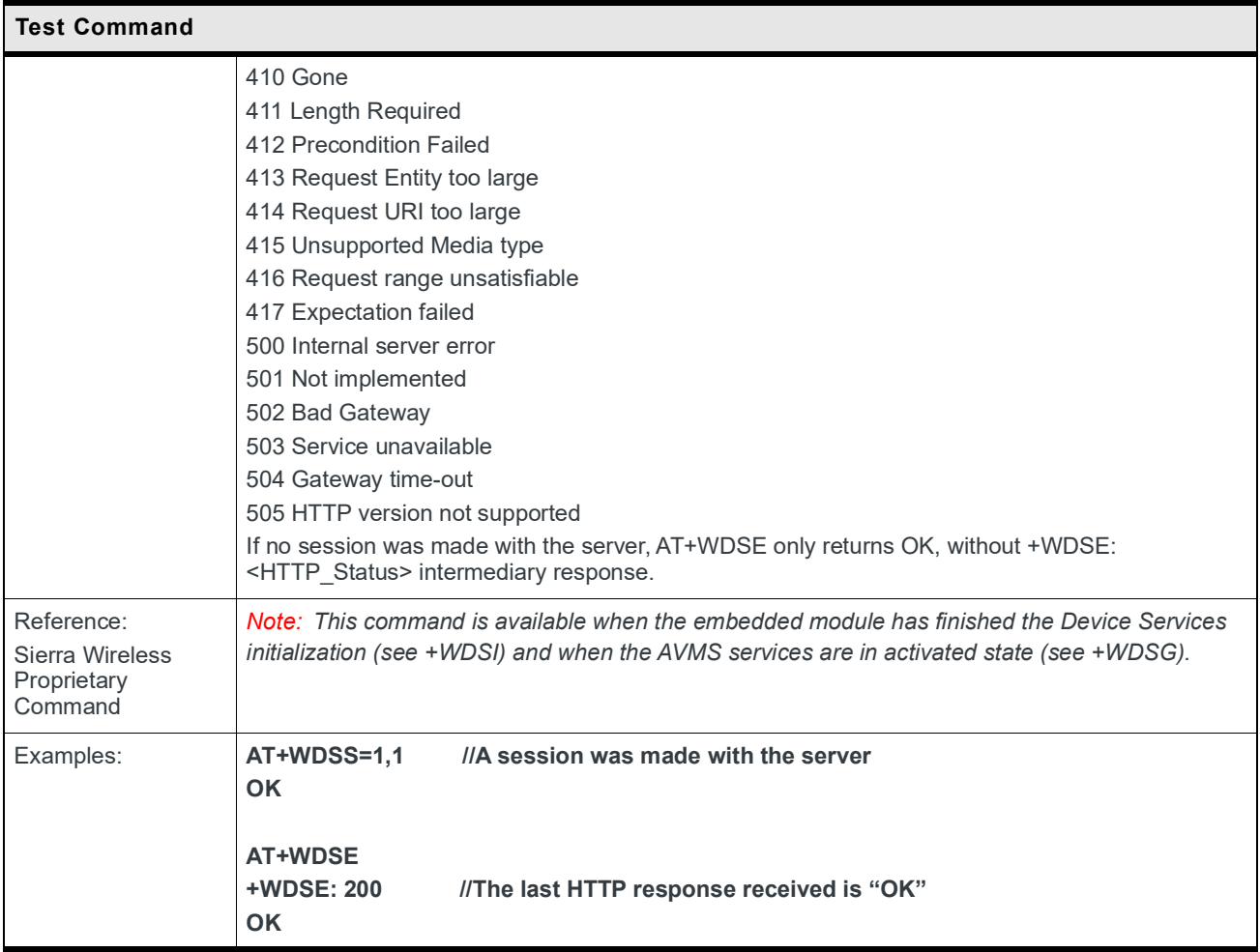

## **10.2 +WDSG Command: Device Services General Status**

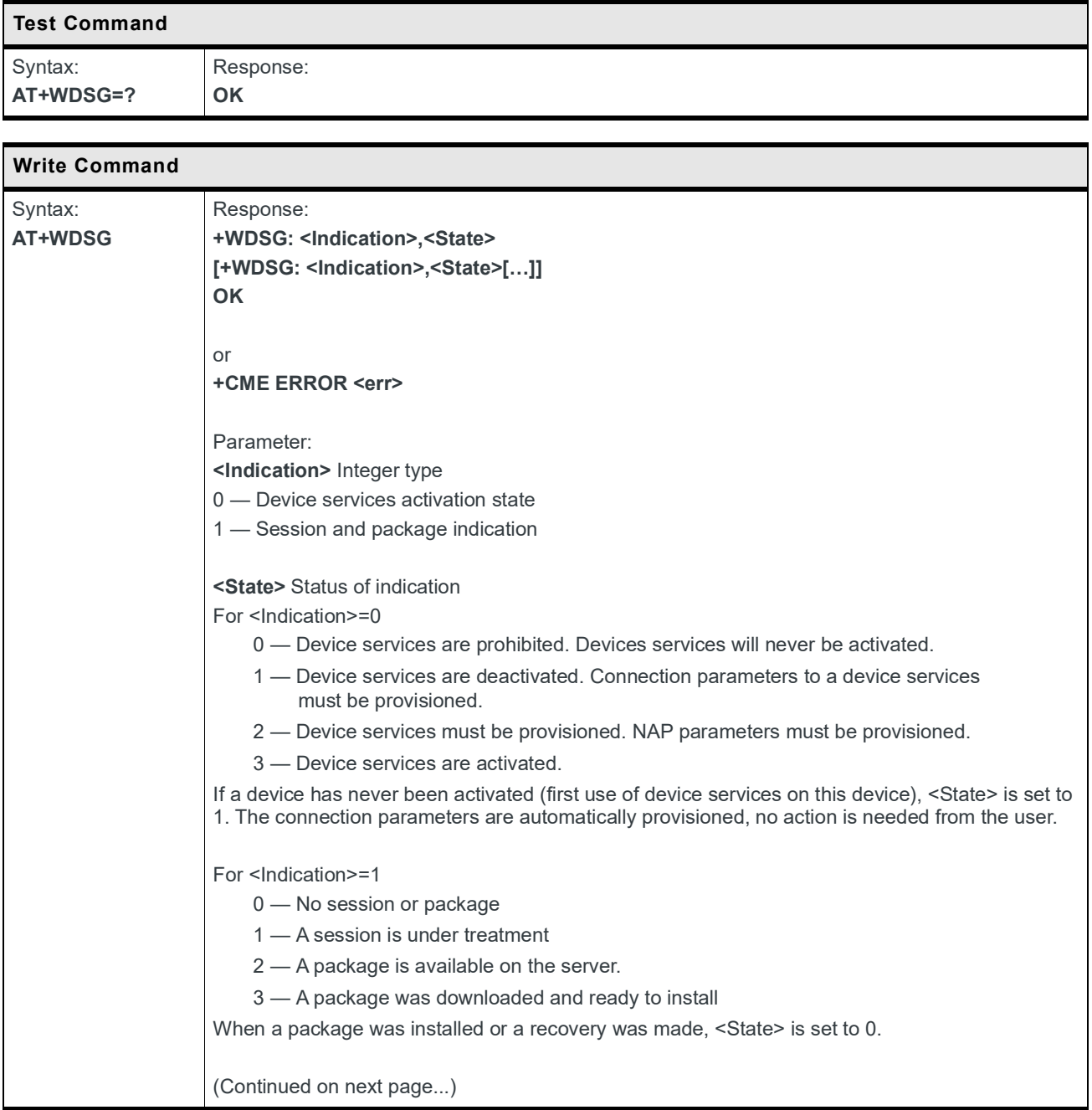

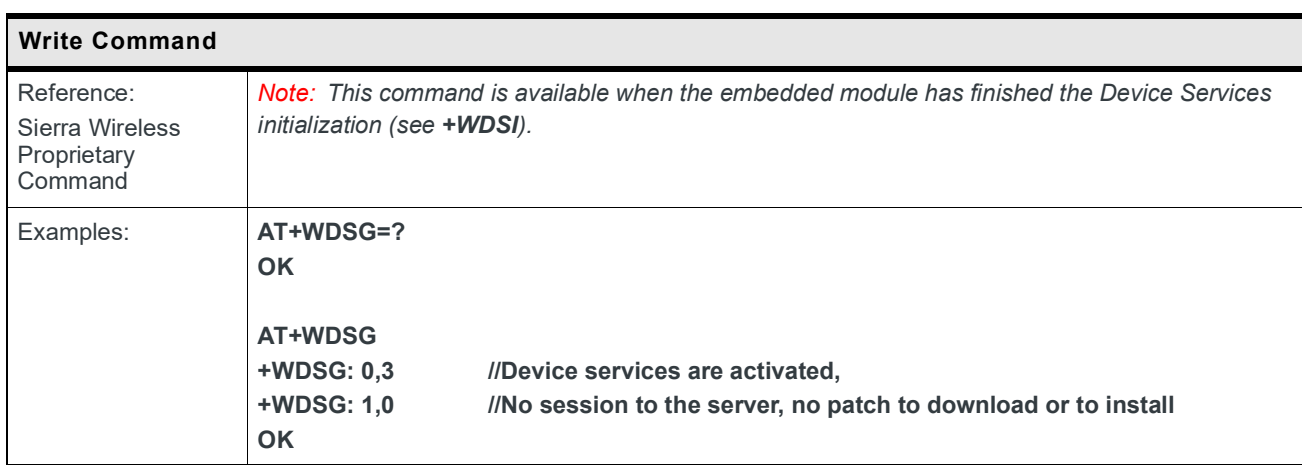

## **10.3 +WDSI Command: Device Services Indications**

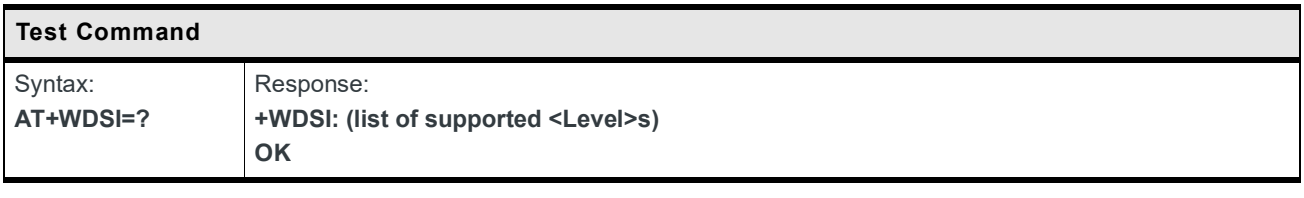

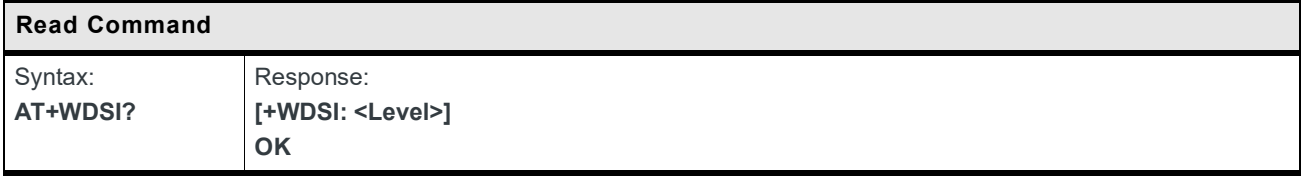

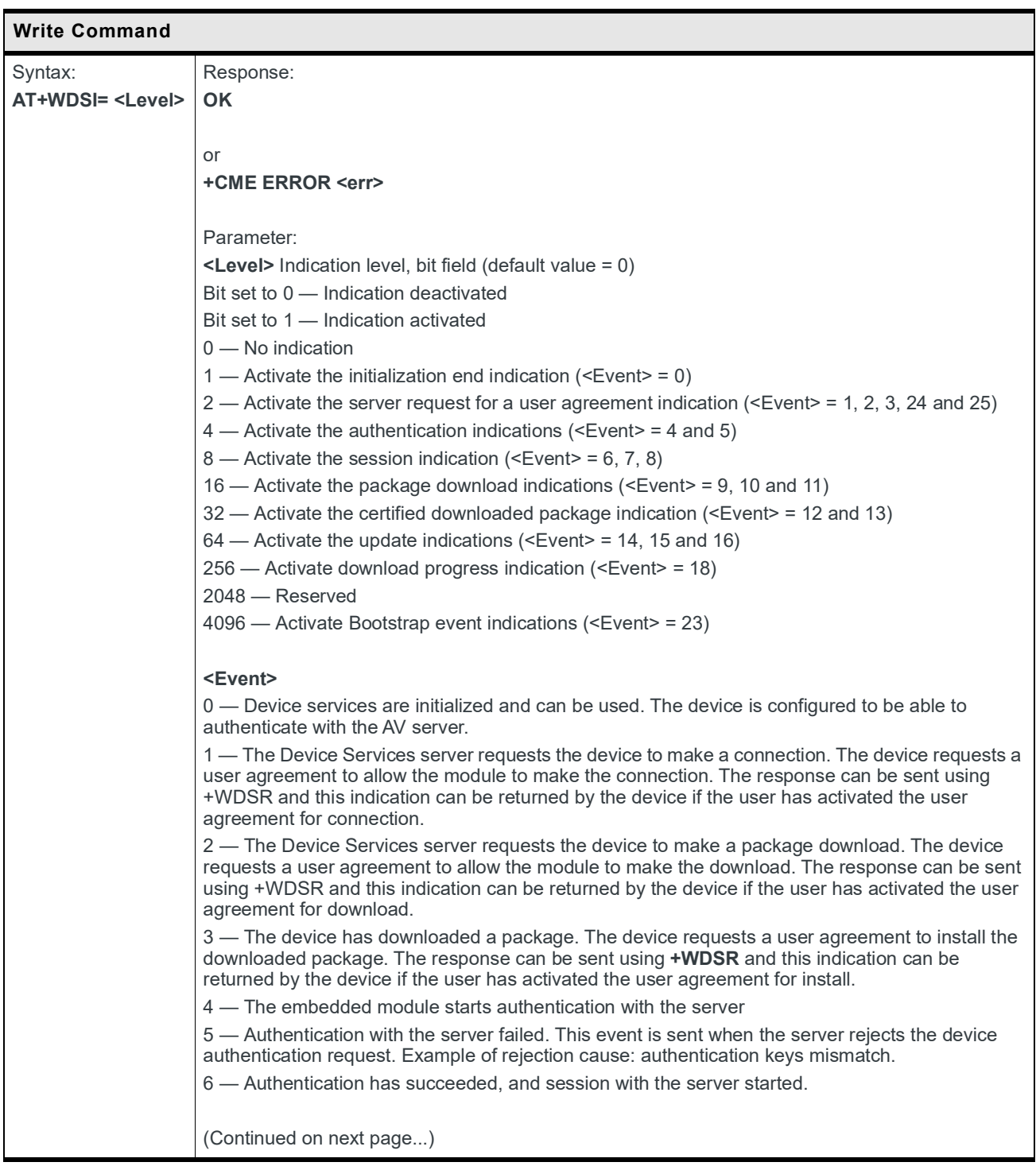

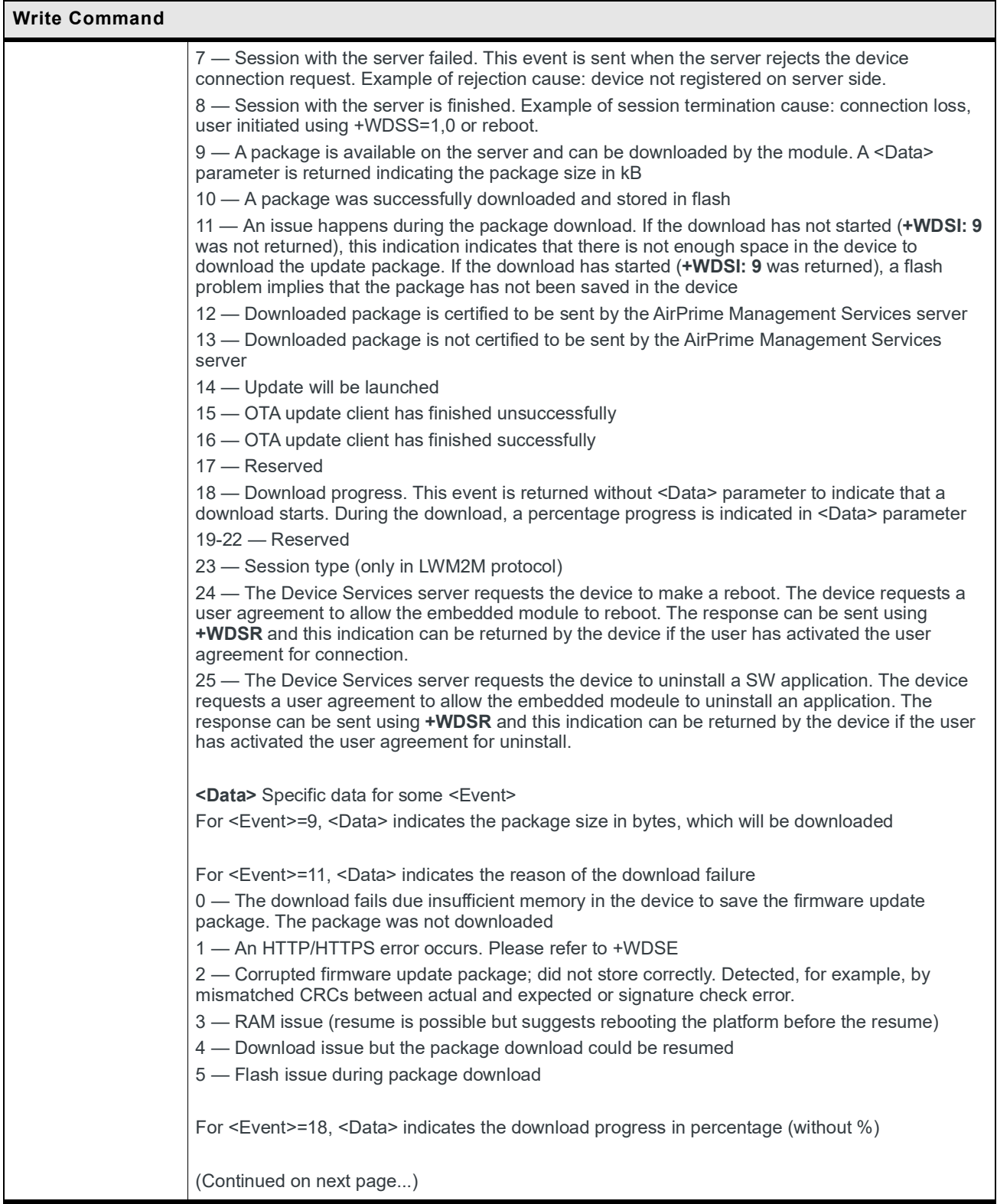

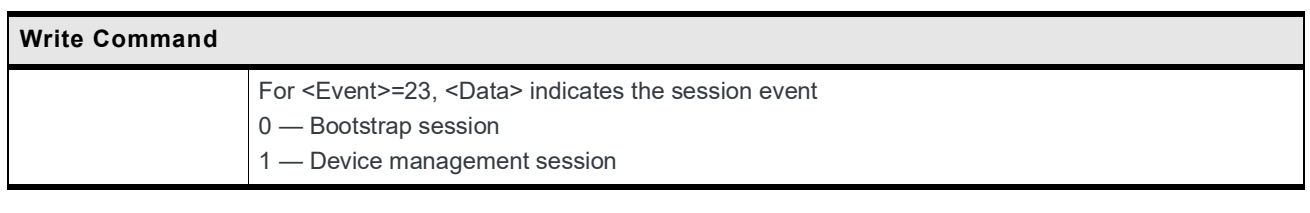

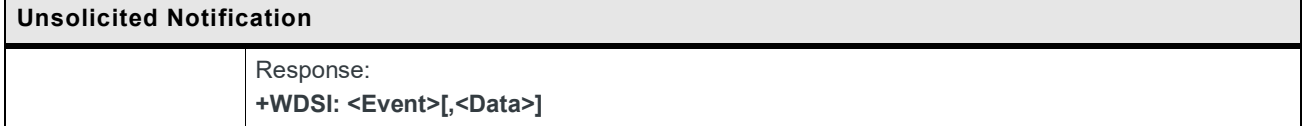

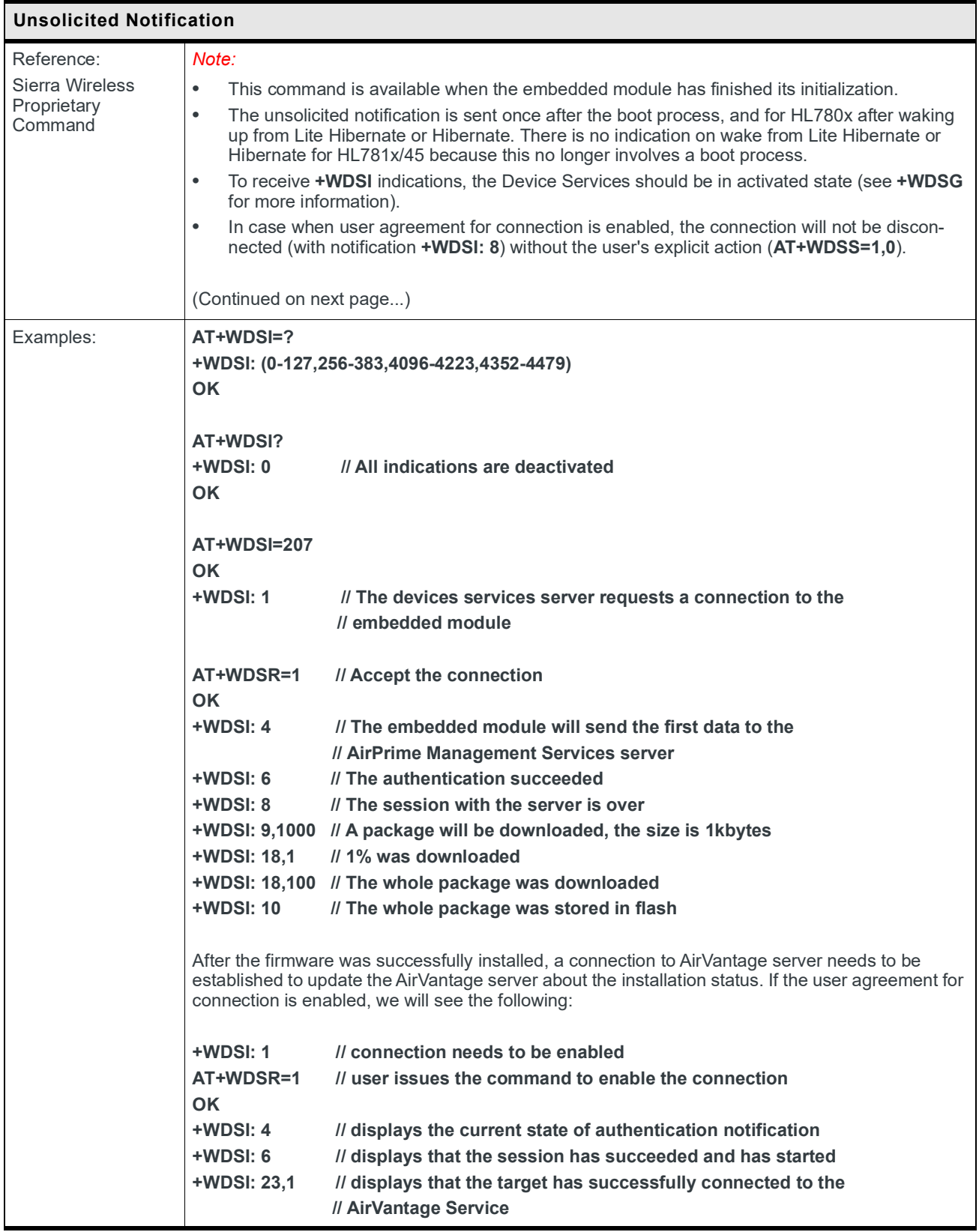

## **10.4 +WDSR Command: Device Services Reply**

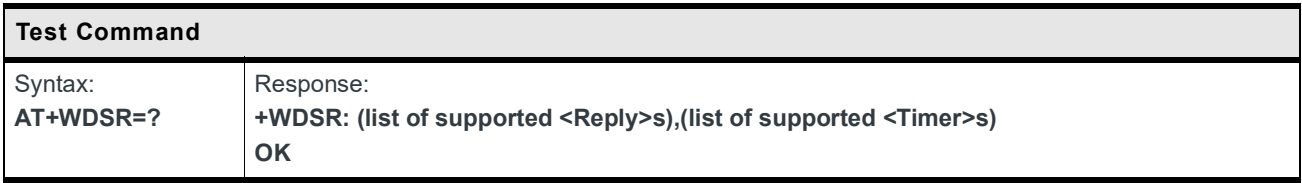

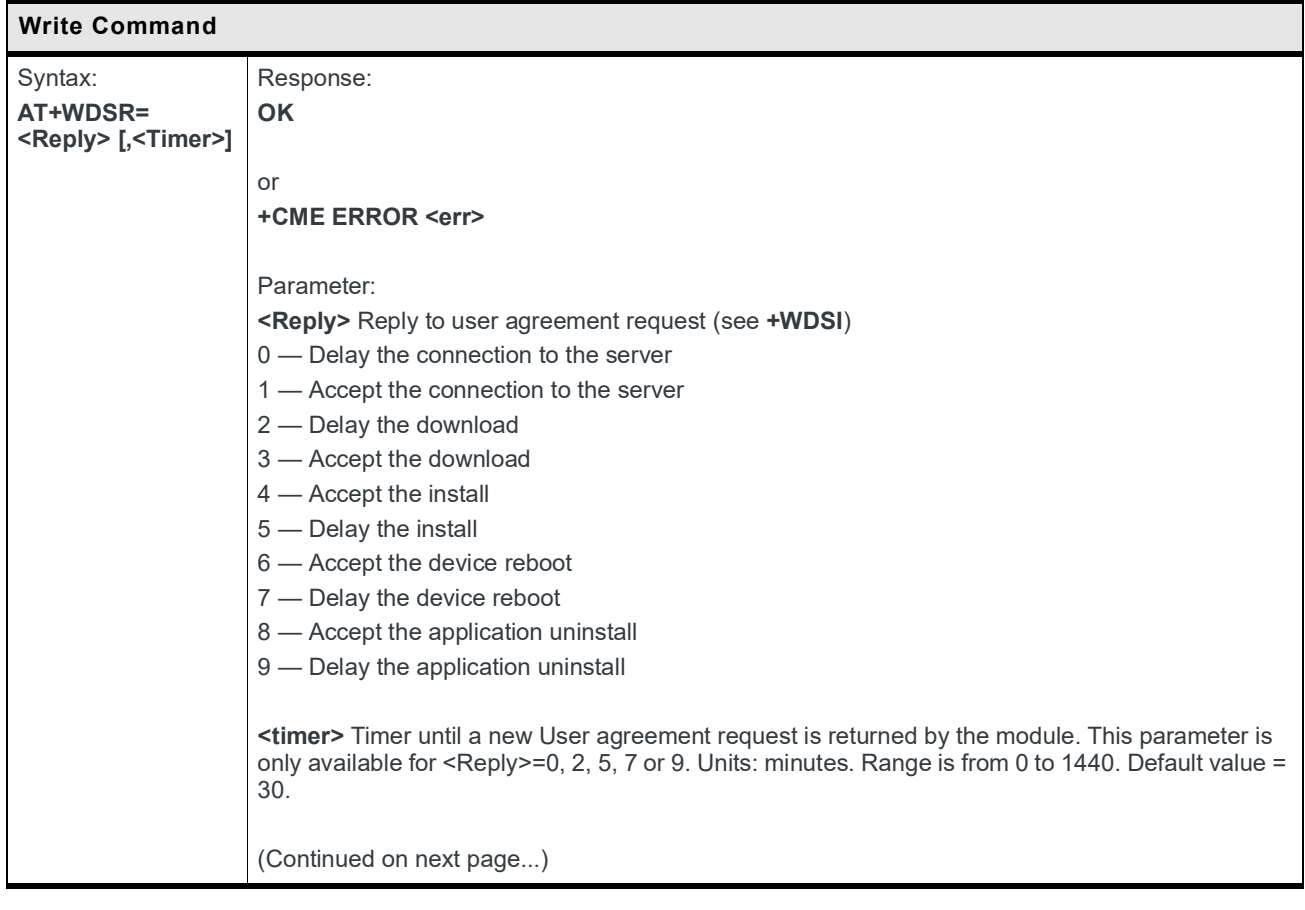

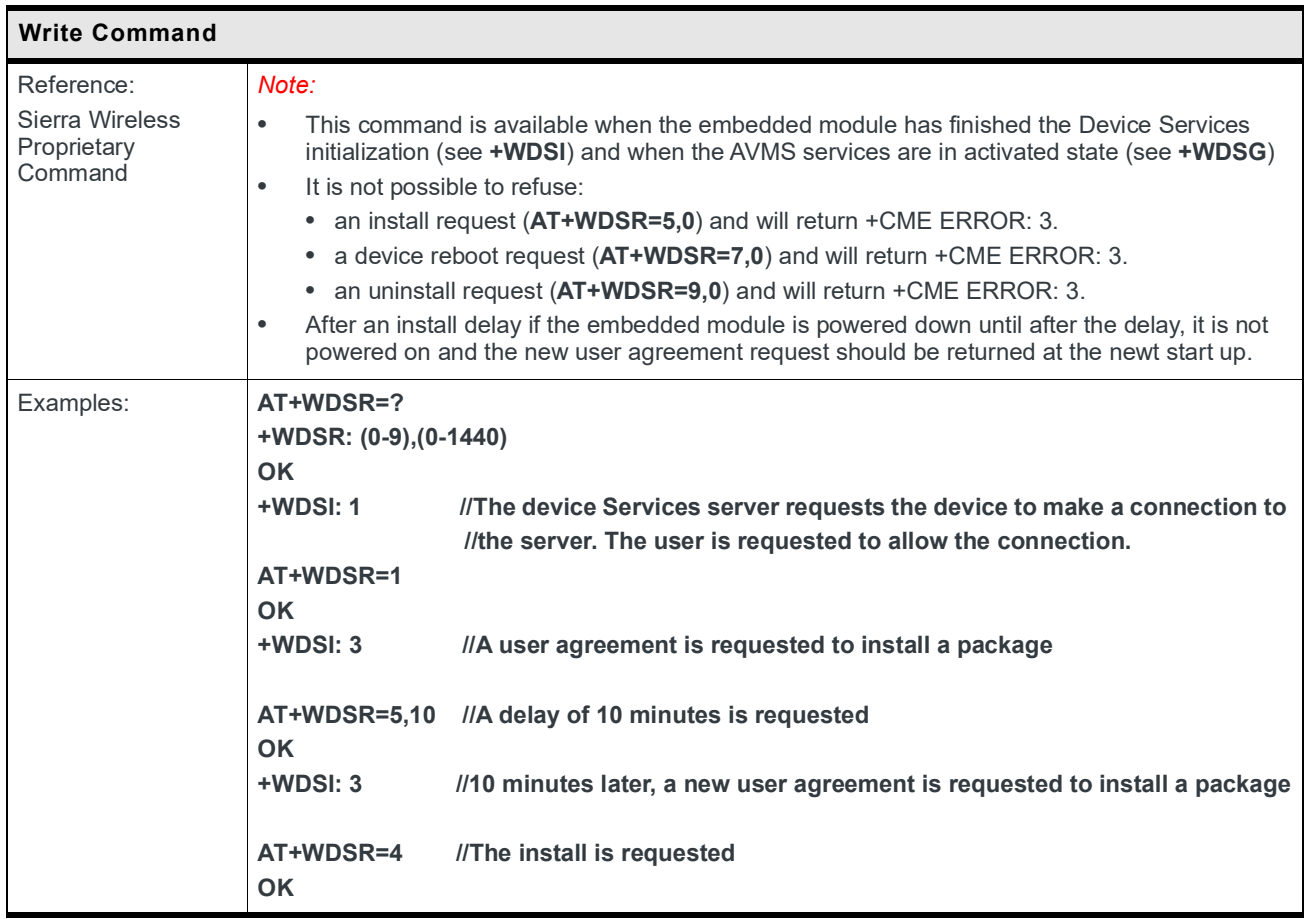

## **10.5 +WDSS Command: Device Services Session**

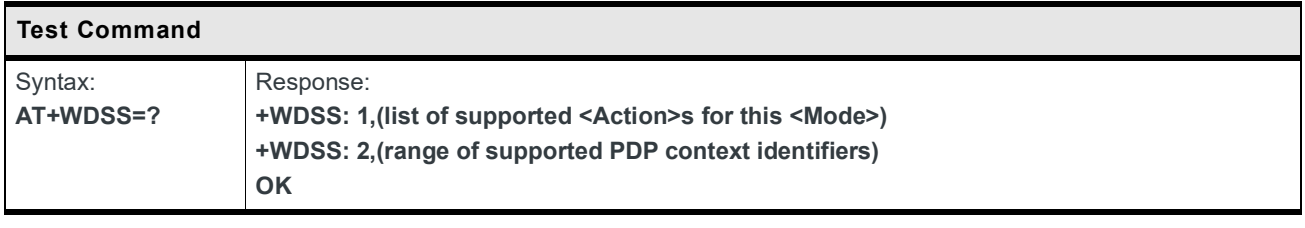

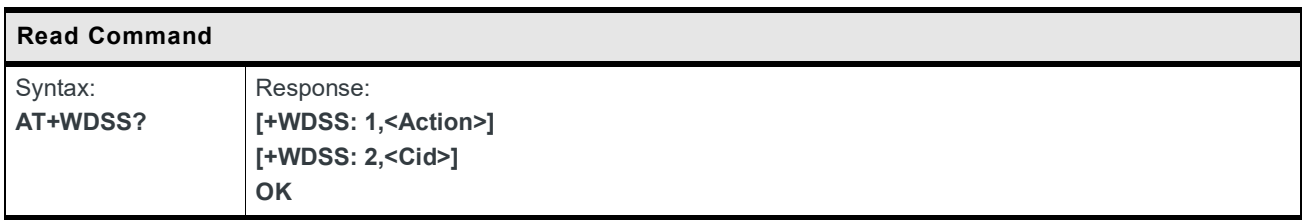

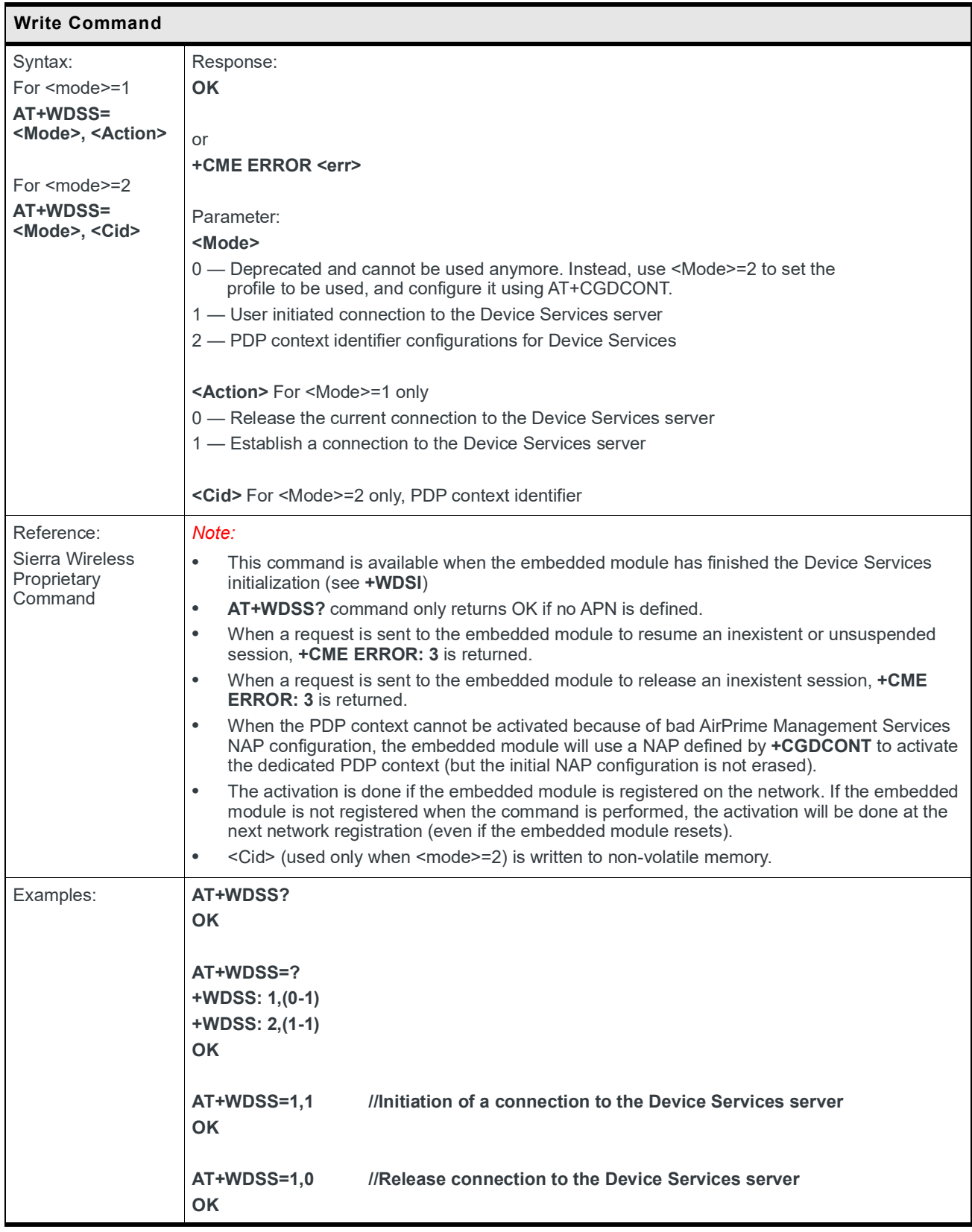

## **10.6 +WDSTPF Command: Device Services Third Party FOTA**

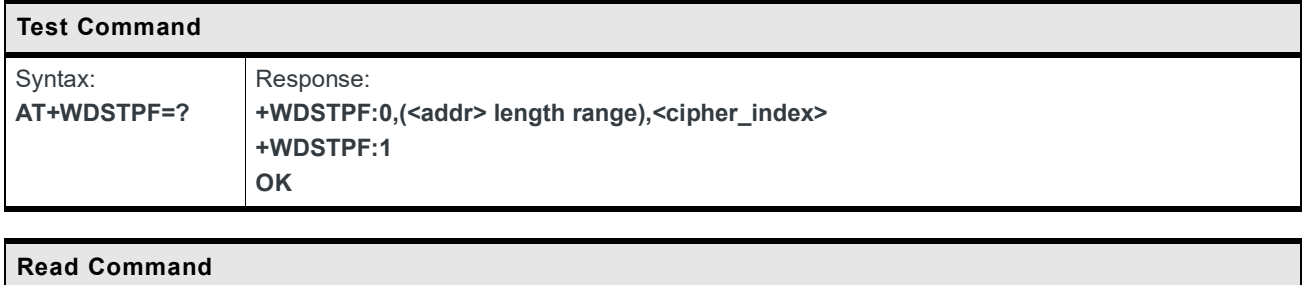

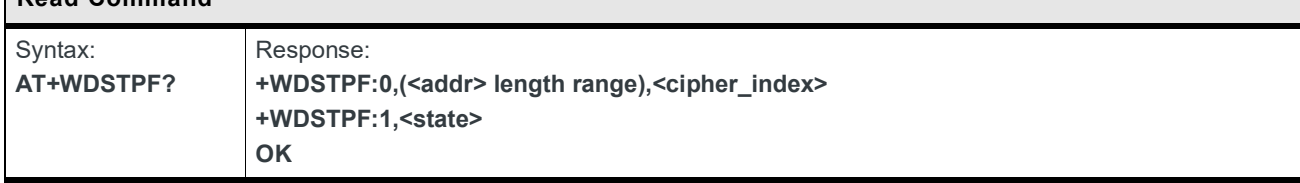

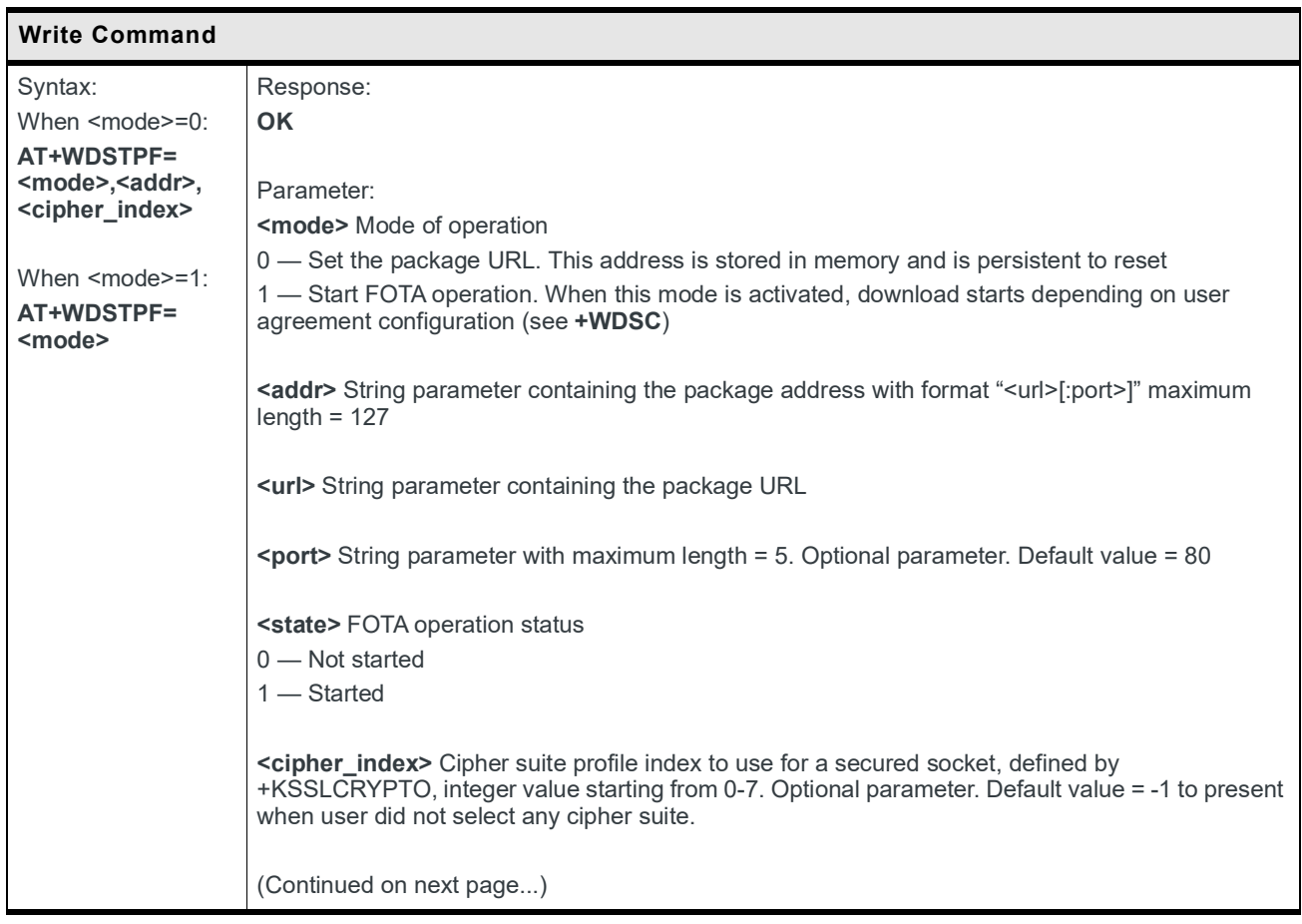

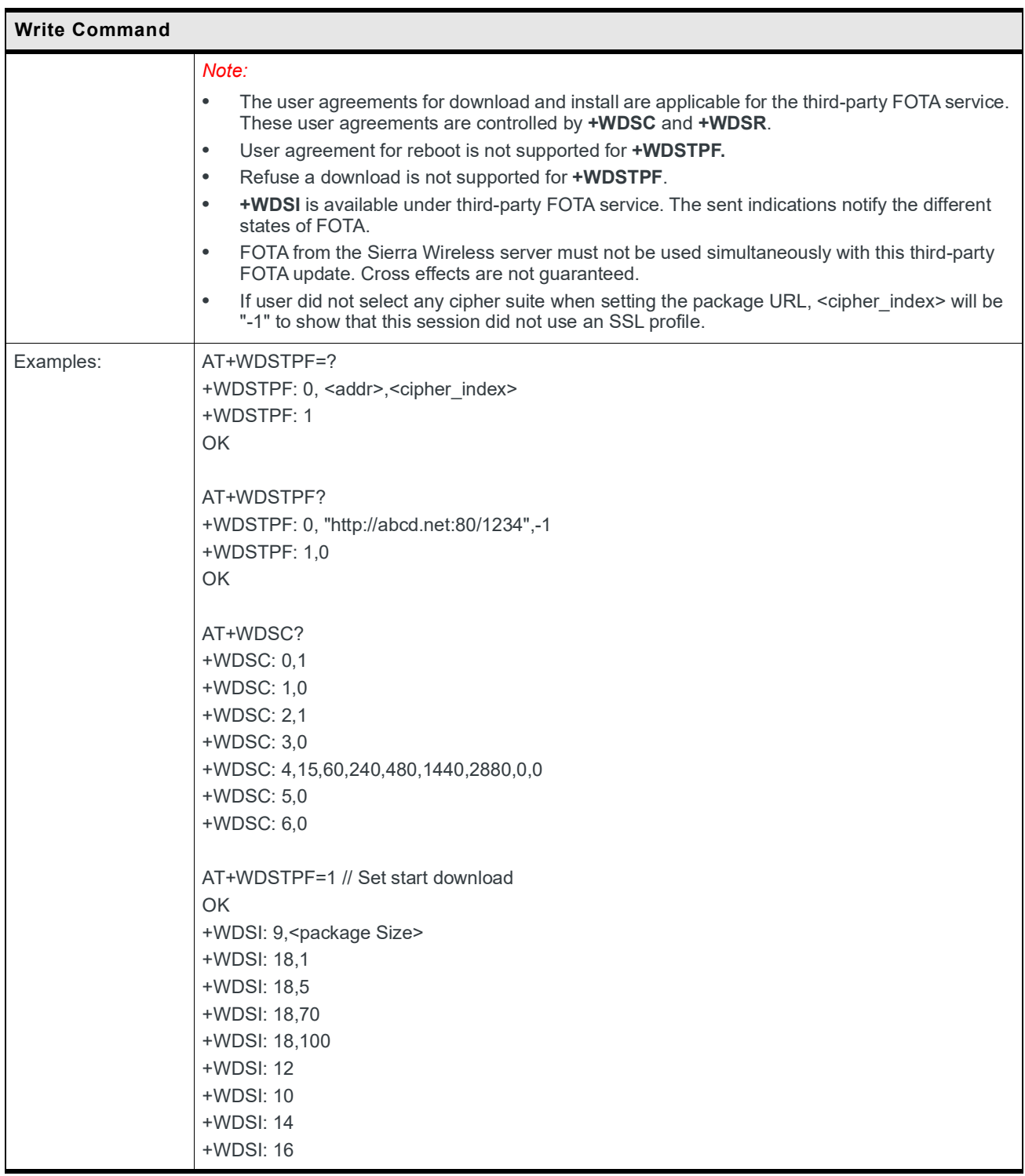

**11**

# **11: Test Commands**

*Note: +WMTXPOWER and +WMRXPOWER are available for CAT-M1 but not for NB-IoT.*

#### **11.1 +WMTXPOWER Command: Test RF Tx**

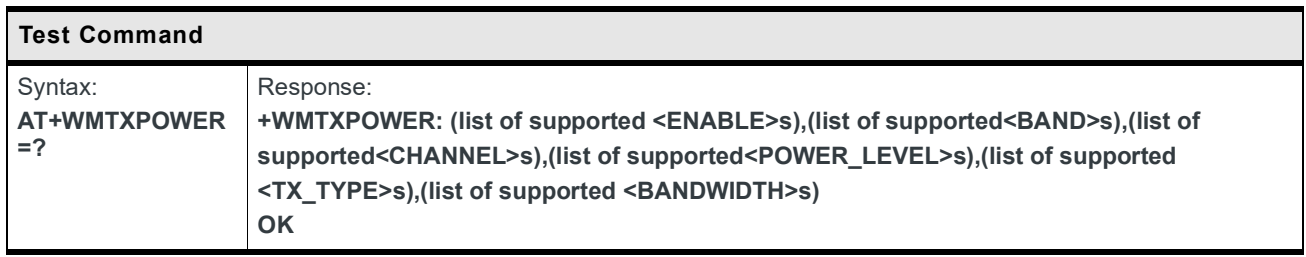

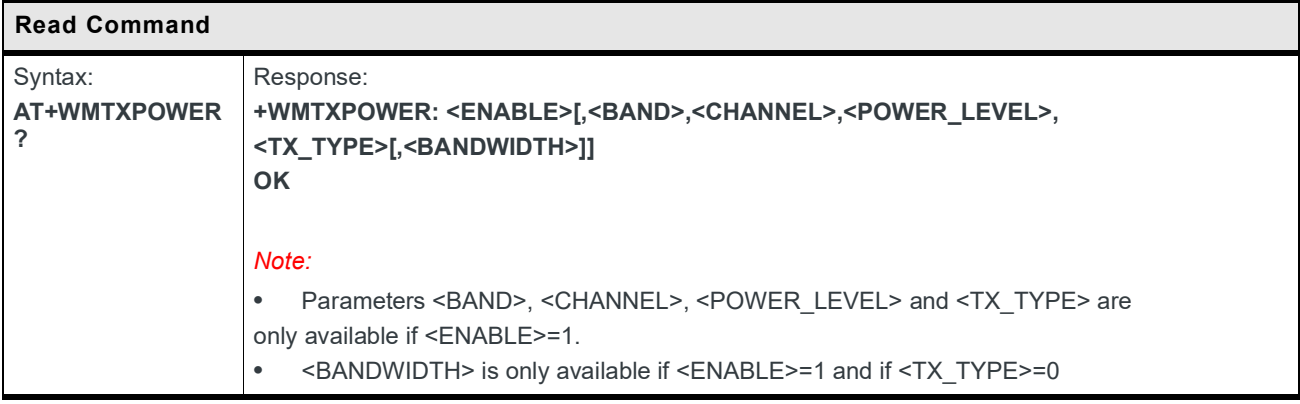

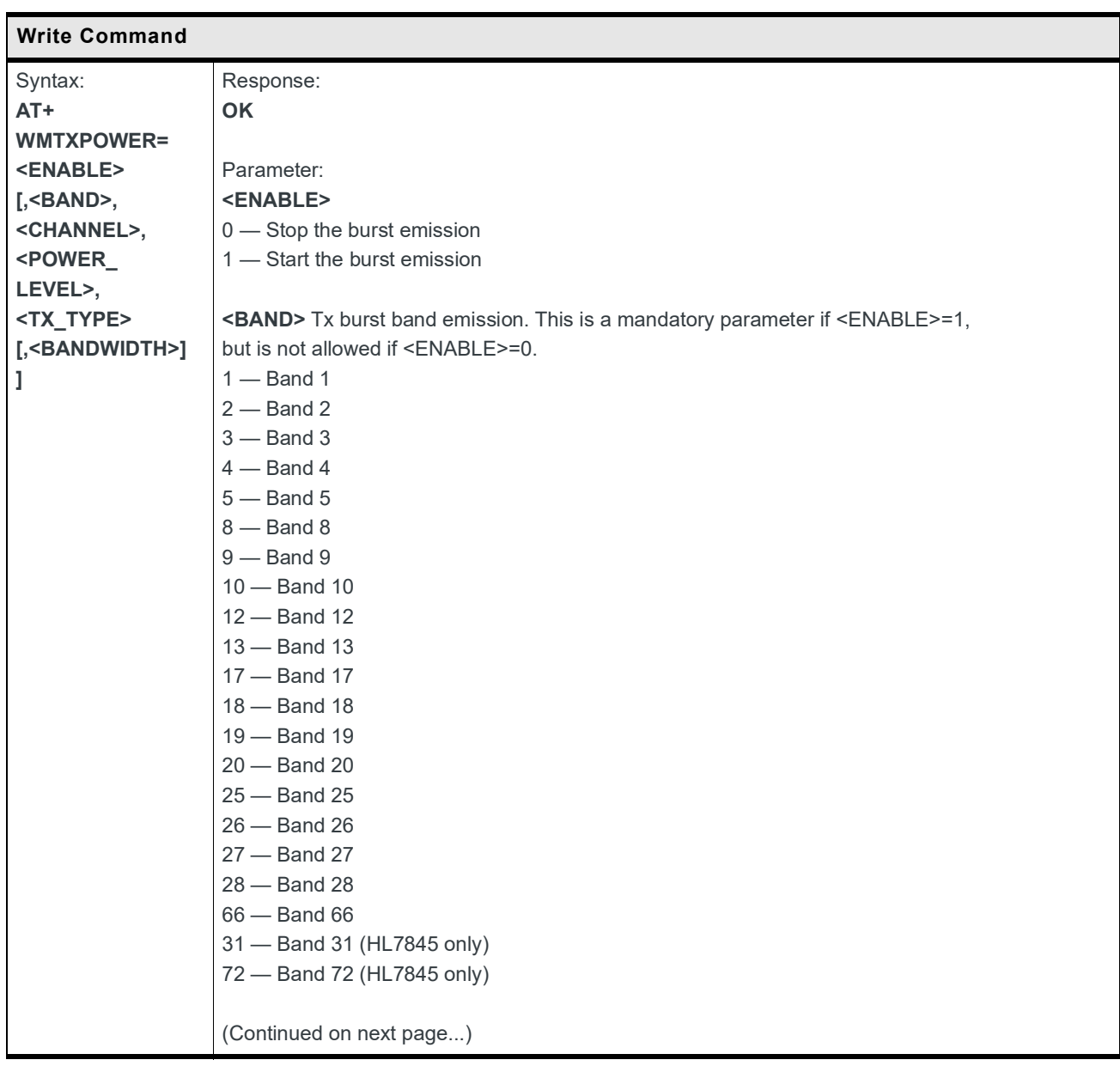

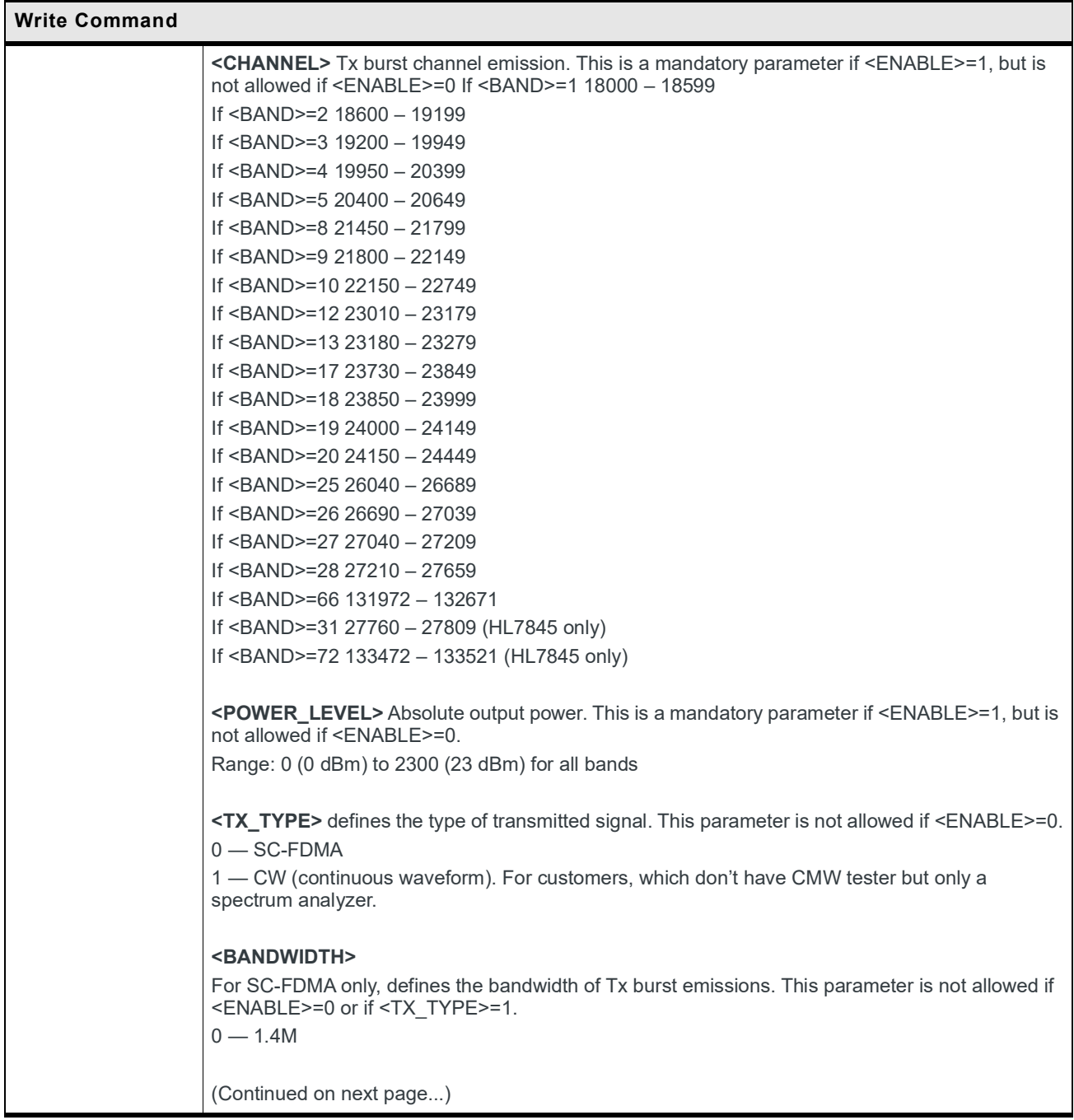

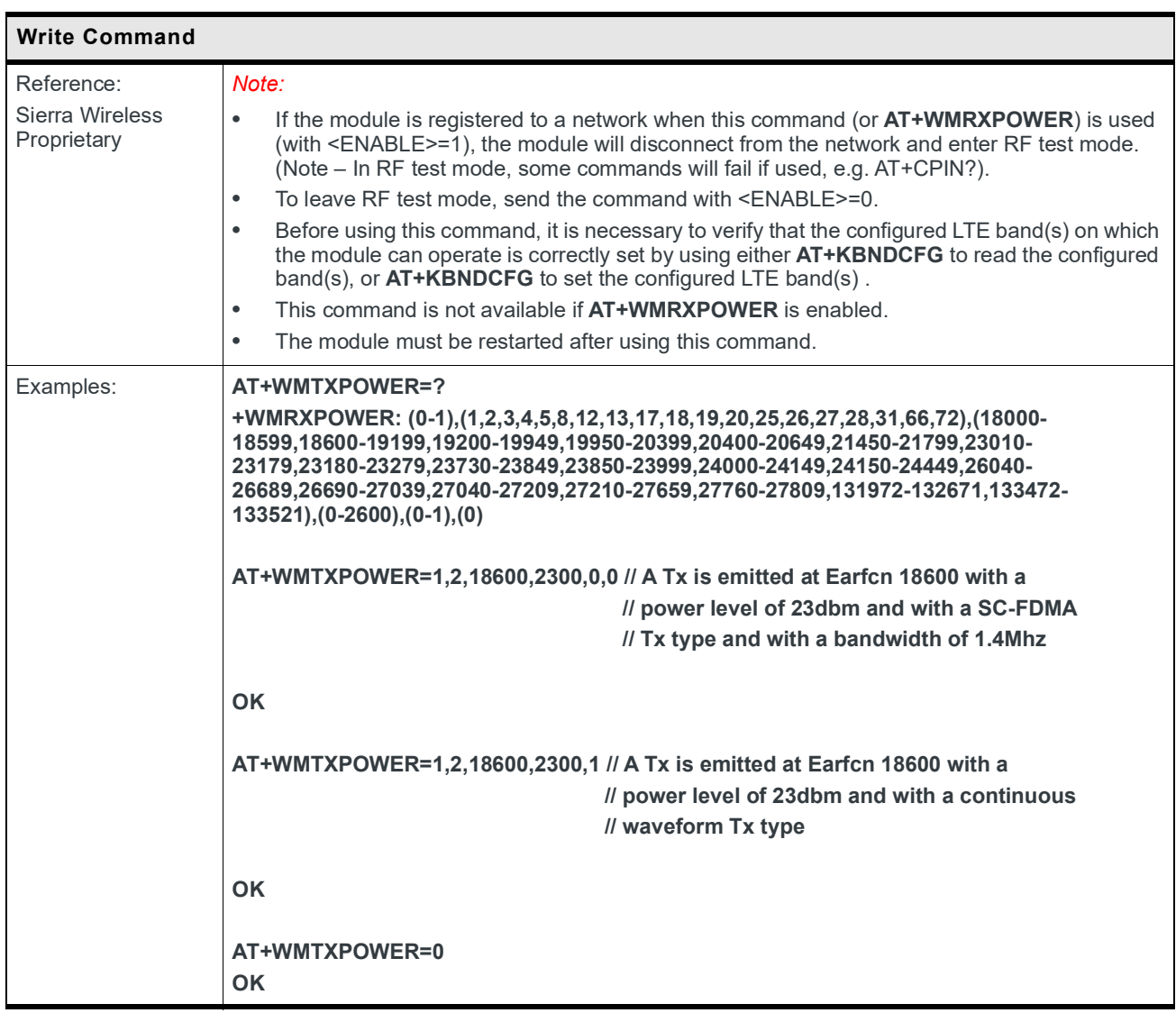

## **11.2 +WMRXPOWER Command: Test RF Rx**

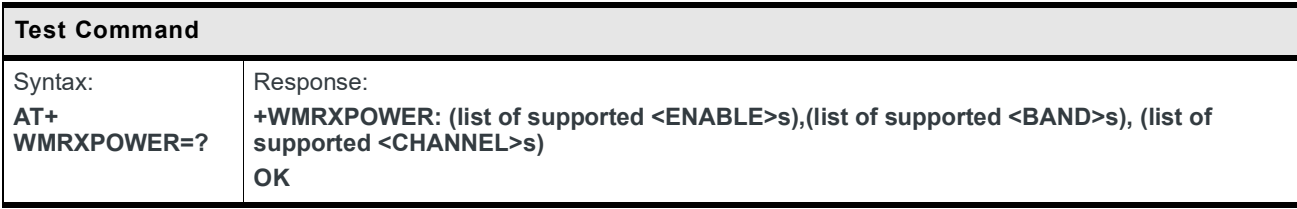

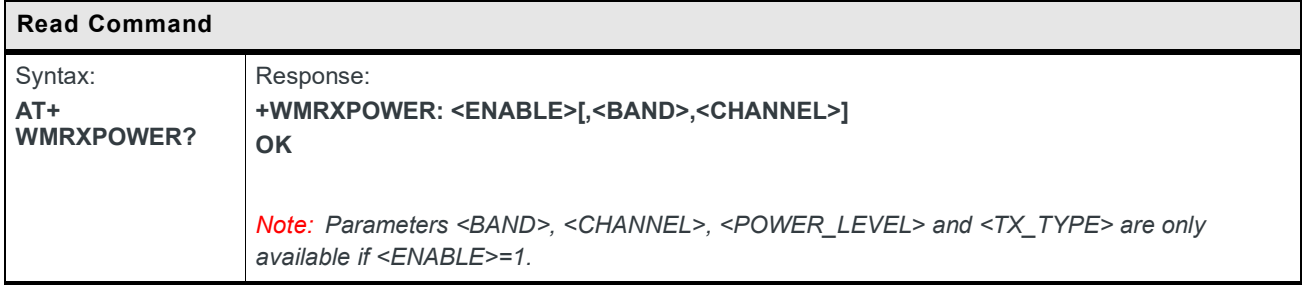

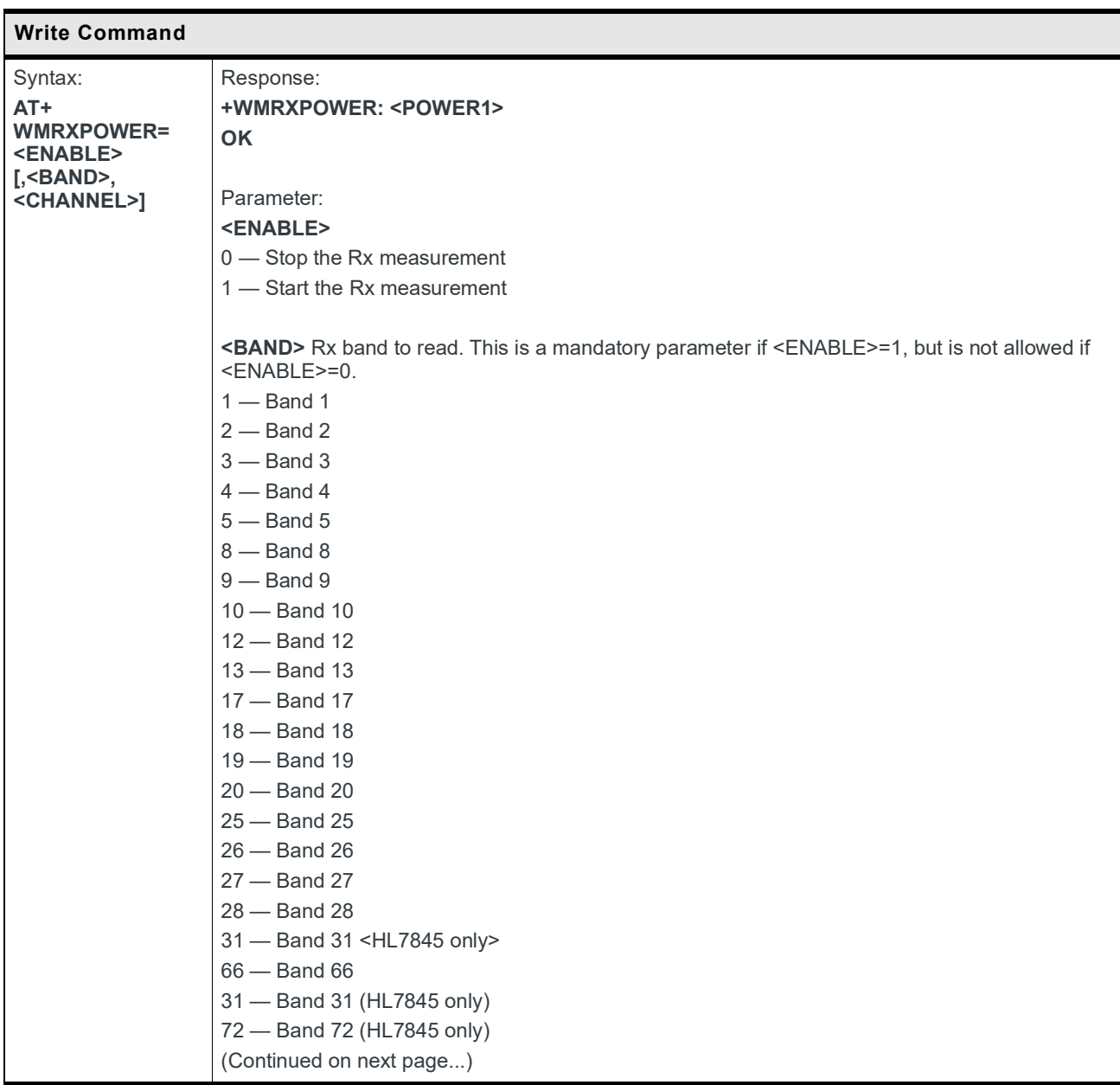

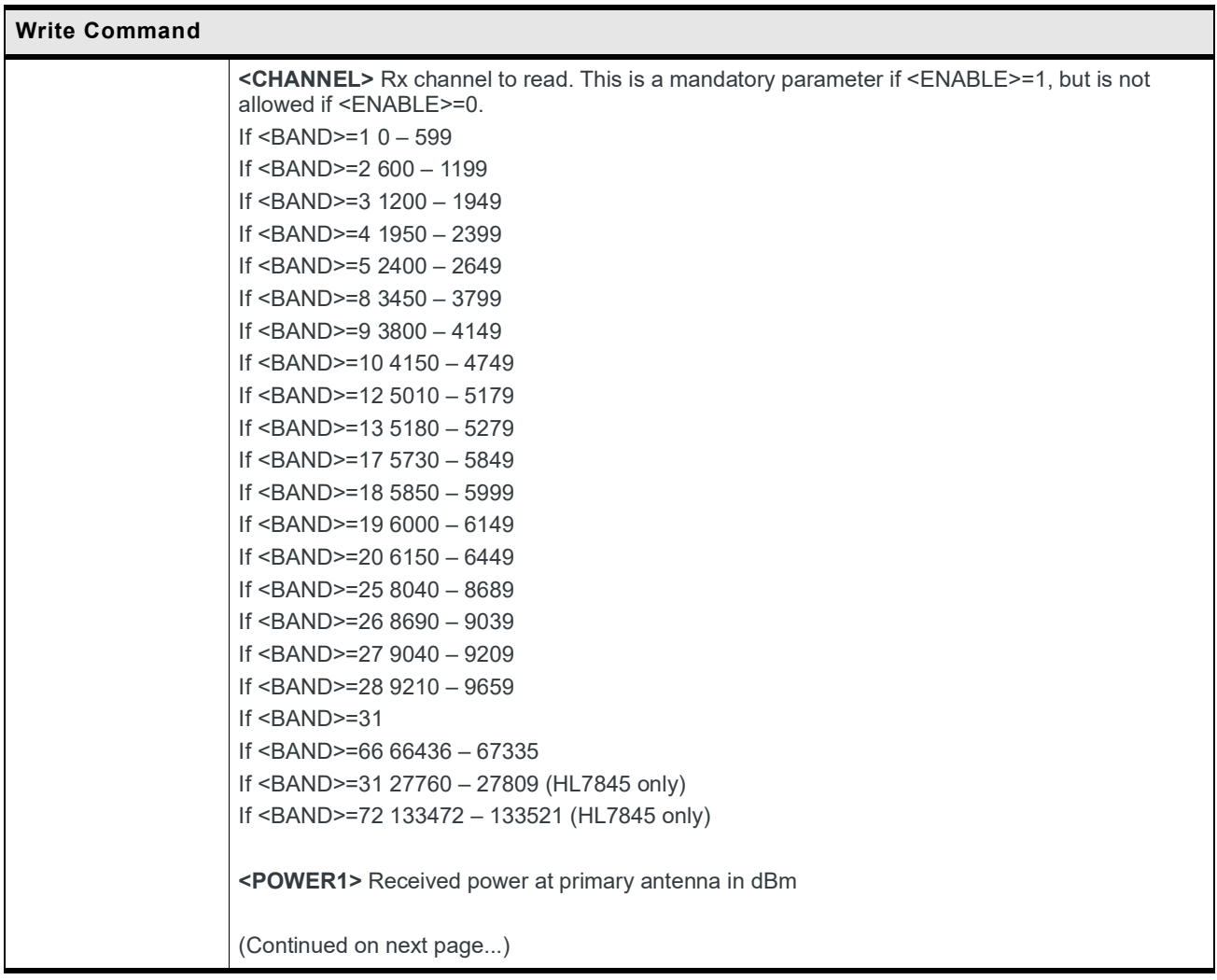

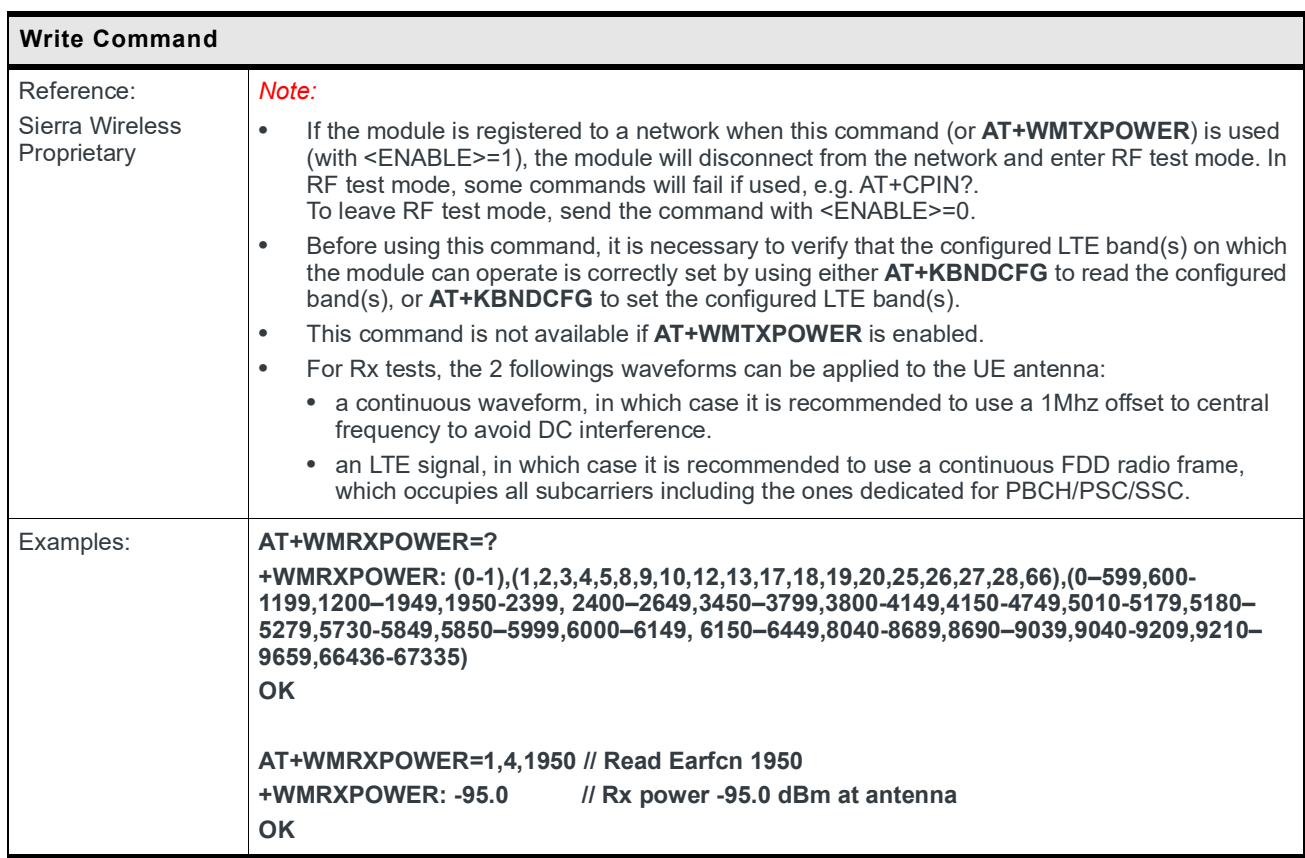
# **12: GNSS Commands**

#### **12.1 +GNSSSTART Command: Start or Restart the GNSS Session**

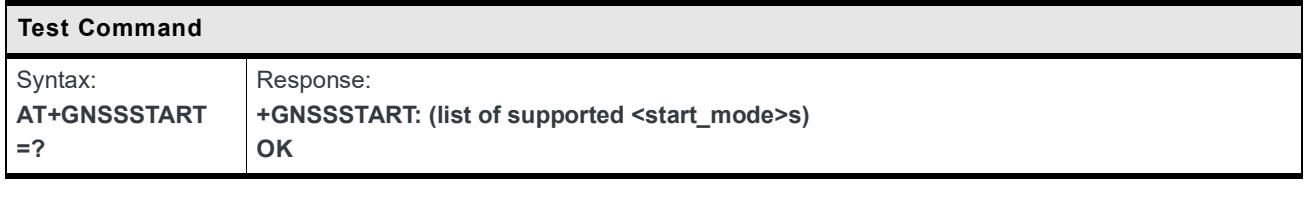

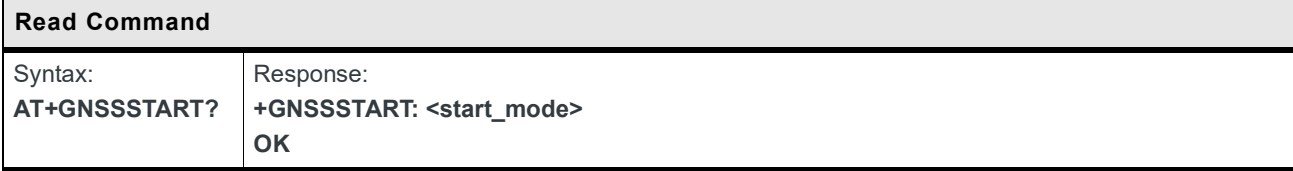

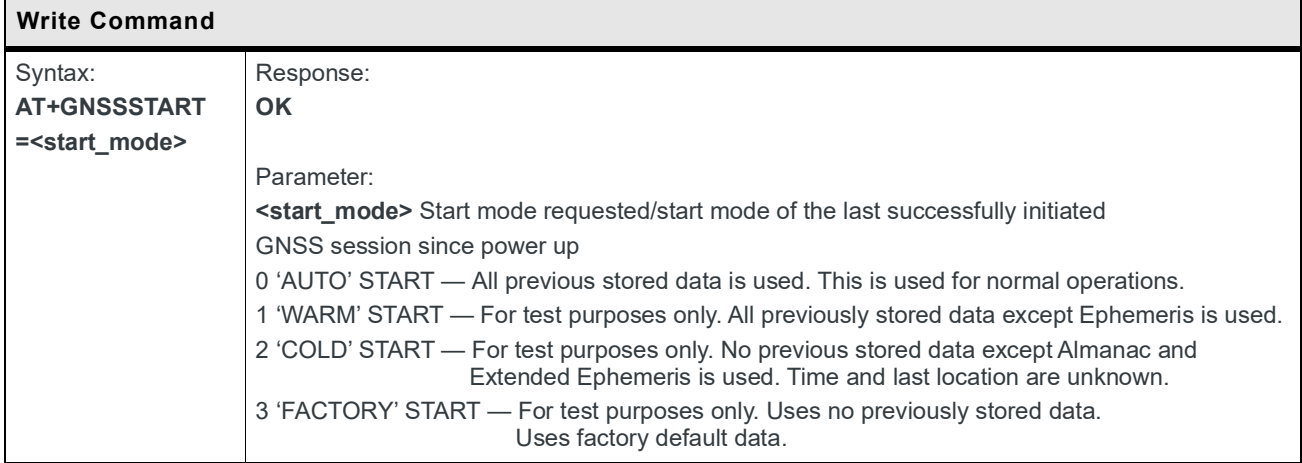

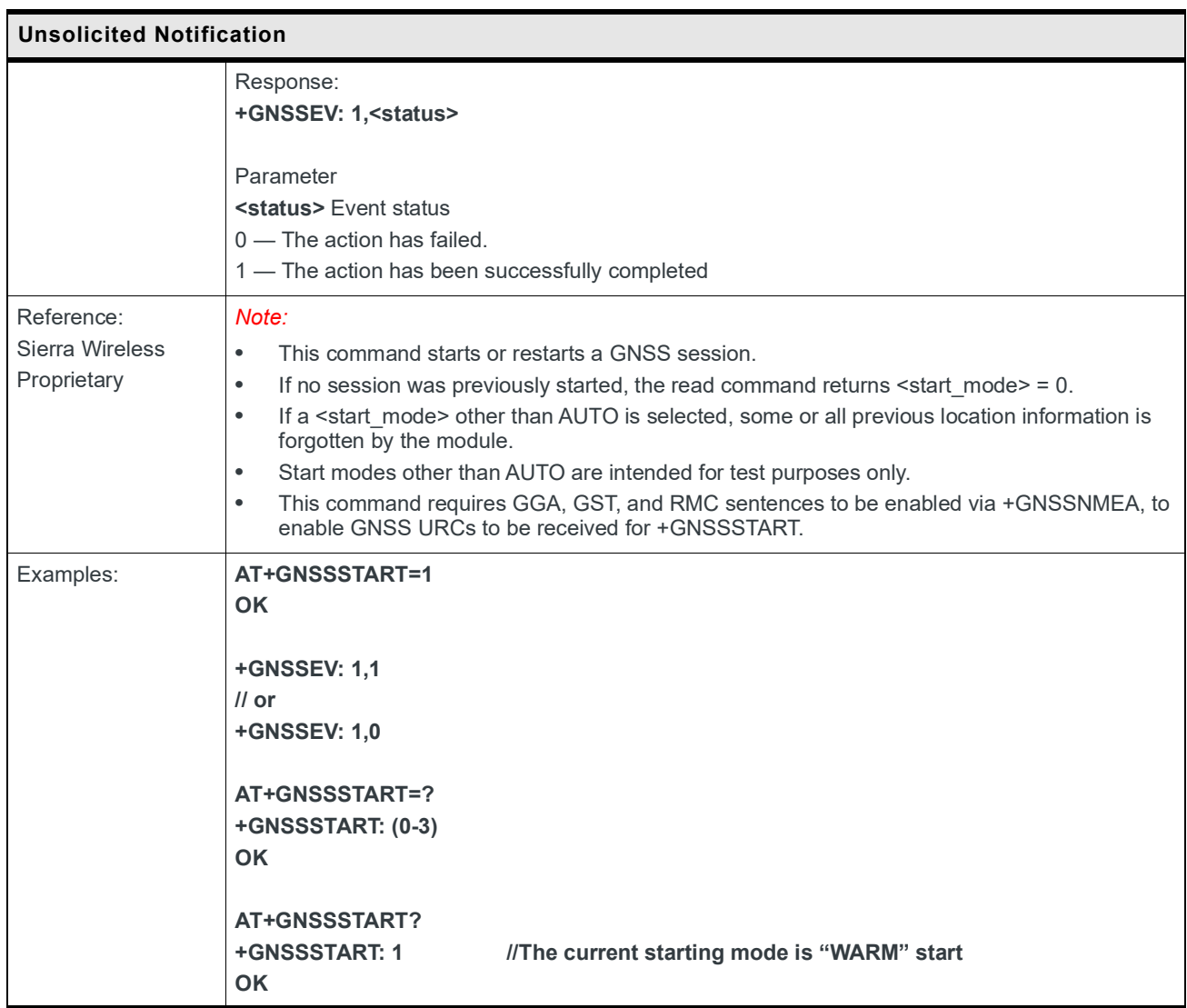

#### **12.2 +GNSSSTOP Command: Stop the GNSS Session**

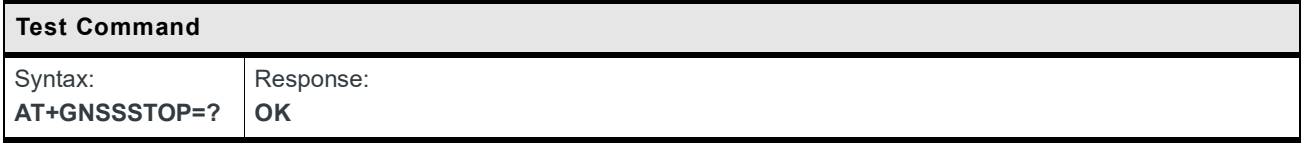

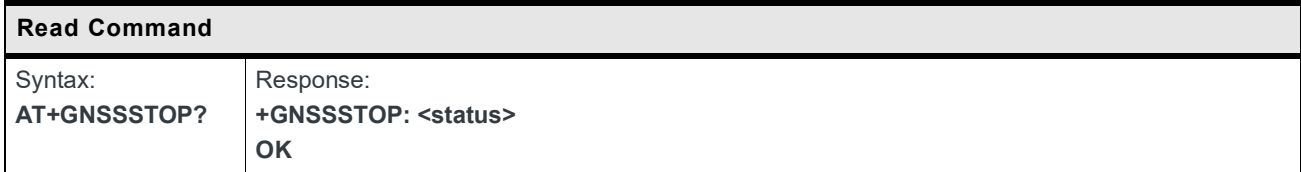

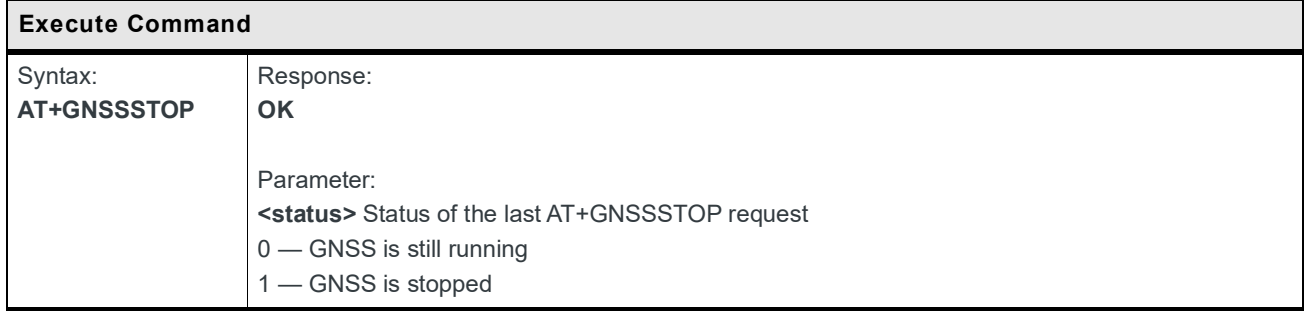

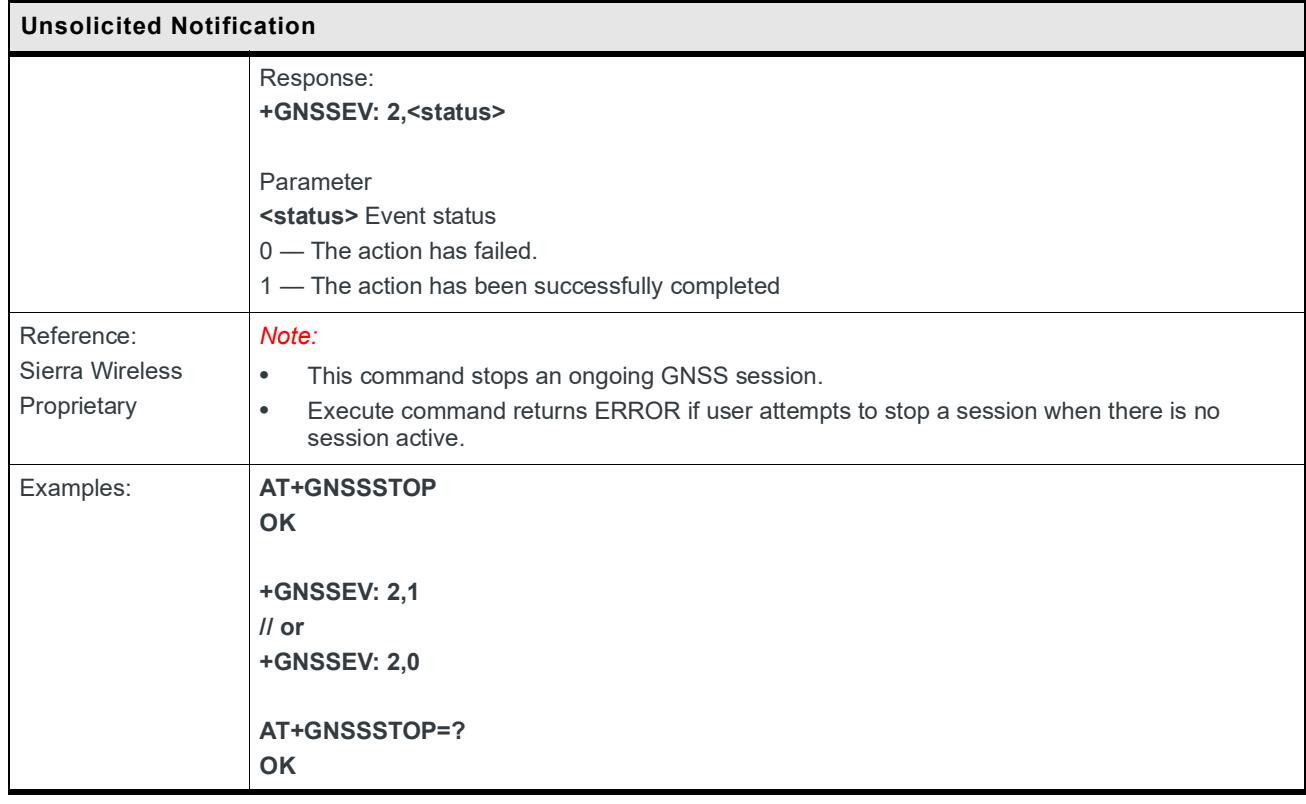

#### **12.3 +GNSSNMEA Command: Configure NMEA Frames Flow**

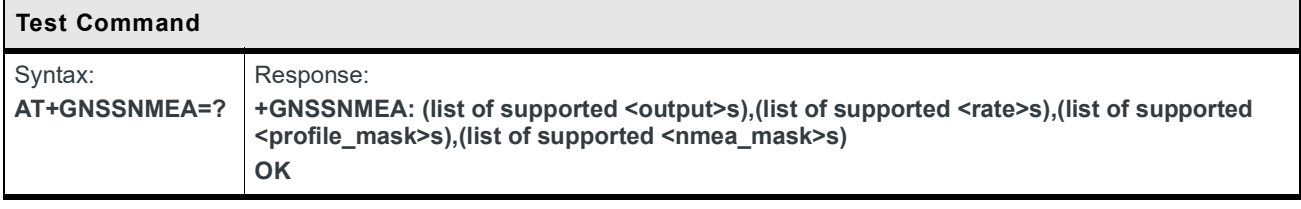

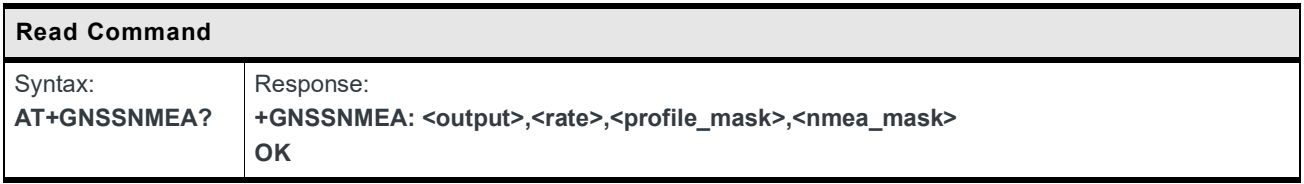

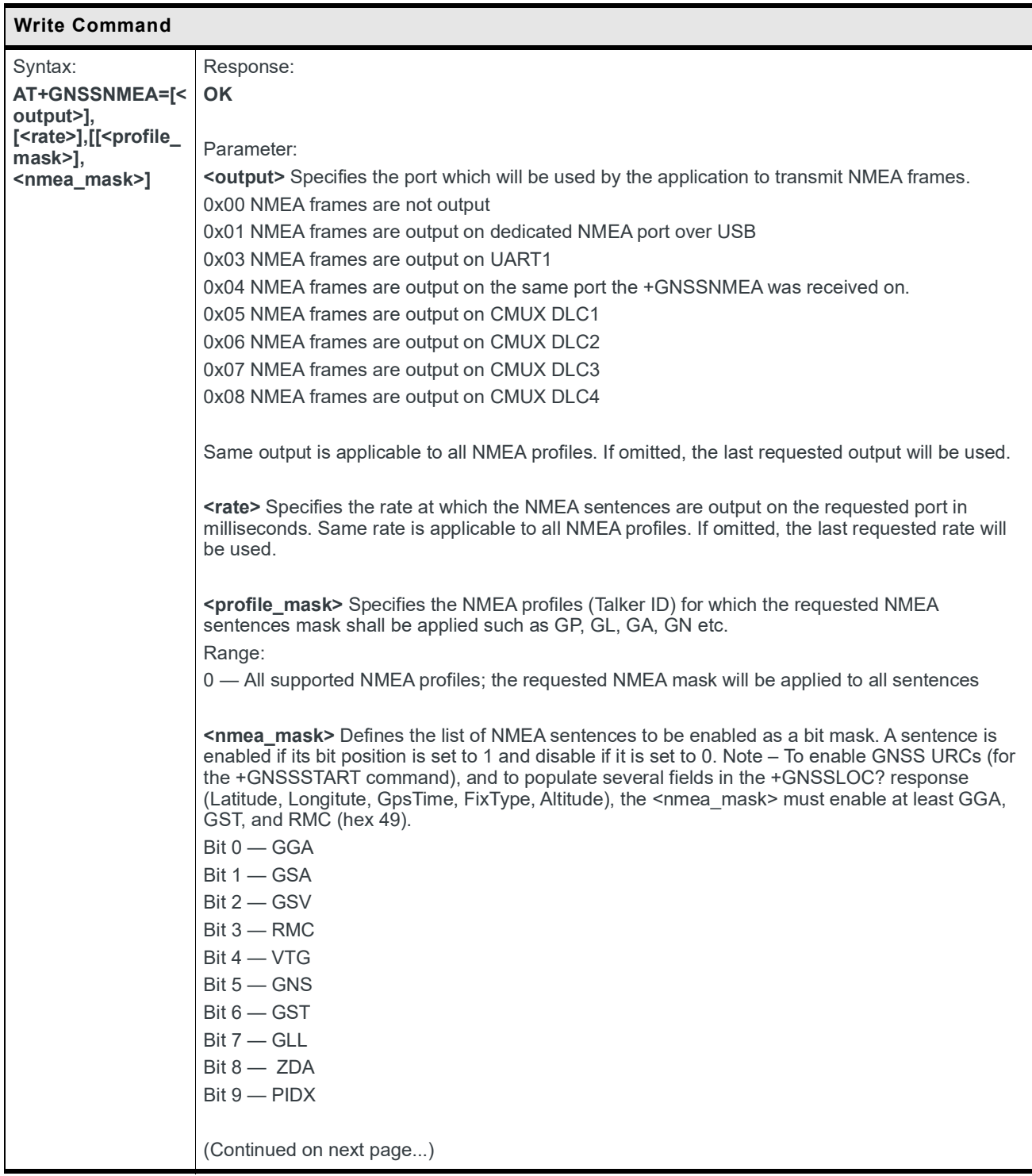

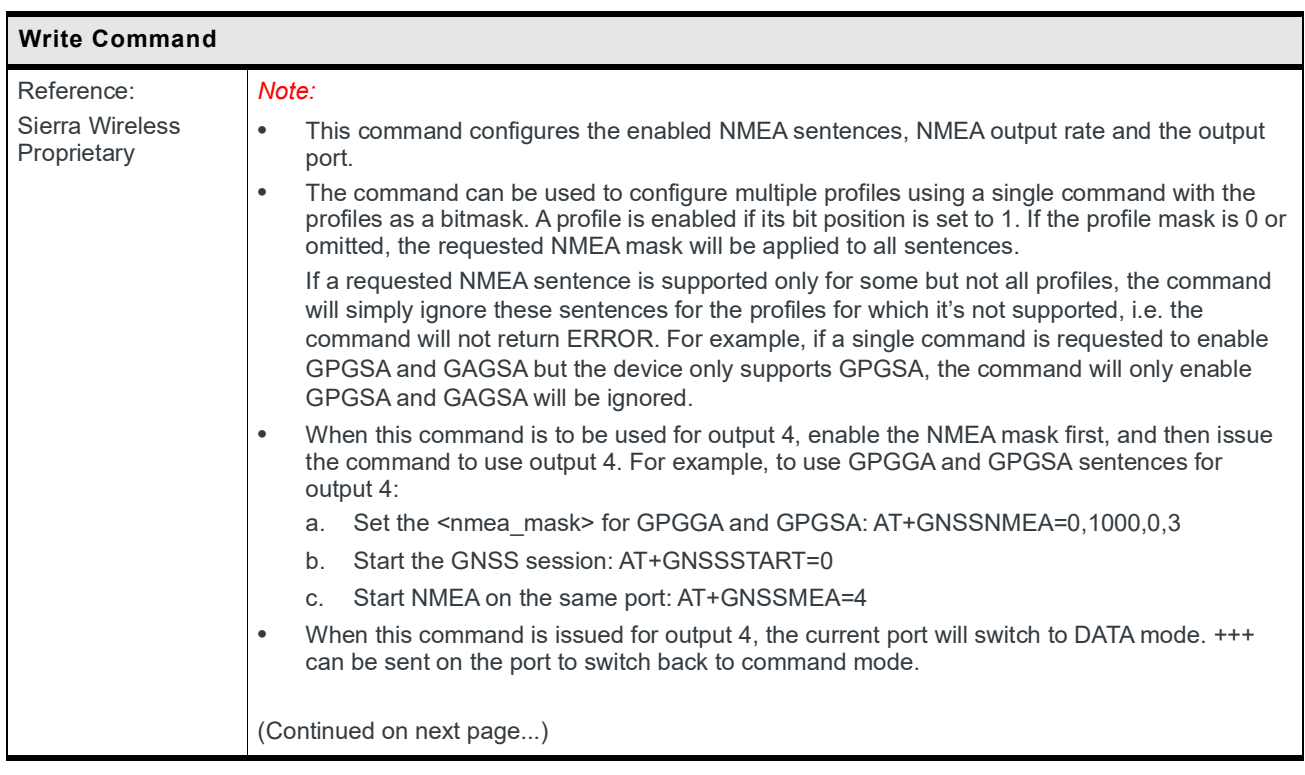

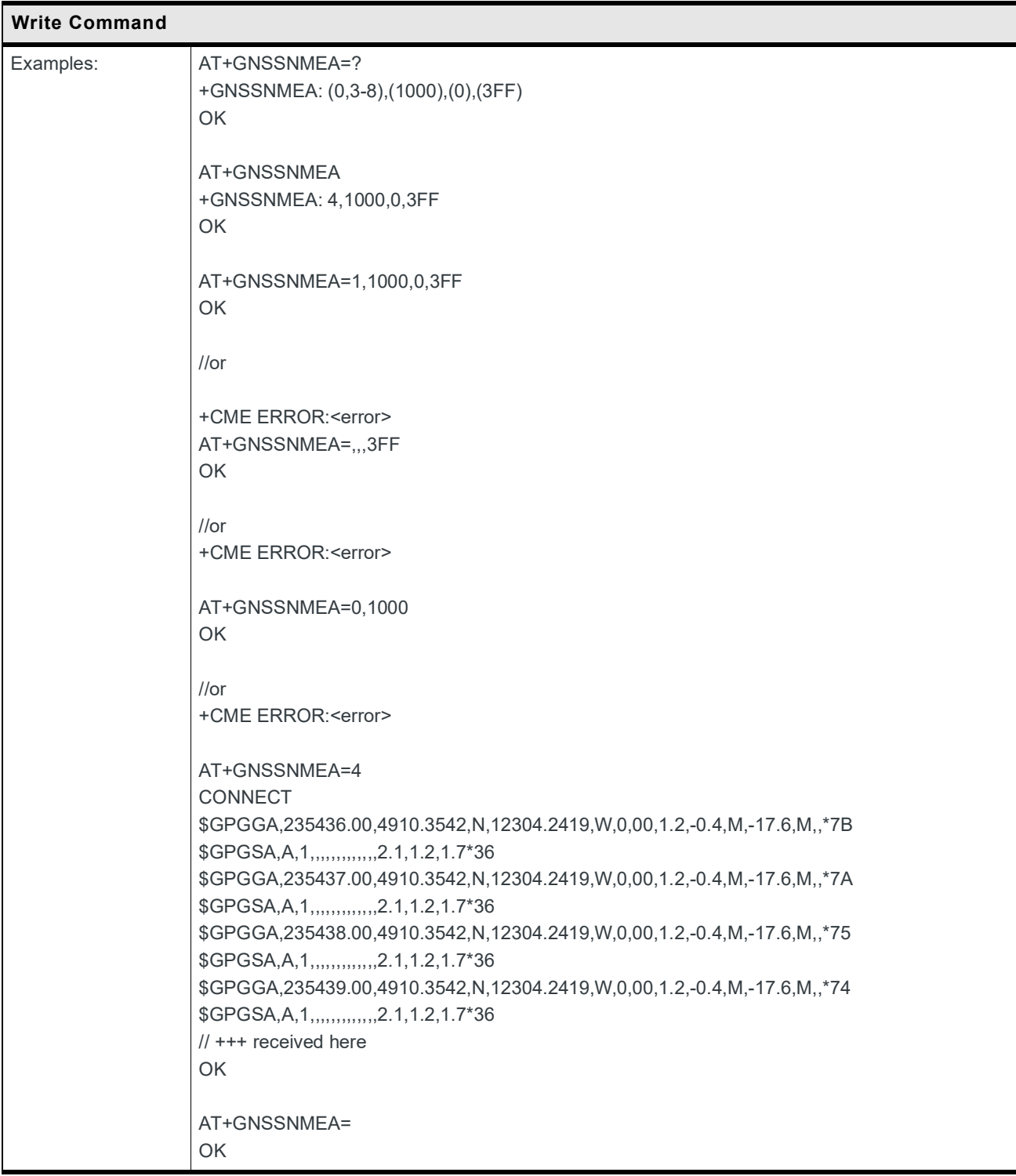

#### **12.4 +GNSSCONF Command: Configure the Location Service and GNSS Receiver**

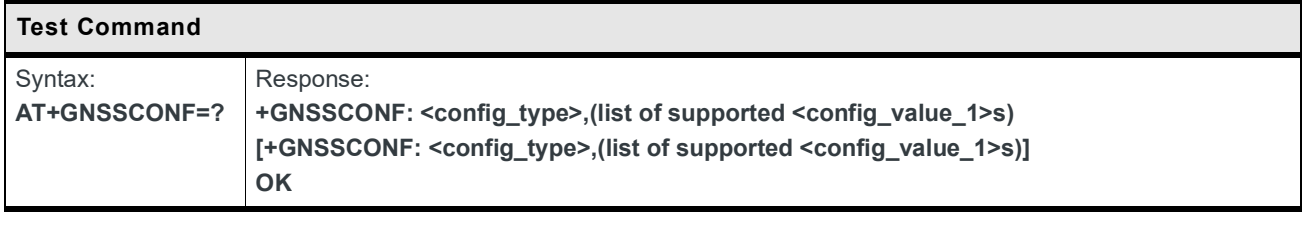

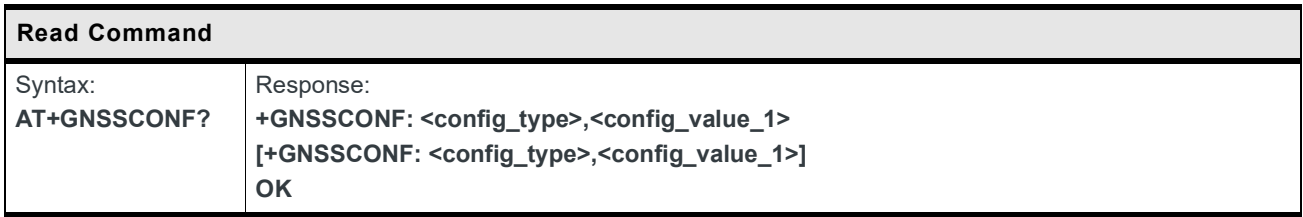

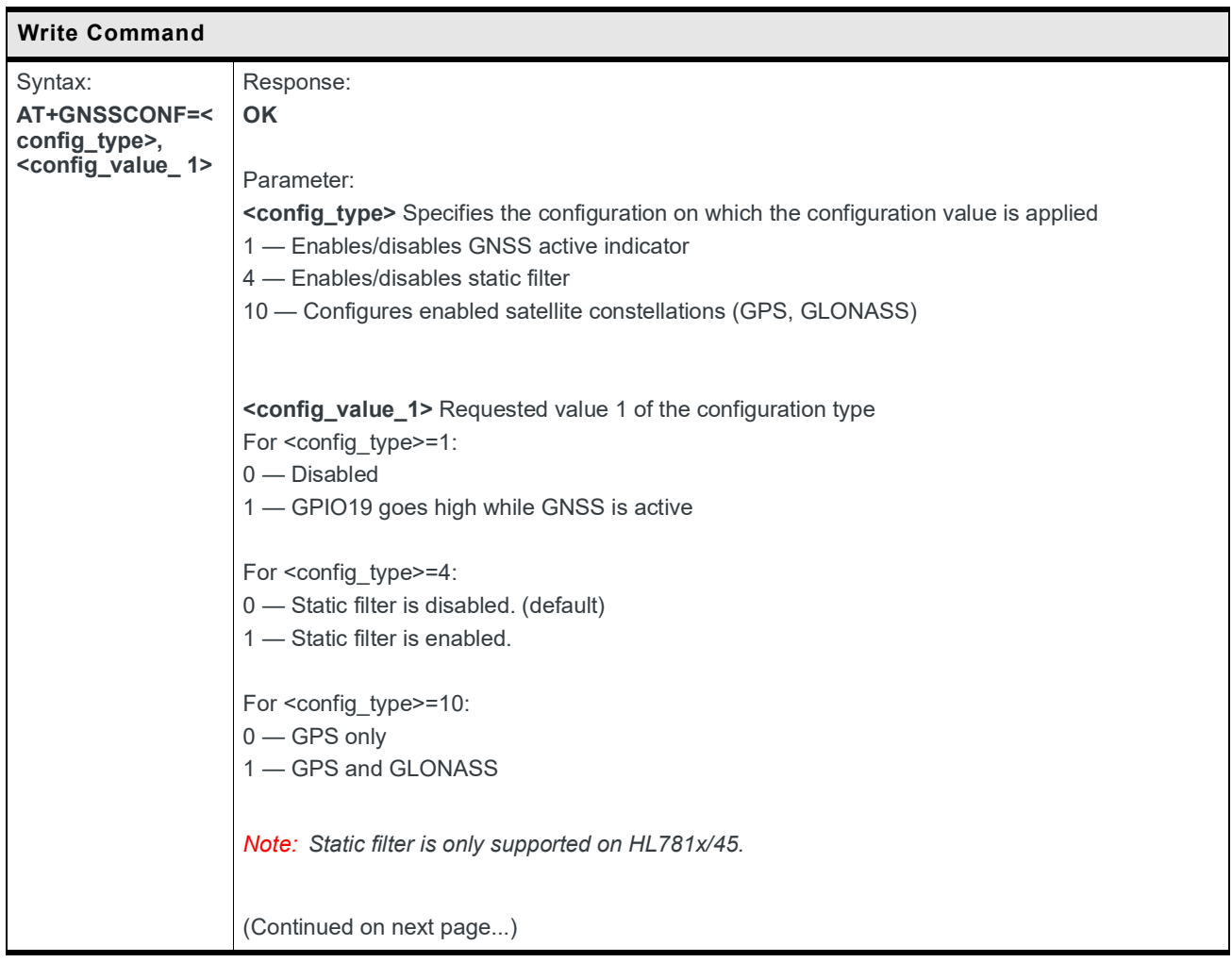

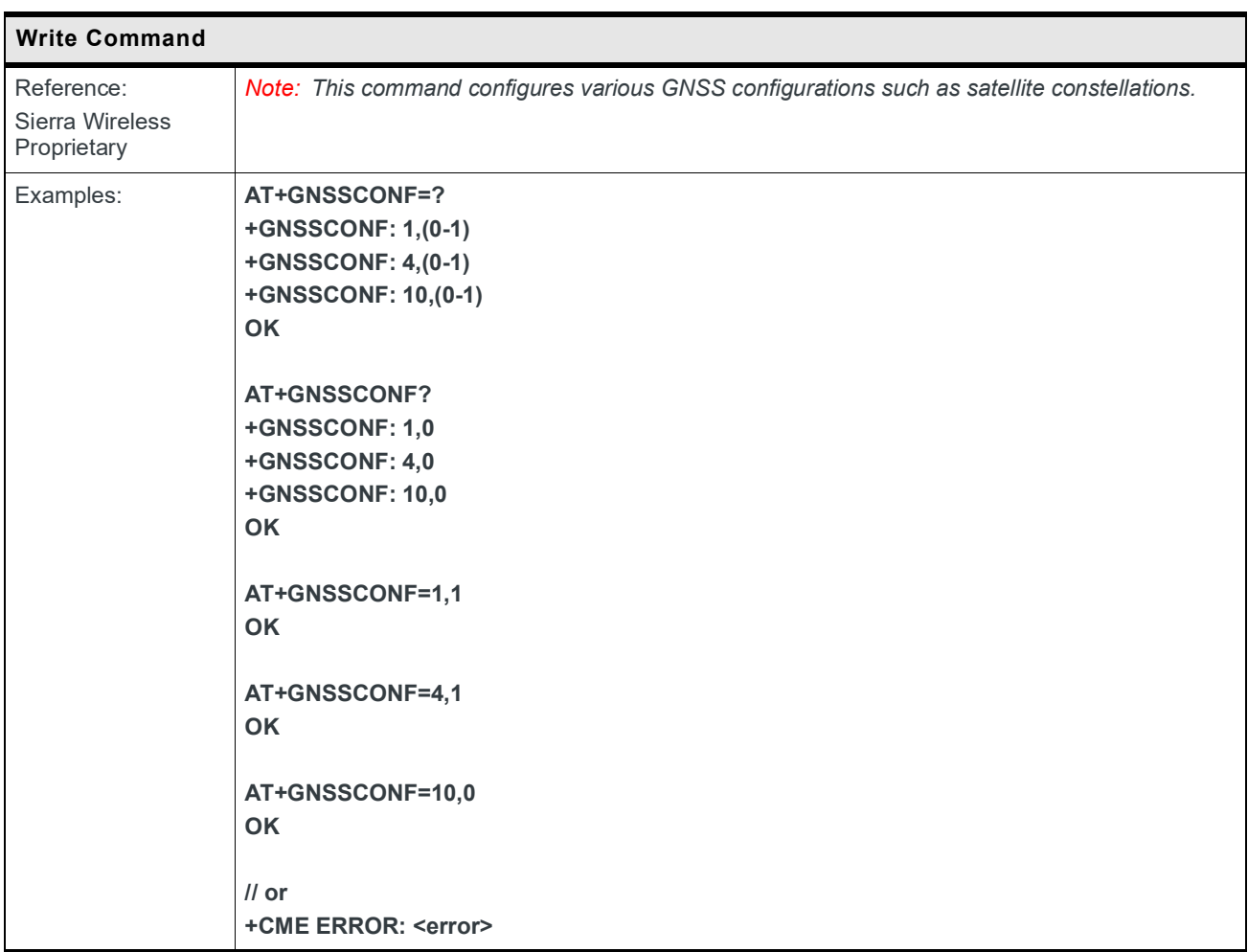

#### **12.5 +GNSSTTFF Command: Report Calculated TTFF of the Last Run**

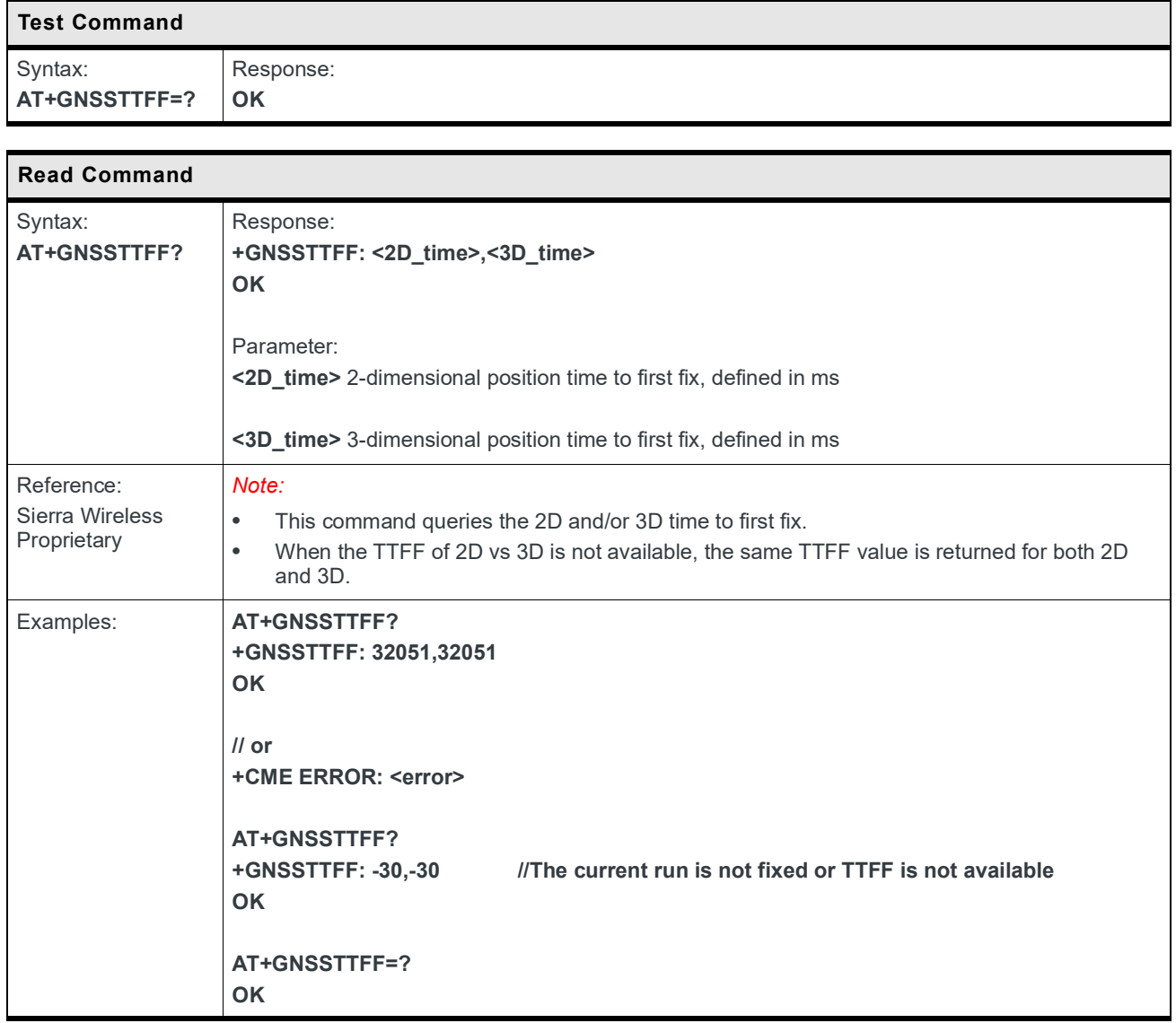

#### **12.6 +GNSSLOC Command: Report Latest Known Position Fix**

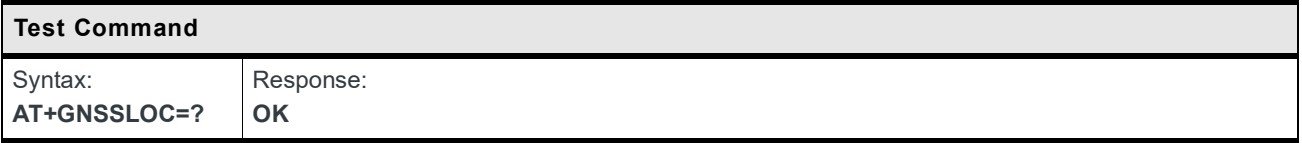

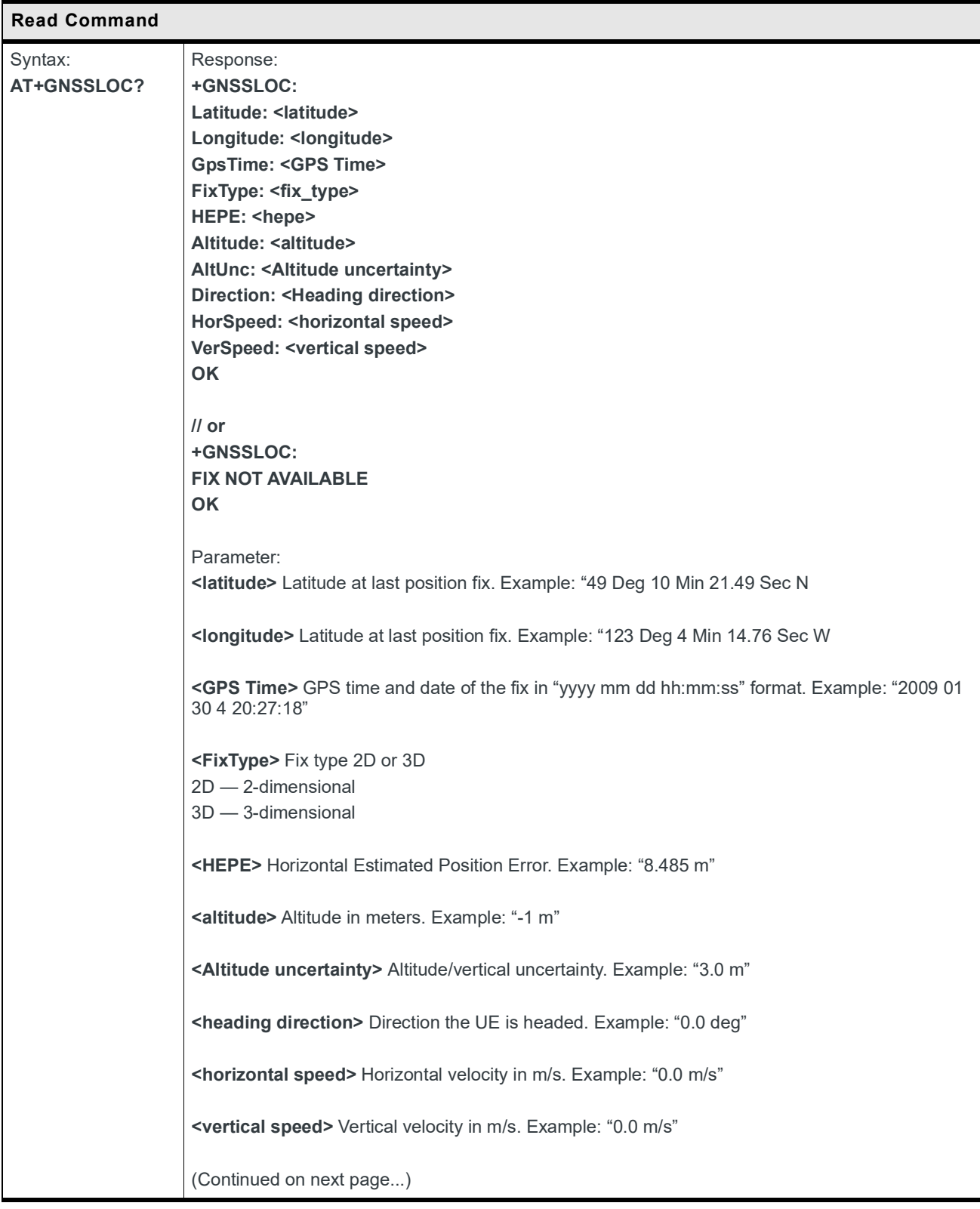

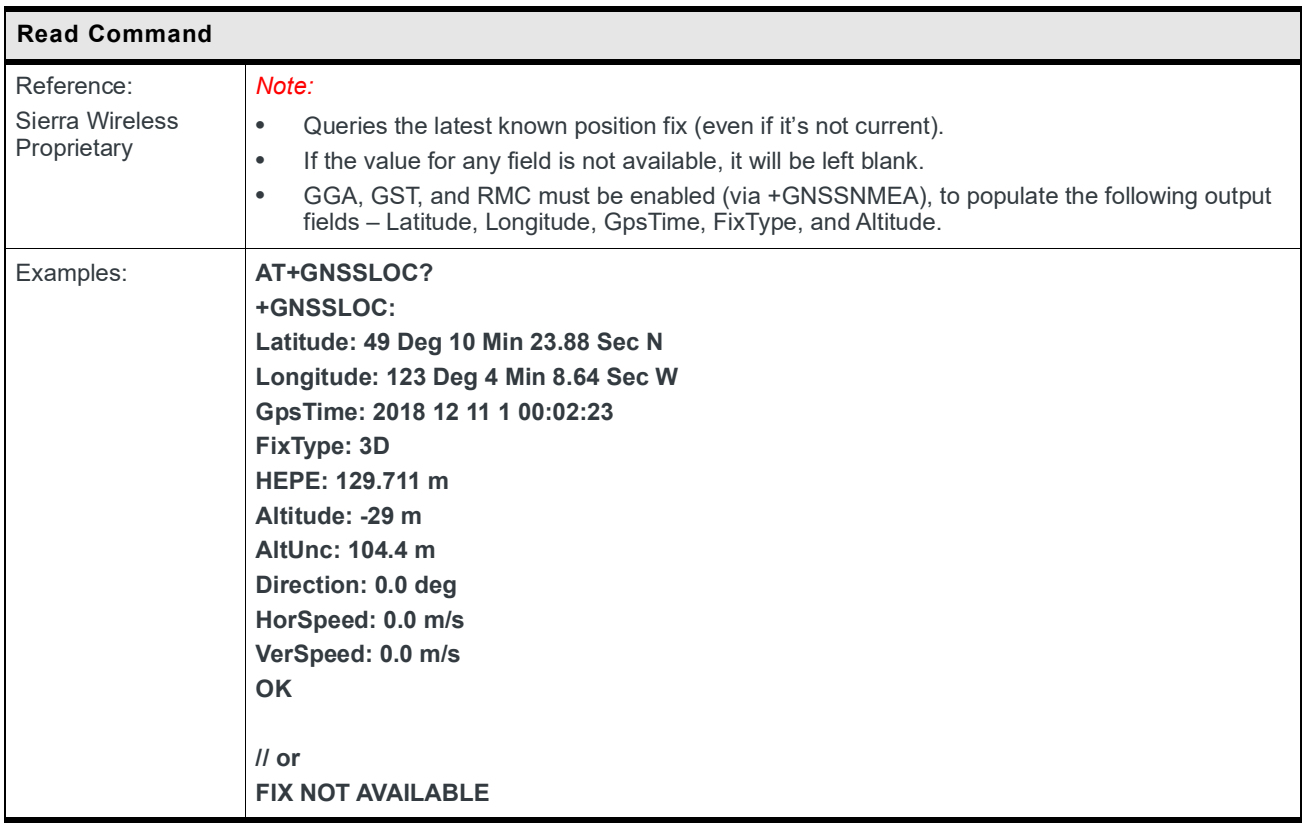

#### **12.7 +GNSSEV Notifications: Location Service Events Notification**

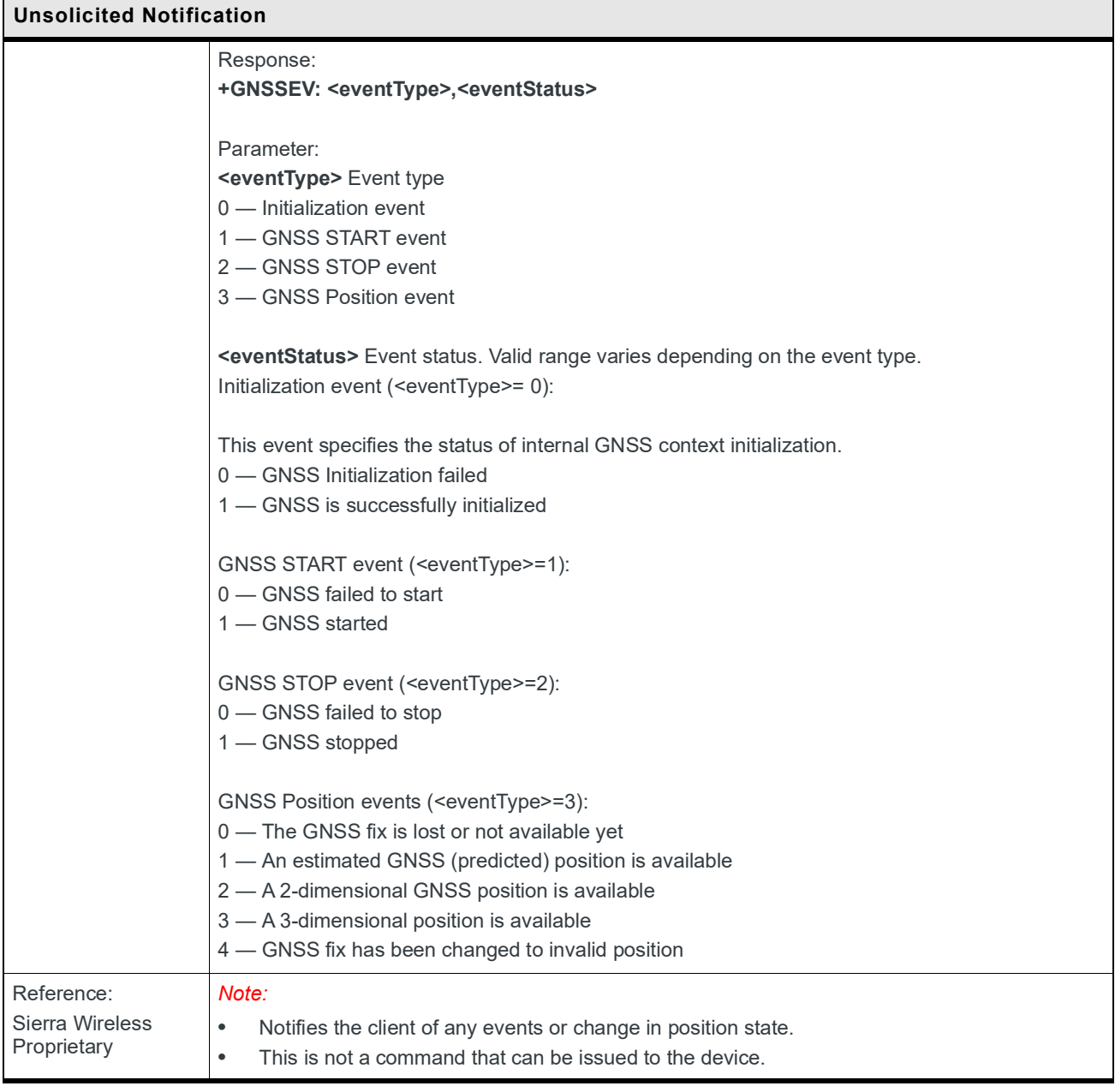

### **12.8 +GNSSAD Command: A-GNSS Support**

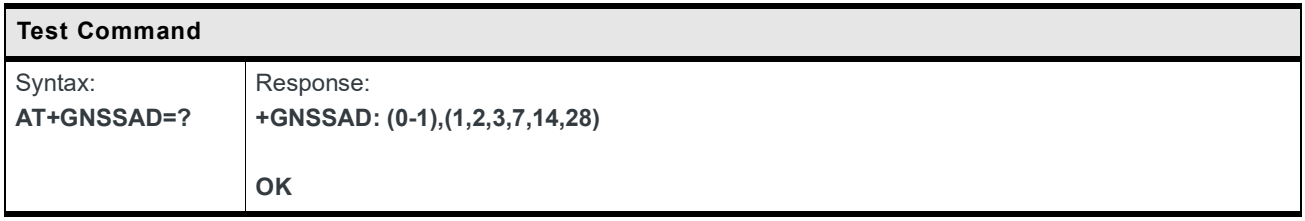

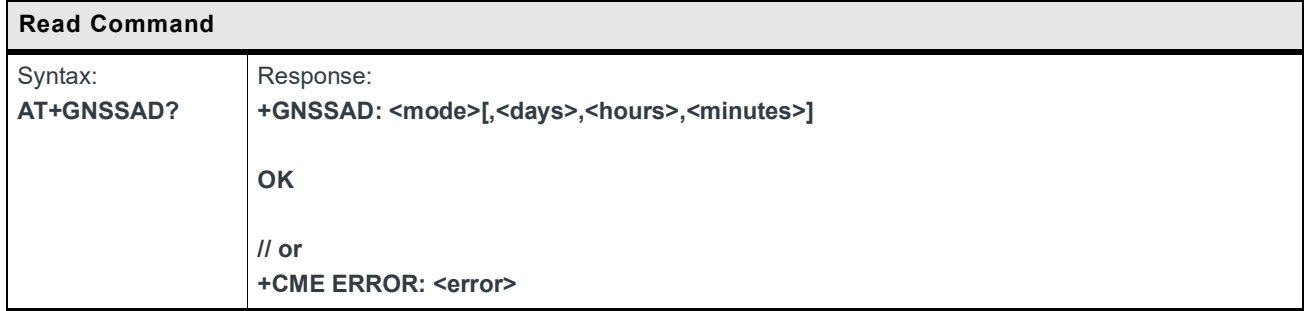

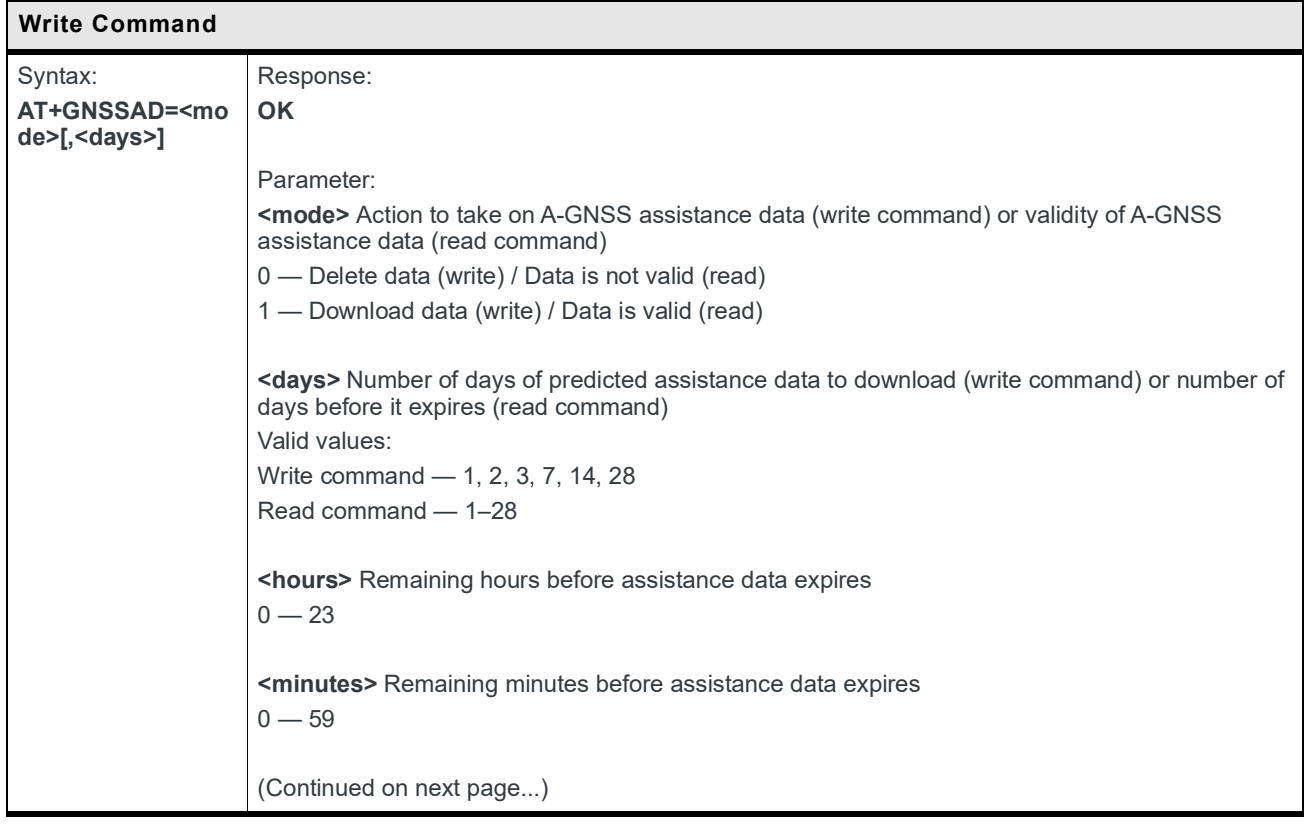

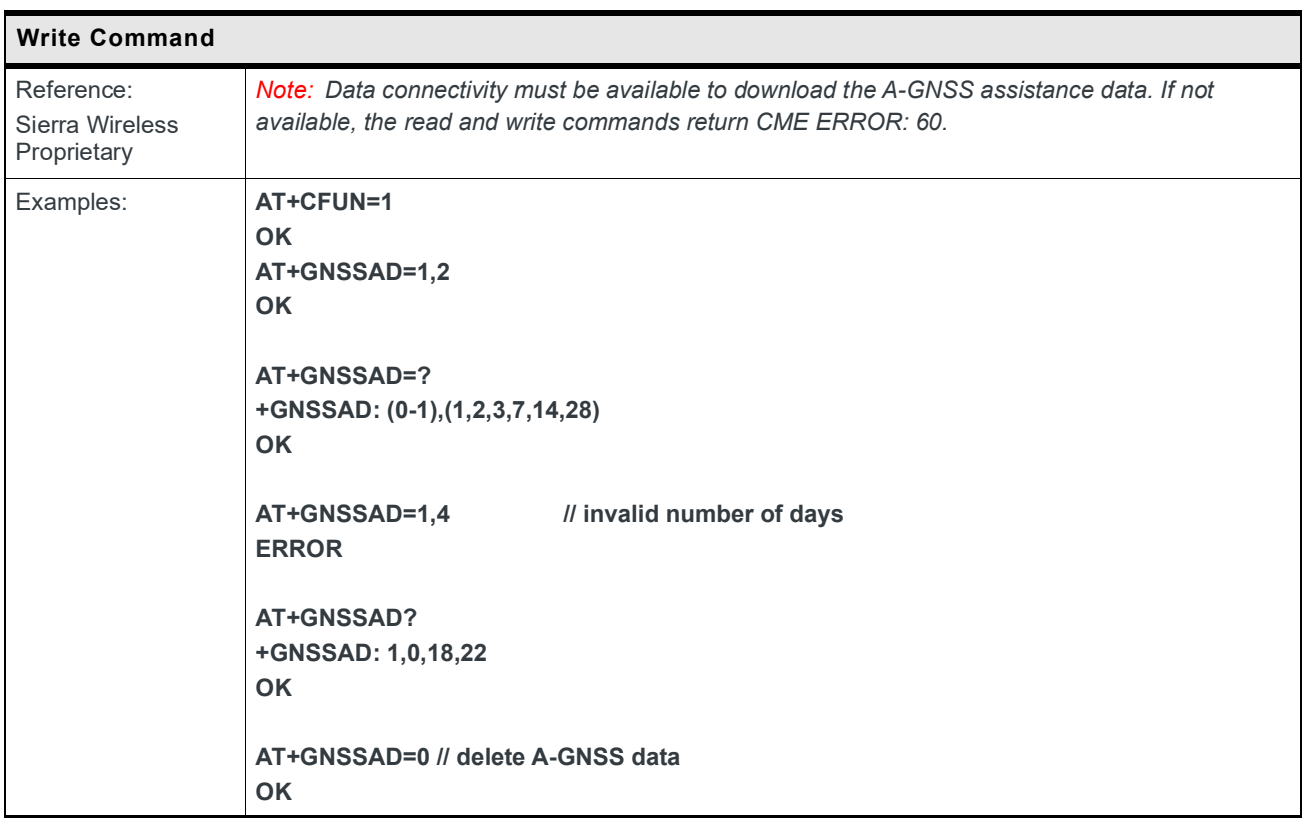

## **13: NV Commands**

#### **13.1 Auto Generation of NV Backup Files**

There are 3 NV partitions in flash used by the Firmware:

- **•** Static calibrated partition
- **•** Static config parameters partition
- **•** Dynamic default parameters partition

The NV backup feature only backs up calibrated and static config partitions together. The dynamic partition is never backed up, although it is reset to the default configuration when a backup recovery is performed.

The firmware automatically generates NV backup files from existing NV data (calibration and static config parameters only) at  $\sim$ 6 seconds after boot if one of the following conditions is met:

- **•** NV backup does not exist.
- **•** NV backup has been corrupted unexpectedly.

An automatic backup file generation is notified with **+NVBU\_IND with <status>=0** on all AT ports.

#### **13.2 Auto Recovery from NV Backup Files**

NV recovery is automatically done if an NV corruption is detected during NV initialization at boot. The firmware automatically recovers NV data from available NV backup when:

- **•** The calibrated partition is corrupted.
- **•** The static config partition is corrupted.
- **•** A file in the dynamic partition is missing.

This is notified with **+NVBU\_IND with <status>=3** on all AT ports.

Manual NV data restores all data from the backup file to the original NV partition.

If the modem firmware crashes with 10 consecutive loops and a full restore has not been performed before, the firmware performs a full restore of all NV data items. Only consecutive crashes that happened within 12 seconds after the module boots are relevant for this reset loop detection.

#### **13.3 +NVBU Command: NV Backup Status and Control**

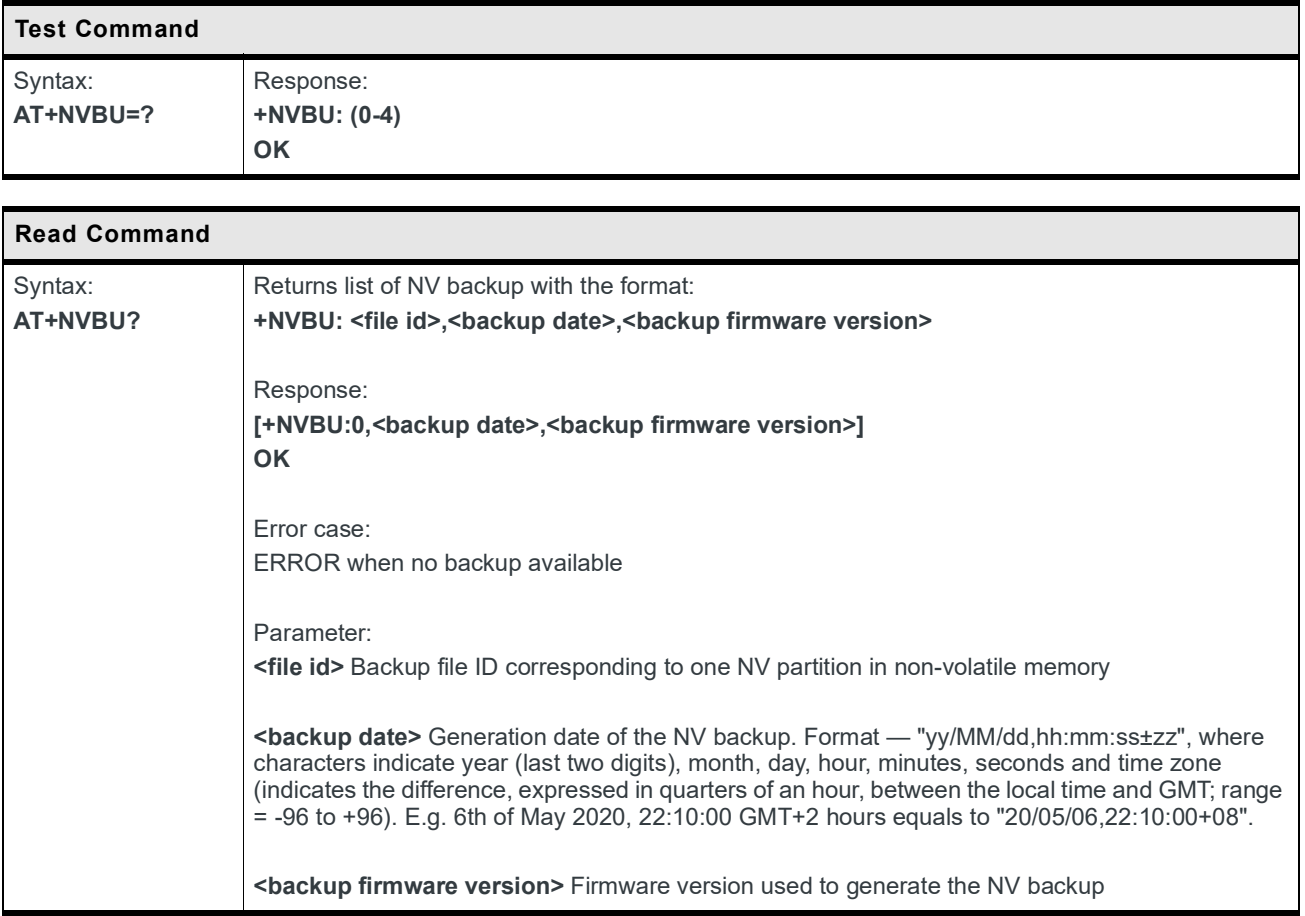

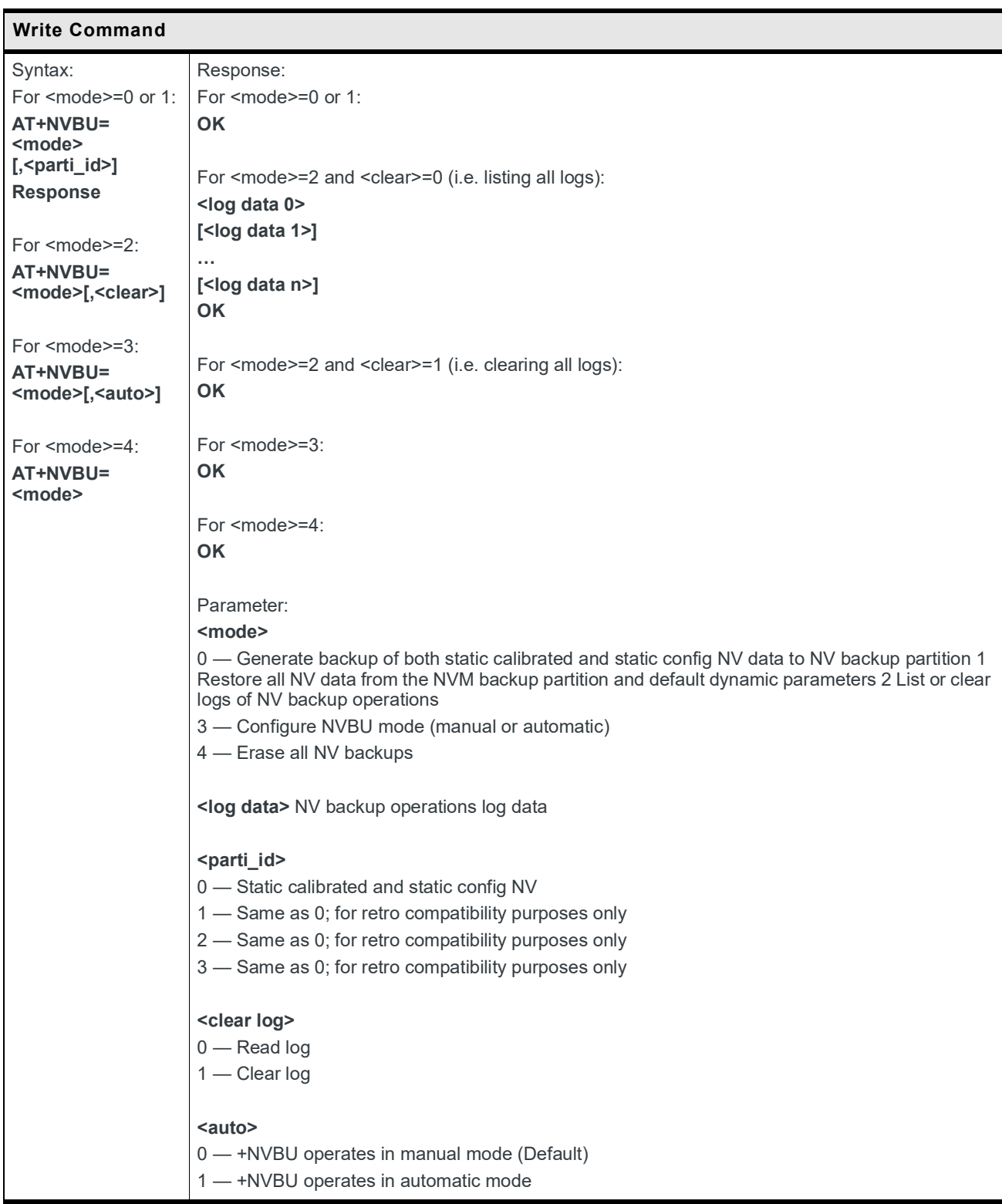

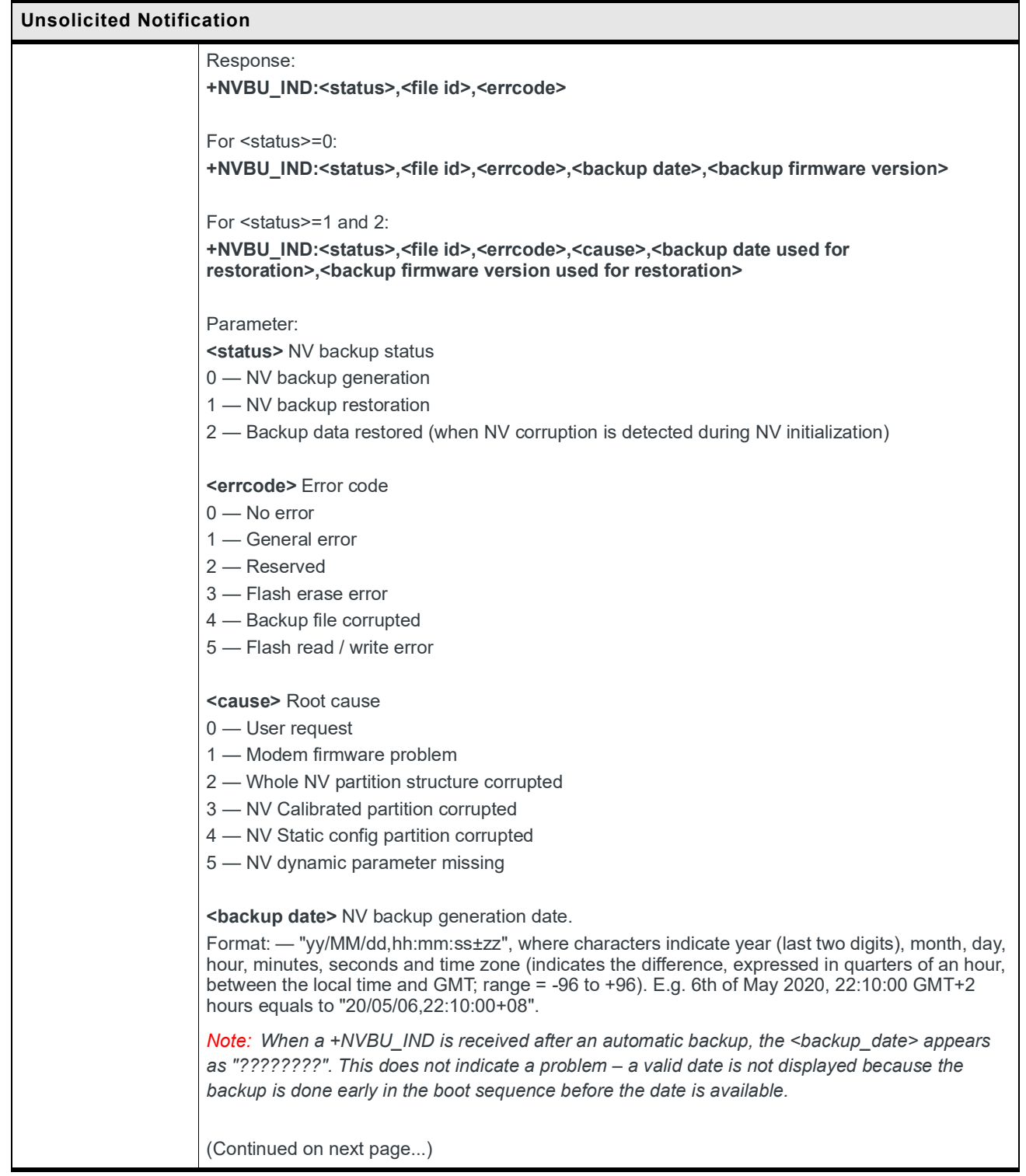

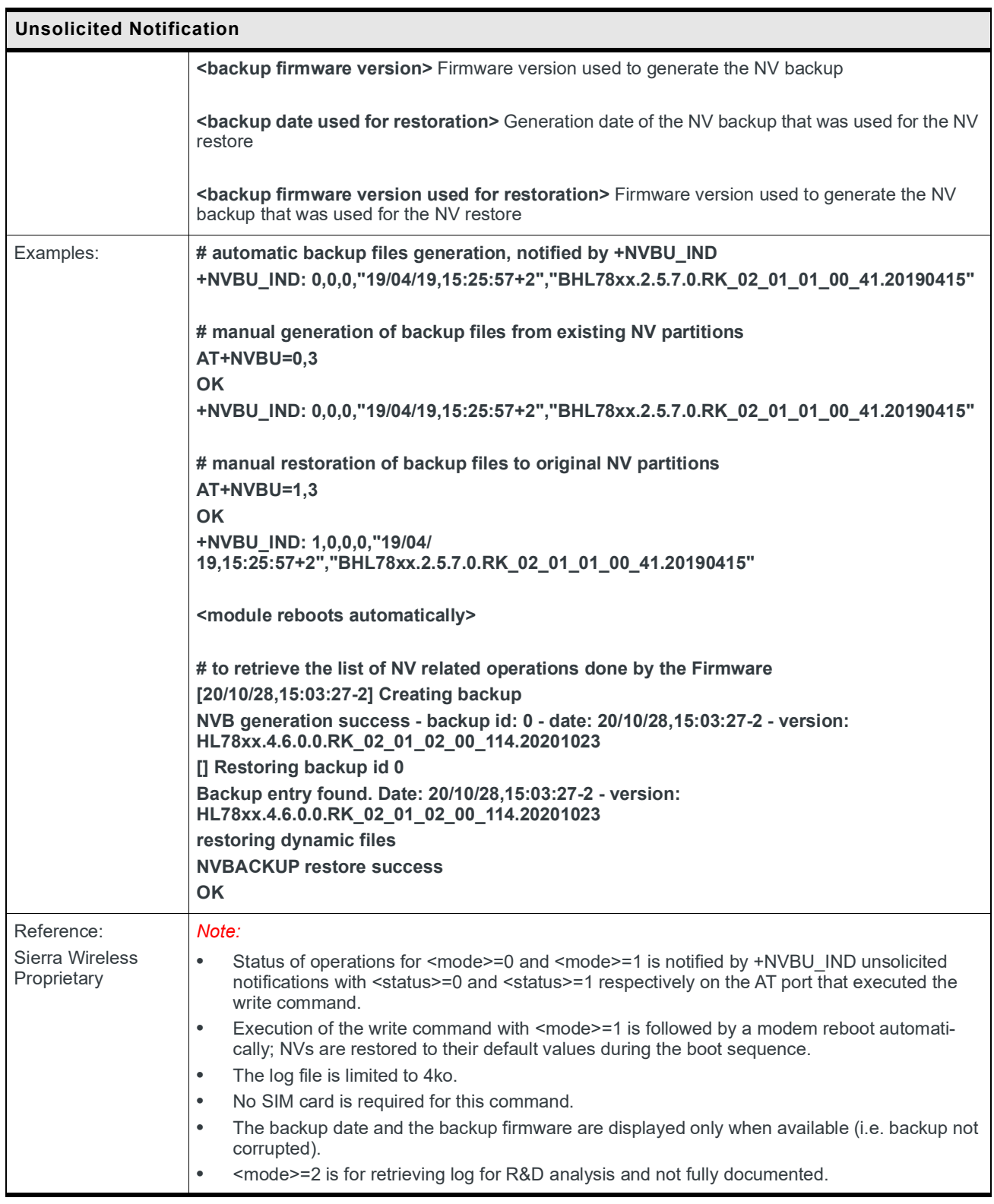

## **14: Carrier LWM2M Client Configuration Commands**

HL78xx modules include two LWM2M clients (AVMS client, and carrier client) that are capable of performing device management activities.

The HL78xx firmware uses the carrier client only for those carriers that have identified to Sierra that they want it to be used instead of the AVMS client. For example, 4.6.2.1 is configured to use the carrier client only for AT&T, Verizon, Softbank, and LGU+.

For detailed information concerning concepts discussed in this chapter, refer to the Open Mobile Alliance Lightweight Machine to Machine Technical Specification, version 1.02

(OMA-TS-LightweightM2M-V1\_0\_2-20180209-A).

#### **14.1 +DMSUPPORT Command: Enable LWM2M Client**

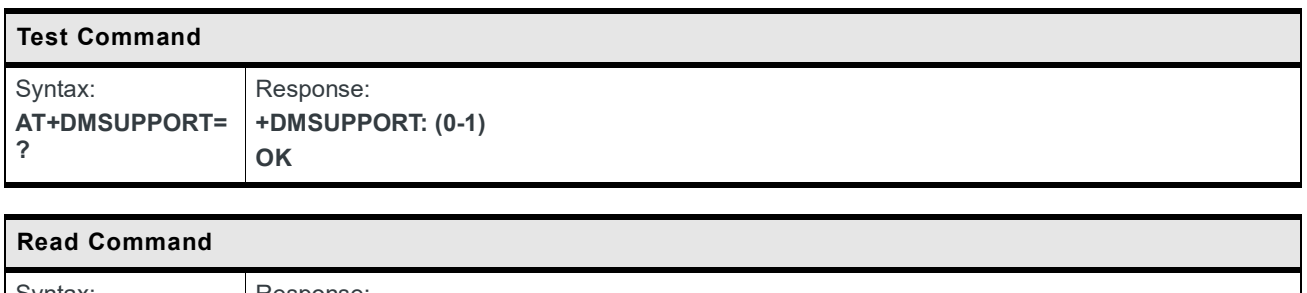

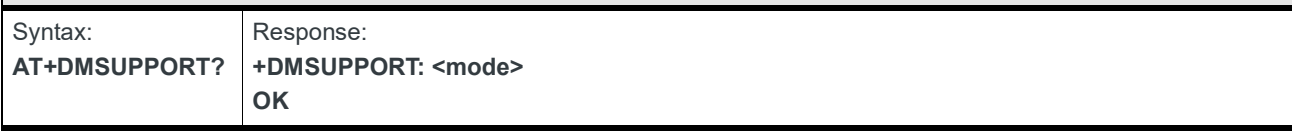

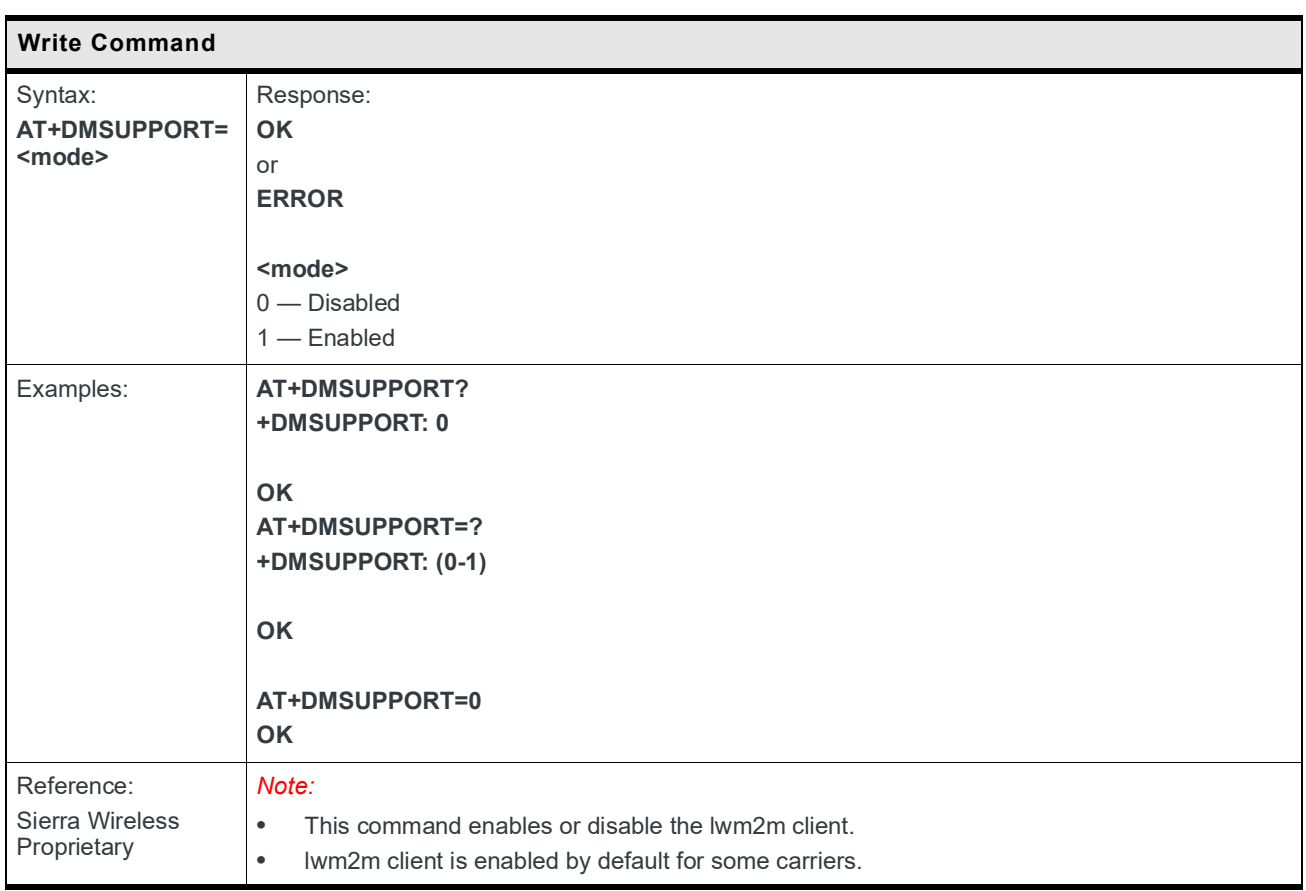

#### **14.2 +DMSESSION Command: Control LWM2M Client**

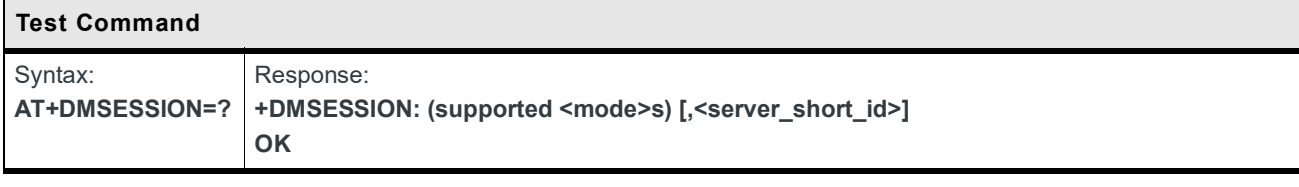

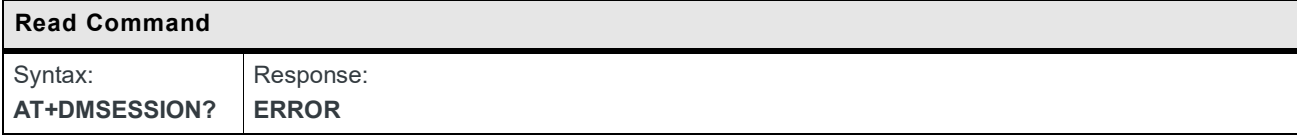

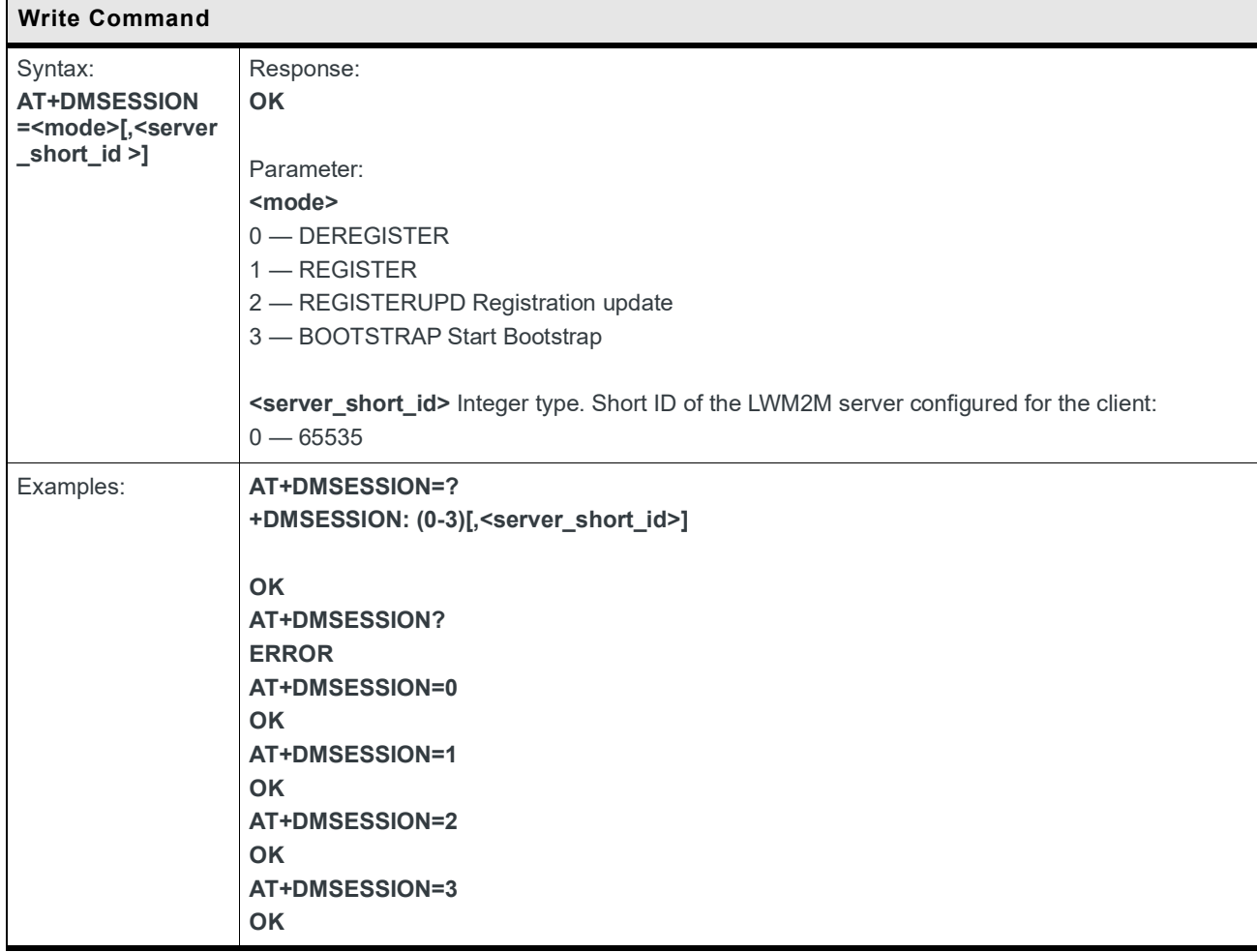

#### **14.3 +DMWRITE Command: Write LWM2M Source**

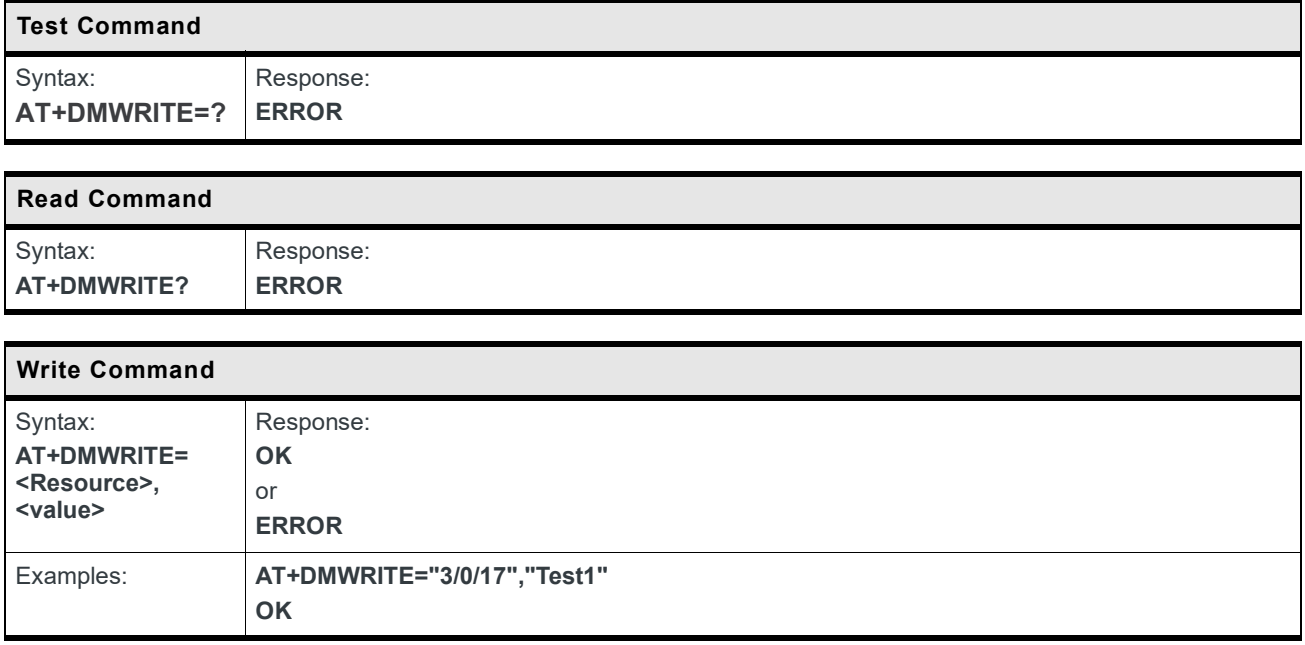

#### **14.4 +DMREAD Command: Read LWM2M Source**

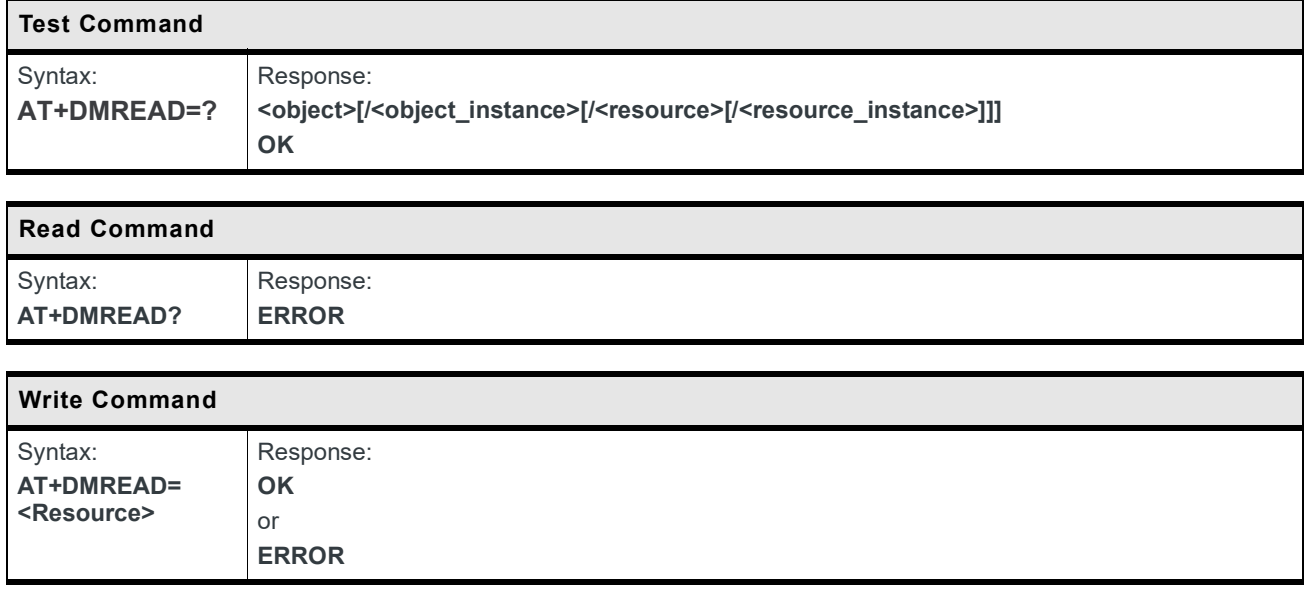

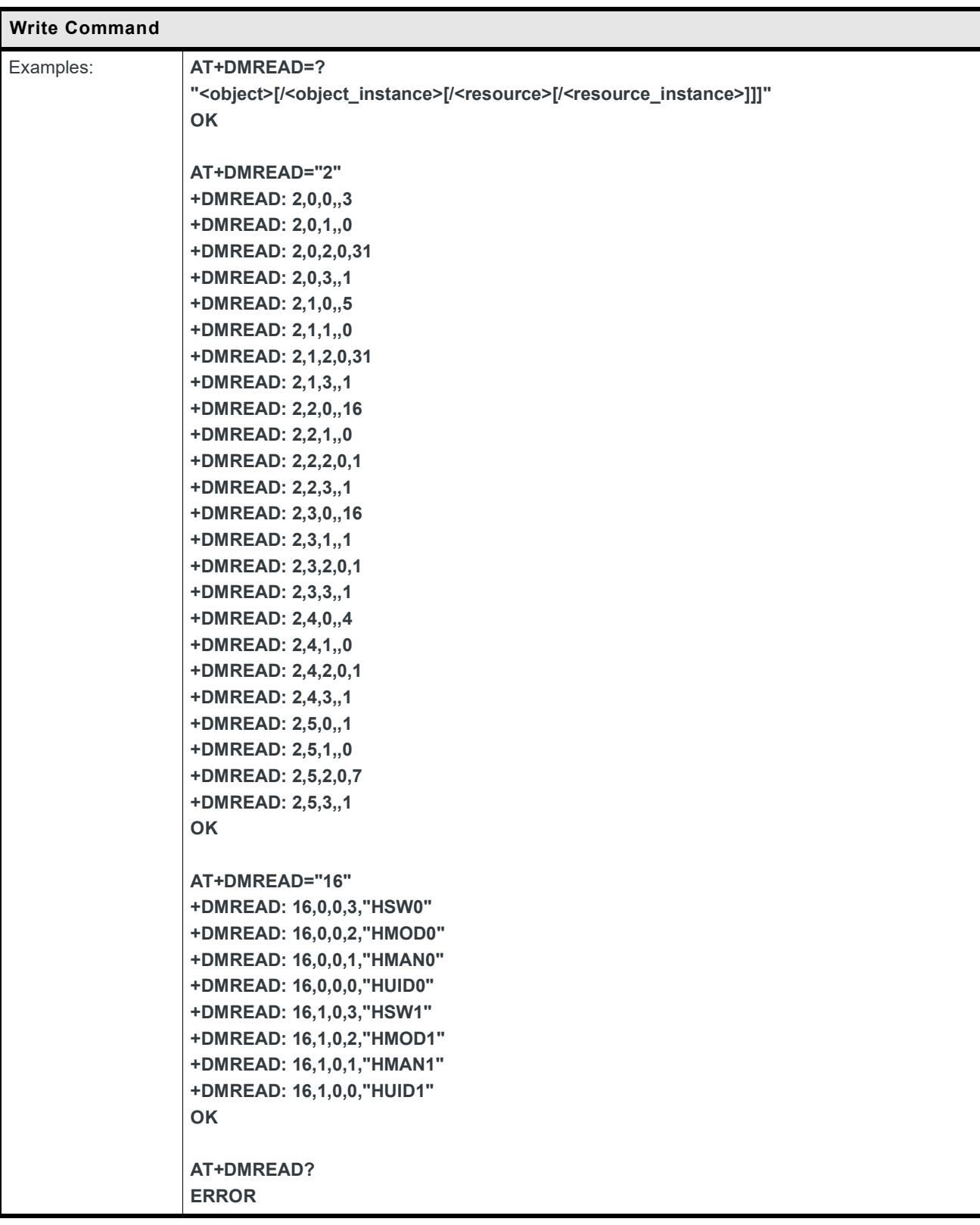

#### **14.5 +DMAPPDATA Command: Send Data from Device to Server**

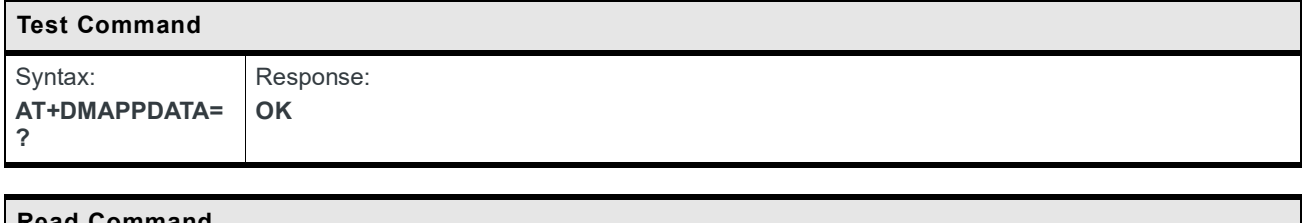

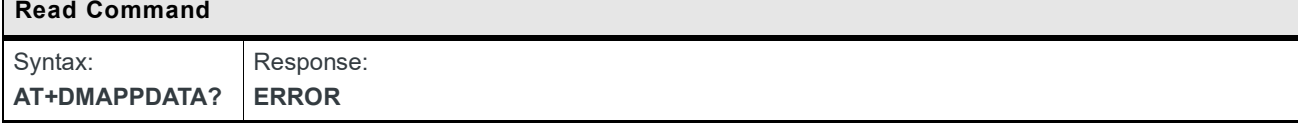

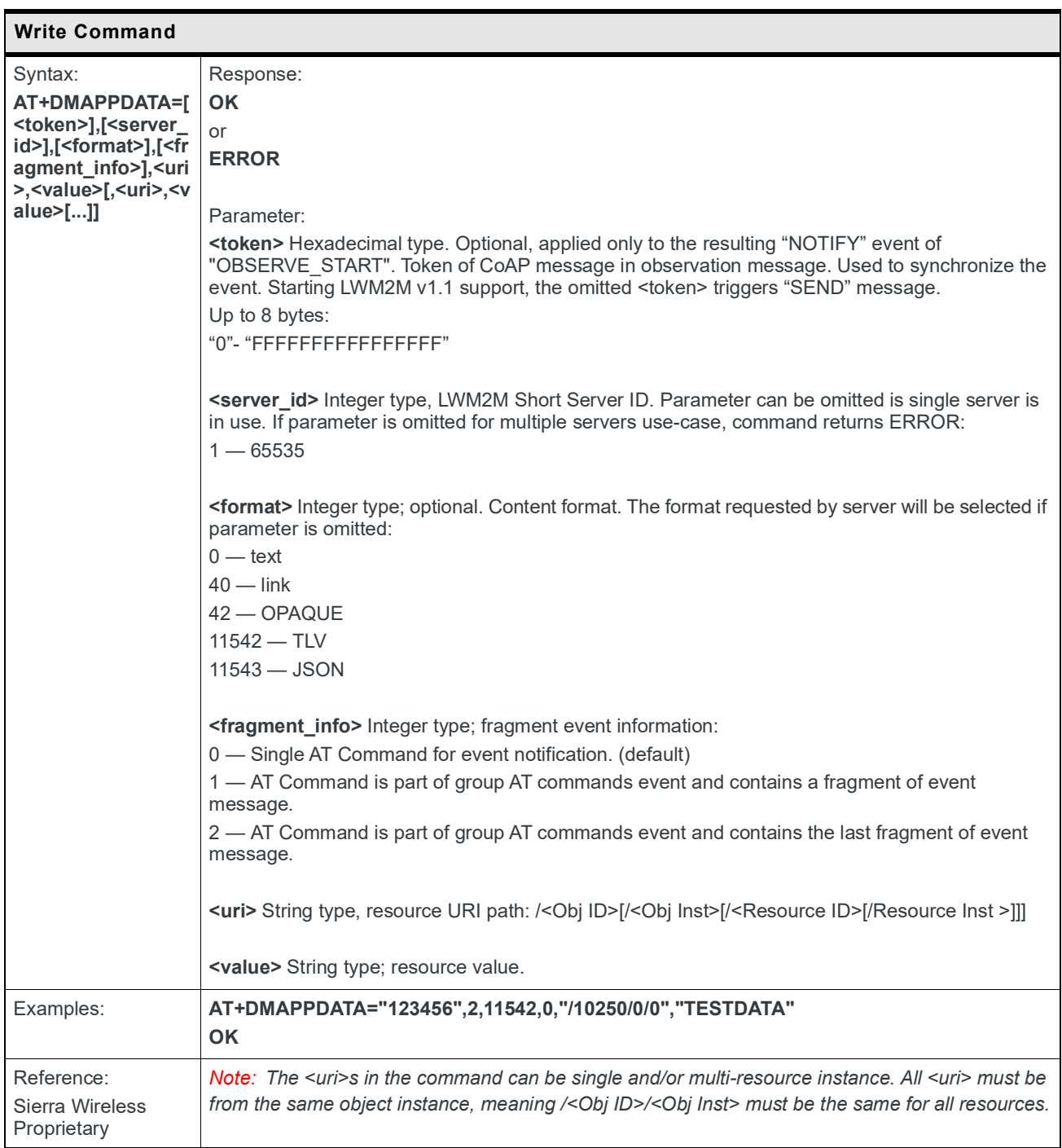

#### **14.6 +DMAPPRESP Command: Provide Host Application Response for +DMAPPCMDIND URC**

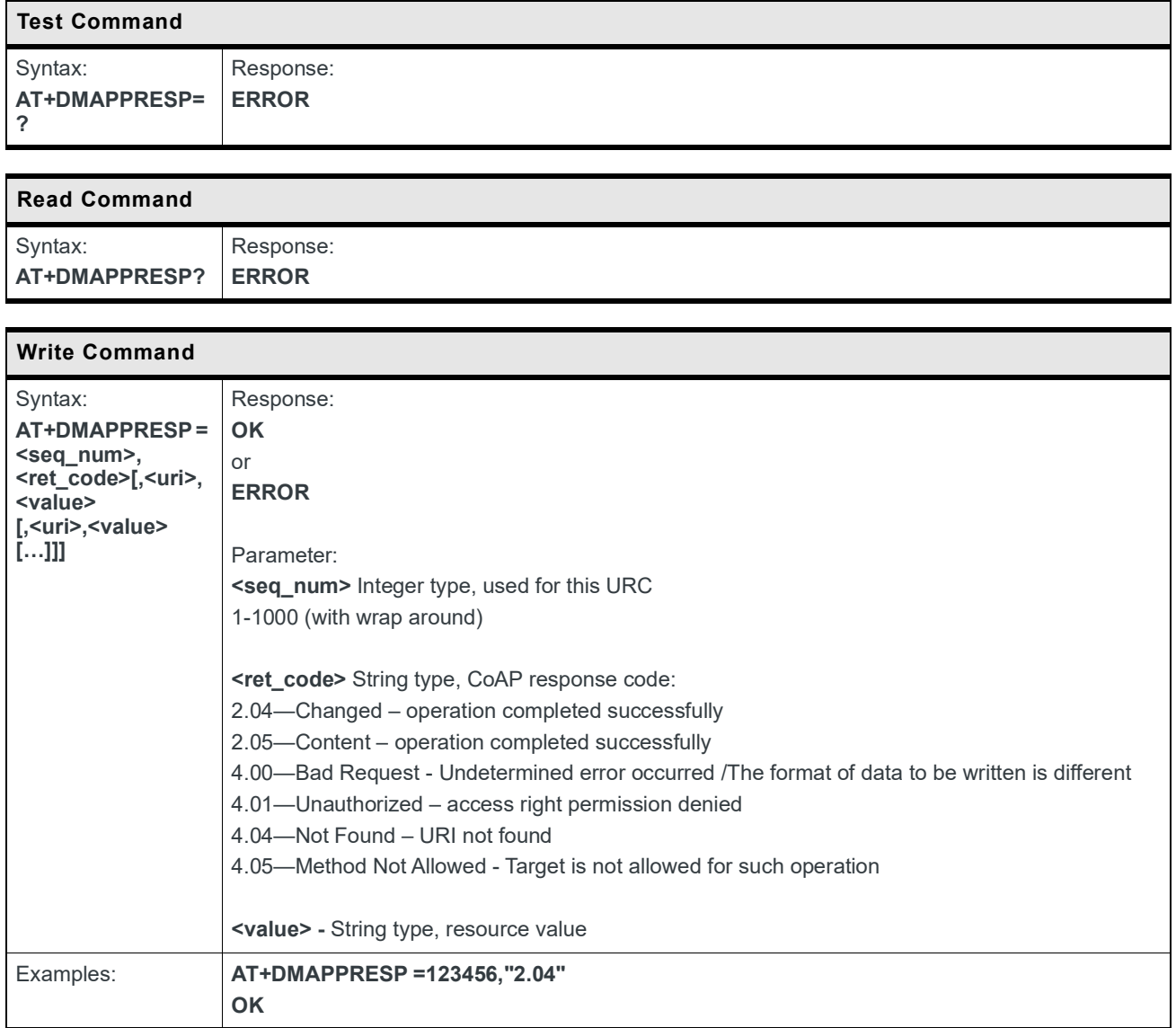

#### **14.7 +DMFOTACFG Command: Configure the FOTA Upgrade Mode (Auto or Host Control)**

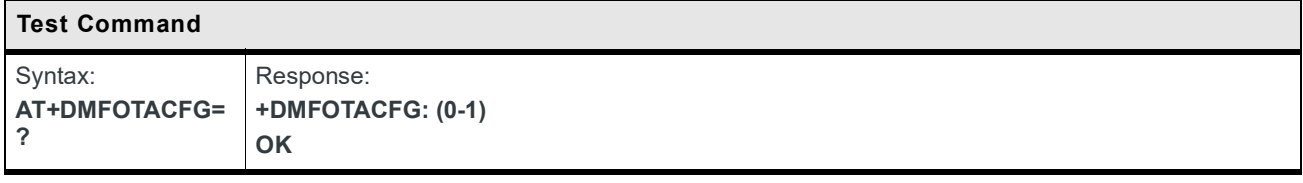

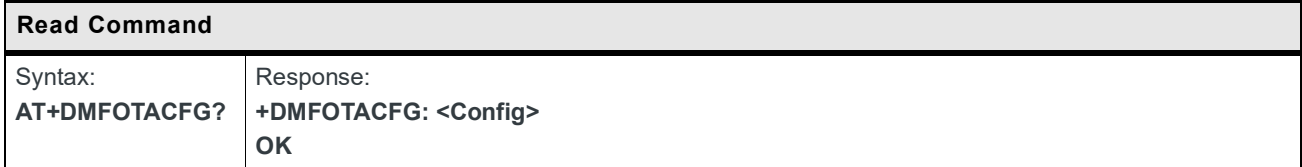

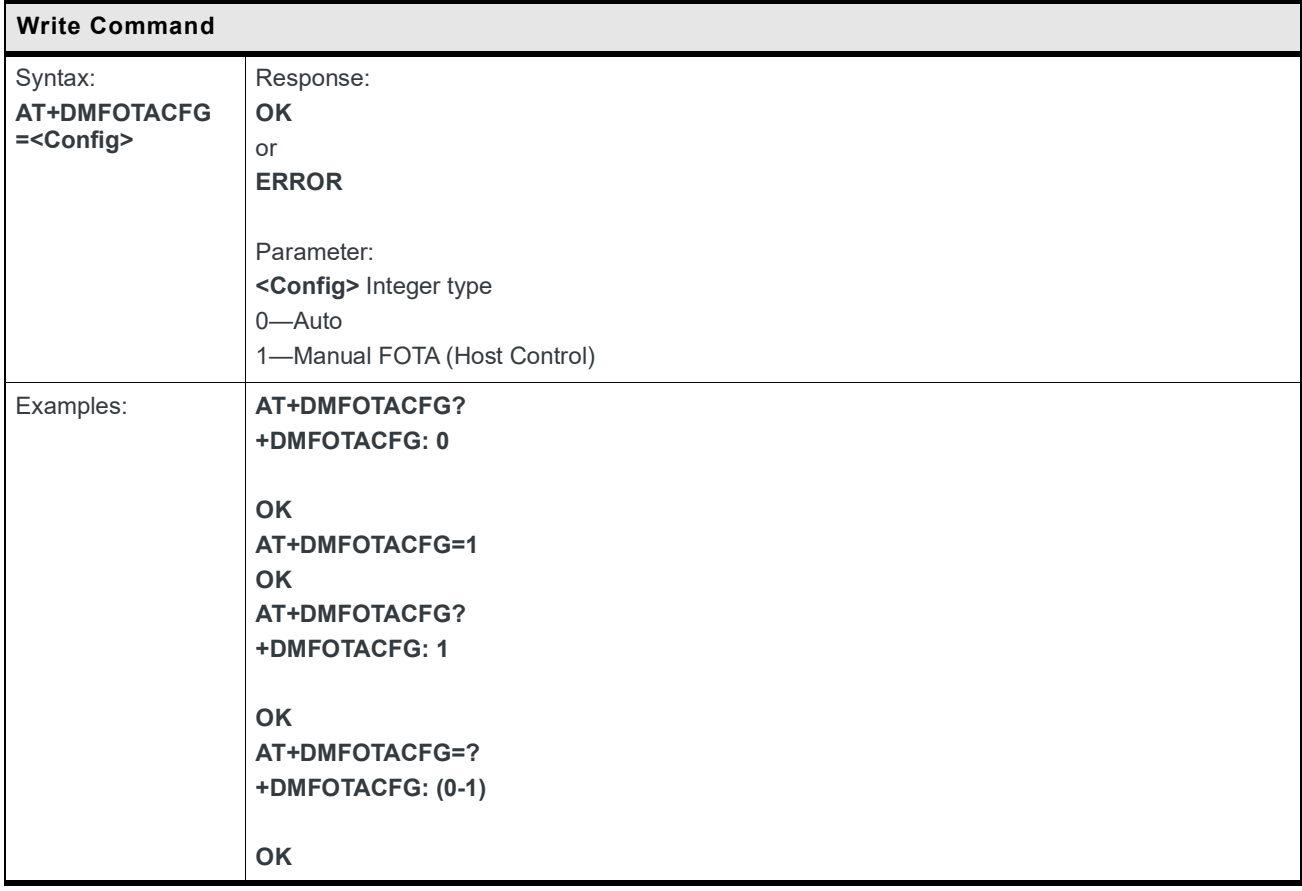

#### **14.8 +DMFWUPGCMD Command: Manual LWM2M FOTA Control**

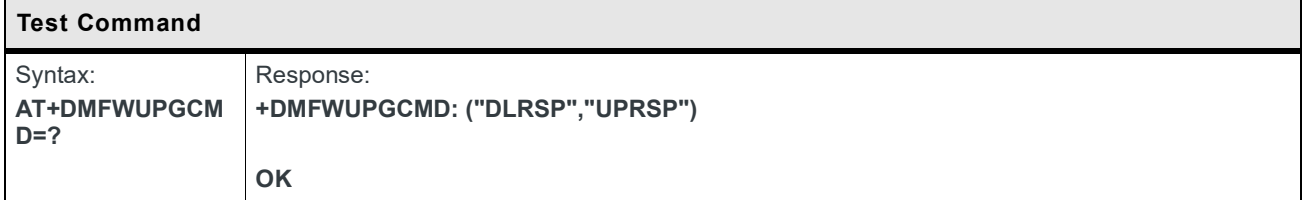

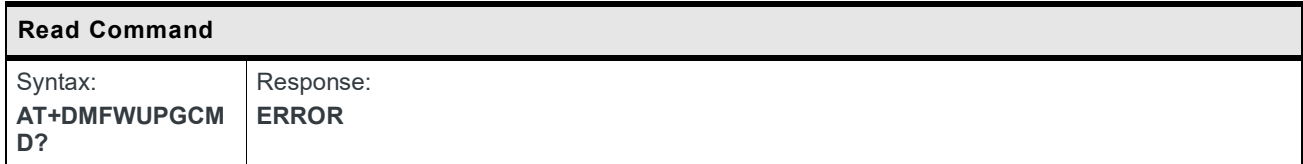

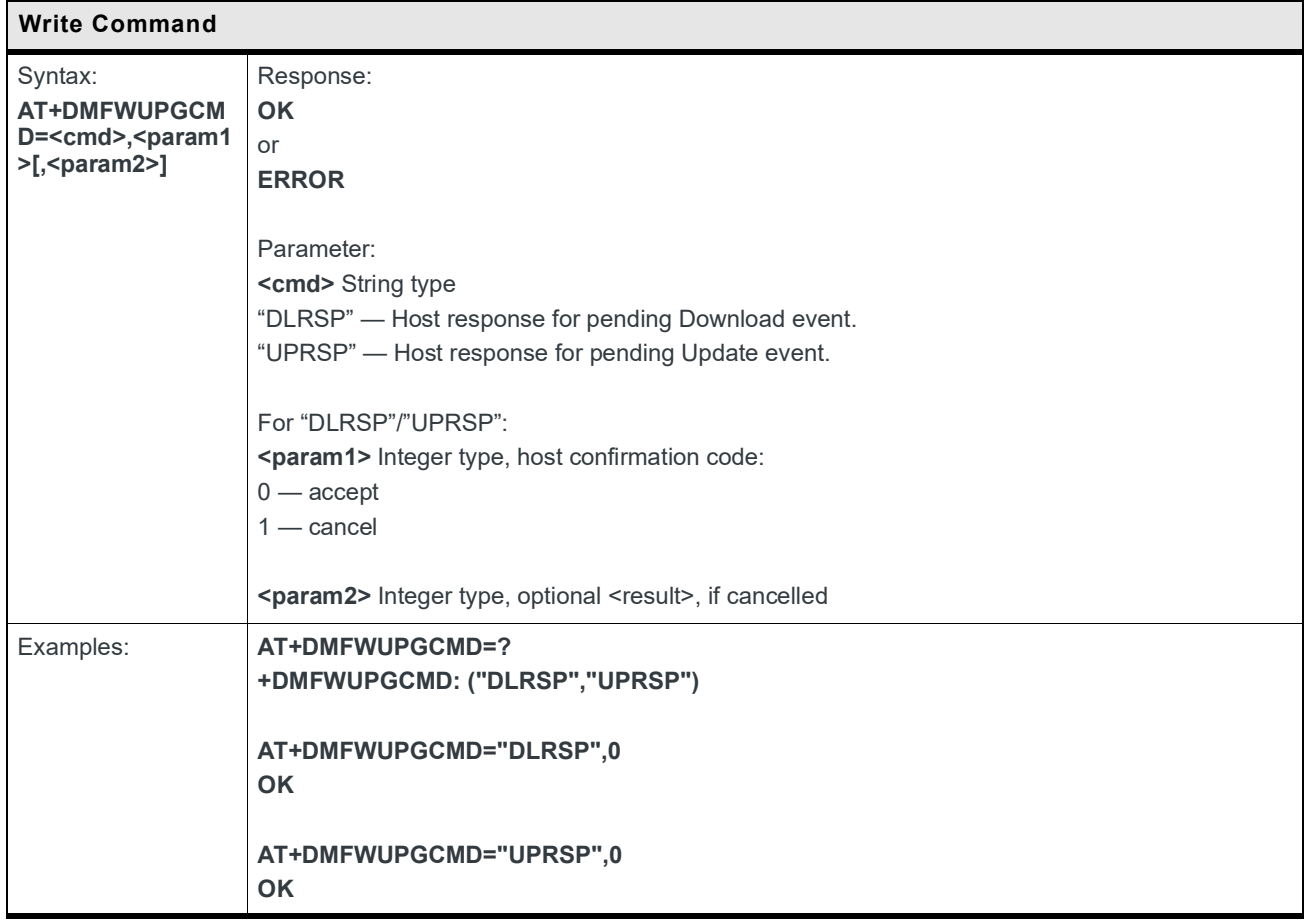

#### **14.9 +DMEVENT Command: LWM2M Server Operation Notification**

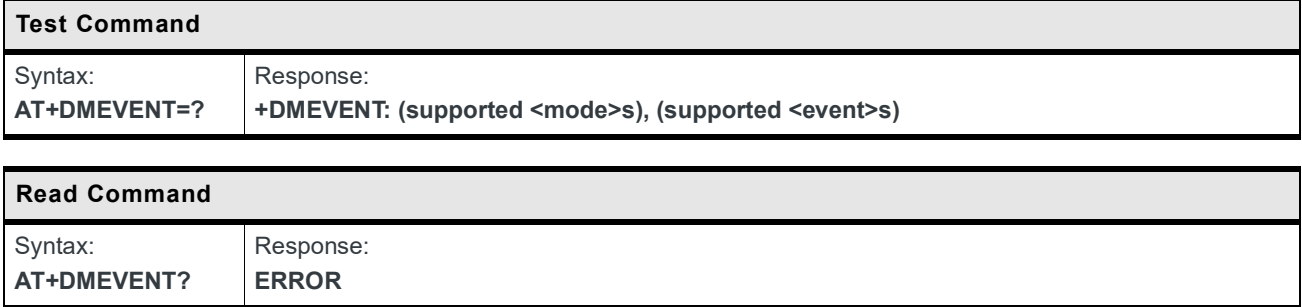

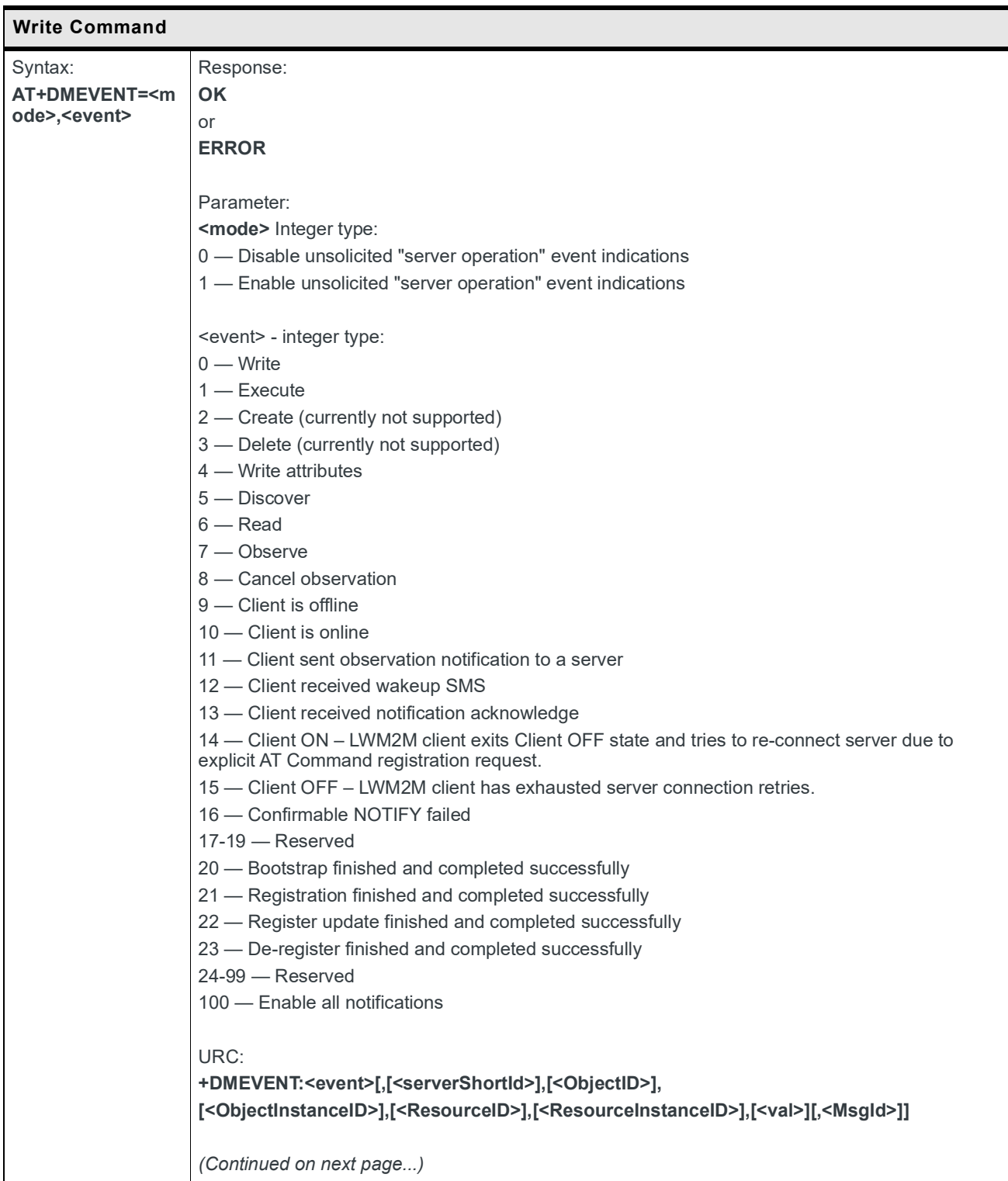

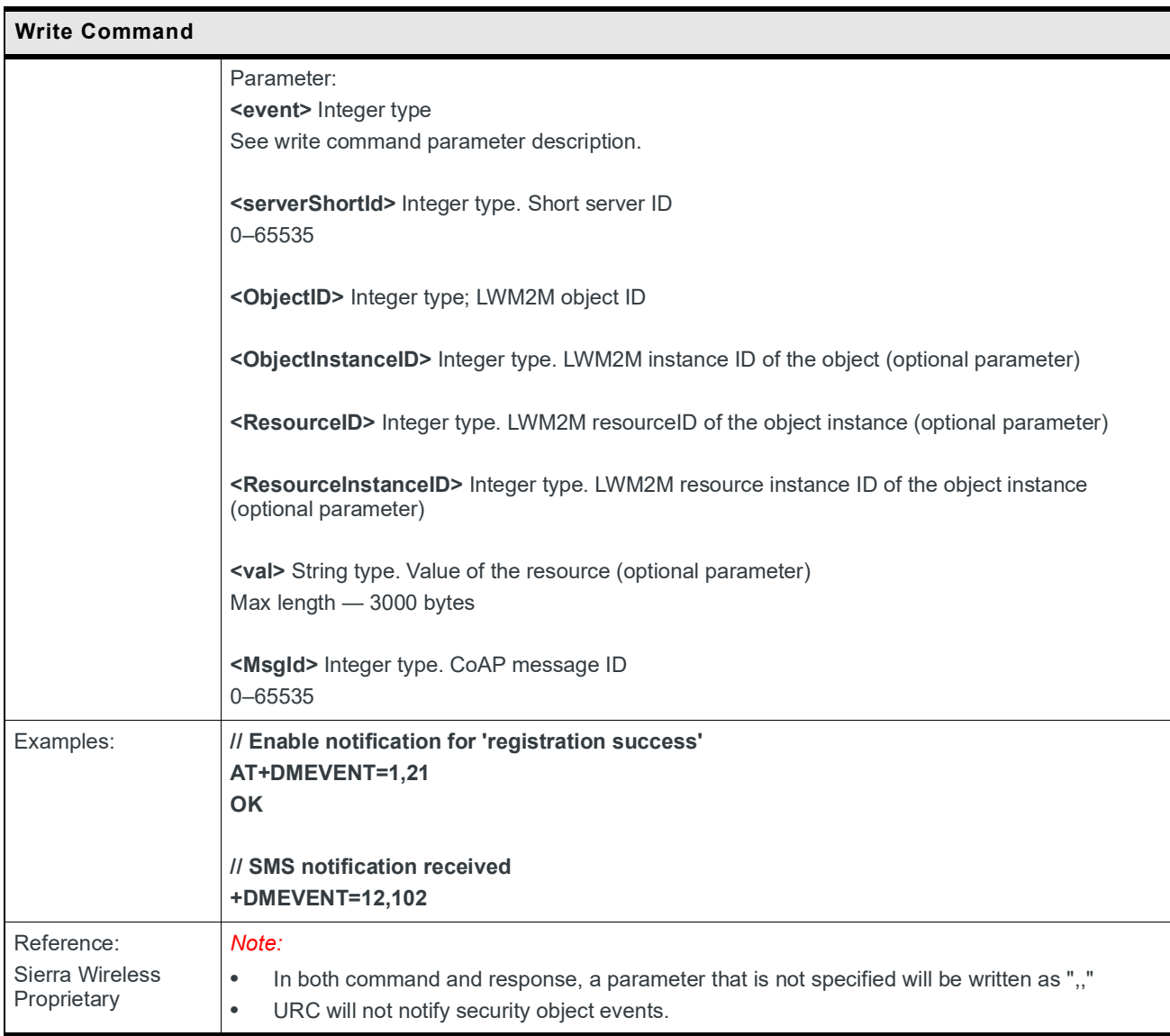
## **14.10 +DMAPPCMDIND Command: Enable/ Disable Server Operation-Forwarding URC**

A server may send a request to the module to perform an action on a host-related object (i.e. Read, Write, Execute, Create, Delete). To notify the host that this action is required, the module must then send a Server Operation-forwarding URC to the host, which then performs the action.

This command is used to enable or disable the Server Operation-forwarding URC.

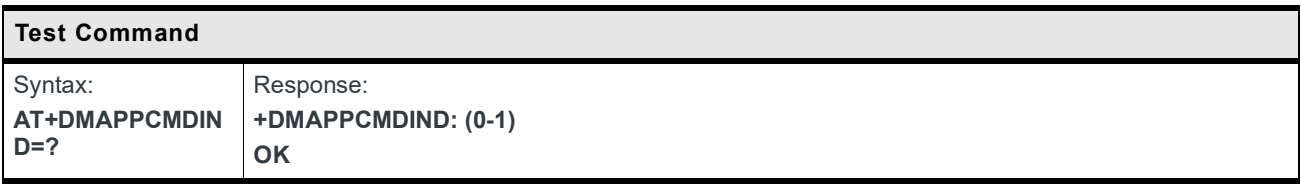

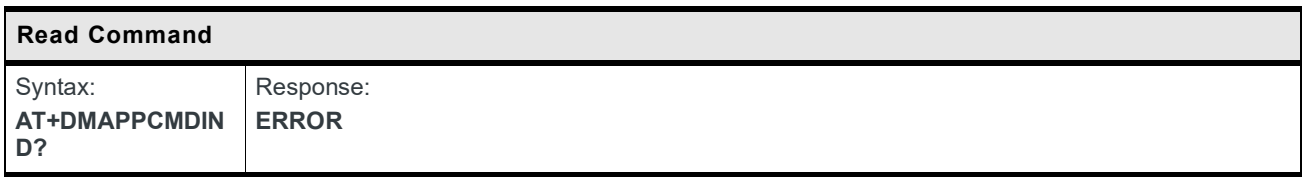

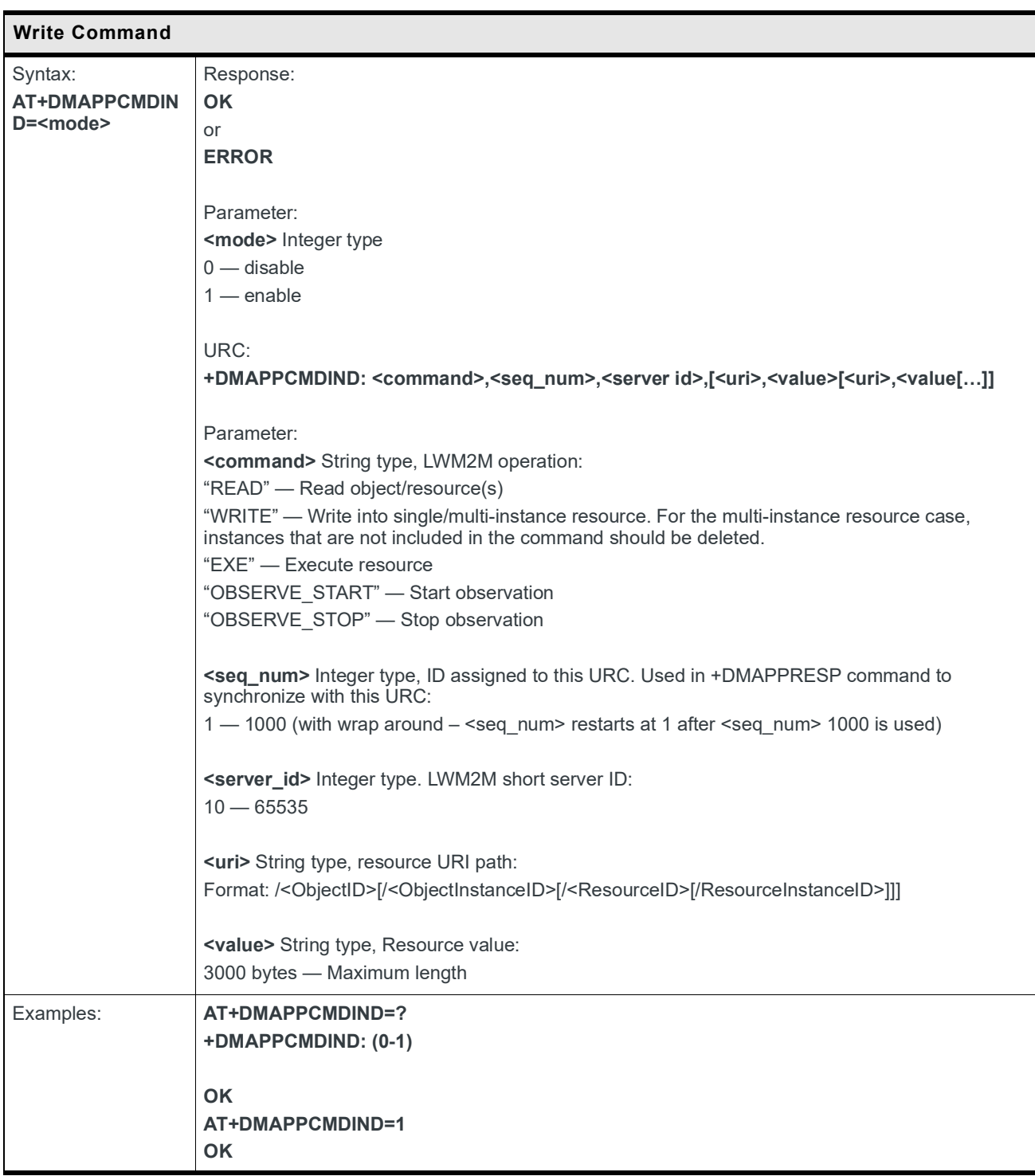

# **14.11 +DMFOTAIND Command: Enable/ Disable LWM2M FOTA URC**

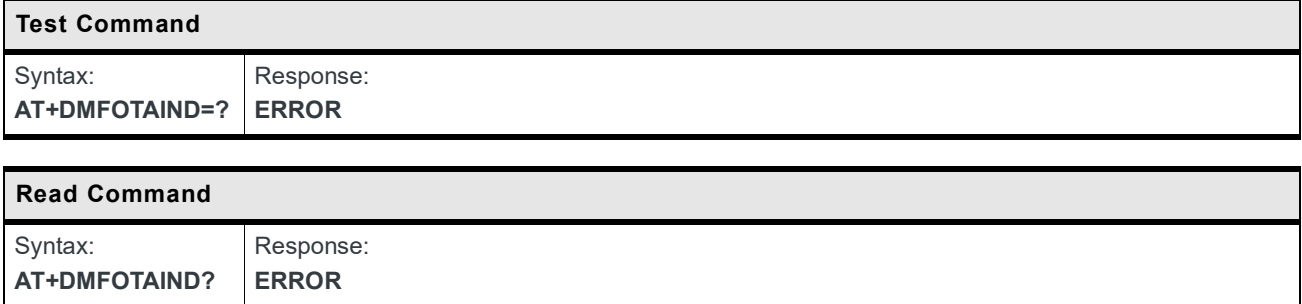

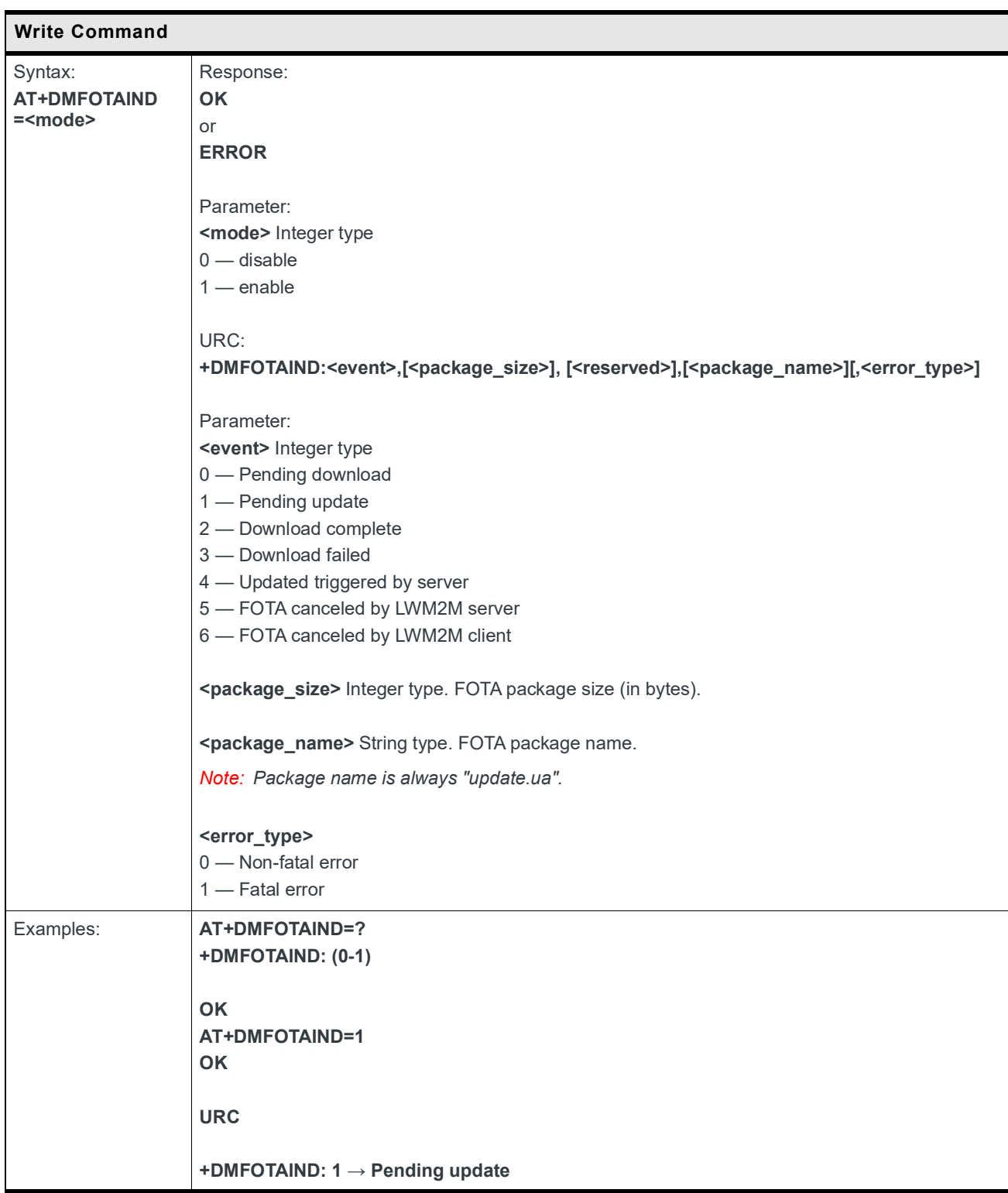

## **14.12 +DMFWUPGEV Command: Host Notification of LWM2M FOTA Events**

This command notifies the host of events that occur during an LWM2M FOTA operation.

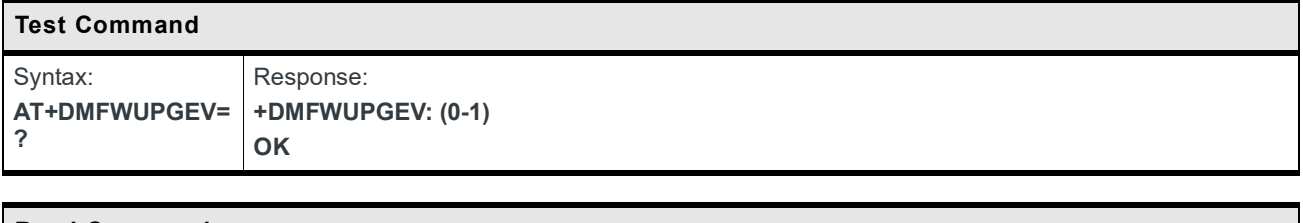

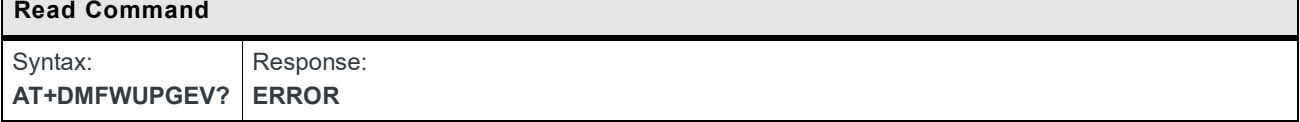

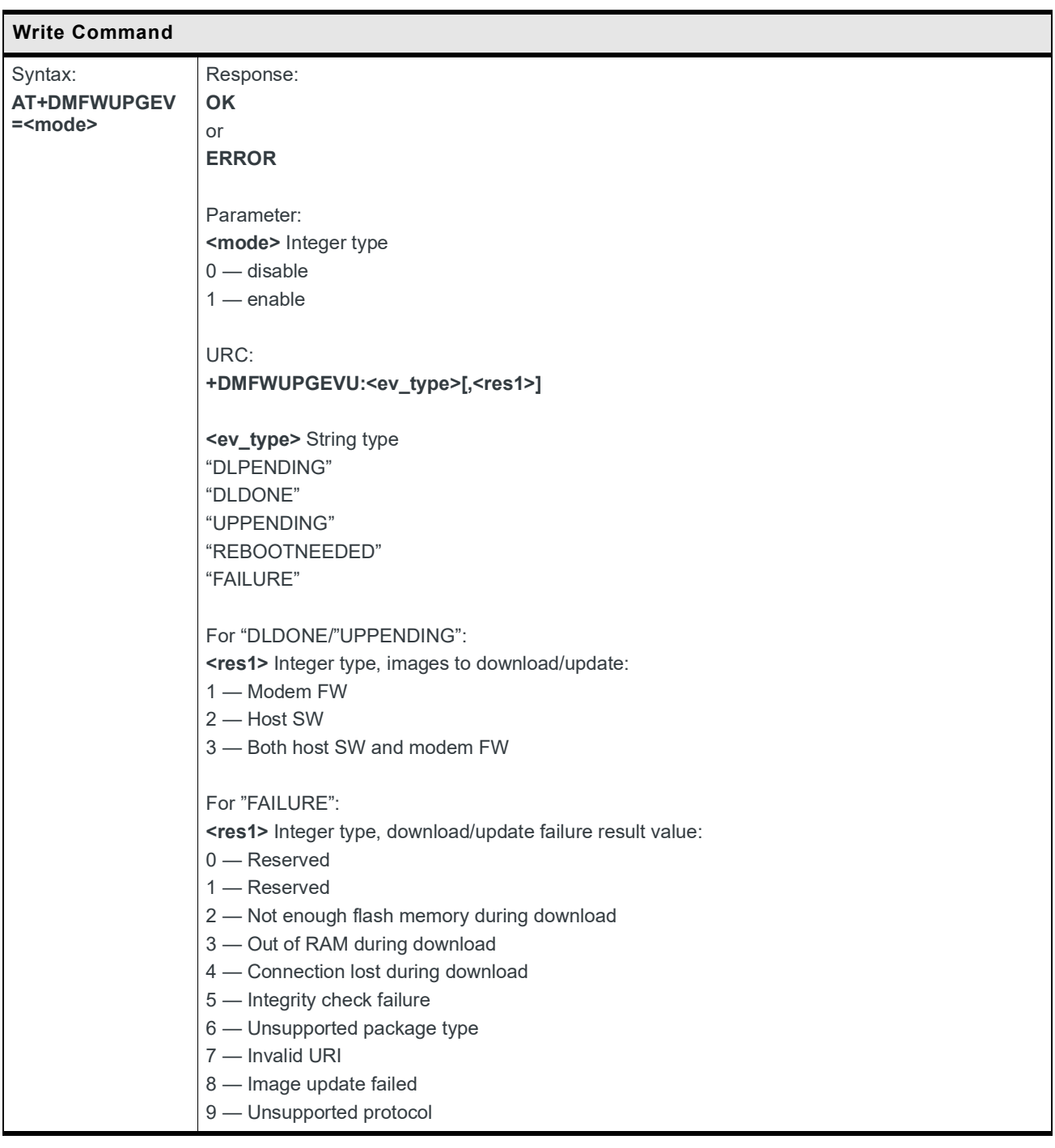

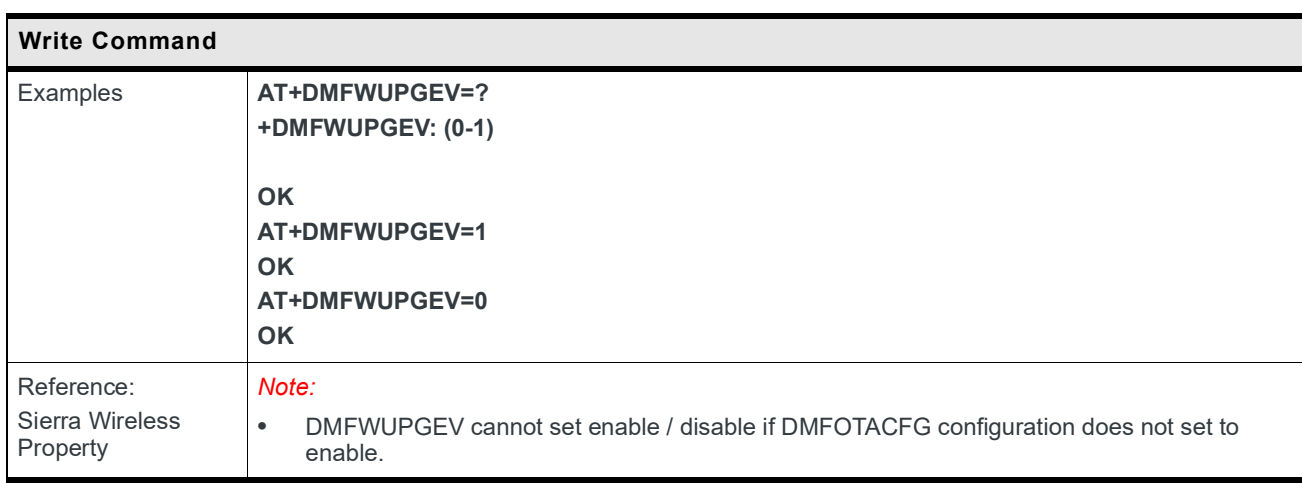

# **14.13 ODIS Command: Read, Write, and Create the LWM2M ODIS Fields of Portfolio LWM2M Object**

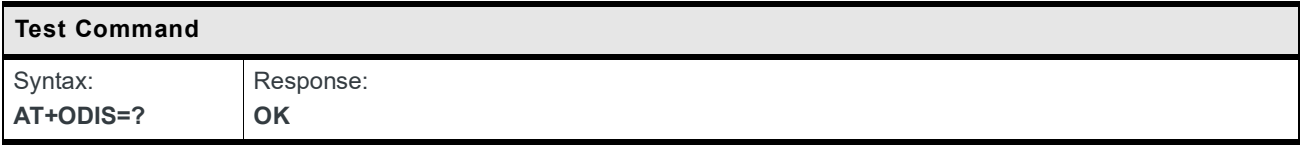

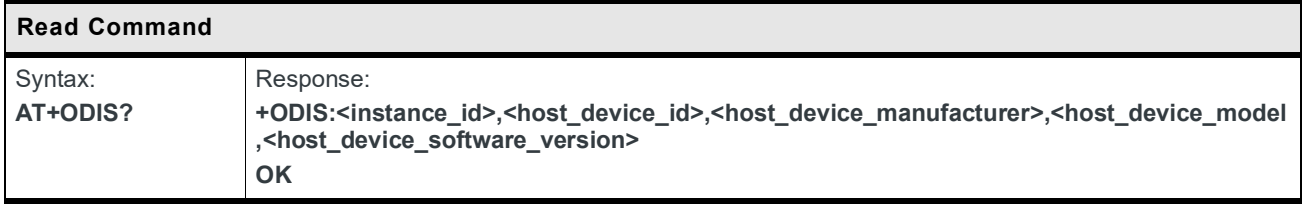

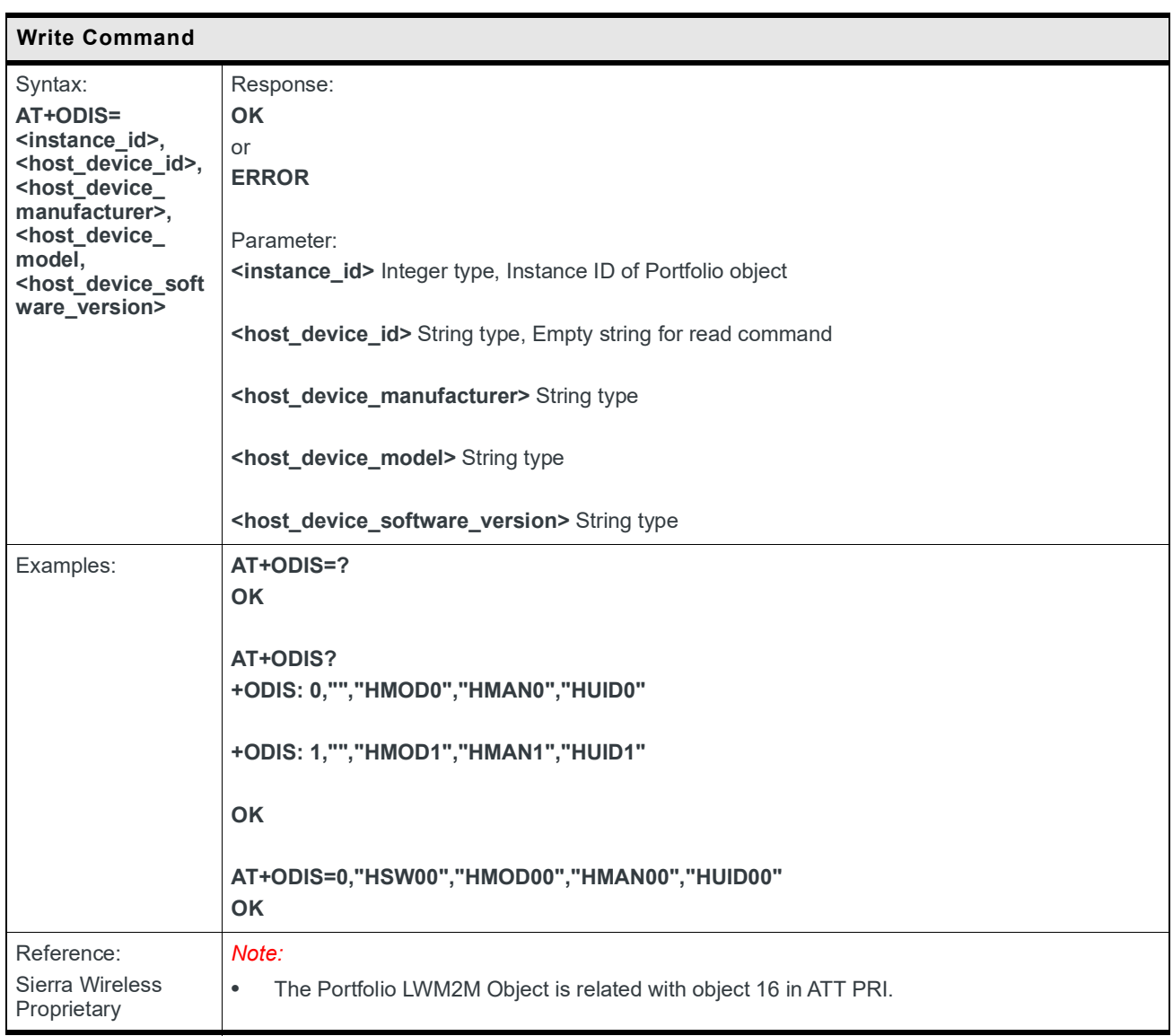

# **A: Appendix**

# **A.1 Command Timeout and Other Information**

The following tables provide additional information for commands supported by the HL78xx modules.

Cells in the following table are color-coded to indicate the recommended timeout for AT commands. Note that time is subject to change depending on several factors such as SIM cards, networks or amount of data to be written in non-volatile memory.

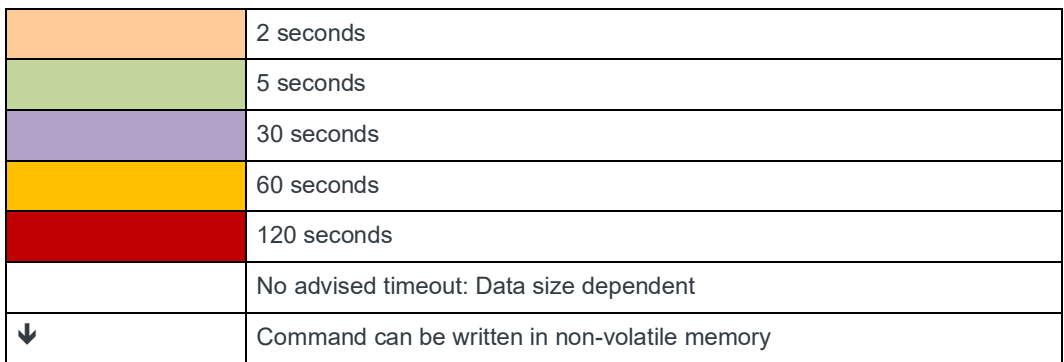

#### **Table A-1: Recommended Timeout for AT Commands**

#### **Table A-2: Command Timeout for V25TER AT Commands**

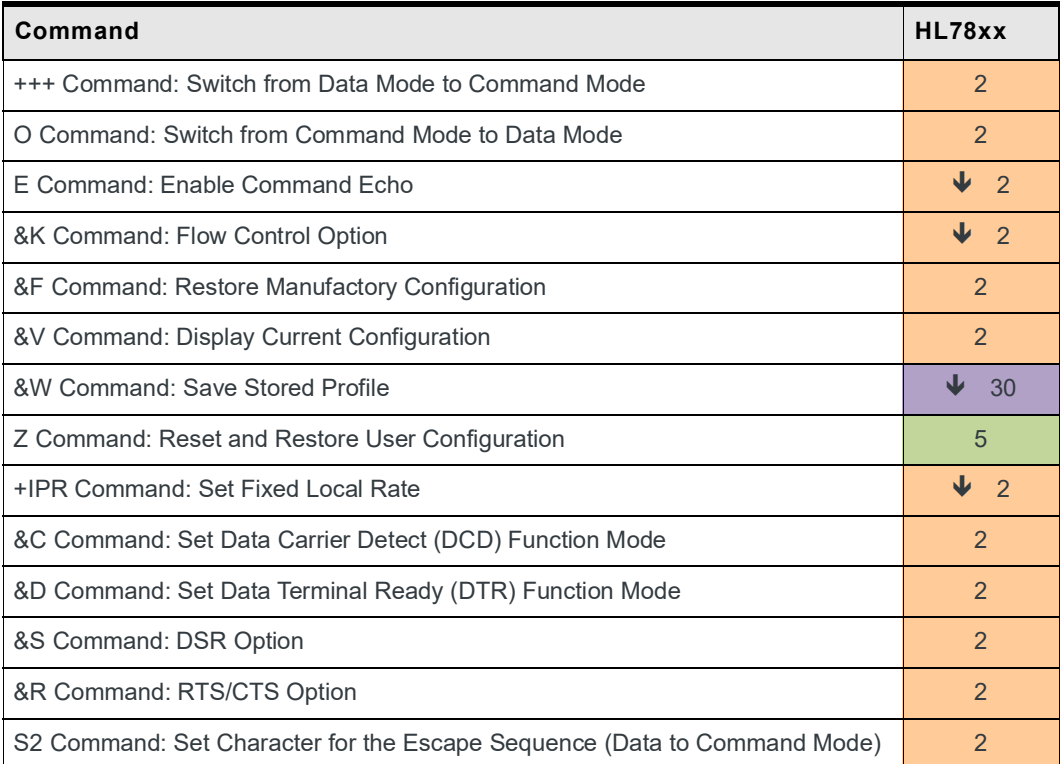

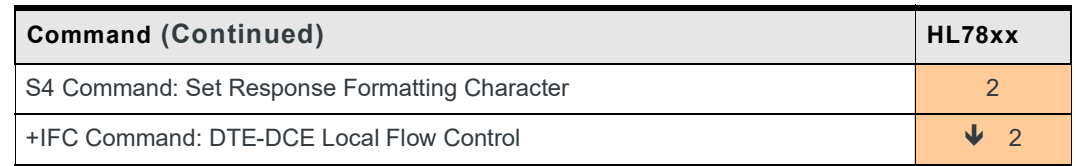

#### **Table A-2: Command Timeout for V25TER AT Commands (Continued)**

#### **Table A-3: Command Timeout for General AT Commands**

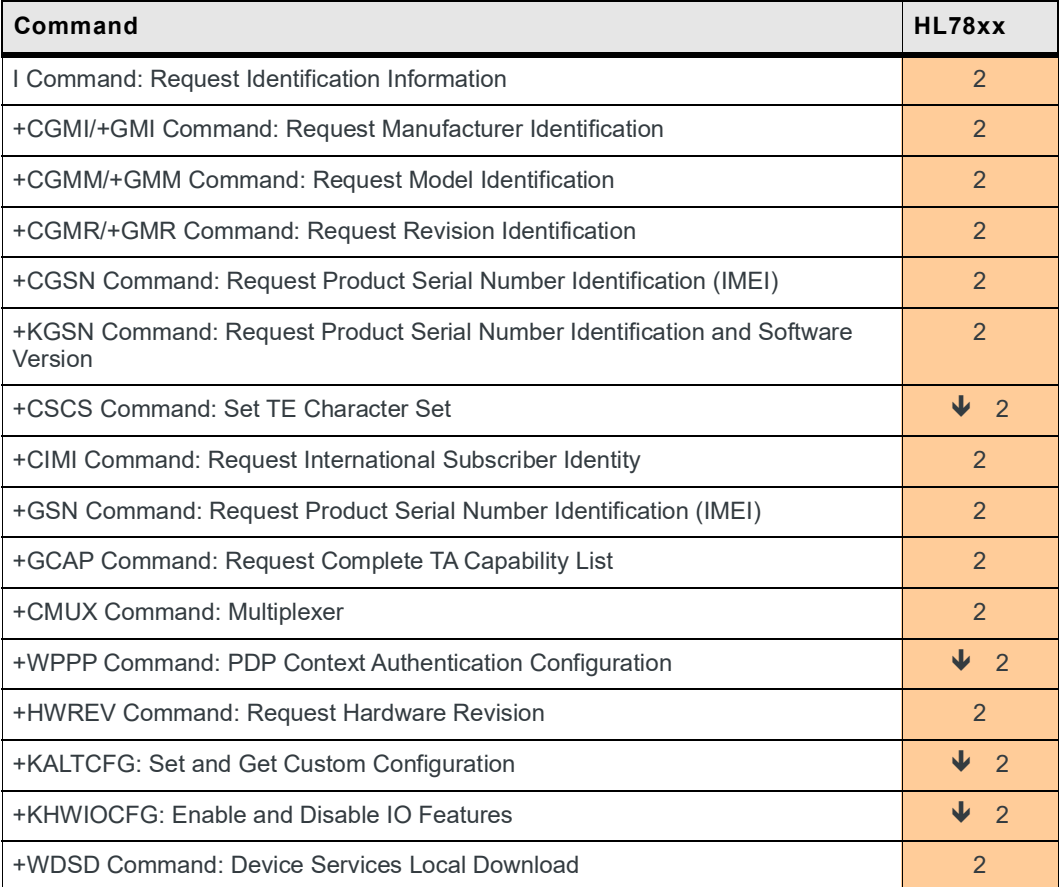

#### **Table A-4: Command Timeout for Call Control Commands**

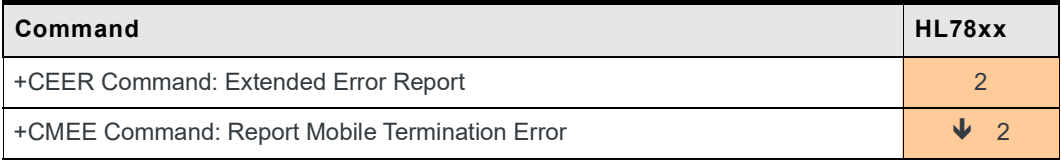

#### **Table A-5: Command Timeout for Mobile Equipment Control and Status Commands**

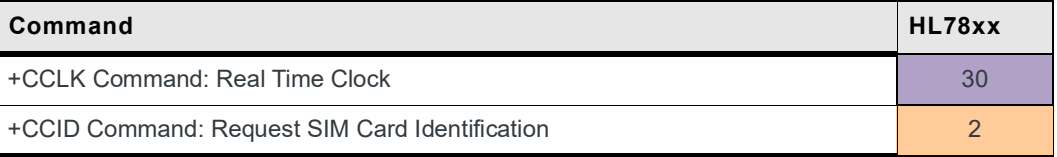

| <b>Command (Continued)</b>                         | HL78xx                          |
|----------------------------------------------------|---------------------------------|
| +CLAC Command: List All Available AT Commands      | $\overline{2}$                  |
| +CFUN Command: Set Phone Functionality             | ↓<br>30                         |
| +CPIN Command: Enter PIN                           | 60                              |
| +CPAS Command: Phone Activity Status               | $\overline{2}$                  |
| +CSQ Command: Signal Quality                       | $\overline{2}$                  |
| +KSREP Command: Mobile Start-Up Reporting          | $\frac{1}{2}$                   |
| +CSIM Command: Generic SIM Access                  | 5                               |
| +CCHO Command: Open Logical Channel                | 5                               |
| +CCHC Command: Close Logical Channel               | 5                               |
| +CRSM Command: SIM Restricted Access               | 5                               |
| +CTZU Command: Automatic Time Zone Update          | ↓<br>$\overline{2}$             |
| +CTZR Command: Time Zone Reporting                 | ↓<br>$\overline{2}$             |
| +CPSMS Command: Power Saving Mode setting          | ↓<br>$\overline{2}$             |
| +CEDRXS Command: eDRX setting                      | ↓<br>$\overline{2}$             |
| +CEDRXRDP Command: eDRX Read Dynamic Parameters    | 5                               |
| +CESQ Command: Extended Signal Quality             | 2                               |
| +KBNDCFG Command: Set Configured LTE Band(s)       | $\sqrt{2}$                      |
| +KBND Command: Get Active LTE Band(s)              | 2                               |
| +KGPIO Command: Hardware IO Control                | ↓<br>$\overline{2}$             |
| +KGPIOCFG Command: User GPIO Configuration         | ↓<br>$\overline{2}$             |
| +KCELL Command: Cell Environment Information       | 30                              |
| +KSLEEP Command: Power Management Control          | $\sqrt{2}$                      |
| +KRIC Command: Ring Indicator Control              | ↓<br>$\overline{2}$             |
| +CPOF Command: Power Off                           |                                 |
| +CPWROFF Command: Power Off                        |                                 |
| +CPWROFF Command: Power Off (when +CPWROFF=1)      | $\overline{2}$                  |
| +WIMEI Command: IMEI Write and Read                | ↓<br>$\overline{2}$             |
| +KSYNC Command: Application Synchronization Signal | ₩<br>$\overline{2}$             |
| +KCARRIERCFG Command: Set operator                 | 30                              |
| +KMON Command: Enable/Disable Monitor Mode         | ₩<br>$\overline{\phantom{0}}^2$ |

**Table A-5: Command Timeout for Mobile Equipment Control and Status Commands (Continued)**

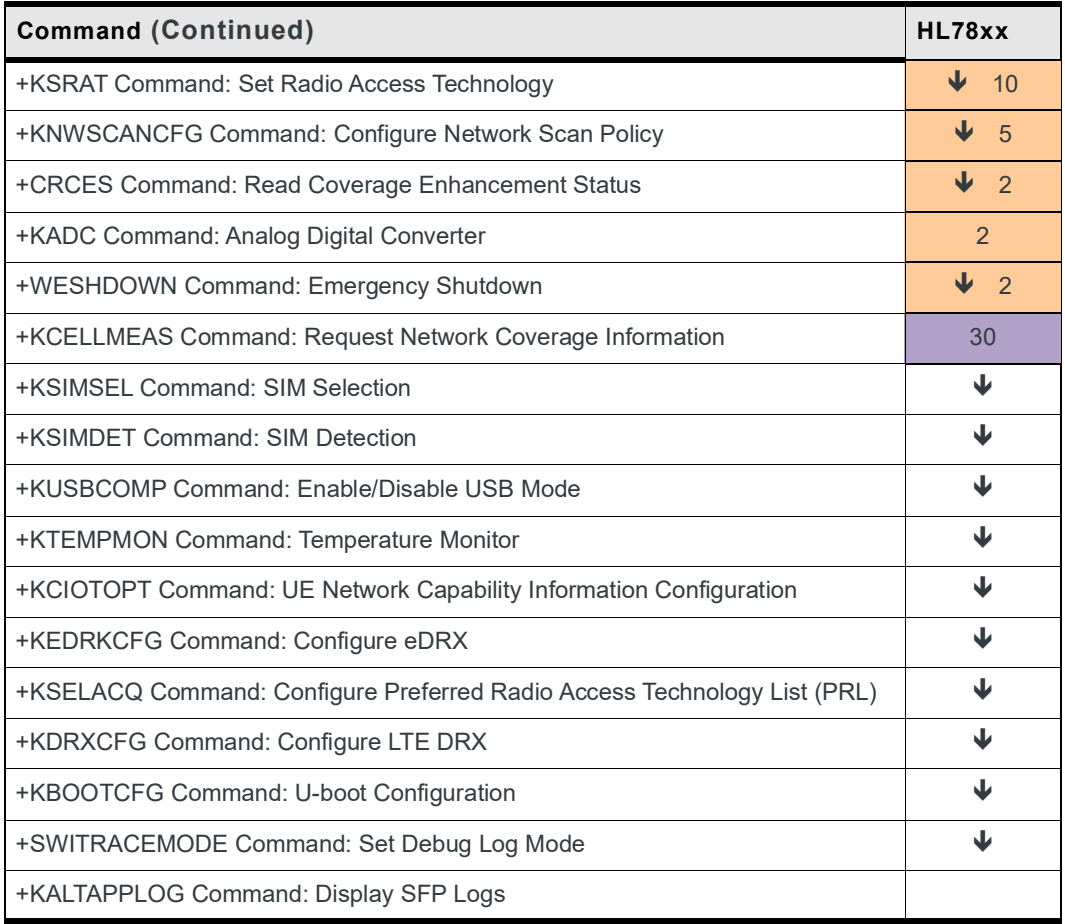

#### **Table A-5: Command Timeout for Mobile Equipment Control and Status Commands (Continued)**

### **A.1.1 +KALTAPPLOG Command: Display SFP logs and set log levels**

#### **Test Command - HL781x/45**

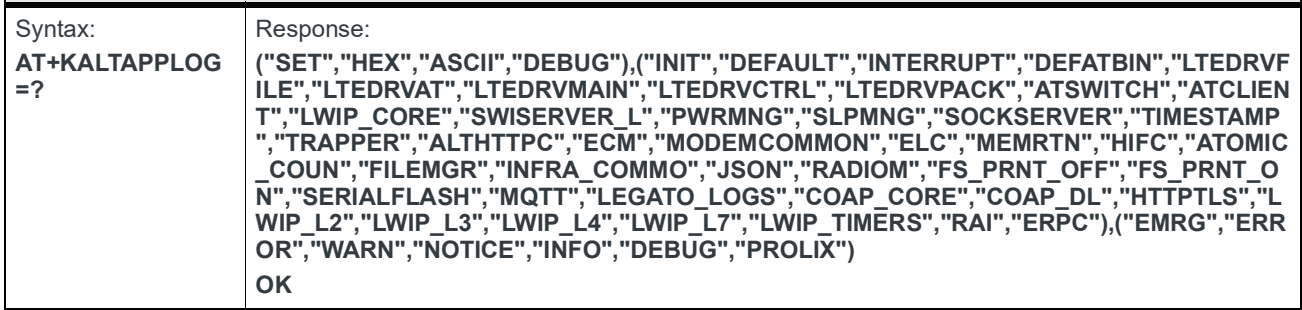

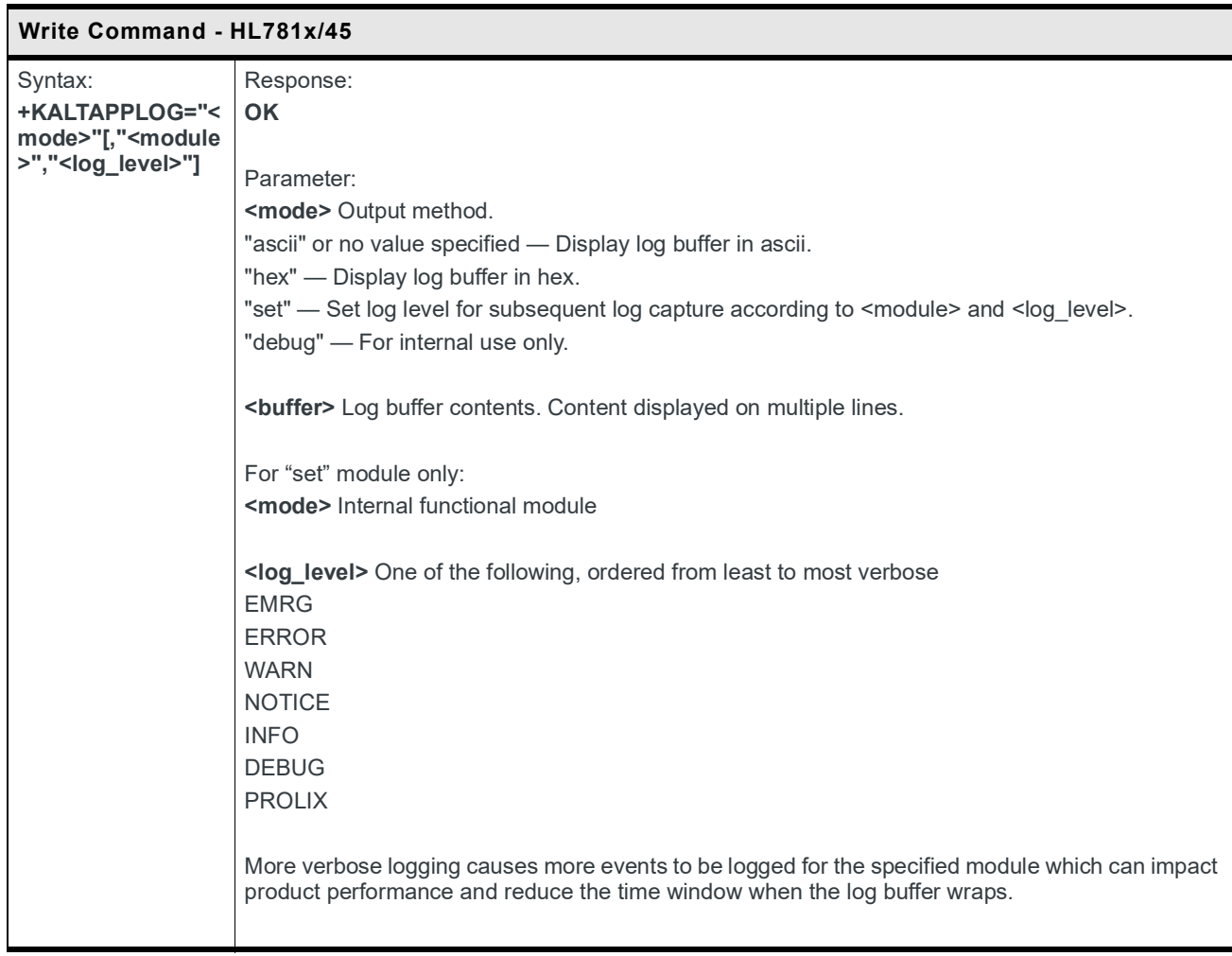

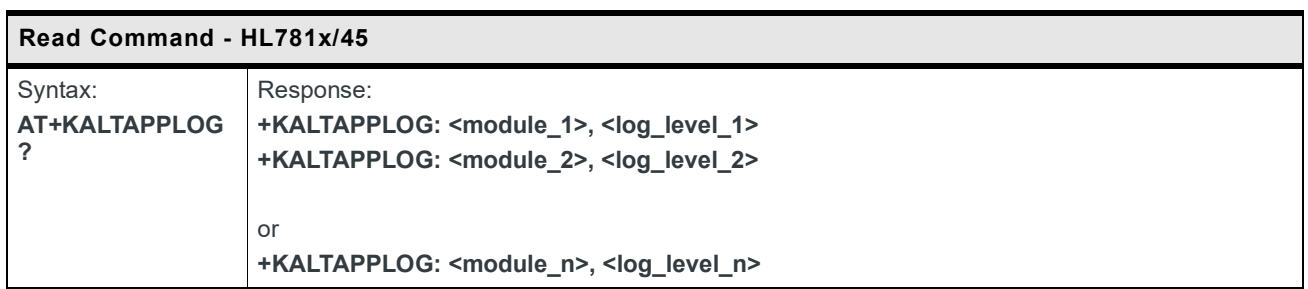

#### **Table A-6: Command Timeout for Network Service Related Commands**

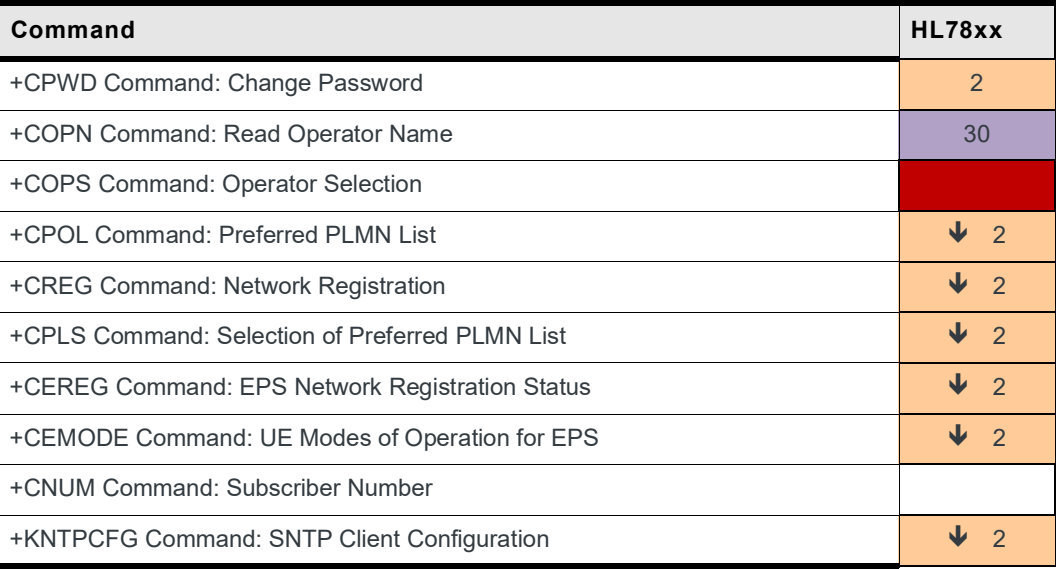

#### **Table A-7: Command Timeout for SMS AT Commands**

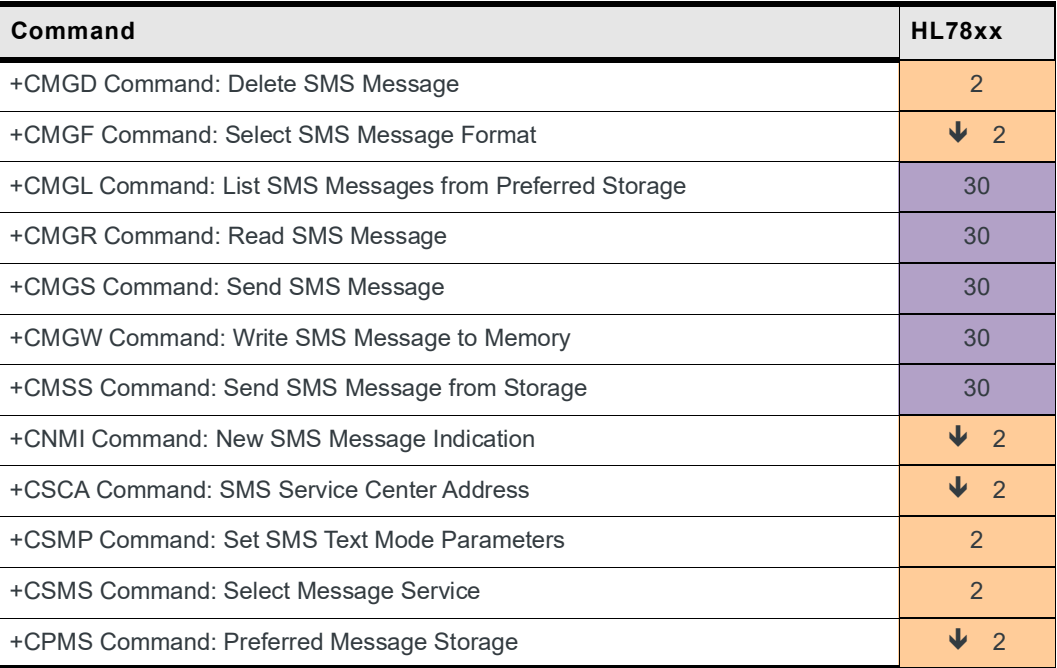

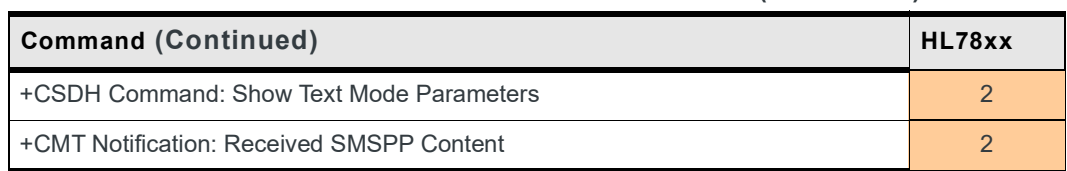

#### **Table A-7: Command Timeout for SMS AT Commands (Continued)**

#### **Table A-8: Command Timeout for Packet Domain Commands**

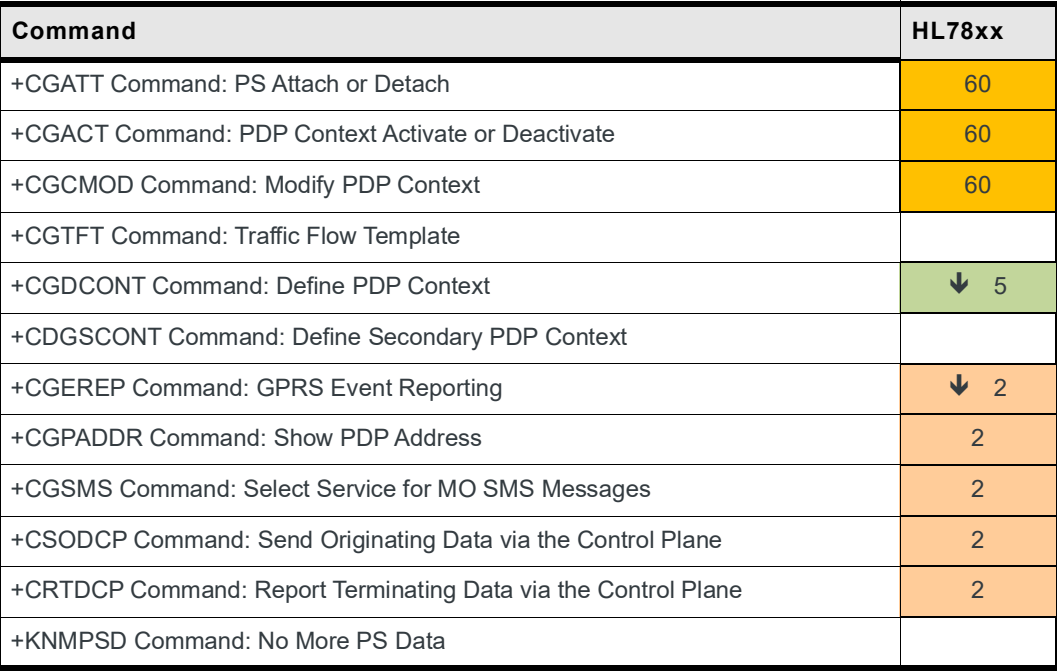

#### **Table A-9: Command Timeout for Protocol Specific Commands – Connection Configuration**

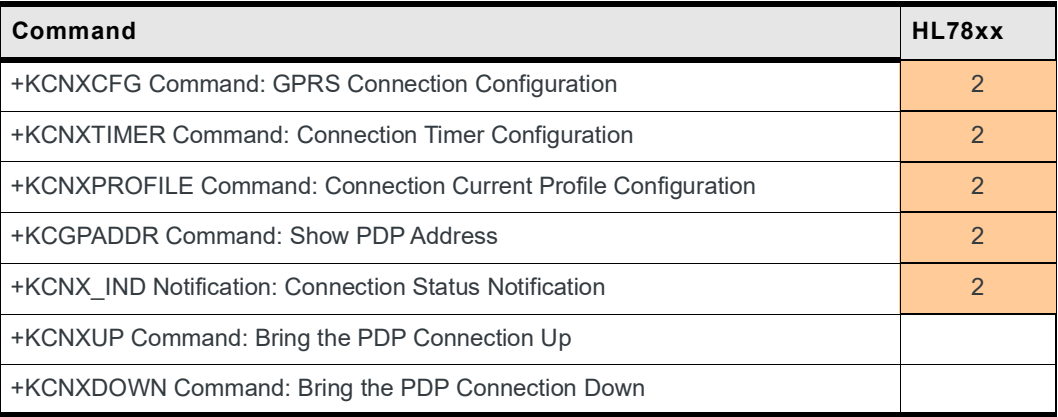

#### **Table A-10: Command Timeout for Protocol Specific Commands – Common Configuration**

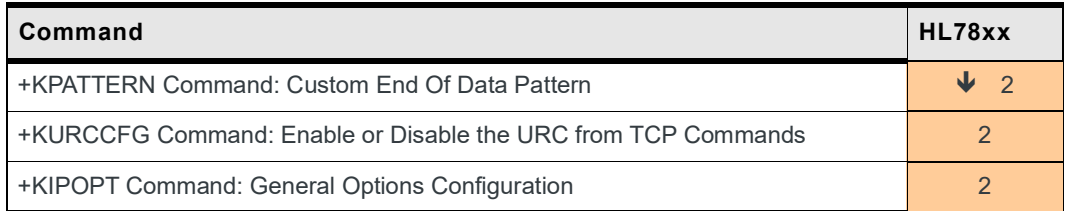

#### **Table A-11: Command Timeout for TCP Specific Commands**

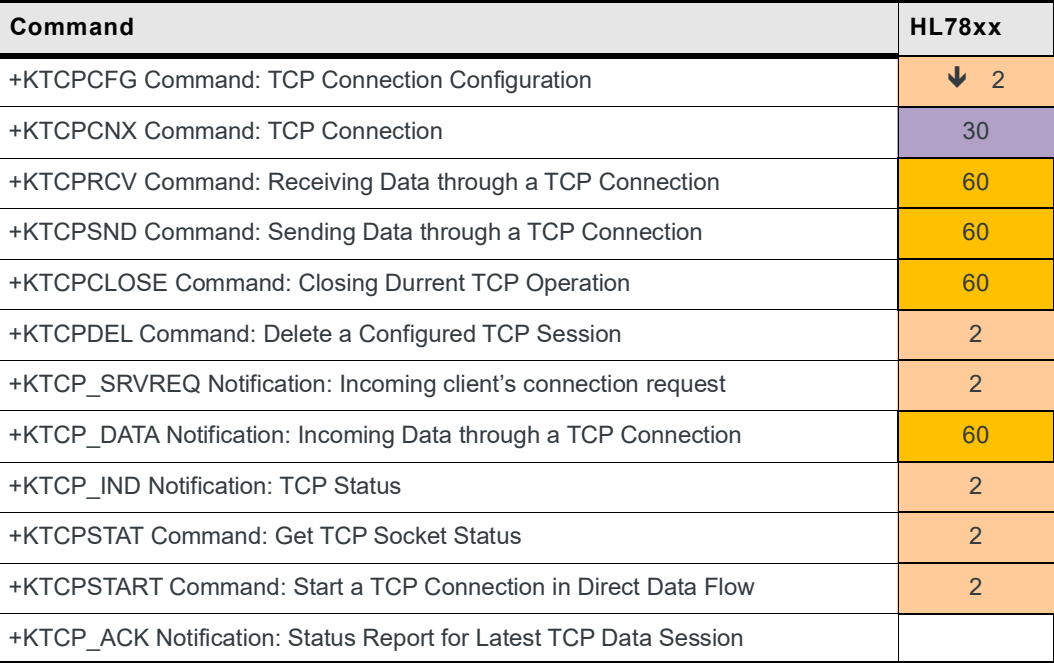

#### **Table A-12: Command Timeout for UDP Specific Commands**

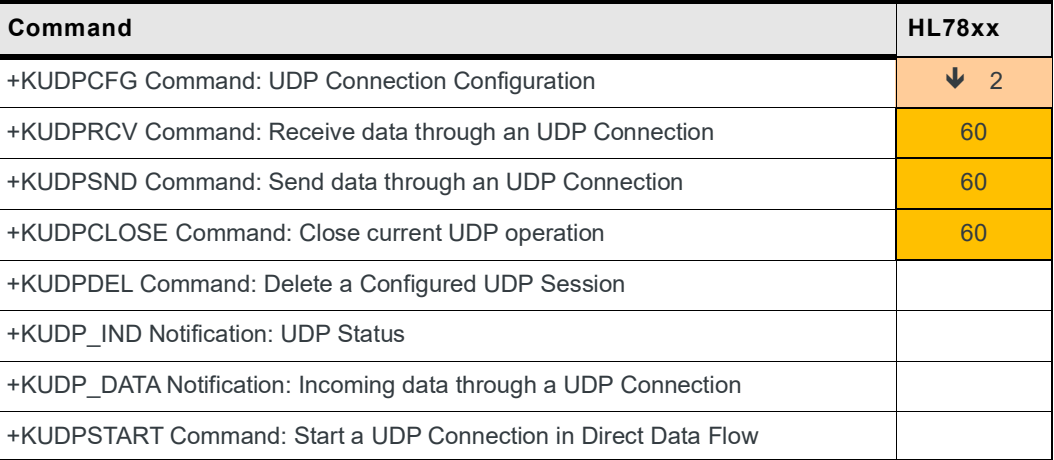

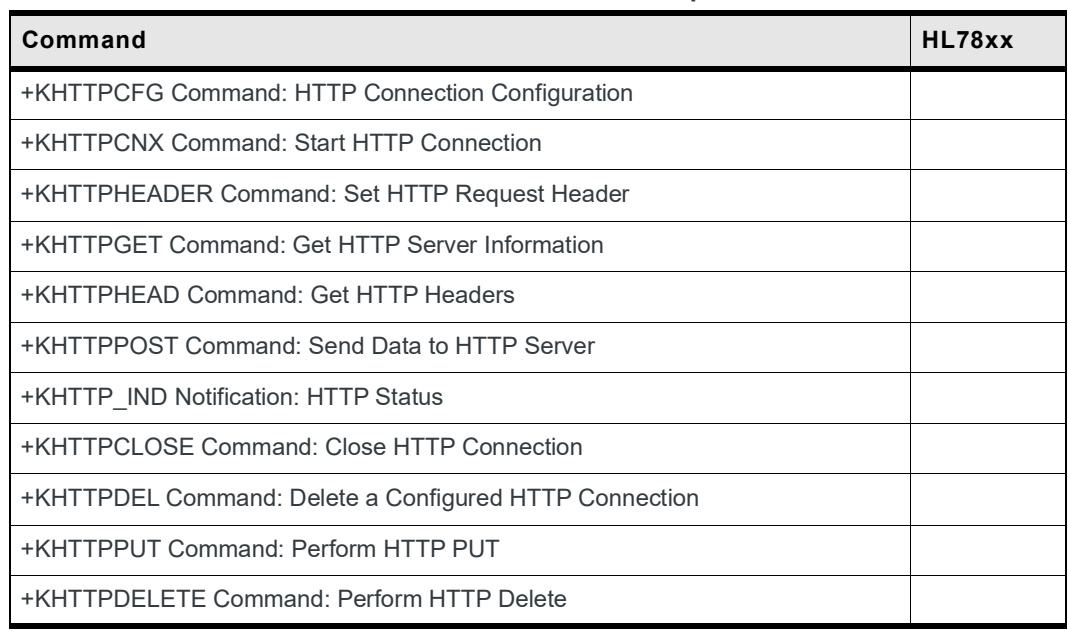

#### **Table A-13: Command Timeout for HTTP Client Specific Commands**

#### **Table A-14: Command Timeout for FTP Client Specific Commands**

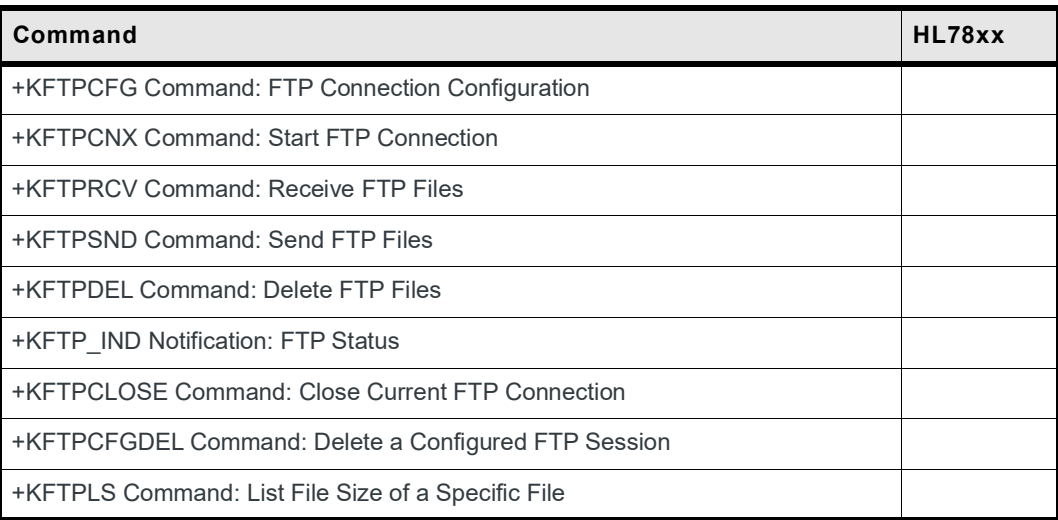

#### **Table A-15: Command Timeout for AVMS Commands**

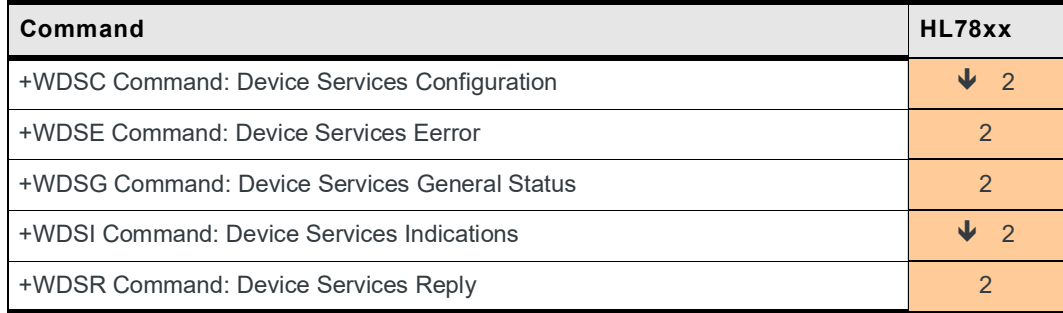

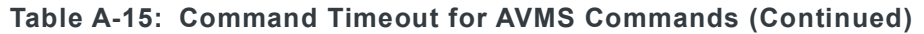

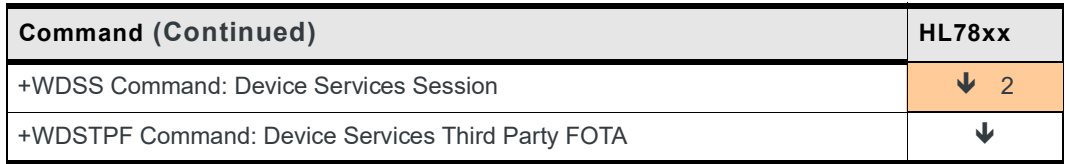

#### **Table A-16: Command Timeout for Test Commands**

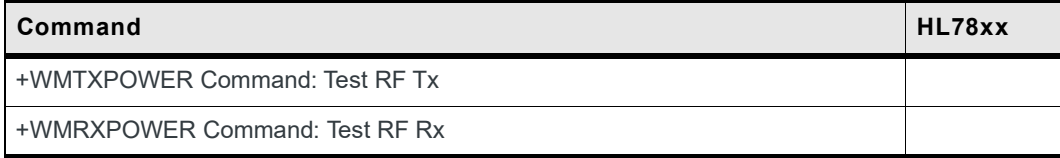

#### **Table A-17: Command Timeout for GNSS Commands**

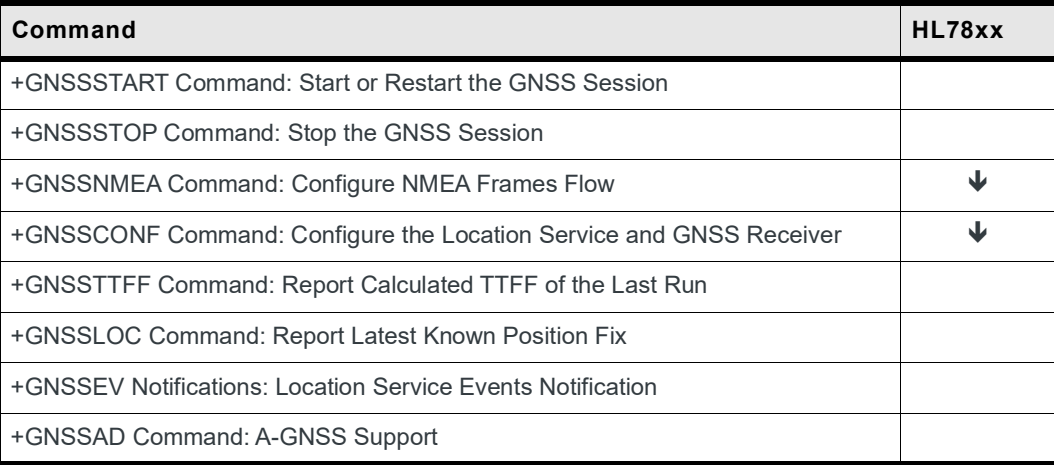

#### **Table A-18: Command Timeout for NV Commands**

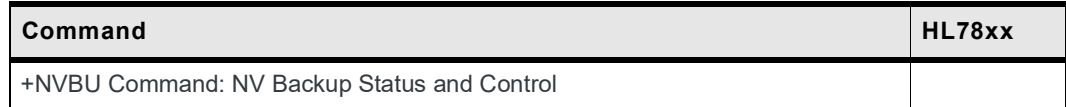

#### **Table A-19: Command Timeout for LWM2M Commands**

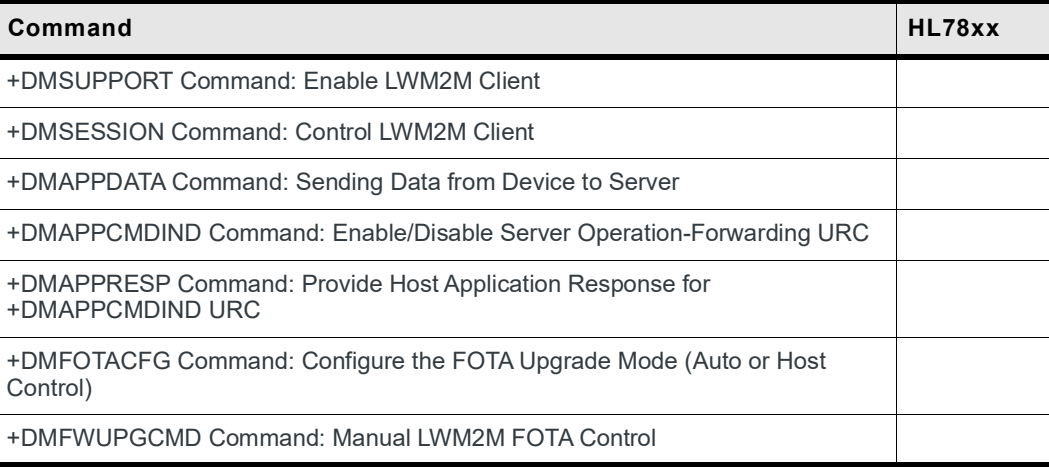

| <b>Command (Continued)</b>                                           | HL78xx |
|----------------------------------------------------------------------|--------|
| +DMEVENT Command: LWM2M Server Operation Notification                |        |
| +DMAPPCMDIND Command: Enable/Disable Server Operation-Forwarding URC |        |
| +DMFOTAIND Command: Enable/Disable LWM2M FOTA URC                    |        |
| +DMFWUPGEV Command: Host Notification of LWM2M FOTA Events           |        |

**Table A-19: Command Timeout for LWM2M Commands (Continued)**

# **A.2 Result Codes and Unsolicited Messages**

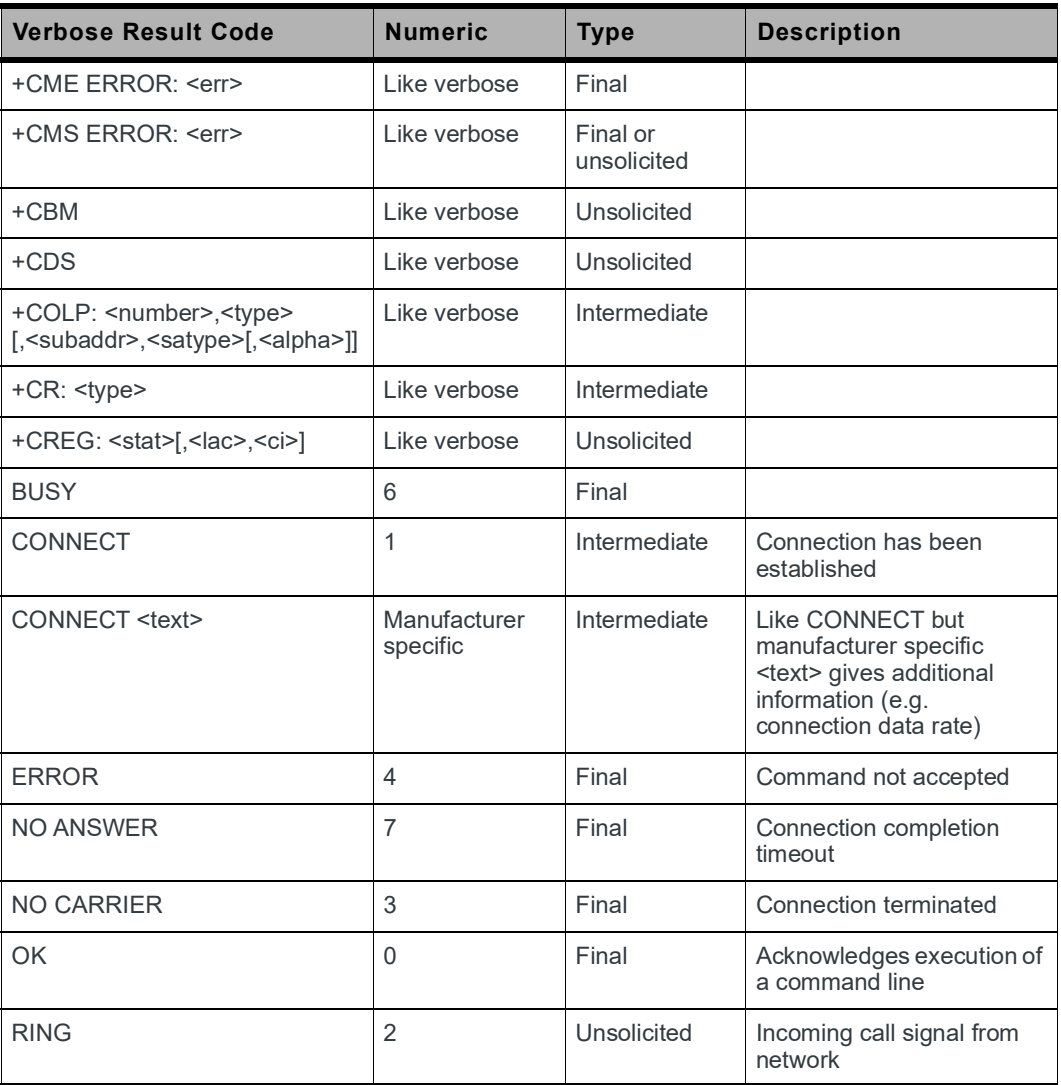

# **A.3 Error Codes**

### **A.3.1 CME Error Codes**

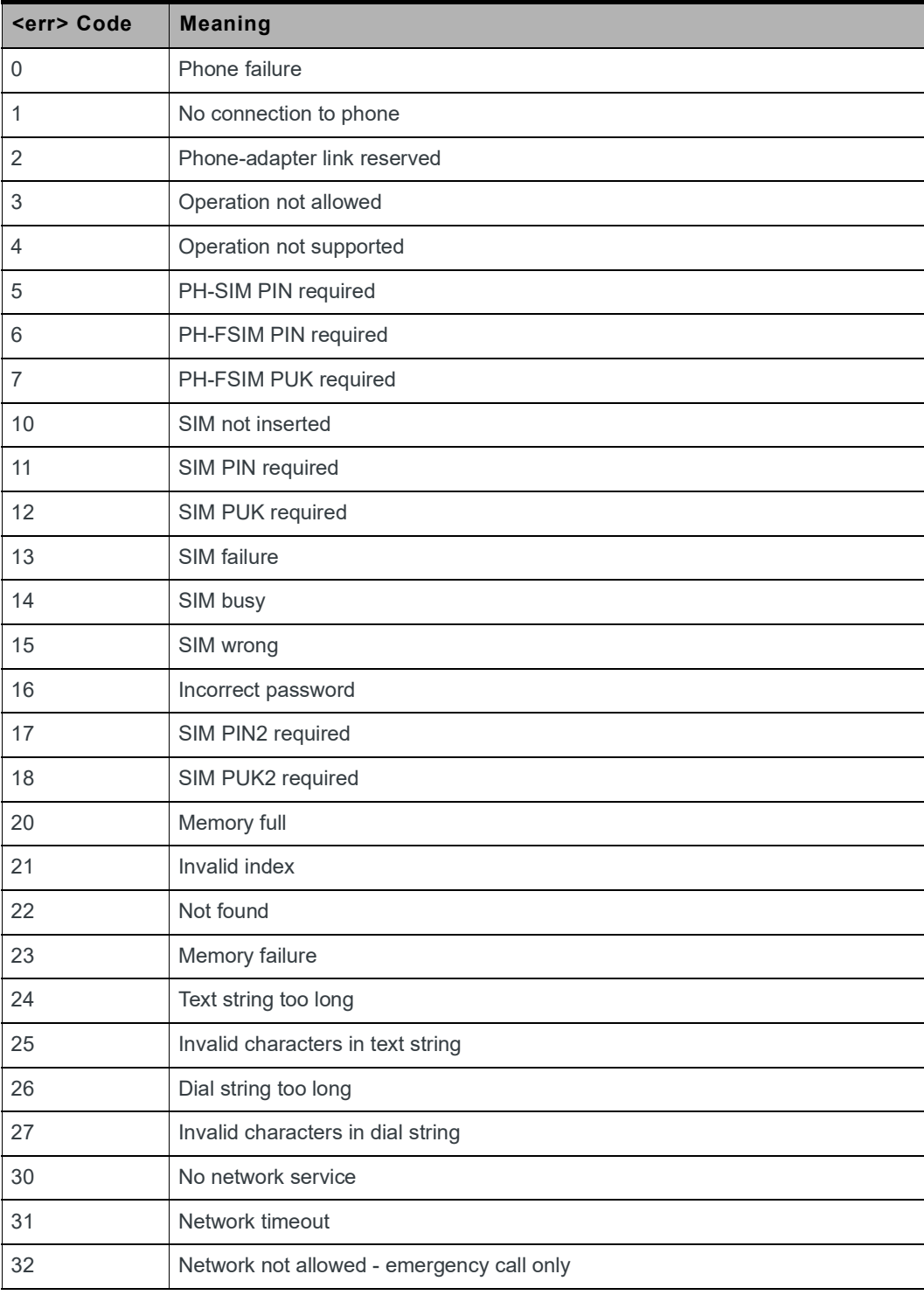

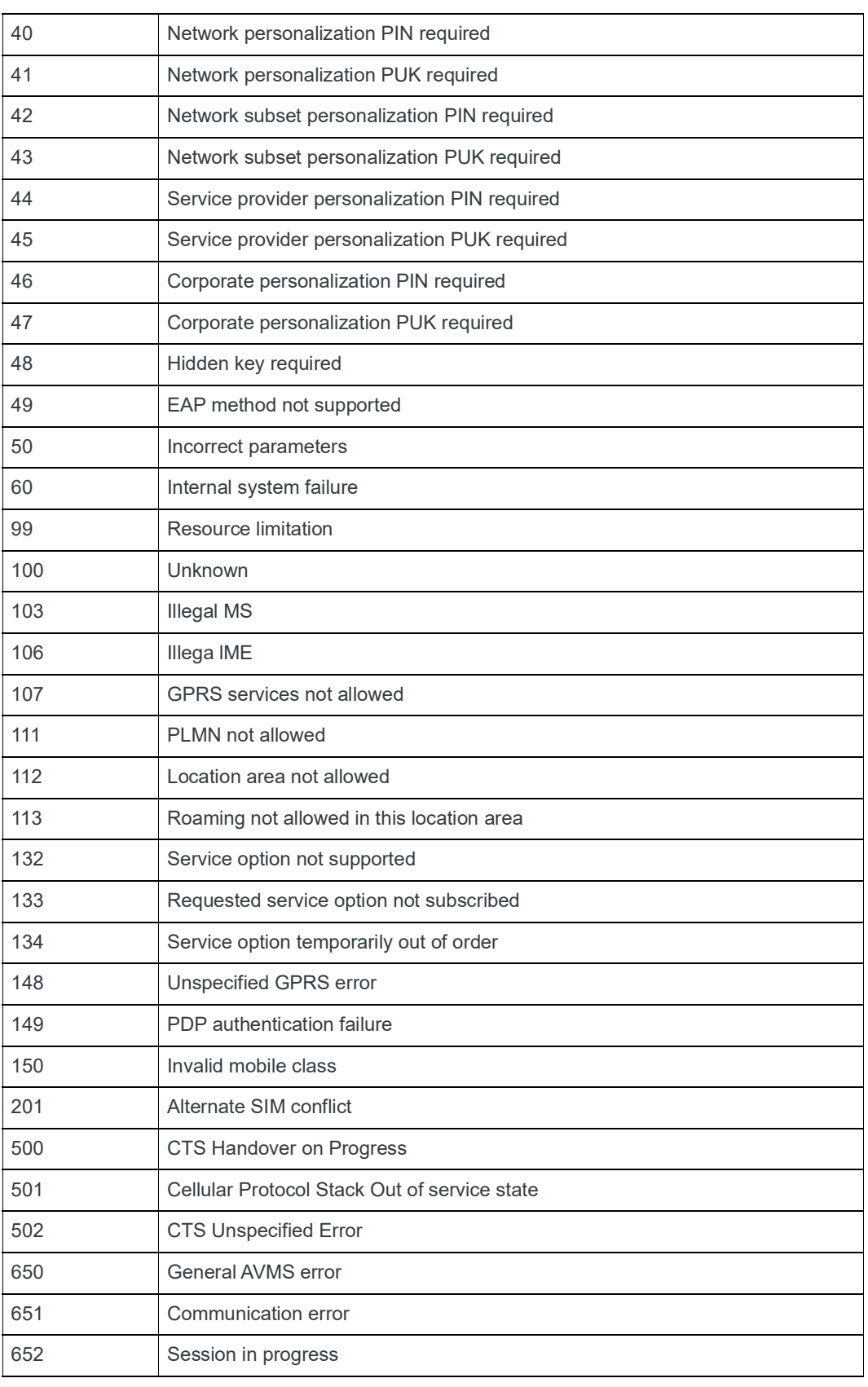

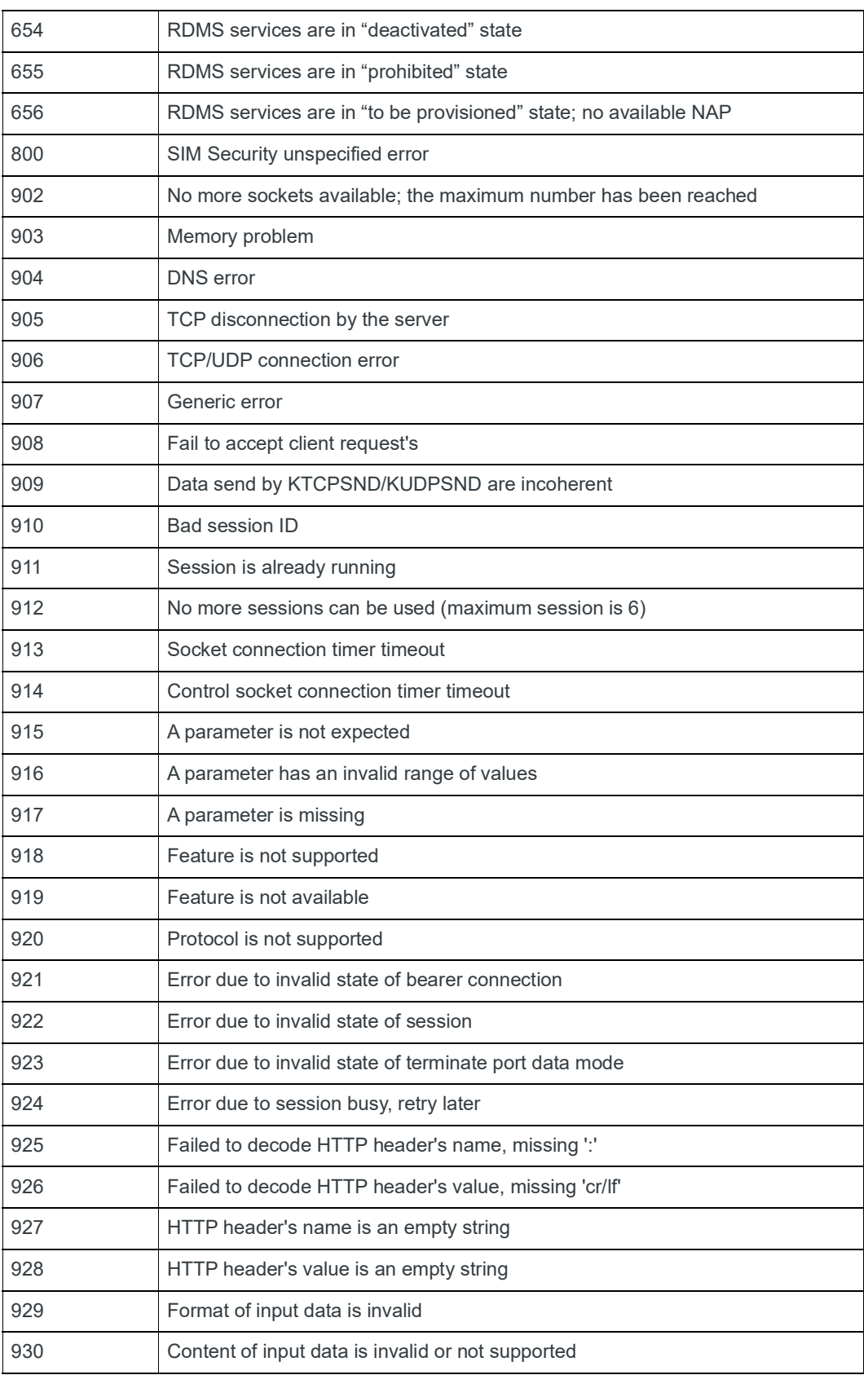

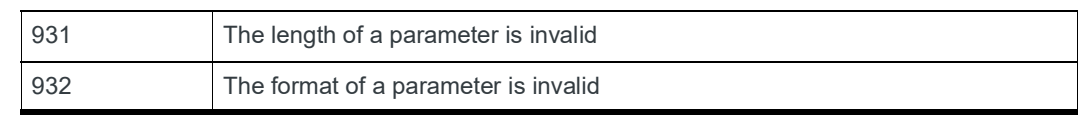

### **A.3.2 CEER Error Codes**

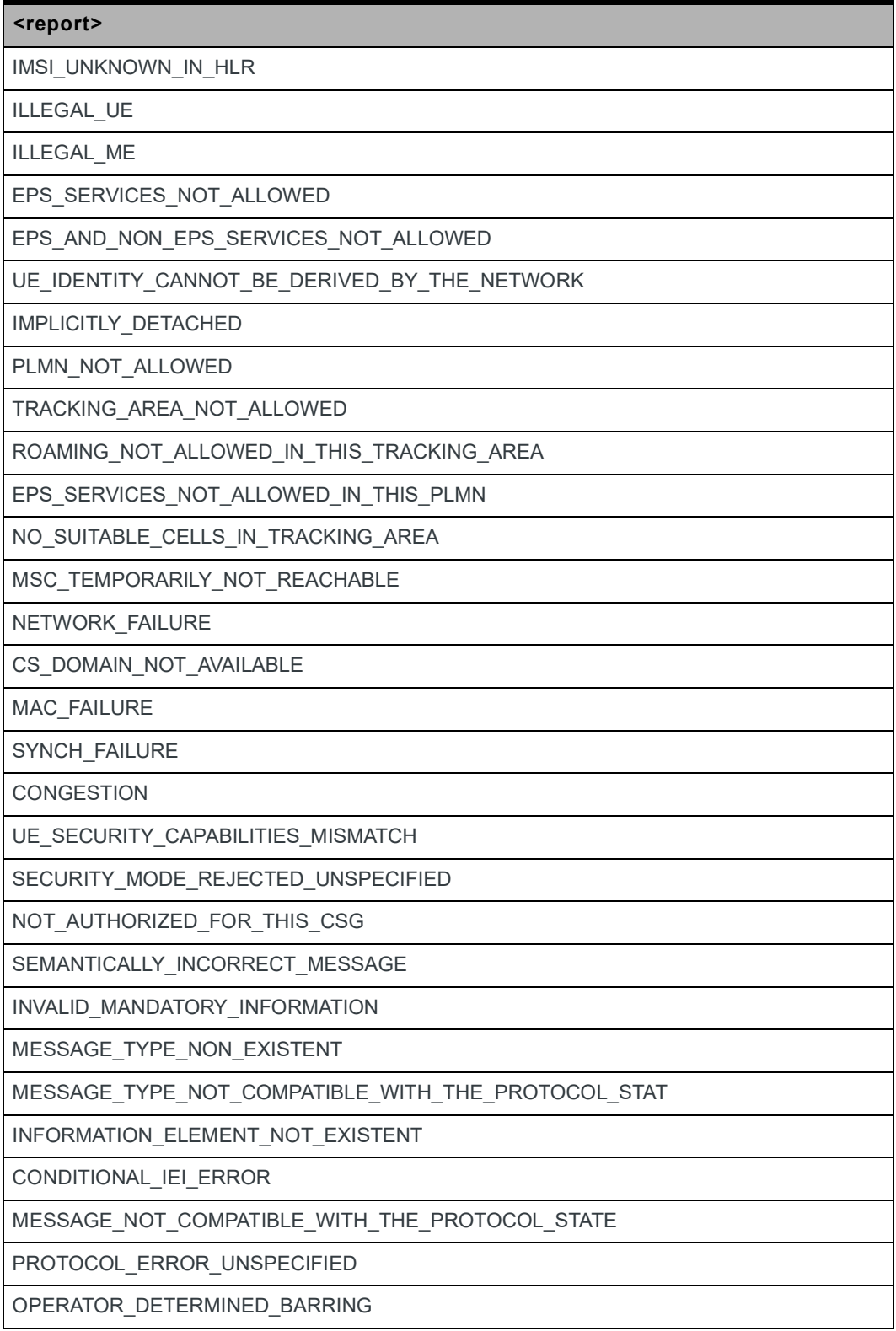

INSUFFICIENT\_RESOURCES UNKNOWN\_OR\_MISSING\_APN

UNKNOWN\_PDN\_TYPE

USER\_AUTHENTICATION\_FAILED

ACTIVATION\_REJECTED\_BY\_SERVING\_GW\_OR\_PDN\_GW

ACTIVATION\_REJECTED\_UNSPECIFIED

SERVICE\_OPTION\_NOT\_SUPPORTED

REQUESTED\_SERVICE\_OPTION\_NOT\_SUBSCRIBED

SERVICE\_OPTION\_TEMPORARILY\_OUT\_OF\_ORDER

PTI\_ALEARDY\_IN\_USE

REGULAR\_DEACTIVATION

EPS\_QoS\_NOT\_ACCEPTED

NETWORK\_FAILURE

FEATURE\_NOT\_SUPPORTED

SEMANTIC\_ERROR\_IN\_THE\_TFT\_OPERATION

SYNTACTICAL\_ERROR\_IN\_THE\_TFT\_OPERATION

UNKNOWN\_EPS\_BEARER\_CONTEXT

SEMANTIC\_ERRORS\_IN\_PACKET\_FILTERS

SYNTACTICAL\_ERRORS\_IN\_PACKET\_FILTERS

EPS\_BEARER\_CONTEXT\_WITHOUT\_TFT\_ALREADY\_ACTIVATED

PTI\_MISMATCH

LAST\_PDN\_DISCONNECTION\_NOT\_ALLOWED

PDN\_TYPE\_IPV4\_ONLY\_ALLOWED

PDN\_TYPE\_IPV6\_ONLY\_ALLOWED

SINGLE ADDRESS BEARERS ONLY ALLOWED

ESM\_INFORMATION\_NOT\_RECEIVED

PDN\_CONNECTION\_DOES\_NOT\_EXIST

MULTIPLE\_PDN\_CONNECTIONS\_FOR\_APN\_NOT\_ALLOWED

COLLISION\_WITH\_NETWORK\_REQUEST

INVALID\_PTI\_VALUE

ESM\_SEMANTICALLY\_INCORRECT\_MESSAGE

ESM\_INVALID\_MANDATORY\_INFORMATION

MESSAGE\_TYPE\_NON\_EXISTENT\_OR\_NOT\_IMPLEMENTED

MESSAGE\_TYPE\_NOT\_COMPATIBLE\_WITH\_THE\_PROTOCOL\_STATE

INFORMATION\_ELEMENT\_NON\_EXISTENT\_OR\_NOT\_IMPLEMENTED

CONDITIONAL\_IE\_ERROR

ESM\_MESSAGE\_NOT\_COMPATIBLE\_WITH\_THE\_PROTOCOL\_STATE

ESM\_PROTOCOL\_ERROR\_UNSPECIFIED

APN\_RESTRICTION\_VALUE\_INCOMPATIBLE\_WITH\_ACTIVE\_EPS\_BEARER\_CONTEXT

### **A.3.3 CMS Error Codes**

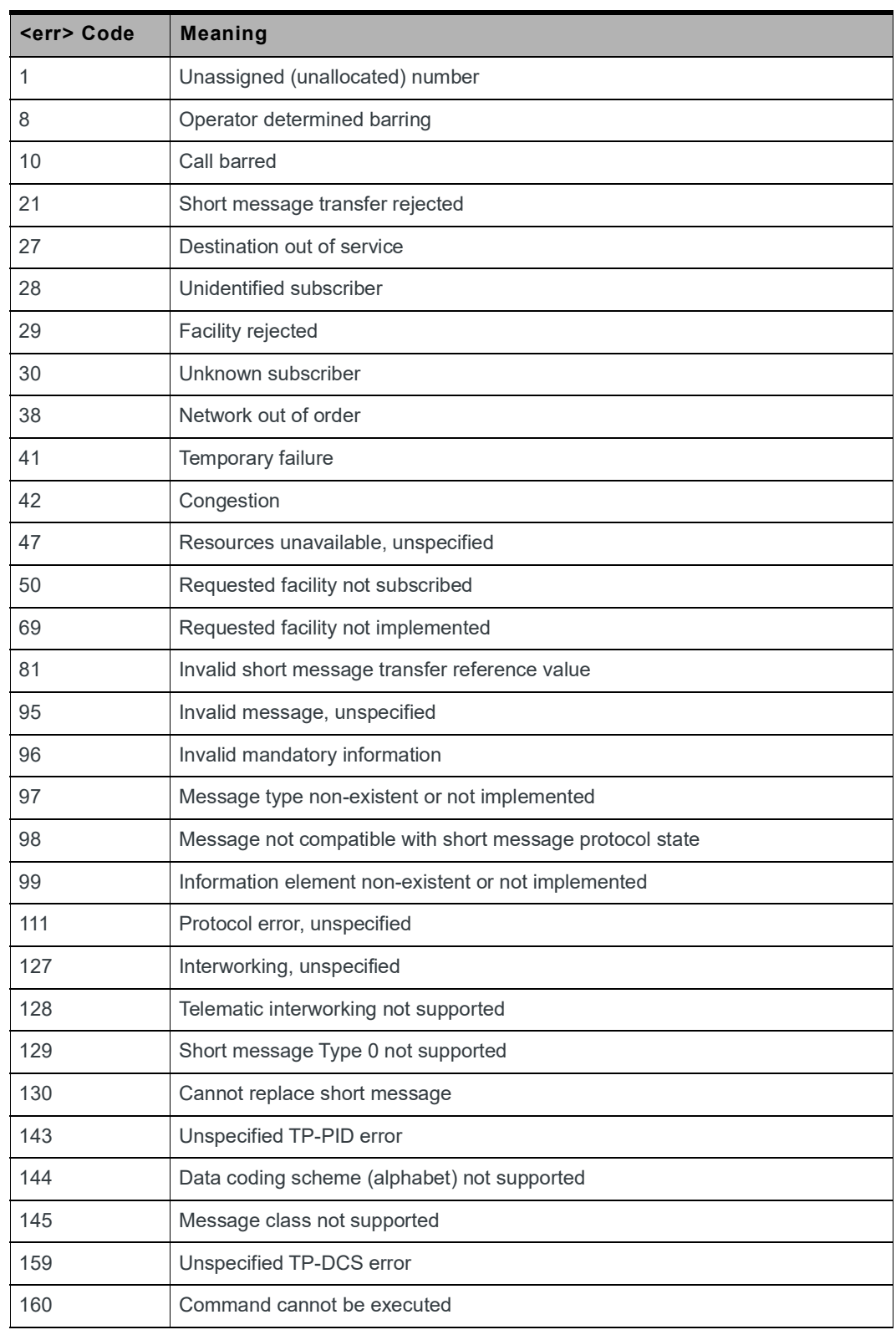

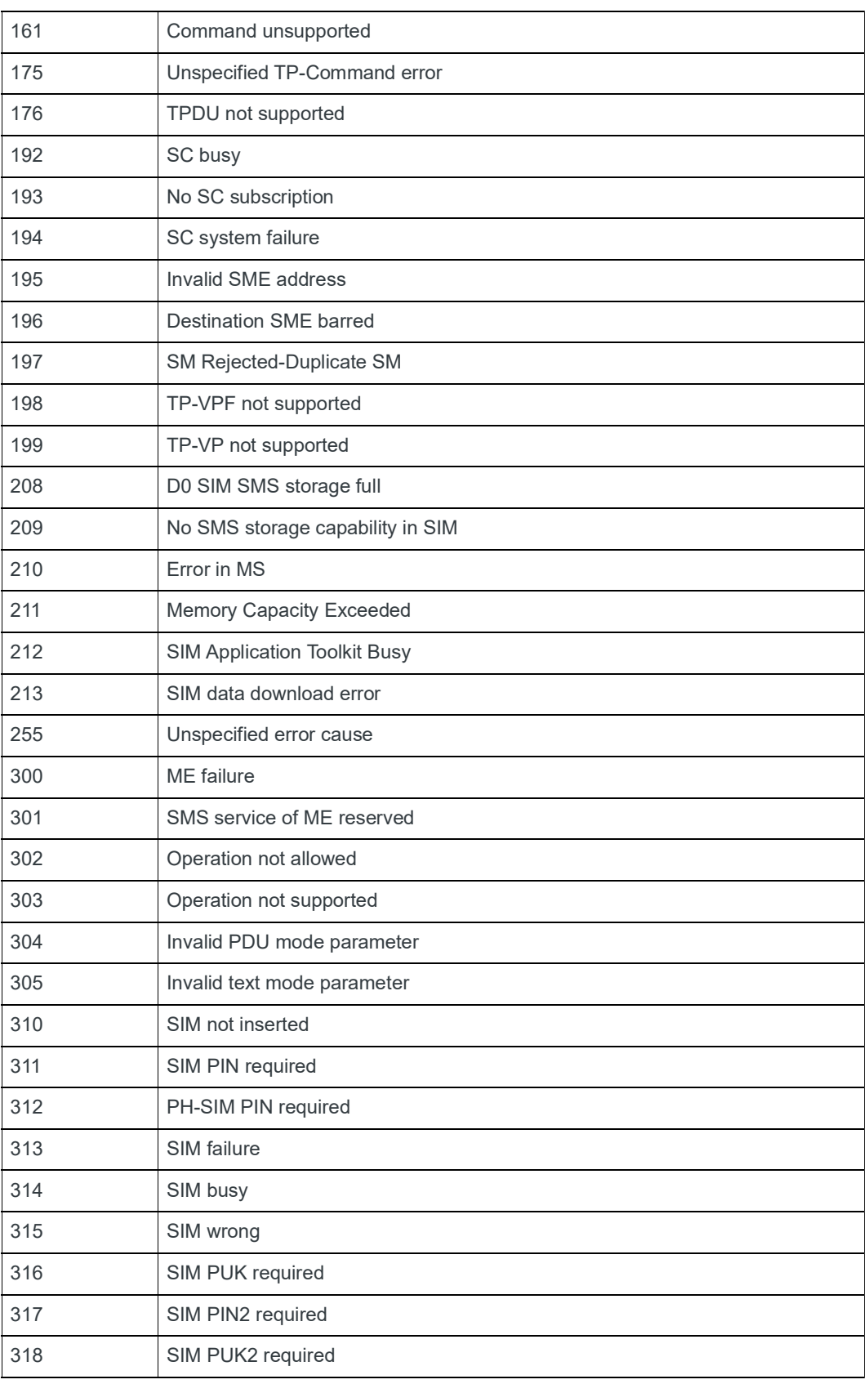

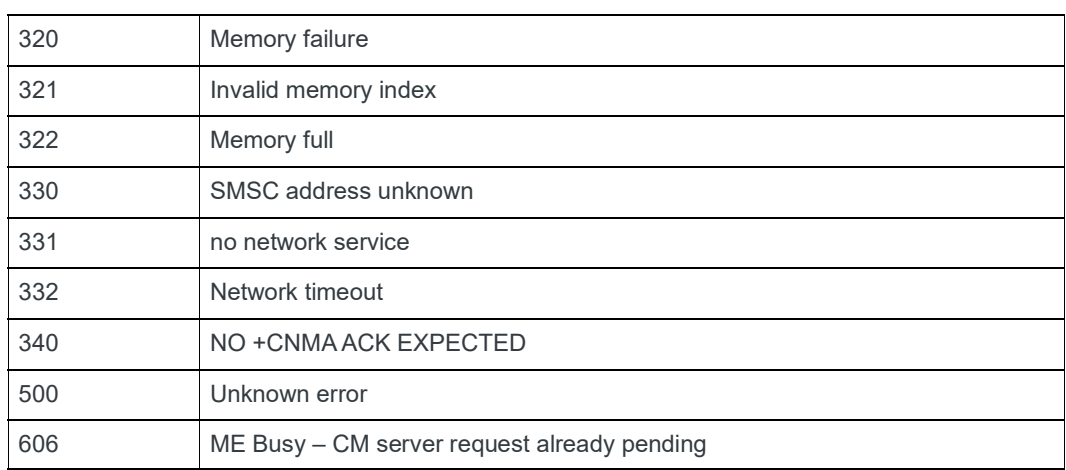

### **A.3.4 GPRS Error Codes**

#### **Table A-20: Errors related to a failure to Perform an Attach**

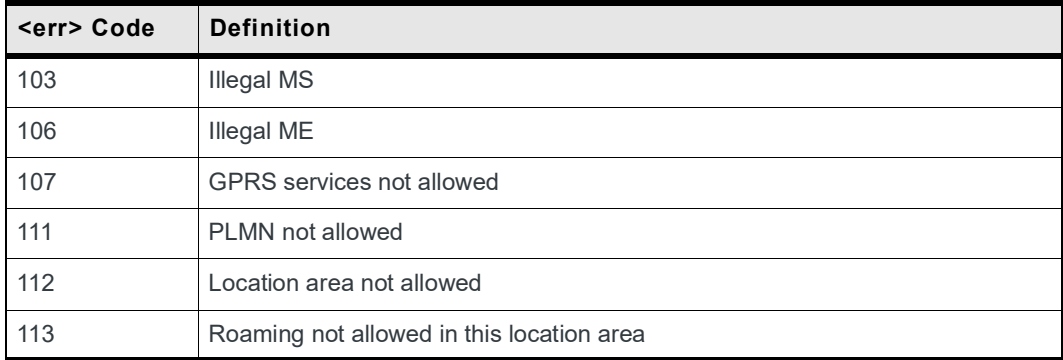

#### **Table A-21: Errors related to a failure to Activate a Context**

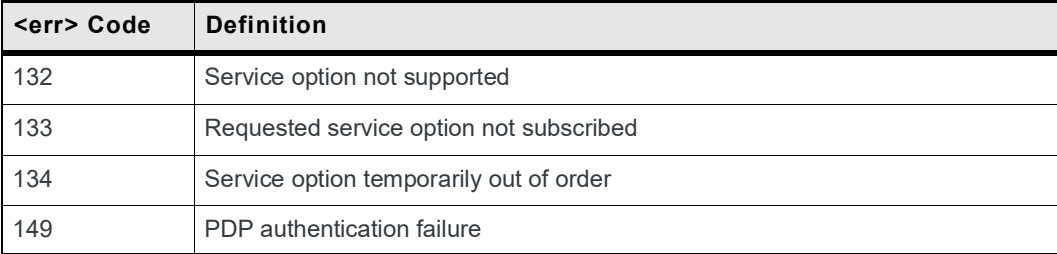

#### **Table A-22: Other GPRS Errors**

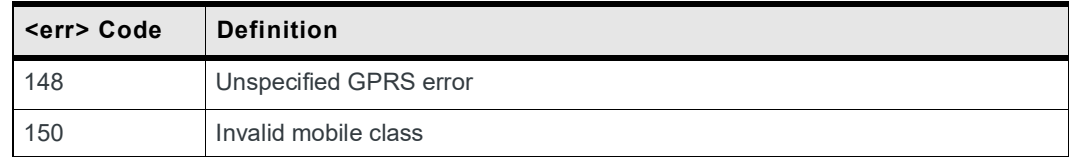

Other values in the range 101 - 150 are reserved for use by GPRS.

# **A.4 FTP Reply Codes**

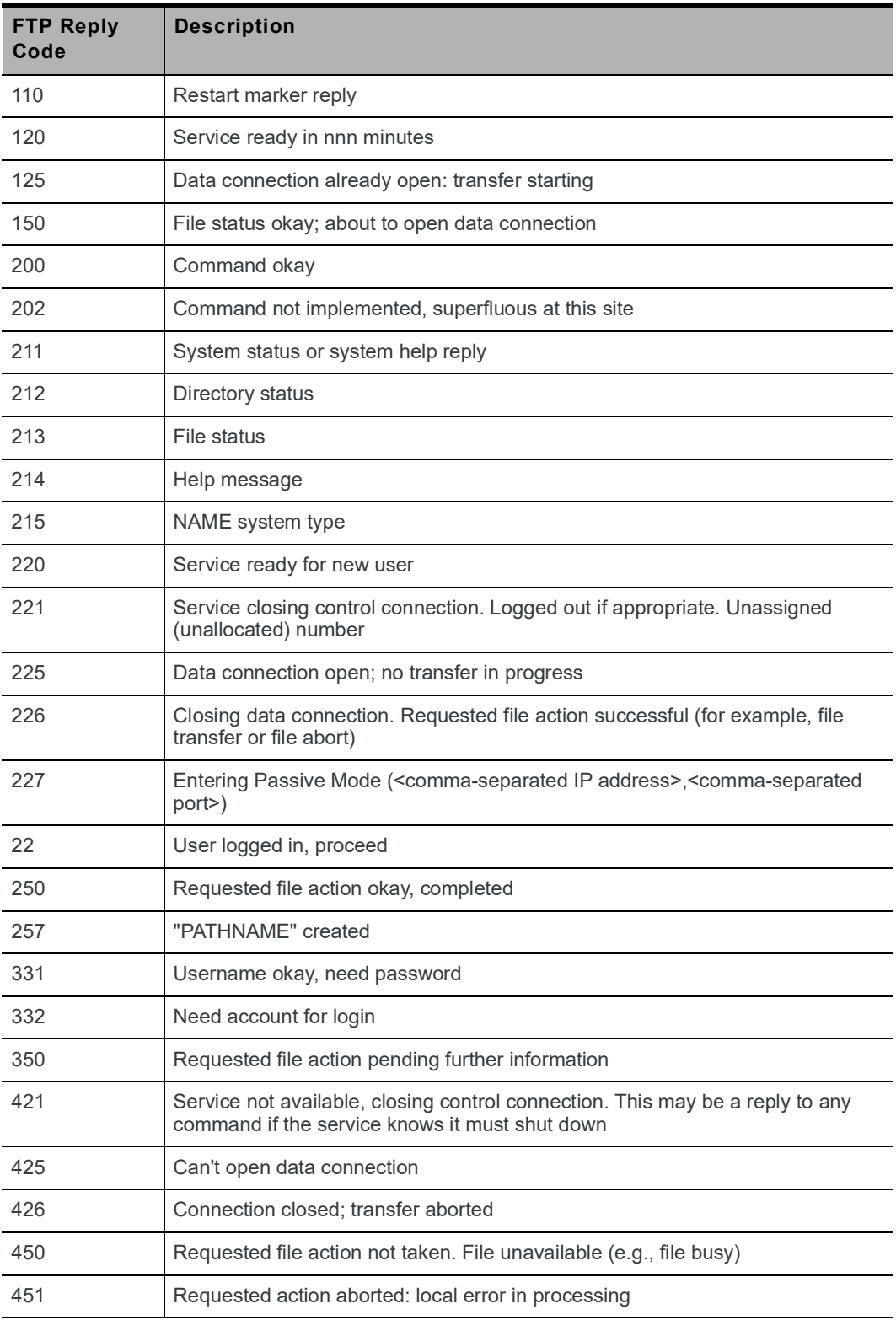

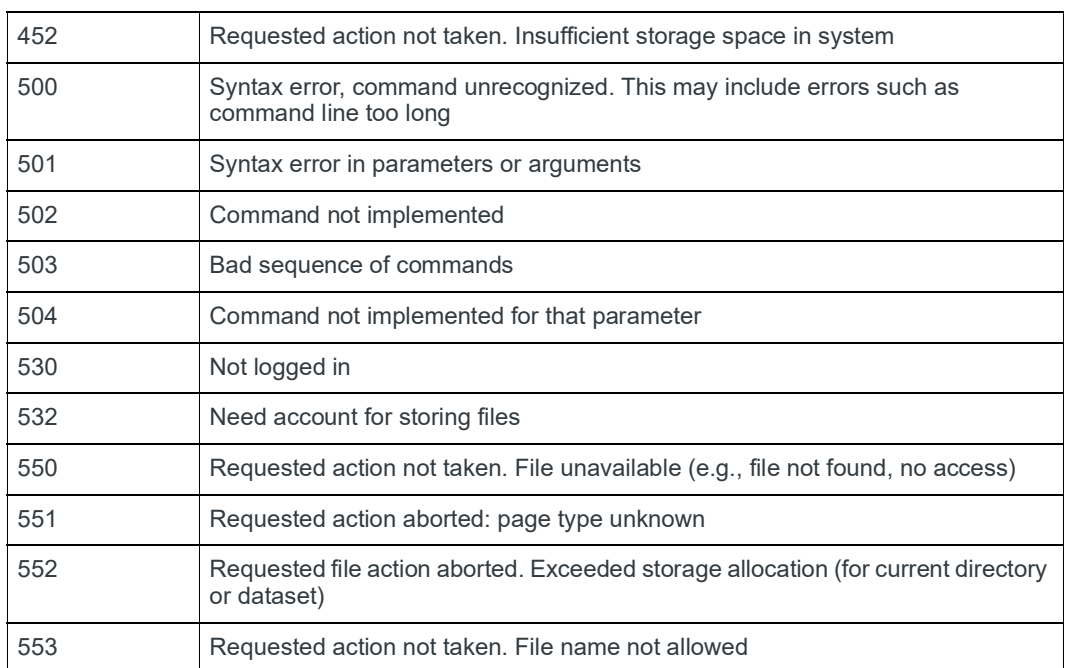

# **A.5 How to Use TCP Commands**

### **A.5.1 Client Mode**

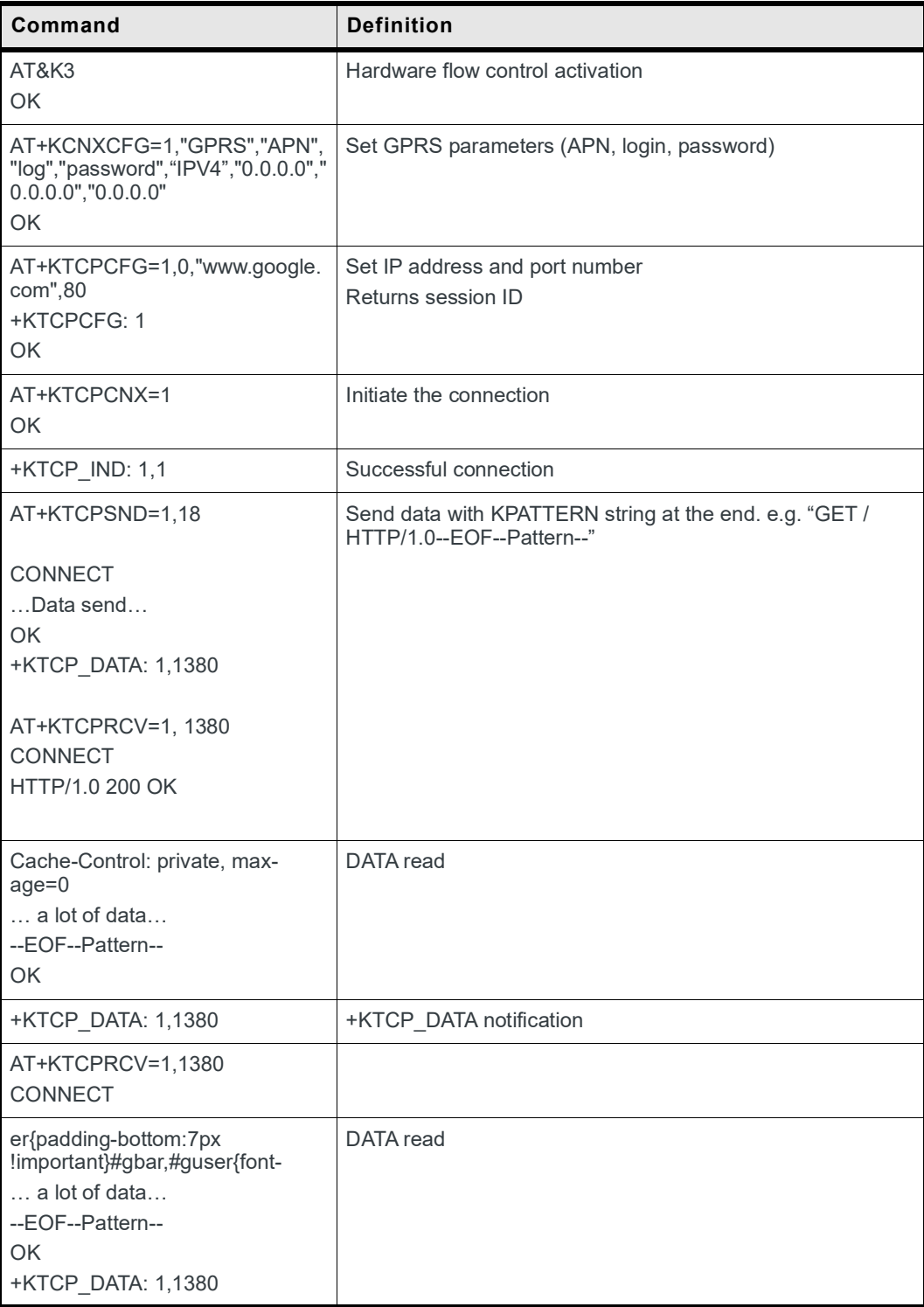

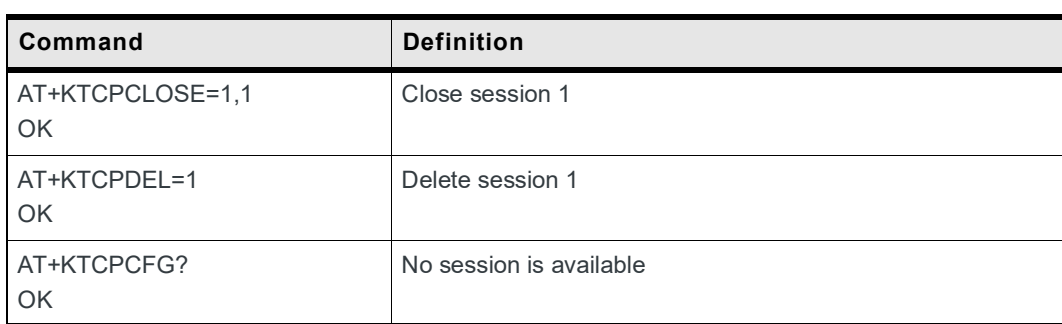

### **A.5.2 Server Mode**

A daytime server is emulated in the following example. The server listens to port 13, and returns the date for each connection.

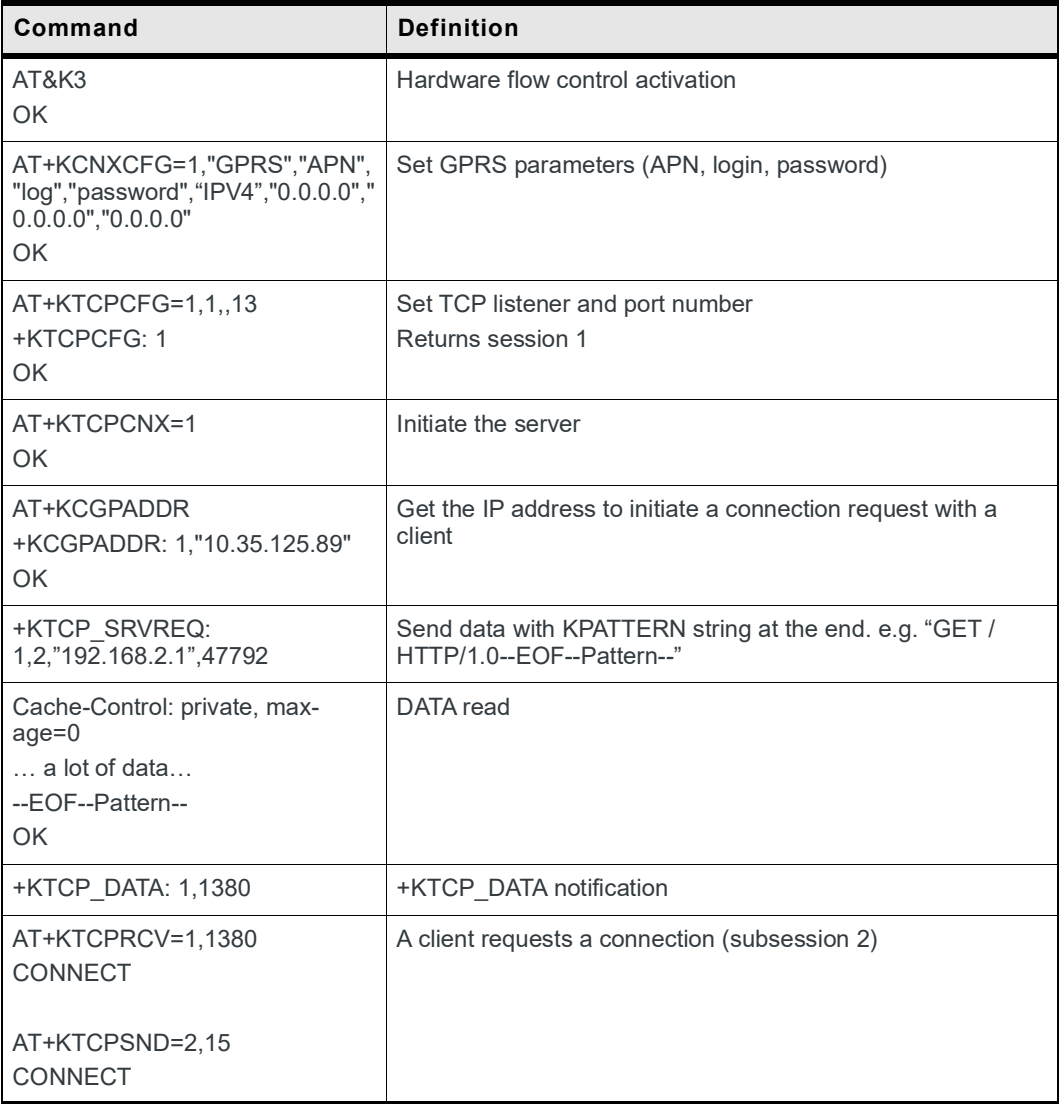

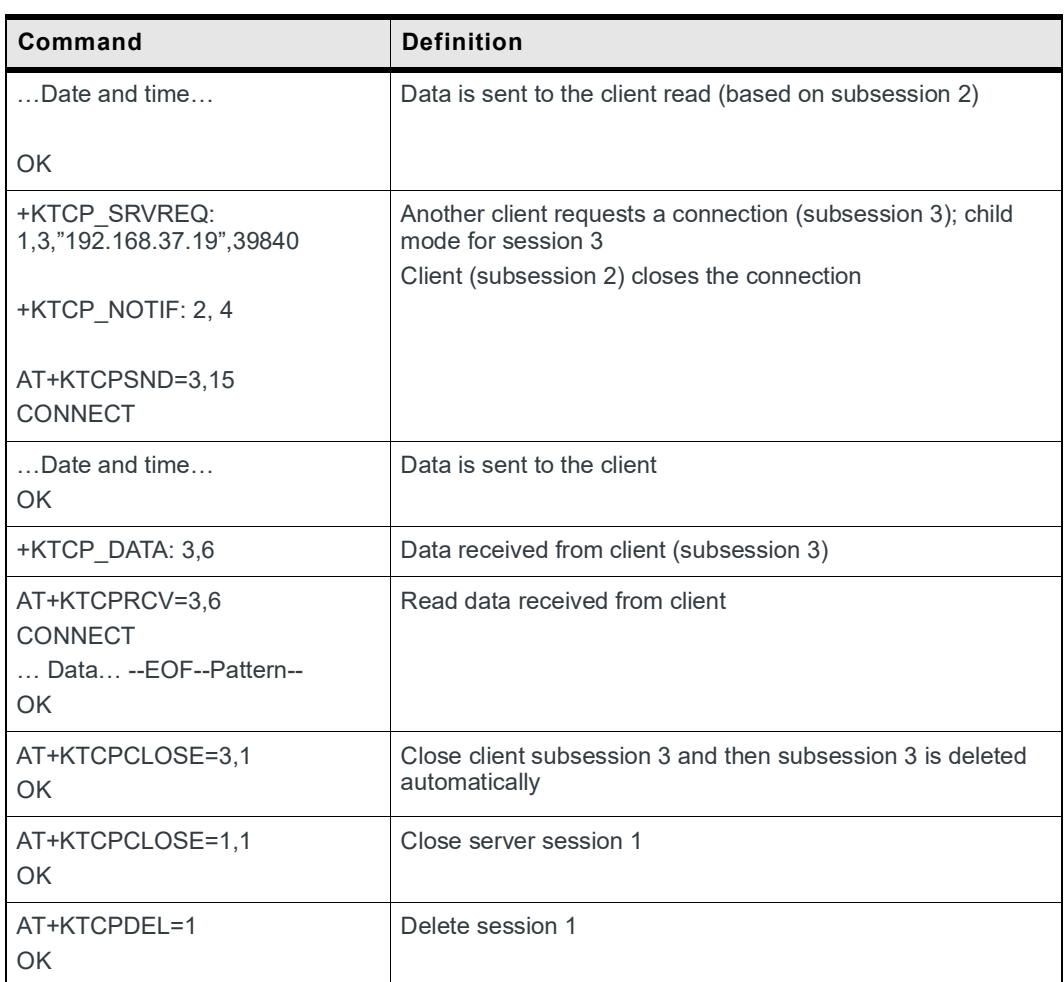

# **A.6 How to Use UDP Specific Commands**

### **A.6.1 Client Mode**

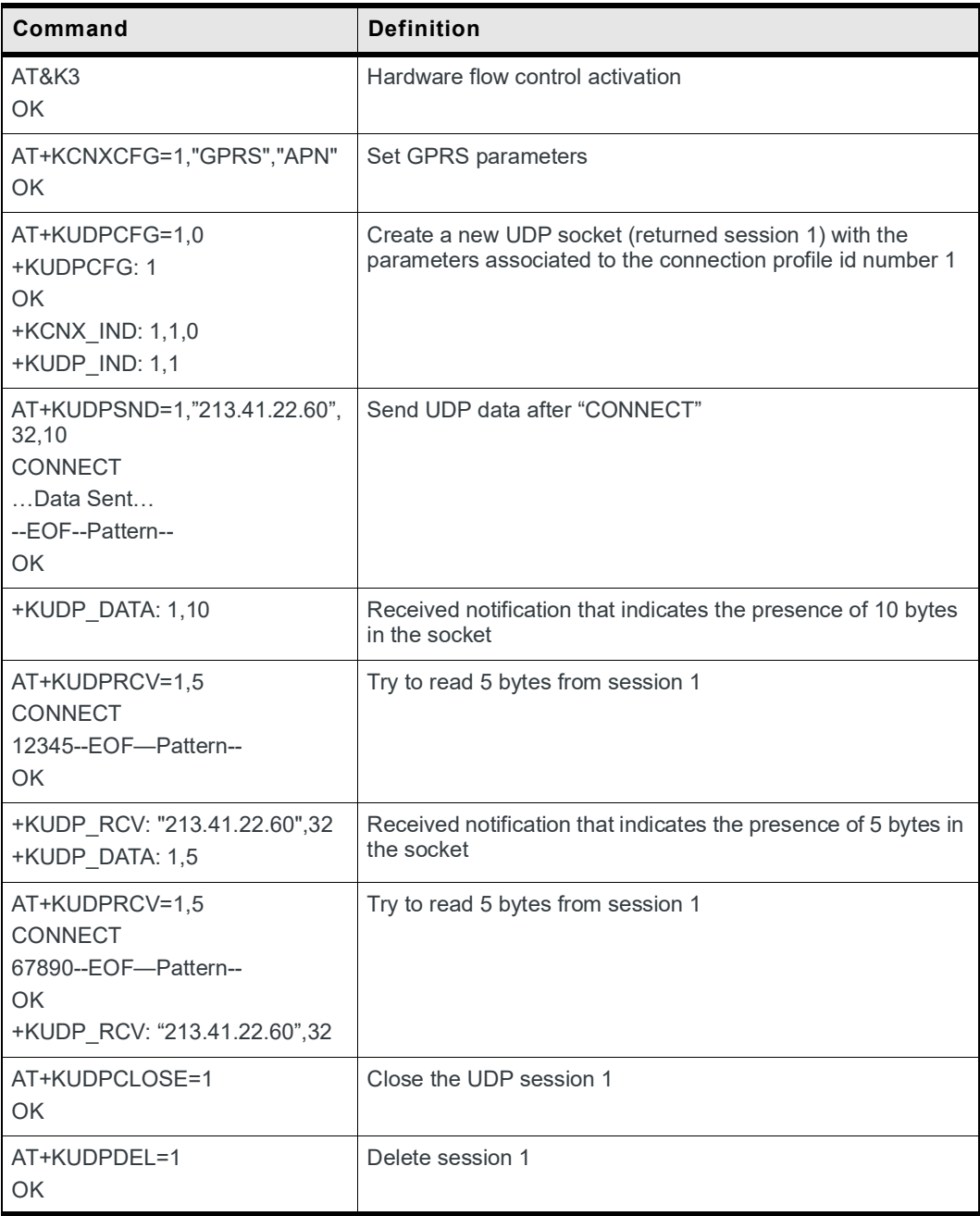

### **A.6.2 Use Cases for KTCP\_DATA and KUDP\_DATA (with/without data auto retrieval)**

#### **A.6.2.1 Previous features are kept (ascending compatibility of the AT commands) - Client mode**

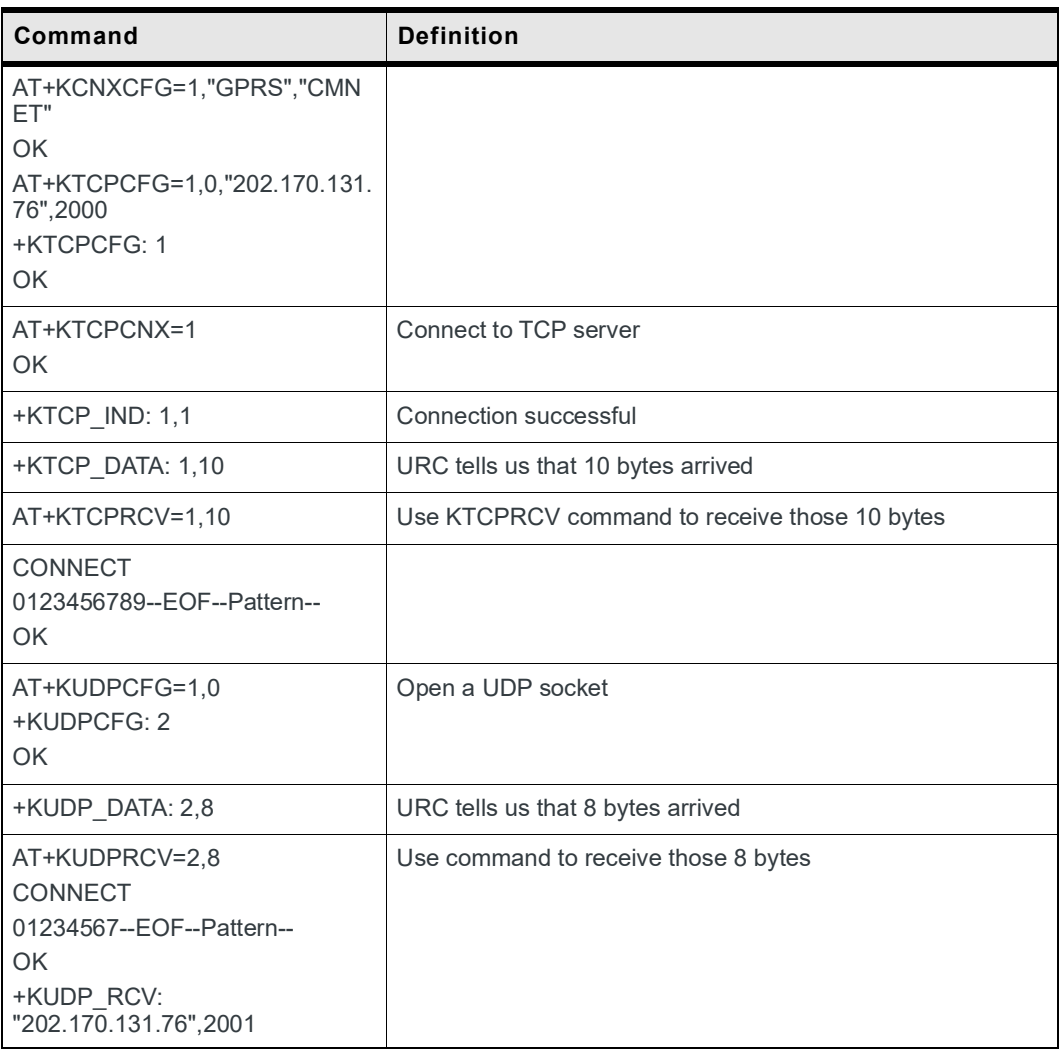
## **A.6.2.2 New optional feature: URC takes out the data - Client mode**

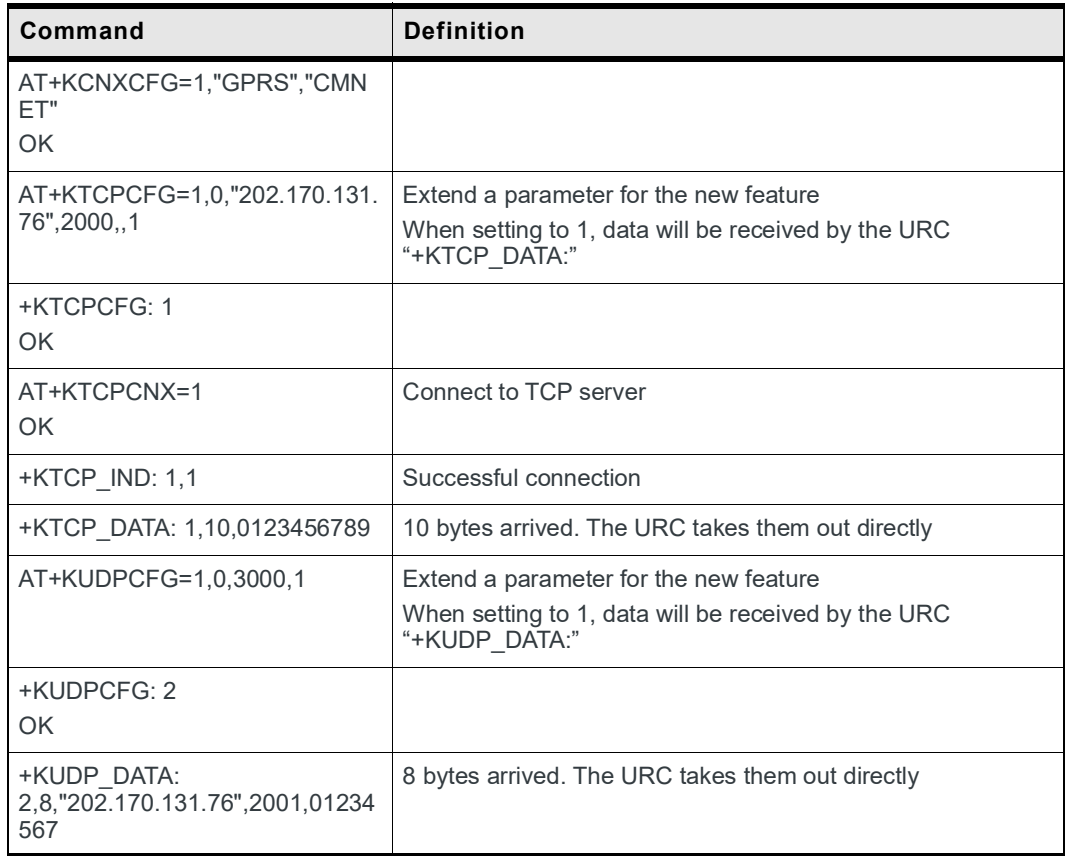

## **A.7 Switch Data/Command Mode DTR +++ ATO Behavior Table**

The table shows the behavior when trying to switch mode:

Case 1: +++ is used to switch from data mode to command mode, and the service is suspended.

Case 2: If **AT&D1** is set, "DTR drop" is used to switch from data mode to command mode, but the service is suspended.

Case 3: If **AT&D2** is set, "DTR drop" is used to switch from data mode to command mode, and the service is stopped.

Case 4: If **AT&D0** is set, "DTR drop" has no impact on the mode switch.

Case 5: **ATO[n]** is used to switch from command mode to data mode.

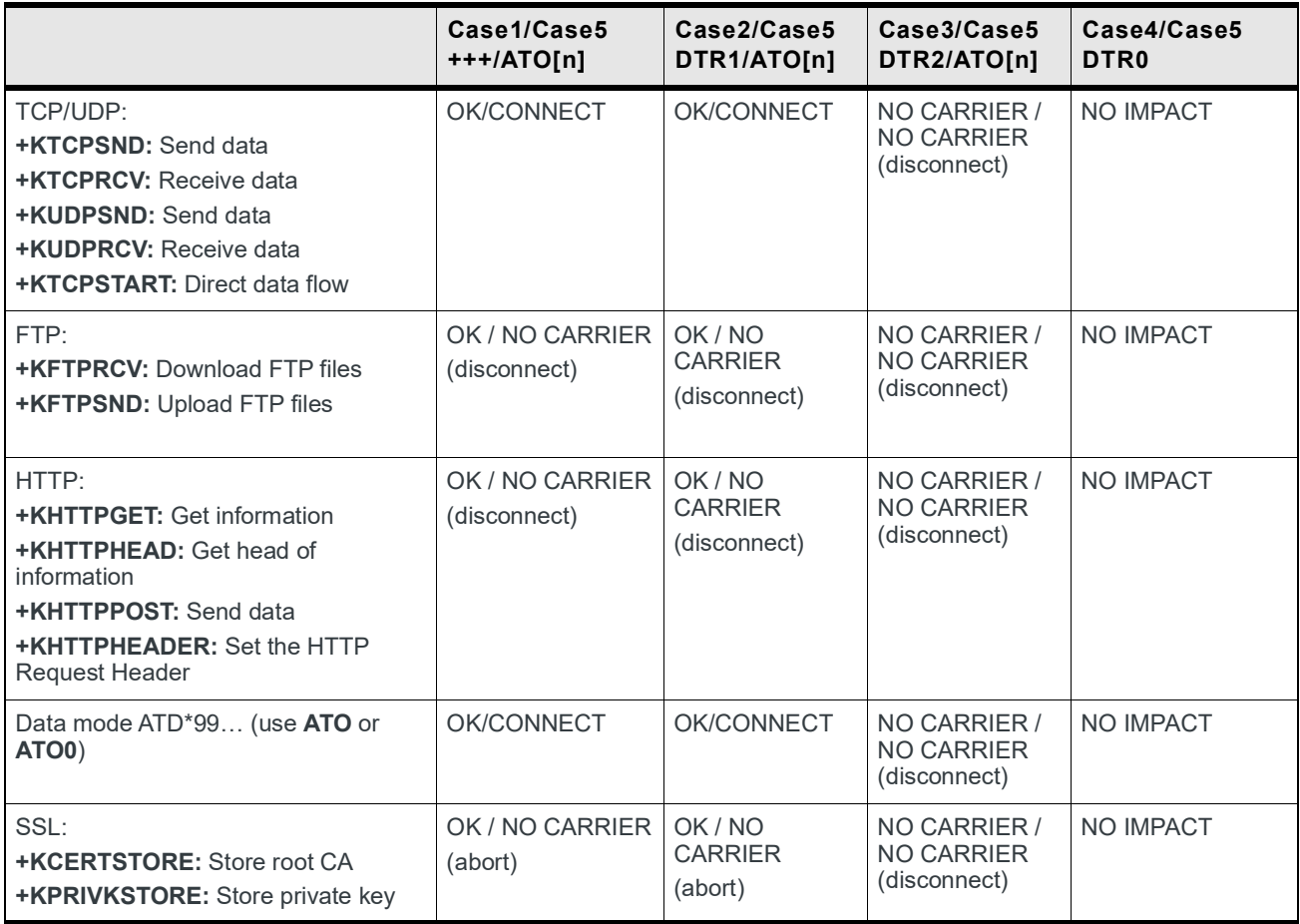

## **A.8 Abbreviations**

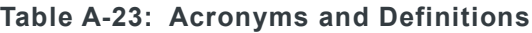

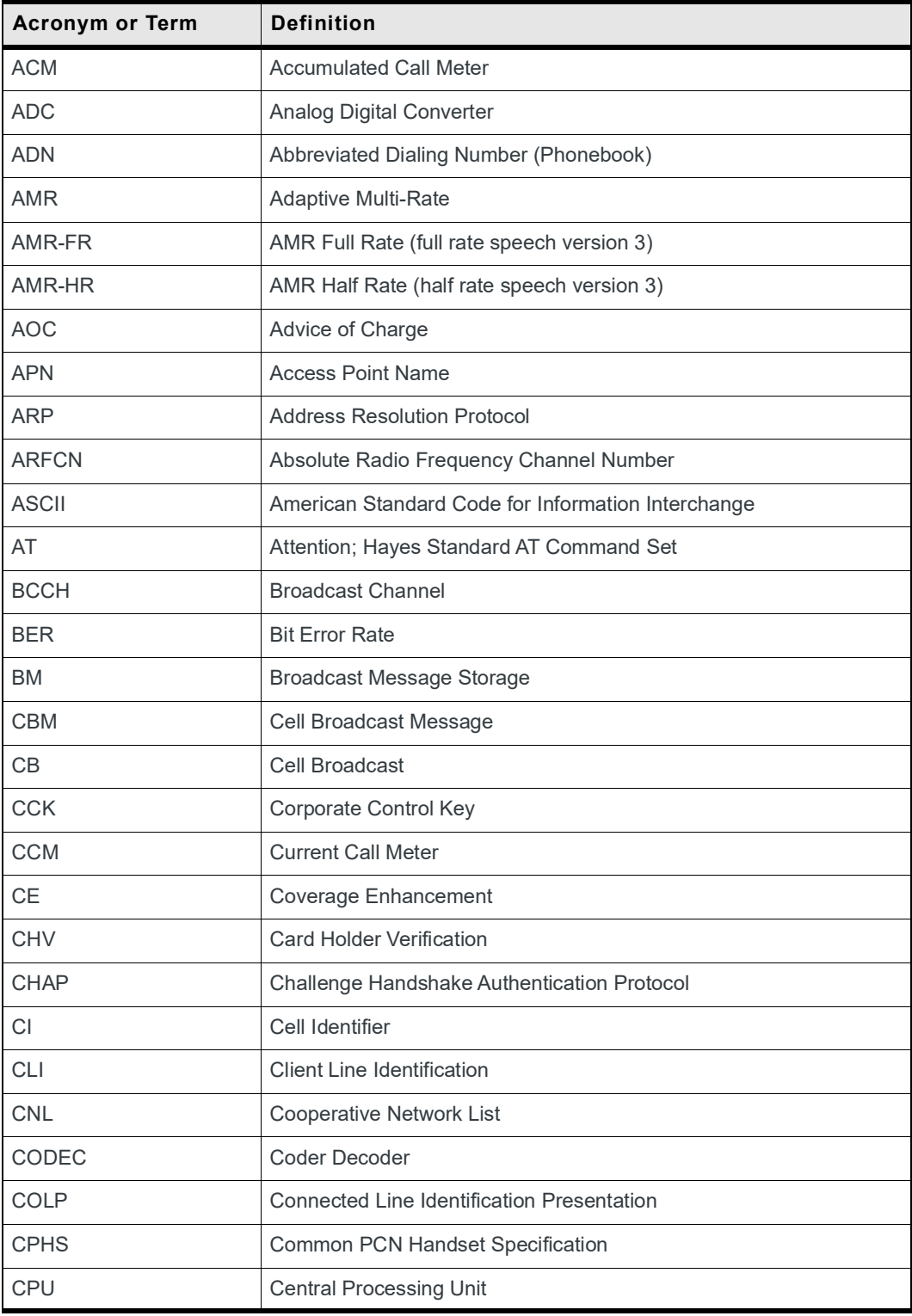

| <b>Acronym or Term</b> | <b>Definition</b>                               |
|------------------------|-------------------------------------------------|
| <b>CSD</b>             | <b>Circuit Switched Data</b>                    |
| <b>CSP</b>             | <b>Customer Service Profile</b>                 |
| <b>CTM</b>             | Cellular Text Telephone Modem                   |
| <b>CTS</b>             | Clear to Send signal                            |
| <b>CUG</b>             | Closed User Group                               |
| <b>DAC</b>             | Digital to Analog Converter                     |
| <b>DCS</b>             | Digital Cellular System                         |
| <b>DCE</b>             | Data Circuit Equipment                          |
| <b>DCD</b>             | Data Carrier Defect                             |
| <b>DLC</b>             | Data Link Connection                            |
| <b>DLCI</b>            | Data Link Connection Identifier                 |
| <b>DM</b>              | Device Management                               |
| <b>DNS</b>             | Domain Name System                              |
| <b>DSR</b>             | Data Set Ready                                  |
| <b>DTE</b>             | Date Terminal Equipment                         |
| <b>DTMF</b>            | Dual Tone Multi-Frequency                       |
| <b>DTR</b>             | Data Terminal Ready                             |
| <b>ECC</b>             | <b>Emergency Call Codes</b>                     |
| <b>ECM</b>             | <b>Error Correction Mode</b>                    |
| <b>ECT</b>             | <b>Explicit Call Transfer</b>                   |
| <b>EDGE</b>            | <b>Enhanced Data rates for GSM Evolution</b>    |
| <b>EEPROM</b>          | Electrically Erasable Programming Only Memory   |
| EF                     | <b>Elementary Files</b>                         |
| <b>EFR</b>             | Enhanced Full Rate (full rate speech version 2) |
| <b>EGPRS</b>           | <b>Enhanced GPRS</b>                            |
| <b>ENS</b>             | <b>Enhanced Network Selection</b>               |
| E-ONS                  | <b>Enhanced Operator Name Service</b>           |
| <b>ERMES</b>           | European Radio Messaging System                 |
| <b>ETSI</b>            | European Telecommunications Standards Institute |
| FD.                    | FIFO depth                                      |
| <b>FDN</b>             | Fixed Dialing Number (phonebook)                |

**Table A-23: Acronyms and Definitions (Continued)**

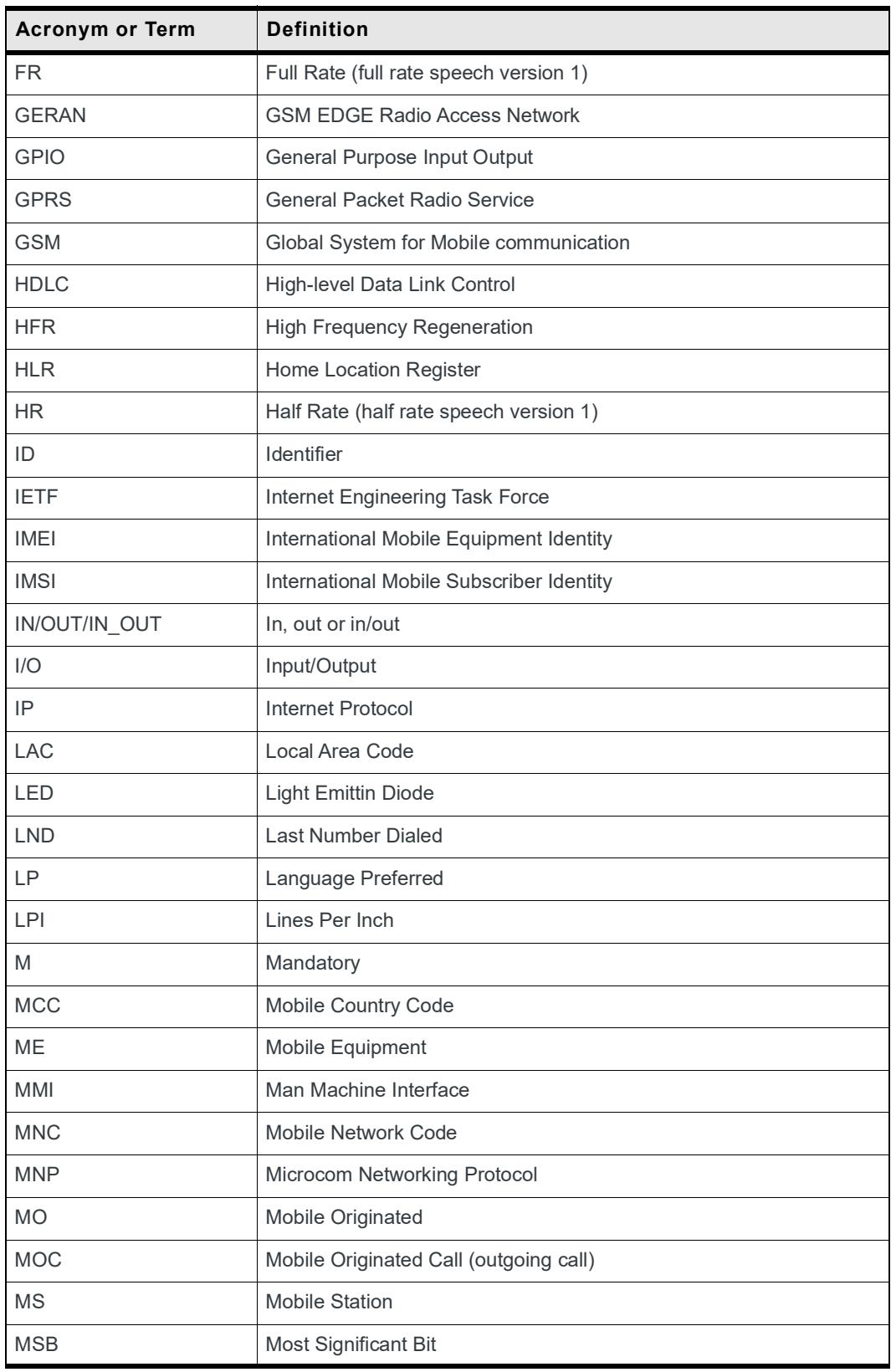

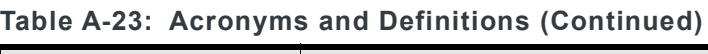

| <b>Acronym or Term</b> | <b>Definition</b>                        |
|------------------------|------------------------------------------|
| <b>MSISDN</b>          | Mobile Station International ISDN Number |
| <b>MT</b>              | Mobile Terminal                          |
| <b>MTC</b>             | Mobile Terminated Call (incoming call)   |
| <b>NA</b>              | Not Applicable                           |
| <b>NCK</b>             | Network Control Key                      |
| <b>NITZ</b>            | Network Information and Time Zone        |
| <b>NSCK</b>            | Network Subset Control Key               |
| <b>NTC</b>             | Negative Temperature Coefficient         |
| <b>NU</b>              | Not Used                                 |
| O                      | Optional                                 |
| OA                     | <b>Outgoing Access</b>                   |
| OPL                    | Operator PLMN List                       |
| <b>OS</b>              | <b>Operating System</b>                  |
| <b>OTA</b>             | Over The Air                             |
| PAD                    | Portable Application Description         |
| <b>PAP</b>             | <b>Password Authentication Protocol</b>  |
| PC                     | Personal Computer                        |
| <b>PCCP</b>            | PC Character Set Code Page               |
| <b>PCK</b>             | Personalization Control Key              |
| PCL                    | <b>Power Control Level</b>               |
| <b>PCM</b>             | <b>Protection Circuit Mode</b>           |
| <b>PCN</b>             | <b>Personal Communication Network</b>    |
| <b>PCS 1900</b>        | <b>Personal Communication Service</b>    |
| <b>PDP</b>             | Packet Data Protocol                     |
| PDU                    | Protocol Description Unit                |
| <b>PIN</b>             | <b>Personal Identification Number</b>    |
| <b>PLMN</b>            | <b>Public Land Mobile Networks</b>       |
| <b>PNN</b>             | <b>PLMN Network Name</b>                 |
| <b>PPP</b>             | Point-to-Point Protocol/Peer to Peer     |
| <b>PSTN</b>            | Public Switched Telephone Network        |
| <b>PTS</b>             | <b>Product Technical Specification</b>   |

**Table A-23: Acronyms and Definitions (Continued)**

| <b>Acronym or Term</b> | <b>Definition</b>                            |
|------------------------|----------------------------------------------|
| <b>PUCT</b>            | Price Per Unit and Currency Table            |
| <b>PUK</b>             | PIN Unlock Key                               |
| <b>PWM</b>             | <b>Pulse Width Modulation</b>                |
| QoS                    | <b>Quality of Service</b>                    |
| <b>RAM</b>             | Random Access Memory                         |
| <b>RDMS</b>            | Remote Device Management Services            |
| RI                     | Ring Indicator                               |
| <b>RIL</b>             | Radio Interface Layer                        |
| <b>RLP</b>             | Radio Link Protocol                          |
| <b>RSSI</b>            | Received Signal Strength Indication          |
| <b>RTS</b>             | Ready to Send signal                         |
| <b>RX</b>              | Reception                                    |
| <b>SAP</b>             | Server Access Point                          |
| <b>SC</b>              | Service Center                               |
| SDU                    | Service Data Unit                            |
| <b>SFT</b>             | Software Flash Tool                          |
| <b>SIM</b>             | <b>Subscriber Information Module</b>         |
| <b>SMSR</b>            | Short Message Status Report                  |
| <b>SMS</b>             | Short Message Service                        |
| SS                     | <b>Supplementary Services</b>                |
| <b>SPCK</b>            | Service Provider Control Key                 |
| <b>SPN</b>             | Service Provider Name                        |
| <b>STK</b>             | <b>SIM Toolkit</b>                           |
| <b>SVN</b>             | Software Version Number                      |
| <b>TA</b>              | <b>Terminal Adaptor</b>                      |
| <b>TBF</b>             | Temporary Block Flow                         |
| <b>TE</b>              | <b>Terminal Equipment</b>                    |
| <b>TTY</b>             | TeleTYpe                                     |
| <b>TON/NPI</b>         | Type of Number/Numbering Plan Identification |
| <b>TX</b>              | Transmission                                 |
| <b>UART</b>            | Universal Asynchronous Receiver Transmitter  |

**Table A-23: Acronyms and Definitions (Continued)**

| <b>Acronym or Term</b> | <b>Definition</b>                                         |
|------------------------|-----------------------------------------------------------|
| U-boot                 | Universal Boot Loader                                     |
| UCS <sub>2</sub>       | Universal Character Set 2 Character table (2-byte coding) |
| <b>UDUB</b>            | User Determined User Busy                                 |
| UIH                    | Unnumbered Information with Header check                  |
| <b>USB</b>             | Universal Serial Bus                                      |
| <b>USSD</b>            | Unstructured Supplementary Service Data                   |

**Table A-23: Acronyms and Definitions (Continued)**